AA-JP76A-TH

**VAXmate** 

**Technical Reference Manual** Volume 1

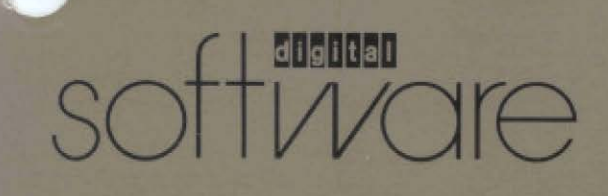

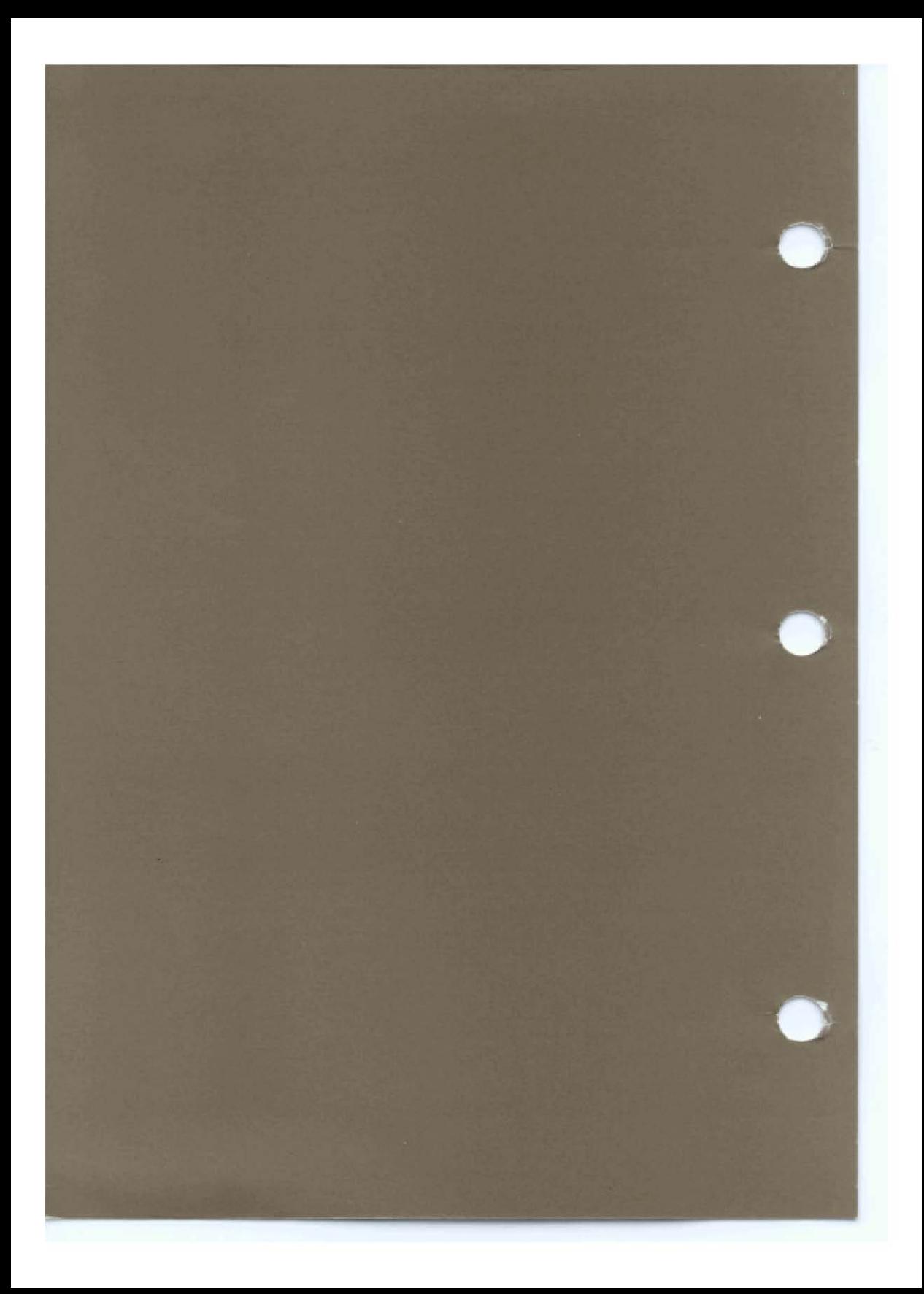

VAXmate

**Technical** Reference Manual Volume 1

#### **First Printing, February 1987**

© Digital Equipment Corporation 1987. All Rights Reserved.

The material in this document is for informational purposes and is subject to change without notice; it should not be construed as a commitment by Digital Equipment Corporation. Digital Equipment Corporation assumes no responsibility for any errors that may appear in this document.

Digital Equipment Corporation assumes no responsibility for the use or reliability of its software on equipment that is not supplied by Digital.

MS-DOS, MS-WINDOWS, and MS-NET are trademarks of Microsoft Corporation. Topview is a trademark of International Business Corporation. Motorola is a registered trademark of Motorola, Inc. IBM PC AT is a trademark of International Business Machines Corporation.

The following are trademarks of Digital Equipment Corporation.

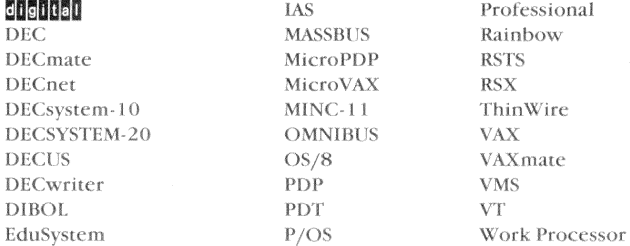

Printed in U.S.A.

# **Contents**

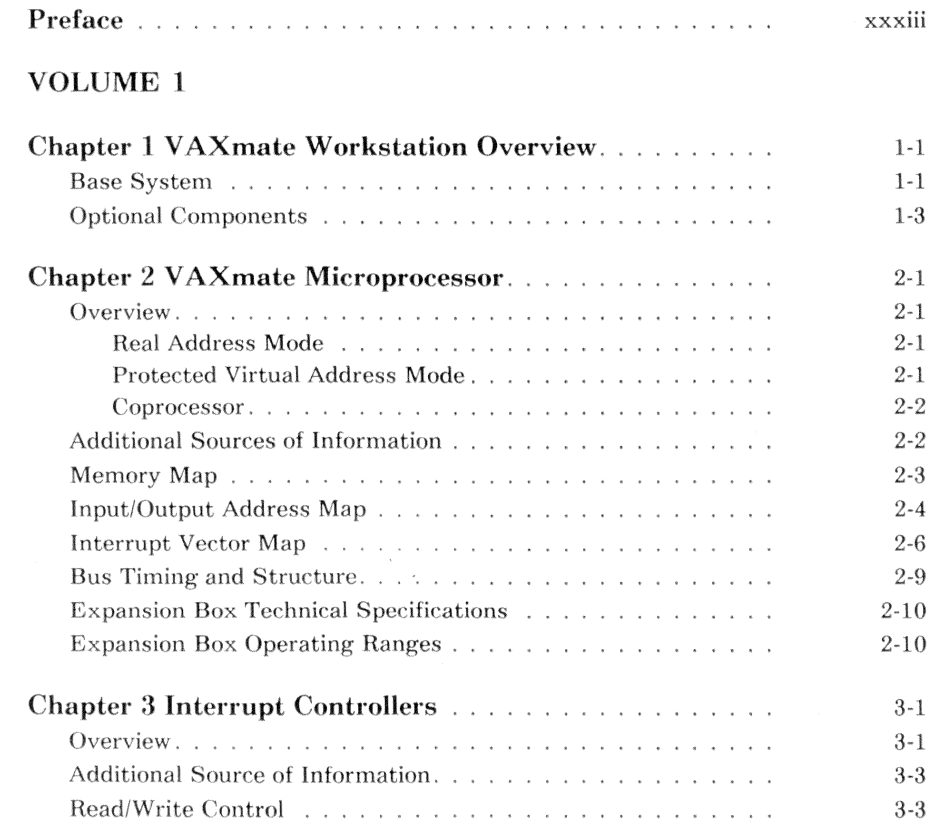

Contents iii

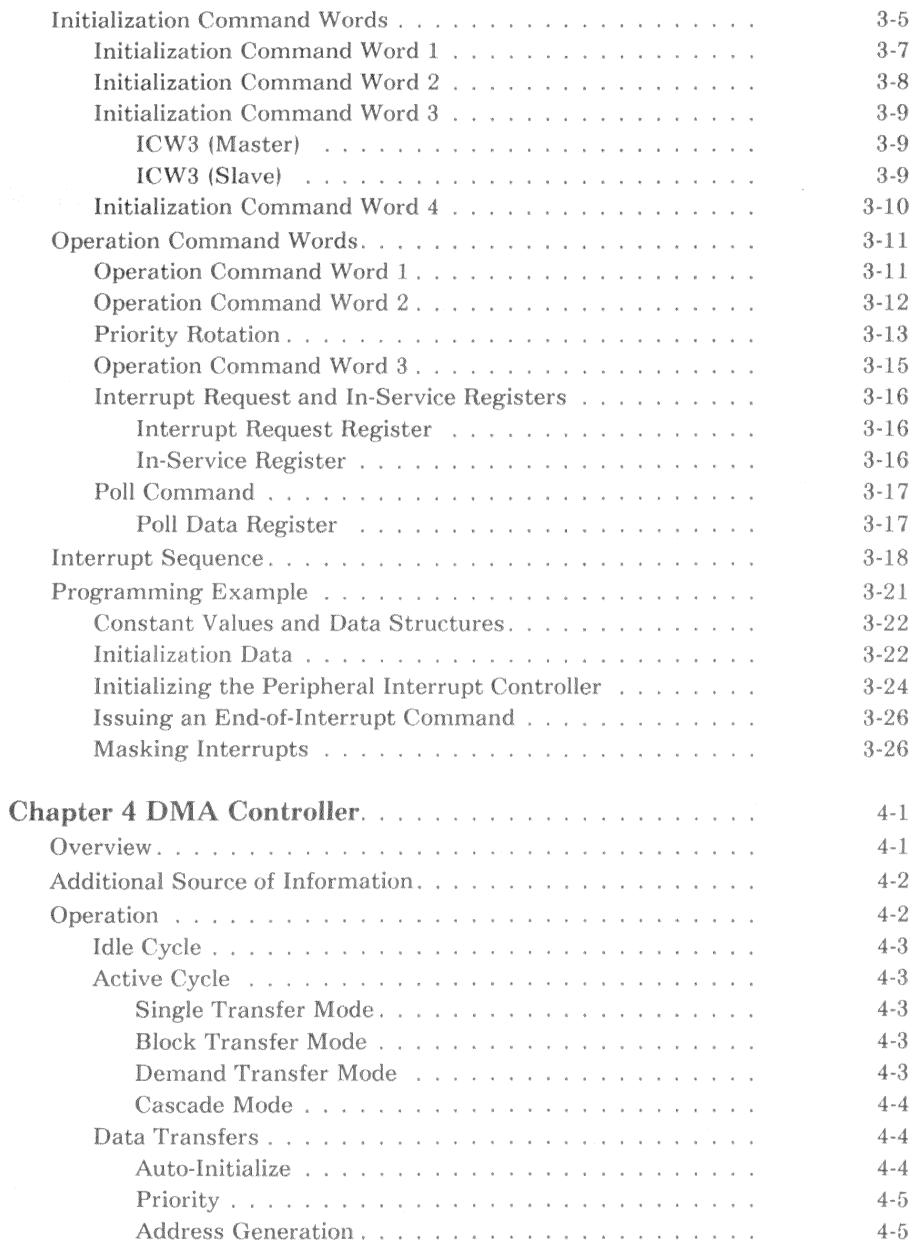

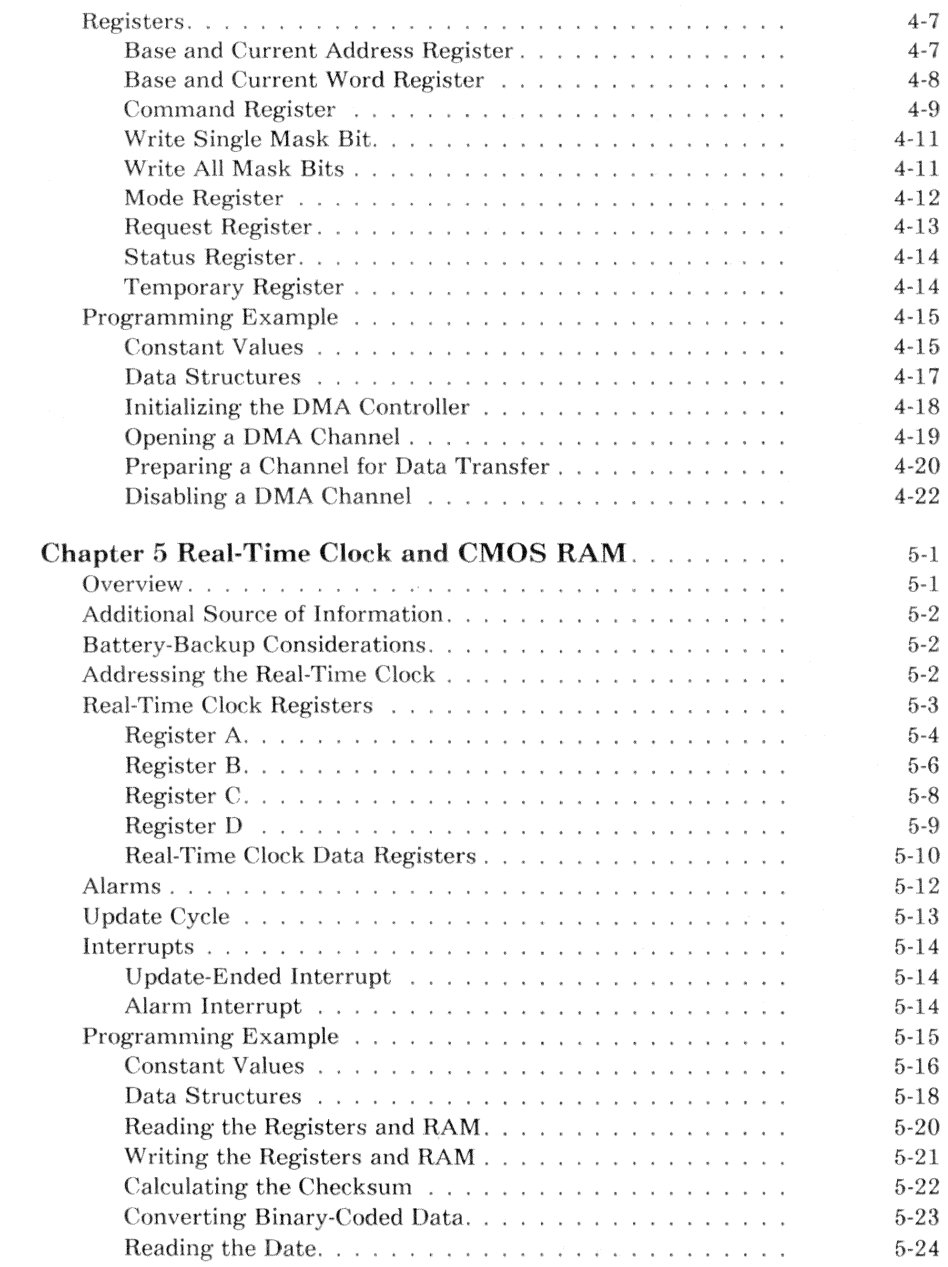

Contents v

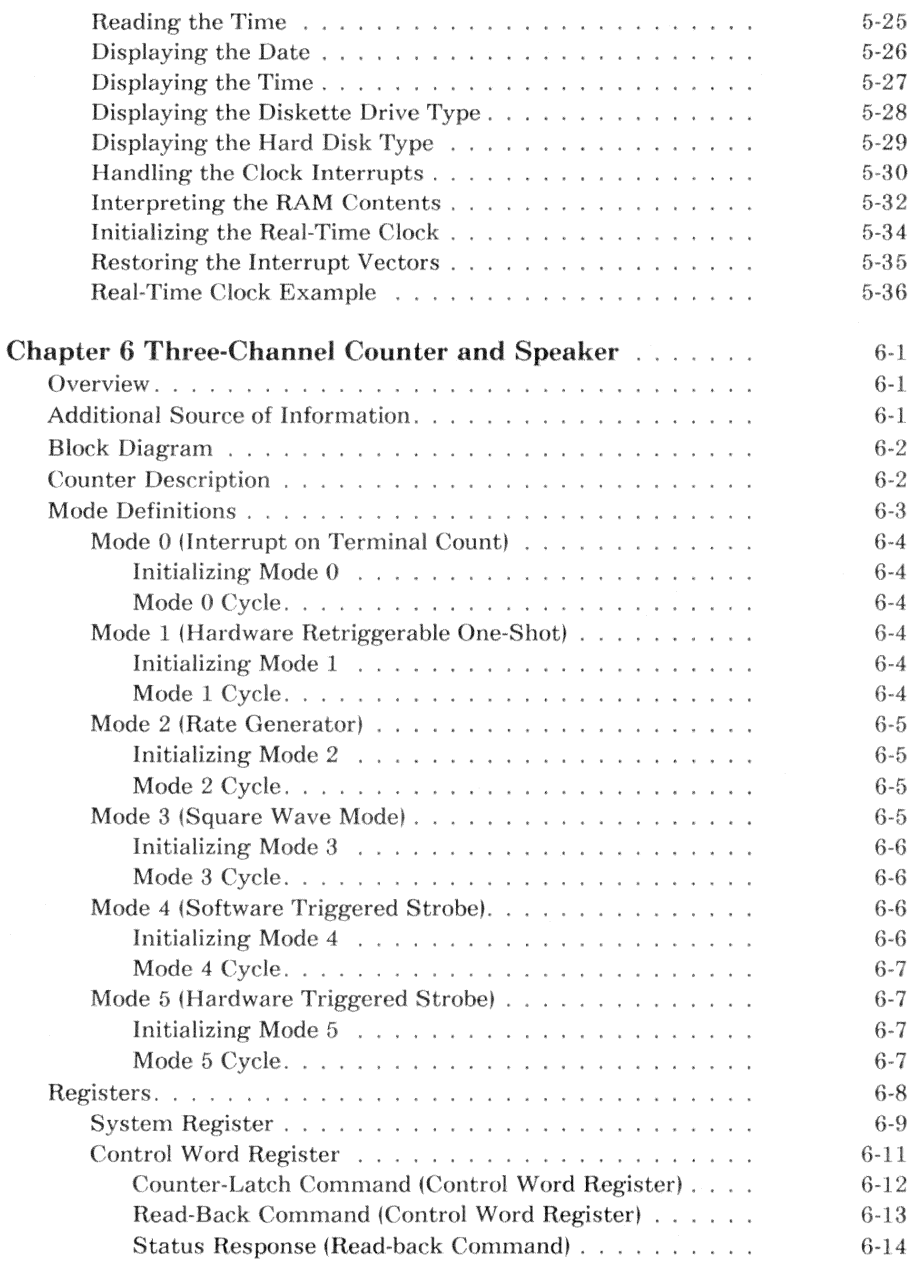

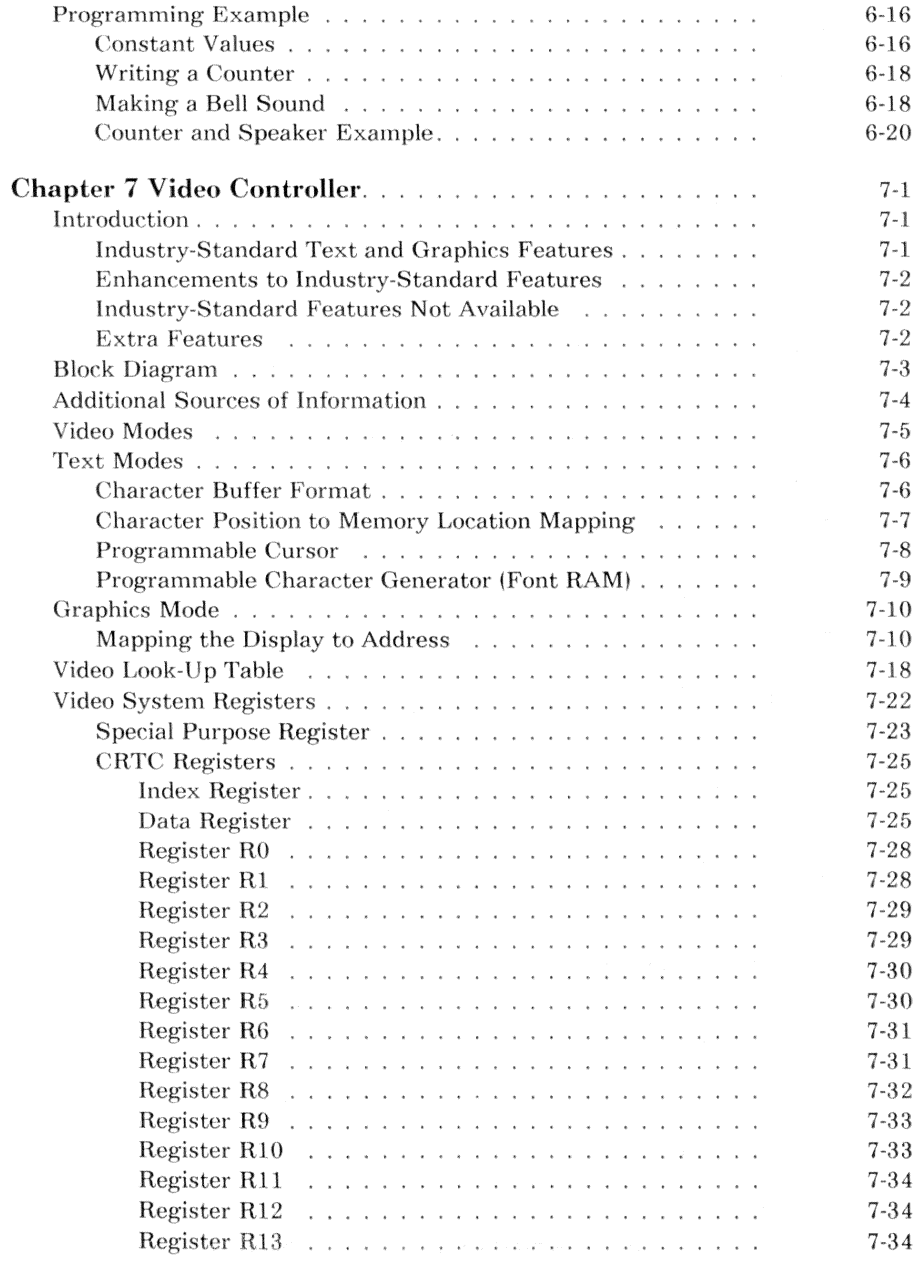

Contents vii

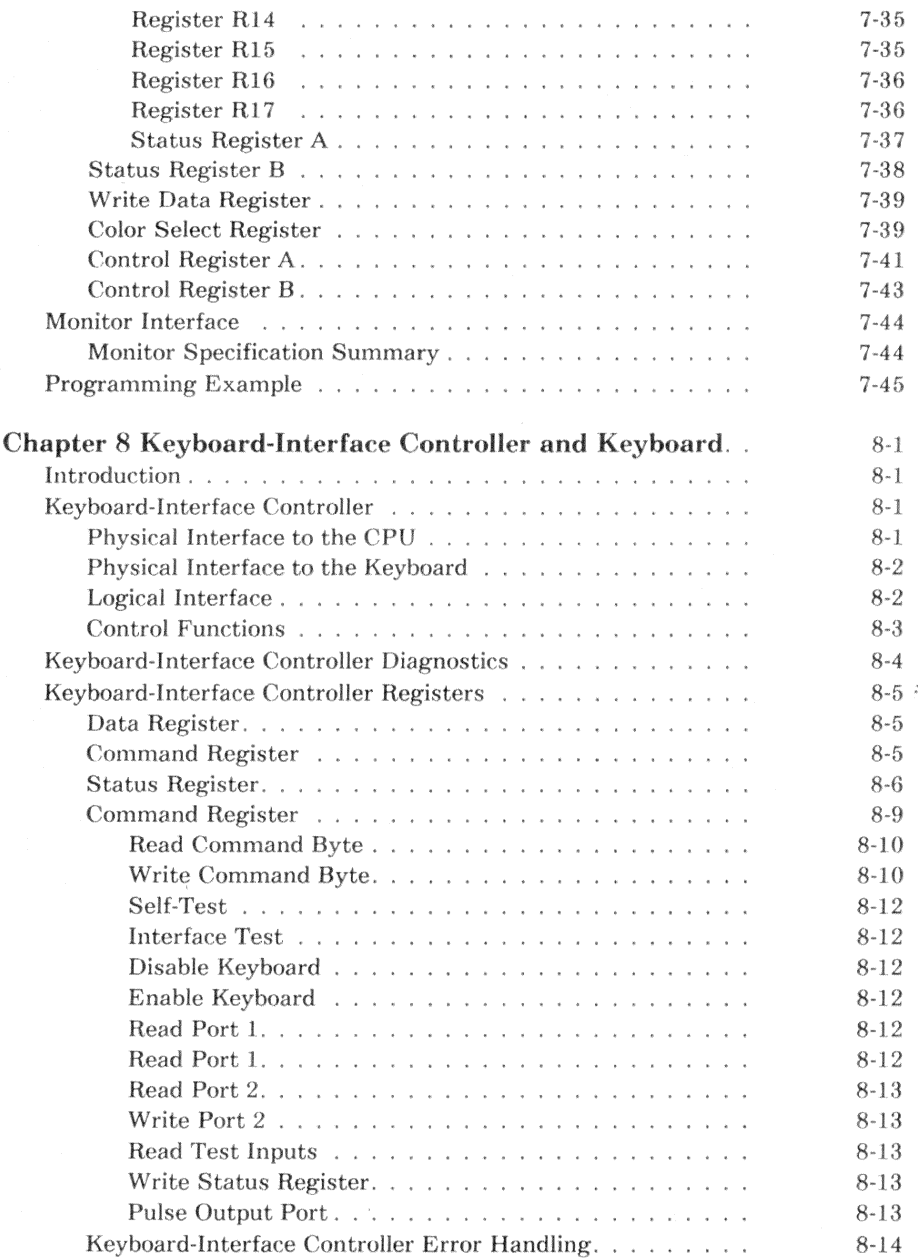

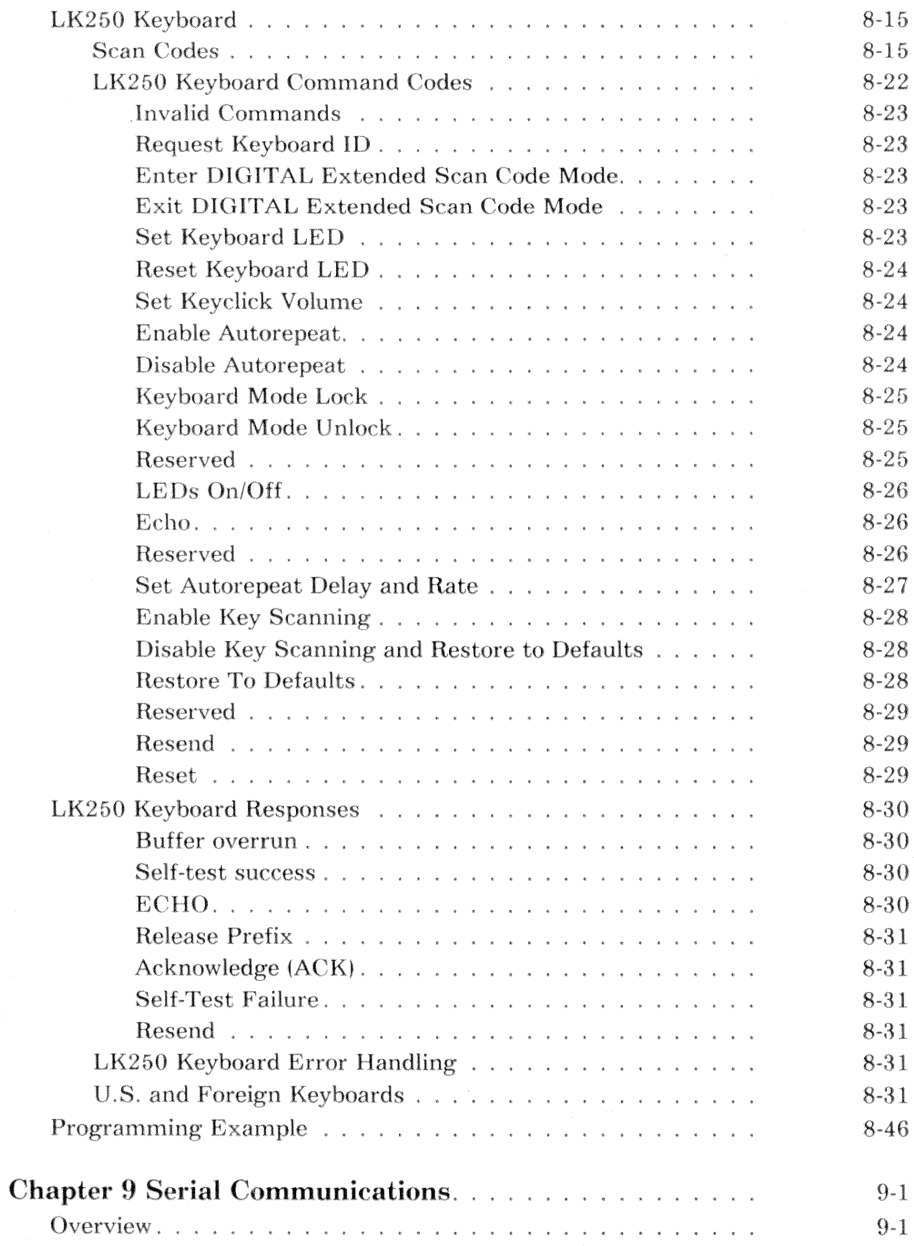

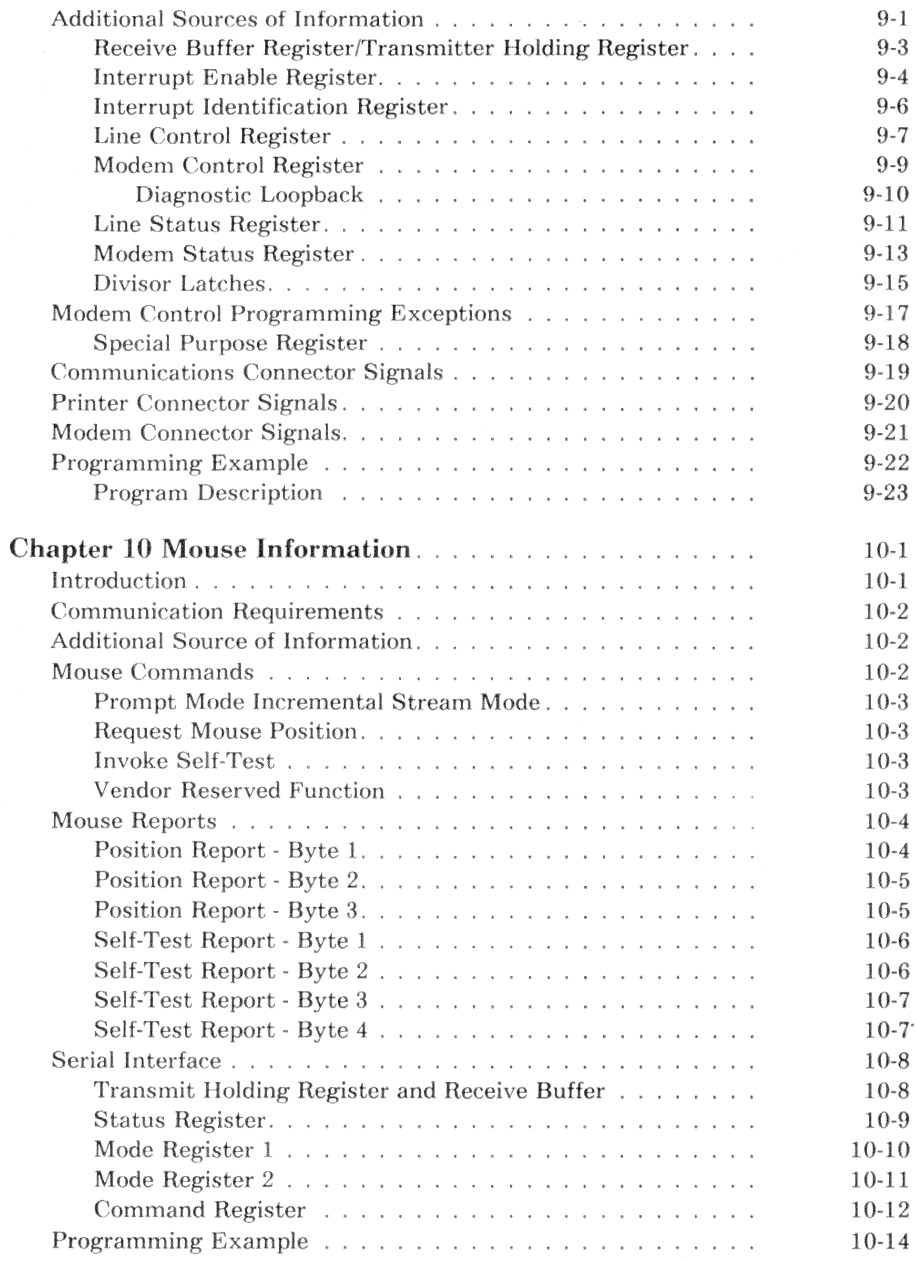

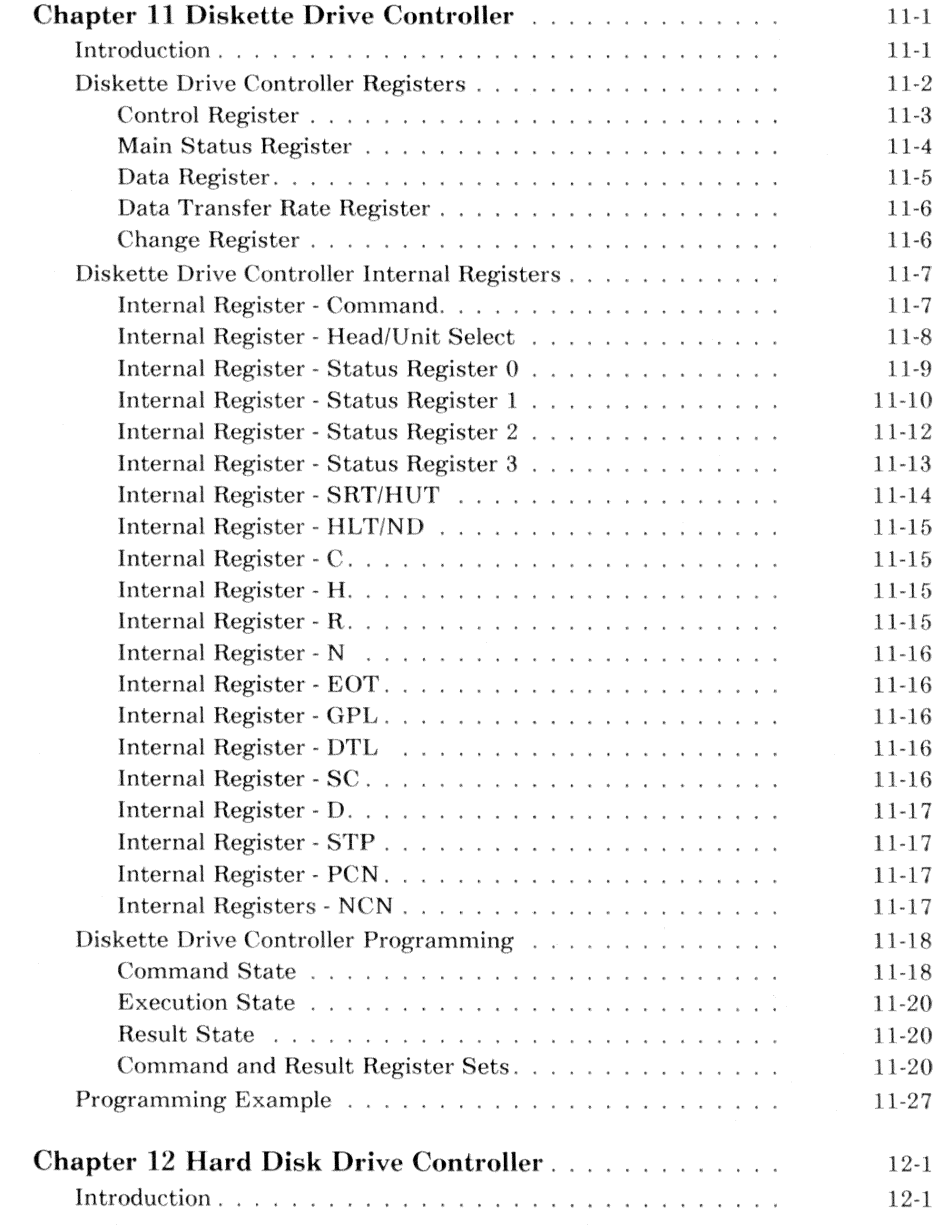

 $We also introduce the  
to$ 

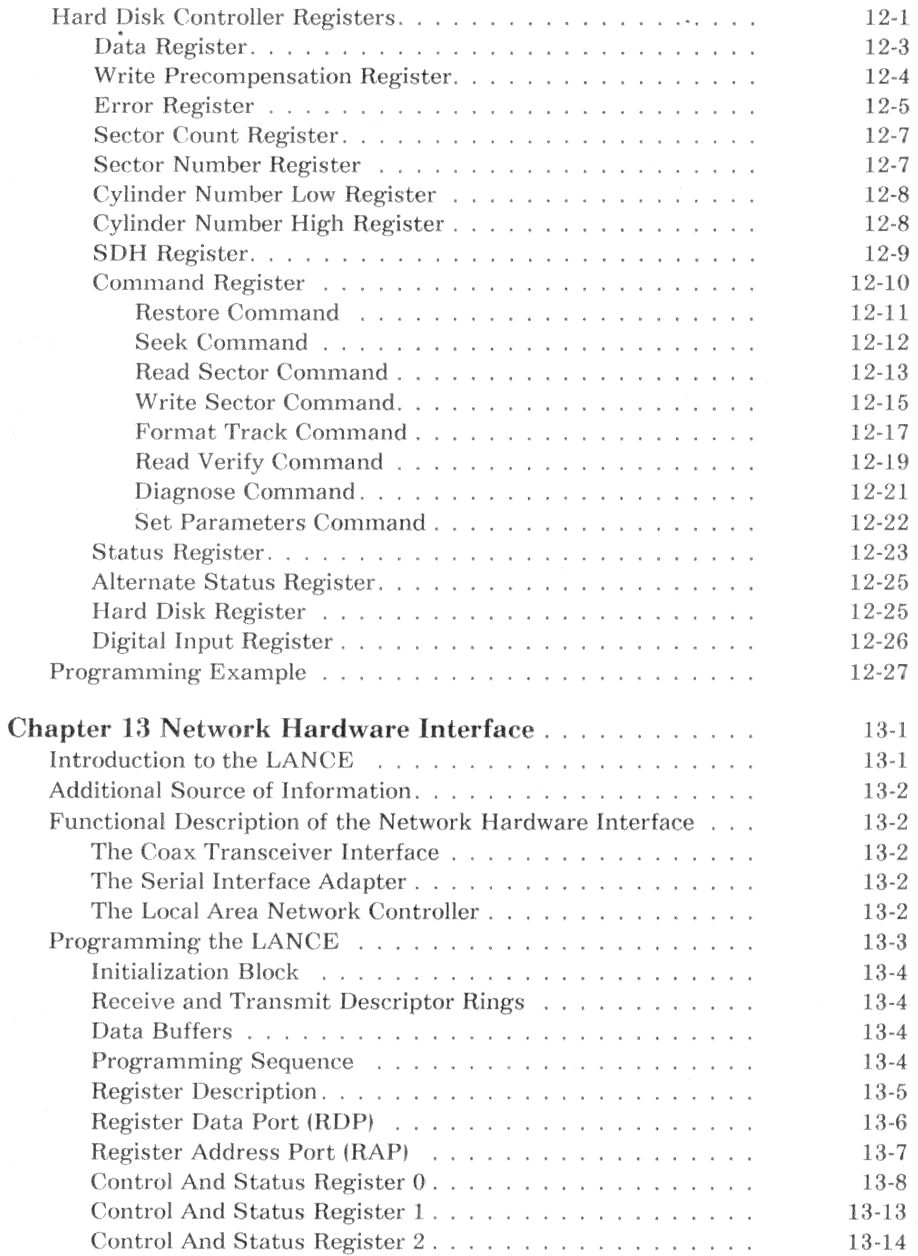

xii Contents

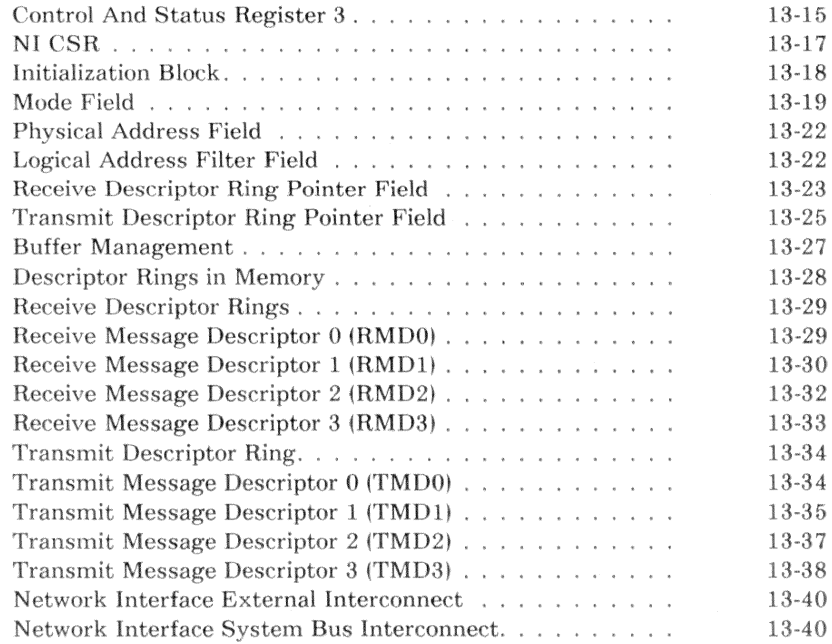

#### Index

Ć.

### **VOLUME 2**

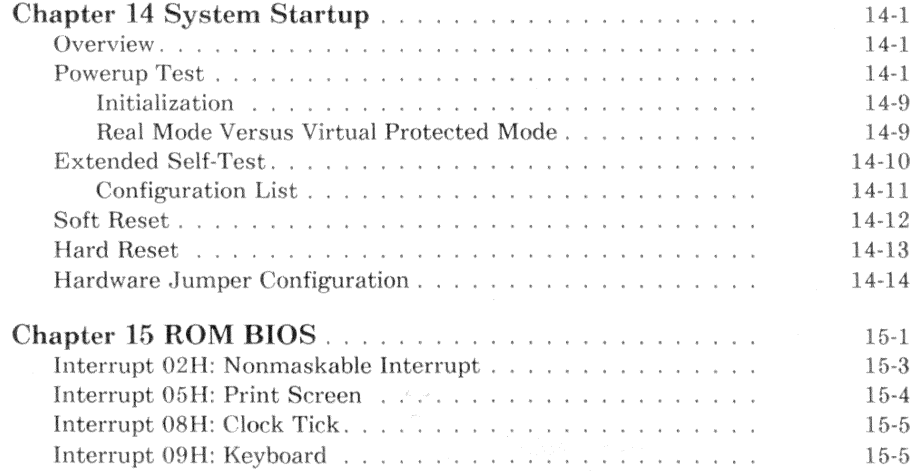

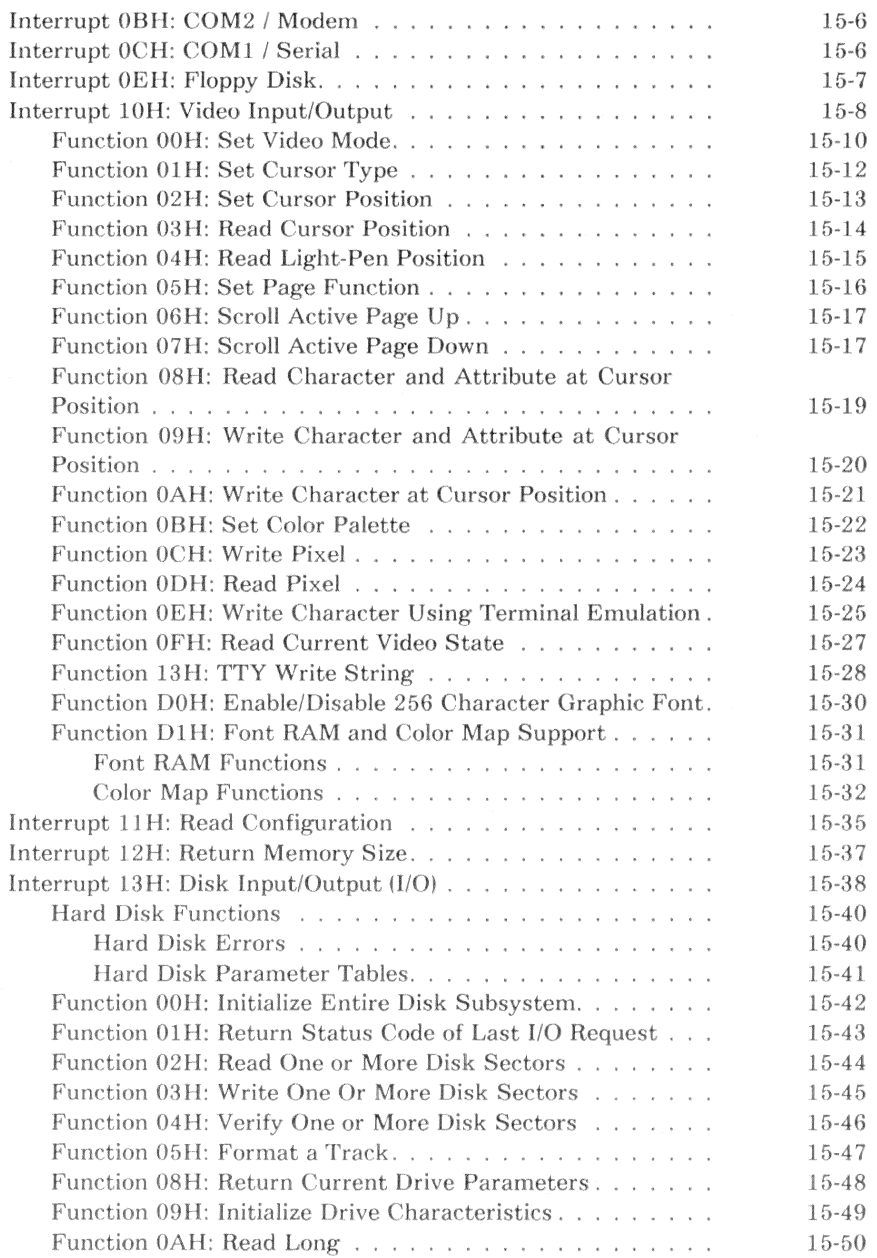

xiv Contents

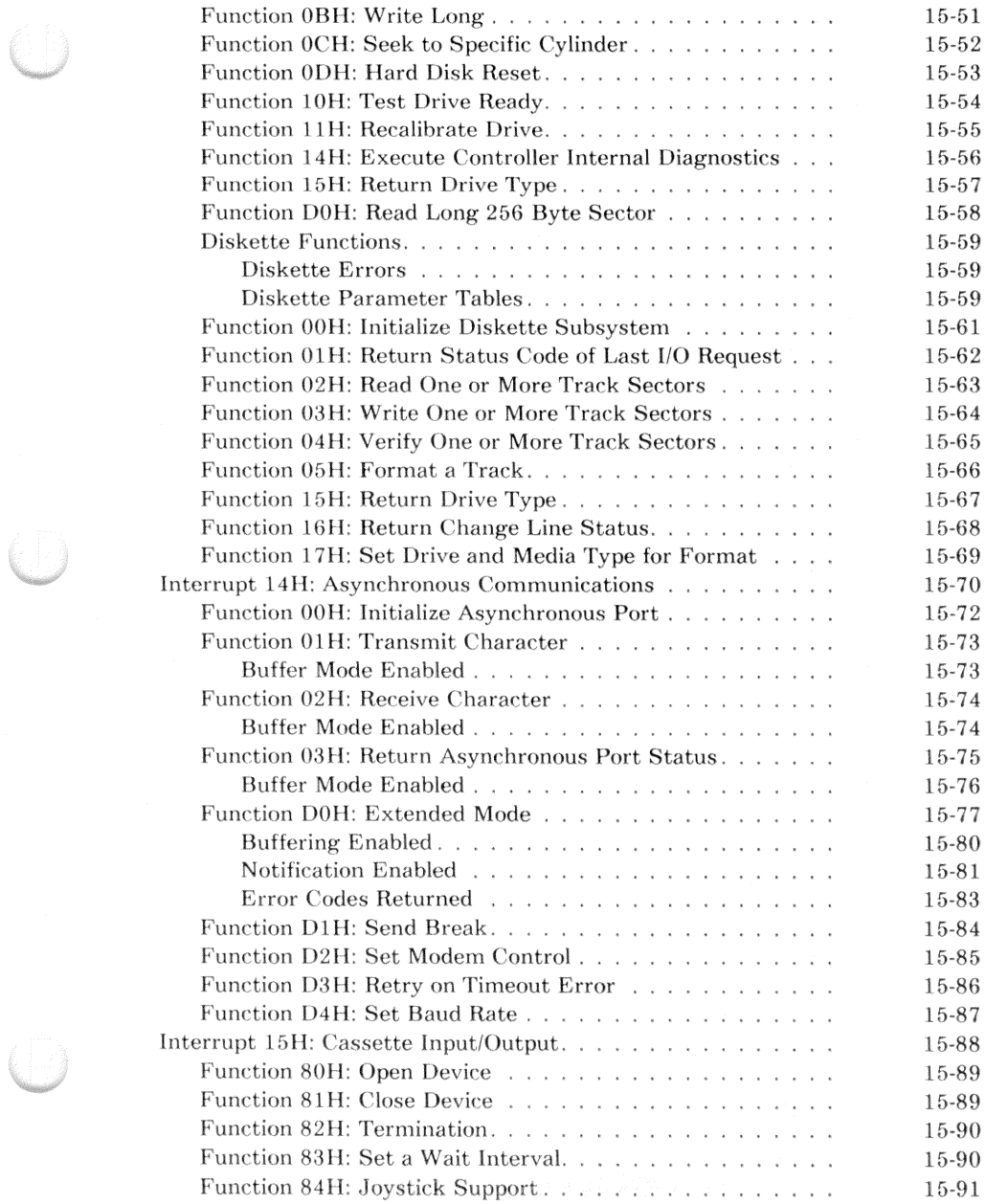

 $\bigcirc$ 

 $\bigcup$ 

Contents xv

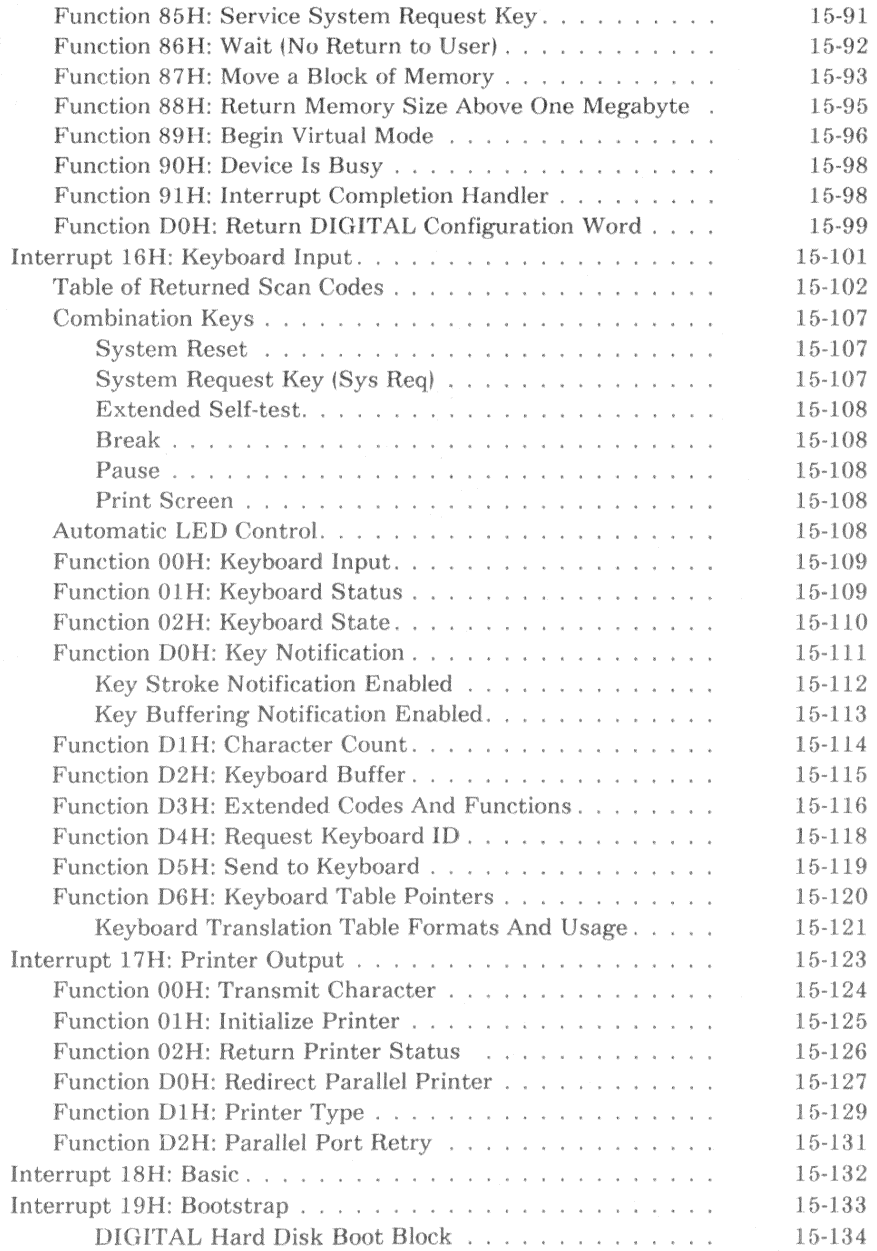

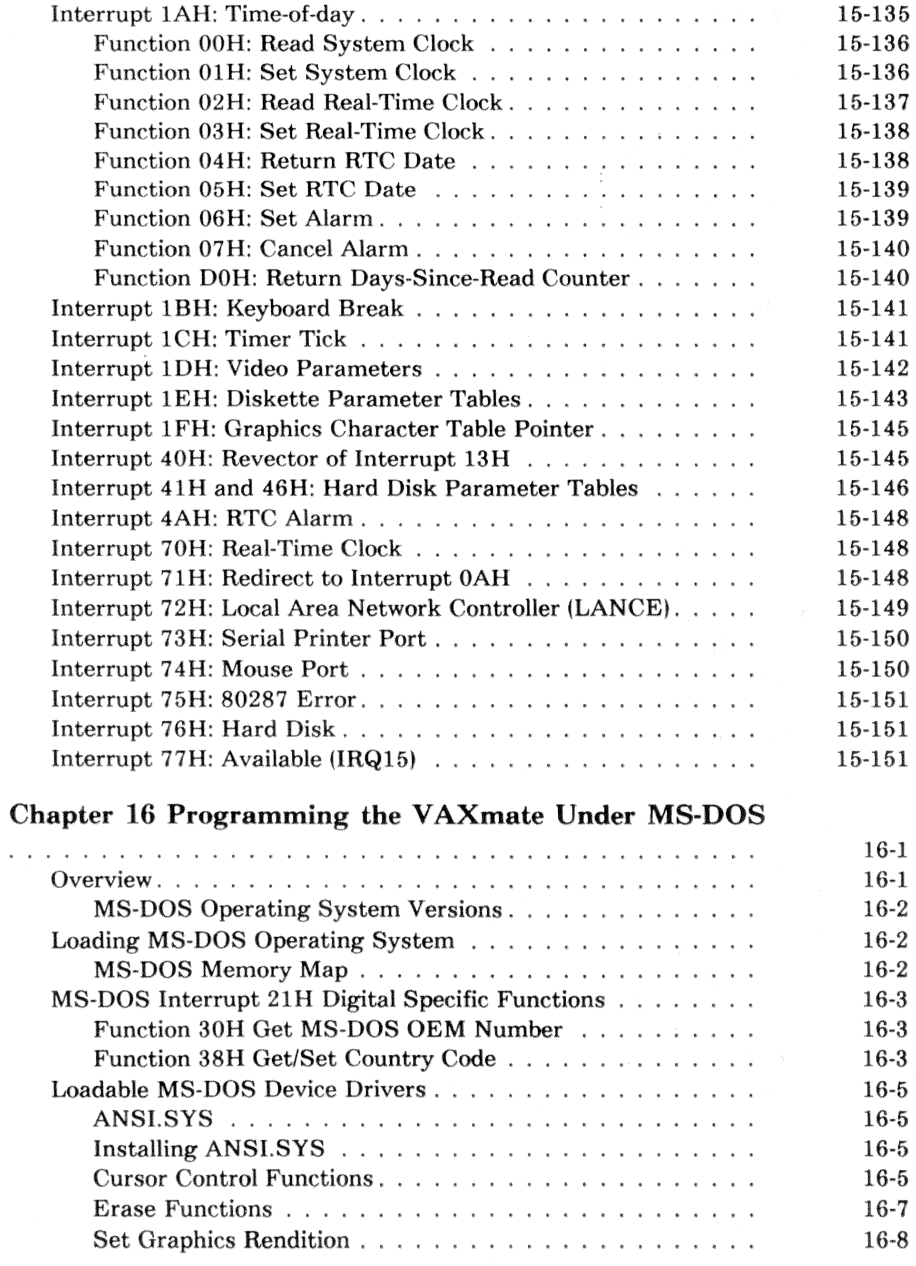

 $(\ \ )$ 

 $\ddot{\phantom{a}}$ 

Contents xvii

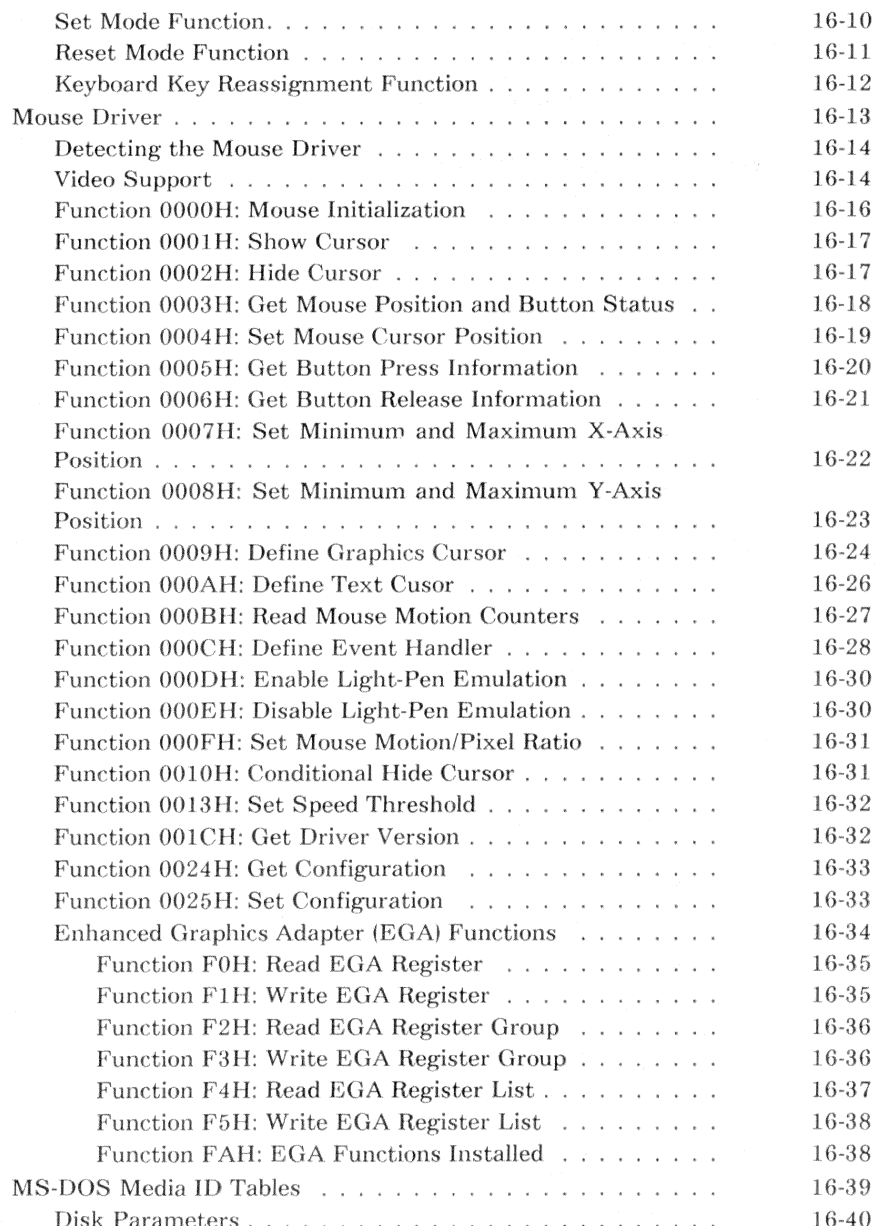

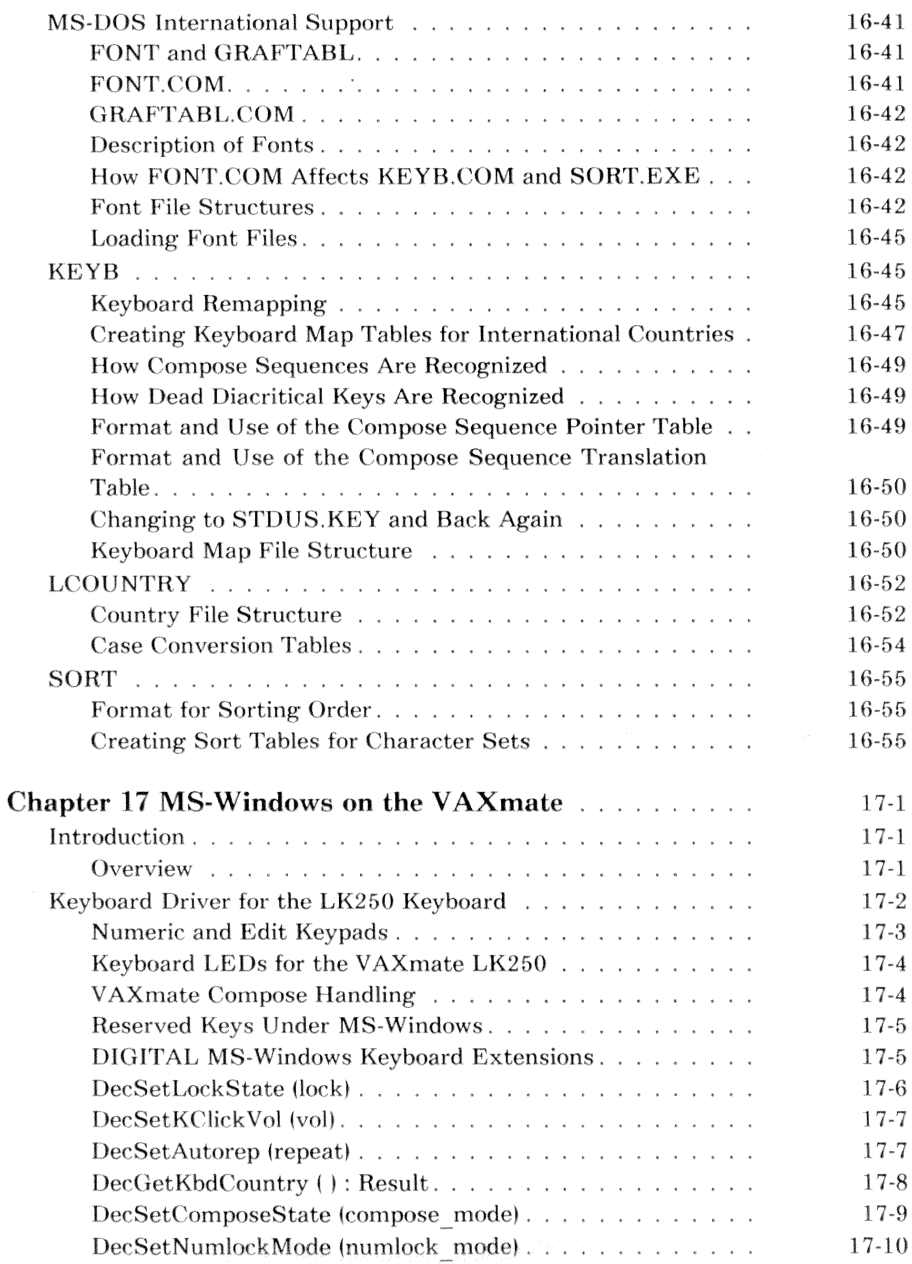

 $\overline{\phantom{a}}$ 

Contents xix

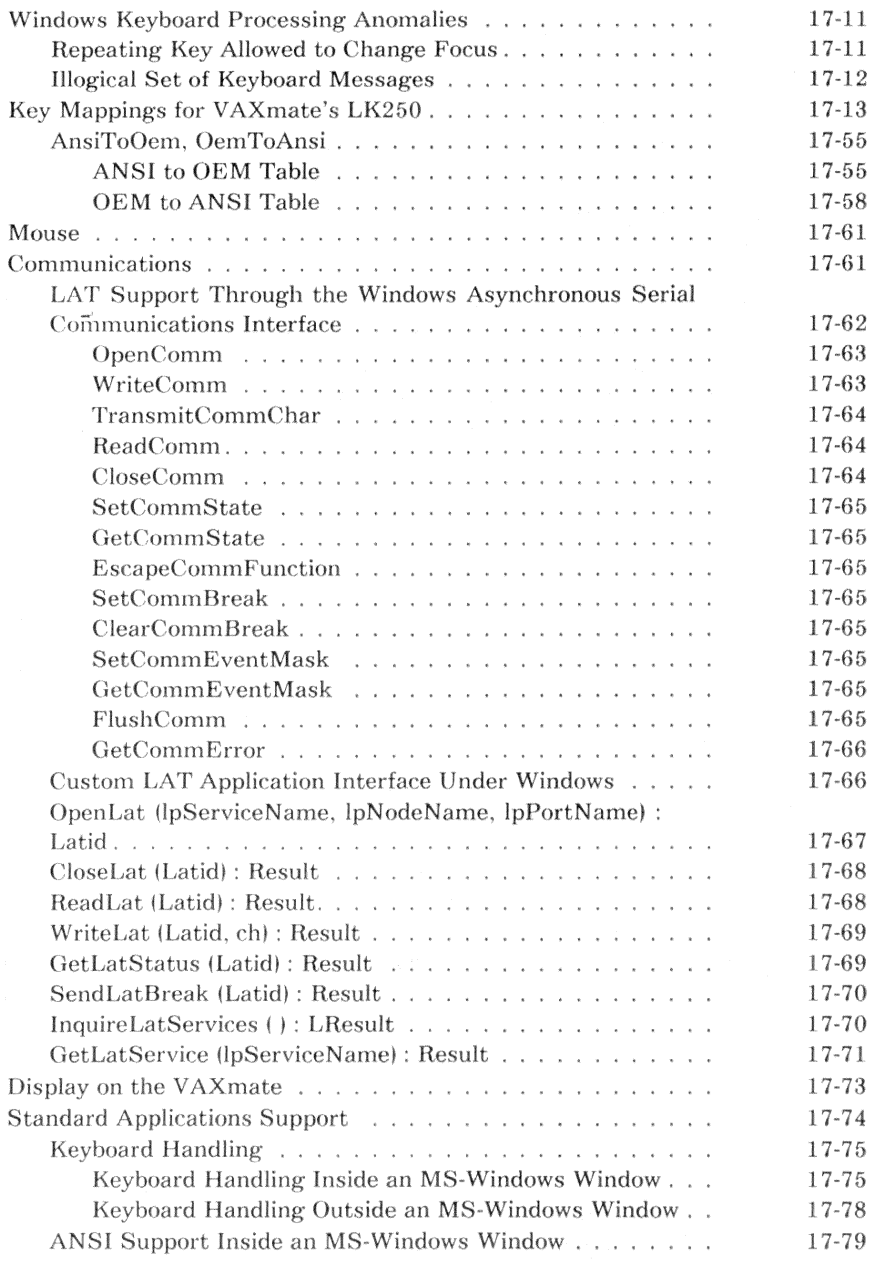

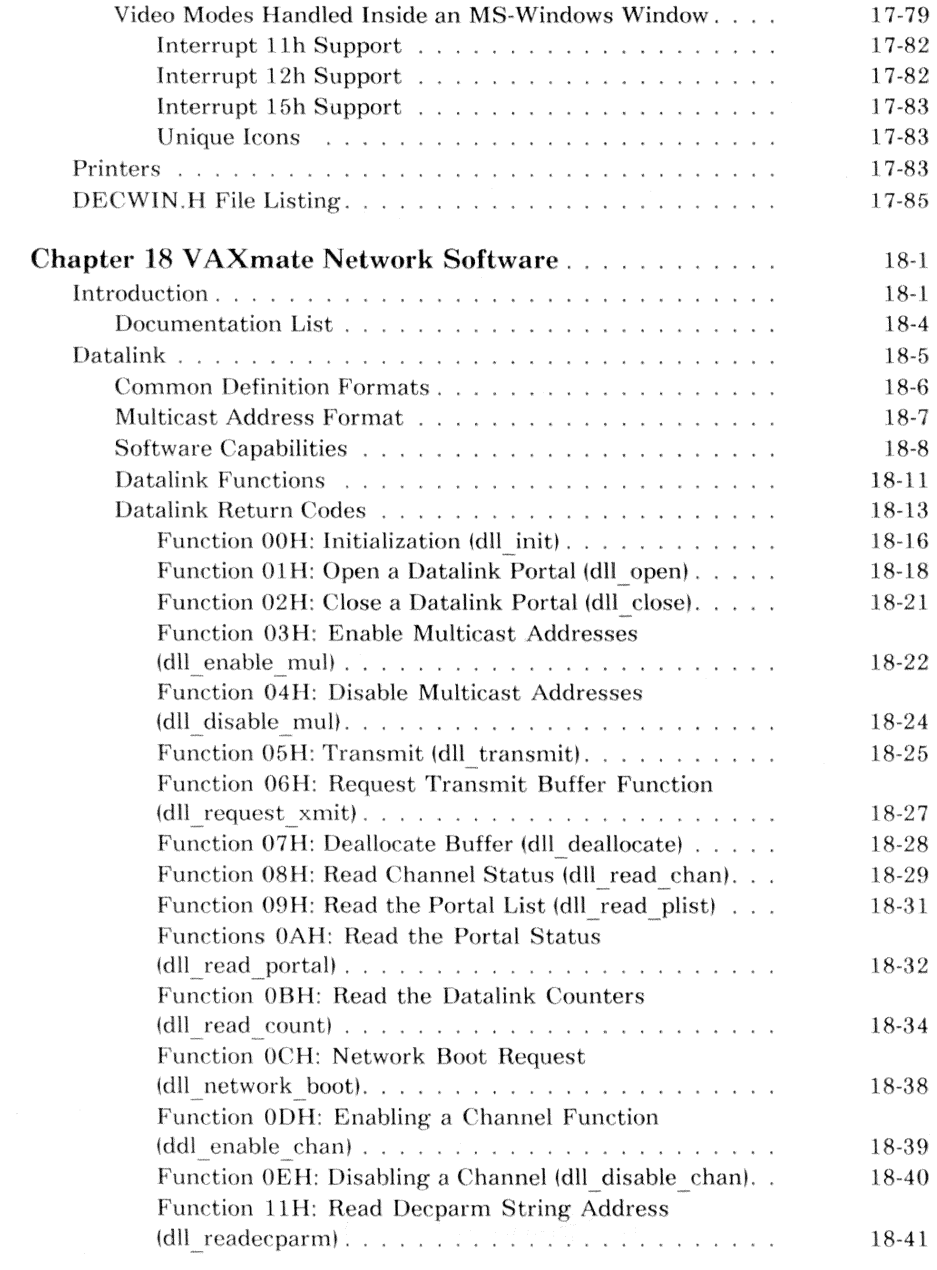

 $\overline{\phantom{0}}$ 

Contents xxi

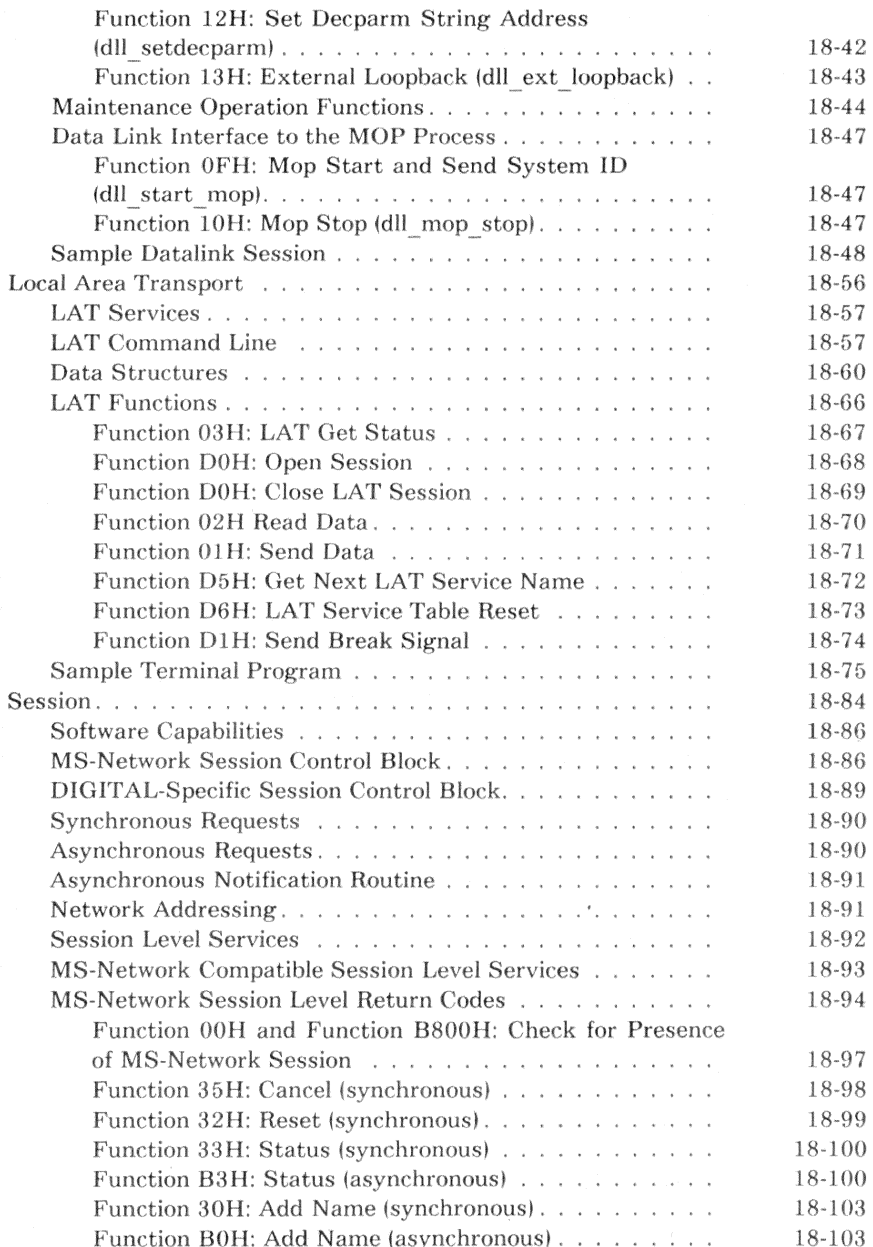

#### xxii Contents

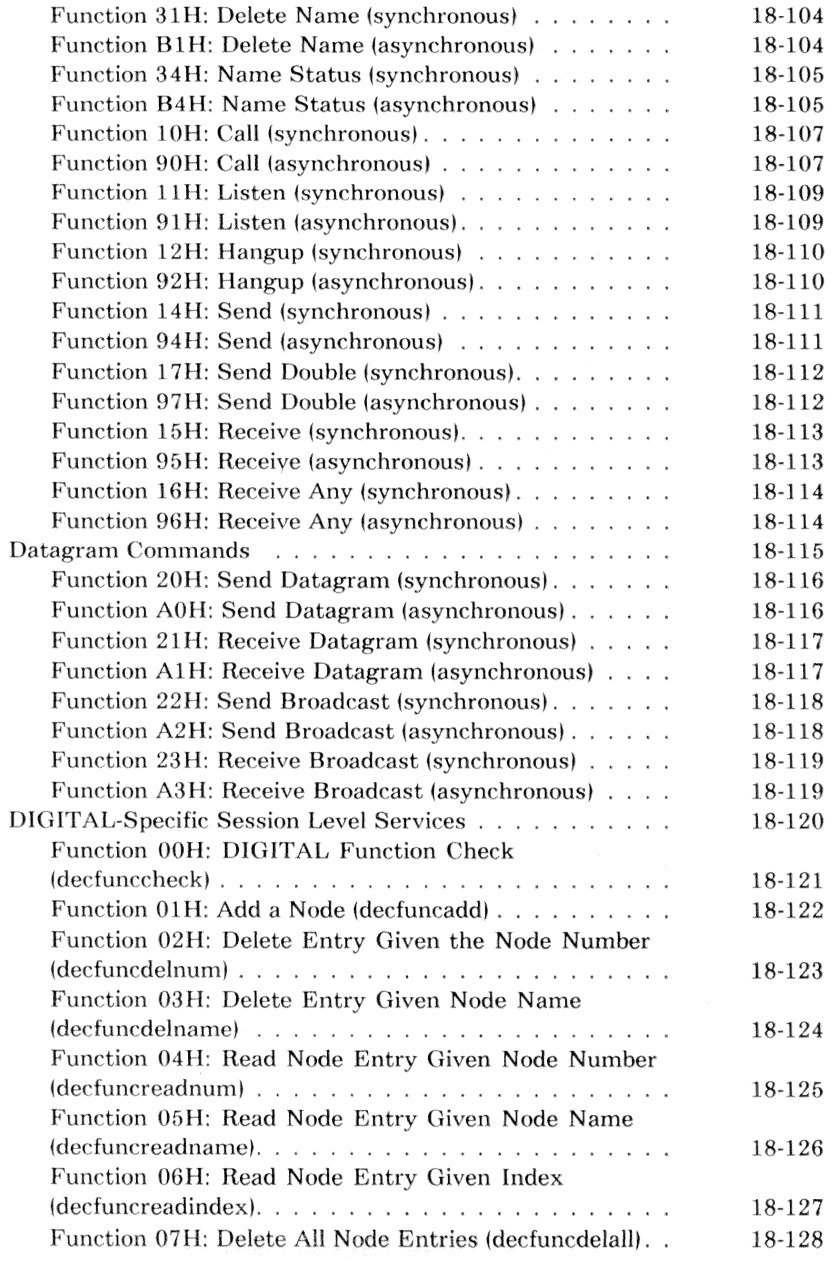

Contents xxiii

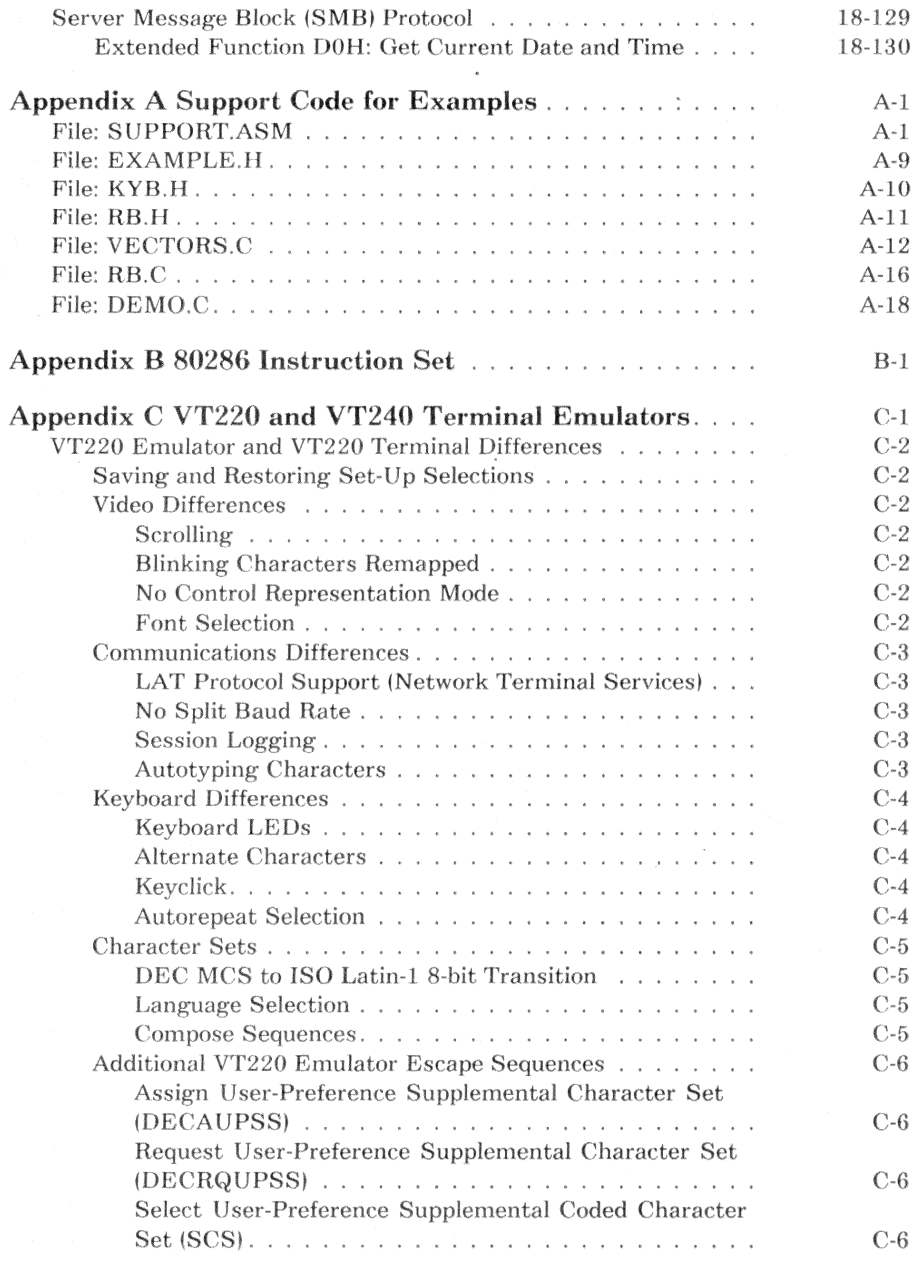

xxiv Contents

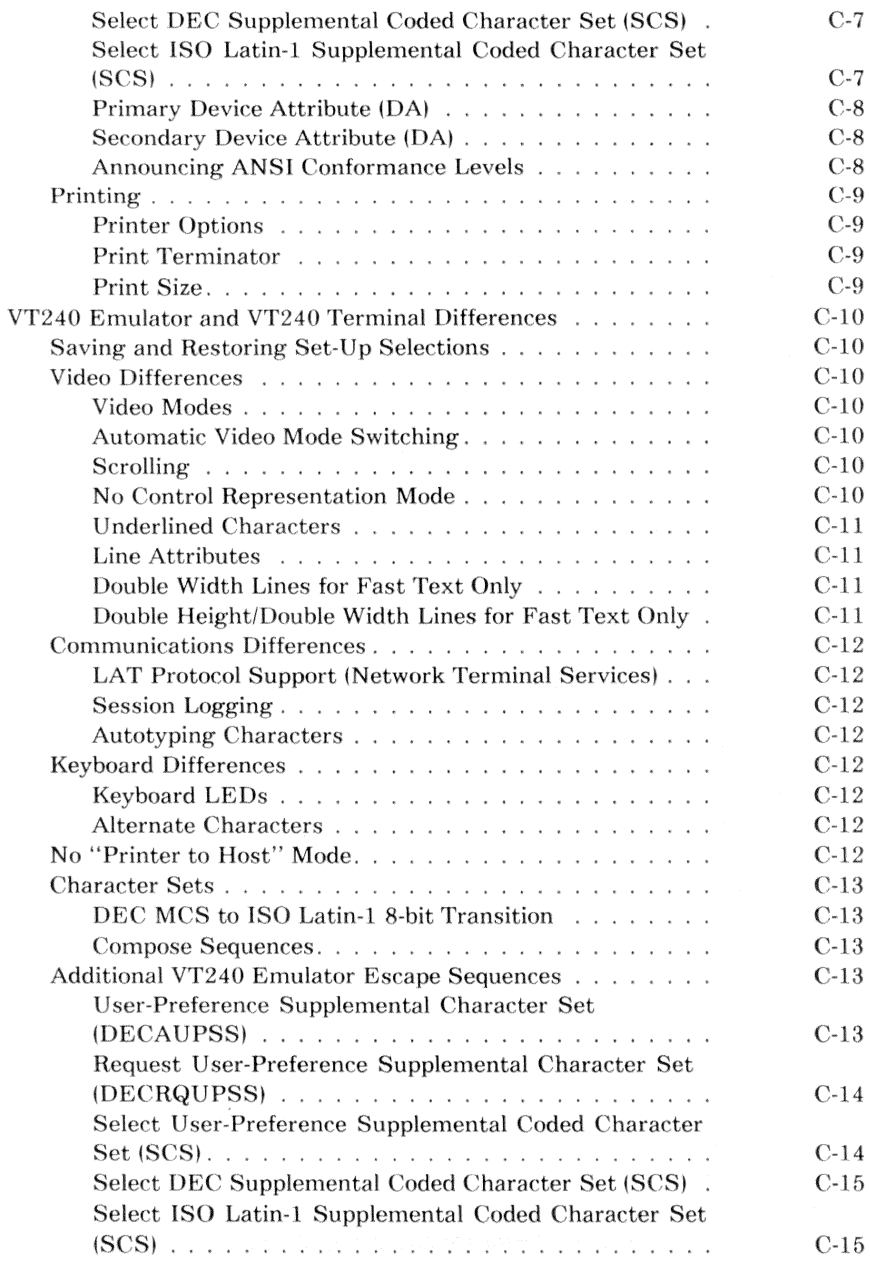

. B

Contents xxv

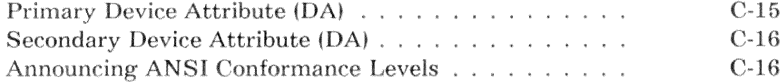

#### **Bibliography**

## Index

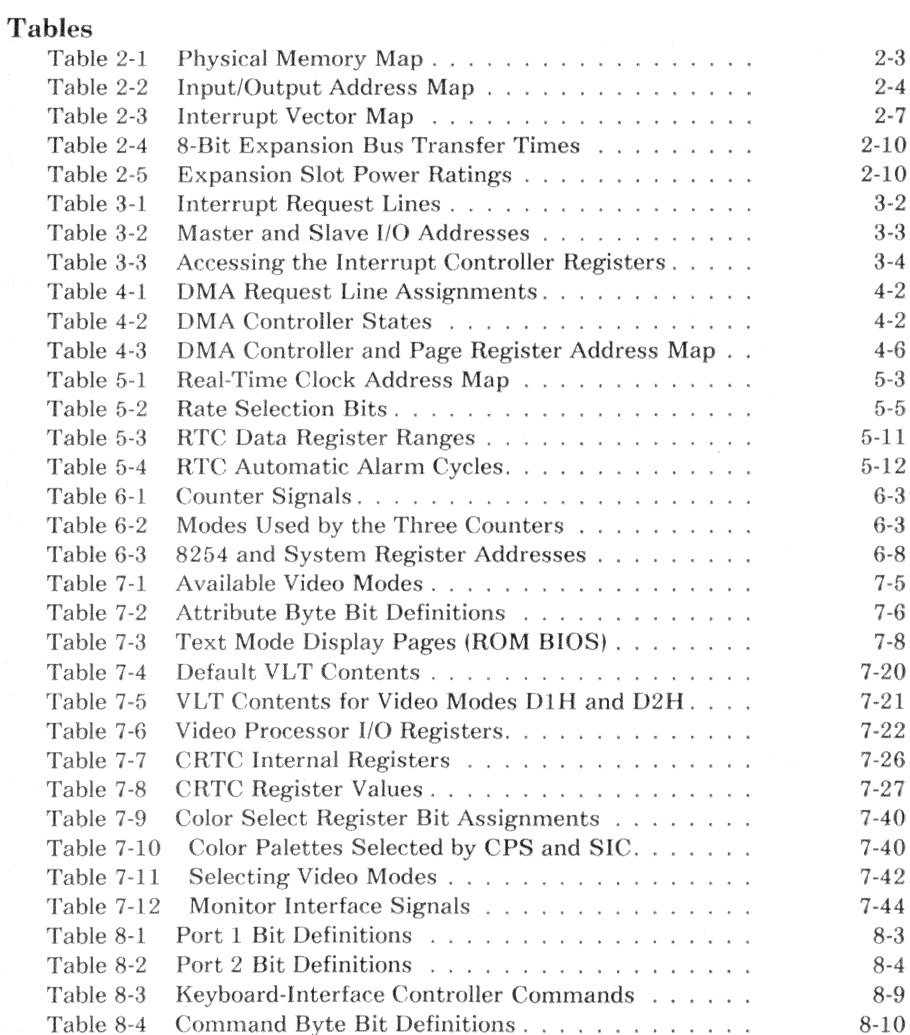

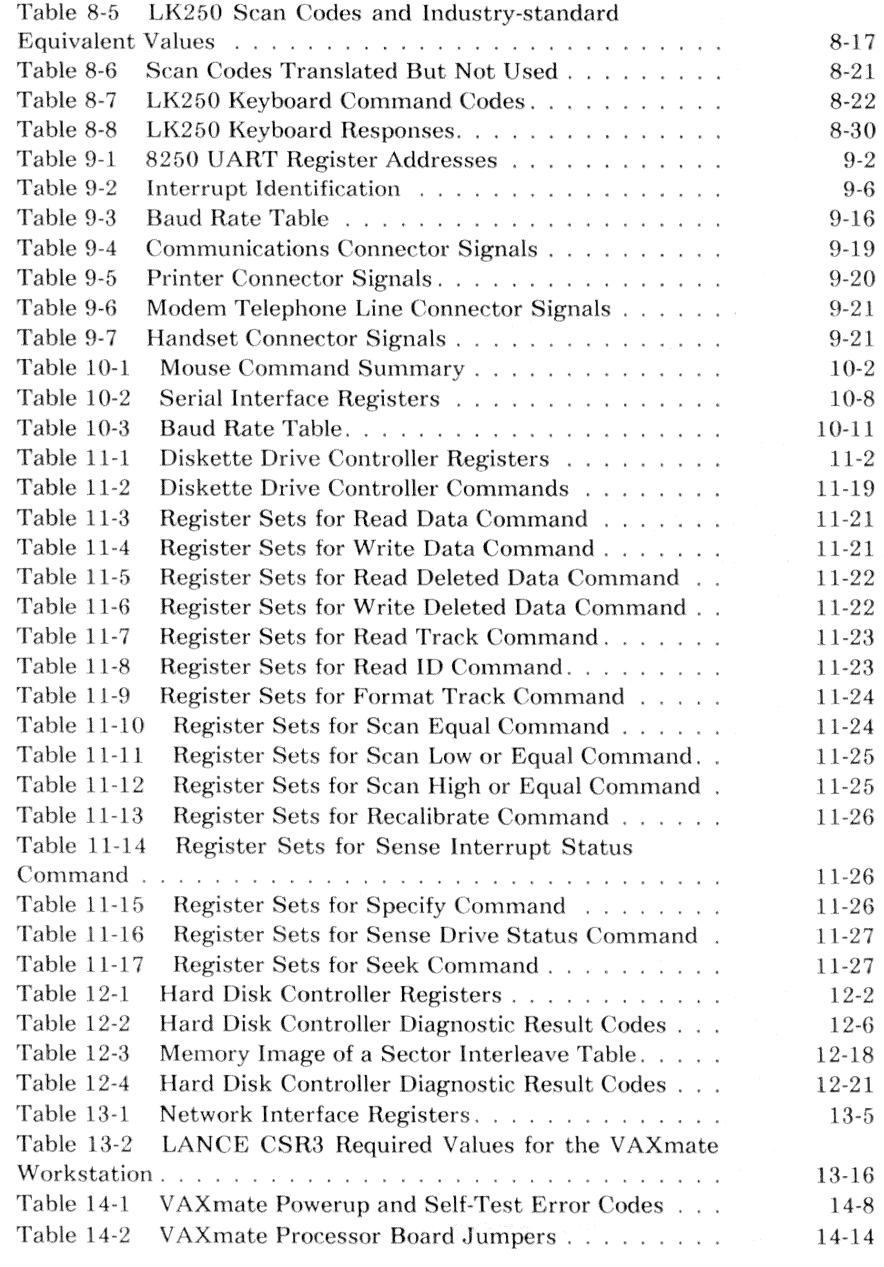

Ó.

Contents xxvii

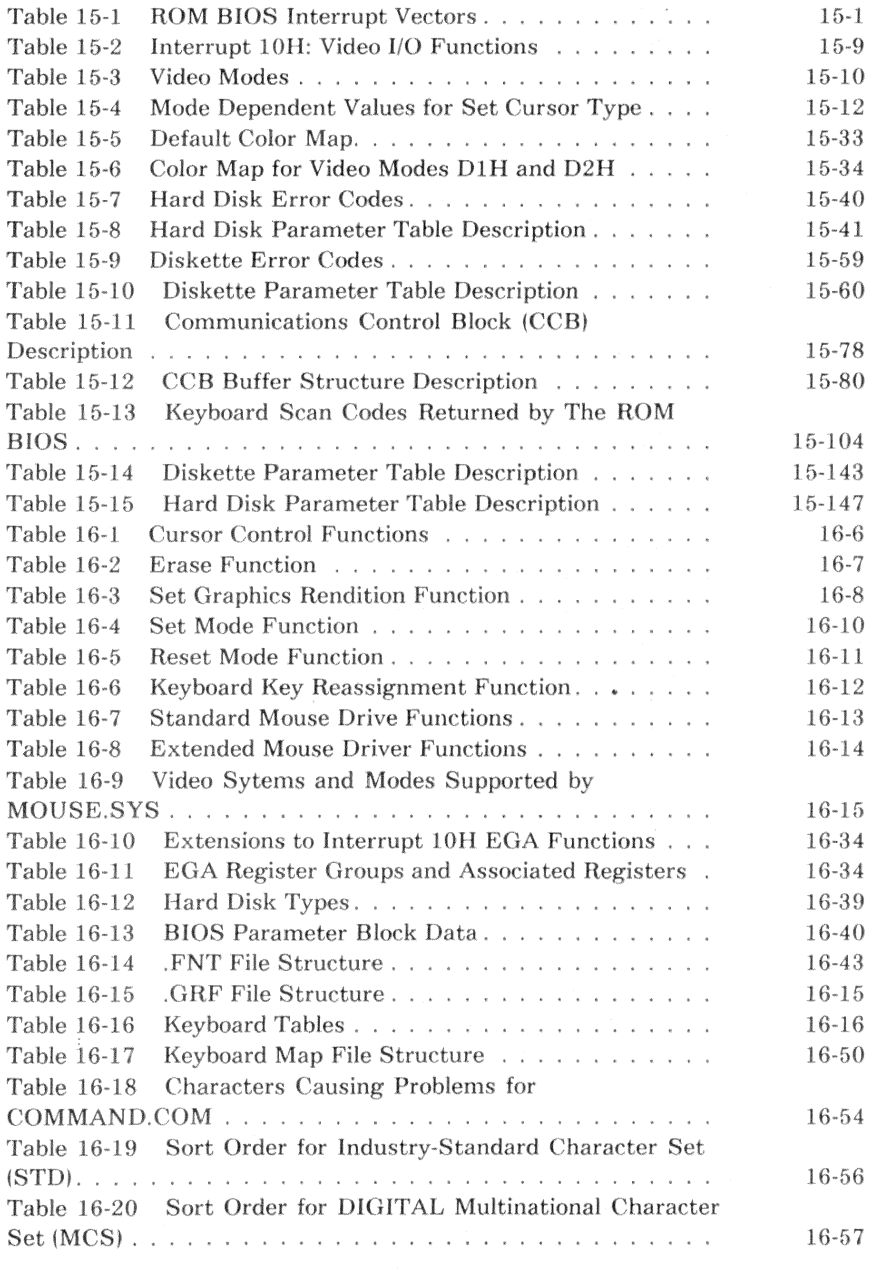

xxviii Contents

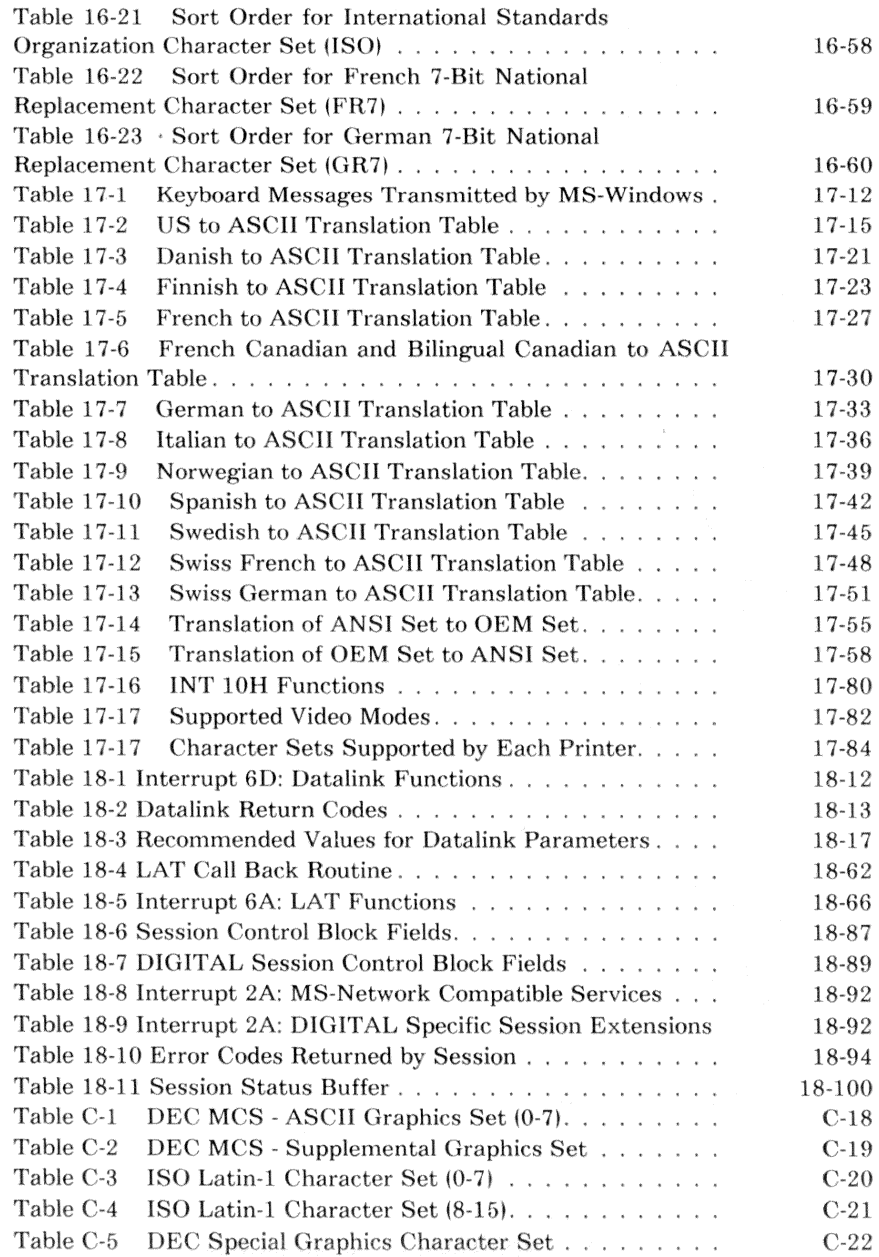

Contents xxix

### Figures

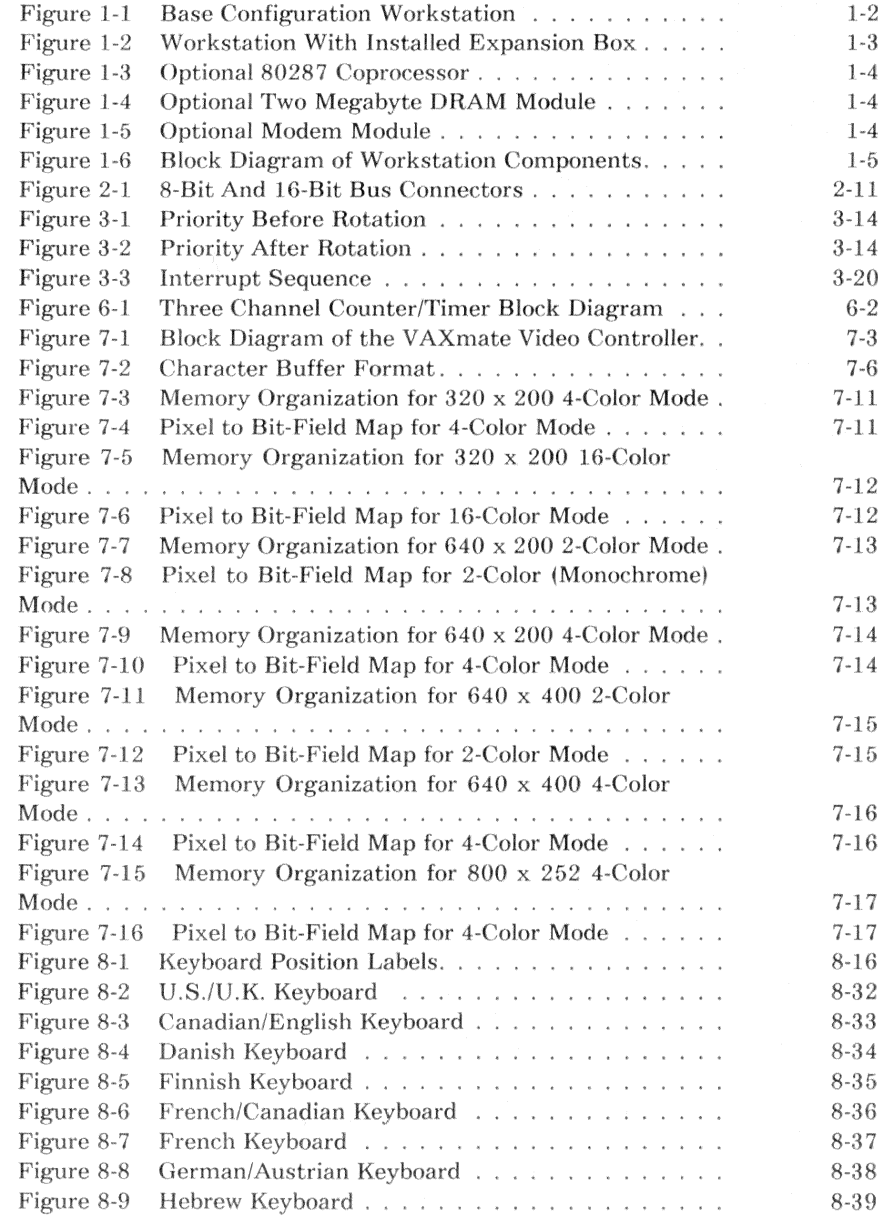

xxx Contents

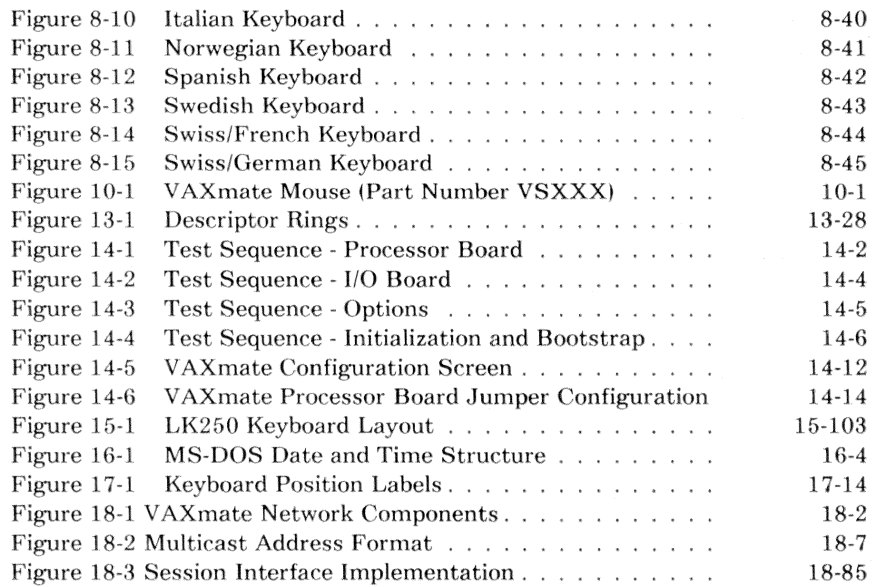

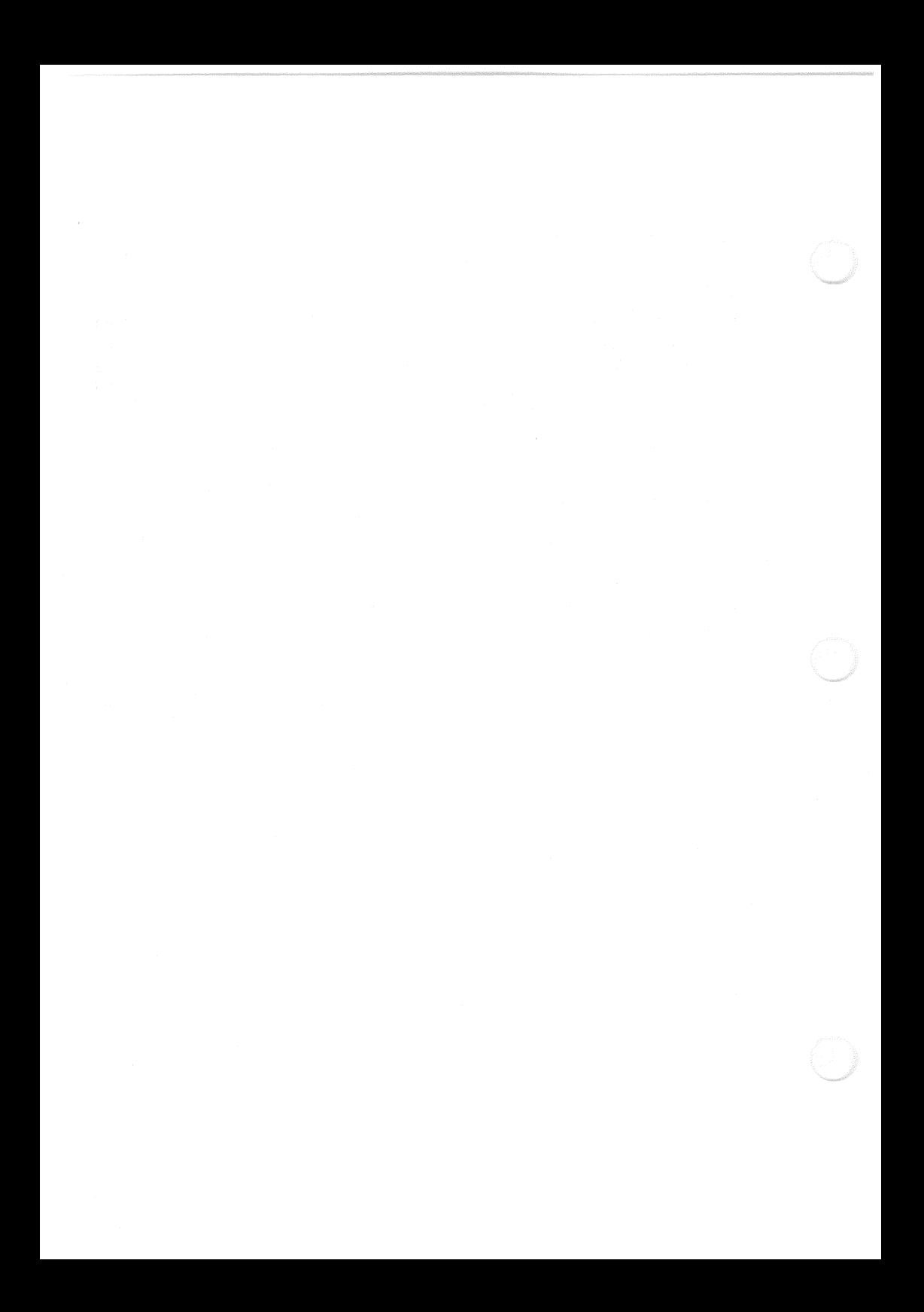

## Preface

## Audience

This manual provides reference material about the VAXmate workstation. It covers all programmable components, the firmware, and several MS-DOS related environments. The material and its presentation are directed to experienced programmers or software designers.

### **Manual Organization**

This manual is divided into four parts and appendixes:

- Chapter 1 provides an overview of the VAXmate workstation and optional equipment.
- Chapters 2 through 13 introduce the VAXmate' workstation programmable hardware devices. Each chapter discusses a single hardware programming task, such as video input/output  $(I/O)$ , external interrupt processing, or serial communications and includes the following information:
	- A brief device description
	- A list of additional references
	- A description of the programmable hardware registers
	- A programming example
	- A discussion of the example

The examples are written in the C programming language to reduce the size of the examples and focus on the task rather than the detail required by the language.

- Chapter 14 describes the power-up diagnostics and system startup.
- Chapter 15 describes the read-only memory basic input/output system (ROM BIOS).
- The appendixes contain additional information, including a bibliography of other useful publications.

# Terminology

The following terms are used throughout this manual and are defined as follows:

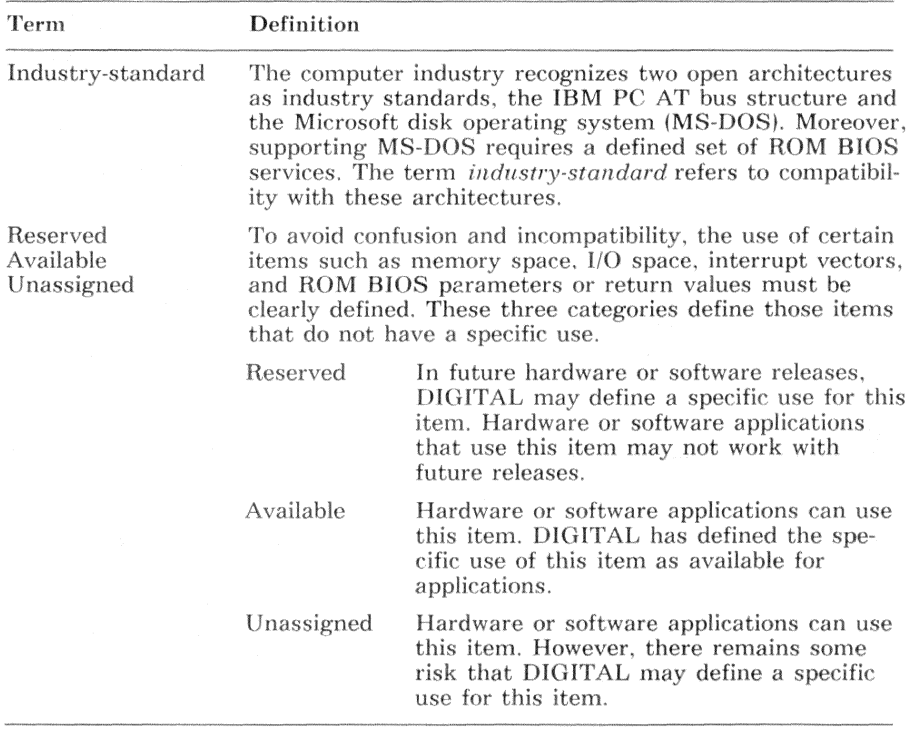
# **Federal Communications Commission Radio Frequency Interference**

### Class **A Computing Devices**

This equipment generates, uses, and may emit radio frequency energy. The equipment has been tested and found to comply with the limits for a Class A computing device pursuant to Sub-part  $J$  of Part 15 of FCC Rules, which are designed to provide reasonable protection against such radio frequency interference when operated in a commercial environment. Operation of this equipment in a residential area may cause interference in which case the user at his own expense may be required to take measures to correct the interference.

If this equipment does cause interference to radio or television reception, which can be determined by turning the equipment off and on, the user is encouraged to try to correct the interference by one or more of the following methods:

- re-orient the receiving antenna
- relocate the computer with respect to the receiver
- move the computer away from the receiver
- plug the computer into a different outlet so that computer and receiver are on different branch circuits.

If necessary, the user should consult the dealer or an experienced radio and television technician for additional suggestions. The user may find the booklet, *How to Identify and Resolve Radio/TV Interference Problems*, prepared by the Federal Communications Commission helpful. This booklet is available from the U.S. Government Printing Office. Washington, DC 20402. Stock No. 004-000-00398-5.

#### **NOTE**

Shielded cables are provided for use with this device. Should any cables be replaced or added for any reason, these cables should be the same as, or with higher shielding capabilities, than those provided by Digital Equipment Corporation.

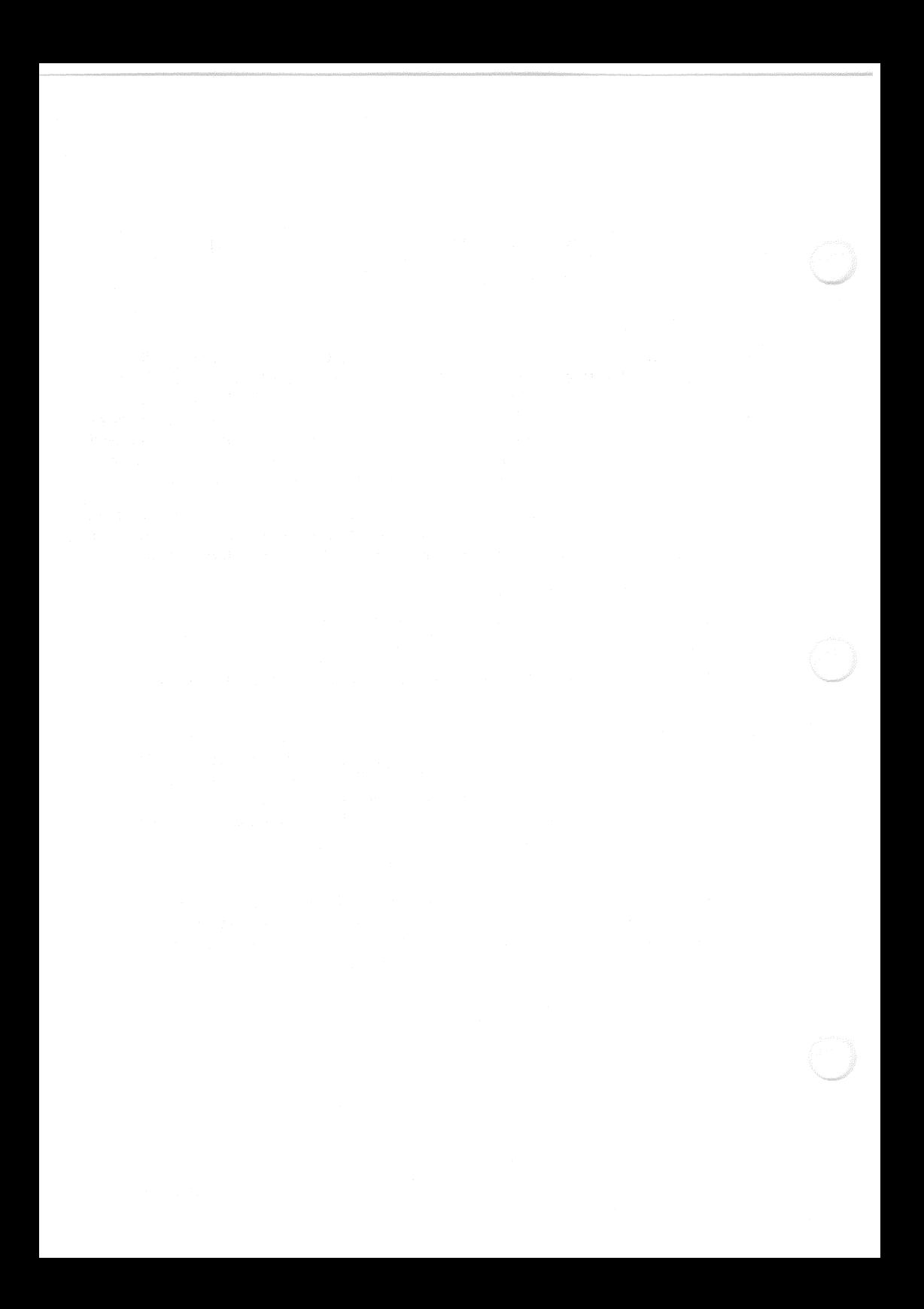

# Chapter 1 **VAXmate Workstation Overview**

This chapter describes the VAX mate workstations physical appearance, base configuration, optional components, and the logical relationship of the components.

The VAX mate workstation is a high-performance, standalone, desktop personal computer that executes industry-standard software. The integral Ethernet interface allows the VAXmate workstation to communicate on a network. The hard disk storage, provided in the optional expansion box, allows the VAXmate workstation to be a server on a network.

## **Base System**

In the base configuration, the VAXmate workstation has three units:

- System unit
- Keyboard
- Mouse  $\bullet$

Figure 1-1 shows a base configuration workstation.

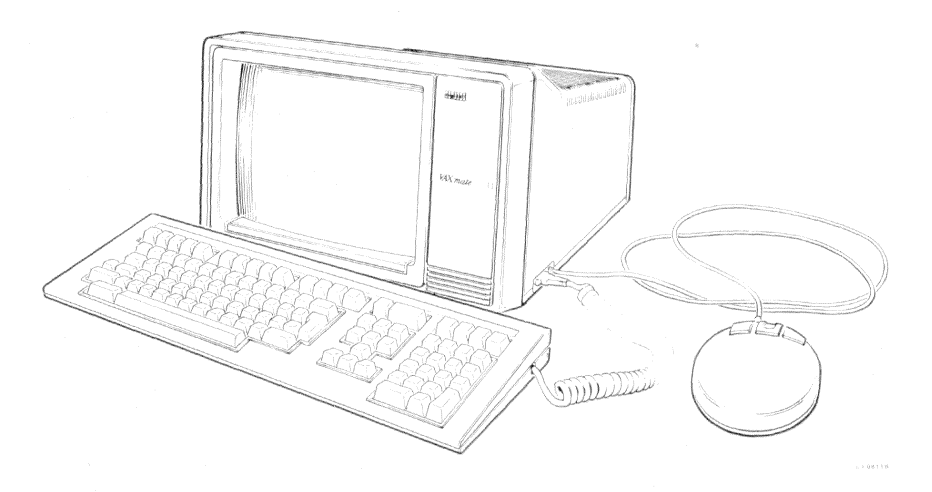

#### Figure 1-1 Base Configuration Workstation

In the base configuration, the system unit contains the following major components:

- 80286 microprocessor  $\bullet$
- One megabyte of dynamic random-access memory (DRAM)  $\bullet$
- Video monitor and controller  $\bullet$
- Diskette drive and controller
- Ethernet controller  $\bullet$
- Keyboard interface controller  $\bullet$
- Event timer  $\bullet$
- Real time clock and calendar  $\bullet$
- Serial communications port  $\bullet$
- Serial printer port  $\bullet$
- Serial mouse port
- Speaker
- Power supply

## **Optional Components**

The workstation provides for the following optional components:

- An expansion box, part number RCD31-EA, that attaches to the bottom of the system unit. Figure 1-2 shows the system unit with the expansion box attached. The expansion box contains an additional power supply, a battery, a 20 megabyte hard disk drive and controller, and two industrystandard expansion slots.
- An 80287 coprocessor, part number FP287, that installs in the system unit. Figure 1-3 shows the 80287 coprocessor.
- A two megabyte DRAM module, part number PC50X-AA, that installs in the system unit. Figure 1-4 shows the two megabyte DRAM module.
- A modem module, part number PC50X-MA, that installs in the system unit. Figure 1-5 shows the modem module.

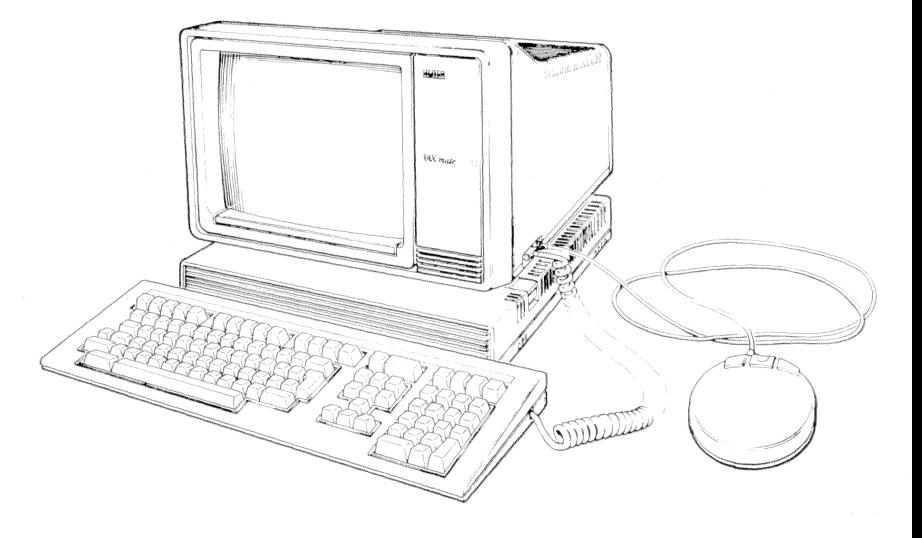

Figure 1-2 Workstation With Installed Expansion Box

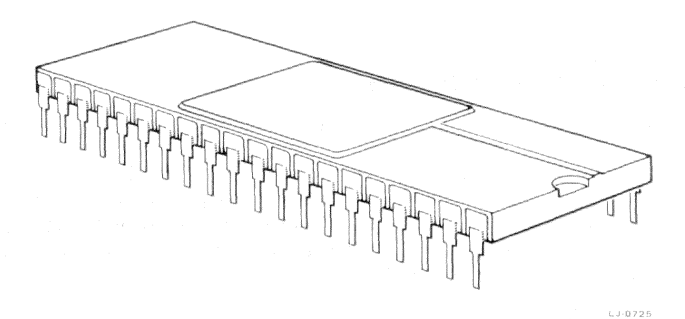

Figure 1-3 Optional 80287 Coprocessor

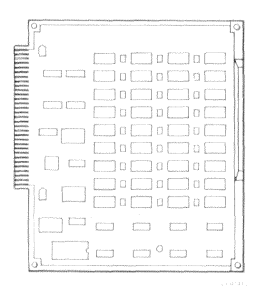

Figure 1-4 Optional Two Megabyte DRAM Module

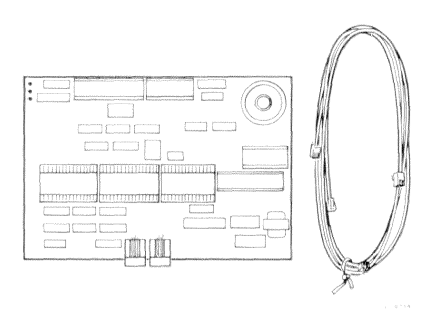

Figure 1-5 Optional Modem Module

Figure 1-6 shows the relationship of the workstation components. The battery is present only when an expansion box is installed.

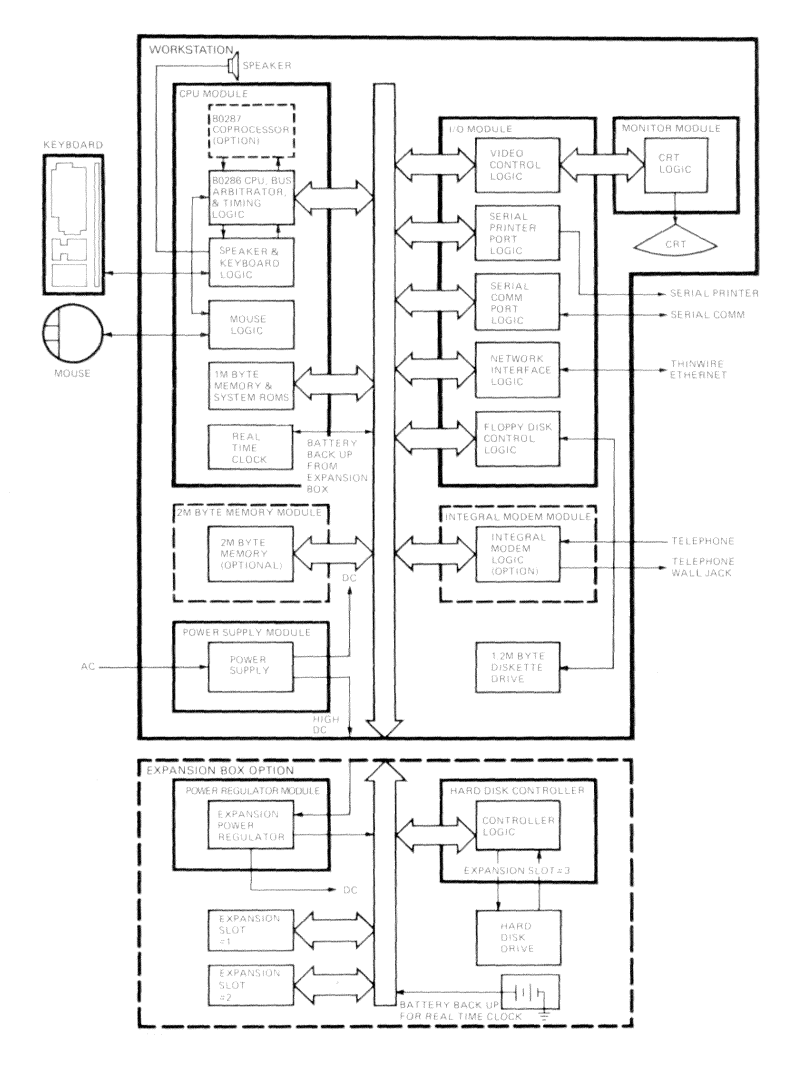

Figure 1-6 **Block Diagram of Workstation Components** 

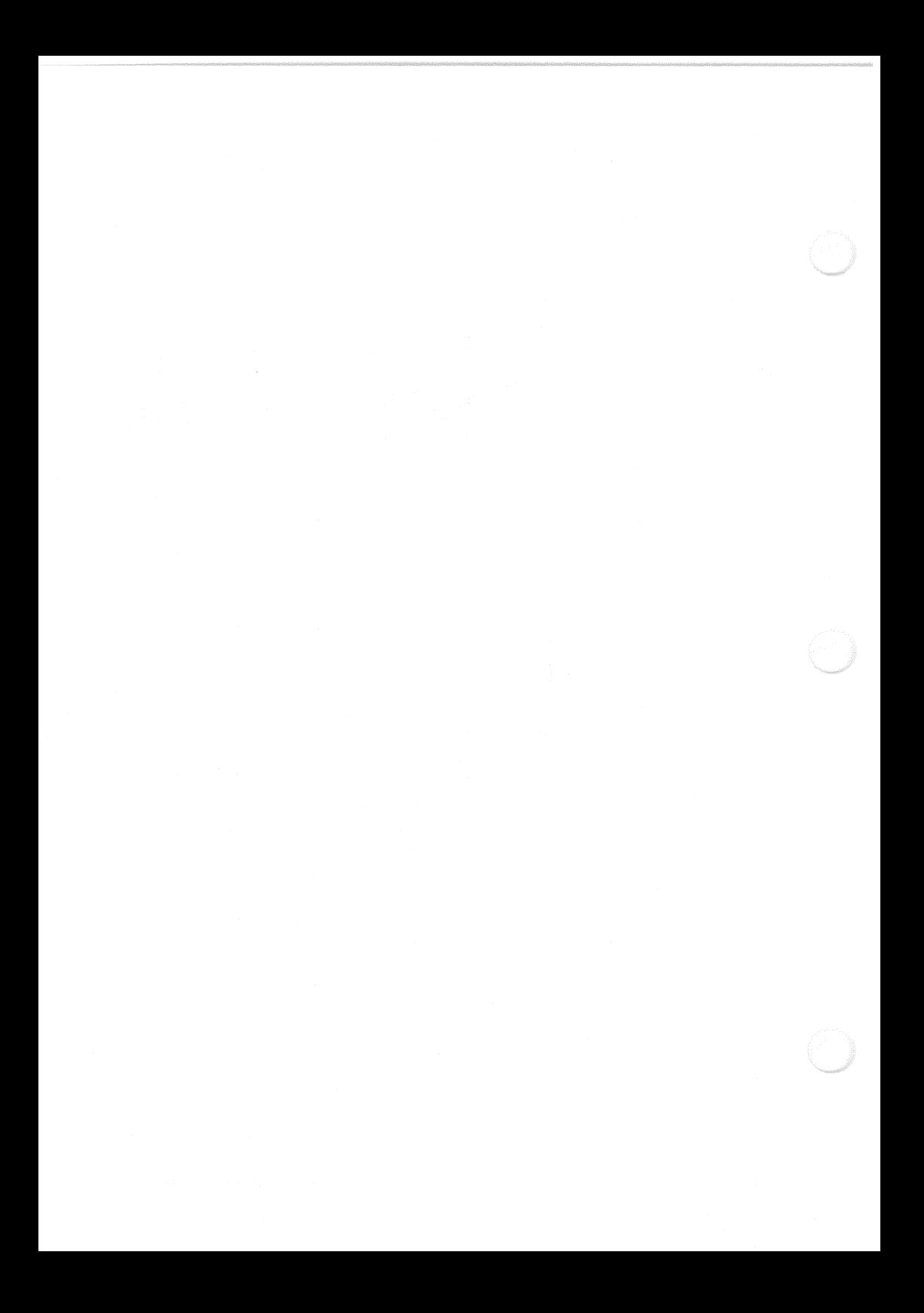

# **Chapter 2 V AXmate Microprocessor**

## **Overview**

The VAX mate microprocessor is an Intel  $80286$  central processing unit  $(CPU)$ . The CPU is a high-performance,  $8$  MHz microprocessor with a 16-bit external. data path and a 24-bit address path. The CPU provides two modes of operation. real address mode and protected virtual address mode.

## Real Address Mode

On powerup, the CPU operates in real address mode. In real address mode, the 80286 CPU behaves as though it is a fast 8086 CPU. It is limited to the  $1$ Mbyte address range of the  $8086$  CPU. In real address mode, the ROM is accessed in the address range 0F0000H-0FFFFFH.

## Protected Virtual Address Mode

In protected virtual address mode, the 80286 CPU can access 16 Mbytes of physical memory and 1 gigabyte of virtual memory.

The ROM is redundantly mapped to two physical address ranges,  $0F0000H$ -OFFFFFH and FFOOOOH-FFFFFFH. Therefore, in protected virtual address mode, the 80286 CPU can access the ROM at either physical address range. However, the majority of the ROM BIOS code is not valid in protected virtual address mode.

The CPU uses the keyboard interface controller or a double exception fault to reset to real address mode from protected virtual address mode. The keyboard interface controller is discussed in Chapter 8.

## Coprocessor

The optional coprocessor for the VAXmate workstation is an Intel 80287 processor extension chip. It is a high-performance, numeric processor that extends the CPU data types to include floating-point, extended-integer, and binarycoded decimal (BCD).

# **Additional Sources of Information**

The following Intel Corporation documents provide additional information on the CPU and coprocessor:

- Introduction to the iAPX 286 (Publication Number 210308)
- iAPX 286 Hardware Reference Manual (Publication Number 210760)
- iAPX 286 Programmer's Reference Manual (Publication Number 210498)
- Microsystem Components Handbook (Publication Number 230843)

# **Memory Map**

The base configuration workstation has 1 Mbyte of RAM and 64 Kbytes of ROM. An optional memory module can be added without an expansion box.

Table 2-1 describes the VAXmate workstation's physical memory map. The 1 Mbyte of RAM is divided into three, noncontiguous blocks. In Table 2-1, these blocks are labeled BLOCK1, BLOCK2, and BLOCK3.

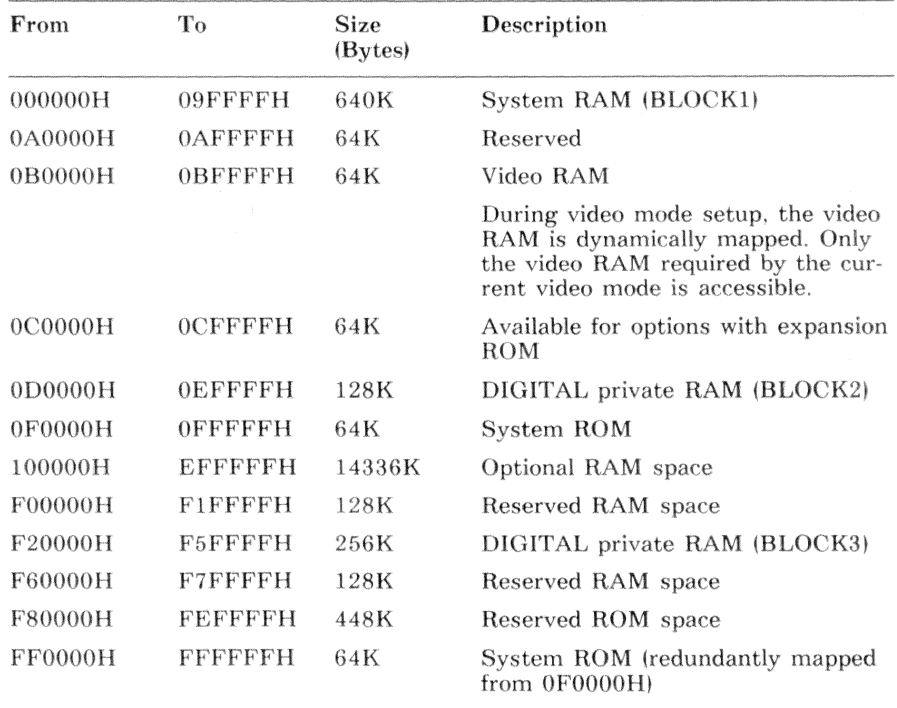

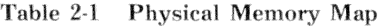

# **Input/Output Address Map**

Table 2-2 describes the VAXmate workstation's I/O address map. Many of the I/O ports have an industry-standard assignment. Recognition of that assignment does not indicate that the device is present in the workstation.

| From     | To       | Device   | Description                            |
|----------|----------|----------|----------------------------------------|
| 0000H    | 001FH    | 8237A-5  | DMA controller                         |
| 0020H    | 003FH    | 8259A    | Interrupt controller $#1$              |
| 0040H    | 005FH    | 8254-2   | Timer                                  |
| 0060H    | 006FH    | 8042     | Keyboard interface controller          |
| 0070H    |          |          | Bit 7 controls the NMI mask register   |
| 0070H    | 0077H    | MC146818 | Real-time clock and CMOS RAM           |
| 0078H    | 007FH    |          | Reserved                               |
| 0080H    | 009FH    | 74LS670  | DMA page registers                     |
| 00A0H    | 00BFH    | 8259A    | Interrupt controller $#2$              |
| 00COH    | 00DFH    |          | Reserved                               |
| 00E0H    | 00EFH    |          | Unassigned                             |
| 00F0H    |          |          | Clear math coprocessor busy            |
| 00F1H    |          |          | Reset math coprocessor                 |
| 00F2H    | 00F7H    |          | Unassigned                             |
| 00F8H    | $00$ FFH | 80287    | Math coprocessor                       |
| 0100H    | 01EFH    |          | Unassigned                             |
| $01$ FOH | 01F8H    | WD2010   | Hard disk controller                   |
| 01F9H    | $01$ FFH |          | Unassigned                             |
| 0200H    | 0207H    |          | Game port I/O                          |
| 0208H    | 0277H    |          | Unassigned                             |
| 0278H    | 027FH    |          | Parallel printer port $#2$             |
| 0280H    | 02F7H    |          | Unassigned                             |
| 02F8H    | $02$ FFH | 8250     | Serial port #2 (Integral modem option) |
|          |          |          |                                        |

Table 2-2 Input/Output Address Map

 $2 - 4$ VAXmate Microprocessor

| From               | Tо           | Device | Description                                                           |
|--------------------|--------------|--------|-----------------------------------------------------------------------|
| 0300H              | 031FH        |        | Reserved                                                              |
| 0320H              | 035FH        |        | Unassigned                                                            |
| 0360H              | 036FH        |        | Reserved                                                              |
| 0370H              | 0377H        |        | Unassigned                                                            |
| 0378H              | 037FH        |        | Parallel printer port #1                                              |
| 0380H              | 038FH        |        | Reserved                                                              |
| 0390H              | 039FH        |        | Unassigned                                                            |
| 03A0H              | 03AFH        |        | Reserved                                                              |
| 03B0H              | 03BFH        |        | Reserved                                                              |
| 03C <sub>0</sub> H | $03$ CFH     |        | Reserved                                                              |
| 03D0H              | $03$ DFH     | 6845   | Graphics video controller                                             |
| 03E0H              | 03EFH        |        | Unassigned                                                            |
| 03F <sub>0</sub> H | 03F5H        | PD765A | Diskette controller                                                   |
| 03F6H              | 03F7H        |        | Hard disk and diskette controllers                                    |
| 03F8H              | $03$ FFH     | 8250   | Serial port #1                                                        |
| 0400H              | <b>OBFFH</b> |        | Unassigned *                                                          |
| 0C00H              | 0C1FH        |        | System CSR 1                                                          |
| 0C20H              | 0C3FH        |        | Ethernet ROM                                                          |
| 0C40H              | 0C5FH        | 2661   | Universal Asynchronous Receiver/<br>Transmitter (UART) for mouse port |
| 0C60H              | 0C7FH        |        | Network Controller and Interface                                      |
| 0C80H              |              |        | Special purpose register                                              |
| 0C81H              | 0C9FH        |        | Reserved                                                              |
| $0$ CA0 $H$        | 0CA7H        | 8250   | Integral serial printer port                                          |
| 0CABH              | 0DFFH        |        | Reserved                                                              |
| 0E00H              | FFFFH        |        | Unassigned *                                                          |

Table 2-2 Input/Output Address Map (cont.)

 $\ast$ Industry-standard, processor-board, I/O ports in the address range 0000H-00FFH respond to these I/O addresses. Therefore, I/O to the expansion box in this address range is undefined.

## **Interrupt Vector Map**

Table 2-3 shows the VAXmate workstation's interrupts. The four columns in Table 2-3 provide the following information:

- The *interrupt* column identifies the interrupt number in hexadecimal.
- The *type* column is interpreted as follows:
	- The letter  $E$  indicates a processor exception interrupt.
	- The letter  $H$  indicates a hardware interrupt. ÷.
	- The letter S indicates a software interrupt.  $\overline{a}$
	- The letter P indicates that the interrupt vector space contains a pointer to a parameter table or an application routine.
	- The letter N indicates that the vector has no assignment.
- The *description* column identifies the specific assignment of the interrupt vector.
- The *service* column indicates whether or not the ROM BIOS services the interrupt. During system startup, interrupt vectors that are not serviced by the ROM BIOS are initialized to point to an interrupt return (IRET) instruction, indicated by IRET. For information on ROM BIOS-serviced software interrupts, see Chapter 15.

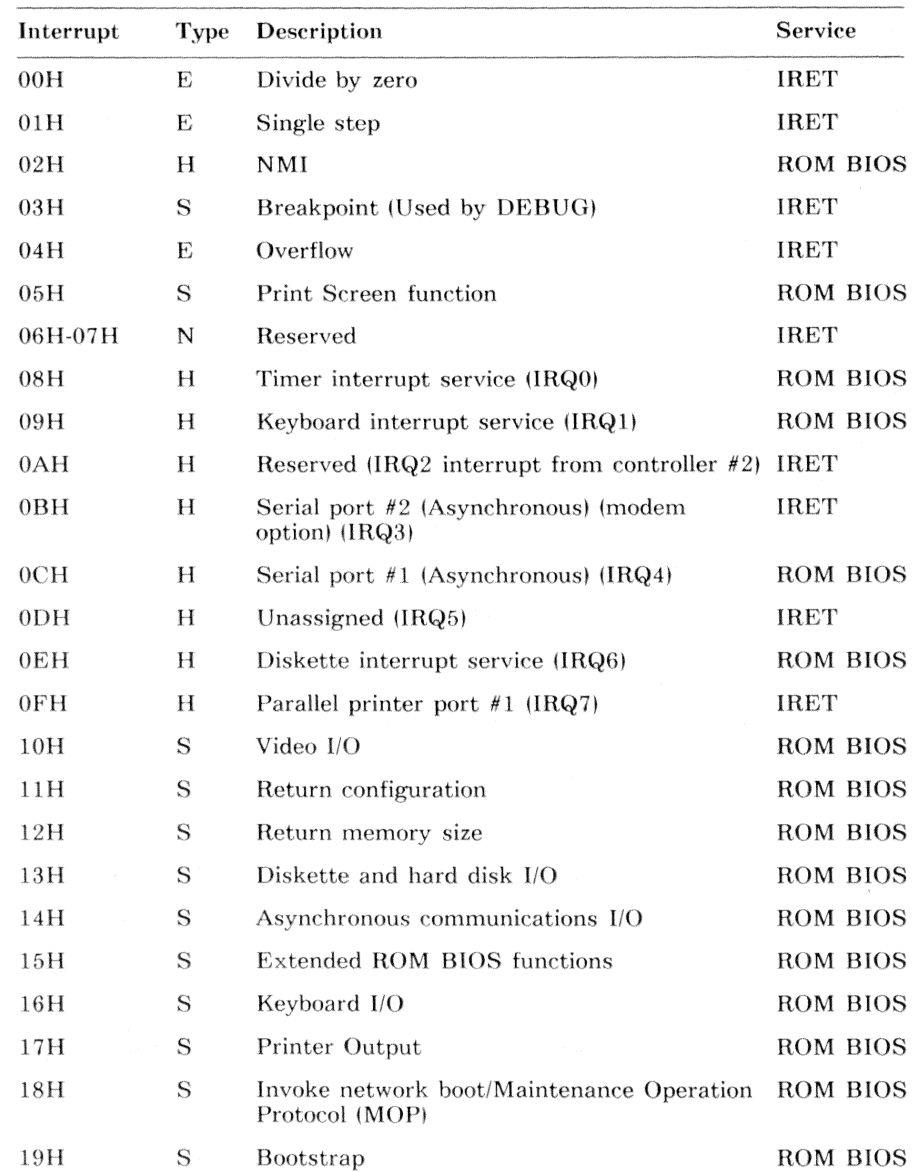

## Table 2-3 Interrupt Vector Map

VAXmate Microprocessor  $2 - 7$ 

| Interrupt<br>Type |              | Description                                             | Service         |  |
|-------------------|--------------|---------------------------------------------------------|-----------------|--|
| 1AH               | S            | Time of day                                             | <b>ROM BIOS</b> |  |
| 1BH               | P            | Keyboard BREAK vector                                   | <b>IRET</b>     |  |
| 1CH               | P            | Timer tick vector                                       | <b>IRET</b>     |  |
| 1DH               | Р            | Video parameter table                                   | ROM BIOS        |  |
| 1EH               | $\mathbf{P}$ | Diskette parameter table                                | ROM BIOS        |  |
| 1FH               | P            | Graphics character table (Character codes<br>80H-FFH)   | <b>ROM BIOS</b> |  |
| 20H-3FH           | S            | Reserved for MS-DOS                                     | <b>IRET</b>     |  |
| 40H               | Р            | INT 13H redirect when hard disk in use                  | ROM BIOS        |  |
| 41 H              | Р            | Parameter table pointer for hard disk 0                 | ROM BIOS        |  |
| 42H-45H           | N            | Reserved                                                | <b>IRET</b>     |  |
| 46H               | P            | Parameter table pointer for hard disk 1                 | ROM BIOS        |  |
| 47H-5FH           | N            | Reserved                                                | <b>IRET</b>     |  |
| 60H-67H           | N            | Available for application or user program<br>interrupts | <b>IRET</b>     |  |
| $68H-6FH$         | N            | Reserved for DECnet software                            | <b>IRET</b>     |  |
| 70H               | H            | Real time clock interrupt (IRQ8)                        | ROM BIOS        |  |
| 71H               | H            | Redirect to interrupt 0AH - Old IRQ2<br>(IRQ9)          | <b>IRET</b>     |  |
| 72H               | H            | Ethernet controller (IRQ10)                             | ROM BIOS        |  |
| 73H               | Н            | Serial printer port (IRQ11)                             | ROM BIOS        |  |
| 74H               | Н            | Mouse port $(IRQ12)$                                    | <b>IRET</b>     |  |
| 75H               | H            | 80287 error (IRQ13)                                     | ROM BIOS        |  |
| 76H               | H            | Hard disk controller (IRQ14)                            | ROM BIOS        |  |
| 77H               | Н            | Unassigned (IRQ15)                                      | <b>IRET</b>     |  |
| 78H-7FH           | N            | Unassigned                                              | <b>IRET</b>     |  |
| 80H-F0H           | N            | Reserved                                                | <b>IRET</b>     |  |
| F1H-FFH           | N            | Unassigned                                              |                 |  |

Table 2-3 Interrupt Vector Map (cont.)

## **Bus Timing and Structure**

The 8 MHz clock rate results in a  $125$  ns processor cycle. Normal operation of the 80286 CPU requires two processor cycles. With zero wait states, a read or write cycle requires 250 ns.

There are three data bus structures:

- A 16-bit local bus
- An 8-bit expansion bus
- A lG·bit expansion bus

### **16-Bit Local Bus**

The local bus connects the CPU to on-board memory and on-board peripherals. One wait state is added to local bus memory transfers, resulting in a  $375$  ns bus cycle. Two wait states are added to local bus input/output  $(I/O)$  transfers. resulting in a 500 ns bus cycle.

The RAM access time is 150 ns. The ROM access time is 250 ns.

#### **NOTE**

In assembly language programming, directing two or more contiguous I/O instructions at the same device may not provide enough time for the device to respond. This is possible because peripheral. devices respond more slowly than the 8028G proces· sor executes. A jump instruction consumes processor cycles and clears the processor pre-fetch queue. Thus, jumps to successive  $1/0$  instructions provide the required response time. The C language I/O functions, commonly named in and out or inpole and outs(), provide enough response time because they contain sufficient overhead in the calling sequence.

### **16·Bit Expansion Bus**

The 16-bit expansion bus supports word transfers to memory and  $I/O$ . One wait state is automatically added, resulting in a 375 ns bus cycle.

### **8-Bit Expansion Bus**

The 8-bit expansion bus supports byte and word transfers to memory and  $I/O$ . Word transfers are controlled by hardware, which issues two sequential byte transfers (low byte first and high byte second). Table 2-4 describes the bus cycle times for all transfer types on the 8-bit expansion bus.

| Type   | Size                        | Time      | <b>Wait States</b> |
|--------|-----------------------------|-----------|--------------------|
| Memory | Byte                        | 750 ns    |                    |
| Memory | Word (two, 8-bit transfers) | $1500$ ns | 8                  |
| I/O    | Byte                        | $1125$ ns |                    |
| 1/O    | Word (two, 8-bit transfers) | $2250$ ns | 14                 |

Table 2-4 8-Bit Expansion Bus Transfer Times

# **Expansion Box Technical Specifications**

The VAXmate expansion box provides two expansion module slots. Each slot accommodates a single expansion module. If a mother-daughter board is used in one of the slots, then both slot areas will be used and it will not be possible to add a second module. Table 2-5 shows the amperage (current) and wattage values available for each slot. Each slot has an 8-bit and a 16-bit bus connector. Figure 2-1 shows the pin numbers and signal names for the 8-bit and 16-bit bus connector.

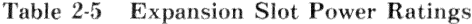

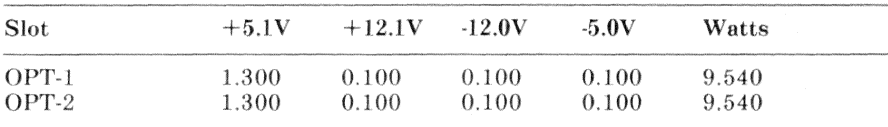

## **Expansion Box Operating Ranges**

Ambient Operating Temperature: 15 C (59 F) to 32 C (90 F)

Relative Humidity: 8% to 80%

#### 8-Bit Bus Connector

16-Bit Bus Connector

| <b>GROUND</b>      | B1         | A1             | $1/0$ CHK $\Gamma$ | MEM16 L                 | D1              | C1             | SBHE L             |
|--------------------|------------|----------------|--------------------|-------------------------|-----------------|----------------|--------------------|
| <b>RESET H</b>     | <b>B2</b>  | A2             | SD7 H              | $I/016$ L               | D <sub>2</sub>  | C <sub>2</sub> | <b>UA23 H</b>      |
| $+5V$              | <b>B3</b>  | A <sub>3</sub> | SD6 H              | IRO10 H                 | D3              | C <sub>3</sub> | <b>UA22 H</b>      |
| IRQ9 H             | <b>B4</b>  | A4             | SD5 H              | <b>IRQ11 H</b>          | D4              | C4             | <b>UA21 H</b>      |
| $-5V$              | <b>B5</b>  | A5             | SD4 H              | IRO12 H                 | D5              | C5             | <b>UA20 H</b>      |
| DRO <sub>2</sub> H | <b>B6</b>  | A6             | SD3 H              | <b>IRO15 H</b>          | D6              | C6             | <b>UA19 H</b>      |
| $-12V$             | B7         | A7             | SD <sub>2</sub> H  | <b>IR014 H</b>          | D7              | C7             | <b>UA18 H</b>      |
| OWS L              | B8         | A8             | SD1 H              | DACKO L                 | D8              | C8             | <b>UA17 H</b>      |
| $+12V$             | <b>B9</b>  | A <sub>9</sub> | SDO H              | DROO H                  | D9              | C9             | EMEMR <sub>L</sub> |
| <b>GROUND</b>      | <b>B10</b> | A10            | $I/O$ RDY H        | DACK5 L $\star\star$    | <b>D10</b>      | C10            | EMEMV <sub>L</sub> |
| MEMW L             | <b>B11</b> | A11            | AEN H              | DRO5 H<br>**            | <b>D11</b>      | C11            | SDO8 H             |
| MEMR <sub>L</sub>  | <b>B12</b> | A12            | <b>SA19 H</b>      | DACK6 L $**$            | D <sub>12</sub> | C12            | SD09 H             |
| ION L              | <b>B13</b> | A13            | SA18 H             | DRQ6 H<br>$\star\star$  | D <sub>13</sub> | C13            | SD10 H             |
| IOR L              | <b>B14</b> | A14            | SA17 H             | DACK7 L<br>$\star\star$ | D <sub>14</sub> | C14            | $SD11$ H           |
| DACK3 L            | <b>B15</b> | A15            | SA16 H             | DRQ7 H<br>$\star\star$  | D <sub>15</sub> | C15            | $SD12$ H           |
| DRQ3 H             | <b>B16</b> | A16            | SA15 H             | $+5V$                   | D <sub>16</sub> | C16            | SD13 H             |
| DACK1 L            | <b>B17</b> | A17            | SA14 H             | MASTER L                | D17             | C17            | $SD14$ H           |
| DRQ1 H             | <b>B18</b> | A18            | SA13 H             | <b>GROUND</b>           | D <sub>18</sub> | C18            | $SD15$ H           |
| <b>REFRESH L</b>   | <b>B19</b> | A19            | SA12 H             |                         |                 |                |                    |
| CLOCK H            | <b>B20</b> | A20            | SA11 H             |                         |                 |                |                    |
| IRO7 H             | <b>B21</b> | A21            | SA10 H             |                         |                 |                | ** Not Implemented |
| IRO6 H             | <b>B22</b> | A22            | SA9 H              |                         |                 |                |                    |
| IRO5 H             | <b>B23</b> | A23            | SA8 H              |                         |                 |                |                    |
| IRQ4 H             | <b>B24</b> | A24            | SA7 H              |                         |                 |                |                    |
| IRQ3 H             | <b>B25</b> | A25            | SA6 H              |                         |                 |                |                    |
| DACK2 L            | <b>B26</b> | A26            | SA5 H              |                         |                 |                |                    |
| $T/C$ H            | <b>B27</b> | A27            | SA4<br>H           |                         |                 |                |                    |
| ALE H              | <b>B28</b> | A28            | SA3 H              |                         |                 |                |                    |
| $+5V$              | <b>B29</b> | A29            | SA2 H              |                         |                 |                |                    |
| OSC H              | <b>B30</b> | A30            | SA1 H              |                         |                 |                |                    |
| <b>GROUND</b>      | <b>B31</b> | A31            | SAO H              |                         |                 |                |                    |

Figure 2-1 8-Bit and 16-Bit Bus Connectors

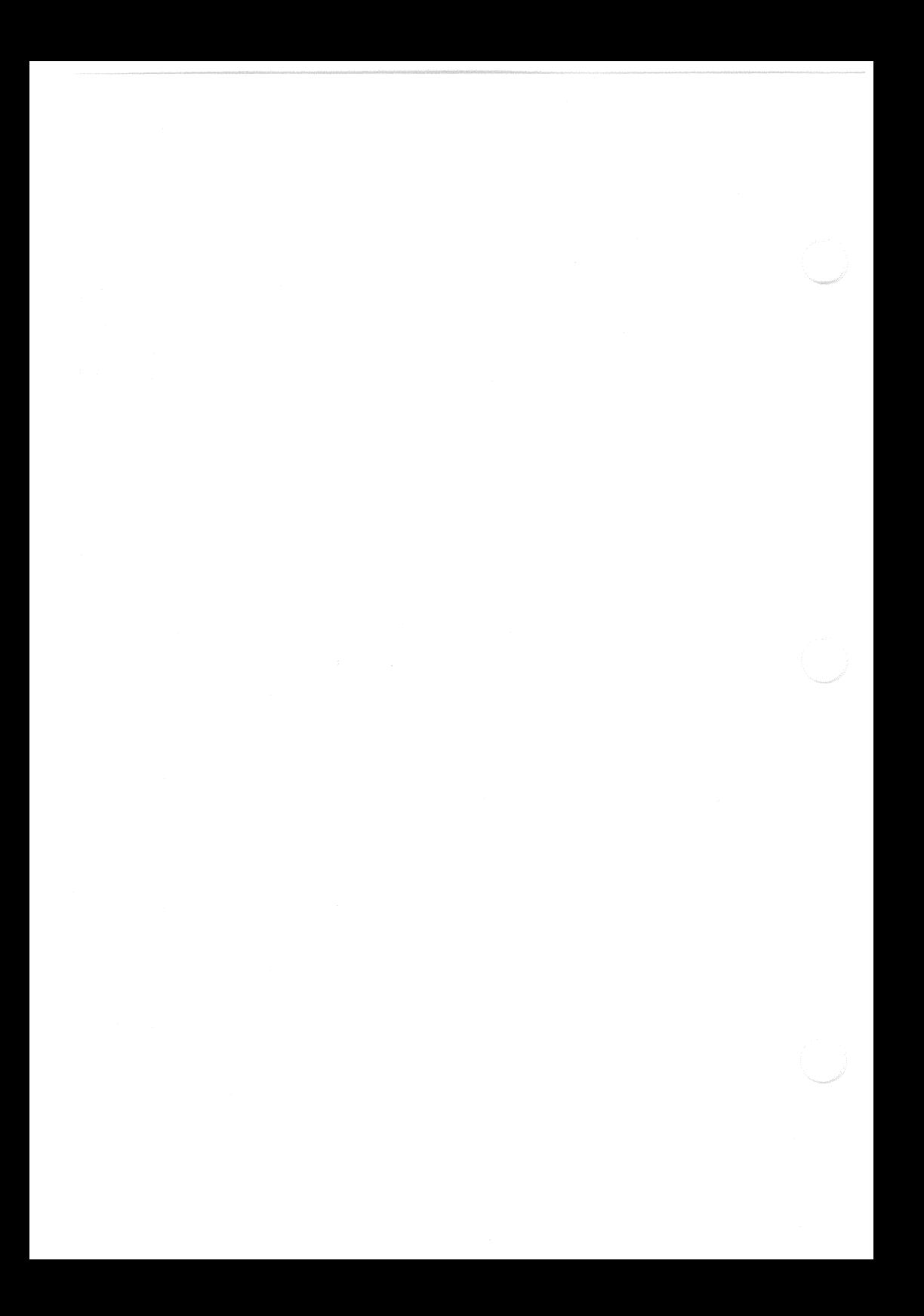

# Chapter 3 **Interrupt Controllers**

## Overview

The VAXmate 80286 central processing unit (CPU) has two interrupt input lines, the Non-Maskable Interrupt (NMI) and the Interrupt Request (INTR). When these hardware inputs are active, the CPU suspends execution of the current program and begins execution of an *interrupt handler*. An *interrupt* handler is a program or program segment that responds to a specific event. This allows an immediate response to asynchronous external events and the segregation of program responsibility for handling those events.

The interrupt input lines are assigned to different classes of events. The NMI is dedicated to two catastrophic events, memory parity errors and I/O bus errors. The INTR is assigned all other external interrupt sources, such as diskette and hard disk controllers, serial and parallel ports, and clocks. The reason for this division is the way the CPU implements the two interrupts:

- The NMI has a higher priority than the INTR.
- The CPU has no way to disable the NMI input.
- The CPU provides handshaking protocol during INTR processing, but not during NMI processing.
- The NMI generates only one interrupt vector, which is fixed.

Because the CPU does not provide handshaking during NMI processing, the CPU cannot communicate with an interrupt controller. Therefore, the NMI sources are connected directly to the NMI input. To determine the source of the interrupt, the NMI interrupt handler must read the status output of the sources.

The INTR input is buffered by two, 8259A interrupt controllers. The interrupt controllers reduce the CPU interrupt processing overhead in the following ways:

- They resolve the priority of simultaneous or overlapping interrupts.  $\bullet$
- They concentrate multiple interrupts into one source.
- They provide the vector number of the interrupt handler.

Each interrupt controller is capable of handling eight interrupt requests. The 16 inputs are labeled IRQ0-IRQ15. Controller 1 buffers IRQ0-IRQ7 and controller 2 buffers IRQ8-IRQ15. Although they are physically identical, the interrupt controllers have a master/slave relationship. The output of controller 2 (the slave) is connected to the IRQ2 input of controller 1 (the master). The output of the master is connected to the INTR input of the CPU. Table 3-1 shows all of the IRQ inputs.

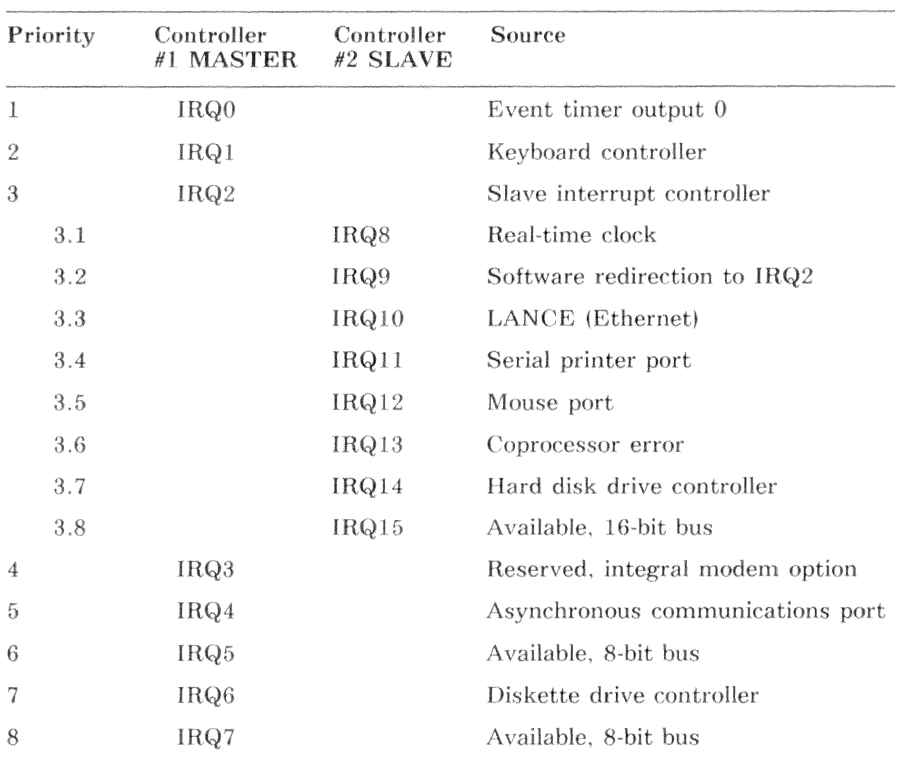

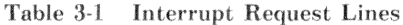

# **Additional Source of Information**

The following Intel Corporation document provides additional information:

• Microsystem Components Handbook (Publication Number 230843)

# **Read/Write Control**

The 8259A interrupt controller has the following registers:

Initialization Command Words (ICW) - There are four initialization command words (ICW1-ICW4). They establish the operating conditions of the interrupt controller and are written only during system initialization.

Operation Command Words (OCW) - There are three operational command words (OCW1-OCW3). These registers select access to internal controller registers and control the run-time aspects of the interrupt controller.

Interrupt Mask Register (IMR) - The IMR selectively enables and disables the interrupt controller's interrupt input lines. In this manual, IMR refers to the physical register and OCW1 refers to the command to read or write the interrupt mask register.

Interrupt Request Register (IRR) - Following a CPU interrupt acknowledge, each bit in the IRR reflects the state of the corresponding interrupt input.

In-Service Register (ISR) - The ISR register indicates the interrupt input lines that the CPU is currently servicing.

Poll data - The poll data indicates whether any enabled interrupt inputs are active. If any enabled interrupt inputs are active, it also contains the interrupt input number of the highest priority input requesting service.

Although the 8259A interrupt controller has many registers, it has only two input/output  $(I/O)$  ports. Table 3-2 shows the master and slave I/O port addresses. Table 3-3 shows the registers and the requirements to access them.

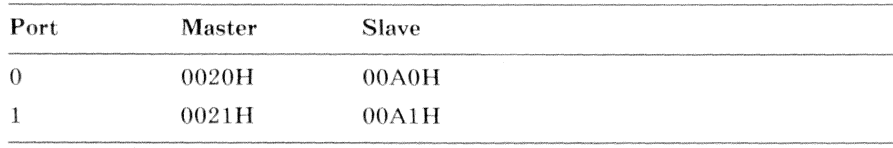

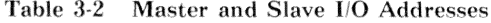

| Register         |         | $R/W$ Port | Access Method                                                                                                    |  |
|------------------|---------|------------|----------------------------------------------------------------------------------------------------|--|
| ICW1             | W       | 0          | When bit 4 of the value written to port 0 equals 1,<br>ICW1 is selected.                                                                                                    |  |
| ICW <sub>2</sub> | W       | 1          | Must be the next byte written after ICW1.                                                                                                    |  |
| ICW3             | W       | 1          | The interrupt controller expects ICW3 only if ICW1,<br>bit 1 equals 1. If written, ICW3 must be the next<br>byte written after ICW2.                                                                                                    |  |
| ICW4             | W       | 1          | The interrupt controller expects ICW4 only if ICW1,<br>bit 0 equals 1. If ICW4 is written and ICW3 is not,<br>ICW4 must be the next byte written after ICW2. If<br>ICW3 and ICW4 are written, ICW4 must be the<br>next byte written after ICW3.                                |  |
| OCW1             | $R/W$ 1 |            | Reading or writing OCW1 requires only that the in-<br>itialization process be complete. Reading or writing<br>OCW1 accesses the interrupt mask register.                                                                                                    |  |
| OCW <sub>2</sub> | W       | 0          | Writing OCW2 requires that the initialization proc-<br>ess be complete and OCW2 bits $4-3$ are equal to 0.                                                                                                    |  |
| OCW <sub>3</sub> | W       | $\Omega$   | Writing OCW3 requires that the initialization proc-<br>ess be complete, OCW3 bit 4 equals 0, and OCW3<br>bit $3$ equals 1.                                                                                                    |  |
| <b>IRR</b>       | R       | $\theta$   | Reading the IRR is a two-step process. First, issue<br>the read IRR command (write OCW3 with OCW3<br>bit 1 equals 1 and OCW3 bit 0 equals 0). Then, read<br>the IRR through port 0. Until another command is<br>written to OCW3, subsequent reads of port 0 return<br>the IRR. |  |
| <b>ISR</b>       | R       | $\theta$   | Reading the ISR is a two-step process. First, issue<br>the read ISR command (write OCW3 with OCW3<br>bit 1 equals 1 and OCW3 bit 0 equals 1). Then, read<br>the ISR through port 0. Until another command is<br>written to OCW3, subsequent reads of port 0 return<br>the ISR. |  |
| Poll Data        | R       | $\theta$   | Reading the poll data is a two-step process. First,<br>issue the read poll data command (write OCW3 with<br>OCW3 bit 2 equals 1). Then, read the poll data<br>through port 0. The OCW3 poll command must<br>always be written prior to reading the poll data.                  |  |

Table 3-3 Accessing the Interrupt Controller Registers

## Initialization Command Words

The 8259A interrupt controllers do not have a hardware reset. After power is applied to the system and until they are initialized, the interrupt controllers are in an undefined state. The VAXmate startup code initializes the interrupt controllers

Initializing the 8259A interrupt controller requires from two to four initialization command words written in sequence.

The interrupt controller recognizes ICW1 as the start of an initialization sequence. An ICW1 resets the interrupt controller as follows:

- $1.$ The trigger mode is cleared to edge-triggered mode and the edge sense circuit is reset. After initialization, an interrupt request input must make a low-to-high transition to generate an interrupt.
- 2. All bits in the IMR are cleared (enabled). Because the initialization sequence enables interrupt inputs, on completion of the initialization sequence, the interrupt controllers can immediately issue interrupt requests. Therefore, the interrupt vectors and handlers should be initialized prior to initializing the interrupt controllers.
- 3. The IRQ7 input is assigned priority 7.
- The slave mode address is set to 7.  $4.$
- $5.$ If ICW1 bit  $0$  equals  $0$ , all bits in ICW4 are cleared  $(0)$ .
- $6.$ In the OCW3 register, the special mask mode is cleared (disabled) and status read bits are set to read the IRR.
- 7. The interrupt controller enters fully nested mode. All other modes of operation are variations of this mode. In fully nested mode, the interrupt inputs have a fixed order of decreasing priority and the priority of an input corresponds to its input number  $\overline{0}$  (highest) - 7 (lowest). While the CPU is servicing an interrupt (until the interrupt controller receives an end-of-interrupt command), the controller inhibits interrupts of equal or lower priority. However, the current interrupt service can be nested in favor of a higher priority interrupt as follows:
	- The higher priority interrupt input must be unmasked (enabled). L.
	- $\overline{\phantom{a}}$ The CPU INTR input must be enabled (STI instruction).

#### **NOTE**

The 8259A interrupt controller is compatible with two microprocessor families, 8080/8085 and 8088/8086/80286. Because the VAXmate CPU is an 80286, this manual describes only the 80286 application. Those bits dedicated to the 8080/ 8085 family are unused and described only as belonging to the 8080/8085 family.

The 8259A interrupt controller has the following mutually exclusive methods of indicating whether an interrupt controller is a master or a slave:

- The initialization sequence selects nonbuffered mode in ICW4. In nonbuffered mode, a hardware connection to the SP/EN pin determines whether the controller is a master or a slave. In this mode, a high level at the SP/EN pin indicates a master and a low level at the SP/EN pin indicates a slave. The VAXmate workstation uses this method.
- The initialization sequence selects a buffered master or a buffered slave in  $ICW4$ .

### Initialization Command Word 1 (0020H/00A0H)

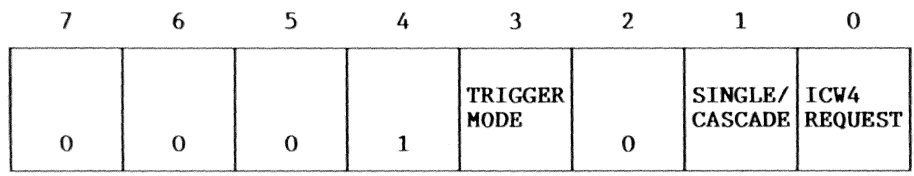

#### **Rit**  $R/W$ Description

 $\overline{4}$ W Always 1 For values written to port 0, this bit distinguishes an ICW1 from operational command words 2 and 3. For additional information, see Table 3-3

#### 3 W **TRIGGER MODE**

- $0 =$ Edge-triggered mode
- $1 =$ Level-triggered mode

For either trigger mode, a low-to-high transition at an interrupt input generates an interrupt request. In edge-triggered mode, to generate another interrupt request at the same input, the input must change from high to low and back to high. In level-triggered mode, while that interrupt input remains high, the controller can generate additional interrupt requests for that input. The VAXmate startup code initializes the interrupt controllers to edgetriggered mode.

- $\overline{2}$ W Always 0 (This bit is used only by the 8080/8085 CPU family.)
- $\mathbf{1}$ W SINGLE/CASCADE
	- $0 =$ Cascade mode
	- $1 =$ Single mode

Single mode indicates that this is the only interrupt controller in the system. Therefore, it is neither a master nor a slave and ICW3 is not written. Cascade mode indicates that there is more than one interrupt controller in the system. Therefore, it is either a master or a slave and ICW3 is required. The VAXmate workstation uses cascade mode.

- **ICW4 REQUEST**  $\theta$ W
	- $0 =$ ICW4 is not required
	- $1 =$ ICW4 is required

This bit indicates whether ICW4 is required in the initialization sequence. The VAXmate workstation requires ICW4.

For the master ICW1 and the slave ICW1, use 11H.

 $7 - 5$ W Always 0 (These bits are used only by the 8080/8085 CPU family.)

### Initialization Command Word 2 (0021H/00A1H)

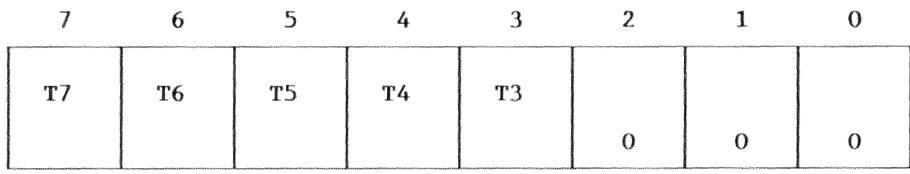

#### **Bit** R/W Description

#### $7 - 3$ W Bits 7-3 of the interrupt number for interrupt input 0.

This value corresponds to the address of the interrupt vector divided by four. The interrupt controller generates a sequential interrupt number for each of the interrupt inputs by ORing the interrupt input number and ICW2. Because the interrupt input number is  $\hat{O}$ Red to the value in ICW2, there is no carry involved. Therefore, the value in ICW2 must be evenly divisible by 8  $(modulo 8)$ .

 $2-0$ W Always 0

For the master ICW2, use 08H. For the slave ICW2, use 70H.

## Initialization Command Word 3 (0021H/00A1H)

When there are two or more interrupt controllers in the system, an ICW3 is used in the initialization sequence. The VAXmate workstation has two interrupt controllers and requires ICW3. The meaning and use of ICW3 depends on whether the interrupt controller is a master or a slave.

### ICW3 (Master)

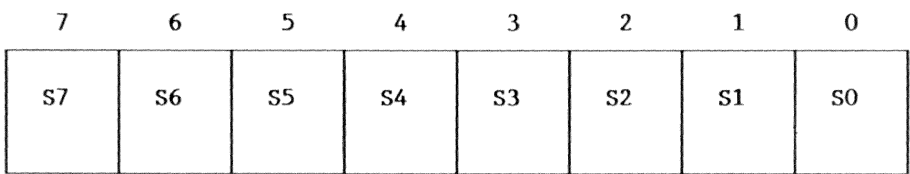

#### Bit R/W Description

 $7-0$ W For each master interrupt input that is connected to a slave, the corresponding ICW3 bit is set (1). The master interrupt controller can then determine which interrupt inputs require a slave identification on the cascade lines. For the master ICW3, use 04H.

### ICW3 (Slave)

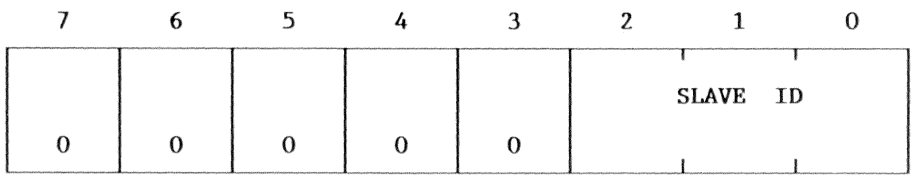

#### $R/W$ **Bit** Description

- $7 3$ W Always 0
- $2 0$ W SLAVE ID - Slave Identification

The slave identification is the master interrupt input (7-0) to which the slave is connected. During the CPU interrupt acknowledge sequence, the slave compares its cascade input to these bits. If they are equal, the slave places the interrupt vector number on the  $I/O$ data bus. For the slave ICW3, use 02H.

## Initialization Command Word 4 (0021H/00A1H)

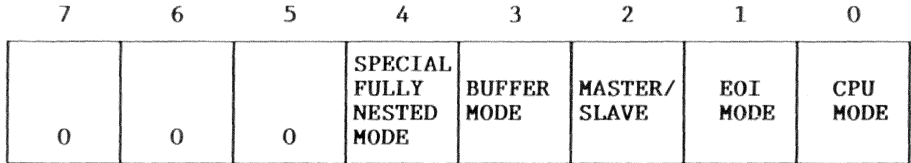

#### **Bit** R/W Description

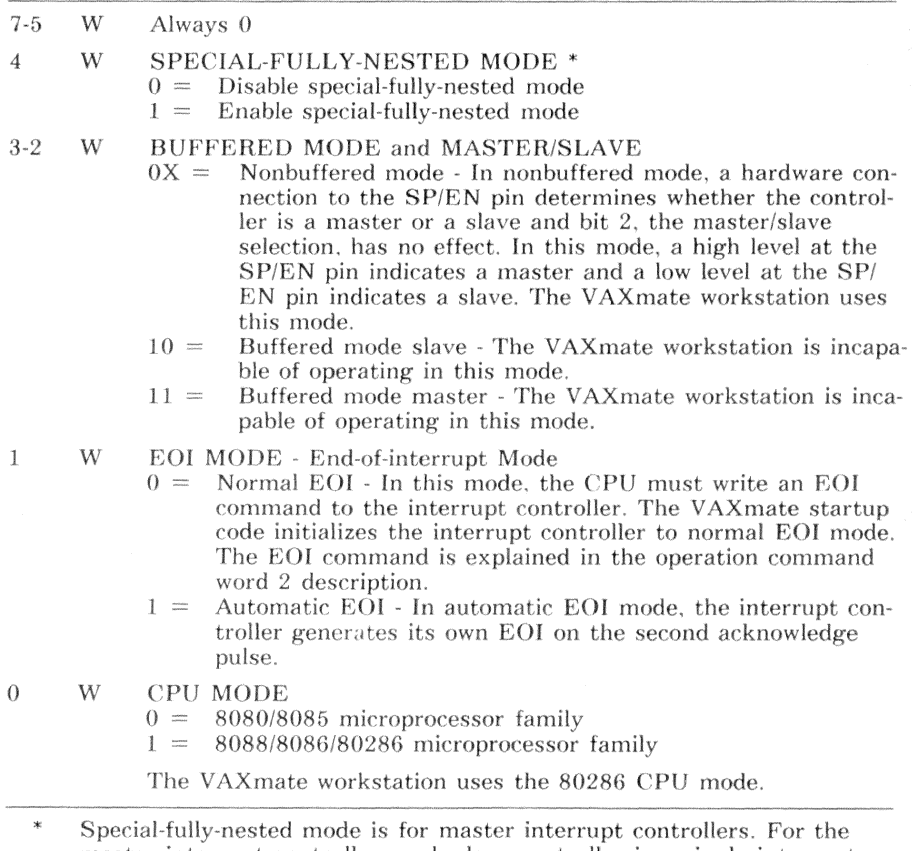

master interrupt controller, each slave controller is a single interrupt input. Thus, the master controller cannot resolve the priority of the slave controller interrupt inputs. If a slave controller has an active, low priority interrupt that is nested in favor of a higher priority interrupt, the master inhibits the new slave interrupt request. This effectively disables

#### $3 - 10$ Interrupt Controllers - Hardware Description

nesting of slave interrupts. In special-fully-nested mode, the master interrupt controller acts on all slave interrupt requests, which allows the slave to nest interrupts. The VAXmate workstation startup code disables the special-fully-nested mode.

For the master ICW4 and the slave ICW4, use 01H.

## **Operation Command Words**

The interrupt controller provides three operation command words (1-3) that are programmed after the initialization sequence is complete. The operation command words select various modes or operations as follows:

- $\ddot{\phantom{a}}$ Read or write the interrupt mask register
- Accept specific or nonspecific end-of-interrupt commands  $\bullet$
- Enable or disable various automatic priority rotation schemes  $\bullet$
- Set a specific priority level
- Set or reset the special mask  $\bullet$
- Read poll data
- Read the interrupt request register  $\bullet$
- Read the in-service register  $\bullet$

## Operation Command Word 1 (0021H/00A1H)

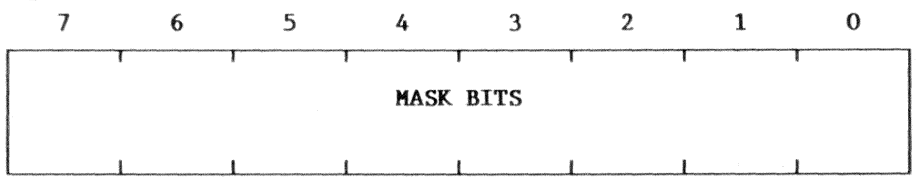

#### **Bit** R/W Description

 $7-0$ Interrupt mask register bits  $R/W$  $0 =$ Corresponding interrupt inputs are unmasked (enabled)  $1 =$ Corresponding interrupt inputs are masked (disabled)

OCW1 reads or writes the interrupt mask register (IMR). Each bit in the IMR enables or disables the corresponding interrupt input.

## Operation Command Word 2 (0020H/00A0H)

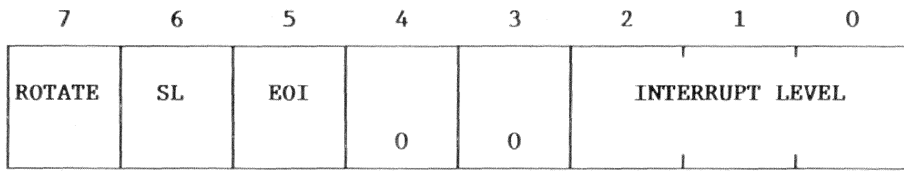

#### **Bit** R/W Description

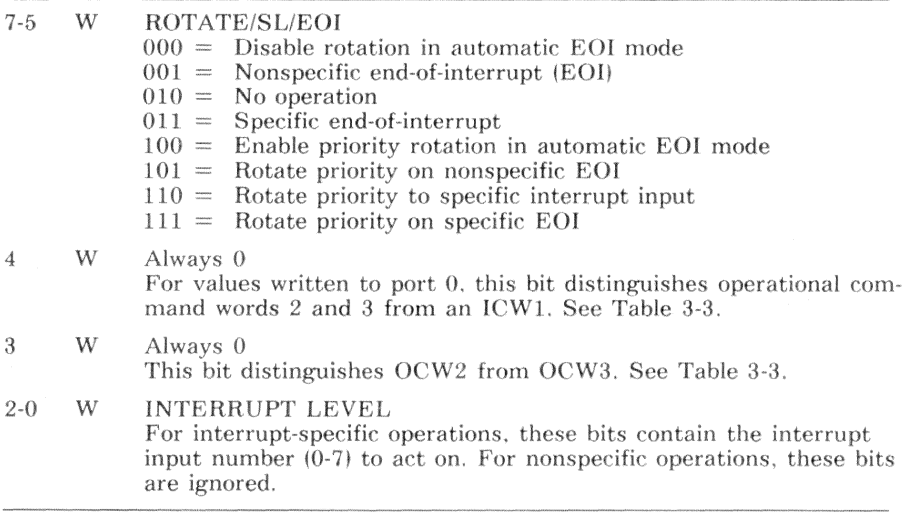

OCW2 issues an end-of-interrupt command or sets a priority rotation mode. Some OCW2 operations are nonspecific. (They act on the interrupt input that has the highest priority, whichever one that may be.) Non-specific commands do not use INTERRUPT LEVEL (OCW2 bits 2-0). Specific OCW2 operations require the interrupt input number (0-7) in INTERRUPT LEVEL.

For the master OCW2 and the slave OCW2, use 20H (nonspecific EOI command).

## **Priority Rotation**

In nonspecific or automatic EOI mode, priority rotation has the effect of assigning equal priorities to all interrupt inputs. On receipt of an EOI command, the interrupt controller assumes that the active interrupt input with the highest priority is the interrupt just completed. The priority bits are rotated until the just completed interrupt has the lowest priority (7). If that interrupt input requires further service, it must wait until it is again the highest priority interrupt or until all interrupts of higher priority are inactive.

In Figure 3-1, interrupt inputs 2, 5, and 6 are requesting service and interrupt input 2 has a higher priority than interrupt inputs 5 and 6. After interrupt input 2 is serviced, the interrupt controller rotates the priority as shown in Figure 3-2. In Figure 3-2, interrupt input 3 has the highest priority, but it is inactive. Because interrupt input 5 has the highest priority of the active interrupts, it is the next interrupt input serviced.

Rotating priorities to a specific interrupt input is another method of priority rotation. In this method, the lowest priority is set, thereby fixing all other priorities. For example, if interrupt input 2 is programmed as the lowest priority, then interrupt input 3 becomes the highest. OCW2 bits 2-0 define the interrupt input number that is assigned the lowest priority. This method is not used in the VAXmate workstation startup code.

### In-Service Bits

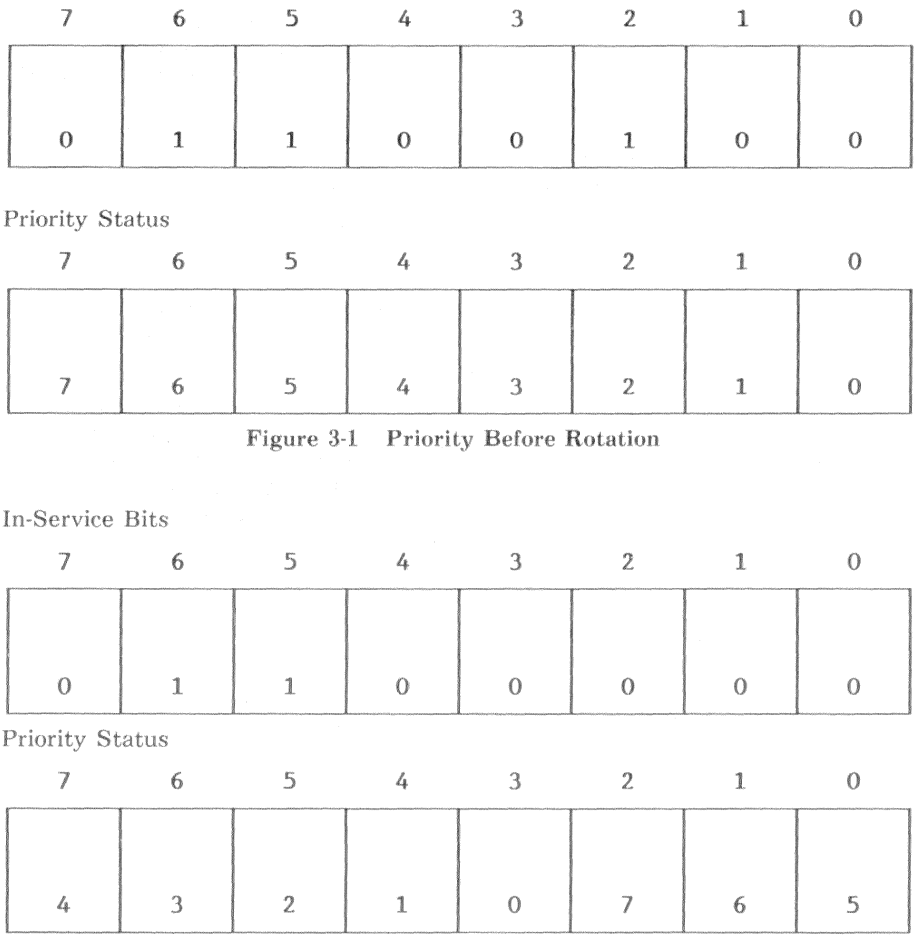

Figure 3-2 Priority After Rotation

### Operation Command Word 3 (0020H/00A0H)

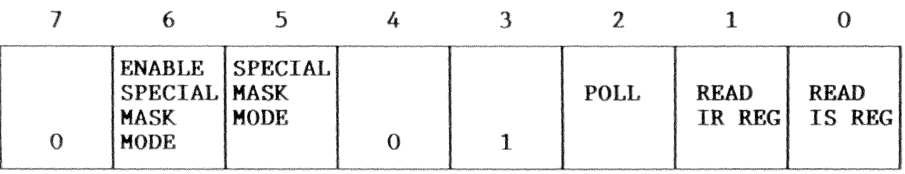

Bit R/W Description

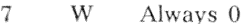

#### $6 - 5$ W ENABLE SPECIAL MASK MODE/SPECIAL MASK MODE

- No action  $00 =$
- $01 =$ No action
- $10 =$ Disable special mask mode
- $11 =$ Enable special mask mode

Some operations require that an interrupt service routine dynamically change the priority structure. Masking an interrupt input in the special mask inhibits that priority level and enables all other priority levels (lower and higher) that are unmasked. After enabling special mask mode, the special mask is read or written to the **IMR** 

#### $\overline{4}$ W Always 0

For values written to port 0, this bit distinguishes operational command words 2 and 3 from an ICW1. See Table 3-3.

W 3 Always 1

This bit distinguishes OCW3 from OCW2. See Table 3-3.

- $2 0$ W POLL/READ IR REG/READ IS REG  $000 =$ No action  $001 =$ No action Read the IRR. \*  $010 =$ 
	- $011 =$  Read the ISR. \*
	- $100 =$ Read the poll data. \*\*  $101 =$
	- Read the poll data. \*\*  $110 =$  Read the poll data. \*\*
	- Read the poll data. \*\*  $111 =$
	-
- See Table 3-3 and the IRR/ISR description.
- $***$ See Table 3-3 and the poll command description.

For standard operation of the VAXmate workstation, neither the master nor the slave use OCW3.

## Interrupt Request and In-Service Registers

**Interrupt Request Register** 

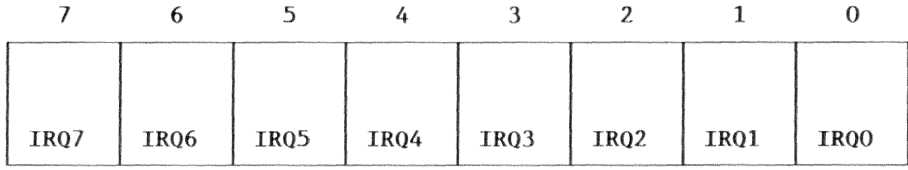

#### **In-Service Register**

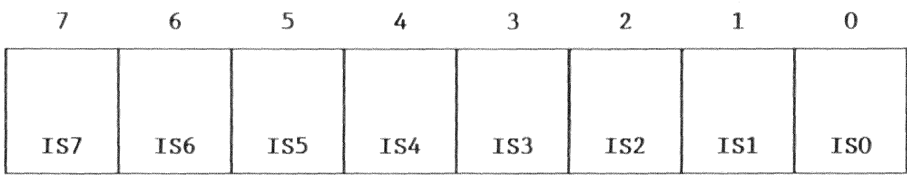

The Interrupt Request Register (IRR) and the In-Service Register (ISR) maintain the state of the interrupt controller. During the first interrupt acknowledge of the CPU interrupt acknowledge sequence, the IRR latches the state of the interrupt input lines. The internal output of the Interrupt Mask Register (IMR) gates the output of the IRR to the priority encoder. Assuming that one or more IRR bits are set (active) and unmasked (enabled), the priority encoder determines which one has the highest priority. During the second interrupt acknowledge, that IRR bit is strobed into the corresponding ISR bit, the edge sense circuitry for that interrupt input is reset, and the interrupt vector number is placed on the I/O data bus.

Because the interrupt controller can nest interrupts, the ISR can contain one, two, or more bits that are set. This shows that another interrupt was acknowledged before other interrupt processing was completed. A specific end-ofinterrupt (EOI) clears the indicated ISR bit. A nonspecific EOI clears the highest-priority ISR bit.

If an IRR bit is set (active) and masked (disabled), unmasking (enabling) that active IRR bit creates an interrupt.
## Poll Command

When issued, the poll command performs steps similar to those described in the IRR/ISR description. The poll command replaces the function of the CPU interrupt acknowledge sequence. Instead of placing the interrupt vector number on the I/O data bus, the poll command connects the output of the poll data register to the port 0 output buffer. The polling interrupt handler then reads the poll data to determine if an interrupt input is active and, if so, which one. To complete the interrupt sequence, the polling interrupt handler must issue an EOL.

### **Poll Data Register**

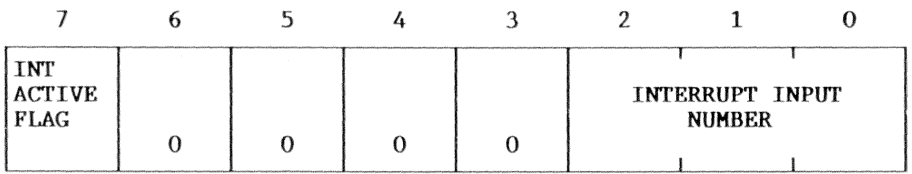

#### Bit Description

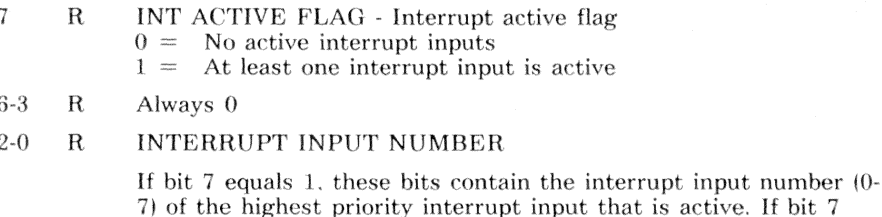

equals 0, these bits have no meaning.

# **Interrupt Sequence**

The following list describes interrupt processing. Each item in the list describes a system state or event. After a discussion of the state or event, the description indicates the next state or event. For the following interrupt processing description, it is assumed that the interrupt controllers are initialized as previously described. Later, Figure 3-3 shows the same logic in the form of a flow chart.

- $1.$ Until one or more interrupt controller input lines become active, the controller is idle. If one or more inputs are active, go to 2.
- 2. If any of the newly active inputs are unmasked (enabled), go to 4. Otherwise, go to  $3$ .
- 3. If other interrupt inputs are pending, go to 5. Otherwise, go to 1.
- $\overline{4}$ . If no other interrupt inputs are pending, go to 7. Otherwise, go to 6.
- If the controller is waiting for an end-of-interrupt command, go to 6. 5. Otherwise, go to 7.
- If any interrupt has a priority higher than the one being processed by 6. the CPU, nest the interrupts and go to 7. Otherwise, go to 8.
- The controller activates its interrupt output line and waits for an ac-7. knowledge signal from the CPU.

If the interrupt controller input is a slave input, then the slave interrupt output line activates the master interrupt controller IRQ2 interrupt input. The master interrupt process starts at step 2. Eventually, the master IRQ2 input becomes the highest priority master interrupt that is active and the master controller arrives at this step. At that time, both controllers are waiting for the CPU acknowledge signal.

In either case, the master interrupt controller activates its interrupt output line, which triggers an external latch. The external latch drives the CPU INTR input.

### **NOTE**

This external latch, between the master interrupt controller interrupt output and the CPU INTR input, was incorporated due to an advisory on an 80286 CPU design flaw.

Disabling the CPU INTR input before disabling an interrupt controller input or initializing the interrupt controllers can leave the latch set. On reenabling the CPU INTR input, the latch could indicate an interrupt request when none exists.

To avoid this situation, disable the interrupt controller input or write the first master interrupt controller initialization command before disabling the CPU INTR input.

#### $3 - 18$ Interrupt Controllers - Hardware Description

If the CPU INTR input is disabled, the interrupt controller continues to wait. If other interrupt controller inputs become active during this waiting period, go to 2. When the CPU INTR input is enabled, the CPU recognizes the interrupt request and responds with an acknowledge signal.

On receiving the acknowledge, the interrupt controller sets the highest priority bit in the in-service register and resets the corresponding bit in the interrupt request register. This allows the controller to recognize another interrupt request at that interrupt controller input.

The CPU issues a second acknowledge signal. When the master interrupt controller recognizes the second acknowledge signal, it determines whether the interrupt input source is a slave interrupt controller. If the interrupt input source is not a slave, the master controller places a preprogrammed 8-bit interrupt vector on the input/output  $(I/O)$  data bus. If the interrupt input source is a slave, the master controller places the slave address (master interrupt input number 0-7) on the cascade lines. When enabled by the slave address on the cascade lines, the slave places the preprogrammed 8-bit interrupt vector on the input/output (I/O) data bus. In either case, the CPU reads the 8-bit interrupt vector, stacks the current state and begins executing the interrupt handler that is pointed to by the contents of the interrupt vector.

8. The interrupt controller(s) are waiting for an end-of-interrupt (EOI) command. When a slave interrupt is processed, an EOI command is required by both the slave and the master.

If an interrupt occurs during this waiting period, go to step 2. When the CPU writes the end-of-interrupt command, go to step 1.

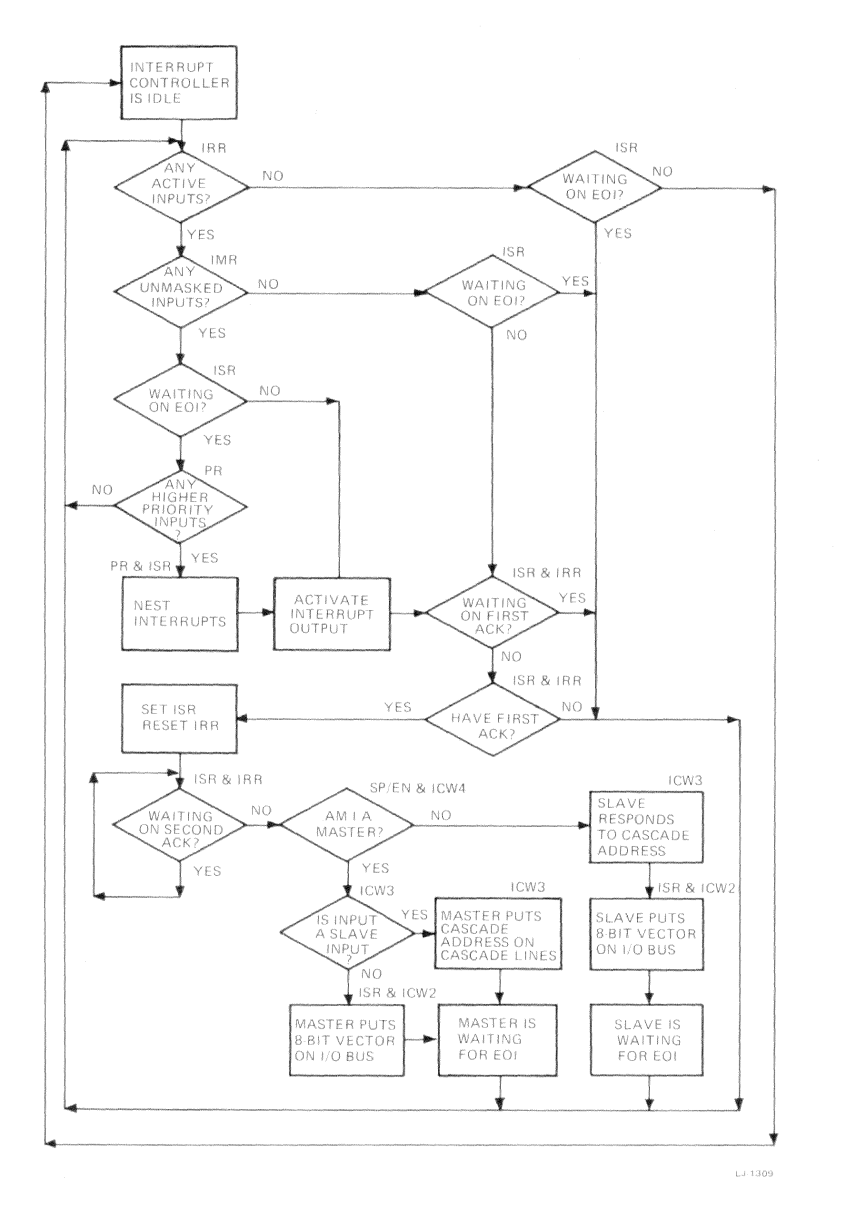

Interrupt Sequence Figure 3-3

#### $3 - 20$ Interrupt Controllers - Hardware Description

# **Programming Example**

The following programming examples demonstrate:

- Initializing a master or slave 8259A peripheral interrupt controller (PIC)  $\bullet$
- Programming the PIC interrupt mask register  $\bullet$
- Issuing end-of-interrupt commands to a master or slave PIC

The example provides routines as described in the following:

pic init Initializes the master and slave PICs. imask Masks or unmasks the specified bit in the interrupt mask register.

eoi Issues an end-of-interrupt command to the appropriate PICs.

### **CAUTION**

Improper programming or improper operation of this device can cause the VAXmate workstation to malfunction. The scope of the programming example is limited to the context provided in this manual. No other use is intended.

## Constant Values and Data Structures

The constant value NPIC defines the number of peripheral interrupt controllers in the VAXmate workstation.

The constant value EOI defines the bit value that must be issued to OCW2 to establish an end-of-interrupt condition.

The structure type PIC defines the input/output ports of the 8259A peripheral interrupt controller (PIC). These two ports access the PIC registers. The bit values written to registers and the read or write sequence determine the accessed register.

The structure type PIC DAT defines the type of data required to initialize a PIC.

## Initialization Data

The array of structures *allpics* provides the actual data for initializing the master and slave PICs. Later, references to the PIC number refer to the position of an element in the array allpics.

```
/* define constants and structures used in 8259 PIC example
                                                        * /
#define NPIC 2
                                 /* number of pics in system */#define EOI 0x20
                                 /* bit value of EOI command */typedef struct
                                 /* define pic I/0 structure */
t
 unsigned char port0;
                                 /* when address line AO = 0 */
 unsigned char port1;
                                 /* when address line A0 = 1 */
\} PIC:
typedef struct
ſ
 PIC *base:
                                  /* base I/O address of pic */
 char icw2;
                                 /* modulo 8 base int vector */char icw3:
                                /* ir has a slave or slave id */
 char icw4;
                                         /* icw4 mode data */
} PIC DAT:
```

```
/* define pic initialization data
                                              * /
\texttt{PIC\_DAT} allpics [NPIC] =
                                /* device data tables */\overline{f}{ [PIC *] 0x0020, 0x08, 0x04, 0x01 ]}/* pic 0 is the master */\{ (PIC *)0x00a0, 0x70, 0x02, 0x01 }.
                               /* pic 1 is the slave */\}:
```
## Initializing the Peripheral Interrupt Controller

The function *pic init* initializes the master and slave PICs. Because the ROM BIOS startup sequence initializes the peripheral interrupt controllers (PIC), initialization of the PICs is not normally required.

Because the initialization sequence clears the interrupt mask register, the CPU interrupt flag is cleared after the initialization is started and before the initialization is complete. Thus, no interrupts are pending when the initialization is started and the CPU will not respond to any interrupts that become active during the initialization sequence.

The first two instructions write a value to port 0 of the indicated PIC. The value of bit 4 is key to this operation. Writing a value to port 0, with bit 4 set, selects the ICW1 register and indicates a reset sequence. The PIC stores the remaining ICW1 bits in the ICW1 register, which starts the initialization sequence.

- Bit 0 is set, indicating that the initialization sequence includes ICW4.
- Bit 1 is clear, indicating that the addressed PIC is involved in a cascade  $\bullet$ (master/slave) arrangement and that ICW3 must be written during the initialization sequence. That is, the PIC is not operating in a standalone environment.
- Bit 3 is clear, indicating that the PIC is operating in edge-triggered mode.
- All other ICW1 bits apply to the 8085 mode of operation and are not used.

Because two PICs must be initialized, the rest of the initialization sequence is performed within a *for* loop as follows:

- $1.$ The first instruction initializes a pointer to the required data.
- The second instruction initializes a pointer to the port  $0 \text{ I/O}$  address.  $2.$
- $3.$ The third instruction writes the base interrupt vector to port 1. Because this is the second value written in the sequence, the PIC routes the value to ICW2.

This base interrupt vector refers to the interrupt vector for interrupt input zero. To generate a unique interrupt vector number for each interrupt input, the PIC ORs the interrupt input number (0-7) and the base interrupt vector number. Therefore, the base interrupt vector must be modulo 8.

The fourth instruction is dependent upon whether the PIC is a master or  $4.$ a slave. Because this is the third value written in the sequence and ICW1 indicated a cascade mode, the PIC routes the value to ICW3.

#### $3 - 24$ Interrupt Controllers - Programming Example

- If the PIC is a master, each bit set in the value indicates that the corresponding interrupt input is connected to a slave PIC. For the VAXmate, only bit 2 is set.
- If the PIC is a slave, the value is the slave identification. The slave identification is a value between 0 and 7 inclusive, and corresponds to the master interrupt input to which it is connected.

```
/* pic init() - initialize master and slave pics
                                                                   */void picinit()/* initialize all pics */\sqrt{ }/* variable for loop control */
int i:
int intr_flg;/* to hold CPU IF state *//* pointer to PIC data */register PIC_DAT *ppd;
register PIC *pps:
                                        /* pointer PIC I/O structure */output(allpics[0].base, 0x11);/* write master ICW1 is cascade */
  outp(allpics[1].base, 0x11);/* write slave ICW1 is cascade */
  intr_f1g = int_0ff();
                                         /* turn CPU interrupts off */for(i = 0; i < NPIC; i++)\overline{f}ppd = \text{kallpics}[i];/* assign pointer to PIC data */pps = ppd - \text{base};
                                      /* assign pointer to I/0 ports */
                                                      /* write ICW2 */
    \text{output}(\text{kpps->port1}, \text{ppd->icw2});
    outp(kpps->port1, ppd->icw3);/* write ICW3 */
    _{\text{output}} ( kpps ->port1, ppd ->icw4);
                                                      /* write ICW4 */outp(kpps \rightarrow port1. 0xff):
                                              /* mask all interrupts */\lambda/* turn CPU interrupts on */int_0 intr flg):
\mathcal{F}
```
- The fifth instruction writes the ICW4 value to port 1.  $5.$ 
	- Bit 0 determines the microprocessor family. In this case, it is set and indicates the 8086/80286 mode.
	- Bit 1 is clear, indicating that the interrupt handling routine issues an end-of-interrupt command after the interrupt is processed.
	- Bits 2 and 3 are clear, indicating the nonbuffered mode of operation. For the VAXmate, a permanent hardware connection determines the master/slave relationship.
	- Bit 4 is clear, indicating that the PIC is not in special-fully-nested mode.
	- All other bits are not used and are clear.

The sixth instruction masks (disables) all interrupts. The interrupt inputs  $6$ must be unmasked before the PIC can generate an interrupt to the CPU.

To complete the initialization, the last instruction enables CPU interrupts. Because the PIC interrupt mask is cleared during initialization, it is possible that the PIC will recognize an active interrupt input between instructions 5 and 6. Before a PIC interrupt input is unmasked, an interrupt handler must be available and the appropriate interrupt vector initialized.

A PIC interrupt input that is not active long enough to be latched is considered a glitch. If a glitch occurs, the PIC generates an interrupt for IRQ7 (master) or IRQ15 (slave). To determine whether an interrupt for IRQ7 or IRQ15 is a glitch, test ISR bit 7 of the appropriate controller. If the ISR bit 7 is set, the interrupt is a valid interrupt. If the ISR bit 7 is clear, the interrupt is a glitch.

## Issuing an End-of-Interrupt Command

In fully nested mode (default mode), the PIC processes the highest priority interrupt that is pending. When the PIC receives a nonspecific end-of-interrupt (EOI), it clears the highest priority bit that is set in the in-service register. Until no interrupts are pending, the PIC continues by processing the highest priority interrupt that is pending.

To allow the PIC to process the same interrupt or an interrupt of lower priority, the *eoi* function is called at the end of an interrupt handling sequence. The calling parameter indicates which PIC issued the interrupt. If an interrupt is issued by the slave PIC, an EOI must be issued to the slave and then to the master.

During interrupt processing, it is possible for a higher priority interrupt to become active. If this happens, the PIC attempts nesting the interrupts. For the PIC to nest interrupts, the CPU interrupt request input must be enabled. Otherwise, the CPU will not issue the required acknowledge sequence. During the interrupt processing, the CPU automatically stacks its current state and clears the interrupt enable flag. Because none of the interrupt handlers, in these examples, enable the CPU interrupt request input, nesting of interrupts is effectively disabled.

## **Masking Interrupts**

The function *imask* masks or unmasks a bit in the interrupt mask register (OCW1). The calling parameters indicate the PIC number, the bit number (0-7), and whether the bit should be masked or unmasked.

```
/* eoi() - establish End-Of-Interrupt for pic(s)* /
void eoi(pic)
                                       /* send nonspecific EOI *//* which pic handled interrupt */int pic;
\mathcal{L}output(k(allpics[pic].base) \rightarrow port0, E0I);
                                      /* write eoi as indicated *//* was it the slave pic ? */
 if(pic)\text{output}(k(\text{allplies}[0], \text{base}) \rightarrow \text{port0}, \text{ E0I});
                                         /* write eoi to master */\lambda/* imask() - mask or unmask desired bit in pic mask register
                                                             \ast//* set or clear bit in mask */void imask(pic, bitno, enable)
                                      /* register of desired pic */
                                                /* which pic ? */
int pic;
int bitno:
                                                /* which bit ? *//* enable or disable ? */
int enable;
\sqrt{ }/* current contents of MR */unsigned char current;
                                           /* the mask to write */unsigned char mask:
                                    /* pointer PIC I/0 structure */register PIC *pps;
 pps = allpics[pic].base;/* assign pointer to I/0 ports */
 current = inp(kpps->port1);/* read current mask */mask = 1 \ll bitno:
                                          /* set up correct bit */if (enable) current k =  \tilde{m} mask:
                                               /* clear the bit */else current | = mask:
                                                  /* or set it */
  output(kpps->port1, current);/* write the resulting mask */\mathcal{F}
```
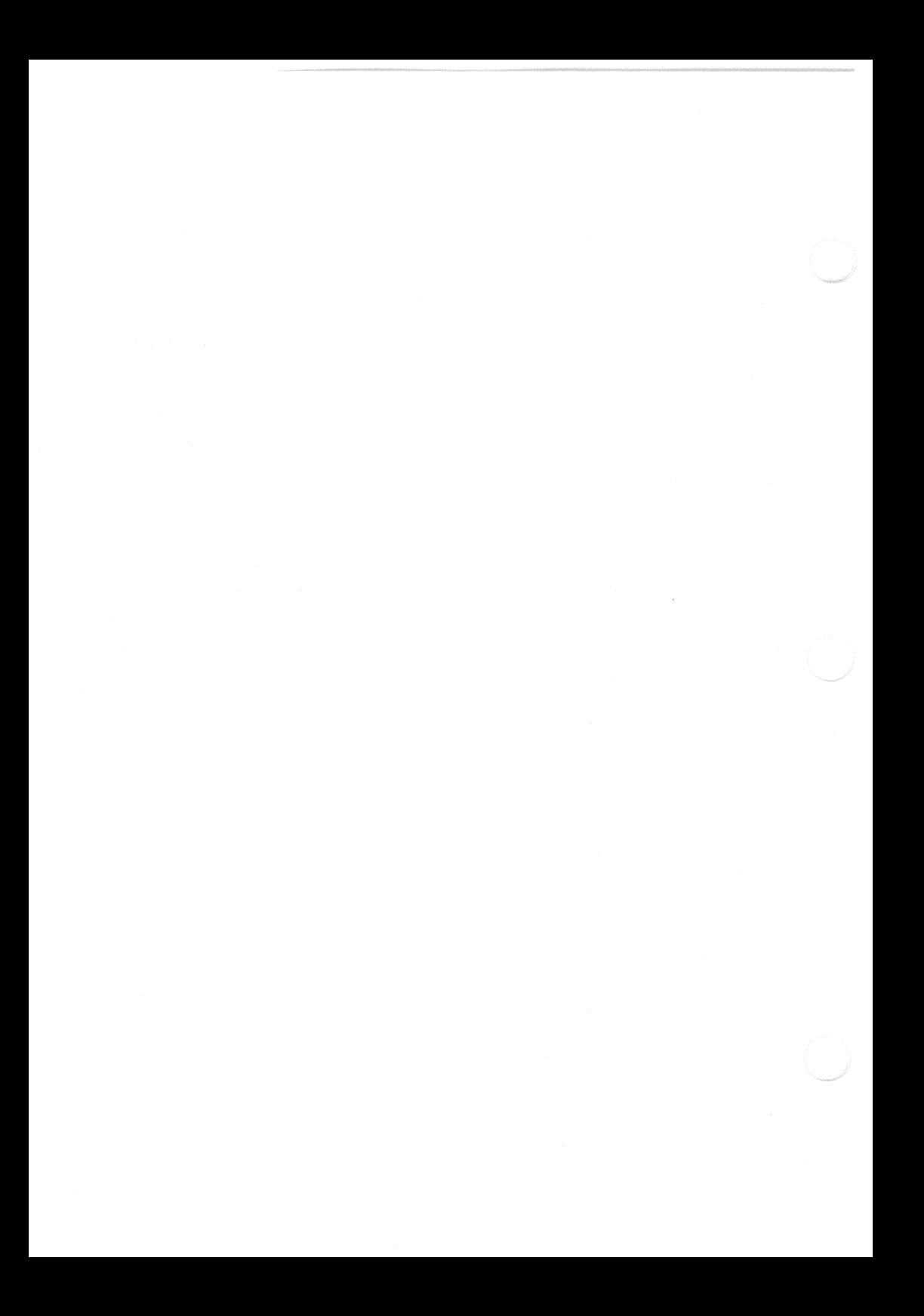

# Chapter 4 **DMA** Controller

## Overview

The direct-memory-access (DMA) controller is an Intel 8237A-5, programmable, DMA controller operating at 4 MHz. The DMA controller allows the direct transfer of 8-bit data between DMA-capable, input/output (I/O) devices and memory. The DMA controller has four, independent DMA channels. Table 4-1 lists the assignment of the four DMA request lines. Each channel has 16 address lines and an external 8-bit page register. Thus, each channel can transfer a maximum of 64 Kbytes anywhere in the 16 Mbyte address range.

The following list shows the operational modes and restrictions of the DMA controller.

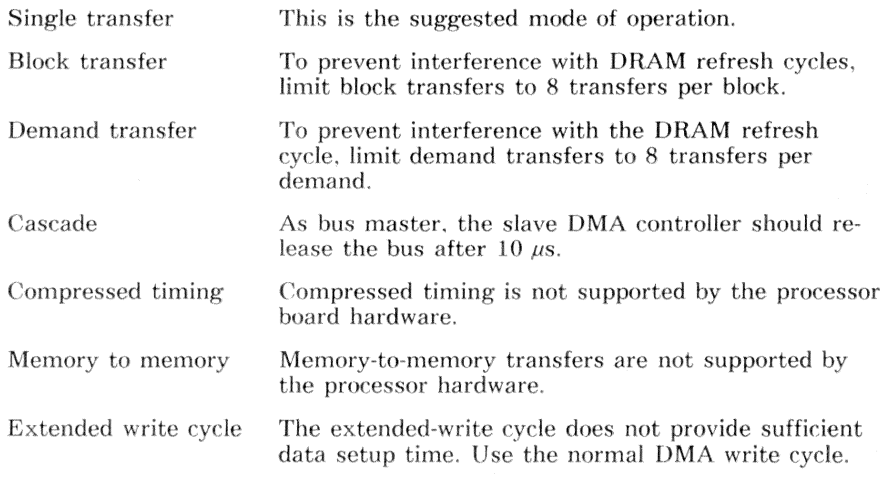

| Channel | Request Line        |  |  |  |
|---------|---------------------|--|--|--|
|         | Available           |  |  |  |
|         | Available           |  |  |  |
|         | Diskette Controller |  |  |  |
|         | Available           |  |  |  |

Table 4-1 **DMA Request Line Assignments** 

# **Additional Source of Information**

The following Intel Corporation document provides additional information:

Microsystem Components Handbook (Publication Number 230843)

# Operation

When the DMA controller receives a DMA request from a peripheral device. the DMA controller sends a hold request signal to the CPU. When the CPU responds with a hold acknowledge signal, the DMA controller takes control of the I/O data bus, the system address bus, and the control bus. The controller then generates a 16-bit memory address and activates the corresponding DMA acknowledge line, the I/O read or write line, and the memory read or write line. On seeing the DMA acknowledge, the DMA-capable I/O device transfers (reads or writes) the data on the data bus. Thus, the data is transferred directly between the I/O device and memory.

The DMA controller operates in two major cycles, idle and active. Each DMA cycle can assume seven, separate states. Each state is composed of one full, clock period. Table 4-2 describes the various controller states.

| <b>State</b>   | Description                                                                                                    |
|----------------|----------------------------------------------------------------------------------------------------|
| SI             | This is the inactive state. No valid DMA requests are pending and the<br>CPU can program the DMA controller.                                                                                                    |
| S <sub>0</sub> | This is the first active state of DMA service. The controller has re-<br>quested a CPU hold, but the CPU has not acknowledged a hold.<br>Programming of the DMA controller can continue until the acknowl-<br>edge is received. |
| S1-S4          | These are the DMA working states.                                                                                                    |
| <b>SW</b>      | When more time is required to complete a transfer, wait states are<br>inserted between S2 and S3, or S3 and S4.                                                                                                    |

**DMA** Controller States Table 4-2

## Idle Cycle

When none of the I/O channels is requesting DMA service, the DMA controller enters the idle cycle and performs SI states. At each clock cycle in the idle cycle, the DMA controller samples the DMA request lines and the chip select line.

If a DMA request line becomes active, the DMA controller goes to the active state. Otherwise, if CPU has selected the DMA controller and the CPU has control of the bus, the CPU can read or write the DMA controller internal registers.

## **Active Cycle**

When the DMA controller is in the idle cycle and a nonmasked channel requests DMA service, the controller issues a hold request to the CPU and enters the active cycle. The DMA service will then occur in one of the four following modes.

### **Single Transfer Mode**

The DMA controller is programmed to perform only one transfer in this mode. After the transfer, the word count is decremented and the address is either decremented or incremented. When the word count goes from 0000H to FFFFH, a terminal count (TC) signal is generated, and will auto-initialize the channel to its original condition if it had been programmed to do so.

The ROM BIOS uses this mode for data transfers between the diskette controller and memory.

### **Block Transfer Mode**

In this mode, the DMA controller is activated by a DMA request to continue making transfers until a TC (word count has reached FFFFH) or an external end-of-process (EOP) signal occurs. If the channel has been programmed for auto-initialization, the auto-initialization occurs at TC or EOP. This mode should be limited to eight transfers (assuming no additional wait states) to prevent interference with refresh cycles.

### **Demand Transfer Mode**

The DMA controller performs transfers until a TC or external EOP occurs, or until there is no DMA request. Transfers may continue until the I/O device has exhausted its data capacity. Once the I/O device has caught up. DMA service is reestablished by means of a DMA request. The intermediate values of address and word count are stored in DMA controller internal registers between services while the CPU is running. At the end of the service, only an EOP can cause auto-initialization to occur. This mode should be limited to eight transfers per demand to prevent interference with refresh cycles.

### Cascade Mode

This mode is used when DMA controllers are cascaded for system expansion. In this configuration, the initial controller determines the priority of the additional controllers. Each of the additional controllers establish priority within themselves and make the DMA request to the initial controller. The initial controller does not output any address or control signals, since they could conflict with the outputs of the added controller.

### Data Transfers

The DMA controller can perform read, write, or verify operations in each transfer mode. Read transfers move data from memory to an I/O device: write transfers move data from an I/O device to memory; and verify transfers are pseudo data transfers. In verify mode, the controller operates as if in read or write mode, however the memory and I/O control lines are not active.

Memory-to-memory transfers are a special case of DMA transfer. Channel 0 is the source and channel 1 is the target. In memory-to-memory transfers, channel 0 uses one cycle to read the data byte and store it in the temporary register. On the following cycle, channel 1 writes the value in the temporary register to the target location.

### Auto-Initialize

Restores the DMA channel to its original condition following an EOP. Autoinitialization is accomplished by restoring the original values of the Current Address and Current Word Count registers from the Base Address and Base Word Count registers. The CPU loads the current registers and base registers which do not change during the DMA service. When the channel is in autoinitialize mode, the mask bit is not set. After auto-initialization and a receipt of a DMA request, the channel can perform DMA service without CPU intervention.

### Priority

The two types of priority, fixed and rotating, are defined as follows:

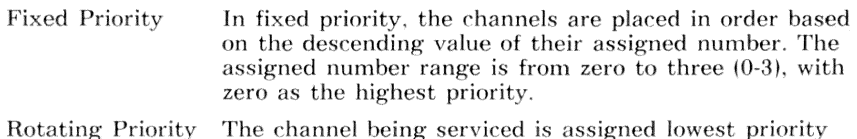

value, and all others rotate to the next higher value.

### **Address Generation**

The eight, high-order address bits (15-8) are multiplexed on the I/O data lines. At the S1 state, the high-order 8-bits are output to an external latch and placed on the system address bus. The low-order bits are output directly from the DMA controller to the system address bus. For multiple transfers, such as block and demand transfers, the addresses are generated sequentially. The data in the external latch (high-order byte) can remain the same for many transfers, and have to be changed only when a borrow or carry takes place in the normal sequence of addresses. The controller executes S1 states only when updating of the high-order byte is required.

| Port  | $\mathbf{R}/\mathbf{W}$ | Channel                            | Register                                          |  |
|-------|-------------------------|------------------------------------|---------------------------------------------------|--|
| 0000H | W<br>R                  | $\Omega$<br>$\theta$               | Base and Current address<br>Current address       |  |
| 0001H | W<br>R                  | $\theta$<br>$\theta$               | Base and Current word count<br>Current word count |  |
| 0002H | W<br>R                  | 1<br>1                             | Base and Current address<br>Current address       |  |
| 0003H | W<br>R.                 | 1<br>1                             | Base and Current word count<br>Current word count |  |
| 0004H | W<br>R                  | $\boldsymbol{2}$<br>$\overline{2}$ | Base and Current address<br>Current address       |  |
| 0005H | W<br>R                  | $\overline{2}$<br>$\overline{2}$   | Base and Current word count<br>Current word count |  |
| 0006H | W<br>R                  | 3<br>3                             | Base and Current address<br>Current address       |  |
| 0007H | W<br>R                  | 3<br>3                             | Base and Current word count<br>Current word count |  |
| 0008H | W<br>R                  |                                    | Command<br><b>Status</b>                          |  |
| 0009H | W                       |                                    | Request                                           |  |
| 000AH | W                       |                                    | Write single mask register bit                    |  |
| 000BH | W                       |                                    | Mode register                                     |  |
| 000CH | W<br>R                  |                                    | Clear byte pointer flip/flop<br>Temporary         |  |
| 000DH | W                       |                                    | Master clear                                      |  |
| 000EH | W                       |                                    | Clear mask register                               |  |
| 000FH | W                       |                                    | Write all mask register bits                      |  |
| 0080H | W                       | 1                                  | Channel 1 page register                           |  |
| 0081H | W                       | 2                                  | Channel 2 page register                           |  |
| 0082H | W                       | 3                                  | Channel 3 page register                           |  |
| 0083H | W                       | $\theta$                           | Channel 0 page register                           |  |

Table 4-3 DMA Controller and Page Register Address Map

# Registers

The DMA controller has 16 I/O ports to access 26 internal registers. Additionally, the DMA circuitry has four I/O ports to access four page registers. Table 4-3 lists the I/O ports and the registers accessed.

## **Base and Current Address Register** (0000H/0002H/0004H/0006H)

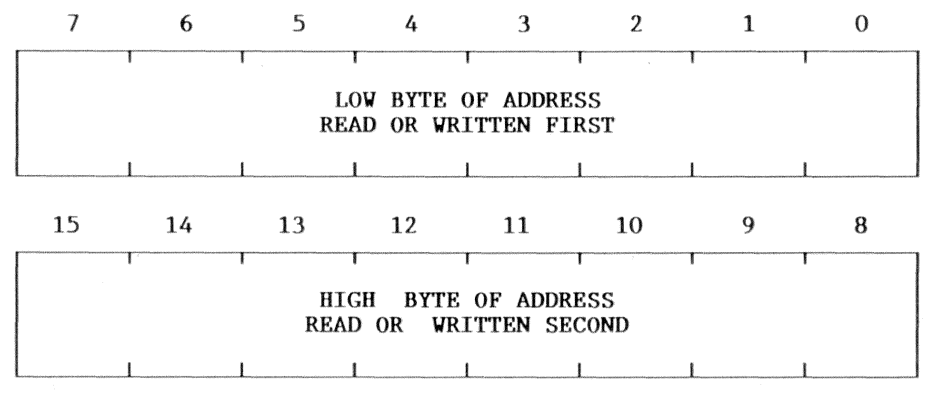

Each DMA channel has a 16-bit base address register and a 16-bit current address register. The base address register contains the initial value. Writing a value to the base address register initializes the current address register to the same value. The current address register is incremented or decremented after each transfer. When the required number of transfers have occurred and if auto-initialize (see the mode register) is enabled, the current register is initialized from the base register.

Before performing a 16-bit read or write, clear the byte pointer flip/flop. To write a base register, write two, 8-bit bytes in succession to the same port. To read a current register, read two, 8-bit bytes in succession to the same port. In either case, the low byte is accessed first and then the high byte.

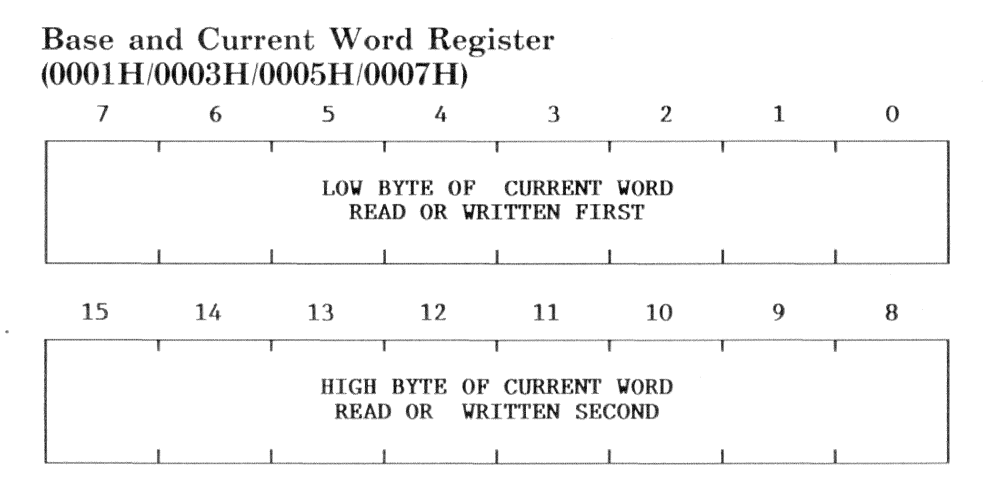

Each DMA channel has a 16-bit base word count register and a 16-bit current word count register. The value written to this register determines the number of transfers performed. The number of transfers is the programmed value plus one. The current word count is decremented after each transfer. When the current word count is decremented below zero (FFFFH), a terminal count is generated. When the required number of transfers have occurred and if auto-initialize (see the mode register) is enabled, the current register is initialized from the base register.

Before performing a 16-bit read or write, clear the byte pointer flip/flop. To write a base register, write two, 8-bit bytes in succession to the same port. To read a current register, read two, 8-bit bytes in succession to the same port. In either case, the low byte is accessed first and then the high byte.

#### $4 - 8$ DMA Controller - Hardware Description

## Command Register (0008H)

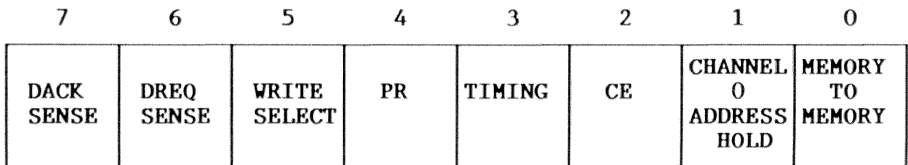

Bit R/W Description

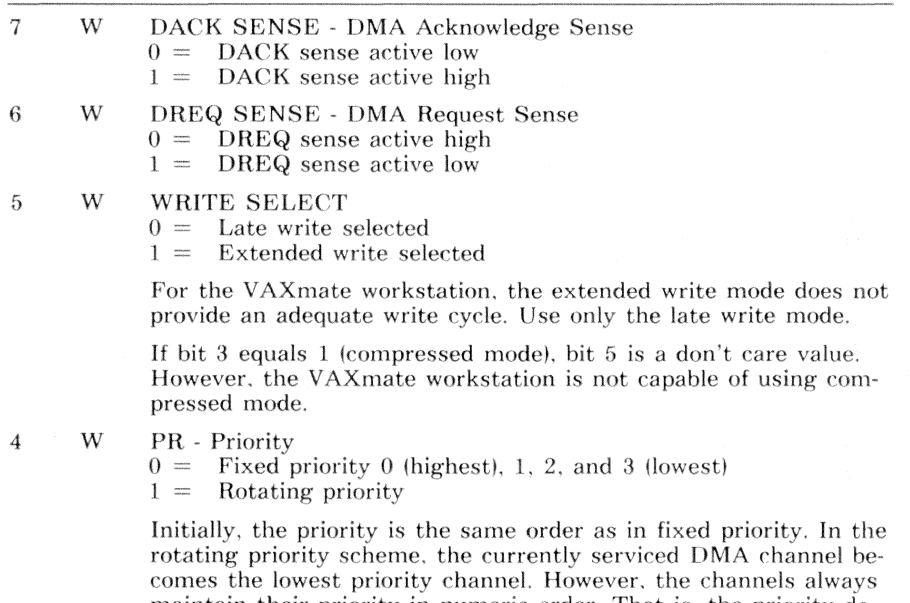

maintain their priority in numeric order. That is, the priority decreases as the channel number increases and wraps between channels 3 and 0.

#### Bit R/W Description (Command Register - cont.)

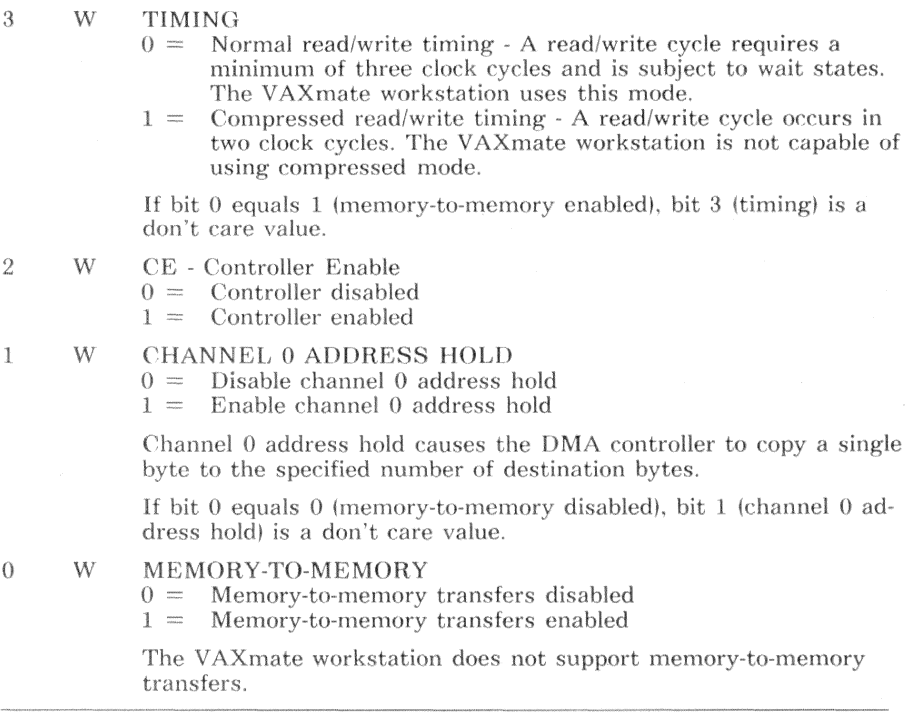

This 8-bit register controls the operation of the DMA controller. It is cleared by a hardware reset or a master clear instruction.

### Write Single Mask Bit (000AH)

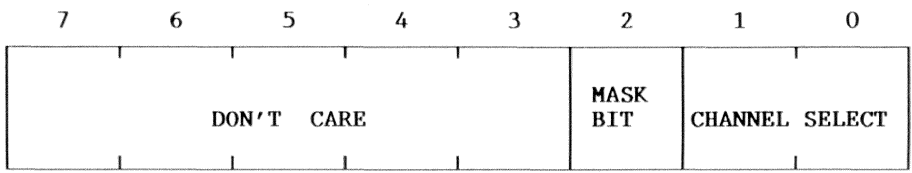

Bit R/W Description

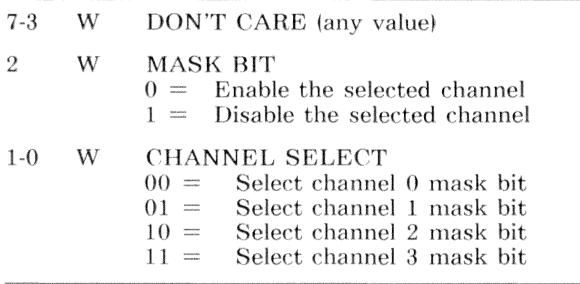

Each channel has a mask bit, which can be set to disable the incoming DMA request. These bits are set if their associated channel produces an EOP and auto-initialize is not enabled.

# Write All Mask Bits (000FH)

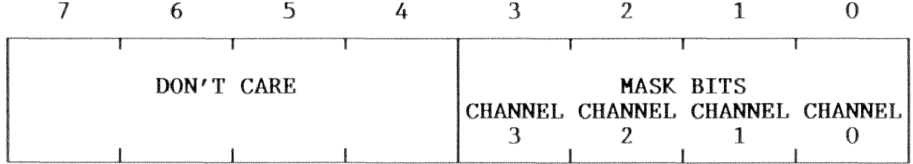

Bit R/W Description

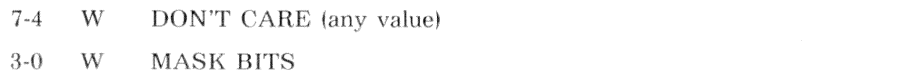

- Enable the indicated channel (CHANNEL 3-0)  $0 =$
- $1 =$ Disable the indicated channel (CHANNEL 3-0)

## Mode Register (000BH)

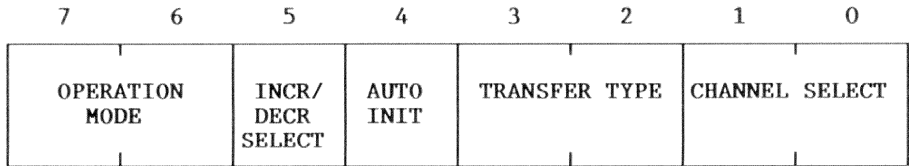

#### Bit R/W Description

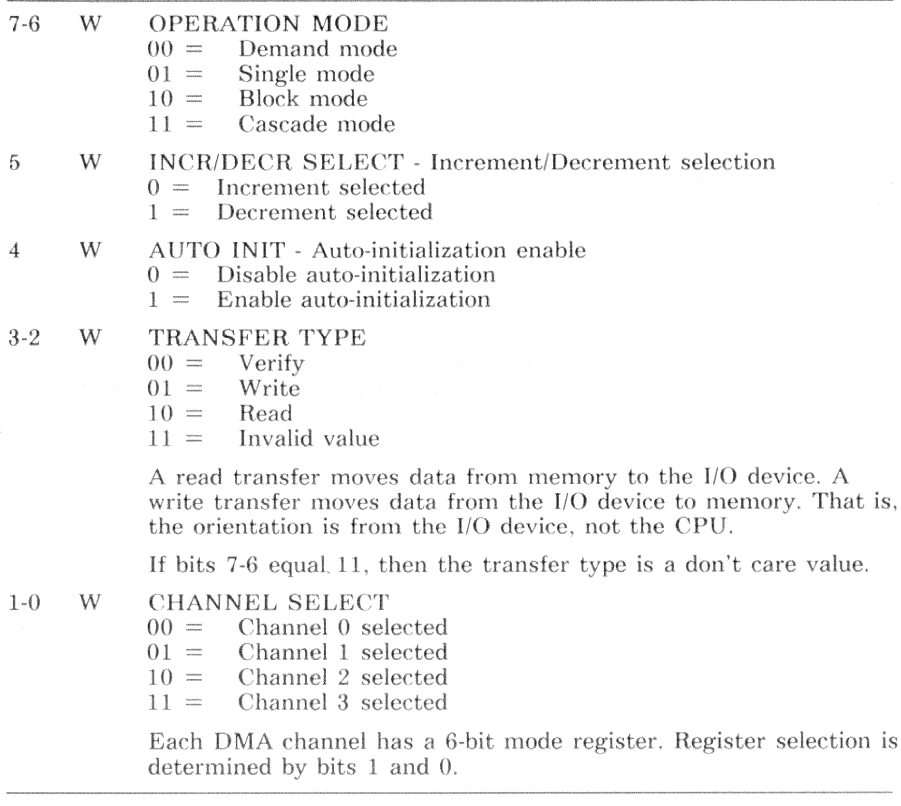

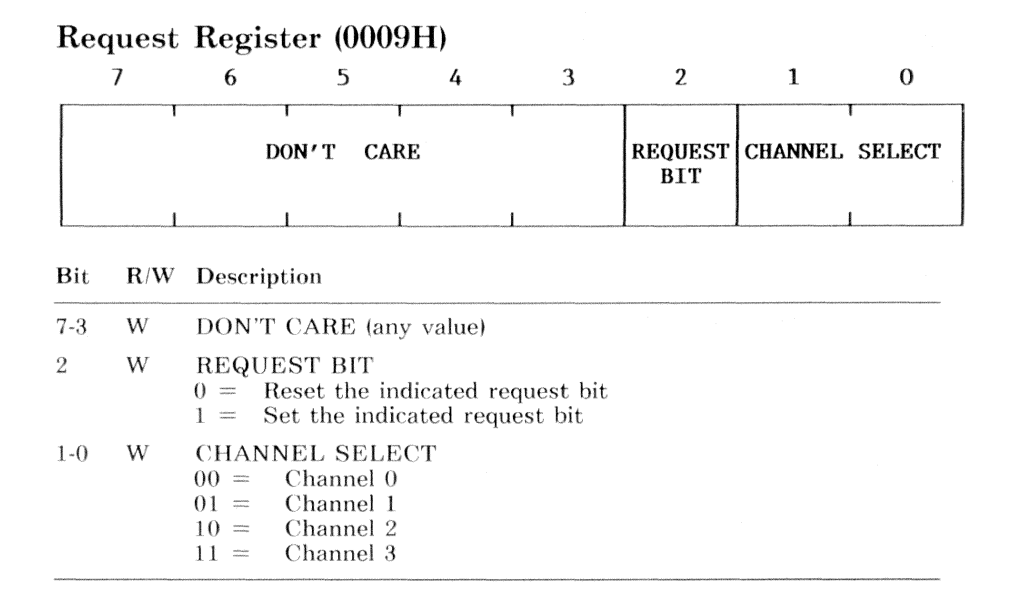

The DMA controller responds to requests for DMA service from both software and the DMA request signal. Each channel has a request bit that can be set or reset as determined by the Request register. These bits are not maskable and are subject to prioritization.

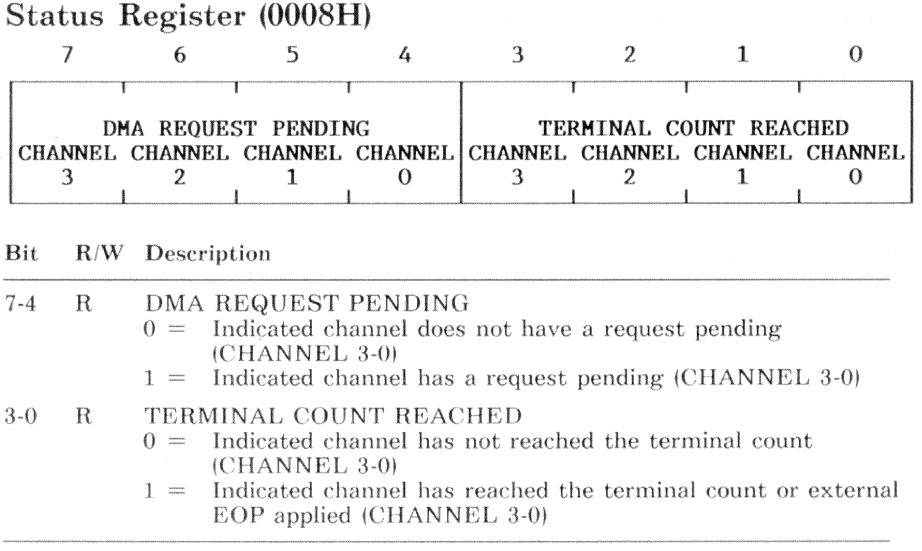

## Temporary Register (000CH)

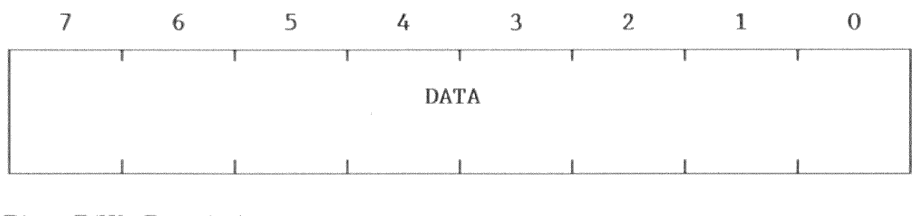

Bit R/W Description

 $7 - 0$  $R$ Last data byte transferred in a memory-to-memory transfer

Between the read and write cycles of a memory-to-memory transfer, the DMA controller stores the source byte in this register. This register is cleared by a hardware reset or a master clear.

#### $4 - 14$ DMA Controller - Hardware Description

# **Programming Example**

The following programming example demonstrates:

- Initializing the 8237A DMA controller
- Enabling and disabling a channel  $\bullet$
- Preparing a channel for data transfer

The example provides routines as described in the following list:

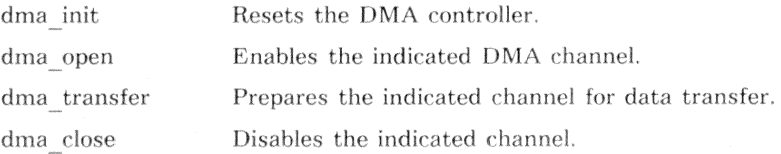

### CAUTION

Improper programming or improper operation of this device can cause the VAXmate workstation to malfunction. The scope of the programming example is limited to the context provided in this manual. No other use is intended.

### Constant Values

The constant values DMA PAGE0 through DMA PAGE3 define the I/O address of the indicated page register. The values CHANNELO through CHANNEL1 define the channel select bit values for the mode, mask, and request registers. The values MTM ENA through BIT SET define the bit values for various conditions of the command, status, mode, and request registers.

```
/* define constants used in 8237 DMA example
                                                       * //* DMA page register 0 I/O address */
#define DMA_PAGEO 0x83
#define DMA PAGE1 0x80
                            /* DMA page register 1 I/O address */
#define DMA PAGE2 0x81
                            /* DMA page register 2 I/0 address */
#define DMA PAGE3 0x82
                            /* DMA page register 3 I/0 address */
#define CHANNELO 0x00
                                /* select channel 0 bit value *//* select channel 1 bit value */#define CHANNEL1 0x01
                                /* select channel 2 bit value */#define CHANNEL2 0x02
#define CHANNEL3 0x03
                                /* select channel 3 bit value */
```
DMA Controller - Programming Example  $4 - 15$  /\* command register bit definitions  $*/$ #define MTM ENA  $0 \times 01$  $/*$  Memory-to-memory enable  $*/$ #define HOLD ENA 0x02 /\* channel 0 hold address enable  $*/$ #define DMA DTS  $/*$  dma controller disable  $*/$  $0x04$ #define C TIME  $0 \times 08$  $/*$  compressed timing  $*/$ #define ROT PRI  $0x10$  $/*$  rotating priority  $*/$ #define EXTD WR  $0 \times 20$  $/*$  extended write  $*/$ #define DREQ\_LO /\* DREQ active when low  $*/$  $0x40$ #define DACK HI /\* DACK active when high  $*/$  $0 \times 80$ /\* status register bit definitions  $*/$ #define CHO TC  $0x01$ /\* channel 0 has reached terminal count  $*/$ #define CH1 TC /\* channel 2 has reached terminal count  $*/$  $0x02$ #define CH2 TC  $0 \times 04$ /\* channel 3 has reached terminal count  $*/$ #define CH3 TC  $0x08$ /\* channel 4 has reached terminal count  $*/$ #define CHO REQ /\* channel 0 requesting service  $*/$  $0 \times 10$ /\* channel 1 requesting service \*/ #define CH1 REQ  $0x20$ #define CH2 REQ  $0x40$ /\* channel 2 requesting service  $*/$ #define CH3\_REQ /\* channel 3 requesting service \*/  $0x80$ /\* mode register bit definitions  $*/$ #define TRAN\_VR  $0x00$  $/*$  verify transfer  $*/$  $/*$  write transfer  $*/$ #define TRAN WR  $0x04$ #define TRAN RD  $/*$  read transfer  $*/$  $0x08$ #define AUTO IE  $/*$  auto-initialize enable  $*/$  $0 \times 10$ #define ADR DEC  $0x20$  $/*$  address decrement  $*/$ #define MODE\_DM  $0x00$  $/*$  demand mode  $*/$ #define MODE SI  $0x40$ /\* single mode  $*/$ #define MODE BK  $0x80$  $/*$  block mode  $*/$ #define MODE CS  $O \times CO$  $/*$  cascade mode  $*/$ /\* request register bits  $*/$ #define BIT SET 0x04 /\* set selected mask bit  $*/$ 

#### $4 - 16$ DMA Controller - Programming Example

### Data Structures

The structure DMA CHANNEL resembles the I/O space of the address and word count registers for a channel. Multiple instances of this structure are used in the declaration of the DMA CONTROLLER structure. The DMA CONTROLLER structure defines the I/O space of DMA controller internal registers. The value DMA BASE defines the base address for referencing the structure DMA CONTROLLER.

```
/* declare structures used in 8237 DMA example
                                                              * /
typedef struct
                              /* define dma channel I/0 structure */
                       /* write base address, read current address */
 unsigned char bc_addr;
 unsigned char bc_word;
                            /* write base word, read current word */
F DMA CHANNEL:
typedef struct
                            /* define dma controller I/0 structure */
t
 DMA CHANNEL chO:
                                       /* channel zero registers */
                                        /* channel one registers */
 DMA CHANNEL ch1:
                                        /* channel two registers */DMA_CHANNEL ch2:
 DMA_CHANNEL ch3;
                                      /* channel three registers *//* write control, read status */
 unsigned char csr:
                                       /* write request register */unsigned char req;
 unsigned char wsmb;
                                        /* write single mask bit */unsigned char mode;
                                          /* write mode register */unsigned char temp; /* write clears byte pointer flip-flop, read temp */
 unsigned char master_clr;
                                     /* write master clear/reset */
 unsigned char clr_mask:
                                          /* clear all mask bits *//* write all mask bits */unsigned char wr_mask;
} DMA_CONTROLLER:
```

```
#define DMA_BASE (DMA_CONTROLLER *)0x0000
```
 $/*$  base address  $*/$ 

## Initializing the DMA Controller

The DMA controller is initialized by issuing a MASTER CLEAR instruction. This clears all bits in the command register and effectively disables the controller. The second instruction, which explicitly clears the control register, ensures that the controller is disabled.

```
/* dma_init() - initialize the 8237 DMA controller
                                                * /
dma init()\overline{f}DMA_CONTROLLER *pdc = DMA_BASE;/* point to DMA controller */
 outp(kpdc->master_clr, 0);/* reset DMA controller */
 outp(kpdc->csr, 0);/* all command register bits to 0 */
\mathcal{F}
```
## Opening a DMA Channel

The *dma open* function assumes that the channel is currently disabled. It writes valid values to the registers that control the indicated channel.

For this C compiler, offset 0 in the data segment is used only for monitoring NULL pointers. With a zero word count, an inadvertent data transfer can move only one byte before expiring.

The last instruction enables the indicated channel.

```
/* dma_open() - open a DMA channel
                                                                \ast/*****/
dma_open(channel)
int channel:
                                     /* which DMA channel to open */€
DMA CONTROLLER *pdc = DMA BASE;
                                       /* point to DMA controller */DMA_CHANNEL *pch;
                                 /* pointer to a channel structure */int i:
                                                 /* loop control */for (i = channel, pch = kpdc->ch0; i; i--) /* discover which channel */
   pch++:
                                         /* point to next channel */outp(&pdc->mode, channel);
                           /* clear mode register for this channel */outp(&pdc->req, channel); /* clear channel request for this channel */
 outp(<i>k</i>pdc-&gt;temp, 0);/* clear first/last flip-flop */outp(\&pch-\&pcaddr, 0);
                                           /* write 0 to low byte */outp(kpch-\>bc\_addr, 0);/* write 0 to high byte */outp(\&pdc - \text{temp}, 0);
                                    /* clear first/last flip-flop */outp(kpch-\&c_{word}, 0):
                                           /* write 0 to low byte */outp(kpch-\&c_{word}, 0);
                                          /* write 0 to high byte */outp(kpdc->wsmb, channel);/* clear mask bit for this channel */γ
```
## Preparing a Channel for Data Transfer

The *dma transfer* function prepares a channel for data transfer. Next, the function disables the channel. It then initializes the page, address, word count, and mode registers.

### **NOTE**

Before writing a 16-bit register, the byte pointer flip/flop must be cleared. This sequence loads the two sequential bytes in the correct locations. Because interrupt processing could disrupt the process, the *dma transfer* function disables CPU interrupts before clearing the byte pointer flip/flop. Interrupts are not enabled until after the 16-bit registers have been written.

```
/* dma_transfer() - set parameters for a DMA transfer
                   *1
```
dma\_transfer(channel, page\_val, addr, count, ttype)

```
int channel;
                                    /* transfer on which DMA channel ? */
                                             /* page register contents */
int page_val;
unsigned char *addr;
                                                   /* transfer address *//* count to transfer */unsigned int count;
                                                       /* transfer type */int ttype:
```
### ſ

```
/* point to DMA controller */DMA_CONTROLLER *pdc = DMA_BASE;DMA_CHANNEL *pch;
                                     /* pointer to a channel structure *//* which page register to write */unsigned int page_reg;
                                                      /* channels mode */int ch_mode;
                                               /* to hold CPU IF state */int intr flag:
```

```
switch(channel)
\left\{ \right.case 0:
```

```
/* channel 0 ? */pch = kpdc - \text{ch}0;/* point to channel 0 registers */
page\_reg = DMA_PAGEO;/* set page register address */
                         /* auto-initialize & increment/decrement */
ch\_mode = 0;break:
```
/\* which channel ? \*/

```
case 1:/* channel 1 ? */\frac{1}{2} point to channel 1 registers */
    pch = kpdc - \text{ch1};
    page \texttt{reg} = \texttt{DMA} \texttt{PAGE1};/* set page register address */ch \mod e = 0:
                              /* auto-initialize & increment/decrement */
    break:
  case 2:/* channel 2 ? */pch = kpdc - >ch2;
                                        /* point to channel 2 registers */
    page\_reg = DMA_PAGE2;
                                           /* set page register address *//* auto-initialize & increment/decrement */
    ch mode = MODE SI:
    break:
                                                          /* channel 3 ? */case 3:/* point to channel 3 registers */
    pch = dpdc - >ch3;/* set page register address */page\_reg = DMA_PAGE3;
                              /* auto-initialize & increment/decrement */
    ch_{mode} = 0;
    break:
\mathcal{F}outp(&pdc->wsmb, BIT_SET | channel);/* set mask bit for this channel */
outp(&pdc->req. channel): /* clear channel request for this channel */
outp(&pdc->mode, ttype | ch_mode | channel); /* set mode register */
intr_f1a\mathbf{g} = int_of();
                                                 /* no interrupts please *//* clear first/last flip-flop */outp(<i>k</i>pdc-&gt;temp, 0);
outp(kpch->bc_addr, (unsigned int)addr k Oxff);
                                                      /* write low byte */output(\texttt{kpc}h->bc\_addr, (unsigned int)addr >> 8);/* write high byte */
outp(kpch->bc_word, count k 0xff);
                                                       /* write low byte */\text{output}(kpch\text{-}bcc\text{-}word, count \text{>} 8);/* write high byte */
int\_on(intr_f1ag):
                                                     /* allow interrupts */outp(page_reg, page_val);
                                             /* write the page register */outp(kpdc->wsmb, channel);/* clear mask bit for this channel */
```
ι

## Disabling a DMA Channel

The *dma* close function closes the channel by masking (disabling) that channel's request input line.

```
/* dma_close() - close a DMA channel
                                            * /
dma close(channel)
unsigned char channel;
                         /* which DMA channel to close */€
DMA_CONTROLLER * pdc = DMA_BASE;/* point to DMA controller */outp(&pdc->wsmb, BIT_SET | channel);/* set mask bit for this channel */
```

```
\mathcal{F}
```
# Chapter 5 **Real-Time Clock** and CMOS RAM

# Overview

The VAX mate processor board contains an MC146818 real-time clock. The realtime clock has the following features:

- Time-of-day clock with alarm and 100-year calendar  $\bullet$
- Counts seconds, minutes, and hours of the day
- Counts days of the week, days of the month, month, and year with automatic end-of-month and leap year recognition
- Binary or binary-coded-decimal (BCD) representation of date, time, and alarm (the ROM BIOS and MS-DOS use BCD).
- 24-hour clock or 12-hour clock with a.m./p.m. indication
- Davlight savings time option  $\bullet$
- Internal time base and oscillator
- External time base 32.768 KHz crystal  $\bullet$
- 64 byte, low-power, static RAM (14 bytes of registers and 50 bytes of general purpose RAM)
- Square wave generator
- Programmable interrupts
	- Time-of-day alarm, once-per-second to once-per-day
	- Periodic interrupt rates from 30.5  $\mu$ s to 500 ms
	- End-of-update interrupt

# **Additional Source of Information**

The following Motorola Inc. document provides additional information on programming the real-time clock.

• 8-Bit Microprocessor & Peripheral Data

# **Battery-Backup Considerations**

To keep time and maintain RAM when system power is off, the real-time clock requires a battery-backup source. The two lithium batteries in the VAXmate expansion box provide the only battery power source.

### **NOTE**

The lithium battery used in the VAX mate expansion box has an operational life expectancy of 6 years and a shelf life of 10 vears.

## **Addressing the Real-Time Clock**

The real-time clock (RTC) is addressed by the contents of an 8-bit latch at I/O port 0070H and the RTC data is read or written through I/O port 0071H.

### **NOTE**

The RTC address latch is write only. Bit 7 of the RTC address latch (I/O port 0070H) is the nonmaskable interrupt (NMI) mask register. If bit 7 equals zero, the NMI is enabled. Otherwise, the NMI is disabled. For more information about the nonmaskable interrupt, see Chapters 3 and 15.

The RTC dedicates the first 14 bytes of RAM (00H through 0DH) as registers for the real-time clock functions. The remaining 50 bytes of RAM (OEH) through 3FH) are not dedicated to the RTC. Table 5-1 describes the RTC address map.
| Latch Value     | R/W | <b>Location Accessed</b>        |  |  |  |
|-----------------|-----|---------------------------------|--|--|--|
| 00H             | R/W | Seconds register                |  |  |  |
| 01H             | R/W | Seconds alarm register          |  |  |  |
| 02H             | R/W | Minutes register                |  |  |  |
| 03H             | R/W | Minutes alarm register          |  |  |  |
| 04H             | R/W | Hours register                  |  |  |  |
| 05H             | R/W | Hours alarm                     |  |  |  |
| 06H             | R/W | Day-of-week register            |  |  |  |
| 07H             | R/W | Day-of-month register           |  |  |  |
| 08H             | R/W | Month register                  |  |  |  |
| 09H             | R/W | Year register                   |  |  |  |
| 0AH             | R/W | Register A                      |  |  |  |
| 0BH             | R/W | Register B                      |  |  |  |
| 0CH             | R/W | Register C                      |  |  |  |
| 0 <sub>DH</sub> | R/W | Register D                      |  |  |  |
| $0EH-3FH$       | R/W | Remaining 50 bytes of RTC RAM * |  |  |  |

Table 5-1 Real-Time Clock Address Map

 $\cdot$  \* See the definition of the structure RTC in the programming example.

# **Real-Time Clock Registers**

The real-time clock (RTC) has two types of registers:

- Data (locations 00H through 09H)
- Control and status (locations 0AH through 0DH)

Data registers are valid only when the RTC is not updating. During clock updates, the RTC disconnects the data registers from the RTC bus. The specifics of data register processing are discussed later.

The control and status registers are available at all times.

# Register A

Addressing - Write 0AH to address latch at 0070H. Data - Read or write data at address 0071H.

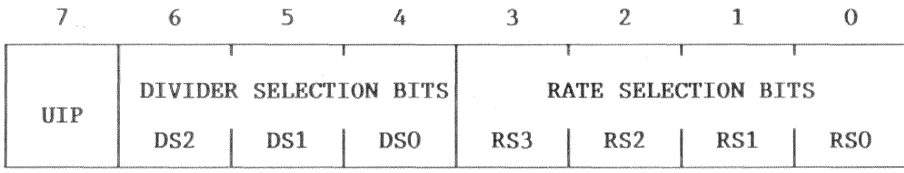

#### **Bit** R/W Description

 $\overline{7}$ UIP - Update In Progress  $R/W$ 

> $0 =$ For all time bases, at least  $244 \mu s$  remain before the update cycle begins. The data registers are available for reading.

 $1 =$ Update cycle is in progress or begins in less then 244  $\mu$ s.

The UIP bit is a read-only bit. For the 32.768 KHz time base, the update cycle time is  $1984 \mu s$ . Writing a 1 to the Register B SET bit inhibits the update cycle and clears the UIP status bit. A hardware reset does not modify the UIP bit.

#### **R/W DIVIDER SELECTION BITS**  $6 - 4$

These bits identify the time base to use. Writing 111 to these bits resets the divider. One second after removing the divider reset, the first update cycle begins. For the VAXmate workstation time base of 32.768 KHz, set these bits to 010. A hardware reset does not modify the DIVIDER SELECTION bits.

#### **R/W RATE SELECTION BITS**  $3-0$

These bits select one of 15 taps on a 22-stage divider or disable the divider. Table 5-2 shows the bit values for the possible interrupt rates. A hardware reset does not modify the RATE SELECTION bits. On powerup, the ROM BIOS sets these bits to  $\theta$ .

| RS3      | RS2      | RS1      | RS0      | Periodic Interrupt Rate |  |
|----------|----------|----------|----------|-------------------------|--|
| $\Omega$ | $\theta$ | $\Omega$ | $\Omega$ | None (divider disabled) |  |
| $\Omega$ | $\theta$ | $\Omega$ | 1        | 3.90625 $\mu$ s         |  |
| $\theta$ | $\theta$ | 1        | $\Omega$ | $7.8125 \ \mu s$        |  |
| $\theta$ | $\theta$ | 1        | 1        | 122.070 $\mu$ s         |  |
| $\Omega$ | 1        | $\theta$ | $\theta$ | $244.141 \,\mu s$       |  |
| $\theta$ | 1        | $\theta$ | 1        | $488.281 \,\mu s$       |  |
| $\theta$ | 1        | 1        | $\theta$ | $976.562 \ \mu s$       |  |
| $\theta$ | 1        | 1        | 1        | 1.953125 ms             |  |
| 1        | $\theta$ | $\Omega$ | $\theta$ | 3.90625 ms              |  |
| 1        | $\Omega$ | $\Omega$ | 1        | 7.8125 ms               |  |
| 1        | $\theta$ | 1        | $\theta$ | 15.625 ms               |  |
| 1        | $\theta$ | 1        | 1        | 31.250 ms               |  |
| 1        | 1        | $\Omega$ | $\Omega$ | 62.5 ms                 |  |
| 1        | 1        | $\Omega$ | 1        | $125.0$ ms              |  |
| 1        | 1        | 1        | $\Omega$ | 250.0 ms                |  |
| 1        | 1        | 1        | 1        | $500.0$ ms              |  |

Table 5-2 Rate Selection Bits

# Register B

Addressing - Write 0BH to address latch at 0070H. Data - Read or write data at address 0071H.

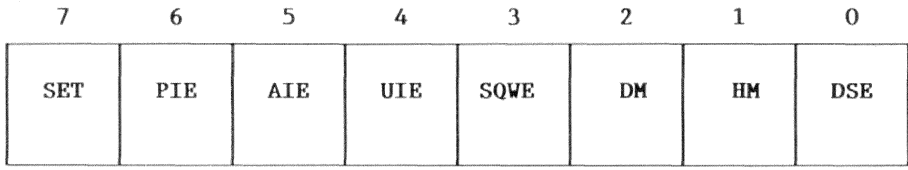

#### **Bit** R/W Description

#### 7  $R/W$ **SET**

- $() =$ Allow update cycles to occur once per second
- $1 =$ Abort any update cycle in progress and inhibit update cycles until cleared. (This allows initialization of the date, time, and alarm registers.)

A hardware reset does not modify the SET bit.

- 6 R/W PIE - Periodic Interrupt Enable
	- $0 =$  Disable periodic interrupts (default value)
	- $1 =$ Enable periodic interrupts at the rate specified by RS3-RS0 in Register A

A hardware reset clears the PIE bit to 0.

- R/W AIE Alarm Interrupt Enable 5
	- $0 =$ Disable alarm interrupts (default value)
	- $1 =$ Enable alarm interrupts. (The interrupt frequency depends on the contents of the alarm registers.)

A hardware reset clears the AIE bit to 0.

- $\overline{4}$  $R/W$ UIE - Update-ended Interrupt Enable
	- $() =$ Disable the update-ended interrupt (default value)
	- $1 =$ Enable the update-ended interrupt

A hardware reset or setting the register B SET bit clears the UIE bit to 0.

- R/W SQWE Square Wave Enable 3
	- $0 =$ Disable the square-wave output (default value)
	- $1 =$ Enable the square-wave output

The square-wave output is not connected to anything, so the SQWE bit should always be written as 0. A hardware reset clears the SQWE bit to 0.

#### **Bit** R/W Description (Register B - cont.)

- $R/W$ DM - Data Mode
	- $0 =$ Binary-coded-decimal (BCD) data format used for date, time, and alarm registers
	- $1 =$ Binary data format used for date, time, and alarm registers

A hardware reset does not modify the DM bit. However, the ROM BIOS clears DM to 0.

- R/W HM Hour Mode  $\mathbf{1}$ 
	- $0 =$ Hours register and hours alarm register use a 12-hour clock with a.m. or p.m. indication
	- $1 =$ Hours register and hours alarm register use a 24-hour clock

A hardware reset does not modify the HM bit. However, the ROM BIOS sets HM equal to 1.

### R/W DSE - Daylight Savings Enable

- $0 =$ Disable daylight savings
- Enable daylight savings. Daylight savings changes occur at 2  $1 =$ a.m. on the last Sunday in April and the last Sunday in October.

A hardware reset does not modify the DSE bit. However, the ROM BIOS clears DSE to 0.

 $\Omega$ 

 $\overline{2}$ 

# Register C

Addressing - Write 0CH to address latch at 0070H. Data - Read or write data at address 0071H

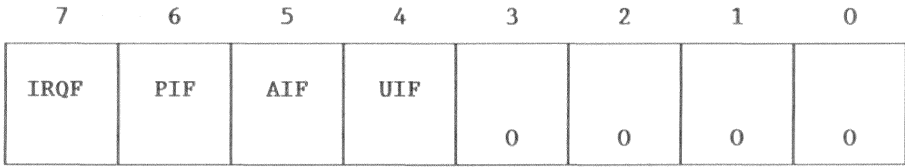

 $Rit$ R/W Description

 $\overline{7}$ R/W IRQF - Interrupt Request Flag When one or more of the following conditions are true, the RTC sets the IRQF bit to 1:

> $PIF = PIE = 1$  $AIF = AIE = 1$  $UIF = UIE = 1$

6 R/W PIF - Periodic Interrupt Flag

> When register B, bit PIE equals 1, the PIF bit indicates the state of the periodic interrupt. If PIF equals 1, the RTC sets IRQF. Register A bits RS3-RS0 establish the rate of this interrupt.

5 R/W AIF - Alarm Interrupt Flag

> When register B, bit AIE equals 1, the AIF indicates the state of the alarm interrupt. When AIF equals 1, the current time matches the alarm time and the RTC sets IRQF.

R/W UIF - Update-ended Interrupt Flag  $\overline{4}$ 

> When register B, bit AIE equals 1, the UIF bit indicates the state of the update-ended interrupt. At the end of each update cycle, the RTC sets this bit to 1 and sets IRQF.

 $3-0$ R/W Always 0

Resetting hardware or reading register C clears all bits in register C. Writing to Register B does not modify the bits in Register C.

# Register D

Addressing - Write 0DH to address latch at 0070H. Data - Read or write data at address 0071H.

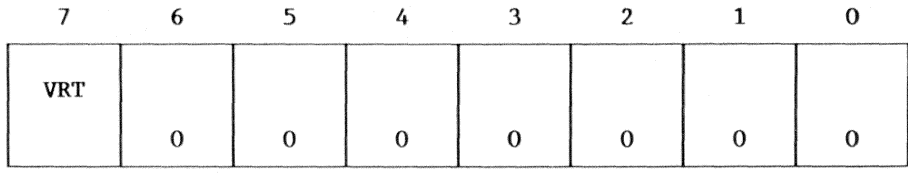

R/W Description Bit

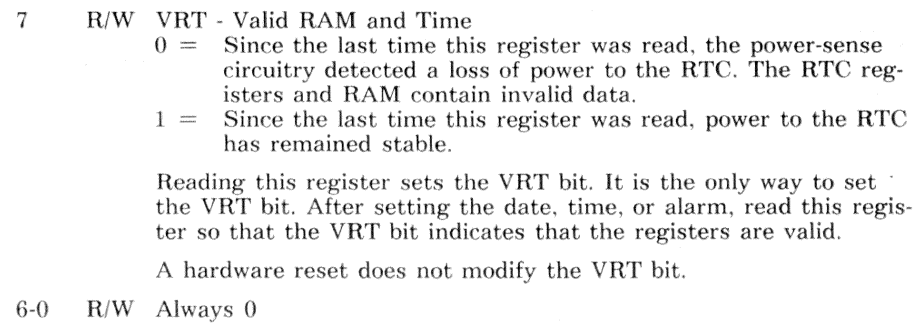

## **Real-Time Clock Data Registers**

The real-time clock (RTC) formats the date and time in either binary or binarycoded-decimal (BCD). All data registers (00H through 09H) must use the same format. If the data format is changed, the data registers must be initialized in the new format. The ROM BIOS uses the BCD data format. Bit 2 of register B controls the format.

The HOUR MODE bit in Register B controls the range of the hour and hour alarm registers. When the HOUR MODE bit is set (1), the hour and hour alarm registers have the range  $0-23$ . When the HOUR MODE bit is clear  $(0)$ , the hour and hour alarm registers have the ranges  $1-12$  (a.m.) and  $129-140$  $(p,m.)$ .

The hours, minutes, and seconds alarm registers have an additional range of COH-FFH. This is an alarm register don't care code. For more information, see the alarm description. Table 5-3 shows the format and ranges of the data registers.

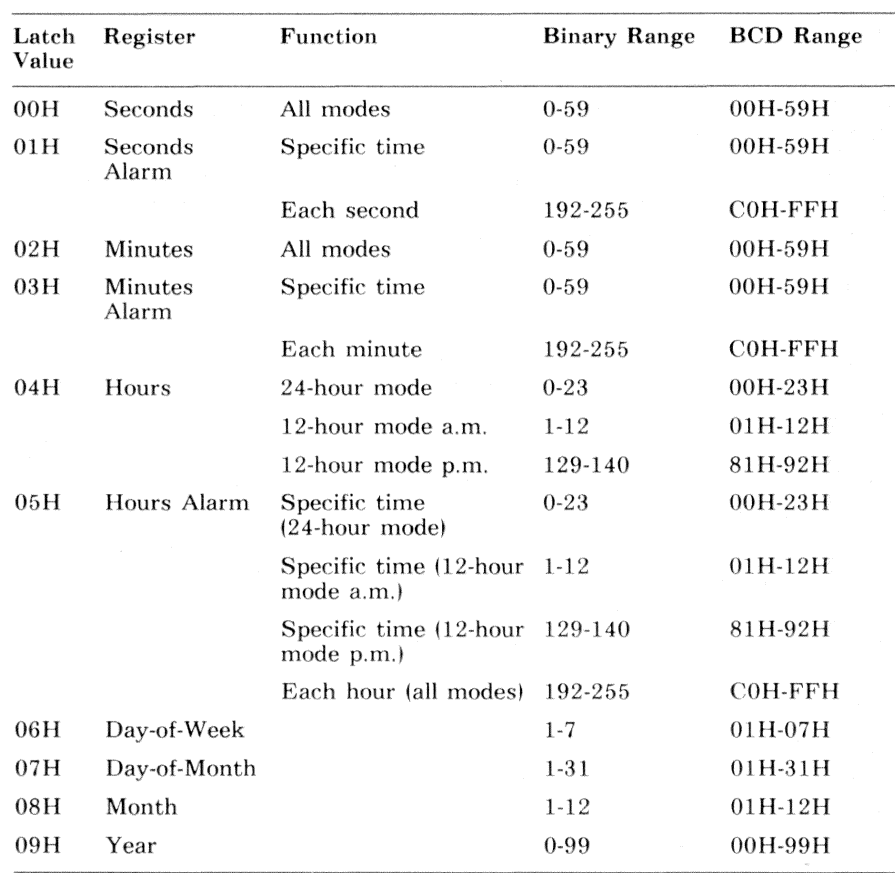

### Table 5-3 RTC Data Register Ranges

# $Alarme$

During each real-time clock (RTC) update cycle, the RTC compares the hour. minute, and second registers to the corresponding alarm registers. If all of the time registers match all of the alarm registers, the RTC sets the register C AIF. If, when this occurs, the register  $\overline{B}$  alarm interrupt enable (AIE) bit is enabled, the alarm interrupt triggers IRQ8.

An alarm register value in the range COH-FFH is a don't care code. When an alarm register contains a don't care code, that alarm register matches any value in the corresponding time register.

Table 5-4 shows the eight different types of automatic alarm cycles provided by the real-time clock (RTC).

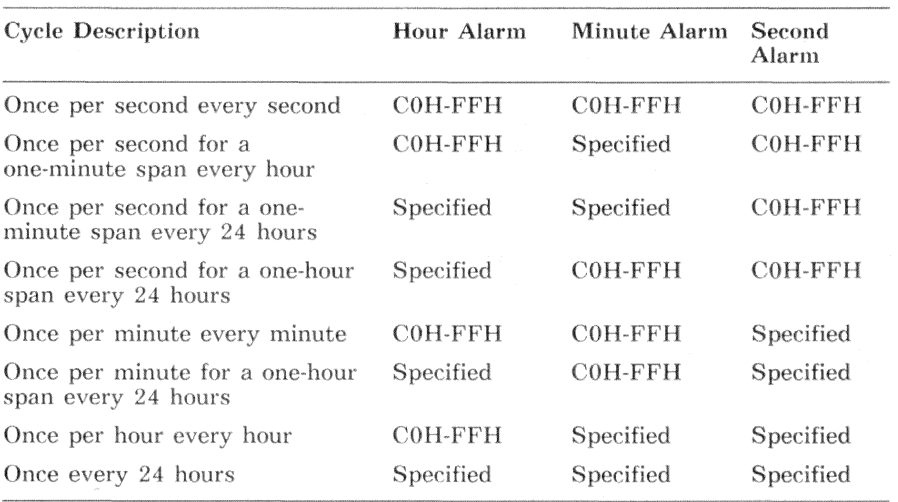

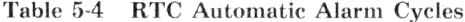

Also, there is a nonautomatic way to use the alarm function. To use this method, set a specific alarm time. At each subsequent alarm interrupt, set the next specific alarm time.

# **Update Cycle**

Once per second, the real-time clock (RTC) performs an update cycle. With a  $32.768$  KHz time base, the update cycle requires 1948 us. The update cycle comprises the following steps:

- The RTC sets (1) the register A UIP bit.
- After 244 us, the RTC disconnects the data registers from the external bus and connects them to the internal bus.
- The RTC increments the seconds register.
- The RTC checks for an overflow condition. If no overflow condition exists, the RTC goes to the next step. Otherwise, the RTC zeros the register and increments the next register in the series.
- The RTC compares the hour, minute, and seconds registers to the corresponding alarm registers. If a match occurs for all three registers, the RTC sets  $(1)$  the register C alarm flag  $(AIF)$ .
- The RTC disconnects the data registers from the internal bus and connects them to the external bus.
- The RTC clears (0) the register A UIP bit.
- The RTC sets  $(1)$  the register C update-ended interrupt flag  $(UIF)$

During an update cycle, the data registers are disconnected from the external bus. Therefore, while an update is in progress, reading or writing a data register produces invalid results. Use one of the following methods to avoid update cycles:

- Monitor the register A update-in-progress (UIP) bit. The update cycle begins 244  $\mu$ s after the RTC sets the UIP bit. Thus, if the UIP bit is clear, the data registers will remain valid for at least 244  $\mu$ s.
- Enable the update-ended interrupt. This interrupt occurs after every update cycle. The date and time registers remain valid for over 999 ms after the RTC sets the UIF. If the processor must handle an excessive amount of interrupts, the interrupt handler for the RTC should also monitor the UIP bit.
- Monitor the register C periodic interrupt flag (PIF). The periodic interrupt is synchronized with the update cycle. For any given periodic interrupt, there is a time after the interrupt when the data registers are valid. For a 32.768 KHz time base, use only the rates between 3.90625 ms and 500 ms. Use the following formula to calculate the valid time span:

Time Span = 244  $\mu$ s + (RATE / 2)

# Interrupts

Periodic Interrupt

If the PIE bit is set (1), the periodic interrupt triggers IRQ8 at the rate specified by the RATE SELECT bits in register A.

# **Update-Ended Interrupt**

If the UIE bit is set  $(1)$ , the update-ended interrupt triggers IRQ8 once per second. The next RTC update cycle starts 1000 ms after the update-ended interrupt.

## **Alarm Interrupt**

During each RTC update cycle, the RTC compares the hour, minute, and second registers to the corresponding alarm register. If the time and alarm registers match and if the AIE bit is set (1), the alarm interrupt triggers IRQ8.

# **Programming Example**

The real-time clock (RTC) programming example demonstrates:

- 
- 
- 
- Reading and writing the RTC registers and RAM<br>• Handling RTC interrupts<br>• Interpreting the data stored in the RTC RAM<br>• Calculating the checksum that ensures data integrity

The next programming example provides the following routines;

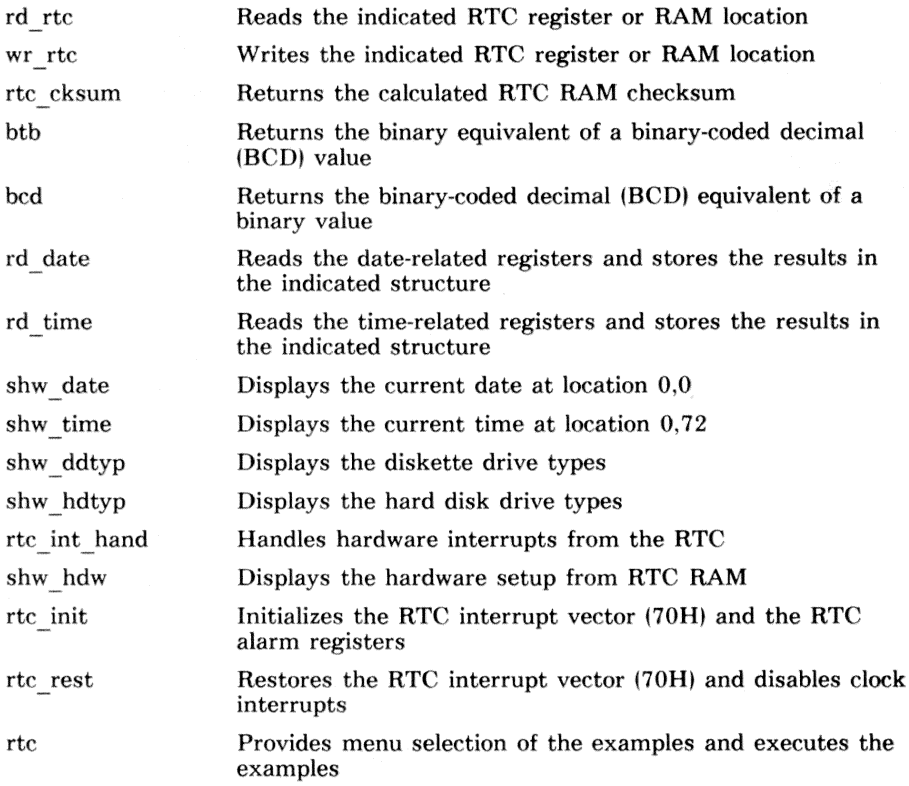

### **CAUTION**

Improper programming or improper operation of this device can cause the VAX mate workstation to malfunction. The scope of the next programming example is limited to the context provided in this manual. No other use is intended

### Constant Values

The file  $(k\nu b,h)$  that is included defines constant values for function keys. See Chapter 8 for information about keyboard programming.

The file (example.h) that is included defines the structure type MESSAGE that is used to display the menu.

The constant values CKSUM START and CKSUM END define the start and end offsets of the RTC RAM that is under checksum control. If any value in this range is changed, a new checksum must be written to reflect this change.

The constant values UIP through VRT define bit values for registers A through D. The value DIVIDE SEL defines the divider that divides the base input frequency for the internal RTC operation. This value is related to the VAXmate hardware design and should be considered a fixed value.

#include "kyb.h" /\* reference function key constants \*/  $/*$  reference menu structure  $*/$ #include "example.h"  $/*$  define constants used in RTC example  $*/$ #define CKSUM\_START 0x10 /\* offset of start of checksum area  $*/$ #define CKSUM END /\* offset of end of checksum area  $*/$  $0x20$ /\* define register A bit values  $*/$ #define UIP /\* update in progress bit \*/  $0x80$ #define DIVIDE SEL  $0x20$  $/*$  FIXED VALUE - Hardware related  $*/$ #define RATE SEL  $60xO$ /\* Programmer defined interrupt rate  $*/$ /\* define register B bit values  $*/$ #define SET UPD  $0x80$ /\* disable updating of date  $k$  time \*/ #define PIE /\* Periodic Interrupt Enable  $*/$  $0x40$ #define AIE  $0x20$ /\* Alarm Interrupt Enable  $*/$ #define UIE /\* Update-Ended Interrupt Enable \*/  $0x10$ #define SQWE  $0x08$ /\* Square Wave Enable  $*/$ #define DAT\_MOD /\* Data mode (BCD = 0, Binary = 1) \*/  $0x04$ #define CLK24  $0x02$ /\* 12-hour clock = 0, 24 hour =  $1*/$ #define DSE /\* Daylight Savings Enable  $*/$  $0x01$ /\* define register  $C$  bit values \*/ #define IRQF  $/*$  Interrupt Request Flag \*/  $0x80$ #define PIF /\* Periodic Interrupt Flag \*/  $0x40$ #define AIF  $0x20$  $/*$  Alarm Interrupt Flag  $*/$ #define UIF  $/*$  Update-Ended Flag  $*/$  $0x10$ /\* define register D bit values  $*/$ #define VRT  $0x80$ /\* Valid Ram & Time bit \*/

## Data Structures

The structure type RTC defines the I/O space that accesses the real-time clock. The offset within the real-time clock (00H-3FH) is written to an 8-bit latch that addresses the real-time clock. This latch is located at I/O address 0070H. Data is read or written through I/O address 0071H.

The structure type CMOS defines how each RAM location is used within the real-time clock. The real-time clock dedicates the first 14 locations as registers. The remaining 50 bytes of RAM are defined according to industrystandard usage.

The structure type DATIM provides a consistent format for moving date and time information

```
/* declare structures used in RTC example
                                                                */typedef struct
€
   unsigned char addr_port;
                            /* write RTC/CMOS address to this port *//* read/write data through this port */unsigned char data port;
FRTC:
typedef struct
\sqrt{ }unsigned char seconds:
                                   /* seconds (0-59) current time *//* seconds alarm */unsigned char alr_sec;
                                   /* minutes (0-59) current time */unsigned char minutes:
   unsigned char alr_min;
                                                /* minutes alarm *//* hours (0-11/23) current time */
   unsigned char hours:
                                                  /* hours alarm */unsigned char alr_hr;
                                            /* day-of-week (1-7) */
   unsigned char dow:
                                   /* day-of-month (1-28/29/30/31) */
   unsigned char dom:
                                     /* month (1-12) current date */
   unsigned char month:
                                      /* year (0-99) current date */unsigned char vear:
   unsigned char rega;
                                                   /* register A * /unsigned char regb:
                                                   /* register B */
                                                   /* register C \times /unsigned char regc:
                                                   /* register D * /unsigned char regd;
   unsigned char diag:
                                              /* diagnostics byte */unsigned char reset;
                                              /* reason for reset *//* diskette drive type */unsigned char ddtyp;
   unsigned char reserv1;
                                                /* reserved byte */unsigned char hdtyp;
                                               /* hard disk type */unsigned char reserv2;
                                                /* reserved byte */
```
 $5 - 18$ Real-time Clock and CMOS RAM - Programming Example

```
unsigned char 
syscfg; 
    unsigned char bmeml;
    unsigned char bmemh;
    unsigned char lememl;
    unsigned char 
lememh: 
    unsigned char reserv3[Ox2e -
    unsigned char cksumh;
    unsigned char 
cksuml; 
    unsigned char 
hememl; 
    unsigned char hememh;
    unsigned char century;
    unsigned char info:
    unsigned char reserv4[0x40 - 0x34];} CMOS; 
typedef struct
{ 
    int seconds:
    jnt minutes; 
    int hours; 
    int dow; 
    int dom; 
    int month:
    int. year; 
                                             /* system configuration byte *//* base memory size low byte *//* base memory size high byte *//* expansion memory size low byte *//* expansion memory size high byte *//* reserved *//* high byte of checksum (always 0) *//* low byte of checksum •/ 
                                        /* expansion memory size low byte */!• expansion memory size high byte •/ 
                                  /* century byte of date (19 from 1986) */
                                                       \frac{1}{*} information flag \frac{*}{*}<br>\frac{1}{*} reserved \frac{*}{*}/* seconds (0-59) */
                                                          !• minutes (0-69) •/ 
                                                         /* hours (0-11/23) */
                                                     /* day-of-week (1-7) */
                                          /* day-of-month (1-28/29/30/31) */
                                                           /* month (1-12) */
                                 /* year (century * 100 + year register) */
```
} flATJM;

## Reading the Registers and RAM

The function rd rtc reads the indicated byte of real-time clock RAM. Before accessing the byte, the offset is compared to the range 00H-09H. This is the offset range of the data registers, which are invalid during update cycles. If the offset falls within this range, the read is synchronized with the update-inprogress bit.

```
/* rd rtc() - read an RTC byte (if date or time, monitor UIP bit)
                                                                   * /
int rd rtc(offset)
                                                  /* read RTC byte */int offset:
                                             /* byte offset to read */\left\{ \right.RTC *prtc;
                                     /* ptr to address & data ports */
                                       /* ptr to RTC/CMOS structure */CMOS *pcmos:/* CPU IF state */unsigned int intr_flg;
unsigned char retval:
                                                 /* value to return *//* assign I/0 address */
 prtc = (RTC * )0x70;/* structure offset is zero */
 pcmos = 0:
                                           /* need to monitor UIP ? */
 if(offset < (int)(kpcmos~&gt;rega))\left\{ \right.while(1)/* break out when ready */\sqrt{ }intr_f1g = int_of();
                                           /* no interrupts allowed */outp(&prtc->addr_port, &pcmos->rega);
                                                   /* set to reg A * /if(inp(&prtc->data_port) & UIP)
                                                   /* test UIP bit */int\_on(int_f1g);
                                               /* allow interrupts */else break:
   \mathcal{L}^{\mathcal{L}}¥
 else intr_f1g = int_of();
                                           /* no interrupts allowed *//* set to desired offset */outp(kprtc->addr_port, offset);
 retval = inp(kprtc \rightarrow data\_port);/* read data */int_0 (intr flg):
                                               /* allow interrupts */return (retval):
                                               /* return data byte */
¥
```
### Writing the Registers and RAM

The function wr rtc writes the indicated byte of real-time clock RAM. Before accessing the byte, the offset is compared to the range 00H-09H. This is the offset range of the data registers, which are invalid during update cycles. If the offset falls within this range, the write is synchronized with the update-inprogress bit.

```
/* wr rtc() - write an RTC byte
                                                                  * /
/* write RTC byte */void wr_rtc(offset, value)
int offset:
                                                /* offset to write */unsigned char value;
                                            /* byte value to write */\overline{f}RTC *prtc;
                                     /* ptr to address & data ports */
CMOS *pemos;/* ptr to RTC/CMOS structure *//* CPU IF state */unsigned int intr_flg;
                                             /* assign I/0 address */
 prtc = (RTC * )0x70;
                                       /* structure offset is zero */
 pcmos = 0;
 if(offset < (int)(kpcmos \rightarrow rega))/* need to monitor UIP ? */
 €
   while(1)/* break out when ready */\left\{ \right.intr_f1g = int_of();
                                          /* no interrupts allowed */outp(&prtc->addr_port, &pcmos->rega);
                                                   /* set to reg A */if(inp(kprtc->data_port) & UIP)
                                                   /* test UIP bit */int_ on (intr_f1g);
                                               /* allow interrupts */else break;
   \rightarrow\mathcal{F}else intr_f1g = int_of(f);/* no interrupts allowed *//* set to desired offset */outp(&prtc->addr_port, offset);
 outp(&prtc->data_port, value);
                                                     /* write data */int\_on(intr_f1g);/* allow interrupts */\mathcal{F}
```
# **Calculating the Checksum**

The function rtc cksum calculates the checksum and returns the result to the caller. The checksum is the sum, modulo 256, of all bytes in the range CKSUM START through CKSUM END.

```
/* rtc cksum() - calculate the CMOS checksum and return its value
                                                      * /unsigned char rtc_cksum()
                              /* calculate the CMOS checksum */\sqrt{ }int i:
                                         /* loop control */unsigned char sum;
                                /* accumulates the checksum */
 sum = 0:
                                    /* sum starts out zero */for(i = CKSUM\_START; i \le CKSUM\_END; i++)/* all checksum bytes */
   sum += rd\_rtc(i);/* read data and add to sum */return(sum);
                               /* return calculated checksum */\lambda
```
# **Converting Binary-Coded Data**

The ROM BIOS defines the data mode as binary-coded decimal (BCD) and therefore, so does this example. This requires converting between BCD and binary. The function *btb* converts a BCD value to its binary equivalent. The function *bcd* converts a binary value to its BCD equivalent.

```
/* btb - convert bcd value to binary integer value
                                                \ast /
btb(bcd val)
                               /* bcd to binary integer */unsigned char bcd_val;
                                       /* bcd value */\sqrt{ }/* assume valid bcd value */return(((bcd_val \gg 4) * 10) + (bcd_val & 0x0f));\lambda/* bcd - convert binary value to bcd value
                                                \ast/unsigned char bcd(va1)/* binary to bcd */unsigned char val;
                                     /* binary value *//* assume valid bcd value */\left\{ \right.unsigned char tmp;
 tmp = (val / 10) << 4;/* tens in upper nibble */tmp | = val % 10;/* ones in lower nibble *//* return BCD value */return(tmp);ι
```
# Reading the Date

The function rd date reads all of the date-related registers and stores the results in the DATIM structure pointed to by the calling parameter. It can be called at any time without restriction.

The century byte is not a real-time clock register. The century byte is an industry-standard location that overcomes the 100-year calendar limitation. It must be updated manually or by software.

 $/*$  rd\_date() - read date and write to DATIM structure  $* /$  $/*$  read the date  $*/$ void rd\_date(pd) DATIM \*pd; /\* where to store data  $*/$  $\overline{f}$  $CMOS *pemos$ :  $/*$  ptr to RTC/CMOS structure  $*/$  $pcmos = 0$ ; /\* structure offset is zero \*/ pd->dow  $=$  btb(rd\_rtc( $kpcmos$ ->dow));  $/*$  day-of-week  $*/$ pd->dom  $=$  btb(rd\_rtc( $kpcmos$ ->dom));  $/*$  day-of-month  $*/$ pd->month  $=$  btb(rd\_rtc(&pcmos->month));  $/*$  month  $*/$  $=$  btb(rd\_rtc(&pcmos->century))  $*$  100;  $/*$  century  $*/$  $pd$ ->year  $pd$ -> $year$  $+=$  btb(rd\_rtc(&pcmos->year));  $/*$  year  $*/$  $\mathcal{F}$ 

# Reading the Time

The function rd time reads all of the time-related registers and stores the results in the DATIM structure pointed to by the calling parameter. This function assumes the use of the 24-hour clock mode. It can be called at any time without restriction.

```
/* rd_time() - read time and write to DATIM structure
                                                       \ast//* read the time */void rd_time(pd)
DATIM *pd:
                                     /* where to store data */\sqrt{ }CMOS *pcmos;
                                /* ptr to RTC/CMOS structure *//* structure offset is zero */pcmos = 0;
                                              /* seconds */pd\rightarrow seconds = btb(rd\_rtc(kpcmos->seconds));
                                              /* minutes */pd->minutes = btb(rd_rtc(&pcmos->minutes));
                                                /* hours */pd->hours
         = btb(rd_rtc(&pcmos->hours));
\mathcal{F}
```

```
Real-time Clock and CMOS RAM - Programming Example
                                                      5 - 25
```
# Displaying the Date

The function *shw date* displays the current date starting at row 0 and column 0. It can be called at any time without restriction.

```
\sim /
/* define some day and month names
char day_name[8][10] =
ſ
                                  /* rtc is 1 based */"Invalid"
 "Sunday", "Monday", "Tuesday", "Wednesday",
 "Thursday", "Friday", "Saturday"
\}:
char month_name [13] [10] =\sqrt{ }"Invalid".
                                  /* rtc is 1 based */"April".
 "January"
         . "February", "March"
 "May"
         , "June"
                , "Julv""August",
 "September", "October", "November",
                             "December"
\}:
*//* shw_date - show date starting at row 0 column 0
shw date()
\sqrt{ }/* date and time structure */DATIM dt:
char sdate[50]:
                                 /* place to store output *//* read current date */rd\_date(kdt);
 sprintf(sdate, "%9s %9s %2d, %04d", &day_name[dt.dow][0],
        &month_name[dt.month][0], dt.dom, dt.year);
                                         /* display it */
 disp_str(0, 0, sdate);
```

```
J.
```
# Displaying the Time

The function shw time displays the current time starting at row 0 and column 72. It can be called at any time without restriction.

```
/* shw_time - show time on row 0 column (last_column - 7)
                                                   * /shw_time()\overline{A}/* date and time structure */DATIM dt:
char stime[50];
                                 /* place to store output */rd\_time(kdt);/* read current time */sprintf(stime, "%2d:%02d:%02d", dt.hours, dt.minutes, dt.seconds);
                                         /* display it */disp_str(0, 72, stime);\mathcal{F}
```
# Displaying the Diskette Drive Type

The function  $shw$  ddtyp is a text-formatting subroutine that generates the diskette drive type according to the calling parameters. It is only called by the function shw hdw.

```
/* shw_ddtyp - show diskette drive type
                                                                 *1void shw_ddtyp(pc, ddtyp, drive)
                                      /* show diskette drive type */
char *pc;
                                             /* buffer to write to */char ddtyp:
                                            /* diskette drive type *//* drive letter */char drive:
\mathcal{L}_{\mathcal{A}}\frac{1}{x} /* temp for index */
int i:
 i = sprintf(pc, "Diskette drive %c is ", drive); /* general opening */
 switch(ddtyp)
 \left\{ \right.case 0:/* no drive */sprintf(&pc[i], "non-existent");
     break:
   case 1:
                                                   /* 48 tpi dsdd */
     sprintf(&pc[i], "48-TPI double sided");
     break:
   case 2:
                                                /* 96 tpi dsdd hc */
     sprintf(&pc[i], "an RX33 96-TPI double-sided, high-capacity");
     break;
                                                  /* unknown type */default:
     sprintf(&pc[i], "an unknown type");
     break;
 \mathcal{F}\overline{\phantom{a}}
```
# Displaying the Hard Disk Type

The function  $shw$  hdtyp is a text-formatting subroutine that generates the hard disk drive type according to the calling parameters. It is only called by the function shw hdw.

```
/* shw_hdtyp - show hard disk type
                                                   */void shw_hdtyp(pc, hdtyp, drive)
                                  /* show hard disk type */char *pc;
char hdtyp;
                                      /* hard disk type */char drive:
                                       /* drive letter */\overline{f}int i:
 i = sprintf(pc, "Hard disk drive %c is ", drive);
 if(hdtyp) sprint(Kpc[i], "type %d", hdtyp);/* drive type */else sprintf(&pc[i], "non-existent");
                                         /* no drive */
```

```
\mathbf{L}
```
# Handling the Clock Interrupts

The function *rtc int hand* is the real-time clock interrupt handler. It checks for all of the three possible interrupts, update-ended flag (UIF), alarm flag (AF), and periodic interrupt flag (PIF). After handling the interrupts, the interrupt handler notifies the interrupt controller.

The update-ended interrupt occurs once per second. At each interrupt, the interrupt handler increments the global flag, time flag, to indicate that at least one second has elapsed.

The alarm interrupt is initialized to the first second of every day. At each interrupt, the interrupt handler increments the global flag, date flag, to indicate that at least one day has elapsed.

The periodic interrupt is initialized to a rate of 125 ms. At each interrupt, the interrupt handler increments the global counter, metronome. The 8254 timer and speaker example in Chapter 6 uses this counter for output timing. Also, the periodic interrupt handler calls *unbeep*. If required, unbeep turns off the bell (beep sound). The example programs use the speaker to generate a bell (been sound).

```
/* rtc_int_hand() - real-time clock interrupt handler
                                                                  * /
int time flag:
                                           /* 1 second update flag */
int date flag:
                                              /* 1 day update flag */
                                         /* timer for sound output */unsigned int metronome:
                                 /* timer for diskette drive motors */int motor flag:
int head settle:
                           /* head settle timer for diskette drives */void rtc int hand()
                                                /* rtc int handler */\mathcal{L}CMOS *pcmos:
                                      /* ptr to RTC/CMOS structure */
                                          /* temp to read in reg C */
unsigned char tmp:
                                       /* structure offset is zero */pcmos = 0:
                                /* read current interrupt requests */tmp = rd\_rtc(kpcmos \rightarrow regc);if (\text{tmp } k \text{ UIF}) time_flag++;
                                    /* time updates once per second */
 if (tmp & AIF) date_flag++; /* alarm set for once per day at 00:00:00 */
 if(tmp k PIF)
                                           /* periodic interrupt ? */
  ł
   metronome++:
                               /* increment timing for speaker demo *//* unbeep turns off speaker if bell */
   unbeen();
   if (motor flag)/* if timing diskette drive motors */
     if (-motor flag == 0)
                                                   /* if timed out *//* call routine to turn motors off */motor_of();
   if (head settle)
                                          /* if timing head settle *//* reduce count */head settle--:
  ι
 eoi(1):
                        /* end of interrupt for interrupt controller */
ι
```
# Interpreting the RAM Contents

The function  $shw$  hdw interprets the industry-standard locations in the realtime clock RAM and displays the results. The ROM BIOS interprets this data in the same manner

```
/* sh_hdw() - show hardware setup in CMOS* /
sh hdw()\left\{ \right.unsigned char tmp;
                                       /* to hold CMOS byte read */unsigned int ui;
                                          /* to hold memory size */CMOS *pcmos;/* ptr to RTC/CMOS structure */char *pc;
char line [512];
#define ROW 16
#define COL 17
                                     /* structure offset is zero */
 pcmos = 0;
 tmp = rd_rtc(kpcmos \rightarrow syscfg);/* read system config */sprintf(line, "%d diskette drive(s) present", (\text{tmp} > > 6) + 1);
 disp_str(ROW, COL, line);switch((tmp & 0x30) >> 4)
                                            /* check video type */€
   case 0:
                                            /* not a valid type */pc = "Invalid video type";break;
   case 1:
     pc = "40 column color graphics";break:
   case 2:
     pc = "80 column color graphics"break;
   case 3.pc = "Monochrome adapter with parallel port";break;
 ł
 disp_str(ROW + 1, COL, pc);
                                          /* display video type */tmp = rd_rtc(kpcmos > ddtyp);/* read diskette drive types */
```
 $5 - 32$ Real-time Clock and CMOS RAM - Programming Example

```
shw_ddtyp(line, tmp >> 4, 'A');
                                                  /* get drive a type */disp_str(R0W + 2, COL, line);/* display drive a type */shw_ddtyp(line, tmp & 0x0f, 'B');
                                                  /* get drive b type */
disp str(ROW + 3, COL, line):
                                              /* display drive b type */tmp = rd_rtc(kpcmos \rightarrow hdtyp);/* read hard disk types */shw_hdtyp(line, tmp >> 4, 'C');
                                                  /* get drive c type */disp_str(R0W + 4, COL, line);/* display drive c type */shw_hdtyp(line, tmp k 0x0f, 'D');
                                                  /* get drive d type */disp_str(R0W + 5, COL, line);
                                              /* display drive d type */tmp = rd rtc(kpcmos->bmemh):
                                             /* base memory high byte */ui = (unsigned int)tmp << 8:
                                                  /* shift and assign */tmp = rd_rtc(kpcmos->bmem1):
                                              /* base memory low byte */ui = (unsigned int) tmp:
                                                      /* add low byte */sprintf(line, "Base memory = %dK bytes", ui);
disp_str(ROW + 5, COL, line);/* display base memory *//* expanded memory high byte */tmp = rd_rtc(kpcmos \rightarrow lememh):
ui = (unsigned int) tmp << 8;
                                                  /* shift and assign */tmp = rd_rtc(kpcmos - \text{20}):
                                         /* expanded memory low byte */ui = (unsigned int) tmp;
                                                      /* add low byte */sprintf(line, "Expansion memory = \frac{6}{6}dK bytes", ui);
disp_str(R0W + 6, COL, line);/* display expanded memory *//* expanded memory high byte */tmp = rd_rtc(kpcmos \rightarrow hemenh):
ui = (unsigned int) tmp << 8;
                                                  /* shift and assign */tmp = rd_re(\&pcmos \rightarrow hemem1):
                                         /* expanded memory low byte */ui = (unsigned int)tmp;
                                                      /* add low byte */sprintf(line, "Expansion memory = \frac{9}{6}dK bytes", ui);
disp_setr(R0W + 7, COL, line);/* display expanded memory */
```
 $\mathcal{F}$ 

## Initializing the Real-Time Clock

To start up real-time clock interrupt processing, the *rtc* init function:

- Disables real-time clock interrupts and update cycles
- Initializes the processor interrupt vector, the real-time clock control, and alarm registers; and unmasks the interrupt controller input
- Enables the real-time clock interrupts and update cycles

```
/* rtc_init() - initialize alarms and vectors
                                                                      * /
   rtc\_init()€
   CMOS *pemos:/* ptr to RTC/CMOS structure */pcmos = 0:
                                            /* structure offset is zero */
                                                    /* prepare to init */
     wr\_rtc ( kpcmos \rightarrow regb, SET\_UPD | CLK24 );
                                              /* disable PIC interrupt */imask(1, 0, 0);
     iv_init(0x70):
                                     /* initialize RTC interrupt vector */wr\_rtc ( kpcmos \rightarrow rega, DIVIDE SEL | RATE SEL) ;
                                                        /* set pi rate */wr\_rtc ( kpcmos \rightarrow alr\_hr, 0x00 );
                                                  /* write hours alarm */wr\_rtc ( kpcmos \rightarrow alr\_min . 0x00 ) :
                                                /* write minutes alarm */wr\_rtc ( kpcmos \rightarrow alr\_sec , 0x00 ) ;
                                                /* write seconds alarm *//* enable clock */wr\_rtc (&pcmos->regb, AIE | UIE | PIE | CLK24
                                                 \rightarrow:
     imask(1, 0, 1);
                                               /* enable PIC interrupt */\mathbf{r}
```
# Restoring the Interrupt Vectors

To shut down real-time clock interrupt processing, the rtc rest function:

- Disables the real-time clock interrupts  $\bullet$
- Masks the interrupt controller input  $\bullet$
- Restores the interrupt vector to its previous condition

### **NOTE**

Update cycles remain enabled. If update cycles are disabled, the clock stops.

```
/* rtc_rest() - disable interrupts and restore vectors
                                                   \ast/rtc\_rest()\sqrt{2}CMOS *pemos;/* ptr to RTC/CMOS structure */pcmos = 0;
                              /* structure offset is zero */
                              /* disable clock interrupts */
 wr\_rtc (kpcmos->regb, CLK24);
 imask(1, 0, 0);
                                 /* disable PIC interrupt */iv rest(0x70):
                               /* restore interrupt vector */
\lambda
```
# Real-Time Clock Example

The function *rtc* displays the menu, accepts input, and executes the examples.

```
/* rtc() - execute RTC examples
                                                                  \star /
rtc()\overline{A}/* rtc menu */static MESSAGE mrtc\begin{bmatrix} \end{bmatrix} =
 { 3, 24, "Real-time Clock and CMOS Example" },
 { 5, 24, "F1. Display CMOS hardware setup" },
   6. 24. "F2. Display CMOS checksum" }.
 \left\{ \right.{ 7, 24, "F3. Display calculated CMOS checksum" },
 \{8, 24, "F4. Set CMOS checksum" },
   9. 24. "F5. Set date" }.
 \sqrt{ }{ 10, 24, "F6. Set time" }.
 { 11, 24, "F7. Set day-of-week" },
 \{ 12, 24, "F10. Return to Main menu" \}.\{0, 0, 0\}\}:
                                         /* to hold CMOS byte read */
unsigned char tmp;
                                     /* to hold calculated checksum */unsigned char sum:
char line [512];
                                             /* to hold input line *//* to hold menu selection */int i:
int r;
                                                     /* temp value *//* place to store date & time */DATIM dt;
CMOS *pcmos;
                                       /* ptr to RTC/CMOS structure */#define ROW 16
#define COL 17
 pcmos = 0;/* structure offset is zero */line[0] = 0;
                                                /* null terminated */while(1)/* forever (see F10) */
 4
   disp_mean(mrtc);
                                           /* display the rtc menu */switch(line[0])
                                        /* determine menu selection */€
     case F1:
                                             /* show CMOS hardware */sh\_hdw();
       break:
```

```
case F2:
                                           /* get current checksum */sprintf(line. "CMOS checksum = \%02x".
  rd\_rtc(\&pcmos \rightarrow cksum1));
  disp_str(ROW, COL, line);
  break:
                                             /* calculate checksum */caseF3:sprintf(line, "Calculated checksum = \frac{9}{2}02x", rtc_cksum());
  disp_str(ROW, COL, line):
  break:
case F4sum = rtc cksum():
                                     /* write calculated checksum */wr\_rtc ( kpcmos ->cksuml, sum) ;
  sprintf(line, "Checksum byte set to %02xH", sum);
  disp_str(ROW, COL, line);
  break:
case F5:
                                                   /* set new date */while(1)\sqrt{ }disp_str(ROW ), COL, "Enter date as MM/DD/YYYY");
    disp_str(ROW + 1, COL, "Where MM represents the month (1 - 12)");
    disp_str(ROW + 2, COL, "Where DD represents the day (1 - 31)");
    disp_str(ROW + 3, COL, "Where YYY represents the year (0000 -9999)"):
    disp_str(ROW + 4, COL, "Date: ");
    get_{keys}(ROW + 4, COL + 6, line);r = sscanf (line, "%2d/%2d/%4d", &dt.month,
                &dt.dom, &dt.year);
    if (r = 3) continue;
    else break:
  \rightarrow/* note: no limit check */wr\_rtc (kpcmos \rightarrow month, bcd(dt.month));
                                                    /* write month */wr\_rtc(kpcmos \rightarrow dom, bcd(dt, dom)):
                                            /* write day-of-month */wr\_rtc (&pcmos->year, bcd(dt.year % 100)); /* write year */
  wr\_rtc (&pcmos->century, bcd(dt.year / 100)); /* write century */
  rd\_rtc (&pcmos->regd); /* make date valid, set the VRT bit */shw_data();
  disp_mean(mrtc);break;
case F6:
                                                   /* set new time */while(1)€
    disp_str(ROW , COL, "Enter time as HH:MM:SS");
```
Real-time Clock and CMOS RAM - Programming Example  $5 - 37$ 

```
disp_str(ROW + 1, COL, "Where HH represents the hour (0 - 23)");
          disp_str(ROW + 2, COL, "Where MM represents the minutes (0 - 59)");
          disp_str(ROW + 3, COL, "Where SS represents the seconds (0 - 59)");
          disp_str(ROW + 4, COL, "Time: ");
          get_{keyS}(ROW + 4, COL + 6, line);r = sscanf (line, "%2d:%2d:%2d", &dt.hours, &dt.minutes,
&dt.seconds):
          if (r = 3) continue;
          else break;
        \mathcal{F}/* note: no limit check *//* write hours */wr\_rtc ( kpcmos ->hours, bcd(dt), hours) );
                                                        /* write minutes */wr\_rtc ( kpcmos \rightarrow minutes, bcd(dt.minutes) );
                                                        /* write seconds */wr\_rtc(kpcmos \rightarrow seconds, bcd(dt, seconds));
        rd\_rtc (&pcmos->regd); /* make time valid, set the VRT bit */
        shw_time():
        disp menu(mrtc):
        break:
      case F7while(1)\sqrt{ }disp_str(ROW, COL, "Enter day-of-week (1 - 7): ");
          get_{keyS}(ROW, COL + 27, line);r = sscanf (line, "%d", &dt.dow);
          if (r \mid = 1) continue:
          else break:
        \mathcal{F}/* note: no limit check */wr\_rtc ( kpcmos ->dow, bcd(dt.dow) );
                                                     /* write day-of-week */
        rd\_rtc(kpcmos->regd); /* make DOW valid, set the VRT bit */
        shw_data():
        disp_mean(mrtc);
        break:
                                         /* return to caller (main menu) */
      case F10:
        return:
    \rightarrowline[0] = get_fkey(); /* get a function key for menu selection */
 \rightarrow\mathcal{F}
```
# Chapter 6 **Three-Channel Counter** and Speaker

### Overview

The VAX mate processor board has an 8254 programmable interval timer that provides three independent 16-bit counters for counting or timing. All three counters have a 1.1931816 MHz clock input. The counters are programmable and are used by the ROM BIOS as follows:

- Counter 0 is a general purpose timer to provide:
	- A time-of-day clock
	- A diskette drive motor timer
	- A screen blanking timer

Its output goes to IRQ0 of the interrupt logic.

CAUTION: Reprogramming this counter can destroy the timing.

• Counter 1 provides the dynamic RAM refresh timing. The ROM BIOS programs it for a 15  $\mu$ s cycle time. Its output is connected to the refresh counter.

CAUTION: Reprogramming this counter can destroy the refresh cycle.

• Counter 2 provides a frequency-modulated square wave output for the speaker interface.

## **Additional Source of Information**

The following Intel Corporation document provides additional information on the 8254 three-channel counter/timer.

Microsystems Components Handbook (Publication Number 230843)

## **Block Diagram**

Figure 6-1 shows the block diagram of an 8254. The data bus buffer interfaces the I/O data bus, and the read/write logic interfaces the address bus on the CPU module.

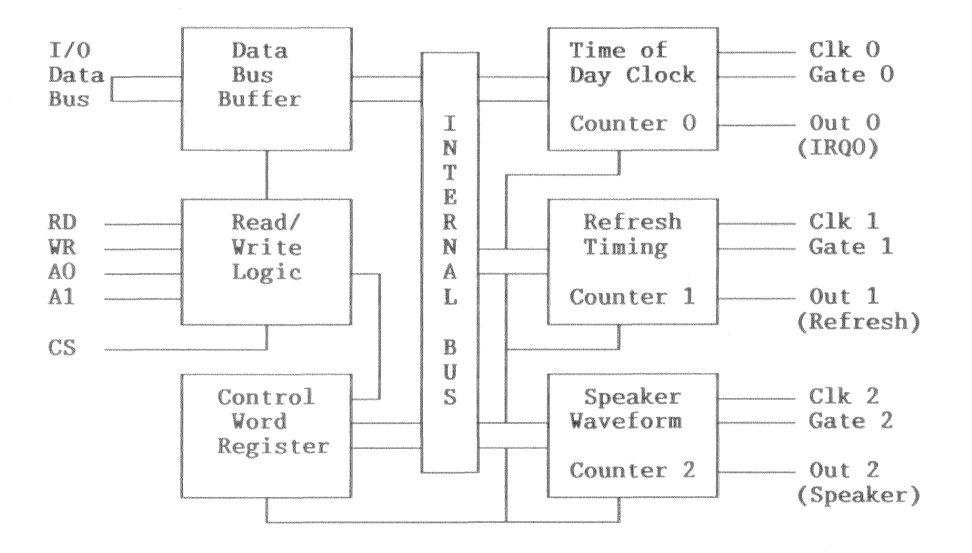

Figure 6-1 Three-Channel Counter/Timer Block Diagram

### **Counter Description**

The three 16-bit synchronous down counters are identical in operation, but fully independent. Each counter has two 8-bit input latches (count registers), two 8bit output latches, and a counting element. The counter control logic enables only one latch at a time. Therefore, writing a 16-bit count requires two 8-bit writes to the same register and reading a 16-bit count requires two 8-bit reads from the same register.

The control word register provides for 8-bit and 16-bit counts. The 8-bit count can be written to either the least significant byte (LSB) or the most significant byte (MSB). Loading one 8-bit count register of a 16-bit pair clears the other count register. That is, writing an 8-bit count to the LSB clears the MSB and writing an 8-bit count to the MSB clears the LSB.

The signals CLK, GATE, and OUT are all connected to control logic on the CPU module, A 14.31818 MHz signal divided by 12 provides a 1.1931816 MHz clock to all three counters.

A high level (1) at the GATE input enables counting and a low level (0) at the GATE input disables counting.

Table 6-1 shows the CLK input frequency, the GATE source, and the destination of the OUT signal.

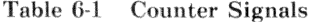

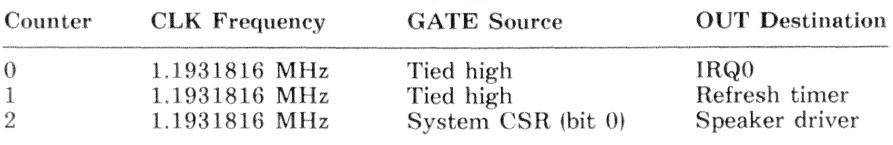

### **Mode Definitions**

The three-channel counter/timer has six modes of operation:

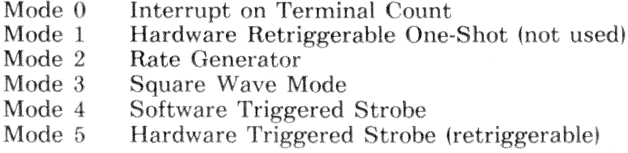

Table 6-2 lists the default mode and function of each counter in the VAXmate workstation (as established by the ROM BIOS).

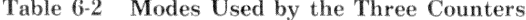

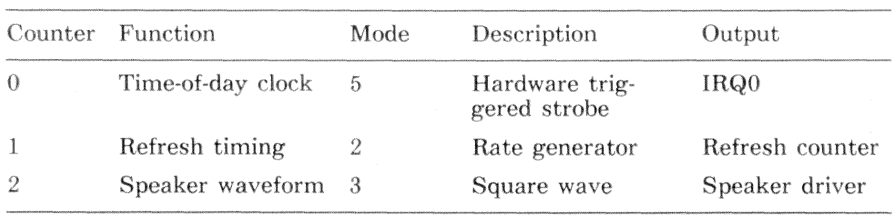

### Mode 0 (Interrupt on Terminal Count)

Mode 0 is used for one-shot event counting.

#### Initializing Mode 0

Programming the control word for mode 0 causes OUT to go low. The GATE input has no effect on the OUT signal.

If a new count is written during counting, the new count is loaded on the next CLK pulse and counting continues from the new count.

#### Mode 0 Cycle

Writing a new count starts the cycle. Where  $n$  equals the count, the mode 0 cycle is  $n + 1$  CLK pulses long. During the start of the cycle, the OUT signal is low for n CLK pulses (while the counter decrements from  $n$  to 0.) On the next CLK pulse, the OUT signal makes a transition from low-to-high. The OUT signal remains high until the control word is written or until a new count is written.

#### Mode 1 (Hardware Retriggerable One-Shot)

Mode 1 is used for one-shot event counting. Because the GATE input is the trigger, mode 1 is viable only on counter 2 (the GATE input of counters 0 and 1 are tied high.) Mode 1 could be used for sound generation, but it is not normally used on the VAXmate workstation.

#### Initializing Mode 1

Programming the control word for mode 1 and writing a new count causes OUT to go high and arms the trigger. The GATE input has no effect on the OUT signal.

Writing a new count during counting has no effect on the current count. However, if the GATE input is triggered, the cycle restarts with the new count.

#### Mode 1 Cycle

With the trigger armed, a low-to-high transition at the GATE input triggers the cycle. On the next CLK pulse, the count is loaded and the OUT signal makes a high-to-low transition. Where *n* equals the count, the OUT signal remains low for  $n$  CLK pulses. That is, when the count decrements to 0, the OUT signal goes high.

After the trigger is armed for the first time, the trigger remains armed until the control word is reprogrammed. Thus, after a count has decremented to  $0$ , triggering the GATE input restarts the cycle. The count is reloaded

automatically.

Triggering the GATE input before a count decrements to 0 restarts the cycle on the next CLK pulse. The count is reloaded automatically. Because the count did not expire, the OUT signal remains low.

#### Mode 2 (Rate Generator)

Where  $n$  equals the initial count, mode 2 functions like a divide by  $n$  counter. It generates pulses at a rate equal to the *input frequency* divided by the initial count  $(n)$ . Mode 2 is periodic, repeating the cycle every n CLK pulses.

The ROM BIOS uses counter 1 in mode 2 to provide the refresh timing signal.

#### Initializing Mode 2

Programming the control word for mode 2 causes OUT to go high. Providing that the GATE input is high, the cycle starts 1 CLK pulse after the initial count is written.

If the GATE input goes low, the OUT signal goes high immediately. On the CLK pulse following a low-to-high transition at the GATE input, the counter reloads the initial count. Thus, the GATE input can synchronize the count to an external event.

Writing a new count during counting has no effect on the count for the current cycle. When the cycle repeats, the count is reloaded with the new count. However, if the GATE input is triggered, the new count is loaded on the next CLK pulse and cycle restarts.

#### Mode 2 Cycle

Where *n* is the initial count, the mode 2 cycle is *n* CLK pulses long. During the start of the cycle, the OUT signal is high. The OUT signal remains high until the count decrements to 1. When the count decrements to 1, the OUT signal makes a high-to-low transition and the counter reloads the initial count. The OUT signal is low only for that CLK pulse. On the next CLK pulse, the OUT signal goes high and the cycle repeats.

#### **NOTE**

In mode  $2$ , a count of  $1$  is invalid.

#### Mode 3 (Square Wave Mode)

Mode 3 generates a square wave at the OUT signal. Where *n* is the count, the OUT signal has a frequency equal to CLK  $/$  n. When n is an even number, the OUT signal is high for  $n \neq 2$  CLK pulses and then low for  $n \neq 2$  CLK pulses. When *n* is an odd number, the OUT signal is high for  $(n + 1) / 2$  CLK pulses and then low for  $(n - 1)$  / 2 CLK pulses.

> Three-Channel Counter and Speaker - Hardware Description  $6 - 5$

#### Initializing Mode 3

Programming the control word for mode 3 causes OUT to go high. Providing that the GATE input is high, the cycle starts 1 clock pulse after the initial count is written

If the GATE input goes low, the OUT signal goes high immediately. On the CLK pulse following a low-to-high transition at the GATE input, the counter reloads the initial count. Thus, the GATE input can synchronize the count to an external event.

Writing a new count during counting has no effect on the count for the current cycle. When the cycle repeats, the count is reloaded with the new count. However, if the GATE input is triggered, the new count is loaded on the next CLK pulse and cycle restarts.

#### Mode 3 Cycle

In the first CLK pulse, the initial count is loaded. If the count is odd, then count - 1 is loaded. The cycle starts with the next CLK pulse.

With each succeeding CLK pulse, the count is decremented by two. When the count decrements to 0, the initial count is tested for an odd or even value. If the initial count was even, the OUT signal makes an immediate transition from high-to-low. If the initial count was odd, the counter waits one more CLK pulse and then makes a high-to-low transition. The initial count is reloaded and decremented by two, which starts the second half of the cycle. With each succeeding CLK pulse, the count is decremented by two. When the count decrements to 0, the OUT signal makes an immediate transition from low-to-high; the initial count is reloaded and decremented by two, which starts a new cycle.

#### Mode 4 (Software Triggered Strobe)

In mode 4, the count cycle is triggered by writing a new count. Where  $n$  equals the initial count, the OUT signal is high for  $n + 1$  CLK pulses, low for 1 CLK pulse, and then high until a new count is written.

#### **Initializing Mode 4**

Programming the control word for mode 4 causes OUT to go high. The GATE input has no effect on the OUT signal.

If a new count is written during counting, the new count is loaded on the next CLK pulse and counting continues from the new count.

For a 2-byte count, writing the first byte has no effect on counting. Writing the second byte allows the count to be loaded on the next CLK pulse.

Writing a new count while the original count is counting allows the new count to be loaded on the next CLK pulse.

#### Mode 4 Cycle

The mode 4 cycle is triggered by writing a new count. The new count is loaded on the next CLK pulse, but not decremented. With each successive CLK pulse, the count is decremented. When the count decrements to 0, the OUT signal goes low. It remains low for 1 CLK pulse. When the count decrements to FFFFH, the OUT signal goes high. Until a new count is written, the OUT signal remains high, which restarts the cycle.

#### Mode 5 (Hardware Triggered Strobe)

Because the GATE input is the trigger, mode 5 is viable only on counter 2 (the GATE input of counters 0 and 1 are tied high.) Where  $n$  equals the initial count, the OUT signal is high for  $n + 1$  CLK pulses, low for 1 CLK pulse, and then high until the GATE input triggers another cycle.

#### Initializing Mode 5

Programming the control word for mode 1 and writing a new count causes OUT to go high and arms the trigger. The GATE input has no effect on the OUT signal.

Writing a new count during counting has no effect on the current count. However, if the GATE input is triggered, the cycle restarts with the new count.

#### Mode 5 Cycle

With the trigger armed, a low-to-high transition at the GATE input triggers the cycle. The new count is loaded on the next CLK pulse, but not decremented. With each successive CLK pulse, the count is decremented. When the count decrements to 0, the OUT signal goes low. It remains low for 1 CLK pulse. When the count decrements to FFFFH, the OUT signal goes high.

After the trigger is armed for the first time, the trigger remains armed until the control word is reprogrammed. Thus, after a count has decremented to 0, triggering the GATE input restarts the cycle.

Triggering the GATE input before a count decrements to 0 restarts the cycle on the next CLK pulse. The count is reloaded automatically. Because the count did not expire, the OUT signal remains high.

## Registers

This section discusses the  $8254$  registers. Because bit 0 controls the GATE input of counter 2 and bit 1 controls the output to the speaker, the system register is also discussed here. Table 6-3 shows the addresses of the 8254 registers and the system register.

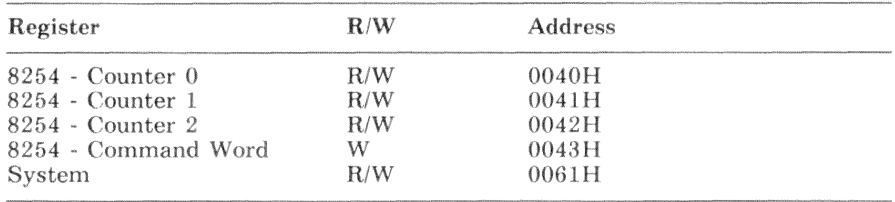

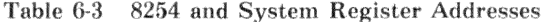

### System Register (0061H)

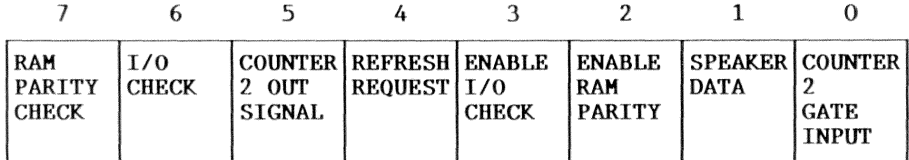

 $Bit$ R/W Description

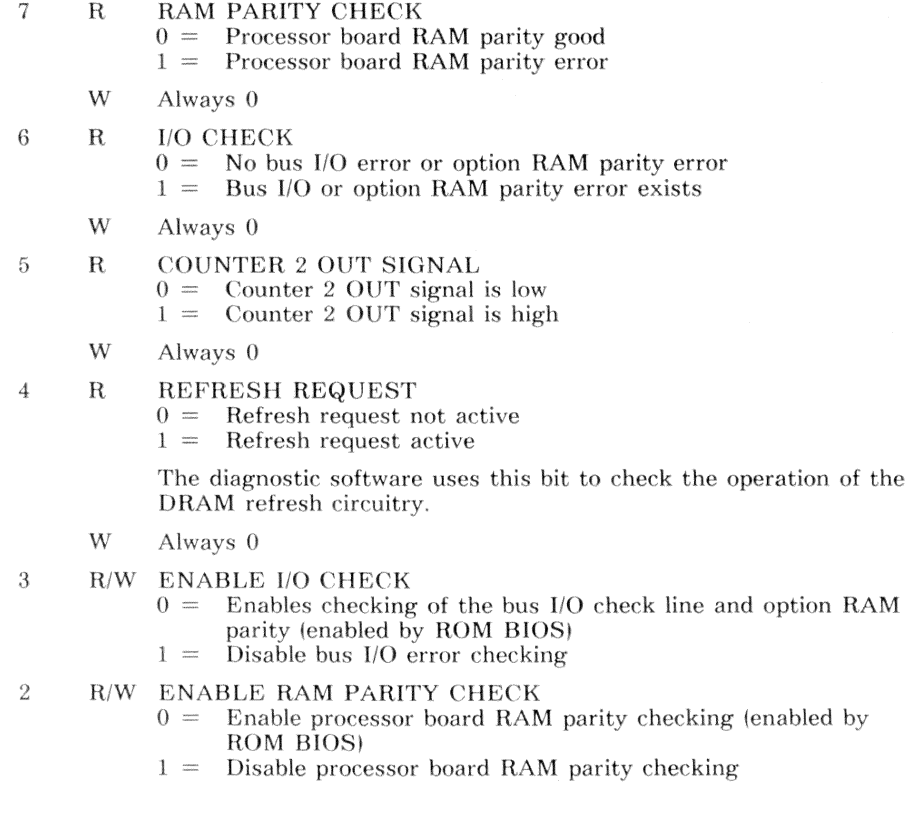

#### **Bit** R/W Description (System Register - cont.)

#### $\mathbf{1}$ **R/W SPEAKER DATA**

- $0 =$ No sound output from speaker
- Sound output from speaker (Counter 2 OUT signal must be  $1 =$ high or generating a frequency)

The output of this bit is *AND*ed with the Counter 2 OUT SIGNAL. Assuming that the counter 2 OUT signal is high, toggling this bit generates a pulse train to the speaker driver. Otherwise, to enable sound output to the speaker, this bit must equal 1.

- R/W COUNTER 2 GATE INPUT  $\Omega$ 
	- $0 =$  Counter 2 GATE input is low Counter 2 GATE input is high  $1 =$

#### Control Word Register (0043H)

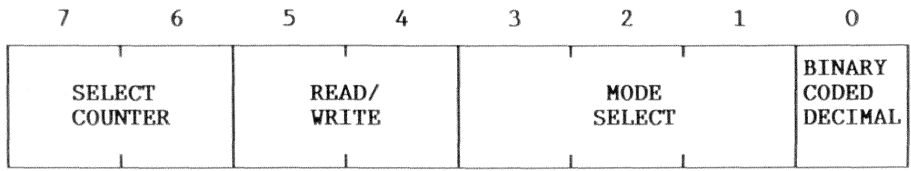

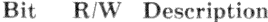

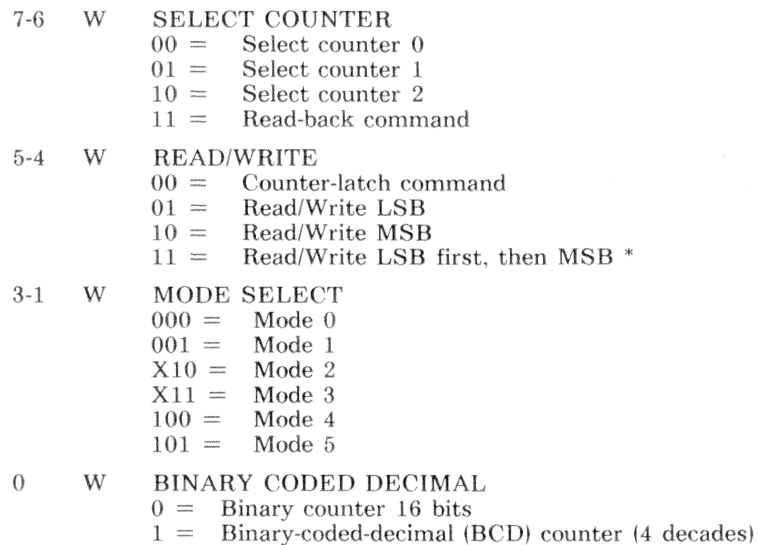

 $\ast$ The counter does not start counting until the second byte of the 2-byte pair is written to the counter latch.

#### Counter-Latch Command (Control Word Register)

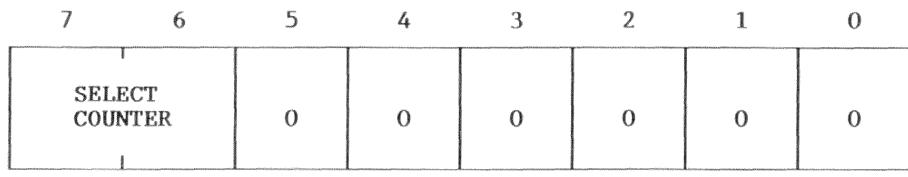

**Bit** R/W Description

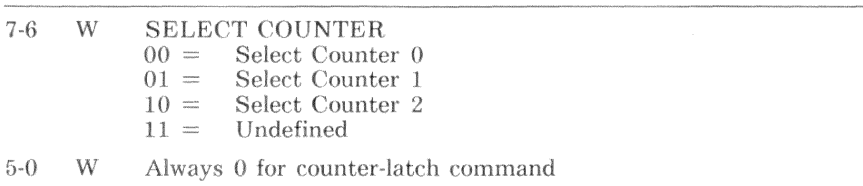

Counter-latch commands do not affect the programmed mode of the counter. The counter-latch command latches the contents of the counters without affecting the count in progress. When the 8254 receives a counter-latch command, it latches the selected counter into the counters output latch. The latched count is held until read by the CPU (or until the counter is reprogrammed). After the latched count is read, the output latch follows the count in the counter.

When a counter-latch command is issued for more than one counter, each counter output latch holds the count until read. When any given counter is latched two or more times without an intervening read, only the first latch command is effective. When read, the count is the count latched by the first counter-latch command.

The latched count must be read according to the programmed format (LSB, MSB, or LSB and MSB).

#### Read-Back Command (Control Word Register)

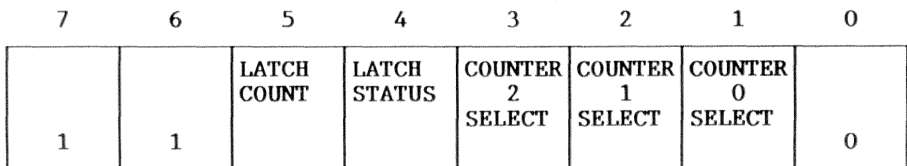

**Bit** R/W Description

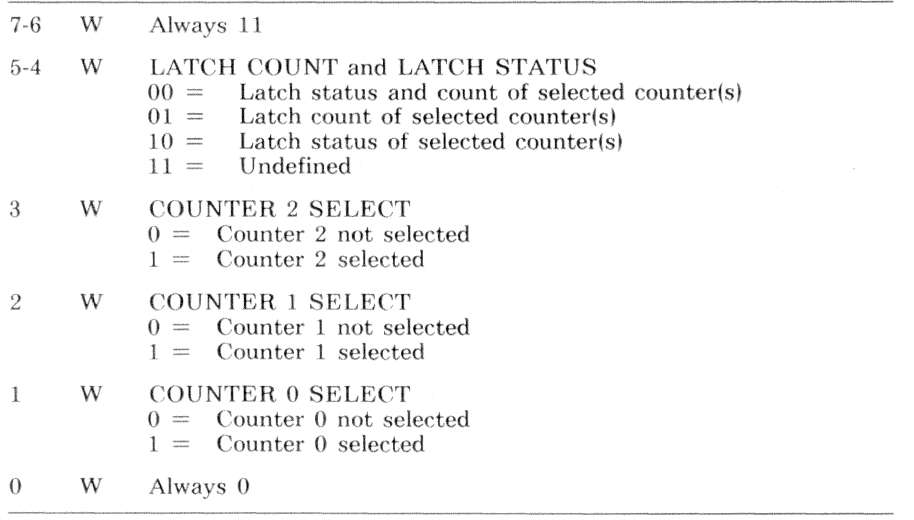

The read-back command is written to the control word register. For the selected counters, the read-back command latches a status byte and/or the current count.

The status byte format is described under *Status Response*. The status byte is read from the indicated counter register as a single 8-bit byte. When the readback command latches both status and count, the status byte is read first and then the count. Thereafter, any read returns an unlatched count.

The latched count follows the format described under *Counter-Latch Command*.

If multiple read-back commands are issued without intervening reads, all but the first are ignored. The status read is the status at the time of the first read-back command.

#### Status Response (Read-back Command)

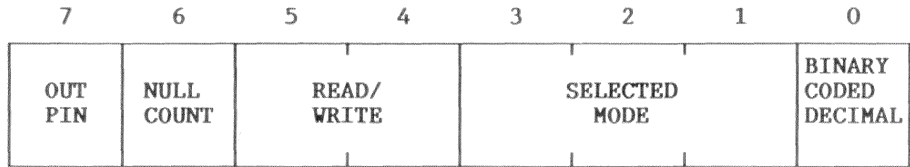

R/W Description Bit

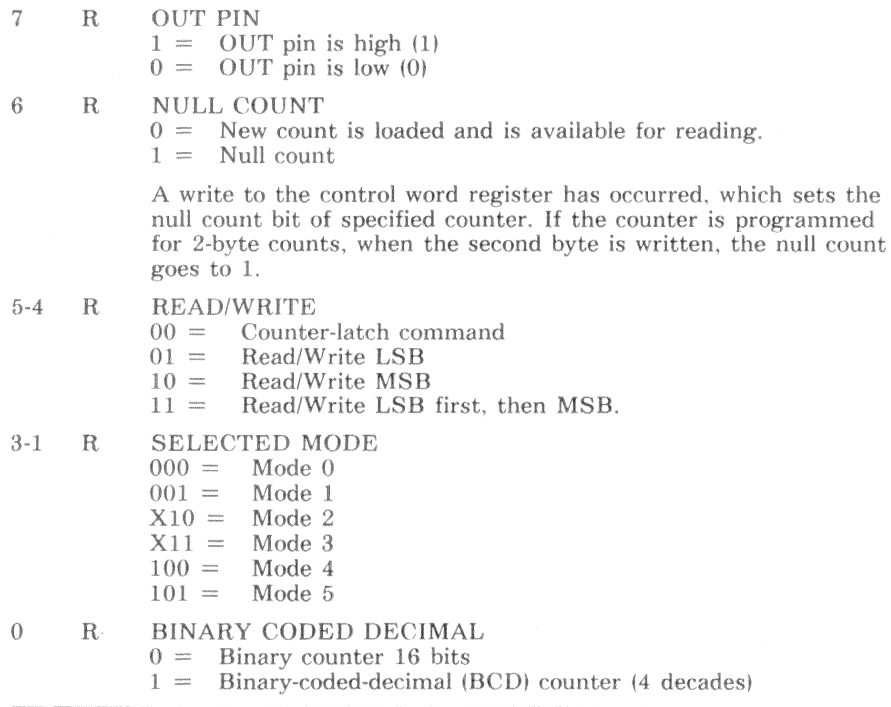

This page is intentionally blank.

## **Programming Example**

The three channel counter/timer and speaker programming example demonstrates:

- Writing the counter/timer registers
- Enabling and disabling the output to the speaker
- Setting the output frequency to the speaker

The example provides routines as described in the following list:

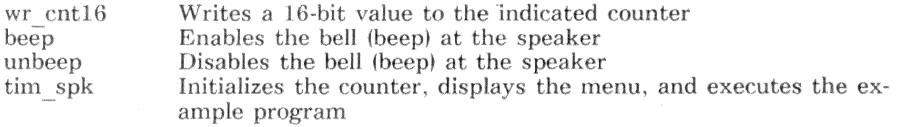

#### **CAUTION**

Improper programming or improper operation of this device can cause the VAXmate workstation to malfunction. The scope of the programming example is limited to the context provided in this manual. No other use is intended.

#### Constant Values

The included file  $kyb.h$  defines constant values for function keys. For information about keyboard programming, see Chapter 8. For a listing of the file  $k \nu b.h$ , see Appendix A.

The included file *example*,*h* defines the structure type MESSAGE that is used to display the menu. For a listing of the file *example.h,* see Appendix A.

The constant value *systat* defines the offset of the system status register in  $I/O$  space.

The constant values *cwrdreg* through *count2* define the offset of the 8254 counter/timer registers in I/O space.

The constant values *selent0* through *rbent2* define the bit values of various 8254 counter/timer commands.

The constant value *inpreq* defines the input frequency to all three counter/ timers.

#include "kyb.h" /\* reference function key constants \*/ #include "example.h" /\* reference menu structure \*/  $/*$  define constants used to program 8254 timer  $\ast/$ #define SYSTAT 0x61 /\* system status register in  $I/0$  space \*/ #define CWRDREG 0x43 /\* control word register in  $I/0$  space \*/ #define COUNTO  $0x40$ /\* counter 0 register in  $I/0$  space \*/ /\* counter 1 register in  $I/0$  space \*/ #define COUNT1  $0x41$ /\* counter 2 register in  $I/0$  space \*/ #define COUNT2  $0x42$ #define SELCNTO 0x00 /\* select counter  $0$  \*/ #define SELCNT1 0x40 /\* select counter  $1 * /$ /\* select counter  $2*/$ #define SELCNT2 0x80 #define SELRDBK 0xCO /\* select read back  $*/$ /\* select latch command  $*/$ #define LATCOM  $0 \times 00$ #define RWLSB /\* read/write LSB \*/  $0x10$ #define RWMSB  $0x20$ /\* read/write MSB  $*/$ #define RWLSMS /\* read/write LSB then MSB  $*/$  $0x30$ #define TMODEO  $0x00$ /\* select timer mode  $0$  \*/ #define TMODE1 /\* select timer mode 1  $*/$  $0x02$ #define TMODE2 /\* select timer mode  $2*/$  $0x04$ #define TMODE3 /\* select timer mode  $3$  \*/  $0x06$ #define TMODE4  $0x08$ /\* select timer mode 4  $*/$ #define TMODE5 /\* select timer mode  $5$  \*/  $0x09$ #define BINDAT  $0x00$ /\* binary count data  $*/$ #define BCDDAT /\* binary coded decimal count data  $*/$  $0x01$ #define LATCNT  $0x20$ /\* read back cmd latch count  $*/$ #define LATSTA  $0 \times 10$ /\* read back cmd latch status  $*/$ #define RBCNTO  $0x02$ /\* read back counter  $0$  \*/ #define RBCNT1  $0x04$ /\* read back counter  $1$  \*/ #define RBCNT2  $0 \times 08$ /\* read back counter  $2*/$ #define INPFREQ 1193181L /\* 14.31818 Mhz / 12 = 1.1931816 Mhz \*/

#### Writing a Counter

The function wr cntl6 writes a 16-bit value to the indicated counter. A 16-bit value is written  $\overline{8}$ -bits at a time (low byte first) to the same port.

#### Making a Bell Sound

The function *beep* enables the speaker output at 1000 Hz. It provides the bell (beep sound) for the ASCII character BEL (07H). This function can be called at any time. The speaker output is automatically disabled by the function *unbeep*.

The function *unbeep* monitors the variable beep flag. If required, it disables the speaker. This function is called from within the real time clock interrupt handler. It tracks the number of 125 ms periods that the speaker has been on for a bell (beep sound). After 500 ms total, the speaker output is disabled. If the real time clock interrupts are not enabled, the speaker output will not be disabled automatically.

```
/* wr cnt16() - write 16-bit value to counter
                                                  \star /
wr_cnt16(counter, value)
                                 /* which counter to set */unsigned char counter;
unsigned int value:
                                      /* 16-bit value */t
                              /* to hold current IF state */unsigned int intr_flag;
 intr flag = int off():
                                  /* disable interrupts */output counter | COUNTO, value k Oxff);
                               /* write counter low byte */outputer | COUNTO, value >> 8);
                              /* write counter high byte */int_on(intr_f1ag);
                                   /* enable interrupts */\ddot{\ }/* beep() - start up beep sound at speaker
                                                 */int beep_flag;
                                  /* true while beeping */beep()€
 wr_cnt16(2, (int) (INPFREG / 1000L));/* set desired frequency */outp(SYSTAT, 0x03);
                                    /* turn speaker on */beep_flag = 1;
                              /* set flag, speaker is on */\lambda/* unbeep() - time to stop beep sound at speaker ?
                                                 * /unbeep()\sqrt{2}if(beep_f1ag)/* are we making a beep sound */if (++beep_{flag} > 3)/* has it been on long enough */€
    outp(SYSTAT, 0x00);
                                       /* turn it off */beep_flag = 0;
                                       /* reset flag */
  \mathcal{F}ι
```
#### **Counter and Speaker Example**

The function  $tim$  spk initializes the counter, displays the menu, and executes the example.

```
/* tim_spk() - execute timer and speaker examples
                                                                */\text{tim\_spk}()\{static MESSAGE mtim_spk[] =/* menu for timer/speaker example */
\sqrt{ }{ 3, 24, "8254 Timer and Speaker Example" }.
 \{ 5, 24, "F1. Set frequency to speaker" },
 { 6, 24, "F2. Speaker on" },
   7. 24. "F3. Speaker off" }.
 €
   8, 24, "F4. DO-RE-MI" },
 \sqrt{ }{ 9.24. "F10. Return to Main menu" }.
 \{0, 0, 0\}\}:
static int tone [8] =/* frequencies for notes to do-re-mi */
   2281, 2032, 1810, 1709, 1524, 1366, 1209, 1140 };
char line [512];
                                            /* to hold input line *//* to remember frequency */unsigned int freq;
unsigned int tval:
                                             /* general temporary */unsigned int i;
                                             /* iteration control */
                                      /* defined in clock example */extern unsigned int metronome;
                                   /* maintains beat of do-re-mi */
#define ROW 16
#define COL 17
 line[0] = 0;freq = 1000;/* default frequency *//* initialize counter mode */outp (CWRDREG, SELCNT2 | RWLSMS | TMODE3 | BINDAT);
 while(1)\overline{A}disp_meanu(mtim_spk);switch(line[0])\sqrt{ }/* set output frequency */case F1:
       disp_str(ROW, COL, "Enter new frequency (19Hz - 20000Hz):");
```

```
get_keys(ROW, COL+ 37, line); 
    sscanf(line, "%d", &freq);
    if(freq < 18) freq = 19;
    else if(freq > 20000) freq = 20000;
    tval = (int) (INPFREG / (long) freq);wr_cnt16(2, tva1);disp_menu(mtim_epk); 
    break:case F2: 
                                                 /* turn speaker on */outp(SYSTAT, 0x03);
    break:
  case F3:
                                                /* turn speaker off */outp(SYSTAT, 0x00);
    break; 
  case F4:
                                                 /* play do-re-mi */i = 0:
                                             /* iteration count = 0 */metronome = 0xffff;/* prepare counter to overflow */whiJe(metronome) ; 
                                         /* wait until it overflows */wr\_cnt16(2, tone[i++]);/* start first note */outp(SYSTAT, 0x03);I~ enable apeaker •! 
    while (i < 9)/* do all notes */{ 
      if(metronome > 3)/* hold note for 500 ms */{ 
                                                       /* next note */wr_cnt16(2, tone[i++]);metronome = 0;
                                                   /·~ reset counter */ 
      } 
                                      /* redisplay time for menu ? */
      \mathrm{chk}_\text{d}t();
    } 
    outp(SYSTAT, 0x00);/* turn speaker off */tval = (int) (INPFREG / (long)freq);/* reset frequency */wr_{\text{-}}\text{cnt16}(2, \text{tval});break:
  case F10: \sqrt{\ast} return to caller \sqrt{\ast}return:
\mathcal{F}line[0] = get_fkey(); /* get function key */
```
} }

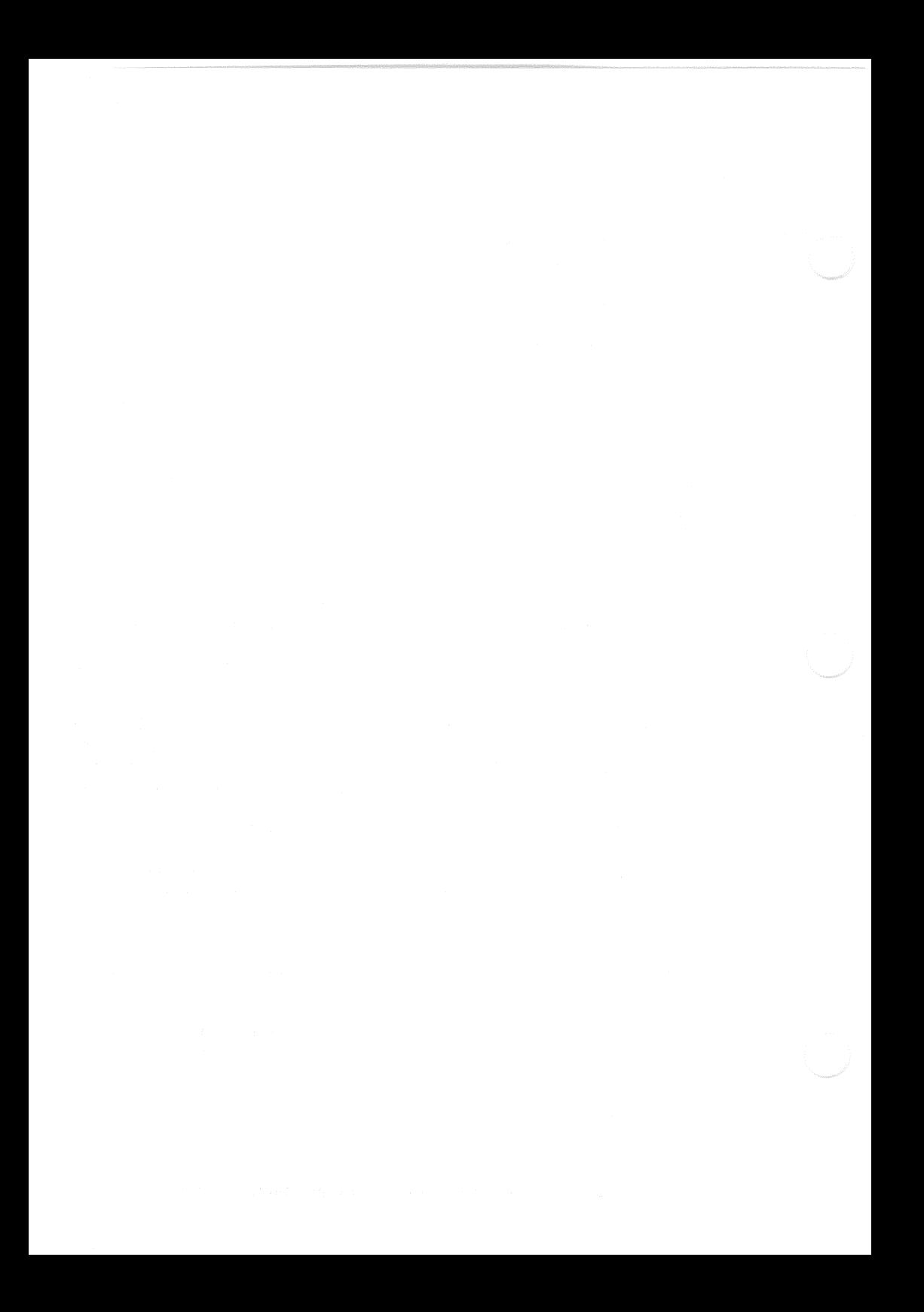

# Chapter 7 **Video Controller**

### Introduction

The VAXmate video controller is on the I/O board and drives a monochrome monitor. The video controller can process 16 colors or shades of gray. In this chapter, the term color also means shades of gray or intensity levels.

#### **Industry-Standard Text and Graphics Features**

The VAXmate video controller has the following industry-standard text and graphics features:

- $80 \times 25$  and  $40 \times 25$  text display  $\bullet$
- 8 x 8 graphics character cell
- $\bullet$ character attributes:
	- 16 foreground colors
	- 16 background colors or 8 background colors plus blink
- $\bullet$ bit map graphics with industry-standard color palettes
	- $320 \times 200$  4 colors
	- $640 \times 200$  2 colors

### **Enhancements to Industry-Standard Features**

The video controller has the following enhancements to industry-standard features:

- The screen resolution is 640 horizontal pixels by 400 scan lines.  $\bullet$ Industry-standard graphics (200 scan lines) is accomplished by displaying each scan line twice.
- The character pattern is 8 horizontal pixels by 16 scan lines, resulting in higher quality characters in text modes.
- The 256-character font RAM provides flexibility in terminal emulation and multilingual applications.
- The dual-port video memory eliminates annoving screen flicker (disabling the screen before accessing video memory is unnecessary).
- The 16-bit data path to video memory, coupled with the dual-port access results in faster screen updates.

### **Industry-Standard Features Not Available**

The video controller does not support these features:

- $160 \times 100$  16-color graphics mode  $\ddot{\phantom{a}}$
- 15.75 KHz monitor support  $\bullet$
- Border color support
- Light pen support

### Extra Features

The video controller has the following additional graphic features:

- $640 \times 400$  2-color graphics
- $640 \times 400$  4-color graphics  $\bullet$
- $640 \times 200$  4-color graphics  $\bullet$
- $800 \times 252$  4-color graphics  $\bullet$
- $\bullet$  $320 \times 200$  16-color graphics
- 256-character soft font

## **Block Diagram**

The video controller consists of a display processor and video memory that reside on the I/O board. As shown in Figure 7-1, the display processor includes a translation ROM, a 6845 CRT controller, text video logic, graphics video logic, a video look-up table, and status and control registers.

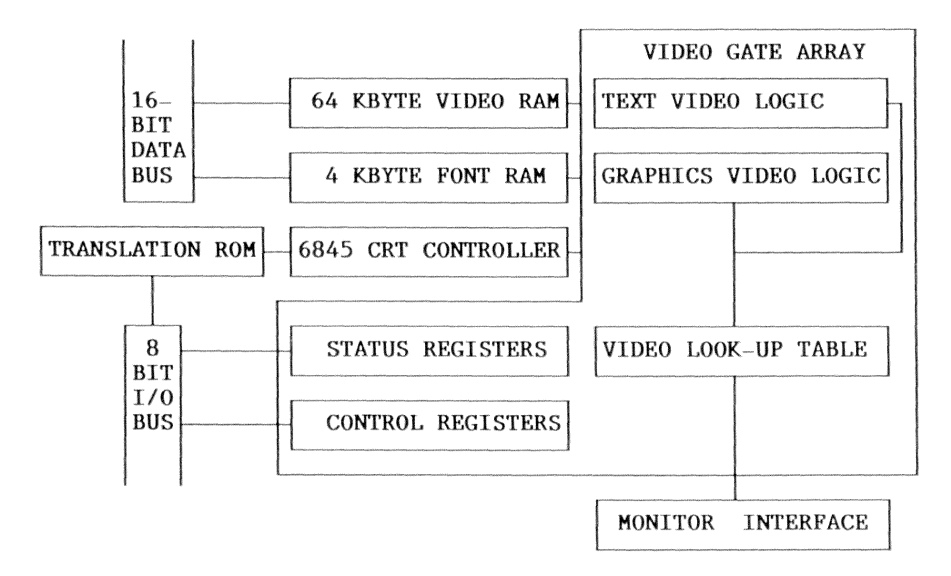

Figure 7-1 Block Diagram of the VAXmate Video Controller

The translation ROM translates industry-standard color graphic adapter data to data that is correct for the DIGITAL video controller.

The 6845 CRT Controller (CRTC) internal registers control horizontal and vertical positioning, synchronization, video and cursor starting addresses, and width of video display.

Two status registers monitor vertical synchronization, video blanking time, and various modes in the control registers.

The two control registers enable the various text and graphics modes, enable and disable the display, select the font RAM, select the video look-up table (VLT), and provide screen saver support.

64K bytes of dual-ported memory, which maps into the address space of the VAXmate CPU.

The display processor converts memory data into various raster formats. The display processor generates IRGB outputs that drive the monochrome monitor. The VAXmate monitor displays the color information as different levels of intensity (shades of gray).

### **Additional Sources of Information**

The following documents provide additional information on the video controller;

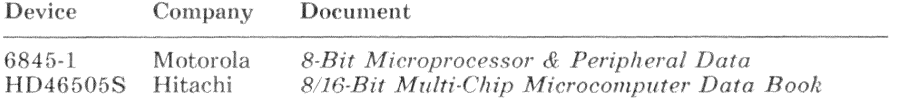

### **Video Modes**

The video controller has several modes, some of which have a mode number assigned indicating that the ROM BIOS supports these modes. For modes not supported by the ROM BIOS, the hardware must be programmed directly. Table 7-1 shows the available video modes.

For industry-standard color graphic adapters, the difference between a color and a monochrome mode is the presence (color) or absence (monochrome) of the color burst signal in the composite video output. Because the VAXmate video controller does not provide a composite video output, there is no difference between the color and the monochrome modes.

On powerup or system reset, the video system is initialized to mode 03H.

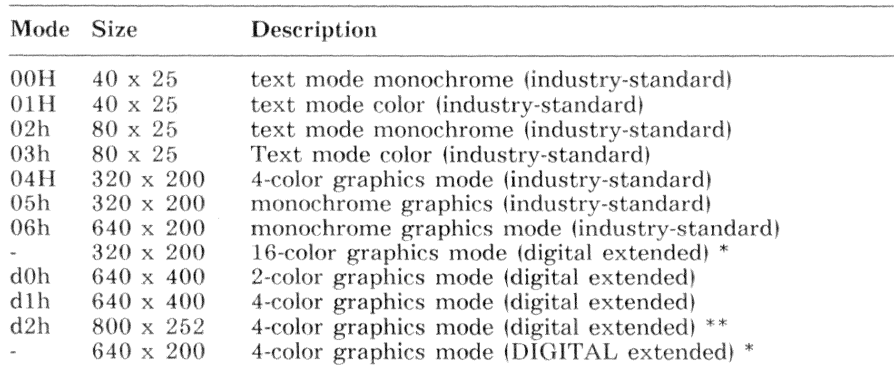

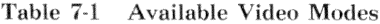

 $*$ No ROM BIOS support

 $**$ Limited ROM BIOS support

# **Text Modes**

The video controller has a 16 Kbyte text buffer in the address range B8000H-BBFFFH. Video modes 00H, 01H, 02H, and 03H use the text buffer. For modes 00H and 01H, the text buffer provides 8 display pages of 2048 bytes each. For modes 02H and 03H, the text buffer provides 4 display pages of 4096 bytes each.

### **Character Buffer Format**

A displayed character is represented by two consecutive bytes. The first byte, of the 2-byte pair, is the character code. The character code is stored at an even address. The second byte, of the 2-byte pair, is the attribute byte. The attribute byte is stored at the odd address following the character code. Figure 7-2 shows the character code and attribute byte addressing. Table 7-2 defines the meaning of each bit within the attribute byte.

| <b>B8000H</b> | B8001H B8002H |              | B8003H          | <u>and a series of the series of the series of the series of the series of the series of the series of the series of the series of the series of the series of the series of the series of the series of the series of the serie</u> |  | <b>BBFFEH</b> | <b>BBFFFH</b>   |
|---------------|---------------|--------------|-----------------|----------------------------------------------------------------------------------------------------|--|---------------|-----------------|
| Even          | 0dd           | Even         | 0 <sub>dd</sub> |                                                                                                    |  | Even          | 0 <sub>dd</sub> |
| Char<br>Code  | Attr          | Char<br>Code | Attr            |                                                                                                    |  | Char<br>Code  | Attr            |

Figure 7-2 Character Buffer Format

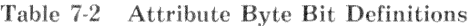

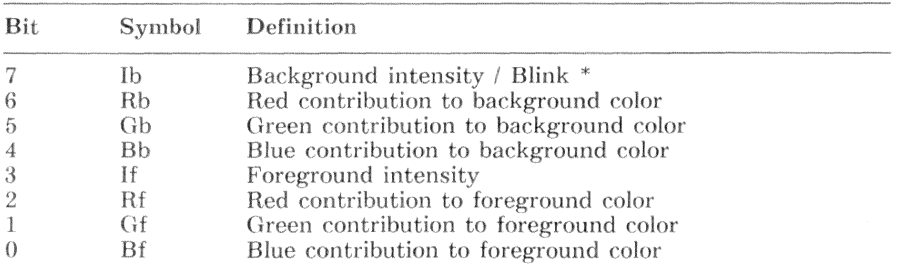

The selection of background intensity or blink is determined by bit 7 of control register A. Control register  $\hat{A}$  is described later in this chapter. When blink is enabled, the blink frequency is 1.9 Hz.

#### $7 - 6$ Video Controller - Hardware Description

#### **Character Position to Memory Location Mapping**

Character positions on the screen are identified as row (vertical) and column (horizontal) locations. The first character is displayed in the upper-left corner of the screen, which is location 0.0. To translate between screen positions and the address within the text buffer, use the following formula:

Character code address = start address + (row \* 2 \* Y) + (column \* 2)

Attribute address = Character code address  $+1$ 

Where:

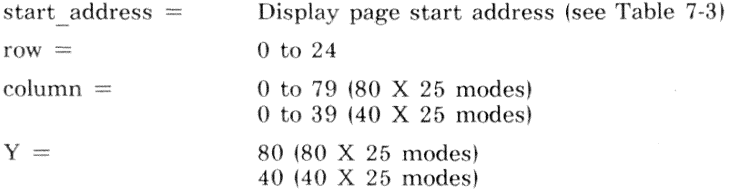

In text modes, the video processor supports multiple display pages. For direct programming, registers R12 and R13 (described later in this chapter) control the display-page start address. Each displayed character requires 2 bytes (character code and attribute byte). Therefore, the  $80 \times 25$  modes require 4000 bytes  $(80 \times 25 \times 2)$  and the 40 x 25 modes require 2000 bytes  $(40 \times 25 \times 2)$ . The ROM BIOS also supports multiple display pages and rounds the memory requirements to 4096 bytes and 2048 bytes respectively. Table 7-3 shows the display page addresses as defined by the ROM BIOS.

| Address       | $80 \times 25$<br>Display Page | $40 \times 25$<br>Display Page   |  |
|---------------|--------------------------------|----------------------------------|--|
| <b>B8000H</b> | $\Omega$                       | $\Omega$                         |  |
| <b>B8800H</b> |                                | 1<br><b>Contract Contract</b>    |  |
| <b>B9000H</b> | 1                              | $\mathcal{N}_{\mathcal{N}}$<br>2 |  |
| <b>B9800H</b> |                                | 3                                |  |
| BA000H        | 2                              | 4                                |  |
| <b>BA800H</b> |                                | .5                               |  |
| <b>BB000H</b> | 3                              | 6                                |  |
| <b>BB800H</b> |                                | 7                                |  |

Table 7-3 Text Mode Display Pages (ROM BIOS)

#### Programmable Cursor

For text modes only, the video controller provides a programmable cursor blink rate and cursor block size. The cursor blink is determined by bits 6-5 of register R10. The cursor blinks with alternate foreground and background color of the character at the cursor position. The cursor block size is controlled by bits 4-0 of registers R10 and R11. Registers R10 and R11 are discussed later in this chapter.

#### Programmable Character Generator (Font RAM)

The video controller has a 4 Kbyte programmable font RAM. The font RAM can store patterns for 256 characters. Normally, the font RAM is accessible only to the video controller. That is, the font RAM is not mapped into the normal CPU address space. Accessing the font RAM requires that the video mode be one of the text modes 00H, 01H, 02H, or 03H. Bit 4 of control register B (described later in this chapter) controls access to the font RAM. When bit 4 of control register B equals 1, access to the video text buffer is disabled and access to the font RAM is enabled. Only even text buffer addresses are connected to the font RAM. The text buffer to font RAM mapping appears as follows<sup>\*</sup>

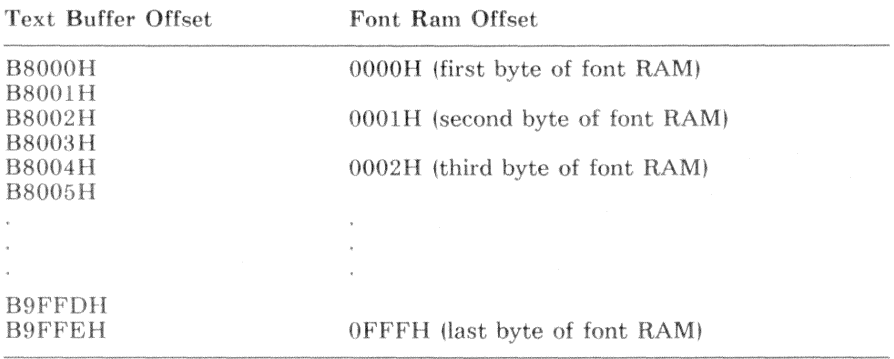

#### **NOTE**

The ROM BIOS does not support the use of the font RAM in any graphics video mode.

A character pattern consists of 16 bytes of pixel information. Each byte represents 8 consecutive pixels of a horizontal scan line for the character. The most significant bit (bit 7) corresponds to the left-most pixel (pixel 0). The least significant bit (bit 0) corresponds to pixel 7. Each byte of the character pattern is read or written to an even address. Thus, each character pattern requires 32 bytes of address space and an entire 256-character font requires 8K bytes. To calculate the address of the first byte of a character pattern, use the following formula:

Character pattern start address =  $B8000H + (character code * 32)$ 

### **Graphics Mode**

Each pixel on the screen is mapped into a bit-field of the corresponding byte in the display buffer. The width of the bit-field can be of 1, 2 or 4 bits depending on whether a 2-color, 4-color, or 16-color format is chosen.

#### Mapping the Display to Address

The logical display consists of a rectangular array of 200, 252, or 400 scan lines of pixels. For 200 scan line mode, the hardware generates two physical scan lines for each logical scan line. Each scan line is represented by  $(M/8)$  \* *n* consecutive bytes, where:

> $M =$  Number of pixels per scan line  $n = 1$ , for 1-bit per pixel (2-color display)  $n = 2$ , for 2-bits per pixel (4-color display)  $n = 4$ , for 4-bits per pixel (16-color display)

The memory maps for various graphic formats are shown on the following pages. Each memory map shows two or more blocks of memory that refer to:

$$
(L \text{ MOD } P) = R
$$

Where:

 $L$  is the desired scan line  $P$  is the number of memory blocks for the current video mode R is the remainder of the division  $L/P$ 

The remainder,  $R$ , specifies the memory block for a particular scan line.

#### $320 \times 200$  4-Color Mode

ROM BIOS Video Modes: 04H and 05H - Industry-Standard

In 4-color mode, a single byte corresponds to 4 consecutive pixels on the screen with the most significant bit of the byte corresponding to the left of the screen. See Figure 7-3 for the memory organization. See Figure 7-4 for the pixel to bit-field map.

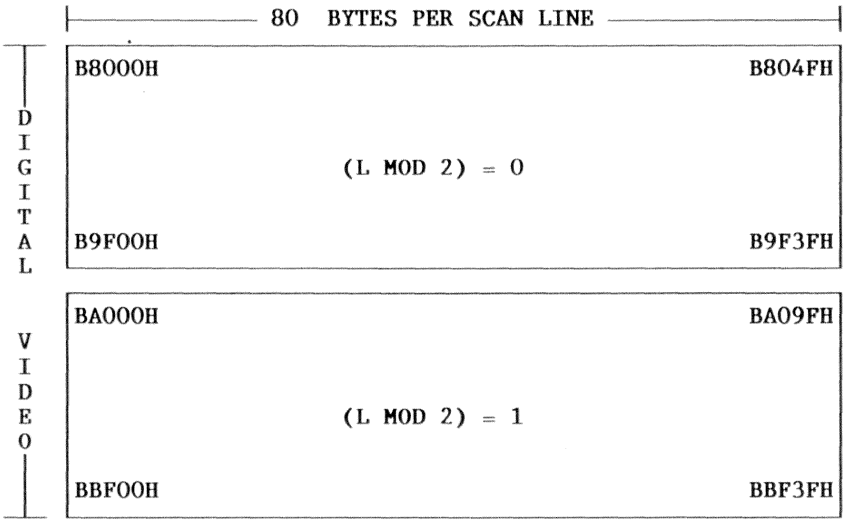

 $L = SCAN$  LINE 0 TO 199

Figure 7-3 Memory Organization for 320 x 200 4-Color Mode

| CB <sub>1</sub> | C <sub>B</sub> O | CB1 | CBO | CB1 | CBO | CB1 | CB <sub>0</sub>  |
|-----------------|------------------|-----|-----|-----|-----|-----|------------------|
|                 | LEFT MOST PIYEL  |     |     |     |     |     | RICHT MOST PIXEL |

Figure 7-4 Pixel to Bit-Field Map for 4-Color Mode

#### $320 \times 200$  16-Color Mode

#### No ROM BIOS Support - DIGITAL Extended

In 16-color mode, a single byte corresponds to 2 consecutive pixels on the screen with the most significant bit of the byte corresponding to the left of the screen. See Figure 7-5 for the memory organization. See Figure 7-6 for the pixel to bit-field map.

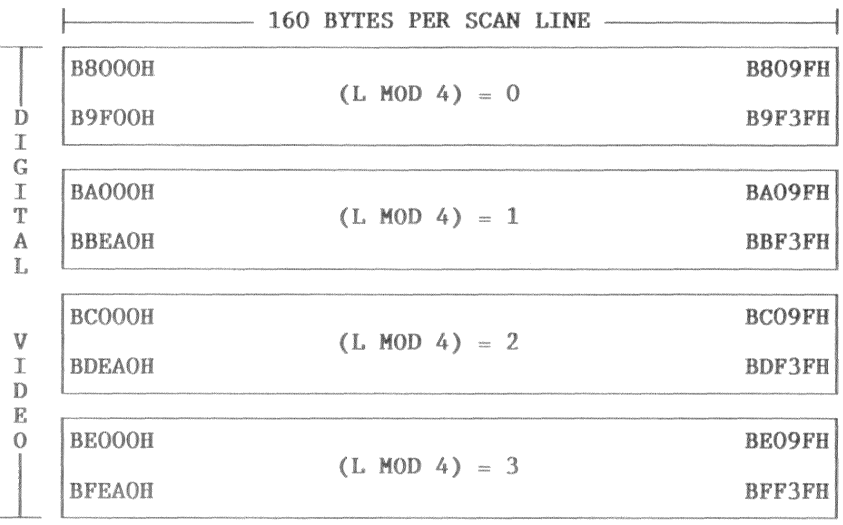

 $L = SCAN$  LINE 0 TO 199

Figure 7-5 Memory Organization for 320 x 200 16-Color Mode

| CB <sub>3</sub> | CB <sub>2</sub> |            | CB <sub>0</sub> | CB3 | CB <sub>2</sub> | CB1 | CBO |
|-----------------|-----------------|------------|-----------------|-----|-----------------|-----|-----|
|                 |                 |            |                 |     |                 |     |     |
|                 |                 | LEFT PIXEL |                 |     | RIGHT PIXEL     |     |     |

Figure 7-6 Pixel to Bit-Field Map for 16-Color Mode

#### 640 x 200 2-Color Mode

ROM BIOS Video Mode: 06H - Industry-Standard

In 2-color mode, a single byte corresponds to 8 consecutive pixels on the screen with the most significant bit of the byte corresponding to the left of the screen. See Figure 7-7 for the memory organization. See Figure 7-8 for the pixel to bit-field map.

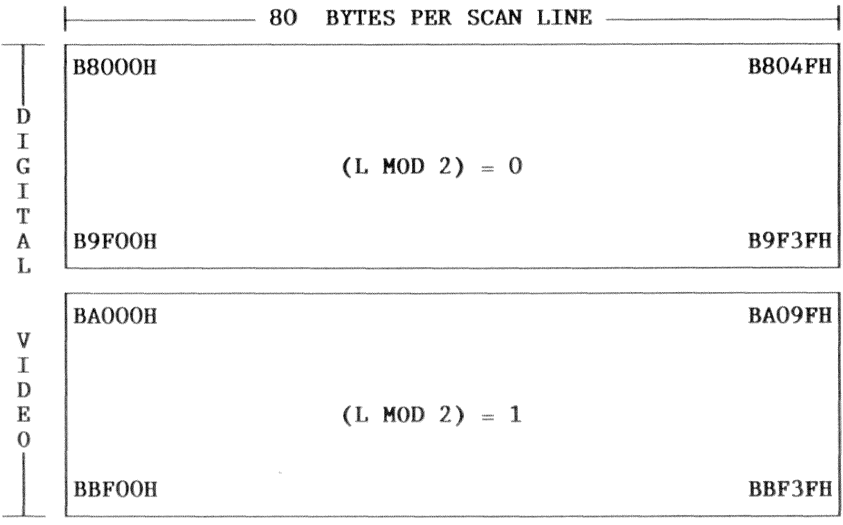

 $L = SCAN$  LINE 0 TO 199

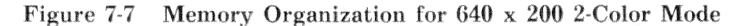

| C <sub>B</sub> O                    | C <sub>B</sub> O | C <sub>B</sub> | CB <sub>O</sub> | CBO               | C <sub>B0</sub> | C <sub>B</sub> 0 | C <sub>B</sub> 0                            |
|-------------------------------------|------------------|----------------|-----------------|-------------------|-----------------|------------------|---------------------------------------------|
| <b>LEFT</b><br>MOST<br><b>PIXEL</b> | <b>Service</b>   |                |                 | <b>COLLECTION</b> |                 |                  | <b>RIGHT</b><br><b>MOST</b><br><b>PIXEL</b> |

Figure 7-8 Pixel to Bit-Field Map for 2-Color (Monochrome) Mode

#### $640 \times 200$  4-Color Mode

No ROM BIOS Support - DIGITAL Extended

In 4-color mode, a single byte corresponds to 4 consecutive pixels on the screen with the most significant bit of the byte corresponding to the left of the screen. See Figure 7-9 for the memory organization. See Figure 7-10 for the pixel to bit-field map.

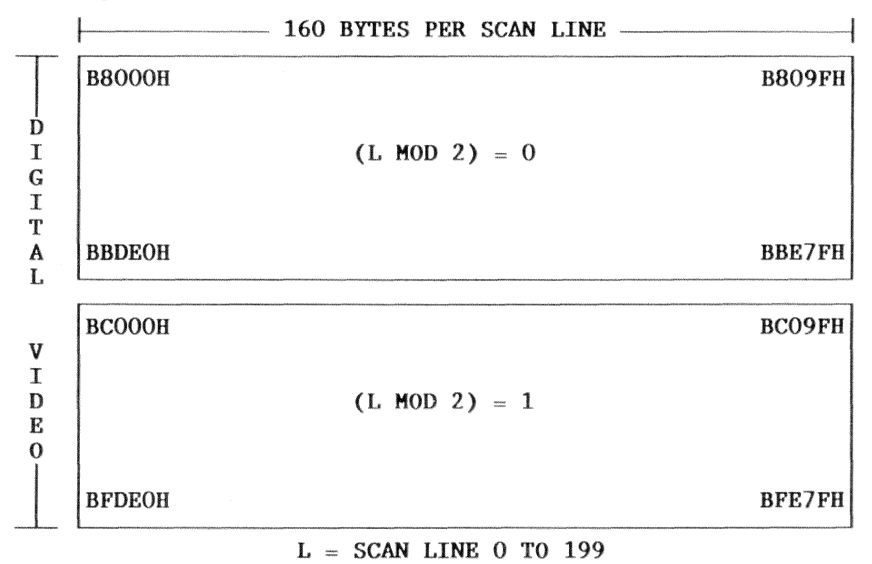

Memory Organization for 640 x 200 4-Color Mode Figure 7-9

| CB1             | C <sub>B</sub> O | CB1 | CB <sub>O</sub> | CB1 | CB <sub>O</sub> | CB <sub>1</sub> | C <sub>B</sub> O |  |
|-----------------|------------------|-----|-----------------|-----|-----------------|-----------------|------------------|--|
| LEFT MOST PIXEL |                  |     |                 |     |                 |                 | RIGHT MOST PIXEL |  |

Figure 7-10 Pixel to Bit-Field Map for 4-Color Mode
## 640 x 400 2-Color Mode

ROM BIOS Video Mode: D0H - DIGITAL Extended

In 2-color mode, a single byte corresponds to 8 consecutive pixels on the screen with the most significant bit of the byte corresponding to the left of the screen. See Figure 7-11 for the memory organization. See Figure 7-12 for the pixel to bit-field map.

|                  |               | 80<br>BYTES PER SCAN LINE —— |               |
|------------------|---------------|------------------------------|---------------|
|                  | <b>B8000H</b> | $(L MOD 4) = 0$              | <b>B809FH</b> |
| D<br>I           | B9F00H        |                              | <b>B9F3FH</b> |
| G                |               |                              |               |
| $\mathbf I$<br>T | <b>BA000H</b> | $(L MOD 4) = 1$              | <b>BAO9FH</b> |
| A<br>L           | <b>BBFOOH</b> |                              | <b>BBF3FH</b> |
|                  | <b>BCOOOH</b> |                              | BCO9FH        |
| V<br>I<br>D      | <b>BDFOOH</b> | $(L MOD 4) = 2$              | <b>BDF3FH</b> |
| E                |               |                              |               |
| $\mathbf 0$      | <b>BEOOOH</b> |                              | <b>BEO9FH</b> |
|                  | <b>BFFOOH</b> | $(L MOD 4) = 3$              | <b>BFF3FH</b> |
|                  |               |                              |               |

 $L = SCAN$  LINE 0 TO 399

Figure 7-11 Memory Organization for 640 x 400 2-Color Mode

|                                            |                 |     | 4               |                 |                 |                 |                                             |
|--------------------------------------------|-----------------|-----|-----------------|-----------------|-----------------|-----------------|---------------------------------------------|
| CB <sub>O</sub>                            | CB <sub>O</sub> | CBO | CB <sub>O</sub> | CB <sub>O</sub> | CB <sub>0</sub> | CB <sub>0</sub> | C <sub>B0</sub>                             |
| <b>LEFT</b><br><b>MOST</b><br><b>PIXEL</b> |                 |     |                 |                 |                 |                 | <b>RIGHT</b><br><b>MOST</b><br><b>PIXEL</b> |

Figure 7-12 Pixel to Bit-Field Map for 2-Color Mode

## 640 x 400 4-Color Mode

ROM BIOS Video Mode: D1H - DIGITAL Extended

In 4-color mode, a single byte corresponds to 4 consecutive pixels on the screen with the most significant bit of the byte corresponding to the left of the screen. See Figure 7-13 for the memory organization. See Figure 7-14 for the pixel to bit-field map.

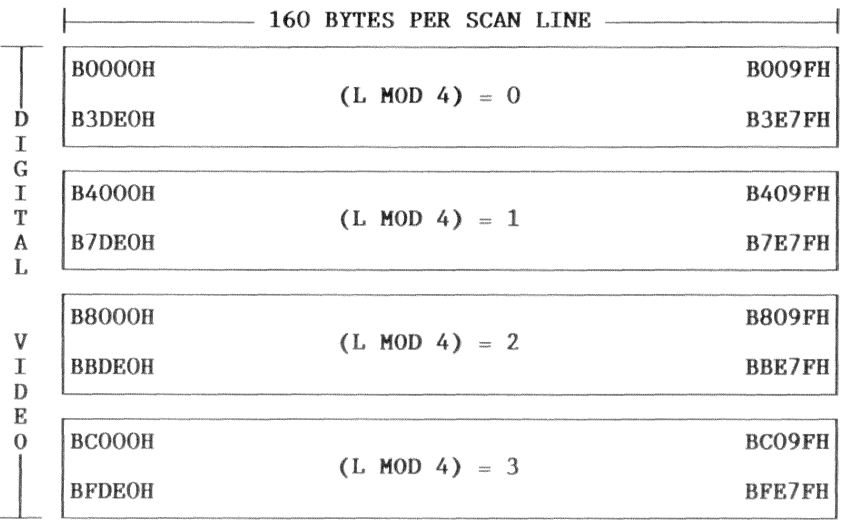

 $L = SCAN$  LINE 0 TO 399

Figure 7-13 Memory Organization for 640 x 400 4-Color Mode

| CB1             | C <sub>B</sub> O | CB1 | CB <sub>O</sub> | CB1 | C <sub>B</sub> | CB1 | CBO.             |  |
|-----------------|------------------|-----|-----------------|-----|----------------|-----|------------------|--|
| LEFT MOST PIXEL |                  |     |                 |     |                |     | RIGHT MOST PIXEL |  |

Figure 7-14 Pixel to Bit-Field Map for 4-Color Mode

## $800 \times 252$  4-Color Mode

ROM BIOS Video Mode: D2H (Limited ROM BIOS Support) - DIGITAL Extended

In 4-color mode, a single byte corresponds to 4 consecutive pixels on the screen with the most significant bit of the byte corresponding to the left of the screen. See Figure 7-15 for the memory organization. See Figure 7-16 for the pixel to bit-field map.

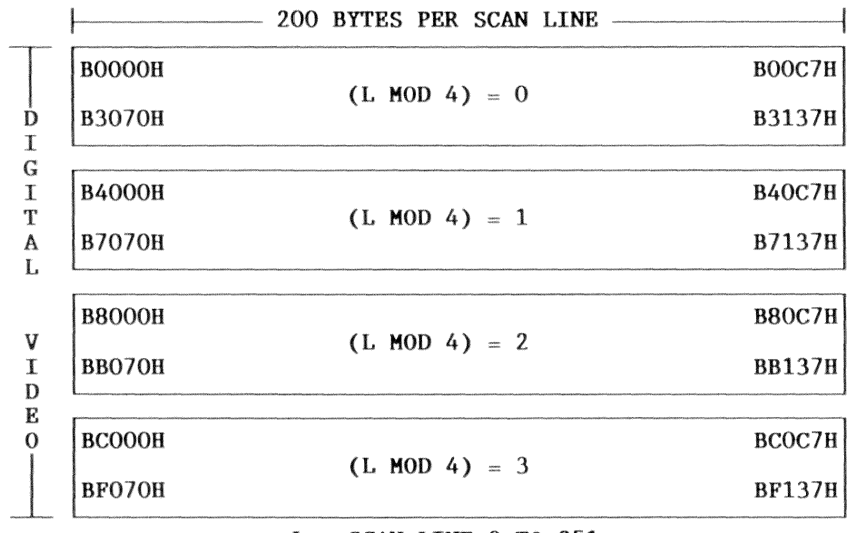

 $L = SCAN$  LINE 0 TO 251

Memory Organization for 800 x 252 4-Color Mode Figure 7-15

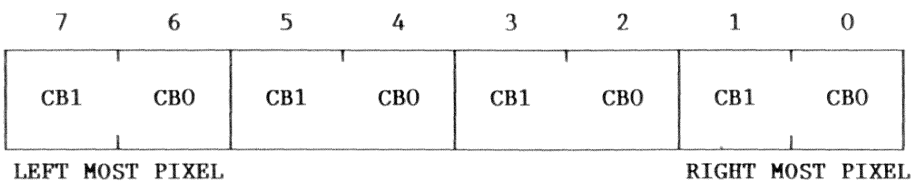

**TREL WOSL LIXRT** 

Figure 7-16 Pixel to Bit-Field Map for 4-Color Mode

# Video Look-Up Table

The video processor has a video look-up table (VLT) that translates attribute or graphic color data. The VLT is arranged as 16 words of IRGB output data. Each location corresponds to one of the 16 possible colors. When the video controller accesses video memory, the attributes or graphic data are used as an offset into the VLT. The contents of that location in the VLT are sent to the video output circuit. Because the VLT has only 16 entries, the VLT can alter the color interpretation of the bit map without rewriting every pixel.

For 2-color mode graphics (640 x 400 or 640 x 200), the foreground color (pixel equals 1) is determined by the color-select register bits 3-0. The background color (pixel equals  $\theta$ ) is determined by the contents of VLT entry  $\theta$ . The color select register is described later in this chapter.

Normally, the VLT is accessible only to the video controller. That is, the VLT is not mapped into the normal CPU address space. Accessing the VLT requires that the video mode be one of the text modes 00H, 01H, 02H, or 03H. Bit 2 of control register B (described later in this chapter) controls access to the VLT. When bit 2 of control register B equals 1, access to the video text buffer is disabled and access to the VLT is enabled.

### **NOTE**

Only write access to the VLT is enabled. To read the VLT indirectly, program the video processor for  $320 \times 200$  16-color mode. For each of the 16 possible colors (00H-0FH):

- $\mathbf{1}$ . Write the same color value to each pixel.
- $2.$ Wait until the display is inactive (register B bit 7) equals 1)
- 3. Disable CPU interrupts (CLI instruction)
- $\overline{4}$ . Wait until the display is active (register B bit 7 equals 0)
- Status register A bits 7-4 (IRGB) are equal to the con-5. tents of the VLT location specified by the color value.
- 6. Enable CPU interrupts (STI instruction)

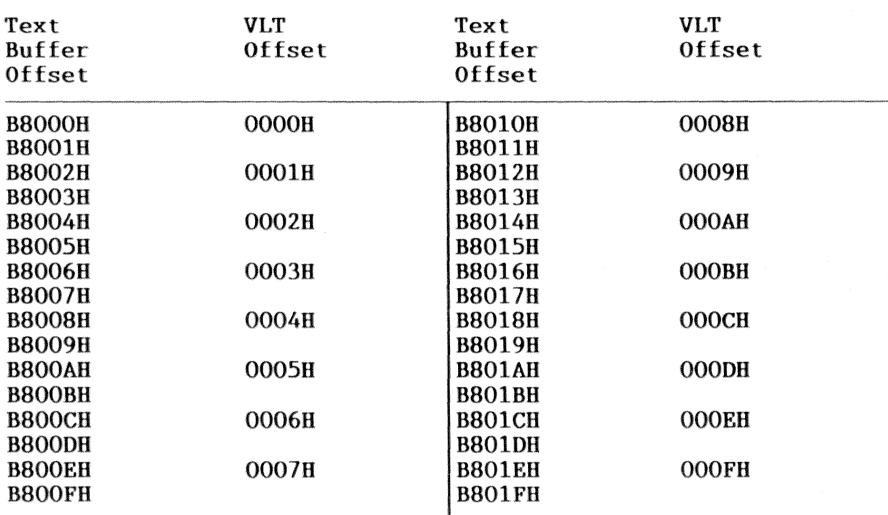

Only even-text buffer addresses are connected to the VLT. The text buffer to VLT mapping appears as follows:

Text mode attributes are referenced in the order IRGB, but the VLT addressing and contents are referenced in the order RGBI. To calculate the offset accessed by any IRGB value, use the following bit values:

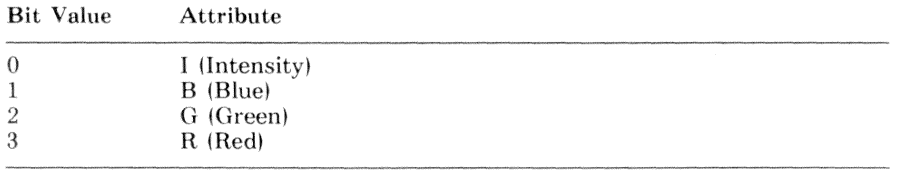

Thus, a text attribute of intensified red  $(IRGB = COH)$  accesses location 09H of the 16 locations in the VLT.

On power-up or system reset, the VLT is initialized to the values in Table 7-4. The VLT values defined in Table 7-4 support video modes 00H, 01H, 02H, 03H, 04H, 05H, 06H and D0H. When changing from any of these modes to video mode D1H or D2H, initialize the VLT to the values defined in Table 7-5.

| Offset<br>Contents |              |              |                     |                   |                     |             | Color               | Intensity     |                |
|--------------------|--------------|--------------|---------------------|-------------------|---------------------|-------------|---------------------|---------------|----------------|
| A3<br>R            | A2<br>G      | A1<br>В      | A <sub>0</sub><br>I | D3<br>$\mathbb R$ | D <sub>2</sub><br>G | D1<br>B     | D <sub>0</sub><br>ı |               |                |
| $\theta$           | $\theta$     | $\theta$     | $\theta$            | $\theta$          | $\theta$            | $\theta$    | $\theta$            | <b>Black</b>  | $\theta$       |
| $\Omega$           | $\theta$     | $\theta$     | 1                   | $\Omega$          | $\theta$            | $\theta$    | 1                   | Gray          | 1              |
| $\theta$           | $\theta$     | $\mathbf{1}$ | $\theta$            | $\theta$          | $\theta$            | 1           | $\theta$            | Blue          | $\overline{2}$ |
| $\theta$           | $\theta$     | 1            | 1                   | $\Omega$          | $\theta$            | 1           | $\mathbf{I}$        | Light blue    | 3              |
| $\theta$           | 1            | $\theta$     | $\theta$            | $\theta$          | 1                   | $\theta$    | $\theta$            | Green         | $\overline{4}$ |
| $\theta$           | $\mathbf{1}$ | $\theta$     | $\mathbf{1}$        | $\theta$          | $\mathbf{1}$        | $\theta$    | 1                   | Light green   | 5              |
| $\theta$           | $\mathbf{1}$ | 1            | $\theta$            | $\theta$          | $\mathbf{1}$        | 1           | $\overline{0}$      | Cyan          | 6              |
| $\theta$           | 1            | 1            | 1                   | 1                 | 1                   | 1           | $\theta$            | White         | 14             |
| 1                  | $\Omega$     | $\theta$     | $\overline{0}$      | 1                 | $\theta$            | $\theta$    | $\theta$            | Red           | 8              |
| 1                  | $\Omega$     | $\theta$     | 1                   | $\mathbf{1}$      | $\theta$            | $\theta$    | 1                   | Light red     | $\,9$          |
| 1                  | $\theta$     | 1            | $\overline{0}$      | 1                 | $\theta$            | $\mathbf 1$ | $\theta$            | Magenta       | 10             |
| 1                  | $\theta$     | $\mathbf{1}$ | 1                   | $\mathbf{1}$      | $\theta$            | 1           | 1                   | Light magenta | 11             |
| 1                  | 1            | $\theta$     | $\theta$            | 1                 | 1                   | $\theta$    | $\theta$            | <b>Brown</b>  | 12             |
| 1                  | $\mathbf{1}$ | $\theta$     | 1                   | 1                 | $\mathbf{1}$        | $\theta$    | $\mathbf{1}$        | Yellow        | 13             |
| 1                  | 1            | $\mathbf{1}$ | $\theta$            | $\theta$          | $\mathbf{1}$        | $1\,$       | 1                   | Light cyan    | $\overline{7}$ |
| 1                  | 1            | 1            | 1                   | 1                 | 1                   | 1           | 1                   | Intense white | 15             |

Table 7-4 Default VLT Contents

| Offset       |                      |              |                     |              | Contents          |              |                     | Color      | Intensity      |  |
|--------------|----------------------|--------------|---------------------|--------------|-------------------|--------------|---------------------|------------|----------------|--|
| A3<br>R      | A2<br>${\mathcal G}$ | A1<br>B      | A <sub>0</sub><br>1 | D3<br>R      | D2<br>$\mathbf G$ | D1<br>В      | D <sub>0</sub><br>I |            |                |  |
| $\theta$     | $\theta$             | $\theta$     | $\theta$            | $\theta$     | $\theta$          | $\theta$     | $\theta$            | Black      | $\theta$       |  |
| $\theta$     | $\theta$             | $\theta$     | $\mathbf{1}$        | $\theta$     | $\bf{1}$          | $\theta$     | $\Omega$            | Green      | $\overline{4}$ |  |
| $\theta$     | $\theta$             | $\mathbf{1}$ | $\theta$            | $\mathbf{1}$ | $\overline{0}$    | $\theta$     | $\Omega$            | Red        | 8              |  |
| $\theta$     | $\theta$             | 1            | $\mathbf{1}$        | $\theta$     | 1                 | $\mathbf{1}$ | $\mathbf{1}$        | Light cyan | 7              |  |
| $\theta$     | $\mathbf{1}$         | $\theta$     | $\theta$            |              | Not Used          |              |                     |            |                |  |
| $\theta$     | 1                    | $\theta$     | 1                   |              | Not Used          |              |                     |            |                |  |
| $\theta$     | 1                    | 1            | $\theta$            |              | Not Used          |              |                     |            |                |  |
| $\theta$     | 1                    | 1            | $\mathbf{1}$        |              | Not Used          |              |                     |            |                |  |
| $\mathbf{1}$ | $\theta$             | $\theta$     | $\theta$            |              | Not Used          |              |                     |            |                |  |
| 1            | $\theta$             | $\theta$     | $\mathbf{1}$        |              | Not Used          |              |                     |            |                |  |
| 1            | $\theta$             | 1            | $\theta$            |              | Not Used          |              |                     |            |                |  |
| 1            | $\theta$             | 1            | 1                   |              | Not Used          |              |                     |            |                |  |
| 1            | 1                    | $\theta$     | $\Omega$            |              | Not Used          |              |                     |            |                |  |
| $\mathbf{1}$ | 1                    | $\theta$     | 1                   |              | Not Used          |              |                     |            |                |  |
| 1            | 1                    | 1            | $\theta$            |              | Not Used          |              |                     |            |                |  |
| 1            | 1                    | $\mathbf{1}$ | 1                   |              | Not Used          |              |                     |            |                |  |

Table 7-5 VLT Contents for Video Modes D1H and D2H

# Video System Registers

Table 7-6 lists the video processor input/output (I/O) registers.

| . Address      | Width              | R/W      | <b>Register Name</b>                        | Compatibility                          |
|----------------|--------------------|----------|---------------------------------------------|----------------------------------------|
| 03D0H<br>03D1H | $4 - 0$<br>$7 - 0$ | W<br>R/W | CRTC Index Register<br>CRTC Data Register   | DIGITAL Extended<br>DIGITAL Extended   |
| 03D4H<br>03D5H | $4 - 0$<br>$7-0$   | W<br>R/W | CRTC Index Register<br>CRTC Data Register   | Industry-Standard<br>Industry-Standard |
| 03D8H<br>03D9H | $7-0$<br>$7-0$     | W<br>W   | Control Register A<br>Color Select Register | Industry-Standard<br>Industry-Standard |
| 03DAH          | $7-0$              | R.       | Status Register A                           | Industry-Standard                      |
| 03DDH          | $7-0$              | R        | Status Register B                           | DIGITAL Extended                       |
| $03$ DEH       | $7-0$              | R        | Write Data Register                         | DIGITAL Extended                       |
| $03$ DFH       | $7-0$              | W        | Control Register B                          | DIGITAL Extended                       |
| 0C80H          | 7-0                | R/W      | Special Purpose Register DIGITAL Extended   |                                        |
|                |                    |          |                                             |                                        |

Table 7-6 Video Processor I/O Registers

## Special Purpose Register (0C80H)

 $\overline{7}$ 6  $\overline{5}$  $\overline{4}$ 3  $\overline{2}$  $\mathbf{1}$  $\mathbf{O}$ **WRITE** TRACK 0 INDEX **SPEED** DISABLE SPLIT DISABLE SPEED PROTECT **VIDEO BAUD** COMM **SELECT** 

Bit R/W Description

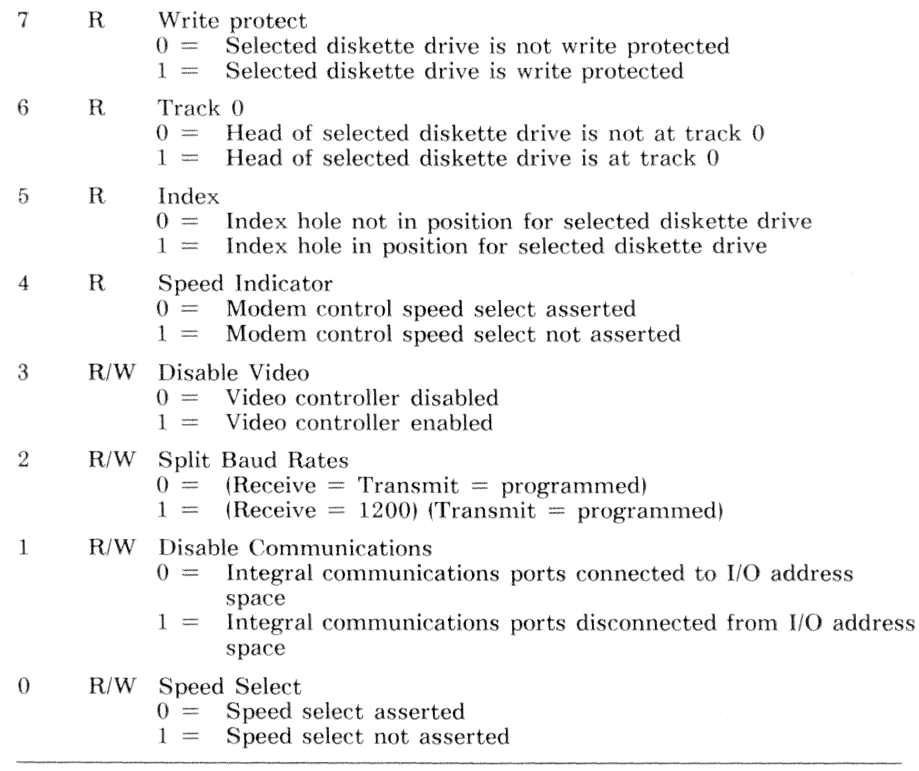

The special purpose register is located at I/O address 0C80H. When bit 3 equals 0, the entire DIGITAL video system is disconnected from the memory and I/O address space. This allows the installation and use of industry-standard video adapters in the VAXmate workstation.

If the ROM BIOS finds an industry-standard video adapter during the powerup sequence, the ROM BIOS clears bit 3 of the special purpose register. This allows the industry-standard video adapter to function without conflict.

## **CRTC** Registers

The CRT controller (CRTC) has two registers, the index and data registers, that are accessible in the CPU I/O space. Writing a value to the index register selects one of the  $18$  internal registers R0-R17. The selected register is read or written through the data register.

### Index Register (03D0H/03D4H)

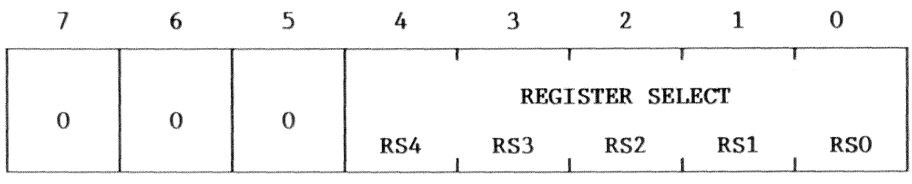

#### Bit R/W Description

 $7 - 5$ W Always 0

#### $4-0$ W REGISTER SELECT (RS4-RS0)

A value between 0 and 17 written to this register selects one of the corresponding internal registers (R0-R17).

### Data Register (03D1H/03D5H)

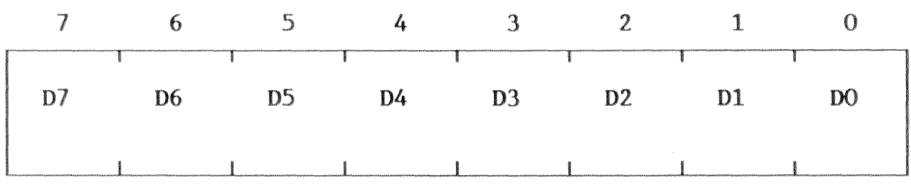

#### Bit R/W Description

 $7 - 0$  $R/W$ Data and width are dependent upon the register selected by the index register. To determine if the data register can be read or written, see the description of the register selected by the index register.

The index and data registers can be accessed through two sets of I/O ports. The industry-standard set is 03D4H (index) and 03D5H (data). The DIGITAL extended set is 03D0H (index) and 03D1H (data). Data written to the industrystandard set pass through a translation ROM and then go to the CRTC. Data written to the DIGITAL extended set go directly to the CRTC.

The translation ROM converts CRTC parameters, for an industry-standard color graphics adapter, to values that are correct for the extended capabilities of the DIGITAL video system. Thus, applications that directly program the CRTC of an industry-standard color graphics adapter function correctly.

Table 7-7 lists the CRTC internal registers and their functions. Table 7-8 lists the corresponding parameters for the video modes defined in Table 7-1. The parameters listed in Table 7-8 are written to the CRTC through the DIGITAL extended I/O ports 03D0H (index) and 03D1H (data).

| Register        | Index           | R/W        | Description                |
|-----------------|-----------------|------------|----------------------------|
| R <sub>0</sub>  | 00H             | W          | Horizontal total           |
| R1              | 01H             | W          | Horizontal displayed       |
| R <sub>2</sub>  | 02H             | W          | Horiz sync position        |
| R3              | 03H             | W          | Sync width                 |
| R <sub>4</sub>  | 04H             | W          | Vertical total             |
| R <sub>5</sub>  | 05H             | W          | Vertical total adjust      |
| R6              | 06H             | W          | Vertical displayed         |
| R7              | 07H             | W          | Vertical sync position     |
| R8              | 08H             | W          | Interlace/Skew             |
| R9              | 09H             | W          | Max scan line address      |
| R <sub>10</sub> | 0AH             | W          | Cursor start               |
| R11             | 0BH             | W          | Cursor end                 |
| R <sub>12</sub> | 0CH             | R/W        | Start address (High byte)  |
| R <sub>13</sub> | 0 <sub>DH</sub> | R/W        | Start address (Low byte)   |
| R <sub>14</sub> | 0EH             | R/W        | Cursor address (High byte) |
| R <sub>15</sub> | 0FH             | R/W        | Cursor address (Low byte)  |
| R <sub>16</sub> | 10H             | $_{\rm R}$ | Light pen (High byte) $*$  |
| R17             | 11H             | R          | Light pen (Low byte) $*$   |

Table 7-7 CRTC Internal Registers

\* The DIGITAL video system does not support light pens.

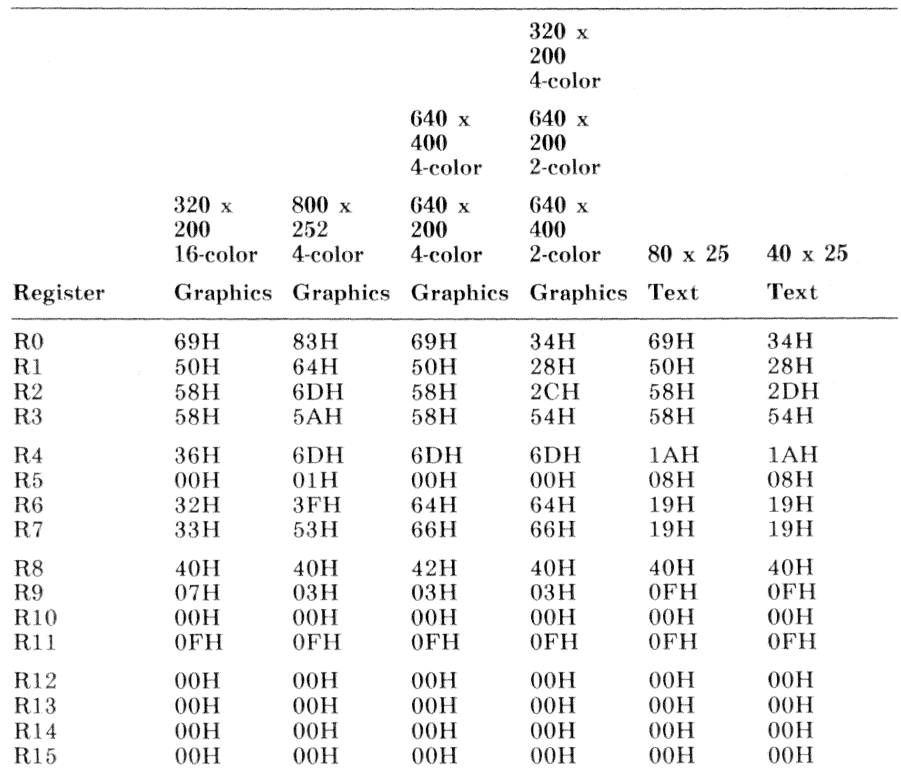

### Table 7-8 CRTC Register Values

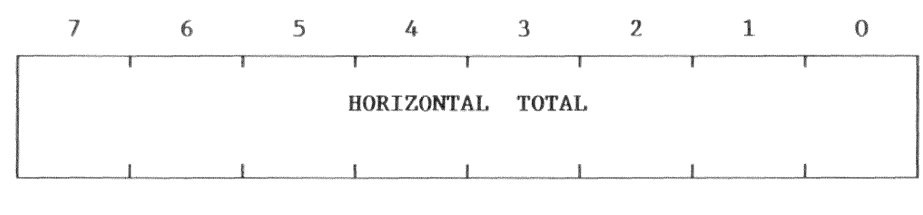

Bit R/W Description

#### $7 - 0$ W HORIZONTAL TOTAL

This register determines the horizontal synchronization frequency. It is the number of displayed characters  $(R1)$  plus the retrace  $(in)$ character times) minus one.

### Register R1

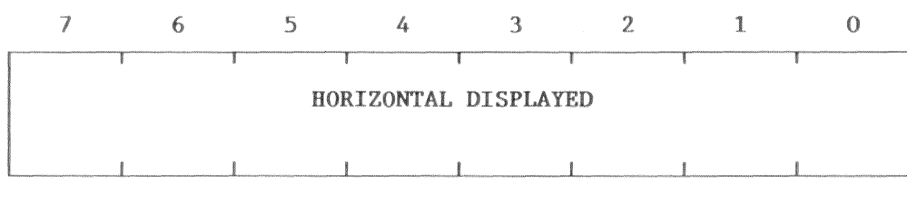

R/W Description Bit

#### $7 - 0$ HORIZONTAL DISPLAYED W

This register determines the number of displayed characters on a line. The value in R1 must be less than the value in R0.

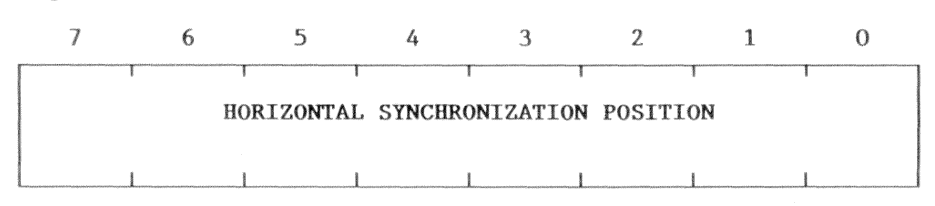

#### **Bit**  $R/W$ Description

#### W HORIZONTAL SYNCHRONIZATION POSITION  $7 - 0$

This register determines the position of the horizontal synchronization delay and the horizontal scan delay. When this value is increased, the display shifts left. When this value is decreased, the display shifts right.

Register R3

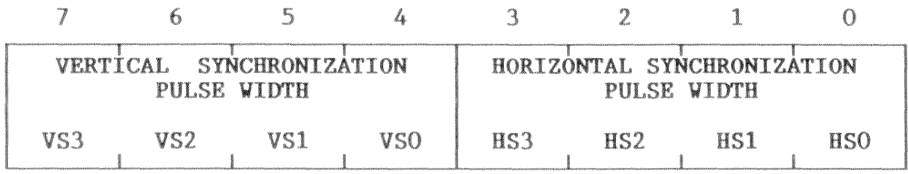

#### Bit R/W Description

#### $7 - 4$ W VERTICAL SYNCHRONIZATION PULSE WIDTH

A value of 1-15 produces a pulse width of the indicated number of scan-line periods. A value of zero produces a pulse width of 16 scan-line periods.

#### $3-0$ W HORIZONTAL SYNCHRONIZATION PULSE WIDTH

A value of 1-15 produces a pulse width of the indicated number of character periods. If the value equals 0, then a horizontal synchronization pulse is not provided.

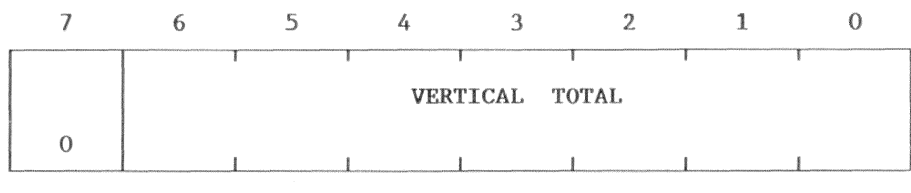

#### Bit R/W Description

- $\tau$ W Always 0
- $6 0$ W VERTICAL TOTAL

This value determines the vertical synchronization frequency. It is the number of displayed character lines plus the retrace (in character line times) minus one.

### Register R5

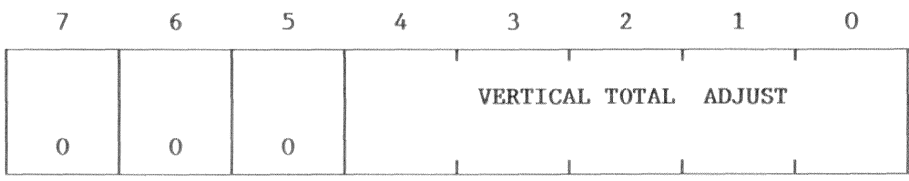

Bit R/W Description

- $7 5$ W Always 0
- VERTICAL TOTAL ADJUST  $4 - 0$ W

This value is the number of scan-line periods required, in addition to R4, to produce a vertical synchronization frequency of exactly  $50Hz$  or  $60Hz$ .

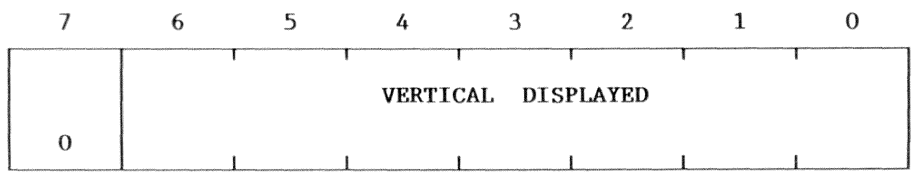

#### Bit R/W Description

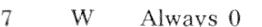

#### $6-0$ W VERTICAL DISPLAYED

This value specifies the number of displayed character lines. It must be less than the value in R4.

### Register R7

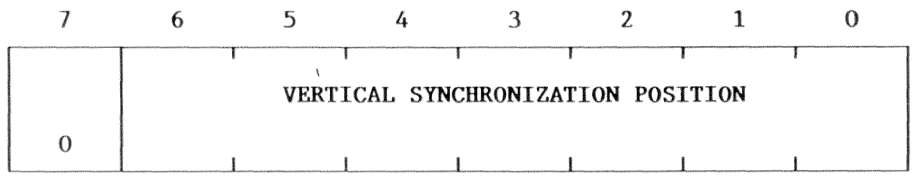

#### Bit R/W Description

 $\overline{7}$ W Always 0

#### $6-0$ W VERTICAL SYNCHRONIZATION POSITION

This value determines the position of the vertical synchronization delay and the vertical scan delay. When this value is increased, the display shifts up. When this value is decreased, the display shifts down.

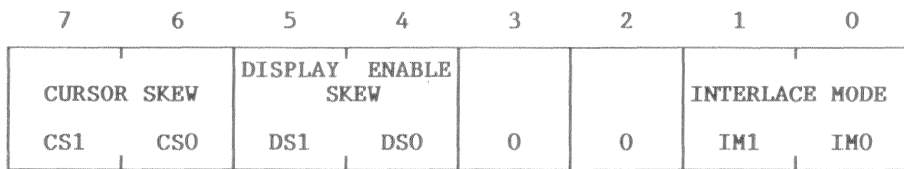

Bit R/W Description

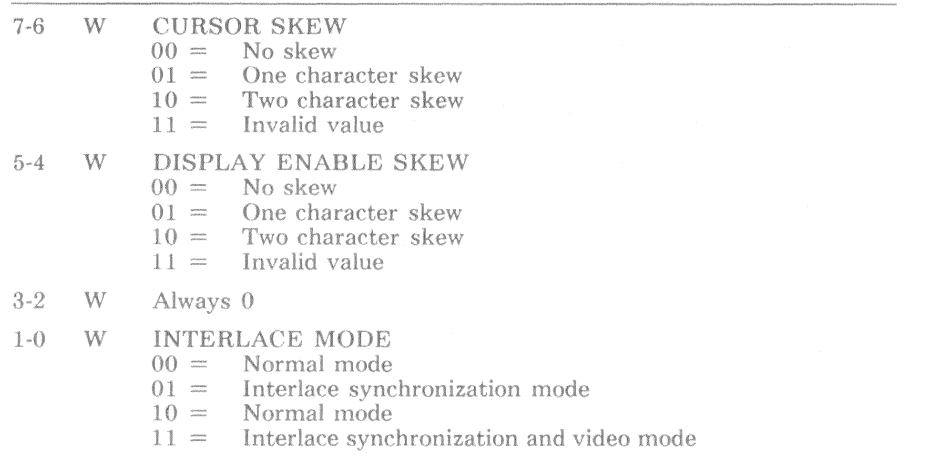

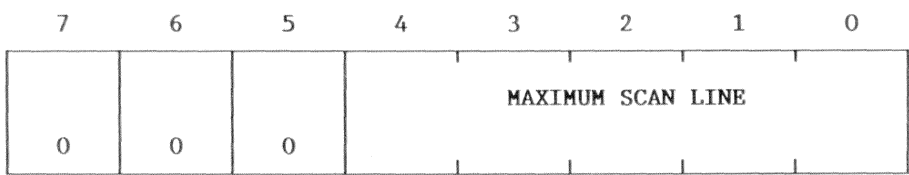

#### Bit  $R/W$ Description

 $7 - 5$ W Always 0

#### $4 - 0$ W **MAXIMUM SCAN LINE**

This value specifies one less than the number of scan lines per character line including spacing.

### Register R10

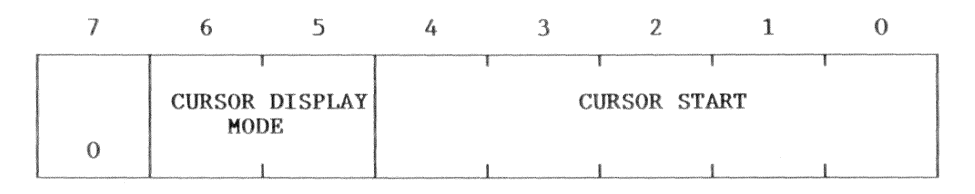

#### Bit R/W Description

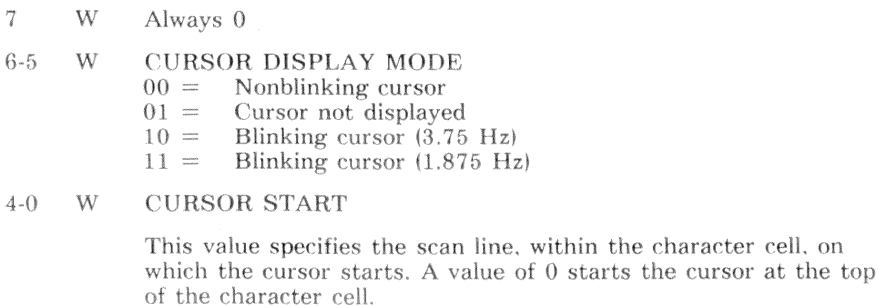

This register is meaningful only in text video modes.

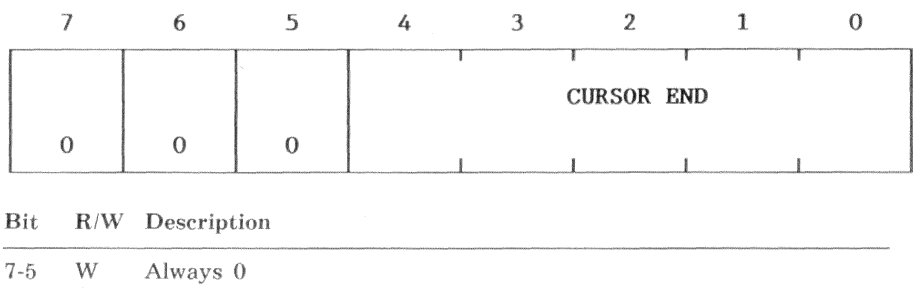

 $4 - 0$ W **CURSOR END** 

> This value specifies the scan line, within the character cell, on which the cursor ends. A value of 15 ends the cursor at the bottom of the character cell.

This register is meaningful only in text video modes.

### Register R12

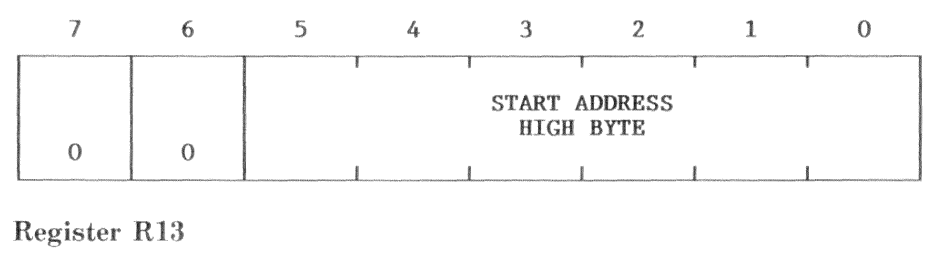

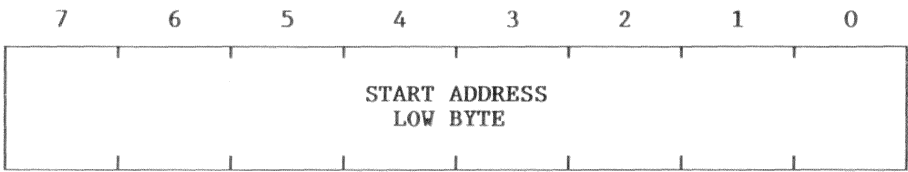

R12 and R13 are a write-only register pair that determine which part of the video RAM is used to generate the display. The address in R12 and R13 must be an even value. This address points to the first character position.

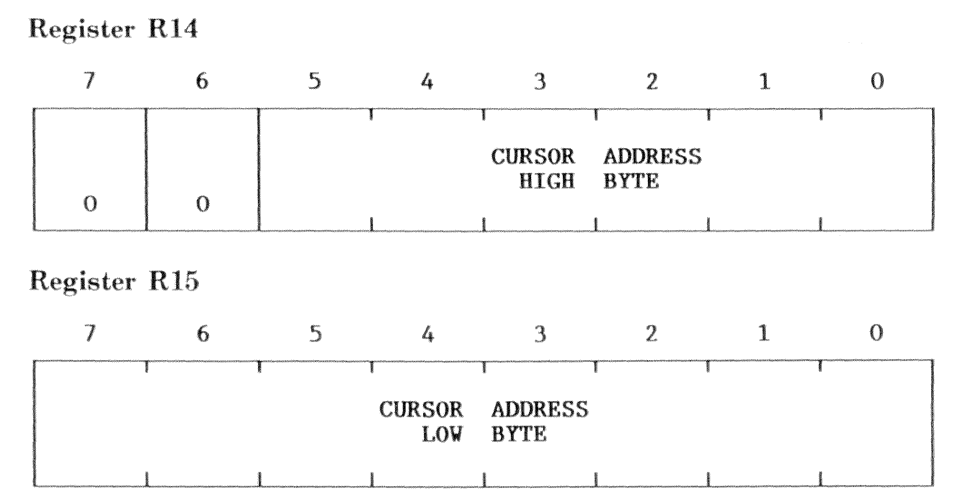

R14 and R15 are a read/write register pair that determine the location of the cursor as an offset from the beginning of video RAM. The address in R14 and R15 must be an even value. The address points to the character byte of a character byte/attribute byte pair.

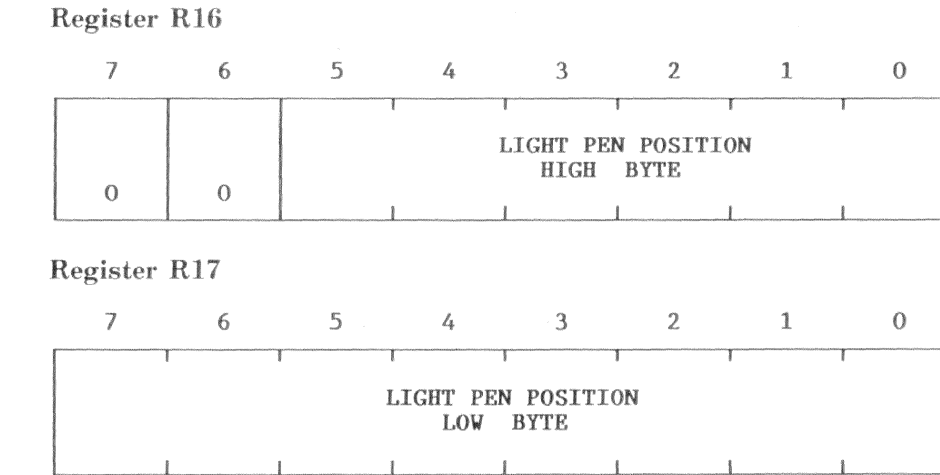

R16 and R17 are a read only register pair that capture the CRTC refresh address when the light pen strobe pin is pulsed.

### **NOTE**

The VAXmate workstation does not support the use of light pens.

#### $7 - 36$ Video Controller - Hardware Description

### Status Register A (03DAH)

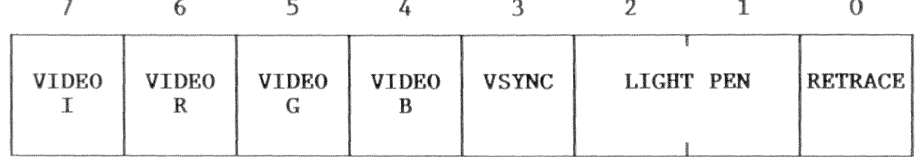

Bit R/W Description

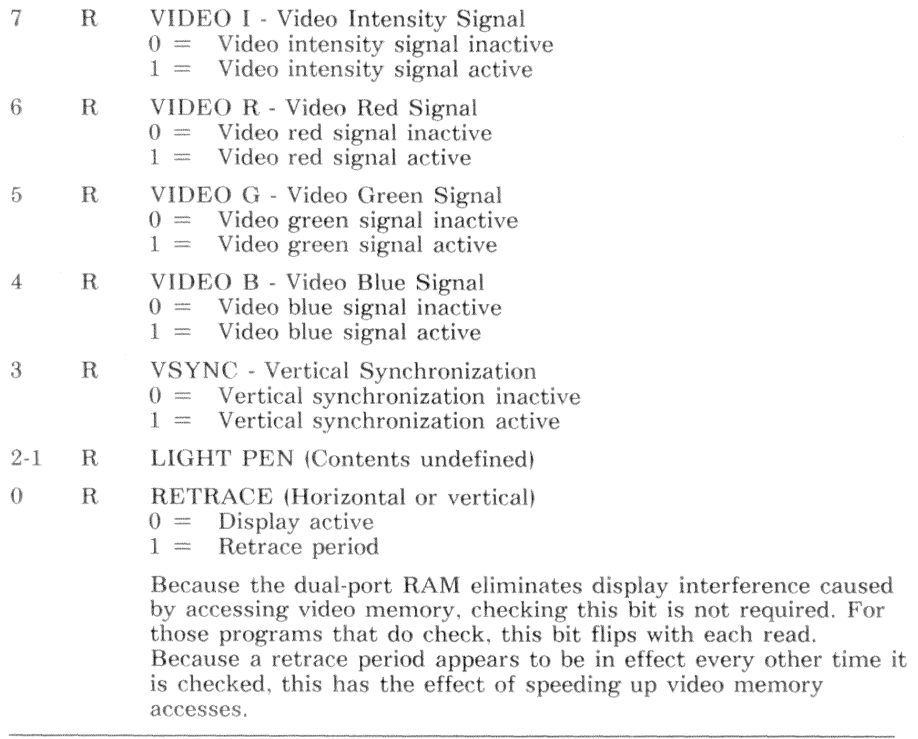

## Status Register B (03DDH)

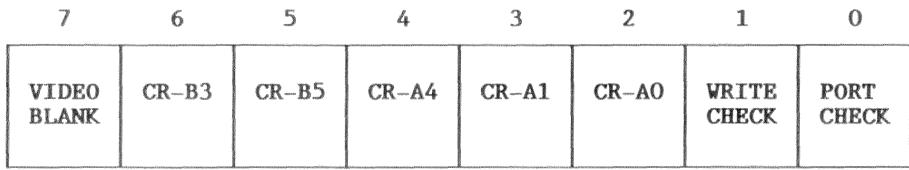

Bit R/W Description

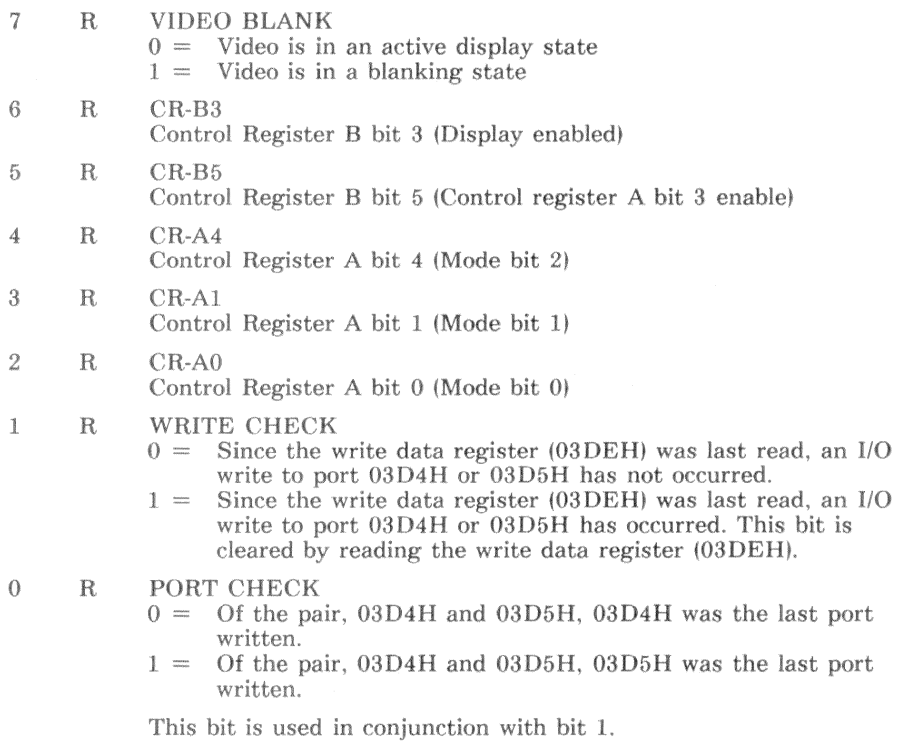

### Write Data Register (03DEH)

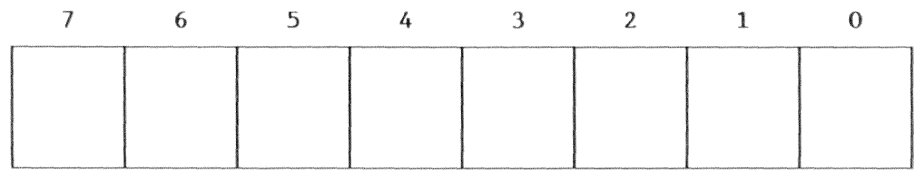

#### Bit R/W Description

 $7 - 0$  $\mathbf R$ Contains the last data written into the CRTC through register 03D4H or 03D5H. Status register B bits 1-0 indicate which port the data was written to. Reading this register clears status register B bit 1.

### Color Select Register (03D9)

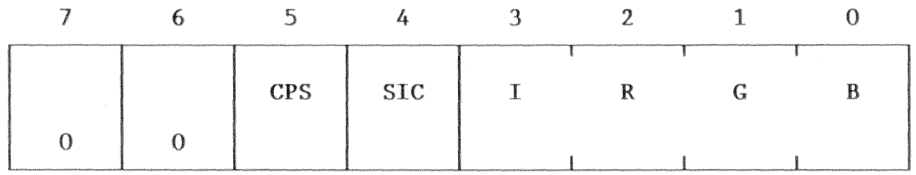

#### Bit R/W Description

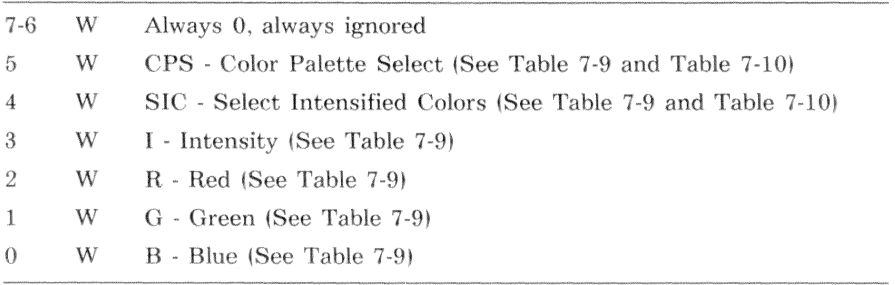

The use of the color select register bits depends on the current video mode. Table 7-9 describes the bit meanings for the affected modes. Table 7-10 describes the color palettes selected by bits 5-4 (CPS and SIC).

| Bit   | Text Modes   | $320 \times 200$<br>4-Color<br>Graphics | $640 \times 200 \times 2$ -Color<br>640 x 400 x 2-Color<br>Graphics |
|-------|--------------|-----------------------------------------|---------------------------------------------------------------------|
|       | Ignored      | Ignored                                 | Ignored                                                             |
| 6     | Ignored      | Ignored                                 | Ignored                                                             |
| 5     | Ignored      | <b>CPS</b>                              | Ignored                                                             |
| 4     | Ignored      | <b>SIC</b>                              | Ignored                                                             |
| $3-0$ | Border color | Border and<br>background<br>color       | Foreground color                                                    |

Table 7-9 Color Select Register Bit Assignments

### NOTE<sup></sup>

For the VAXmate workstation, the border color is always black,

| Color -<br>ch1 | - Bit.<br>ch0 | $CPS = 0$<br>$SIC = 0$ | $CPS = 1$<br>$SIC = 0$ | $CPS = 0$<br>$SIC = 1$ | $CPS = 1$<br>$SIC = 1$ |
|----------------|---------------|------------------------|------------------------|------------------------|------------------------|
| $\Omega$       |               | Background             | Background             | Background             | Background             |
| $\bigcirc$     |               | Green                  | Cvan                   | Light green            | White                  |
|                | $\{$ )        | Red                    | Magenta                | Light red              | Light magenta          |
|                |               | Brown                  | Light cyan             | Light yellow           | Intense white          |

Table 7-10 Color Palettes Selected by CPS and SIC

The color bits  $\left(\frac{cb1}{cb0}\right)$  in Table 7-10 are any 2 bits that describe a pixel color in the  $320 \times 200$  4-color video mode.

### Control Register A (03D8H)

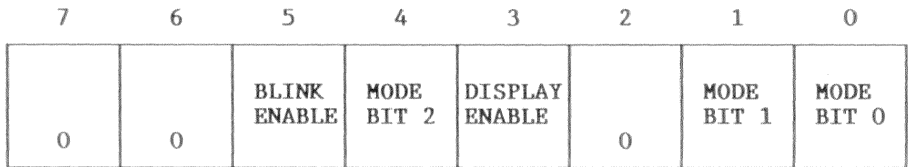

**Bit** R/W Description

 $7 - 6$ W Always 0 W 5

- **BLINK ENABLE**  $0 =$  Text mode background intensity bit (I) remains in effect  $1 =$  Text mode background intensity bit (I) becomes blink bit
- $\overline{4}$ W MODE BIT 2 (See Table 7-11)
- **DISPLAY ENABLE**  $\mathcal{R}$ W

If control register B (03DFH) bit 5 equals 0, this bit is ignored. If control register B bit 5 equals 1, the following is true:

- $0 =$  Display disabled
- $1 =$  Display enabled
- $\overline{2}$ W Always 0 (Reserved)
- $\mathbf{I}$ W MODE BIT 1 (See Table 7-11)
- $\overline{0}$ W MODE BIT 0 (See Table 7-11)

Table 7-11 lists the video modes selected by the mode bits in control registers A and B.

| Control<br>Register A<br>Mode Bits |                  |                           | Control<br>Register B<br>Bit |                                              |                   |
|------------------------------------|------------------|---------------------------|------------------------------|----------------------------------------------|-------------------|
|                                    | $2\quad1\quad0$  |                           | 7                            | Mode                                         | Compatibility     |
| 0                                  | $0 \quad 0$      |                           | $\theta$                     | $40 \times 25$ Text                          | Industry-standard |
| $^{()}$                            | $^{\circ}$       | -1                        | 0                            | $80 \times 25$ Text                          | Industry-standard |
| 0                                  | 1                | $\theta$                  | $\theta$                     | $320 \times 200 \times 4$<br>color graphics  | Industry-standard |
| 0                                  | -1               | $\overline{1}$            | $\Omega$                     | $320 \times 200 \times 16$<br>color graphics | DIGITAL extended  |
| 1                                  | $\left( \right)$ | $\Omega$                  | $\theta$                     | $640 \times 400 \times 2$<br>color graphics  | DIGITAL extended  |
| T.                                 | $\theta$         | - 1                       |                              | $640 \times 200 \times 4$<br>color graphics  | DIGITAL extended  |
|                                    | $\mathbf{1}$     | $\theta$                  | $\Omega$                     | $640 \times 200 \times 2$<br>color graphics  | Industry-standard |
| 1                                  | $\mathbf{1}$     | $\overline{\phantom{a}1}$ | $\theta$                     | $640 \times 400 \times 4$<br>color graphics  | DIGITAL extended  |
|                                    | -1               | $\mathbf{1}$              | 1                            | $800 \times 252 \times 4$<br>color graphics  | DIGITAL extended  |

Table 7-11 Selecting Video Modes

### Control Register B (03DFH)

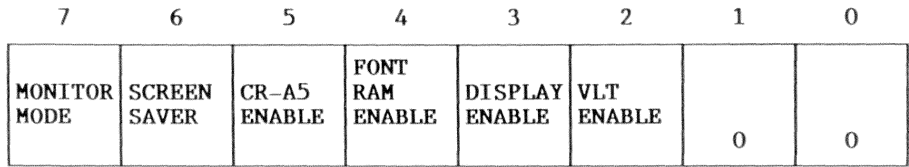

**Bit** R/W Description

 $\overline{7}$ 

- W **MONTIOR MODE**  $0 =$ 400 scan lines  $1 =$ 252 scan lines
- 6 W **SCREEN SAVER**

Toggling this bit to 0 and then back to 1 blanks the display. The next memory or I/O access to the video address space reenables the display. Program to 1 for normal operation.

- W **CR-A5 ENABLE**  $\overline{5}$  $0 =$ Control register A bit 5 ignored  $1 =$ Control register A bit 5 enabled  $\overline{A}$ W FONT RAM ENABLE  $() =$ Access to font RAM disabled  $1 =$ Access to font RAM enabled 3 **DISPLAY ENABLE** W  $0 =$ Display blanked  $1 =$ Display enabled  $\overline{2}$ W **VLT ENABLE** Access to video look-up table disabled  $0 =$ 
	- Access to video look-up table enabled  $1 =$

 $1-0$ W Always 0

# **Monitor Interface**

Table 7-12 lists the monitor interface signals. These signals are applicable to both a monochrome or a color monitor.

| Pin No.      | Signal Description                                       |
|--------------|----------------------------------------------------------|
| $\mathbf{1}$ | Horizontal synchronization (active low)                  |
| 2            | Vertical synchronization (active low)                    |
| 3            | Intensity Video (active high)                            |
| 4            | Red Video (active high)                                  |
| 5            | Green Video (active high)                                |
| 6            | Blue Video (active high)                                 |
| 7            | $400/252$ select (low for 400 scans; high for 252 scans) |
| 8            | (reserved)                                               |
| 9            | Signal ground                                            |
| 10           | $+5$ return                                              |
| 11           | $+5V$ dc (200 mA max.)                                   |
| 12           | (spare)                                                  |

Table 7-12 Monitor Interface Signals

## **Monitor Specification Summary**

The following are specifications for the monochrome monitor on the VAXmate workstation:

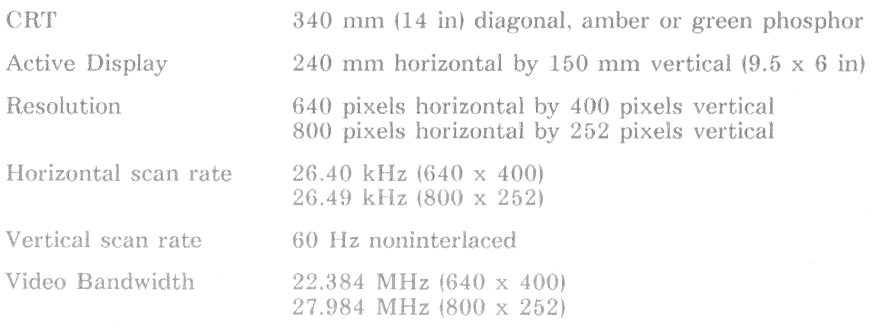

 $7 - 44$ Video Controller - Hardware Description

# **Programming Example**

The following programming example demonstrates:

- Programming the video controller for a specific mode  $\bullet$
- Writing the video look-up table  $\bullet$
- Reading and writing the font RAM
- Displaying characters in text and graphics modes

### **NOTE**

Whenever possible, ROM BIOS Interrupt 10H video calls are preferred over direct programming of the video hardware.

Do not mix ROM BIOS calls and direct programming of the hardware.

Before directly programming the hardware, use ROM BIOS calls to determine the state of the video system. On exit, use the ROM BIOS to restore the previous state.

### **CAUTION**

Improper programming or improper operation of this device can cause the VAXmate workstation to malfunction. The scope of the programming example is limited to the context provided in this manual. No other use is intended.

The example provides routines as described in the following list:

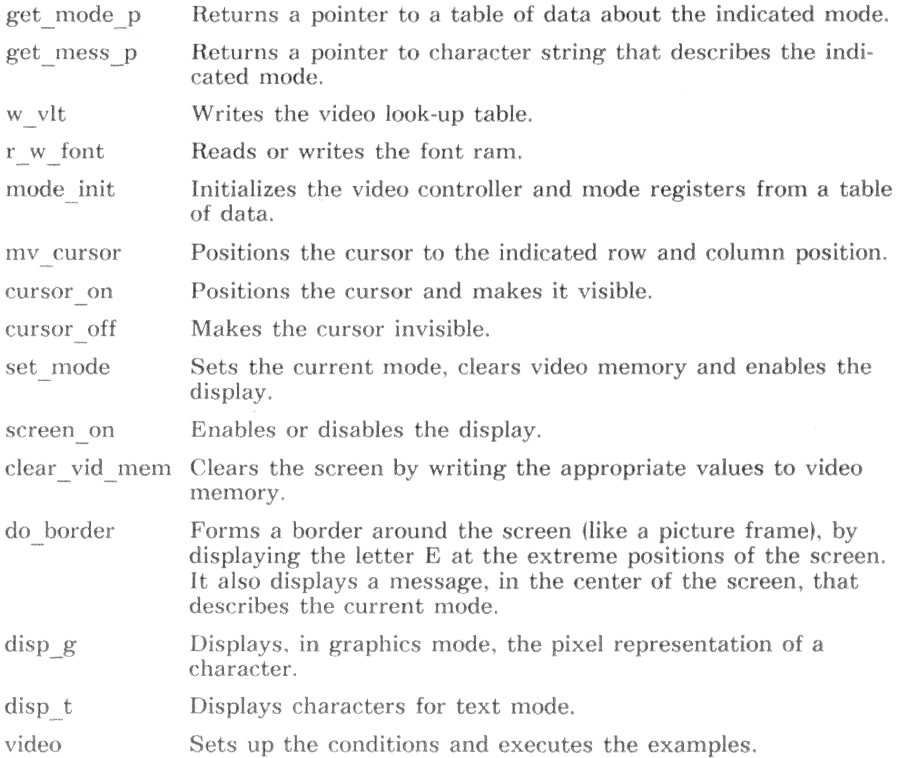

This page is intentionally blank.

The constants defined in this example are in the include file VIDEO.H. The other include files. EXAMPLE H and KYB H, support the example, but are not pertinent to the video section.

The constant values TRUE and FALSE are used as calling parameters for several routines

The constant values CRTC INDEX through CTRL REGB define the addresses, in input/output space, of the registers used to control the video mode and attributes. These registers are described in Table 7-7.

The constant value VB8 defines the industry-standard start address for color graphics video memory. The constant value VB0 defines the VAXmate extended start address for color graphics video memory. These values are far pointers expressed as long integers.

The structure type VLT defines the organization of the video look-up table. When access is enabled, the first byte of the video look-up table is written at B800H:0000H (segment:offset). The next byte is written at B800H:0002H (segment: offset). Thus, the video look-up table can be defined as an array of 16 structures of type VLT. Notice that this organization should be used only for accessing the video look-up table. It should not be used when reserving space, because 50 percent of the space would be wasted.

The structure type FONT defines the organization of the font RAM. When access is enabled, the first byte of the font RAM is read or written at B800H:0000H (segment:offset). The next byte is read or written at B800H:0002H (segment:offset). Each character font requires 16 bytes. The font for each of the possible 256 characters can be defined. Thus, the font RAM can be defined as a two-dimensional array of structures of type FONT, where the first subscript is 256 and the second subscript is 16. Notice that this organization should be used only for accessing the font RAM. It should not be used when reserving space, because half the space would be wasted.

The structure type M TABLE defines data or pointers to data that is required to program the various video modes. Later in the example, an array of structures of type M TABLE is defined. The values used are gathered from information provided earlier in this chapter.

```
#include "video.h"
#include "example.h"
#include "kyb.h"
/Declare constants and structures used in examples
                                                                  * //* True is nonzero */
#define TRUE
                  0xffff/* False is zero
#define FALSE
                  0x0000\ast/#define CRTC INDEX
                  0 \times 03d0/* crtc index register in i/o space */
#define CRTC_DATA
                                /* crtc data register in i/o space
                  0x03d1* /
#define CTRL REGA
                  0x03d8/* control register A in i/o space
                                                                  * /
#define COLR_SELC
                               /* color select register in i/o space */
                  0x03d9#define STAT REGA
                                /* status register A in i/o space
                  0x03da* /
#define STAT REGB
                                /* status register B in i/o space
                  0x03dd
                                                                  \ast/#define CTRL REGB
                                /* control register B in i/o space
                  0x03df*#define VB8
               0xb8000000L
                              /* normal base address of video memory */#define VBO
                                           /* extended base address */0xb0000000L
typedef struct
Ł
   unsigned char
                                     /* vlt entries at even address */
                  vlt_bunsigned char
                                        /* skip byte at odd address */
                  skip byte:
VLT:typedef struct
1
   unsigned char
                  font_byte;
                                   /* font entries at even address */unsigned char
                  skip_byte;
                                       /* skip byte at odd address */
} FONT:
typedef struct
€
   unsigned char
                  *ct:
                                        /* pointer into crtc\_table */
   unsigned char
                  *vt:/* pointer into vlt_table */unsigned char
                           /* control register A value (Table 7-11) */
                  cra;
   unsigned char
                                       /* control register B value */
                  crb;
                        /* color select register value (Table 7-10) */
   unsigned char
                  csr:
                                    /* segment: offset base address */long
                 base:
   unsigned int
                  nsp;
                                           /* number of scan pages */unsigned int
                  sps;
                                                /* scan page size */
   unsigned int
                                           /* color bits per pixel */
                  cb;
   unsigned int
                  width;/* bytes per character line or scan line */
   unsigned int
                           /* in chars or pixels depending on mode */length;
} M_TABLE:
```
The array crtc defines six sets of CRT controller initialization values. The values used are those listed in Table 7-8, which supports all of the defined VAXmate video modes. Notice that each state supports more than one video mode. In that case, the distinguishing factor is the contents of control register A, control register B, the color select register and the video look-up table. These relationships are demonstrated later in the mode table definition.

The array vlts defines two sets of video look-up table initialization values. The values used are those listed in Table 7-4 and Table 7-5. Notice that each state supports more than one video mode. These relationships are demonstrated later in the mode table definition.

The array mode list is not required to program the video modes, however, the example uses this array to index through the various modes as it performs the demonstration.

### **NOTE**

The two video modes, 0xfe and 0xff, are not defined or supported by the ROM BIOS. The mode numbers, 0xfe and 0xff, are defined only within the limits of this example.
$/$ \* Define table values and declare globals used in examples  $* /$ unsigned char crtc[6][16] =  $\qquad$  /\* Refer to Table 7-7 & 7-8 \*/ €  $\{$  0x34, 0x28, 0x2d, 0x54, 0x1a, 0x08, 0x19, 0x19,  $/*$  TEXT  $*/$  $/*$  40 x 25  $*/$  $0 \times 40$ ,  $0 \times 0f$ ,  $0 \times 00$ ,  $0 \times 0f$ ,  $0 \times 00$ ,  $0 \times 00$ ,  $0 \times 00$ ,  $0 \times 00$ }.  $/*$  TEXT  $*/$  $\{$  0x69, 0x50, 0x58, 0x58, 0x1a, 0x08, 0x19, 0x19,  $0x40$ ,  $0x0f$ ,  $0x00$ ,  $0x0f$ ,  $0x00$ ,  $0x00$ ,  $0x00$ ,  $0x00$ }  $/* 80 \times 25 \times /$  $\{ 0x34, 0x28, 0x2c, 0x54, 0x6d, 0x00, 0x64, 0x66,$  $/*$  GRAPHICS  $*/$  $0x40$ ,  $0x03$ ,  $0x00$ ,  $0x0f$ ,  $0x00$ ,  $0x00$ ,  $0x00$ ,  $0x00$ },  $/* 320 \times 200 \times 4$  \*/ /\* 640 x 200 x 2 \*/  $/* 640 \times 400 \times 2 */$  $\{ 0x69, 0x50, 0x58, 0x58, 0x6d, 0x00, 0x64, 0x66,$  $/*$  GRAPHICS  $*/$  $0x42$ ,  $0x03$ ,  $0x00$ ,  $0x0f$ ,  $0x00$ ,  $0x00$ ,  $0x00$ ,  $0x00$ }, /\* 640 x 400 x 4 \*/  $/* 640 \times 200 \times 4 */$  $/*$  GRAPHICS  $*/$  $\{ 0x83, 0x64, 0x6d, 0x5a, 0x6d, 0x01, 0x3f, 0x53,$  $0 \times 40$ ,  $0 \times 03$ ,  $0 \times 00$ ,  $0 \times 0f$ ,  $0 \times 00$ ,  $0 \times 00$ ,  $0 \times 00$ ,  $0 \times 00$ ,  $\}$ ,  $\frac{1}{2} \times 800 \times 250 \times 4 \times \frac{1}{2}$  $\{ 0x69, 0x50, 0x58, 0x58, 0x36, 0x00, 0x32, 0x33,$  $/*$  GRAPHICS  $*/$  $0 \times 40$ ,  $0 \times 07$ ,  $0 \times 00$ ,  $0 \times 01$ ,  $0 \times 00$ ,  $0 \times 00$ ,  $0 \times 00$ ,  $0 \times 00$ ,  $\}$ ,  $/*$  320 x 200 x 16 \*/  $\}$ : unsigned char  $v$ lts[2][16] = €  $\{$  0x00, 0x01, 0x02, 0x03, /\* See Table  $7-4$  \*/  $0x04$ ,  $0x05$ ,  $0x06$ ,  $0x0e$ ,  $0x08$ ,  $0x09$ ,  $0x0a$ ,  $0x0b$ .  $0 \times 0$ c,  $0 \times 0d$ ,  $0 \times 07$ ,  $0 \times 0f$  }.  $\{$  0x00, 0x04, 0x08, 0x07, /8 See Table  $7-5$  \*/  $0x00$ ,  $0x00$ ,  $0x00$ ,  $0x00$ ,  $0x00, 0x00, 0x00, 0x00,$  $0 \times 00$ ,  $0 \times 00$ ,  $0 \times 00$ ,  $0 \times 00$  },  $\}$ : int mode\_list[12] = {  $0x00$ ,  $0x01$ ,  $0x02$ ,  $0x03$ ,  $0x04$ ,  $0x05$ ,  $0x06$ ,  $0xd0$ ,  $0xd1$ ,  $0xd2$ ,  $0xfe$ ,  $0xff$ };

The arrav mode table is an array of structures of type M TABLE. Each structure contains data or pointers to data that are required to program a particular video mode. Refer back to the declaration of the structure type M TABLE to determine the relative placement or meaning of each value. The base address, number of scan pages, color bits per pixel, and width are determined from Figure 7-3 through Figure 7-16.

The array message is not required to program the video modes, however, the example program uses a string from the array message to identify and confirm the current video mode. The appropriate string is determined by the function get mess p.

The array rltr e defines the character font for a reverse (mirror image) letter 'E'. It is used to demonstrate writing the font RAM and the effect it has. The character cell size is  $8 \times 16$ 

The array c font reserves enough space to store the font for an entire character set  $(256 \overline{c})$  haracters having a cell size of 8 x 16). The example program copies the current contents of the font RAM to this space.

The variable font h allows the program to dynamically change, between demonstrations, the height of the character font. The variable font w is provided for consistency.

The variable vid mode allows the currently selected mode to be known globally.

```
M TABLE mode table [13] =
€
\{ \text{kert}[\text{0}][0], \text{kylts}[0], 0x08, 0x68, 0x00, VBB, 8, 0x0400, 0x04, \}40.
                                                                                         25 }.
\{ \text{ kcrtc}[0][0], \text{ kvlts}[0], \text{ 0x08}, \text{ 0x68}, \text{ 0x00}, \text{ VBB}, \text{ 8}, \text{ 0x0400}, \text{ 0x04}, \}25 }.
                                                                                   40.
\{ \text{kert}[1][0], \text{kult}[0], 0x09, 0x68, 0x00, VBB, 4, 0x0800, 0x04,80.
                                                                                         25 }.
\{ \text{ kcrtc}[1][0], \text{ kvlts}[0], \text{ 0x09}, \text{ 0x68}, \text{ 0x00}, \text{ VBB}, 4, \text{ 0x0800}, \text{ 0x04}, \}80.
                                                                                         25 }.
\{ \text{kctc}[2][0], \text{kylts}[0], 0x0a, 0x68, 0x00, VB8, 2, 0x2000, 0x02, \}80.200.
\{ \text{kctc}[2][0], \text{kylts}[0], 0x0a, 0x68, 0x00, VB8, 2, 0x2000, 0x02, \}80, 200 },
\{ \text{ kcrtc}[2][0], \text{ kvlts}[0], \text{ 0x1a}, \text{ 0x68}, \text{ 0x07}, \text{ VBB}, \text{ 2}, \text{ 0x2000}, \text{ 0x01}, \}80, 200 },
\{ \text{kctc}[2][0], \text{kylts}[0], 0x18, 0x68, 0x07, VBB, 4, 0x2000, 0x01,80, 400 },
\{ \text{ kctt}([3][0], \text{ kvlts}[1], 0x1b, 0x68, 0x00, VB0, 4, 0x4000, 0x02, 160, 400 \}{ kctc[4][0], kvlts[1], 0x1b, 0xe8, 0x00, VB0, 4, 0x4000, 0x02, 200, 250 },
\{ \text{kert}[5][0], \text{kvlts}[0], 0x0b, 0x68, 0x00, VBB, 4, 0x2000, 0x04, 160, 200 \},\{ kctc[3][0], kvlts[1], 0x19, 0x68, 0x00, VB8, 2, 0x4000, 0x02, 160, 200 },
\};
char message[12] [24] =
   \ddot{\mathbf{t}}40 x25
                 monochrome".
   \bar{\mathbf{H}}25
      40xcolor".
   \mathbf{H}80 x
              25
                  monochrome",
   \mathfrak{y} \mathfrak{y}80 x
             -25
                  color".
   " 320 x 200 x 4-color".
   " 320 \times 200 monochrome".
   " 640 x 200 x 2-color".
   " 640 x 400 x 2-color",
   " 640 x 400 x 4-color",
  " 800 x 250 x 4-color".
  " 320 x 200 x 16-color".
   " 640 x 200 x 4-color".
\} :
char press [32] = "Press any function key to exit";
char rltr_e[16] = { 0x00, 0x00, 0xfe, 0x02, 0x02, 0x02, 0x7e, 0x02,
                         0x02, 0x02, 0x02, 0xfe, 0x00, 0x00, 0x00, 0x00};
char c_font[256][16];
                                       /* space to store current character set */char c_cursor[8] = { 0xff, 0xff, 0xff, 0xff, 0xff, 0xff, 0xff, 0xff, 0xff};
int font_w = 8;
                                                           /* font width in pixels */int font_h = 16;
                                                          /* font height in pixels *//* current video mode */
int vid mode = 2:
```
The function  $get \ mode \ p$  provides a single source for a pointer to video mode data.

#### NOTE:

The two video modes, 0xfe and 0xff, are not defined or supported by the ROM BIOS. The mode numbers, 0xfe and 0xff, are defined only within the limits of this example.

The function  $get$  mess  $p$  provides a single source for a pointer to a string that describes the currently selected video mode. This function is not required to program the video modes, however, it is used to support the example program.

```
/ se
      get_model_p() - returns a pointer to a mode table
                                                                 */M TABLE *get mode p(d mode)
                                         /* get mode table pointer */int d_mode;
                                                  /* desired mode */ſ
 switch (d mode)
                                          /* discover desired mode */\sqrt{ }40 \times 25 monochrome */case
           0: return(kmode table[0]):1: return(kmode_table[1]);
                                              /* 40 x 25 color */C20080 \times 25 monochrome */2: return(kmode_table[2]);
   CAB/*
           3: return(kmode_table[3]):
                                              /* 80 \times 25 color */
   case
           4: return(kmode_table[4]):/* 320 \times 200 \times 4 color */
   CAB5: return(kmode_table[5]):/* 320 \times 200 monochrome */case
           6: return(kmode_table[6]):
                                           /* 640 x 200 x 2 color */
   case
   case 0xd0: return(&mode_table[7]):
                                           /* 640 \times 400 \times2-color */case 0xd1: return(&mode table[8]):
                                           /* 640 \times 400 \times4-color */case 0xd2: return(&mode_table[9]);
                                           /* 800 x 250 x4-color */case Oxfe: return(&mode_table[10]):
                                           /* 320 x 200 x 16-color */
   case Oxff: return(&mode_table[11]):
                                           /* 640 x 200 x 4-color */
 \rightarrow\mathcal{F}/* get_mess_p() returns a pointer to a string that describes the mode */
char * get_mess_p()/* get message pointer */switch(vid_mode)
                                          /* discover current mode */
 \sqrt{2}40 \times 25 monochrome */0: return(kmessage[0][0]);
                                          /*case1: return(kmessage[1][0]);
                                              /* 40 x
                                                       25 color */case
   case
           2: return(kmessage[2][0]);
                                          /*
                                              80 \times 25 monochrome */case
           3: return(kmessage[3][0]);
                                               /*80 \times 25 color *//* 320 \times 200 \times 4 color */
          4: return(kmessage[4][0]);
   CAB5: return(kmessage[5][0]):
                                          /* 320 \times 200 monochrome */case
           6: return(kmessage[6][0]);
                                           /* 640 x 200 x 2 color */
   CABcase 0xd0: return(&message[7][0]):
                                           /* 640 \times 400 \times2-color */case Oxd1: return(&message[8][0]);
                                           /* 640 \times 400 \times4-color */case 0xd2: return(&message[9][0]);
                                           /* 800 x 250 x4-color */case Oxfe: return(&message[10][0]);
                                           /* 320 x 200 x 16-color */
   case Oxff: return(&message[11][0]);
                                           /* 640 x 200 x 4-color */
 \overline{\ }
```
 $\mathcal{F}$ 

The function  $w$  vlt writes the video look-up table.

The parameter pva is a pointer to a packed array of byte values.

Notice that the routine waits until the start of video blanking time to perform the operation and that video output is disabled on return.

```
/* w_vlt() - copies a set of vlt-values to the video look-up table
                                                             \ast//* write vlt */
void w_vlt(pva)
register char
                                   /* ptr to array of characters */*pva:
\left\{ \right.register int
                                               /* loop counter */i:
VLT far *pvlt;
                                       /* pointer to access vlt */
 pv1t = (VLT far * )VB8;/* initialize pointer to vlt */
 while(inp(STAT_REGB) \& Ox80)
                                 /* wait until display is active */while(inp(STAT_REGB) k 0x80 == 0)
                                      /* wait until beginning of *//* display blanked */\ddot{\phantom{a}}/* enable vlt access */
 outp(CTRL_REGB, 0x04);
                                        /* do all 16 vlt values */for(i = 0; i < 16; i++)(pv1t++)->
vlt_b byte = *pva++;
                                   /* write to vlt */
 outp(CTRL_REGB, 0);
                                            /* return to normal */
\ddot{\ }
```
The function r w font reads or writes the font RAM. If the parameter dir is false, it reads from the font RAM. Otherwise, it writes to the font RAM.

The parameter pfa is a pointer to a packed array of byte values.

Notice that to access the font RAM, the current mode must be one of the text modes. The mode is changed temporarily and then restored to the mode indicated by vid mode.

Also notice that the routine waits until video blanking time to perform the operation and that video output is disabled on return.

```
/* r_w_font() copies the indicated number of character fonts to or
                                                                * /
/*from the font ram starting at the indicated character
                                                                * /void r_w_font(pfa, dir, c_value, count)
                                        /* read or write font ram */register char
                                         /* pointer to font array */*pfa;
int
                                    /* direction to move font data */dir:
unsigned char c_value;
                                       /* start at this char value *//* number of character fonts */register int count:
\sqrt{2}/* loop counter */int
       \mathbf{i}:FONT far *pfnt;
                                     /* pointer to access font ram */mode\ init(2):
                                            /* text mode required */outp(CTRL\_REGB, 0x10);/* enable font ram access */count \leq 4:
                               /* 16 bytes of data per char pattern */pfnt = (FONT far * )VB8;/* initialize pointer to font ram */
 pfnt += (unsigned int)c_value << 4;
                                     /* offset to start of pattern */ifdir)/* nonzero means write font ram */
   while (count--)
                                            /* do requested count *//* write to font ram */(\text{pfnt++})->font_byte = *pfa++;
 else
                                       /* zero means read font ram */while (count--)
                                            /* do requested count */*pfa++ = (pfnt++) - >font_b vte:
                                                 /* read font ram */outp(CTRL_REGB, 0x00);
                                        /* disable font ram access */mode_init(vid_mode);
                                     /* restore current video mode */
```
The function *mode init* places the video processor in a predefined mode state as indicated by the parameter d mode. The video look-up table is initialized first because  $\dot{w}$  vlt() waits for blanking time to start its operation and the display is disabled when it returns.

Because the CRT controller is in an unstable state during initialization, the video output must be disabled.

The CRT controller has 18 internal registers, R0 through R17. The last two, R16 and R17, are read only. Thus, they are ignored during initialization. The crt controller has two external registers, the index register and the data register. To access one of the 18 internal registers, write the desired register number to the index register and read or write the data register.

The control register A and color select register are initialized to ensure that the contents are appropriate for the mode.

Initializing control register B would enable the display. It was not done at this time to prevent flashing the display if other operations have to be performed. Other operations might include changing the font RAM, changing the video look-up table from the default or preparing the video memory.

The function  $mv$  cursor positions the cursor at the desired row and column location.

```
/* mode_init() initializes the crtc and mode registers by moving a
                                                             * //*
             table of values to the appropriate registers
                                                             * /
mode\_init(d_model)/* initialize to desired mode */int
     d mode:
                                          /* desired video mode */£.
                                               /* loop control */register int
             \mathbf{i}:
register char
                                       /* pointer to crtc_table */*pc:
M_TABLE *pmt;
                                       /* pointer to mode_table */
                                               /* CPU IF state */unsigned int intr_flag;
 pm = get_model_p(d_model);/* get pointer to video mode table */intr_f1ag = int_of();
                                        /* no interrupts please *//* write vlt data */
 w_vlt(mt->vt, TRUE):
 pc = pmt - 2ct;
                                 /* assign pointer to crtc_table */
 for(i = 0; i < 16; i++)/* do registers RO through R15 */
 \sqrt{ }outp(CRTC_INDEX, i);
                                    /* indicate desired register */
   outp(CRTC_DATA, *pc++);
                                      /* write appropriate value */
 \rightarrowoutp(CTRL_REGA, pmt->cra);
                                      /* set control register A */outp(COLR\_SELC, pmt->csr);/* set color select register */int\_on(intr_f1ag);
                                            /* allow interrupts */\mathcal{L}/* mv_cursor() moves the cursor to the desired location
                                                             * /mv_cursor(row, col)
                                                /* desired row */int row;
                                             /* desired column */int col:
€
int i:
register M_TABLE *pmt;
                                 /* pointer to video mode table */
unsigned int intr_flag;
                                               /* CPU IF state */intr_flag = int_of();
                                        /* no interrupts please */pmt = get\_mode_p(vid\_mode);/* get pointer to video mode table */
 i = (pmt->width * row) + col;
 if (vid_mode == 0 || vid_mode == 1 || vid_mode == 2 || vid_mode == 3)
   outp(CRTC_INDEX, 14);
                                     /* indicate desired register */outp(CRTC_DATA, i >> 8);/* write appropriate value */
   outp(CRTC_INDEX, 15);
                                     /* indicate desired register */
```
Video Controller - Programming Example  $7 - 59$ 

```
output(CRTC_DATA, i & Oxff);\mathcal{F}int\_on(intr\_flag);
\overline{\ }
```
/\* write appropriate value \*/

 $/*$  allow interrupts  $*/$ 

The function *cursor on* positions the cursor and turns the cursor on, so that it is visible.

The function *cursor* off turns the cursor off, so that it is invisible.

```
/* cursor_on() turns the cursor on
                                                           * fcursor\_on(row, col)int row:
                                      /* desired row position *//* desired column position */int col:
\sqrt{ }/* CPU IF state */unsigned int intr_flag;
 if (vid mode == 0 || vid mode == 1 || vid mode == 2 || vid mode == 3)
 €
                                       /* no interrupts please */intr_f1a\mathbf{g} = int_o6f();
   mv_{\text{-}}cursor(row, col);outp(CRTC_INDEX, 10);
                                  /* indicate desired register */
   outp(CRTC_DATA, 0);
                                    /* write appropriate value */
                                  /* indicate desired register */
   outp(CRTC_INDEX, 11);
   outp(CRTC_DATA, font_h - 1);/* write appropriate value */
   int_on(intr_f1aq);/* allow interrupts */\rightarrow\mathcal{F}/* cursor off() turns the cursor off
                                                           */cursor_{off}()\sqrt{ }/* CPU IF state */unsigned int intr_flag;
 if (vid mode == 0 || vid mode == 1 || vid mode == 2 || vid mode == 3)
 \left\{ \right.intr_f1ag = int_of();
                                       /* no interrupts please */outp(CRTC_INDEX, 10);
                                   /* indicate desired register */outp(CRTC_DATA, 17);
                                    /* write appropriate value */
   int_on(intr_f1ag);/* allow interrupts */\uparrow\overline{\ }
```
The function *set mode* establishes a new video mode. It does this by initializing the mode, clearing the screen (video memory) to an empty (blank) state, enabling the display and advertising the new mode in vid mode.

Notice that the video memory is cleared after the mode is initialized. This is because each mode enables only certain sections of video memory.

The function *screen* on enables or disables the video output as indicated by the parameter flag. This is done through control register B.

```
/* set_mode() sets the mode as indicated, clears the screen and
                                                         \ast//*
            sets the current video mode flag
                                                         * /
set mode(d mode)
                                    /* set desired video mode *//* desired mode */int
      d mode:
\sqrt{ }M TABLE *pmt;
                                    /* pointer to mode table */vid\_mode = d\_mode;/* tell world what new mode is */pm = get\_mode_p(d\_mode);
                            /* get pointer to video mode table */
 mode\_init(d_model);
                           /* disable display & initialize mode */
 clear vid mem():
                                            /* clear screen */screen_on(TRUE);
                                       /* enable the display */\mathcal{L}/* screen on() enables or disables the display (blanking / unblanking) */
screen\_on(flag)/* disable or enable display */
int
                                             /* what to do */flag:\overline{A}/* pointer to video mode table */
register M_TABLE *pmt;
 if(flag)/* nonzero means enable display */
 \sqrt{ }pm = get\_mode\_p(vid\_mode);/* get pointer to video mode table */outp(CTRL\_REGB, pmt->crb);/* control reg B enables display */
 \lambda/* all bits off will disable */else outp(CTRL_REGB, 0);
\mathcal{F}
```
The function *clear vid mem* initializes video memory to a value appropriate for the current mode. That is, in text modes the character byte is set to a space character and the attribute byte is set to medium intensity white foreground and a black background. For graphics modes, the color bits are set to zero (black). Only the addressable video memory is initialized.

Notice that the pointer to video memory is declared as a pointer to an integer. The video memory data bus is a full 16-bit bus. Because text mode utilizes a character and attribute byte pair and graphics mode values are all zero, it is appropriate to take advantage of the 16-bit data bus. Also, the normal storage for an integer is low byte first and high byte second.

The scan page size is specified in bytes. To calculate the correct memory size, the number of scan pages is multiplied by half of the scan page size.

```
/*
  clear_vid_mem() based on the current mode, video memory is cleared */
/*to spaces or NULLs. The size of memory to clear
                                                               * /
/*
                 is calculated from the mode table.
                                                               */clear vid mem()ſ
                                                /* loop control */register unsigned int size;
int far *pvm:
                                      /* pointer to video memory */
M_TABLE *pmt;
                                   /* pointer to video mode table */pmt = get_model(p(id_model);/* ptr to current mode data */pvm = (int far * )pmt->base;
                                     /* ptr to start of video mem */
 size = pmt->nsp * (pm->sps >> 1);/* number of integers to init */switch (vid mode)
                                       /* text or graphics mode ? */
 \sqrt{ }case 0:
                                     /* text modes initialized to *//* a space character with */case 1:case 2:
                                             /* medium intensity */case 3:
                                       /* write char & attribute */
     while(size--) *pvm++ = 0x0720;
     break:
   default:/* for graphics modes, just */while(size--) *pvm++ = 0x0000;
                                             /* set all bits off */break:
 \mathcal{F}\mathcal{F}
```
The function *do border* displays the indicated character in a pattern or border (like a picture frame) at the extremes of the screen. It first decides whether the mode is a text mode or a graphics mode. For text mode, it retrieves the row and column counts from the mode table. Graphics mode programming is slightly more difficult. The row count is calculated by dividing the total scan lines by the fonts scan line height. The column count is calculated by dividing scan line width (measured in bytes) by the the number of color bits per pixel (only character fonts 8 pixels wide are supported in the example).

It then executes a for loop to generate the pattern. After the pattern is displayed, a message is displayed describing the current video mode. Notice that in graphics mode, the font height is temporarily changed to display the message. This is because the message is displayed using an  $8 \times 16$  character font and it must be accommodated when displaying the border in an  $8 \times 8$ character font.

```
/* do border()
                  From the mode table, the maximum number of
                                                                *//*displayable lines is calculated and a border
                                                                \ast//*
                  is drawn using the indicated character.
                                                                */do_border(pc)
char*pc:
\left\{ \right.unsigned char attr:
char*<sub>dm</sub>:row, rows:
int.
int
      col. cols:
int
      t font h:
M_TABLE *pmt;
                                     /* get pointer to mode table */
 pm = get_model(vid_model);pm = get\_message(vid_model);/* get pointer to message */switch(vid mode)
                                      /* discover the current mode */
  \left\{ \right./* text mode 0 or */case 0:
                                               /* text mode 1 or */case 1:
   case 2:
                                               /* text mode 2 or *//* text mode 3 ? */
   case 3:
     attr = 0x07; /* black background & medium intensity foregrnd */
     rows = \text{pm}-\text{length}:/* length specified in table *//* width specified in table */\text{cols} = \text{pmt}->width;
```
 $7 - 64$ Video Controller - Programming Example

```
for(row = 0: row \le rows: row++)t
    disp_t(row, 0, *pc, attr);
                                                    /* write left side */
    if (\text{row} == 0 \mid \text{row} == \text{rows} - 1)/* first or last row */for (col = 1; col < cols - 1; col++)disp_t(row, col, *pc, attr);disp_t(row, cols - 1, *pc, attr); / /* write right side */
  \ddot{\mathbf{r}}:
    col = (cols - strlen(pm)) >> 1;/* center message */while (*pm)disp t(rows >> 1. col++. *pm++. attr): /* do message */
    pm = pres:col = (cols - strlen(m)) >> 1:
                                                    /* center message */while(*pm)
        disp_t((rows >> 1) + 1, col++, *pm++, attr); /* do message */
    hreak:
default:attr = 0xff >> (8 - pmt -> cb);/* medium intensity */
    rows = pm->length / font_h;
                                                 /* rows for this font */\text{cols} = \text{pmt->width} / \text{pmt->cb};/* columns this mode *//* do all rows */for(row = 0; row \le rows; row++)\sqrt{2}disp_t(row, 0, *pc, attr);
                                                   /* write left side */
        if (\text{row} == 0 || \text{row} == \text{rows} - 1)for(col = 1; col \leq cols - 1; col++)disp_t(row, col, *pc, attr);
        \text{disp}_\text{r}(row, \text{cols} - 1, *pc, \text{attr}); /* write right side */
    \} :
    t_{\text{font}} - h = font_h;/* save current font */font h = 16:
                                            /* message font is 8 \times 16 */
    col = (cols - strlen(pm)) >> 1;/* center message */while(*pm)
       \text{disp}_t(\text{pmt--length} \geq 5, \text{ col++}, * \text{pmt++}, \text{attr}); /* do message */
    pm = press:
    col = (cols - strlen(pm)) \gg 1:
                                                    /* center message */while (*pm)disp_t((rows >> 1) + 1, col++, *pm++, attr); /* do message */
    font_n = t_{font_n}./* restore current font */break:
```

```
\rightarrow\mathcal{I}
```
The function  $disp$  g displays a character at the desired row and column location. The color bit pixels that form the character are set to value in attr. The routine assumes that it is provided an attribute that is consistent with the number of color bits per pixel.

The routine calculates the position as a constant offset to the first byte of the first scan line. After the scan line has been displayed, the scan line offset is incremented to the next scan page. After writing a scan line to each scan page. the scan line offset is zeroed and the constant offset is incremented by the length of one scan line. The actual position is the constant offset plus the scan  $line$  offset

The middle for loop ensures that all eight pixels of the scan line are displayed. For example, a 16-color display requires four color bits per pixel or four bytes per character scan line.

For each pixel, the interior for loop shifts the color bit image and if the pixel bit is set, the color bit attribute is ORed into the color bit image. The number of pixel representations per byte is determined by dividing the font width by the number of color bits per pixel. Only eight pixel wide fonts are supported by the example.

```
/* disp g()Draws a character in graphics mode at the calculated
                                                                     * //*
               row and column position.
                                                                     */\text{disp}_{\mathscr{B}}(row, col, pc, attr)int row. col:
register unsigned char *pc:
unsigned char attr;
\sqrt{2}/* pointer to video memory */unsigned char far *pvm;
unsigned char bi;
                                                        /* bit image *//* for bit testing */unsigned char bd;
                                               /* bit count (current) */int bc:
                                             /* terminating bit count */int tbc:
int scan:
                                                /* current scan line *//* character offset */long c off:
                                                 /* scan line offset */
unsigned int s_off;
register M_TABLE *pmt;
                                                        /* mode data */pm = get_model(p(id_model))/* get pointer to mode table */c_c off = pmt->base + (col * pmt->cb) + /* address of first byte */
    (row * pmt->width * (font_h / pmt->nsp));\text{tbc} = \text{font\_w} / \text{pmt} ->cb;
                                     /* bit image bit count per byte */s_{\text{off}} = 0;
                                                 /* scan line offset */for (scan = 0; scan < font_ h; scan++, pc++)/* do all scan lines */\sqrt{2}if (scan && scan % pmt->nsp == 0)
                                           /* done all scan pages ? */
     c_{-} off \pm pmt->width;
                                          /* offset by one scan line *//* reset to first scan page */s_{-} of f = 0;
    \lambdapvm = (char far*)(c_off + s_of); /* ptr to first byte of scan */
    s_{0} of f += pmt->sps; /* offset to next scan page, for next pass */
    for (bd = 0x80; bd; )/* start at left most bit/pixel */
    €
     bi = 0x00:/* null bit image */for(bc = 0; bc < tbc; bc++, bd \gg= 1)/* do a byte of scan */€
       bi \leq \leq pmt \geq cb;/* shift bit image by # of color bits */if (*pc & bd) bi | = attr;
                                             /* or in next bit image */\lambda*<i>pvm</i>++ = bi;/* write a byte of scan line */\mathcal{F}\mathcal{F}\mathcal{F}
```
The function *disp* t displays a character and attribute at the desired row and column location.

The example uses zero-based row and column values. When calculating the position, this saves subtracting one from the row and column values.

Notice that the pointer to video memory is declared as a pointer to an integer. The video memory data bus is a full 16-bit bus. Because text mode utilizes a character and attribute byte pair, it is appropriate to take advantage of the 16-bit data bus. Also, the normal storage for an integer is low byte first and high byte second.

```
writes a character and its attribute to the indicated *//* disp t()*1/*
             row and column position
disp_t(row, col, c, attr)int
      row:
int
      col:
unsigned char c;
unsigned char attr:
\sqrt{ }int far *pvm:
                                     /* pointer to video memory */
register M_TABLE *pmt;
 if (vid_mode == 0 | vid_mode == 1 | vid_mode == 2 | vid_mode == 3)
 \sqrt{ }pmt = get_model(p(id_model);/* get pointer to mode table *//* get address of character */
   pvm = (int far *)(pmt->base +(row * (pm->width << 1) + (col << 1)));
   *<i>pym</i> = ((int)<i>attr</i> << 8) | (int)<i>c</i>;/* character & attribute */
 \mathcal{E}else disp_g(row, col, &c_font[c][0], attr);
\mathcal{F}
```
The function *video* sets up various conditions and executes the example program. The major points are:

- $1.$ Read the current font and save it.
- $\overline{2}$ . Select a video mode.
- $\mathcal{R}$ . Change the pattern of the letter 'E' to a mirror image of the letter 'E.'
- Restore the pattern of the letter 'E' from the saved font.  $4.$
- 5. Display the letter 'E' border pattern in the selected video mode.
- Restore the video mode to mode 3 and exit. 6.

```
/* video() - execute video examples
                                                              */video()€
                                                 /* video menu */
static MESSAGE mvid[] ={ 3, 33, "Video Example" },
   5, 24, "F1. Select video mode" },
 €
 \{6, 24, "F2. Invert letter E".\}ſ
   7, 24, "F3. Restore letter E" }.
   8. 24. "F4. Display selected video mode" },
 €
   9, 24, "F10. Return to Main menu" \}.
 €
 €
   0, 0, 0.\ddagger:
static MESSAGE mvmd[] =/* video menu */{ 3, 31, "Select Video Mode" },
 \{ 5, 24, "F1. 40 x 25 Text" \}.\{6, 24, "F2. 80 x 25 Text" \}.€
   7, 24, "F3. 320 x 200 x 4-color" },
   8, 24, "F4.\left\{ \right.320 x 200 x 16-color" }.
 €
   9. 24. "F5.
               640 x 200 x 2-color" },
 \{10.24. "F6.
               640 x 200 x 4-color" \}.
 \{11, 24, "F7.640 x 400 x 2-color" \}.
 { 12, 24, 9F8. 640 \times 400 \times 4-color" },
 { 13, 24, "F9. 800 x 252 x 4-color" },
 { 14, 24, "F10. Return to video example" }.
 \{0, 0, 0\}.\} :
char line[512];
                                          /* to hold input line */
```
Video Controller - Programming Example  $7 - 69$ 

```
/* to hold menu selection */int i:
                                                   /* temp value for mode */int mode:
unsigned char c:
                                                     /* read all font ram */
  r_w font(kc_{font}[0][0]. FALSE, 0x00, 256);
                                                      /* reset video mode */set mode(3):
                                                /* display the video menu */disp menu(mvid):
  line[0] = 0;/* null terminated */while(1)/* forever (see F10) */\sqrt{ }switch(line[0])
                                             /* determine menu selection */\overline{A}/* select video mode */
      case F1:
        disp_mean(mvmd);/* display the mode menu */line[0] = get_fkey()/* get a function key selection */
        switch(line[0])
        \sqrt{2}case F1: mode = 1:break:
          case F2: mode = 3:break:
          case F3: mode = 4:break:
          case F4: mode = 0xfe: break:
          case F5: mode = 6:
                                 break:
          case F6: mode = 0xf: break:
          case F7: mode = 0xd0: break:case F8: mode = 0xd1; break;
          case F9: mode = 0xd2: break:
          case F10: break;
        \ddot{\ }break;
      case F2:
                                              /* reverse 'E' to font ram */r_w_f font (kr1tr_e[0], TRUE, 'E', 1);set mode(3):
                                                      /* reset video mode */
        break:
      case F3:
                                              /* restore 'E' to font ram */
        r_w_f font(kc_font['E'][0], TRUE, 'E', 1);
                                                      /* reset video mode */
        set mode(3);
        break;
      case F4:
                                                 /* display selected mode */set_mode(mode);
                                                  /* set the desired mode */do\_border('E");
                                  /* write letter 'E' at screen extremes */
        while (1) if (\text{get\_key}(kc)) \ge 0 & k \in \equiv \infty of \text{break};
        while(1) if(get_key(kc) >= 0) break;
        set_{mode(3)}/* set the desired mode */break;
```
 $7 - 70$ Video Controller - Programming Example

```
/* return to caller (main menu) */
       case F10:
         return;
    \mathcal{F}disp_menu(mvid);
                                                        /* display the rtc menu */line[0] = get_fkey(); /* get a function key for menu selection */
 \rightarrow\overline{\mathbf{r}}
```
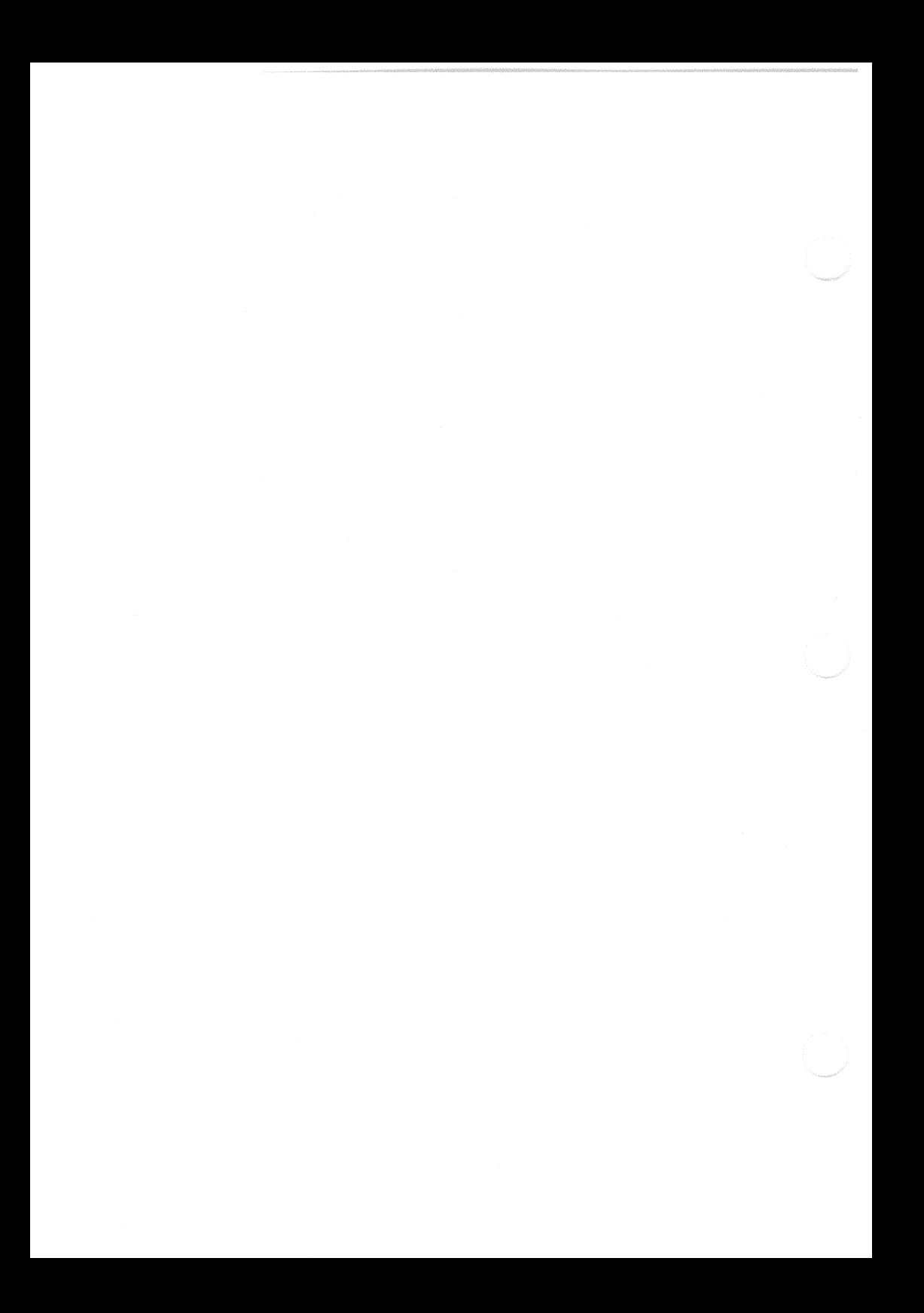

# Chapter 8 **Keyboard-Interface Controller** and Keyboard

# Introduction

The keyboard-interface controller is an Intel 8042 microcomputer with internal firmware developed by DIGITAL. The keyboard-interface controller provides a physical and logical interface between the LK250 keyboard and the VAXmate CPU. Also, it provides several hardware control functions that are unrelated to the LK250 keyboard.

The LK250 keyboard is an intelligent keyboard with 105 keys. The keys are divided into functional groups as follows:

- 57 key main section
- 20 key function-key section
- 18 key keypad section
- 10 key auxiliary and direction key section

# **Keyboard-Interface Controller**

## Physical Interface to the CPU

The VAXmate CPU communicates with the keyboard-interface controller through two 8-bit parallel ports in input/output  $(I/O)$  address space  $0060H$  and 0064H. The registers accessed through these ports are:

- Reading port 0064H accesses the status register.
- Writing port 0064H accesses the command register.
- Reading port 0060H accesses the output data register.
- Writing port 0060H accesses the input data register.

The contents and usage of these registers are described later in this chapter.

### Physical Interface to the Keyboard

The keyboard-interface controller communicates with the LK250 keyboard over a bi-directional serial data line. A second line provides serial clock rate. A combination of signals and timing on the serial clock line provides the communications protocol. These lines are in the coiled cable that connects the LK250 keyboard and the VAXmate workstation.

## Logical Interface

The keyboard-interface controller has two modes of operation, pass-through or translate. In pass-through mode, all data received from the LK250 kevboard are stored in the output buffer without modification. In translate mode, all data in the range 00H-99H and F0H are translated to an industry-standard or a DIGITAL extended scan code and stored in the output buffer. Bit 6 of the command byte controls this mode of operation. The keyboard-interface controllers default mode is pass through.

#### **NOTE**

During the system powerup initialization, the ROM BIOS sets the keyboard-interface controller to translate mode. Therefore, the operating system sees the keyboard-interface controller in translate mode

## **Control Functions**

The keyboard-interface controller performs some control and status functions that are unrelated to LK250 keyboard operation. Therefore, the keyboardinterface controller has two 8-bit ports, port 1 and port 2, that are in the. keyboard-interface controller I/O address space. Commands are available that instruct the keyboard-interface controller to read port 1 and read or write port 2. Those commands are discussed in the command register section. Table 8-1 defines the port 1 bits and Table 8-2 defines the port 2 bits.

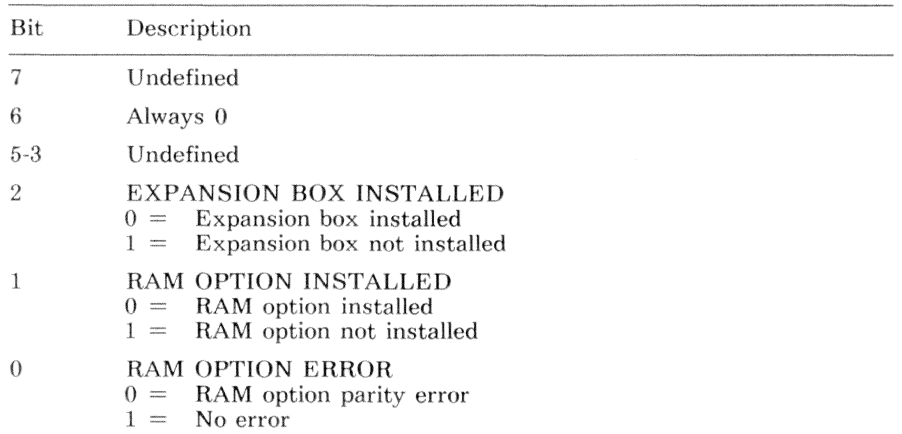

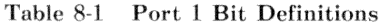

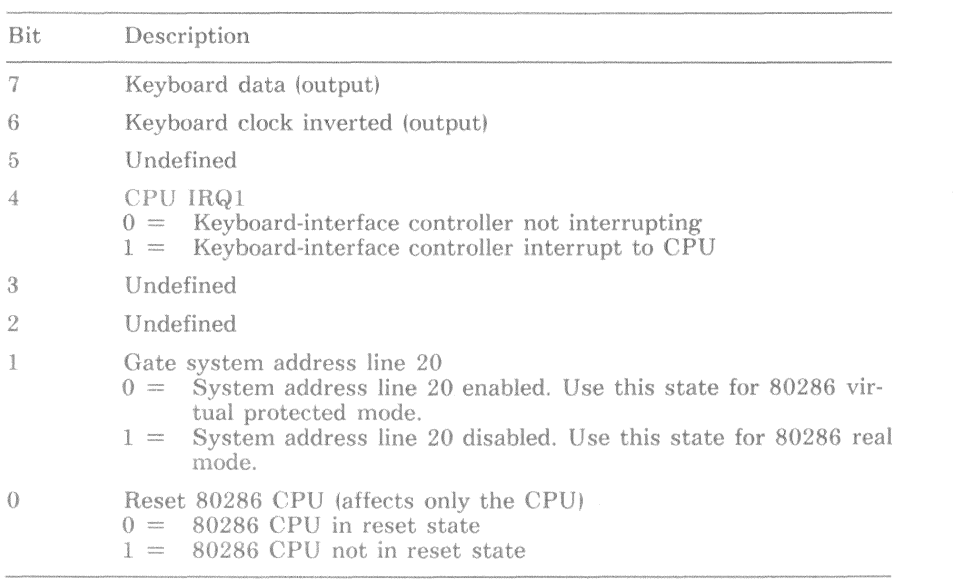

#### Table 8-2 Port 2 Bit Definitions

## **Keyboard-Interface Controller Diagnostics**

On powerup, the keyboard-interface controller executes a diagnostic test. The test verifies the keyboard-interface controllers ROM and RAM. The keyboardinterface controller completes the test within 200 ms after powerup. During the powerup test, the LK250 keyboard is ignored.

Failing this test is considered a fatal system error. If an error occurs during powerup testing, the keyboard-interface controller will not respond to any input, and must be reset. To reset the keyboard-interface controller, turn the VAXmate workstation off and then on.

# Keyboard-Interface Controller Registers

Data Register (0060H)

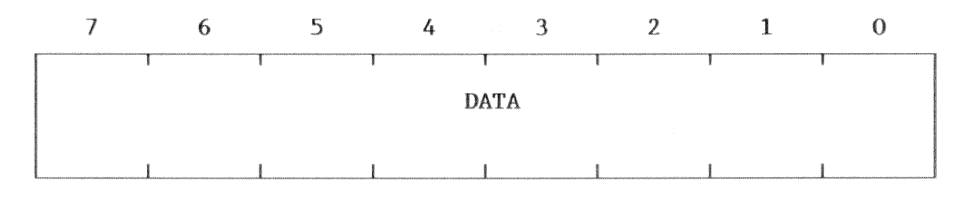

Bit R/W Description

R/W The CPU reads or writes this port to exchange data with the  $7-0$ keyboard-interface controller

## Command Register (0064H)

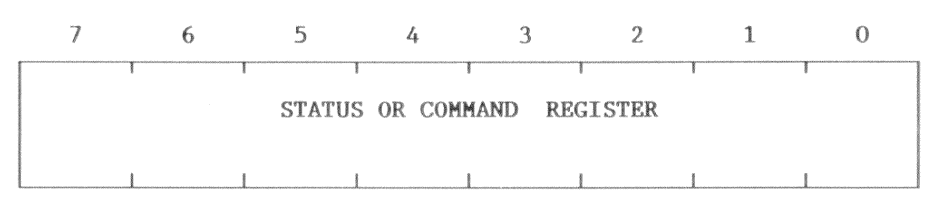

- Bit R/W Description
- $7-()$  $R$ The CPU reads the keyboard-interface controller status register W The CPU writes the keyboard-interface controller command register

## Status Register (0064H)

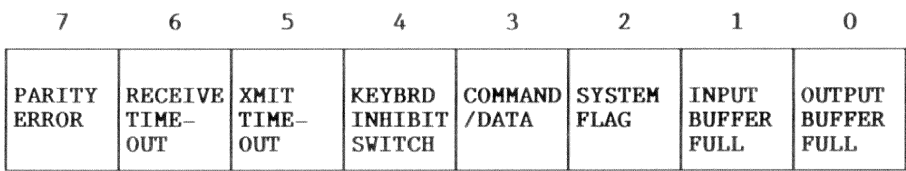

#### **Bit** R/W Description

5

 $\overline{7}$  $\mathbf{R}$ PARITY ERROR

> $0 =$ No parity error

Parity error  $1 =$ 

The keyboard to keyboard-interface controller serial communications use odd parity checking. When data from the keyboard contains a parity error, this bit is set to 1. Reading the status register clears this bit.

#### $\mathbf{R}$ RECEIVE TIMEOUT 6

- $0 =$  No receive timeout error
- $1 =$ An in-progress transmission from the keyboard was not completed within 2 ms.

Reading the status register clears this bit.

#### XMIT TIMEOUT - Transmit Timeout  $R$

- $0 =$  No transmit timeout error
- $1 =$ An in-progress transmission from the keyboard-interface controller to the keyboard was not completed within 2 ms.

Reading the status register clears this bit.

This bit is also used in combination with the parity error bit or the receive timeout bit to establish additional error conditions as follows:

- If the transmission to the keyboard completes within 2 ms, but the response from the keyboard is not received within 20 ms. then the transmit and receive timeout bits are set to 1.
- If the transmission to the keyboard and the response from the keyboard complete within the designated time frame, but the response contains a parity error, then the transmit timeout and parity error bits are set to 1.

#### **Bit**  $R/W$ Description (Status Register - cont.)

- KEYBRD INHIBIT SWITCH Kevboard Inhibit Switch  $\overline{A}$  $\overline{R}$ 
	- Keyboard is inhibited (locked)  $0 =$

Keyboard is active (unlocked)  $1 =$ 

The VAXmate workstation does not have a keyboard lock, so this bit is always set to 1.

#### $\overline{A}$  $\mathbf{R}$ COMMAND/DATA

- $0 =$  Of the pair (0060H/0064H), the last I/O write was to the data register, at I/O address 0060H.
- $1 =$ Of the pair  $(0060H/0064H)$ , the last I/O write was to the command register, at I/O address 0064H.

This bit is used internally by the keyboard-interface controller. It determines whether the byte in the keyboard-interface controllers input buffer is a command or data.

- **SYSTEM FLAG**  $R$ 
	- $0 =$ ROM BIOS should execute a normal powerup initialization process
	- $1 =$ A virtual protected mode task request to reset the CPU to real mode

The ROM BIOS interprets the state of the system flag to determine the reason the VAX mate CPU reset pin was toggled. If the system flag is set, the VAXmate CPU is returning to real mode from virtual protected mode. Otherwise, the ROM BIOS executes a normal powerup initialization process.

During the keyboard-interface controllers powerup initialization sequence, the keyboard-interface controller clears the system flag to  $\Omega$ .

Setting or clearing the system flag is a two step process: Issue a write-command-byte instruction by writing the value 0060H to the command register at I/O address 0064H. The write-command-byte instruction is discussed in detail later in this chapter.

Write the command byte to the input data register at I/O address 0060H. The system flag reflects the value of bit 2 of the command byte. If bit 2 of the command byte is set to 1, so is the system flag. When bit  $2$  is 0, the system flag is cleared to 0.

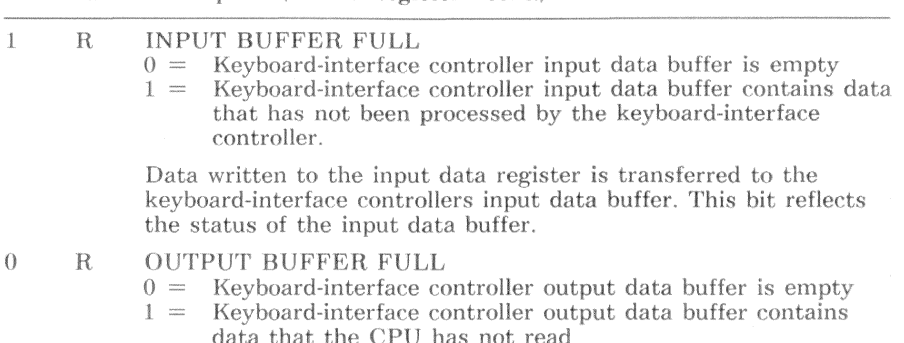

R/W Description (Status Register - cont.)

The status register is an 8-bit read-only register at I/O address 0064H. It contains information about the keyboard-interface controller and keyboard. Status changes do not cause an interrupt. The status register can be read at any time.

The keyboard-interface controller command E1H allows the CPU to initialize bits 7-4 of the status register. See the keyboard-interface controller command register description.

#### $8 - 8$ Keyboard-Interface Controller - Hardware Description

**Bit** 

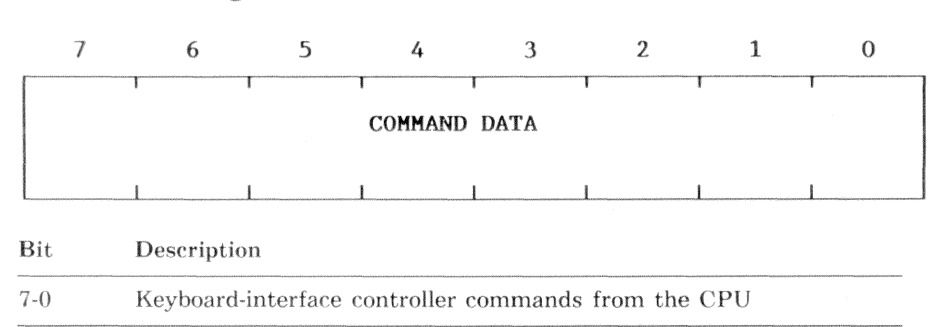

Command Register (0064H)

The data written to this register are instructions to the keyboard-interface controller. Table 8-3 lists the keyboard-interface controller commands.

| Command<br>Value | Description            | Command<br>Value     | Description              |
|------------------|------------------------|----------------------|--------------------------|
| $00H-1FH$        | Reserved               | COH                  | Read Port 1              |
| 20H              | Read command byte      | C1H                  | Read Port 1              |
| $21H-5FH$        | Reserved               | $C2H-CFH$            | Reserved                 |
| 60H              | Write command byte     | $_{\rm DOH}$         | Read Port 2              |
| $61H-A9H$        | Reserved               | D1H                  | Write Port 2             |
| AAH              | Self-test              | D <sub>2</sub> H-DFH | Reserved                 |
| ABH              | Interface test         | E0H                  | Read test inputs         |
| АСН              | Reserved for expansion | E1H                  | Write status<br>register |
| ADH              | Disable keyboard       | E2H-EFH              | Reserved                 |
| AEH              | Enable keyboard        | F0H-FFH              | Pulse output port        |
| AFH-BFH          | Reserved               |                      |                          |

Table 8-3 Keyboard-Interface Controller Commands

#### Read Command Byte (20H) Write Command Byte (60H)

The kevboard-interface controller has an internally stored command byte that determines how the interface controller responds to various conditions. The two commands, read command byte and write command byte, provide access to that command byte. When the keyboard-interface controller receives a readcommand-byte command, it places the internally stored command byte in the output buffer. When the keyboard-interface controller receives a writecommand-byte command, it stores the next data byte, written to the input data register at I/O address 0060H, to the internally stored command byte. Table 8-4 defines the command byte bits.

#### Table 8-4 Command Byte Bit Definitions

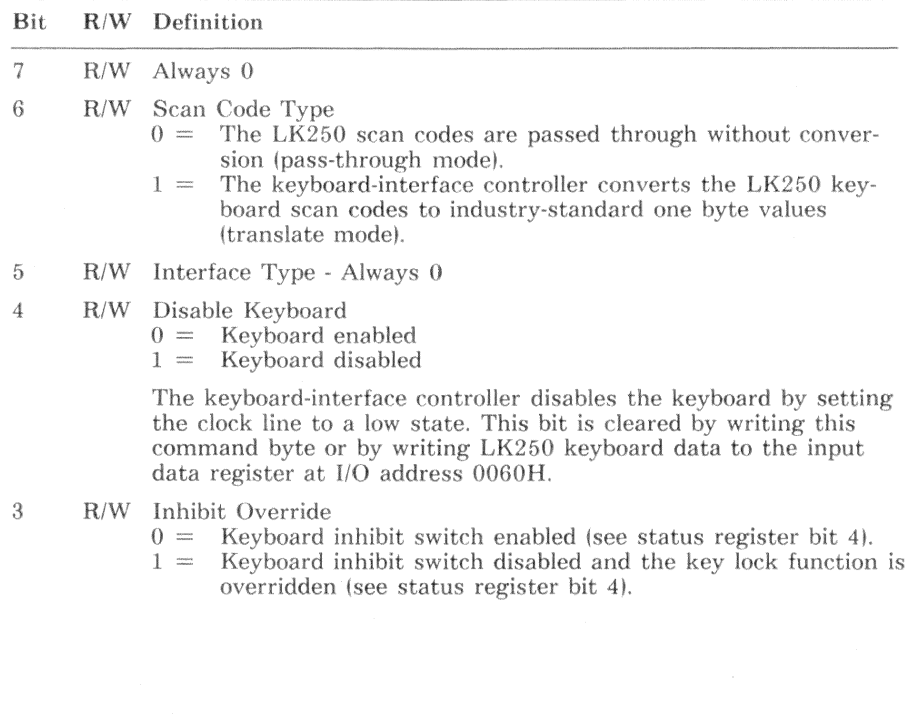

### Table 8-4 Command Byte Bit Definitions (cont.)

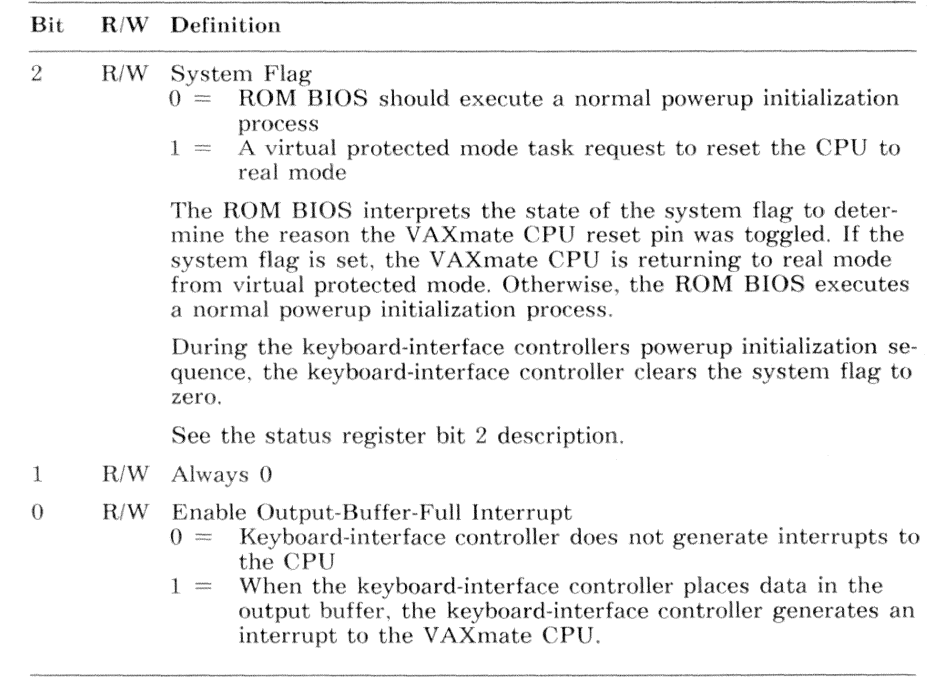

Keyboard-Interface Controller - Hardware Description  $8 - 11$ 

#### Self-Test (AAH)

This command causes the keyboard-interface controller to perform internal diagnostic tests. The command byte is reset to 10H (keyboard disabled) and interrupts to the VAXmate CPU are disabled. The system flag (status register<br>bit 2) is not changed. One of three possible diagnostic result codes is placed in the output buffer.

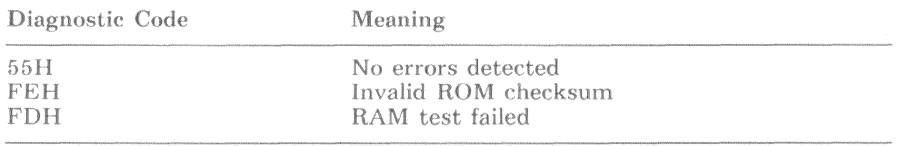

#### Interface Test (ABH)

This command causes the keyboard-interface controller to test the state of the LK250 keyboard-interface lines. One of five possible diagnostic result codes is placed in the output buffer.

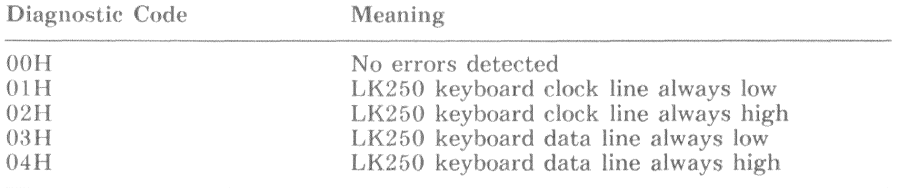

#### Disable Keyboard (ADH)

This command sets bit 4 of the keyboard-interface controller command byte. The keyboard-interface controller disables the keyboard-interface by setting the clock line low.

#### Enable Keyboard (AEH)

This command clears bit 4 of the keyboard-interface controller command byte. The keyboard-interface controller enables the keyboard interface by freeing the clock line.

#### Read Port 1 (C0H)

The keyboard-interface controller reads port  $1$  (bits 7-0), sets bits 3-0 to  $1$  (for compatibility), and places the result in the output buffer. For port 1 bit definitions, see Table 8-1. Because it overwrites any data in the buffer, this command should not be used unless the output buffer is empty.

#### Read Port 1 (C1H)

The keyboard-interface controller reads port  $1$  (bits 7-0) and places bits 7-0 (without modification) in the output buffer. For port 1 bit definitions, see

#### $8 - 12$ Keyboard-Interface Controller - Hardware Description

Table 8-1. Because it overwrites any data in the buffer, this command should not be used unless the output buffer is empty.

#### Read Port 2 (D0H)

The keyboard-interface controller reads port 2 (bits 7-0) and places bits 7-0 in the output buffer. For port 2 bit definitions, see Table 8-2. Because it overwrites any data in the buffer, this command should not be used unless the output buffer is empty.

#### Write Port 2 (D1H)

The keyboard-interface controller takes the next byte of data written to the input data register at I/O address 0060H and writes it to the keyboardinterface controller output port 2. For port 2 bit definitions, see Table 8-2.

#### **CAUTION**

Bit 0 of keyboard-interface controller output port 2 is connected to the VAXmate CPU reset circuitry. Clearing bit 0 to a zero places the VAXmate CPU in a permanent reset state.

#### Read Test Inputs (E0H)

The keyboard-interface controller reads its T0 and T1 inputs and places the data in the output buffer. This command writes over any data in the output buffer that has not been read by the CPU. Bit 0 corresponds to the state of T0 and bit 1 corresponds to the state of T1.

#### Write Status Register (E1H)

This is a diagnostic command. The keyboard-interface controller takes bits 7-4 of the next byte written to the input data register (60H) and writes them to bits 7-4 of the status register. Only bits 7-4 are affected.

After the next keyboard-interface controller command that makes data available to the VAXmate CPU, the keyboard-interface controller updates the status register to reflect the current status.

#### Pulse Output Port (F0H-FFH)

The keyboard-interface controller pulses bits 3-0 of port 2 according to the value of bits 3-0 of the command value. Any of the bits 3-0 that are clear in the command byte are pulsed low for approximately six microseconds.

All four bits (3-0) are affected by this command, but bits 3-2 are not connected to anything. Bit 1 gates the address line  $A20$ . Bit 0 is connected to the VAXmate CPU reset circuitry. The ROM BIOS uses this command to return to real mode from virtual protected mode.

## Keyboard-Interface Controller Error Handling

If the LK250 keyboard initiates a transmission sequence and the data is received with a parity error, the keyboard-interface controller issues a resend command. If the response to the resend command is bad, the keyboardinterface controller places an FFH code in the output buffer and sets the parity error bit in the status register.

If the keyboard-interface controller cannot start a transmission within 15 milliseconds or it cannot complete a transmission within two milliseconds after it was started, the transmit timeout bit is set in the status register and an FEH (keyboard resend request) is placed in the output buffer.

If the LK250 keyboard does not respond within 20 milliseconds, then the transmit timeout bit and receive timeout bit are set in the status register. If the LK250 keyboard response was received with a parity error, then the transmit timeout bit and the parity error bit are set in the status register and an FEH (keyboard resend request) is placed in the output buffer.

If the keyboard-interface controller has not inhibited the keyboard and a LK250 keyboard transmission does not complete within two milliseconds after it is started, the receive timeout bit is set in the status register. A resend command is not issued by the keyboard-interface controller.
# LK250 Keyboard

## Scan Codes

When a key is pressed, the LK250 keyboard transmits a value, in the range  $01H-99H$ , that identifies the pressed key. This value is known as a scan code. If the key is held down for a time that exceeds the autorepeat delay time, the keyboard repeatedly transmits the scan code at the autorepeat rate. When a key is released, the LK250 keyboard transmits a release code of F0H followed by the scan code of the released key.

The LK250 keyboard transmits scan codes to the keyboard-interface controller. If the keyboard-interface controller is in pass-through mode, the keyboardinterface controller transmits the scan code or release code (F0H) and scan code without conversion. If the keyboard-interface controller is in translate mode, the keyboard-interface controller converts the LK250 scan code or release code (FOH) and scan code to an industry-standard 1-byte value. In the industry-standard representation, a released key is indicated by adding 80H to the translated scan code value.

Table 8-5 lists the LK250 scan codes, their equivalent keyboard-interfacecontroller translated industry-standard value, and keyboard location label. Figure 8-1, a representation of the LK250 keyboard, shows location labels for each key position.

Table 8-6 lists values in the scan code range  $(01H-99H)$  that the LK250 keyboard does not use to represent keys. However, in translate mode, the keyboard-interface controller translates them to the indicated industry-standard value

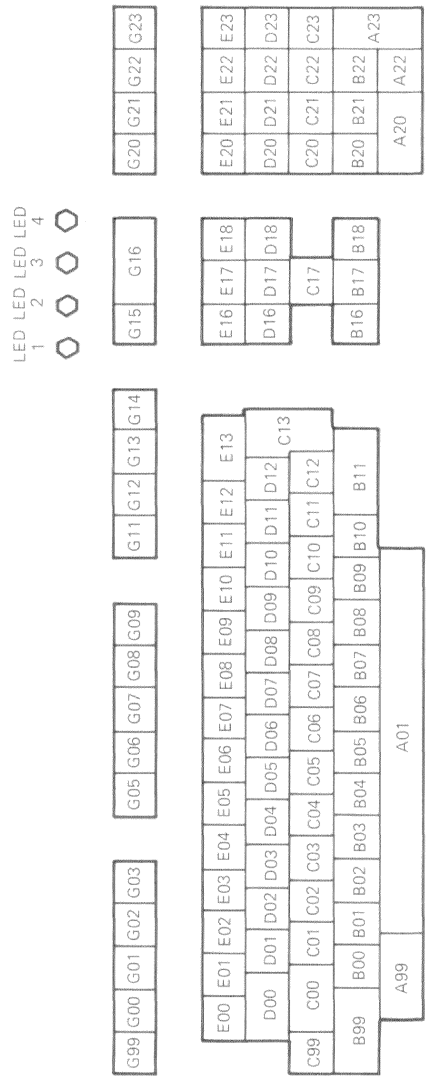

 $-1310$ 

Figure 8-1 Keyboard Position Labels

| LK250<br>Scan<br>Code | Translated<br>Industry-Standard<br>Scan Code | Keyboard<br>Position | Key Name               |  |
|-----------------------|----------------------------------------------|----------------------|------------------------|--|
| 01H                   | 43H                                          | G08                  | F9                     |  |
| 03H                   | 3FH                                          | $G_{03}$             | F5                     |  |
| 04H                   | 3 <sub>DH</sub>                              | G <sub>01</sub>      | F3                     |  |
| 05H                   | 3BH                                          | G99                  | F1                     |  |
| 06H                   | 3CH                                          | G <sub>00</sub>      | F2                     |  |
| 09H                   | 44H                                          | G09                  | F10                    |  |
| 0AH                   | 42H                                          | G07                  | F8                     |  |
| 0BH                   | 40H                                          | $G_{05}$             | F <sub>6</sub>         |  |
| 0CH                   | 3EH                                          | G <sub>02</sub>      | F4                     |  |
| 0 <sub>D</sub> H      | 0FH                                          | D00                  | Tab                    |  |
| 0EH                   | 29H                                          | <b>B00</b>           | $\epsilon \rightarrow$ |  |
| 11H                   | 38H                                          | A99                  | Alt                    |  |
| 12H                   | 2AH                                          | <b>B99</b>           | Left Shift             |  |
| 14H                   | 1DH                                          | C99                  | Ctrl                   |  |
| 15H                   | 10H                                          | D <sub>01</sub>      | q Q                    |  |
| 16H                   | 02H                                          | E01                  | 1!                     |  |
| 1AH                   | 2CH                                          | <b>B01</b>           | z Z                    |  |
| 1BH                   | 1FH                                          | CO <sub>1</sub>      | s S                    |  |
| 1CH                   | 1EH                                          | C <sub>01</sub>      | a A                    |  |
| 1DH                   | 11H                                          | D <sub>02</sub>      | w W                    |  |
| 1EH                   | 03H                                          | E02                  | $2 \varnothing$        |  |
| 21H                   | 2EH                                          | <b>B03</b>           | $\rm c~C$              |  |
| 22H                   | 2DH                                          | B <sub>02</sub>      | x X                    |  |
| 23H                   | 20H                                          | CO <sub>3</sub>      | d D                    |  |
| 24H                   | 12H                                          | D <sub>03</sub>      | e E                    |  |
| 25H                   | 05H                                          | E04                  | 4 \$                   |  |
| 26H                   | 04H                                          | E03                  | 3#                     |  |
| 29H                   | 39H                                          | A01                  | Space Bar              |  |
| 2AH                   | 2FH                                          | B04                  | v V                    |  |
| 2BH                   | 21H                                          | CO <sub>4</sub>      | f F                    |  |
| 2CH                   | 14H                                          | D <sub>05</sub>      | t T                    |  |

Table 8-5 LK250 Scan Codes and Industry-Standard Equivalent Value

| LK250<br>Scan<br>Code    | Translated<br>Industry-Standard<br>Scan Code | Keyboard<br>Position                        | <b>Key Name</b>                      |
|--------------------------|----------------------------------------------|---------------------------------------------|--------------------------------------|
| 2 <sub>DH</sub>          | 13H                                          | D04                                         | r R                                  |
| 2EH                      | 06H                                          | E05                                         | $5 \, \%$                            |
| 31H                      | 31H                                          | <b>B06</b>                                  | n N                                  |
| 32H                      | 30H                                          | <b>B05</b>                                  | b B                                  |
| 33H                      | 23H                                          | CO6                                         | h H                                  |
| 34H                      | 22H                                          | CO <sub>5</sub>                             | g G                                  |
| 35H                      | 15H                                          | D <sub>06</sub>                             | y Y                                  |
| 36H                      | 07H                                          | E06                                         | $6^{\circ}$                          |
| 3AH                      | 32H                                          | <b>B07</b>                                  | m M                                  |
| 3BH                      | 24H                                          | CO7                                         | j J                                  |
| 3CH                      | 16H                                          | D <sub>0</sub> 7                            | u U                                  |
| 3 <sub>DH</sub>          | 08H                                          | E07                                         | 7 &                                  |
| 3EH<br>41H<br>42H<br>43H | 09H<br>33H<br>25H<br>17H                     | E08<br><b>B08</b><br>CO8<br>D <sub>08</sub> | $\ast$<br>8<br>$\,<\,$<br>k K<br>i I |
| 44H                      | 18H                                          | D <sub>09</sub>                             | $\sigma$ O (Letter)                  |
| 45H                      | 0BH                                          | E10                                         | (0)                                  |
| 46H                      | 0AH                                          | E09                                         | 9(                                   |
| 49H                      | 34H                                          | <b>B09</b>                                  | $\,$ . $>$                           |
| 4AH                      | 35H                                          | <b>B10</b>                                  | $\overline{\cdot}$                   |
| 4BH                      | 26H                                          | CO9                                         | $\mathbf{L}$                         |
| 4CH                      | 27H                                          | C10                                         | $\frac{1}{2}$ . $\frac{1}{2}$        |
| 4 <sub>DH</sub>          | 19H                                          | D10                                         | $p$ $P$                              |
| 4EH<br>52H<br>54H<br>55H | 0CH<br>28H<br>1AH<br>0 <sub>DH</sub>         | E11<br>C11<br>D11<br>E12                    | $,\quad \overline{B}$<br>Ιł<br>$= +$ |
| 58H                      | 3AH                                          | CO <sub>0</sub>                             | Lock                                 |
| 59H                      | 36H                                          | <b>B11</b>                                  | Right Shift                          |
| 5AH                      | 1CH                                          | C13                                         | Return                               |
| 5BH                      | 1BH                                          | D <sub>12</sub>                             | $\vert \ \rangle$                    |

Table 8-5 LK250 Scan Codes and Industry-Standard Equivalent Value (cont.)

| LK250<br>Scan<br>Code    | Translated<br>Industry-Standard<br>Scan Code | Keyboard<br>Position | <b>Key Name</b>                                                    |  |
|--------------------------|----------------------------------------------|----------------------|--------------------------------------------------------------------|--|
| 5 <sub>DH</sub>          | 2BH                                          | E12                  | $\left($                                                           |  |
| 66H                      | 0EH                                          | E13                  | Delete (Word/Char)                                                 |  |
| 69H                      | 4FH                                          | <b>B20</b>           | 1 End                                                              |  |
| 6BH                      | 4BH                                          | C20                  | 4 Left-Arrow                                                       |  |
| 6CH                      | 47H                                          | D20                  | 7 Home                                                             |  |
| 70H                      | 52H                                          | A20                  | $0$ Ins                                                            |  |
| 71H                      | 53H                                          | A22                  | Del                                                                |  |
| 72H                      | 50H                                          | <b>B21</b>           | 2 Down-Arrow                                                       |  |
| 73H                      | 4CH                                          | C21                  | 5                                                                  |  |
| 74H                      | 4 <sub>DH</sub>                              | C22                  | 6 Right-Arrow                                                      |  |
| 75H                      | 48H                                          | D21                  | 8 Up-Arrow                                                         |  |
| 76H                      | 01H                                          | E20                  | Esc                                                                |  |
| 77H                      | 45H                                          | E21                  | NumLock                                                            |  |
| 79H                      | 4EH                                          | C23                  | + (Keypad)                                                         |  |
| 7AH                      | 51H                                          | <b>B22</b>           | 3 PgDn                                                             |  |
| 7BH                      | 4AH                                          | D23                  | - (Keypad)                                                         |  |
| 7CH<br>7DH<br>7EH<br>7FH | 37H<br>49H<br>46H<br>54H                     | E23<br>D22<br>E22    | PrtSc <sup>*</sup><br>9 PgUp<br>ScrlLock Break<br>SysReq (Alt/F20) |  |
| 83H                      | 41H                                          | G06                  | F7                                                                 |  |
| 84H                      | 54H                                          | G <sub>23</sub>      | F20                                                                |  |
| 85H                      | 55H                                          | E16                  | Find                                                               |  |
| 86H                      | 56H                                          | E17                  | Insert Here                                                        |  |
| 87H                      | 57H                                          | E18                  | Remove                                                             |  |
| 88H                      | 58H                                          | D16                  | Select                                                             |  |
| 89H                      | 59H                                          | D17                  | Prev                                                               |  |
| 8AH                      | 5AH                                          | D <sub>18</sub>      | Next                                                               |  |
| 8BH                      | 5BH                                          | C17                  | Up-Arrow                                                           |  |
| 8CH                      | 5CH                                          | <b>B16</b>           | Left-Arrow                                                         |  |
| 8DH                      | 5 <sub>DH</sub>                              | <b>B17</b>           | Down-Arrow                                                         |  |
| 8EH                      | 5EH                                          | <b>B18</b>           | Right-Arrow                                                        |  |

Table 8-5 LK250 Scan Codes and Industry-Standard Equivalent Value (cont.)

| LK250<br>Scan<br>Code | Translated<br>Industry-Standard<br>Scan Code | Keyboard<br>Position | Key Name       |
|-----------------------|----------------------------------------------|----------------------|----------------|
| 8FH                   | 5FH                                          | G11                  | F11            |
| 90H                   | 60H                                          | G12                  | F12            |
| 91H                   | 61H                                          | G13                  | F13            |
| 92H                   | 62H                                          | G14                  | F14            |
| 93H                   | 63H                                          | G15                  | Help           |
| 94H                   | 64H                                          | G16                  | Do             |
| 95H                   | 65H                                          | G20                  | F17            |
| 96H                   | 66H                                          | G21                  | F18            |
| 97H                   | 67H                                          | G22                  | F19            |
| 98H                   | 68H                                          | E00                  | Compose        |
| 99H                   | 69H                                          | A23                  | Enter (Keypad) |

Table 8-5 LK250 Scan Codes and Industry-Standard Equivalent Value (cont.)

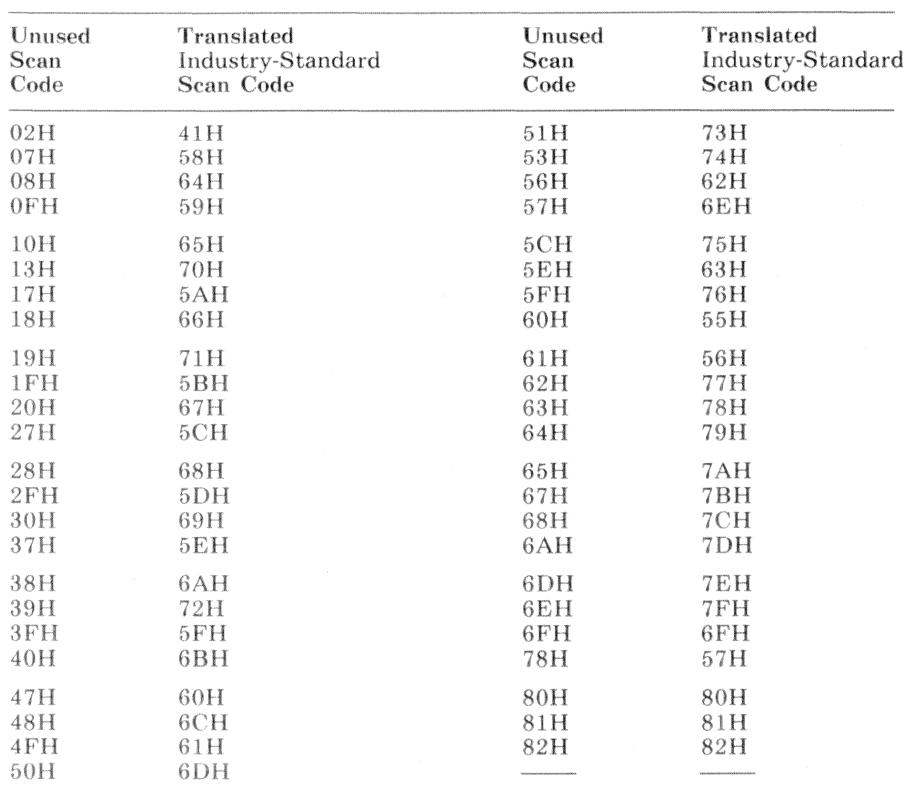

Table 8-6 Scan Codes Translated But Not Used

# LK250 Keyboard Command Codes

Table 8-7 provides a summary of the LK250 command codes. Following Table 8-7 are descriptions of each command. The command descriptions give the purpose of the command, the actions taken by the keyboard, and the response code transmitted by the LK250 keyboard. The LK250 keyboard response codes are described later in this chapter.

| Value            | Description                                  |
|------------------|----------------------------------------------|
| $00H-AAH$        | Invalid Commands                             |
| ABH              | Request Keyboard ID (Digital Extended)       |
| <b>ACH</b>       | Enter Digital Extended Scan Code Mode        |
| <b>ADH</b>       | Exit Digital Extended Scan Code Mode         |
| <b>AEH</b>       | Set Keyboard LED (Digital Extended)          |
| <b>AFH</b>       | Reset Keyboard LED (Digital Extended)        |
| BOH              | Set Keyclick Volume (Digital Extended)       |
| B1H              | Enable Autorepeat                            |
| B2H              | Disable Autorepeat                           |
| B3H              | Keyboard Mode Lock                           |
| B4H              | Keyboard Mode Unlock                         |
| B5H-ECH          | Reserved                                     |
| <b>EDH</b>       | LEDs On/Off                                  |
| EEH              | Echo                                         |
| EFH-F2H          | Reserved                                     |
| F3H              | Set Autorepeat Delay and Rate                |
| FAH              | Enable Key Scanning                          |
| F <sub>5</sub> H | Disable Key Scanning and Restore to Defaults |
| F6H              | Restore To Defaults                          |
| F7H-FDH          | Reserved                                     |
| <b>FEH</b>       | Resend                                       |
| <b>FFH</b>       | Reset                                        |
|                  |                                              |

Table 8-7 LK250 Keyboard Command Codes

### Invalid Commands (00H-AAH)

Industry-Standard

When the LK250 keyboard receives a code in the range 00H-AAH, it transmits a resend request. The LK250 keyboard does not transmit an acknowledge (ACK) for codes in this range.

#### **Request Keyboard ID (ABH)**

DIGITAL Extended

When the LK250 keyboard receives the code ABH, the keyboard clears its output buffer and transmits a 2-byte response that identifies the version and mode of the LK250 keyboard. The first byte returned is the version number. The second byte is the current operating mode, 01H for industry-standard mode or 02H for DIGITAL extended mode.

To successfully execute this command, the keyboard-interface controller must be in pass-through mode. Otherwise, the keyboard controller attempts to translate the data to an industry-standard scan code.

The LK250 keyboard does not transmit an acknowledge (ACK) for this command.

### Enter DIGITAL Extended Scan Code Mode (ACH)

DIGITAL Extended

When the LK250 keyboard receives the code ACH, the keyboard enables DIGITAL extended mode, turns off LED #4, and transmits an acknowledge  $(ACK).$ 

Exit DIGITAL Extended Scan Code Mode (ADH) **DIGITAL** Extended

When the LK250 keyboard receives the code ADH, the keyboard enables industry-standard mode, turns on LED #4, and transmits an acknowledge  $(ACK).$ 

In this mode, only industry-standard scan codes are generated.

#### Set Keyboard LED (AEH)

**DIGITAL** Extended

When the LK250 keyboard receives the code AEH, the keyboard turns on LED #4, and transmits an acknowledge (ACK). For LEDs 1-3, see LEDs On/Off  $(EDH)$ .

#### Reset Keyboard LED (AFH)

DIGITAL Extended

When the LK250 keyboard receives the code AFH, the keyboard turns off LED #4, and transmits an acknowledge (ACK). For LEDs 1-3, see LEDs On/Off  $(EDH)$ 

#### **Set Keyclick Volume (B0H)**

DIGITAL Extended

This is a 2-byte command consisting of a command byte and a value byte. When the LK250 keyboard receives the code B0H, the keyboard stops scanning for keys, transmits an acknowledge (ACK), and waits for the second byte. When the LK250 keyboard receives the second byte, the keyboard sets the volume to the indicated value, transmits an acknowledge (ACK) and returns to the previous scanning state.

If bit  $7$  of the value byte is set to 1, the value is interpreted as a command. The current command is aborted, the new command is executed and the LK250 returns to the previous scanning state.

The volume value byte can have one of the following values:

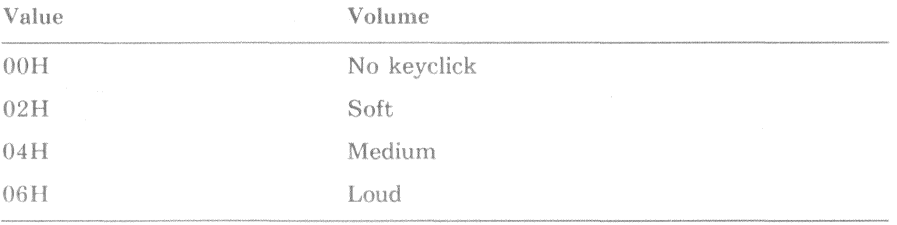

### Enable Autorepeat (B1H)

DIGITAL Extended

When the LK250 keyboard receives the code B1H, the keyboard enables autorepeat for all keys and transmits an acknowledge (ACK). Autorepeat enabled is the default condition.

#### Disable Autorepeat (B2H)

**DIGITAL** Extended

When the LK250 keyboard receives the code B2H, the keyboard disables autorepeat for all keys and transmits an acknowledge (ACK).

#### Keyboard Mode Lock (B3H)

DIGITAL Extended

When the LK250 keyboard receives the code B3H, the keyboard disables the key combination ALT/F17 and transmits an acknowledge (ACK). The key combination ALT/F17 toggles the keyboard between DIGITAL extended mode and industry-standard mode. This key combination is detected and handled by the keyboard, not the ROM BIOS.

#### Keyboard Mode Unlock (B4H)

DIGITAL Extended

When the LK250 keyboard receives the code B4H, the keyboard enables the key combination ALT/F17 and transmits an acknowledge (ACK). The key combination ALT/F17 toggles the keyboard between DIGITAL extended mode and industry-standard mode. This key combination is detected and handled by the keyboard, not the ROM BIOS. ALT/F17 enabled is the default condition.

#### Reserved (B5H-ECH)

DIGITAL Extended

When the LK250 keyboard receives any of the reserved codes B5H-ECH, the keyboard transmits an acknowledge (ACK) and resumes its previous scanning state.

## LEDs On/Off (EDH)

DIGITAL Extended

This is a 2-byte command consisting of a command byte and a value byte. When the LK250 keyboard receives the code EDH, the keyboard stops scanning for keys, transmits an acknowledge (ACK), and waits for the second byte. When the LK250 keyboard receives the second byte, the keyboard sets the LEDs to the indicated value, transmits an acknowledge (ACK) and returns to its previous scanning state.

If bit 7 of the value byte is set to 1, the value is interpreted as a command. The current command is aborted, the new command is executed and the LK250 returns to the previous scanning state.

The bits in the LED value byte have the following meanings:

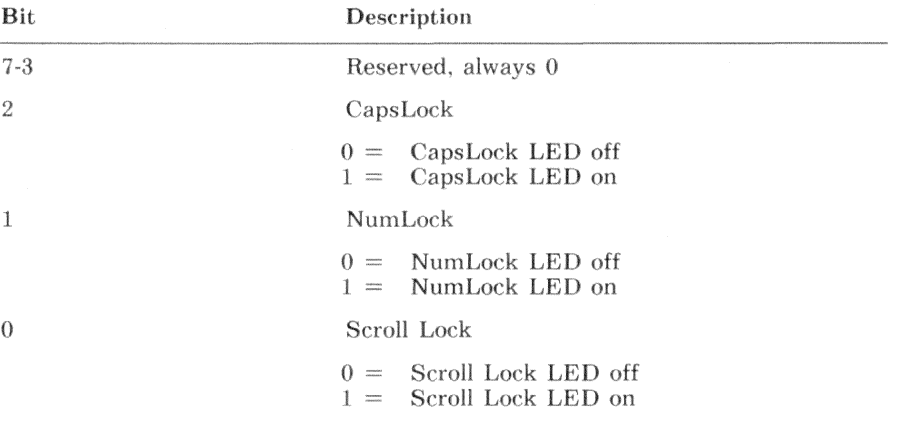

#### Echo (EEH)

Industry-Standard

When the LK250 keyboard receives the code EEH, the keyboard transmits the same echo code (EEH) and continues its previous scanning state. This command is a diagnostic tool.

#### Reserved (EFH-F2H)

Industry-Standard

When the LK250 keyboard receives any of the reserved codes EFH-F2H, the keyboard transmits an acknowledge (ACK) and resumes its previous scanning state.

 $8 - 26$ Keyboard-Interface Controller - Hardware Description

#### Set Autorepeat Delay and Rate (F3H)

Industry-Standard

This is a 2-byte command consisting of a command byte and a value byte. When the LK250 keyboard receives the code F3H, the keyboard stops scanning for keys, transmits an acknowledge (ACK), and waits for the second byte. When the LK250 keyboard receives the second byte, the keyboard sets the autorepeat delay and rate to the indicated values, transmits an acknowledge (ACK) and returns to its previous scanning state.

If bit  $7$  of the value byte is set to 1, the value is interpreted as a command. The current command is aborted, the new command is executed and the LK250 returns to the previous scanning state.

The bits in the delay and rate value byte have the following meanings:

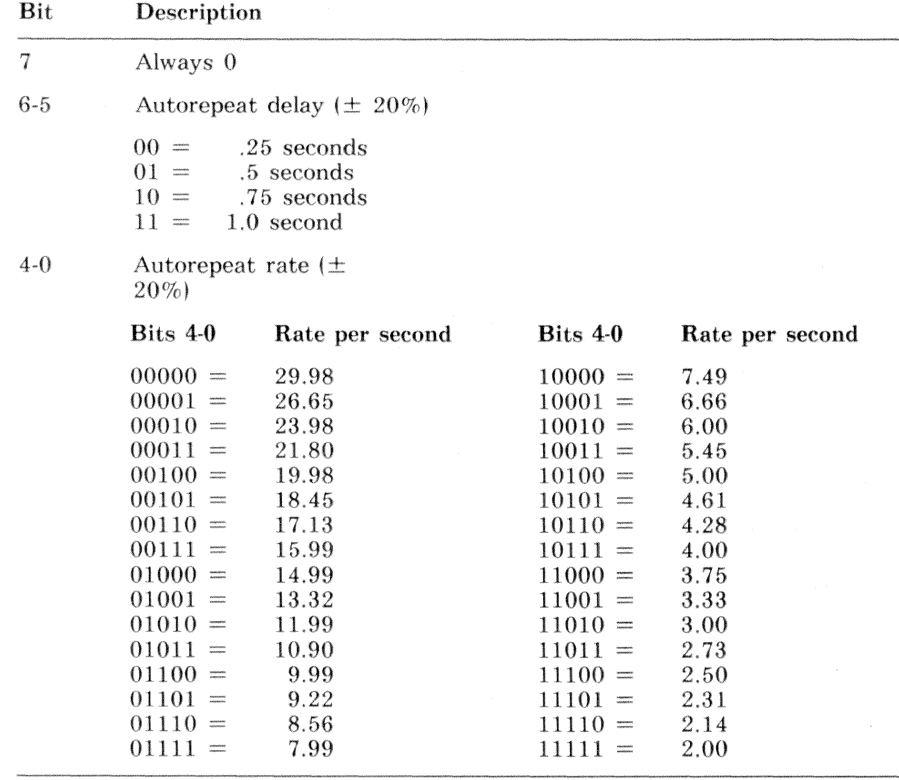

### Enable Key Scanning (F4H)

Industry-Standard

When the LK250 keyboard receives the code F4H, the keyboard clears its output buffer, transmits an acknowledge (ACK), and begins scanning for keys. Use of this command assumes that key scanning was previously disabled. Any key strokes that were recognized but not transmitted are lost.

# Disable Key Scanning and Restore to Defaults (F5H)

Industry-Standard

When the LK250 keyboard receives the code F5H, the keyboard stops scanning, clears its output buffer, restores conditions to the default powerup state, transmits an acknowledge (ACK), and waits for additional commands. Keyboard scanning remains disabled. Any key strokes that were recognized but not transmitted are lost.

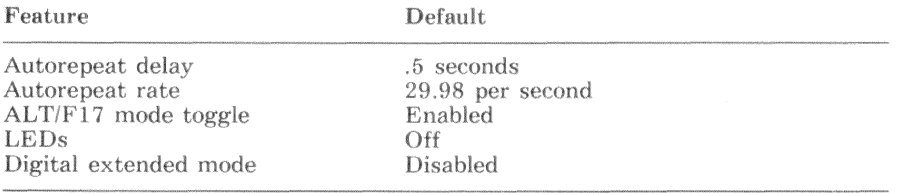

### Restore To Defaults (F6H)

Industry-Standard

When the LK250 keyboard receives the code F5H, the keyboard stops scanning, clears its output buffer, restores conditions to the default powerup state, transmits an acknowledge (ACK), and resumes its previous scanning state.

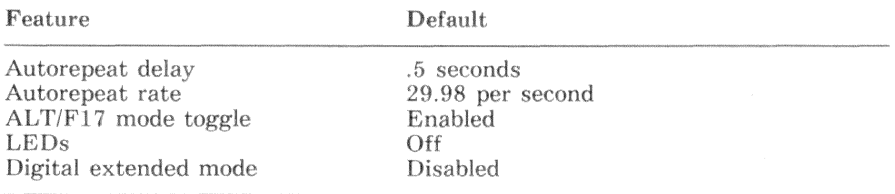

### Reserved (F7H-FDH)

Industry-Standard

When the LK250 keyboard receives any of the reserved codes F7H-FDH, the keyboard transmits an acknowledge (ACK) and resumes its previous scanning state

#### Resend (FEH)

Industry-Standard

When the LK250 keyboard receives the code FEH, the keyboard repeats its last transmission. This command is used when the keyboard-interface controller detects a reception error. It can be sent only in response to a transmission from the LK250 keyboard. Additionally, the resend command (FEH) must be transmitted before the keyboard-interface controller allows the keyboard to start another transmission. If the retransmitted data is still bad, the keyboardinterface controller places FFH in its output buffer and sets the parity error and timeout error status bits.

#### Reset (FFH)

Industry-Standard

When the LK250 keyboard receives the code FFH, the keyboard transmits an acknowledge (ACK) and waits for the the acknowledge to be accepted. Receipt of the acknowledge (ACK) is indicated by reading the acknowledge (ACK) from the keyboard-interface controller, setting port 2 bits  $7-6$  to 1, and leaving them set for at least 500  $\mu$ s. When the keyboard recognizes acceptance of the acknowledge (ACK), the keyboard invokes its self-test diagnostic. On completing the self-test, the keyboard transmits AAH (self-test success) or FCH (self-test failure). As a result of the self-test, the keyboard is reset to default conditions and the keyboard output buffer is empty.

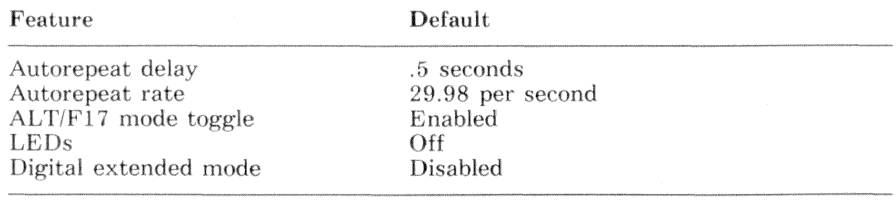

# **LK250 Keyboard Responses**

The LK250 keyboard must reply to every transmission sent to it. Most of the time the reply is an acknowledge (ACK), but some commands have special responses. Refer to LK250 keyboard command descriptions for details. Table 8-8 lists the LK250 keyboard responses.

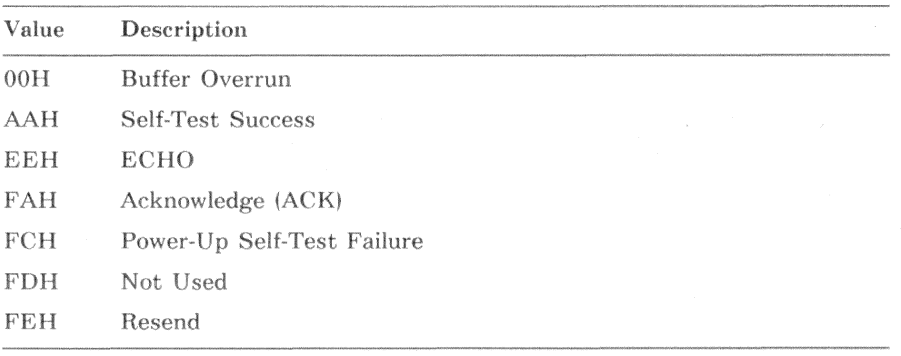

#### Table 8-8 LK250 Keyboard Responses

#### Buffer overrun (00H)

Industry-Standard

This code indicates that the LK250 keyboard output buffer (20 bytes) has been filled to capacity (19 key codes) and an attempt was made to store another code. The 20th code is replaced with 00H.

If the keyboard-interface controller is in translate mode, the LK250 keyboard buffer-overrun code 00H is translated to an industry-standard buffer overrun code of FFH.

#### Self-test success (AAH)

Industry-Standard

This code indicates successful completion of the LK250 keyboard self-test diagnostics. The self-test diagnostics are invoked as part of the powerup sequence and by the reset command (FFH).

#### ECHO (EEH)

Industry-Standard

This code indicates receipt of an echo command (EEH). In response to an echo command (EEH), the LK250 transmits echo (EEH) instead of acknowledge (ACK) (FAH).

 $8 - 30$ Keyboard-Interface Controller - Hardware Description

### Release Prefix (F0H)

Industry-Standard

This code indicates that a key was released. It is followed by the scan code of the released key.

If the keyboard-interface controller is in translate mode, this 2-byte sequence is translated to an industry-standard 1-byte release code by adding 80H to the translated scan code.

#### Acknowledge (ACK) (FAH)

Industry-Standard

This code is transmitted by the LK250 keyboard in response to most of the valid commands. Some commands have special responses. For example, request keyboard identification (ABH), echo (EEH), and resend (FEH). For additional information, see the descriptions of the LK250 keyboard commands.

#### **Self-Test Failure (FCH)**

Industry-Standard

This code transmitted by the LK250 keyboard to indicate that a keyboard component failed the self-test diagnostics. Self-test is invoked during the powerup sequence and the reset command (FFH).

#### Resend (FEH)

Industry-Standard

This code is transmitted by the LK250 keyboard in response to a keyboardinterface controller transmission containing a parity error. Providing that the last transmission to the keyboard was not a resend command (FEH), the keyboard interrupt handler should retransmit the last keyboard command.

## LK250 Keyboard Error Handling

If the LK250 keyboard receives an invalid command or a parity error, it replies with a resend command.

## U.S. and Foreign Keyboards

The LK250 keyboard is shipped with key legends appropriate for the destination country. Figure 8-2 through Figure 8-15 show the key legends for the various country keyboards.

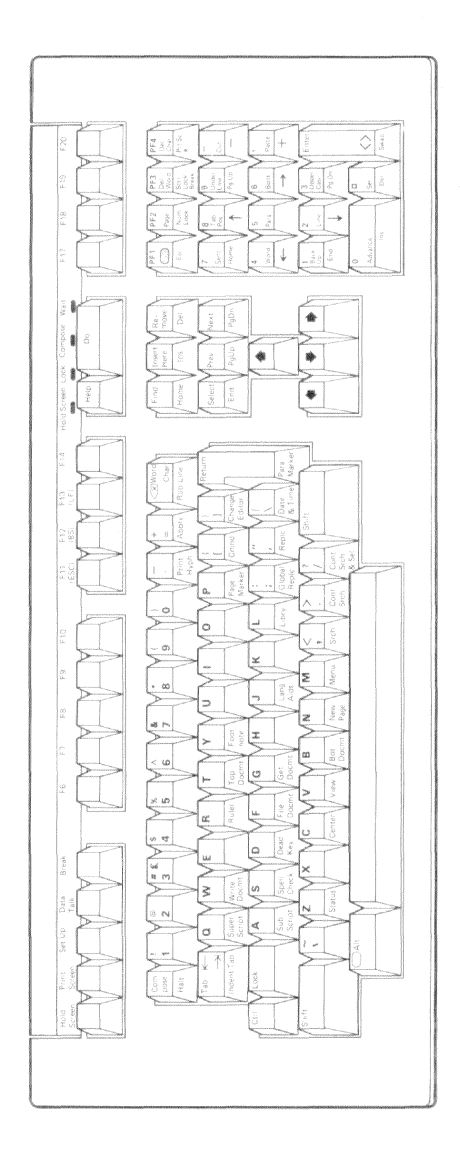

Figure 8-2 U.S./U.K. Keyboard

#### $8 - 32$ Keyboard-Interface Controller - Hardware Description

Ha

 $Enter$  $\left\vert \begin{smallmatrix} 2 & 0 \\ 2 & 0 \\ 0 & 0 \end{smallmatrix} \right\vert$  $\bar{1}$  $\left| \cdot \right|$  $\begin{array}{|c|} \hline 3 \\ x^2 \end{array}$  $\begin{array}{|c|} \hline \\ n & \theta \\ \hline \end{array}$  $\frac{1}{2} \frac{1}{2} \frac{1}{2}$  $\hat{z}$  $\left| \cdot \right|$  $\frac{1}{2}$  $\hat{\Sigma}$  $\overline{a}$  $\cdot$  $\frac{1}{2}$ EX S  $\ddot{g}$  $\overline{1}$  $\left| \right|$  $\frac{1}{2}$  $\frac{8}{6}$  $\frac{1}{3}$  $\left.\begin{array}{c} \overline{z}\\ \underline{z}\\ \underline{v}\\ \end{array}\right| \left.\begin{array}{c} z\\ 0\\ z\\ 0 \end{array}\right|$ ♠ Ĩ.  $\mathbf{z}$  $\begin{tabular}{|c|c|} \hline $\epsilon$ & $\theta$ \\ \hline $\epsilon$ & $\theta$ \\ \hline \end{tabular}$  $\begin{array}{|c|c|}\hline g & g \\ g & \tilde{g} \\ \hline g & \tilde{g} \end{array}$  $\spadesuit$ \* h  $\begin{tabular}{|c|c|c|} \hline \rule{0pt}{8ex} \rule{0pt}{8ex} \rule{0pt$ T Ŧ  $\overline{?}$  $\bullet$ i. T ₿  $<sup>0</sup>$ </sup>  $\frac{6}{3}$  $\hat{z}$ ē  $\prec$  $\circ$ ur.  $\frac{1}{\sqrt{2}}$  $\sim$  $\frac{1}{\lambda}$  $_{\rm rad}$  $\overline{\vee}$ L.  $\sqrt{2}$  $\Box$ e  $\pm$ ł>  $\sqrt{2}$  $\omega$  $\sim \omega$ C  $\geq$  $\tilde{\mathbf{x}}$  $\sim 2_{6}$  $\frac{1}{2}$ <u>lac</u>  $\omega \approx$  $\boxed{\underline{\circ}}$  $\omega$  $\frac{1}{2}$  $\times$  $\boxed{\phantom{1}}$  $\omega$ ö  $\sim$  $\overline{\mathcal{A}}$ <u>lo</u>  $\overline{\begin{array}{c} 1 \\ \wedge \vee \end{array}}$  $\bar{c}$  $\begin{bmatrix} \overline{a} \\ \overline{b} \end{bmatrix}$ L.  $\overline{F}$  $\begin{array}{c} \frac{6}{3} \\ 38 \end{array}$  $\mathsf{LocA}$  $\overline{c}$ **B** S<sub>1</sub> ă

1.1.0826

Figure 8-3 Canadian/English Keyboard

Keyboard-Interface Controller - Hardware Description  $8 - 33$ 

 $\frac{3}{4} \frac{\delta}{6}$  . ti p š |} ļ, **R**  $\bar{z}$ ្ទ្រៃខ្ញុំ ĉ. ۹  $\begin{tabular}{|c|c|} \hline $3$ & $3$ & $5$ \\ \hline $3$ & $3$ & $5$ \\ \hline $5$ & $5$ & $5$ \\ \hline \end{tabular}$  $\frac{v}{\beta}$ ۰  $\frac{1}{2}$ ò  $\begin{tabular}{|c|c|} \hline $p$-norm & $p$-norm \\ \hline $p$-norm & $p$-norm \\ \hline $p$-norm & $p$-norm \\ \hline $p$-norm & $p$-norm \\ \hline $p$-norm & $p$-norm \\ \hline $p$-norm & $p$-norm \\ \hline $p$-norm & $p$-norm \\ \hline $p$-norm & $p$-norm \\ \hline $p$-norm & $p$-norm \\ \hline $p$-norm & $p$-norm \\ \hline $p$-norm & $p$-norm \\ \hline $p$-norm & $p$-norm \\ \hline $p$-norm & $p$-norm \\ \hline $p$-norm & $p$ \frac{1}{2}$  $\overline{\bullet}$ \$ 'n  $\begin{tabular}{|c|c|c|} \hline $k$ & $2$ \\ \hline $k$ & $2$ \\ \hline \end{tabular}$  $\frac{\partial}{\partial t}$  $\frac{1}{2}$ Ī ٠ ł IJ  $\bigotimes^{\epsilon\tau}$  $\frac{1}{2}$ .<br>+.  $\overline{\mathcal{K}}$  $\alpha$ ß Ĺ  $\frac{1}{\circ}$  $\Box$  $\begin{array}{|c|} \hline \mathsf{v} \\ \hline \mathsf{u} & \mathsf{v} \end{array}$  $\boxed{\mathbf{x}}$  $\vert$   $\geq$  $\infty$  $\Box$  $\Box$  $\begin{array}{|c|} \hline \multicolumn{1}{|c|}{\textbf{0}} & \multicolumn{1}{|c|}{\textbf{0}} \\ \hline \multicolumn{1}{|c|}{\textbf{0}} & \multicolumn{1}{|c|}{\textbf{0}} \\ \hline \multicolumn{1}{|c|}{\textbf{0}} & \multicolumn{1}{|c|}{\textbf{0}} \\ \hline \multicolumn{1}{|c|}{\textbf{0}} & \multicolumn{1}{|c|}{\textbf{0}} \\ \hline \multicolumn{1}{|c|}{\textbf{0}} & \multicolumn{1}{|c|}{\textbf{0}} \\ \hline \multicolumn{1}{|c|}{\text$  $\vert$ z  $\epsilon$  $\boxed{x}$ Ç  $\begin{array}{|c|} \hline \epsilon \\ \hline \epsilon \phi \left( \phi \right) \end{array}$  $\omega$ ြ  $\approx$   $\omega_0$ Ιu.  $\boxed{\alpha}$  $\begin{array}{|c|} \hline \mbox{1} & \mbox{1} \\ \mbox{1} & \mbox{1} \\ \mbox{1} & \mbox{1} \\ \hline \mbox{1} & \mbox{1} \\ \hline \mbox{1} & \mbox{1} \\ \hline \mbox{2} & \mbox{1} \\ \hline \mbox{3} & \mbox{1} \\ \hline \mbox{4} & \mbox{1} \\ \hline \mbox{5} & \mbox{1} \\ \hline \mbox{6} & \mbox{1} \\ \hline \mbox{7} & \mbox{1} \\ \hline \mbox{8} & \mbox{1} \\ \hline \mbox{9} & \mbox$  $\cup$  $\overline{\mathbb{P}}$  $\boxed{w}$  $\times$  $\left| \ast \right\rangle$  $\sqrt{2}$  $\boxed{\ge}$  $\overline{\mathbb{R}}$  $\begin{matrix} \circledast \\ z & \sim \end{matrix}$  $\left| \right|$  $\circ$  $\overline{\mathbf{L}}$ Ō  $\begin{tabular}{|c|c|} \hline & $\hat{c}$ & $\hat{c}$ \\ \hline $\hat{x}$ & $\hat{c}$ & $\hat{c}$ \\ \hline $\hat{b}$ & $\hat{b}$ & $\hat{c}$ \\ \hline \end{tabular}$ 15 <u>ic</u> Kode

1.1.0828

Figure 8-4 Danish Keyboard

#### $8 - 34$ Keyboard-Interface Controller - Hardware Description

33

e Santa Barat (1980).<br>Barat Santa Barat (1980).<br>Barat Santa Barat (1980).

 $_{\rm{E}\,nl\,e\,r}$ us Reg  $\mathbb{R}^{\frac{N}{2}}$  .  $\left| \cdot \right|$ Ŀτ  $\begin{array}{|c|} \hline \begin{array}{c} 3 \\ 0 \\ \hline \end{array} \end{array}$  $\frac{5}{\log 10}$  $\left[\begin{smallmatrix} 0 & 0 & 0 \\ 0 & 0 & 0 \\ 0 & 0 & 0 \end{smallmatrix}\right]$  $\frac{1}{2}$  $\vert$ . 3 I a f  $\rightarrow$  $\ddot{\phantom{0}}$ i<br>Smrti E X O  $\overline{\mathbf{z}}$  $\frac{1}{46}$ ۱l  $\begin{tabular}{|c|c|} \hline & \multicolumn{1}{|c|}{\textbf{1}} & \multicolumn{1}{|c|}{\textbf{2}} \\ \hline \multicolumn{1}{|c|}{\textbf{3}} & \multicolumn{1}{|c|}{\textbf{5}} \\ \hline \multicolumn{1}{|c|}{\textbf{3}} & \multicolumn{1}{|c|}{\textbf{5}} \\ \hline \multicolumn{1}{|c|}{\textbf{5}} & \multicolumn{1}{|c|}{\textbf{5}} \\ \hline \multicolumn{1}{|c|}{\textbf{6}} & \multicolumn{1}{|c|}{\textbf{6}} \\ \hline \multicolumn{1}{|c$  $\frac{1}{\alpha}$  is ٠ រ្ទំ।  $\begin{tabular}{|c|c|} \hline & $\mathbf{a}_1$ & $\mathbf{a}_2$ \\ \hline $\mathbf{b}_1$ & $\mathbf{a}_2$ \\ $\mathbf{a}_3$ & $\mathbf{a}_3$ \\ \hline \end{tabular}$  $\frac{\pi}{2}$ ۰  $\bullet$ ļ, 'n  $\begin{tabular}{|c|c|} \hline & \multicolumn{1}{|c|}{5} & \multicolumn{1}{|c|}{6} & \multicolumn{1}{|c|}{5} & \multicolumn{1}{|c|}{5} & \multicolumn{1}{|c|}{5} & \multicolumn{1}{|c|}{5} & \multicolumn{1}{|c|}{5} & \multicolumn{1}{|c|}{5} & \multicolumn{1}{|c|}{5} & \multicolumn{1}{|c|}{5} & \multicolumn{1}{|c|}{5} & \multicolumn{1}{|c|}{5} & \multicolumn{1}{|c|}{5} & \multicolumn{1}{|c|}{5} & \multicolumn{1}{|$  $\frac{\alpha}{2}$  $\frac{1}{2}$ k ٠ ä,  $\overline{z}$ IJ ◙ P  $\cdot$ 니  $\overline{\phantom{a}}$  $\frac{5}{3}$  $\overline{+}$  $\,$  H  $\begin{array}{|c|c|} \hline \begin{array}{c} \vspace{.1cm} \vspace{.1cm} \\ \vspace{.1cm} \end{array} & \begin{array}{c} \vspace{.1cm} \\ \vspace{.1cm} \end{array} & \begin{array}{c} \vspace{.1cm} \\ \vspace{.1cm} \end{array} & \begin{array}{c} \vspace{.1cm} \\ \vspace{.1cm} \end{array} \end{array}$  $\overline{\phantom{a}}$  $\frac{1}{\sqrt{\left|\frac{1}{\alpha}\right|}}$  $\frac{1}{2}$  $\prec$  $\overrightarrow{1}$ ź  $\overline{\phantom{a}}$  $\cdot$  $\overline{\mathcal{N}}$  .  $\Delta.$  $\mathbb{I}$  o  $\begin{array}{|c|} \hline \mathsf{V} & \mathsf{I} \\ \hline \mathsf{I}^{\mathsf{H}} & \mathsf{I} \end{array}$  $\circ$  $-9$  $\times$ ŗ.  $\geq$  $-\infty$  $\Box$  $\overline{\bullet}$  $\tilde{a}$  $\vert z$ N  $\mathbbm{1}$ |>  $\overline{\epsilon}$  $\omega$  $\infty$   $\infty$ اره  $\begin{array}{c} \begin{array}{c} \begin{array}{c} \begin{array}{c} \end{array} \end{array} \end{array} \end{array} \end{array}$  $\begin{bmatrix} 0 & 0 \\ 0 & 0 \\ 0 & 0 \end{bmatrix}$  $\bar{x}$  $\geq$ Įμ,  $\frac{1}{\alpha}$ p.  $\circ$  $\phi$   $\phi$  $\circ$ سا  $\frac{1}{9}$  $\overline{z}$  $\times$  $\omega$  $\geq$  $\begin{array}{|c|} \hline 0 \\ \hline 1 \\ \hline \end{array}$  $\sim$  $\epsilon$  $\circ$  $\triangleleft$  $\begin{tabular}{|c|c|} \hline $\widehat{\times}$ \\ $\widehat{\hspace{-.1cm}\times}$ \end{tabular}$  $\begin{array}{|c|} \hline \mbox{O} \\ \hline \mbox{I} \\ \hline \end{array}$ þ,  $\sum_{\alpha}$  $\overline{\frac{1}{2}-\overline{\gamma}}$  $\begin{array}{c} \frac{1}{2} \\ 0 \\ 0 \\ 0 \end{array}$ ż  $\circ$  $\frac{6}{16}$  $\frac{1}{2}$  $\overline{z}$ 

1.1.0829

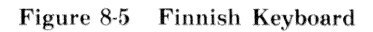

Keyboard-Interface Controller - Hardware Description  $8 - 35$ 

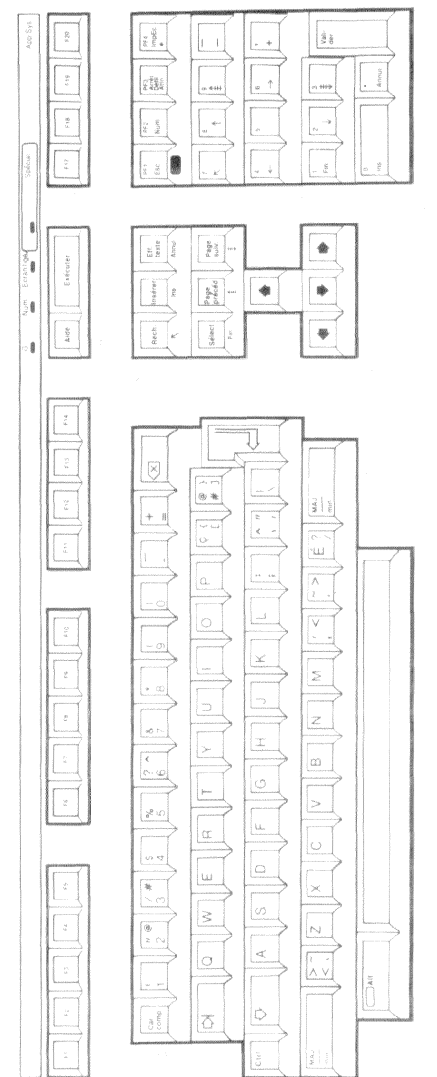

 $\bar{\bar{z}}$ 

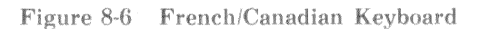

 $8 - 36$ Keyboard-Interface Controller - Hardware Description

 $L3 - 0827$ 

 $\overline{\phantom{a}}$ 

 $\frac{1}{\frac{1}{\alpha}\sum\limits_{i=1}^{N}x_i}$  $\frac{1}{3}$  $\mathbb{S}^2$ ķт  $\cdot$  $\frac{1}{2}$  $\frac{1}{4}$  $\left|\frac{c}{\lambda}\right|_{\lambda}^{\nu}$ L.  $\sim$  000  $\int_{\mathbb{R}^{n}}$  diverse Ţ  $\rightarrow$  $\epsilon$ ł. ž, i s j.  $\hat{\varepsilon}$  $\downarrow$ l.  $\bullet$  $\begin{tabular}{|c|c|} \hline & 0 & 0 \\ \hline 0 & 0 & 0 \\ 0 & 0 & 0 \\ \hline 0 & 0 & 0 \\ \hline \end{tabular}$  $_{\rm{20\%}}^{\rm{pe}}$  $\spadesuit$ ្ត្ xécuter  $\begin{array}{|c|} \hline \text{set} \\ \hline \text{set} \\ \hline \text{set} \\ \hline \end{array}$ Ţ, ۰  $\bullet$ į,  $\frac{1}{2}$ aech.  $\begin{tabular}{|c|c|} \hline $5\#16$ \\ \hline \end{tabular}$ l, ä ï IJ ⊗  $\omega$  a  $\bullet$   $\circ \circ$ ė  $\frac{1}{2} \left| \begin{array}{c} 0 \\ 0 \\ 0 \end{array} \right|$  $\mathcal{S}^2$  .  $\Box$  $+$  1  $\geq$  $\alpha$ Ċ,  $\bigcirc$  et īн.  $\circ$  $\leq$ ÷,  $\hat{z}$  $\sim$  .  $\infty$  .  $\overline{\mathcal{Z}}$  $\overline{z}$ þ.  $\mathbbm{1}$ ത  $\omega$  . <u>lo</u>  $\bar{\varepsilon}$  $\vert$   $>$  $\omega$  . ίu.  $\alpha$  $\left| \begin{smallmatrix} 1\\ 1\\ 1\\ 1\\ \end{smallmatrix} \right|$ <u>lo</u>  $\omega$  $\begin{array}{c} 3 \\ n \end{array}$  $\times$  $\overline{\omega}$  $\overline{\mathbb{N}}$  $\begin{picture}(120,140) \put(0,0){\line(1,0){150}} \put(15,0){\line(1,0){150}} \put(15,0){\line(1,0){150}} \put(15,0){\line(1,0){150}} \put(15,0){\line(1,0){150}} \put(15,0){\line(1,0){150}} \put(15,0){\line(1,0){150}} \put(15,0){\line(1,0){150}} \put(15,0){\line(1,0){150}} \put(15,0){\line(1,0){150}} \put(15,0){\line(1,0){150$  $\geq$ þ  $\boxed{\widetilde{\mathbf{A}\mathbf{v}}}$ k  $\begin{bmatrix} 1 \\ -\infty \end{bmatrix}$ b.  $\begin{bmatrix} \tilde{a} \\ \tilde{b} \end{bmatrix}$  $\begin{tabular}{|c|c|} \hline \quad \quad & \quad \quad \\ \hline \tiny \begin{array}{c} \delta \text{if} \\ \delta \text{if} \end{array} \end{tabular}$  $\circ$  $\overline{\varphi}$  $\frac{1}{10}$  $\frac{2}{3}$  )  $\frac{1}{2}$ 

1.1-0830

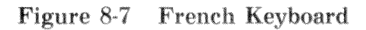

Keyboard-Interface Controller - Hardware Description  $8 - 37$ 

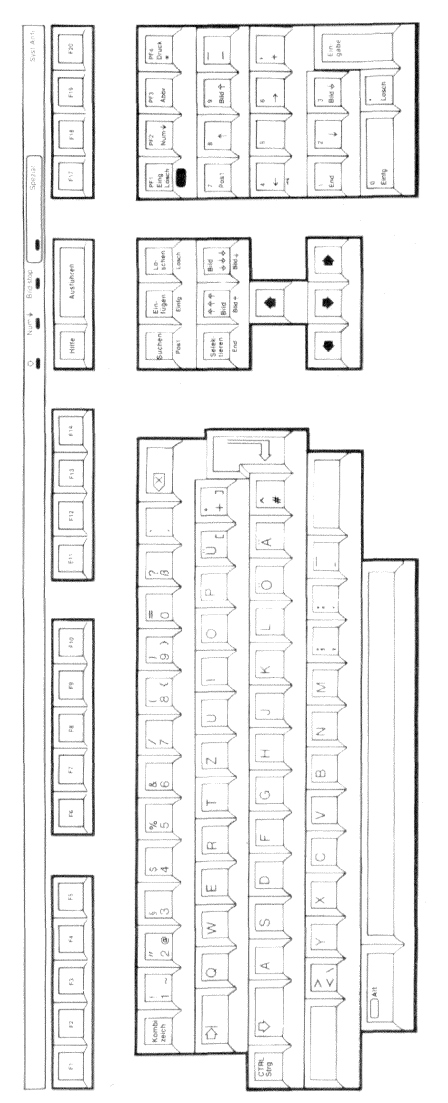

Figure 8-8 German/Austrian Keyboard

11.0831

 $\bigcup$ 

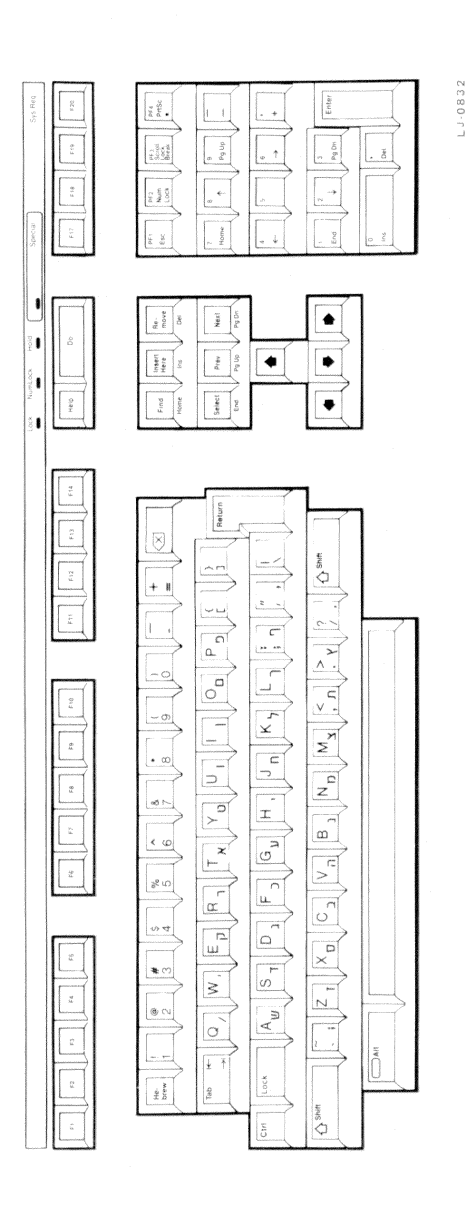

Figure 8-9 Hebrew Keyboard

Keyboard-Interface Controller - Hardware Description  $8 - 39$ 

xå.  $\ddot{\phantom{1}}$  $\begin{bmatrix} 1 \\ 0 \\ 0 \\ 0 \\ 0 \\ 0 \end{bmatrix}$  $\frac{8}{3}$  $\mu_{\rm HPS}$ eil  $\bar{z}$ I, le ši š Ľ. į  $\bullet$  $\frac{\text{Scater}}{\text{sec}}$ é i.  $\begin{array}{c} \text{Stm} \\ \text{prec} \\ \text{sn} \mathfrak{v}_0 \end{array}$  $\bullet$  $\frac{1}{2}$  $\overline{z}$ Į,  $G_{41066}$ š  $Sø82$  $\frac{1}{2}$ ĝ ò. Ū  $\odot$  $\omega > \overline{\omega}$  $\frac{1}{\sqrt{2}}$  $\sqrt{D} \cdot 0$  $_{\odot}$  $\alpha$  $\circ$  $\geq$  $\overline{\mathbf{z}}$  $\Rightarrow$  $\overline{z}$  $\mathbf{r}$  $\omega$ et c  $\circ$  $\geq$ ze u ļu,  $\alpha$  $\circ$ o e  $\circ$  $\omega$  $\times$ u) et  $\overline{\mathbf{z}}$ Ø  $\sim$  $z \sim$ ¢  $\circ$ ΛV  $\frac{1}{4}$  $\frac{1}{2}$  $\frac{2}{\sigma^2}$ 

Figure 8-10 Italian Keyboard

#### Keyboard-Interface Controller - Hardware Description  $8 - 40$

5889-77

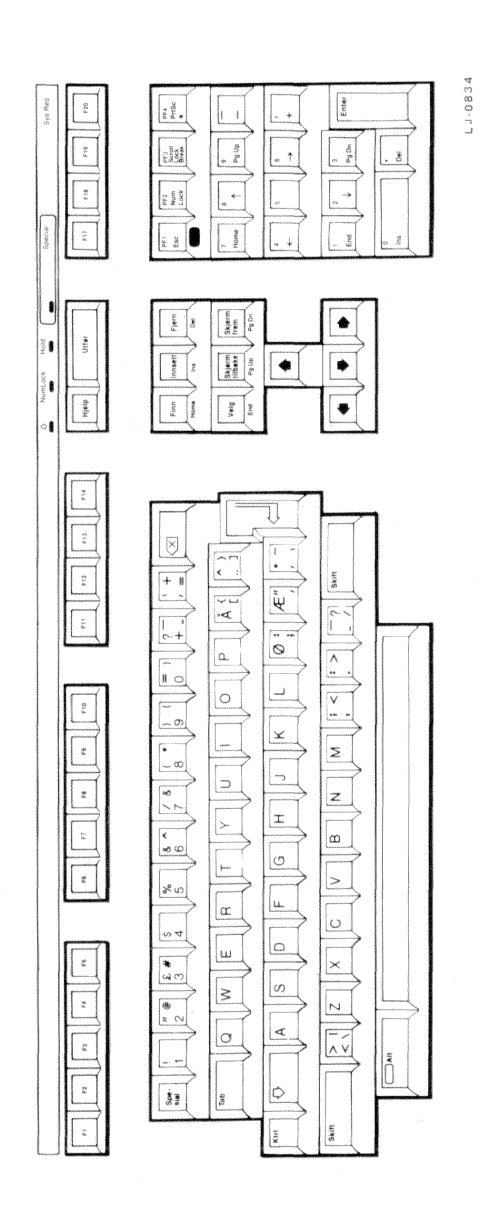

Figure 8-11 Norwegian Keyboard

Keyboard-Interface Controller - Hardware Description 8-41

ź  $\frac{\pi}{\alpha} \sum_{k=1}^{N} \epsilon$  $\frac{1}{2}\frac{1}{3}$  $\left| .\right|$  $\overline{1}$  $\begin{bmatrix} \ddots \\ \ddots \\ \ddots \\ \alpha \end{bmatrix}$  $\begin{array}{|c|} \hline \texttt{S}\\ \texttt{a} & \texttt{B} \end{array}$  $\frac{\partial}{\partial t}$  $\hat{\mathbf{g}}^{\text{tot}}_{\text{SMS}}$  $\left| \cdot \right|$  $\frac{3}{2}$  $\frac{9}{16}$  $\frac{1}{2}$ Ļē - $\frac{1}{2}$ š i d  $\begin{array}{c} \bullet \\ \bullet \end{array}$  $\bar{\delta}$ ♠ Borra i, Ejecutar  $\begin{tabular}{|c|c|} \hline \multicolumn{1}{|c|}{\textbf{Pansl}}\\ \multicolumn{1}{|c|}{\textbf{Pansl}}\\ \multicolumn{1}{|c|}{\textbf{Pansl}}\\ \multicolumn{1}{|c|}{\textbf{Pansl}}\\ \multicolumn{1}{|c|}{\textbf{Pansl}}\\ \multicolumn{1}{|c|}{\textbf{Pansl}}\\ \multicolumn{1}{|c|}{\textbf{Pansl}}\\ \multicolumn{1}{|c|}{\textbf{Pansl}}\\ \multicolumn{1}{|c|}{\textbf{Pansl}}\\ \multicolumn{1}{|c|}{\textbf{Pansl}}\\ \multicolumn{$  $\frac{1}{2}\frac{1}{2}$ ۰ ė ä  $\begin{tabular}{|c|c|} \hline size & 0 & 0 & 0 \\ \hline 0 & 0 & 0 & 0 \\ \hline 0 & 0 & 0 & 0 \\ \hline 0 & 0 & 0 & 0 \\ \hline \end{tabular}$  $\overline{\mathbf{A}_{\text{p}\text{odd}}}$  $\frac{1}{2}$ 4 Ū ℧  $\circ$ Cambiar ś  $\ddot{z}$  $\frac{1}{2}$  $\overline{z}$ ä, ò.  $\bar{x}$  $\geq$ ë  $\geq$  $\bar{1}$  $\omega$ ြ E  $\overline{\circ}$  $\geq$ தியி ļω. <u>|a</u>  $\frac{1}{2}$ سا  $*$  $\overline{\phantom{a}}$  $\overline{[}$  $\begin{array}{c}\n\bullet \\
\circ \\
\circ\n\end{array}$ Ñ lo  $\preceq$  $\sqrt{\frac{2}{\sqrt{2}}}$ 7 ×  $\frac{1}{2}$  $\begin{tabular}{|c|c|} \hline \quad \quad & \quad \quad \\ \hline \quad \quad & \quad \quad \\ \hline \quad \quad & \quad \quad \\ \hline \quad \quad & \quad \quad \\ \hline \quad \quad & \quad \quad \\ \hline \quad \quad & \quad \quad \\ \hline \quad \quad & \quad \quad \\ \hline \quad \quad & \quad \quad \\ \hline \quad \quad & \quad \quad \\ \hline \end{tabular}$ Tabulacion  $\circ$ ¢

Figure 8-12 Spanish Keyboard

#### $8 - 42$ Keyboard-Interface Controller - Hardware Description

1.0835

**Contract Contract Contract Contract** 

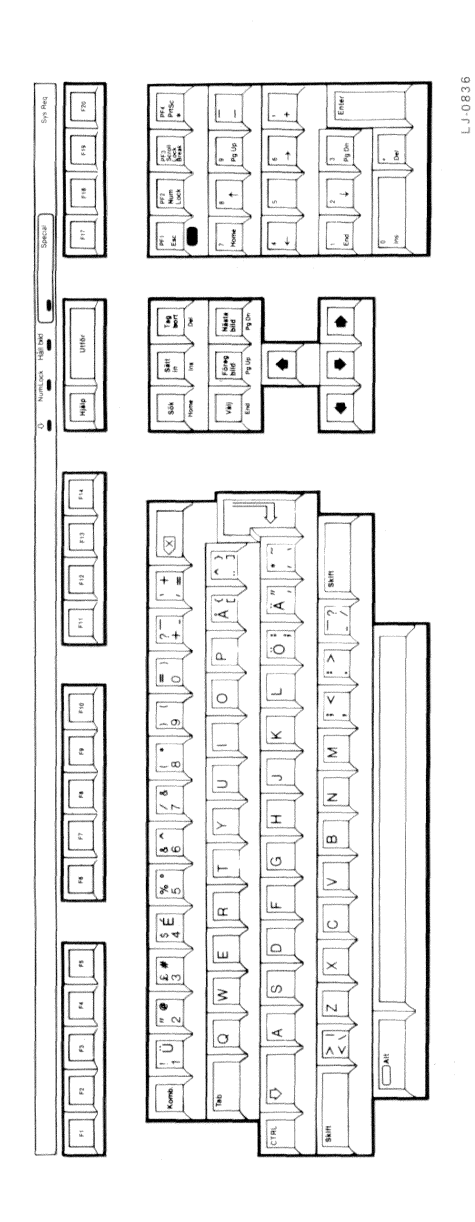

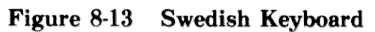

Keyboard-Interface Controller · Hardware Description  $8 - 43$ 

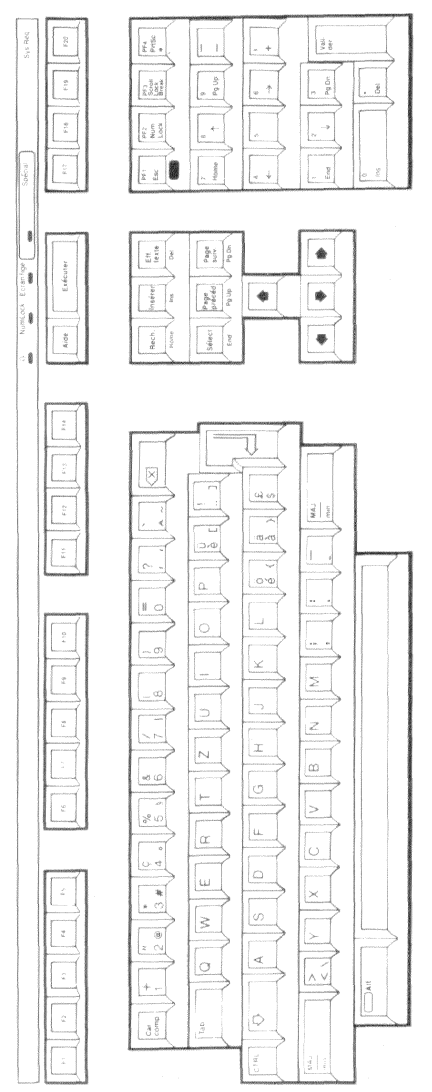

Figure 8-14 Swiss/French Keyboard

#### $8 - 44$ Keyboard-Interface Controller - Hardware Description

13-0837

ý3

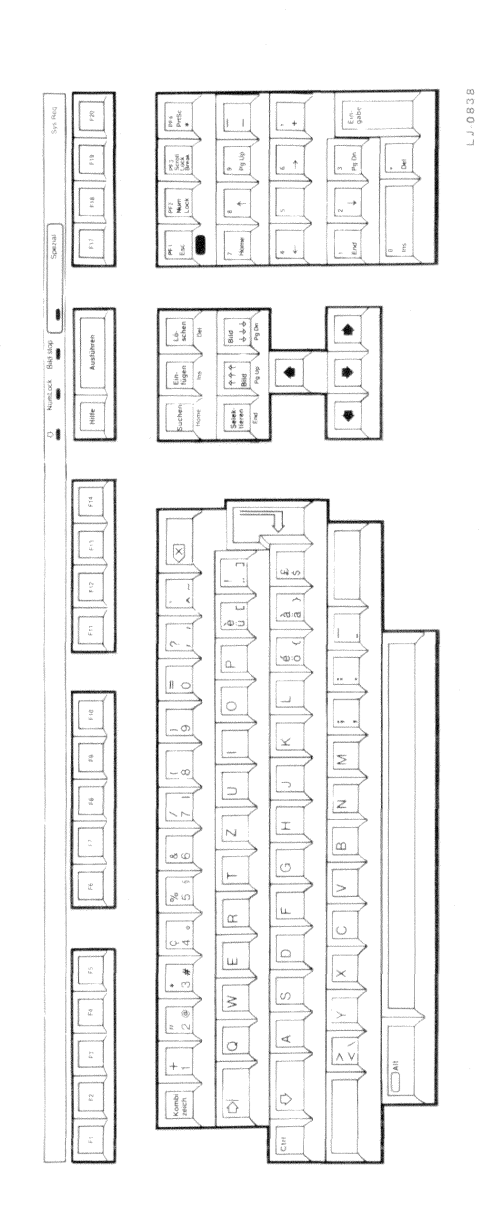

Figure 8-15 Swiss/German Keyboard

# **Programming Example**

The subroutines in the keyboard example provide keyboard input support for all of the examples in this manual. The keyboard example demonstrates:

- Communicating with the keyboard-interface controller  $\bullet$
- The use of keyboard translation tables
- Extended features of the LK250 keyboard  $\bullet$

#### **CAUTION**

Improper programming or improper operation of this device can cause the VAXmate workstation to malfunction. The scope of the programming example is limited to the context provided in this manual. No other use is intended.

The example provides routines as described in the following list.

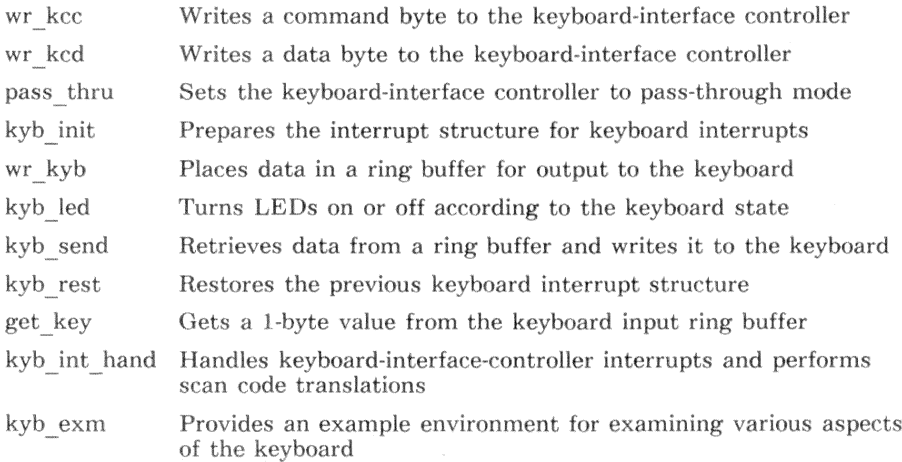

#include "rb.h" #include "example.h"

 $\ast/$  $/*$  define constants and structures used in keyboard examples 

#define COMMAND 0x64 #define DATAREG 0x60 /\* command register in  $I/0$  space \*/ /\* data register in  $I/0$  space \*/

/\* define mask bits for keyboard state flag \*/

#define S LSHF  $0x01$ #define S\_RSHF  $0x02$ #define S\_CTRL  $0x04$ #define S\_ALT  $0x08$ #define S\_SCRL  $0x10$ #define S\_NUM  $0x20$ #define S CAPS 0x40 #define S INS  $0 \times 80$ 

/\* left shift key is pressed  $*/$ /\* right shift key is pressed \*/ /\* control key is pressed \*/ /\* Alternate key is pressed \*/ /\* Scroll lock is in effect  $*/$ /\* Numerics lock is in effect  $*/$ /\* Caps lock is in effect  $*/$ /\* Insert mode is active  $*/$ 

/\* define modifier-key values returned by keyboard \*/

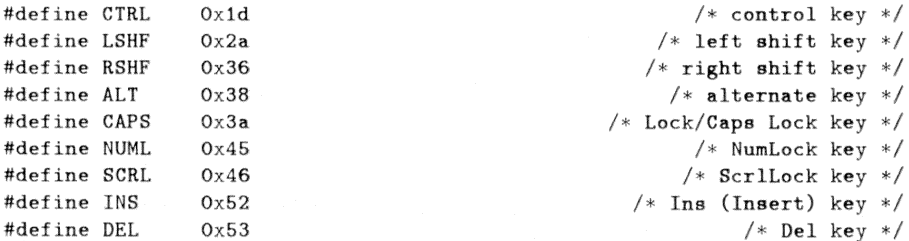

/\* define some keyboard interface controller commands  $*/$ 

#define RDCB  $0x20$  $/*$  read command byte  $*/$ #define WRCB  $0x60$ /\* write command byte  $*/$ 

/\* define some keyboard commands \*/ #define LED123 Oxed /\* control leds 1,2, and  $3*/$  $/*$  turn led #4 on  $*/$ #define LED4 ON Oxae  $/*$  turn led #4 off  $*/$ #define LED4 OF Oxaf #define ENT EXM Oxac /\* enter DIGITAL extended keyboard mode \*/ #define EXT\_EXM\_Oxad /\* exit DIGITAL extended keyboard mode \*/ #define AREPON 0xb1  $/*$  auto-repeat on  $*/$ #define AREPOFF Oxb2  $/*$  auto-repeat off  $*/$  $/*$  set auto-repeat rate  $*/$ #define SETAR  $0xf3$  $/*$  set speaker volume  $*/$ #define SETVOL 0xb0 #define KYBID /\* return keyboard ID and state  $*/$ Oxab #define RESDEF 0xf6 /\* reset keyboard to default values  $*/$ /\* define some keyboard responses \*/ #define B\_FULL 0x00  $/*$  keyboard buffer full  $*/$ #define RESEND /\* request to resend command or data  $*/$  $0xfe$ #define ACK  $0xfa$  $/*$  keyboard acknowledge  $*/$ /\* define some state dependent keyboard table index constants  $*/$  $/*$  Note: The ROM BIOS has separate alpha and numeric tables.  $*/$  $/$ \* This example combines the alpha and numeric tables. \*/ #define T\_NORM  $0x00$  $/*$  look in normal key table  $*/$ #define T ALT  $0x02$ /\* look in alternate combination table  $*/$ #define T\_CTRL 0x04 /\* look in control key table \*/ #define T\_SHFT 0x06  $/*$  look in shift table  $*/$ #define T A N  $0x08$ /\* look in alphanumeric table  $*/$ #define KB\_SIZ /\* example keyboard buffer size is 128 bytes  $*/$ 128

 $*$  /  $/*$  define key translation tables and variables unsigned char kyb\_state; /\* state of modifier keys  $*/$ /\* last character sent to keyboard  $*/$ unsigned char last send; unsigned char key\_buff[2][KB\_SIZ]; /\* place to store incoming keys  $*/$ /\* last released key for demo \*/ unsigned char released; /\* last depressed key for demo \*/ unsigned char depressed; RING\_BUFF ki\_rb; /\* ring buffer control structure  $*/$ RING BUFF ko rb: /\* ring buffer control structure  $*/$ /\* define the keyboard tables  $*/$ /\* Note: The ROM BIOS has separate alpha and numeric tables.  $*/$  $/*$ This example combines the alpha and numeric tables. \*/ static unsigned char keyboard  $[0x70]$  [9] = € /\* NORMAL | **ALT**  $|$  CONTROL  $|$ SHIFT  $A/N$  \*/  $0xff$ .  $0xff$ .  $0xff$ .  $0xff$ .  $0xff$ .  $0xff$ .  $0xff$ .  $0xff$ .  $0xff$ .  $/*$  overrun  $*/$  $0x1b$ ,  $0x01$ ,  $0xff$ ,  $0xf$ ,  $0x1b$ ,  $0x01$ ,  $0x1b$ ,  $0x01$ ,  $0x00$ ,  $/*$  ESC  $*/$ 0x31, 0x02, 0x00, 0x78, 0xff, 0xff, 0x21, 0x02, 0x00,  $/* 1 * /$  $/* 2 */$  $0x32$ ,  $0x03$ ,  $0x00$ ,  $0x79$ ,  $0x00$ ,  $0x03$ ,  $0x40$ ,  $0x03$ ,  $0x00$ , 0x33, 0x04, 0x00, 0x7a, 0xff, 0xff, 0x23, 0x04, 0x00,  $/* 3 */$  $/* 4 */$ 0x34, 0x05, 0x00, 0x7b, 0xff, 0xff, 0x24, 0x05, 0x00, 0x35, 0x06, 0x00, 0x7c, 0xff, 0xff, 0x25, 0x06, 0x00,  $/* 5 * /$  $/* 6 * /$  $0x36$ ,  $0x07$ ,  $0x00$ ,  $0x7d$ ,  $0x1e$ ,  $0x07$ ,  $0x5e$ ,  $0x07$ ,  $0x00$ ,  $/* 7 * /$ 0x37, 0x08, 0x00, 0x7e, 0xff, 0xff, 0x26, 0x08, 0x00,  $0x38$ ,  $0x09$ ,  $0x00$ ,  $0x7f$ ,  $0xff$ ,  $0xff$ ,  $0x2a$ ,  $0x09$ ,  $0x00$ ,  $/* 8 * /$  $0x39$ ,  $0x0a$ ,  $0x00$ ,  $0x80$ ,  $0xff$ ,  $0xff$ ,  $0x28$ ,  $0x0a$ ,  $0x00$ ,  $/* 9 * /$ 0x30, 0x0b, 0x00, 0x81, 0xff, 0xff, 0x29, 0x0b, 0x00,  $/* 0 * /$  $/* - */$ 0x2d, 0x0c, 0x00, 0x82, 0x1f, 0x0c, 0x5f, 0x0c, 0x00,  $0x3d$ ,  $0x0d$ ,  $0x00$ ,  $0x83$ ,  $0xff$ ,  $0xff$ ,  $0x2b$ ,  $0x0d$ ,  $0x00$ ,  $/* = * /$  $0x08$ ,  $0x0e$ ,  $0xff$ ,  $0xff$ ,  $0x7f$ ,  $0x0e$ ,  $0x08$ ,  $0x0e$ ,  $0x00$ ,  $/* BS */$  $/*$  TAB  $*/$  $0x09$ ,  $0x0f$ ,  $0xff$ ,  $0xff$ ,  $0xff$ ,  $0xff$ ,  $0x00$ ,  $0x0f$ ,  $0x00$ ,  $/* Q * /$  $0x71$ ,  $0x10$ ,  $0x00$ ,  $0x10$ ,  $0x11$ ,  $0x10$ ,  $0x51$ ,  $0x10$ ,  $S_CAPS$ , 0x77, 0x11, 0x00, 0x11, 0x17, 0x11, 0x57, 0x11, S\_CAPS,  $/* W * /$  $0x65$ ,  $0x12$ ,  $0x00$ ,  $0x12$ ,  $0x05$ ,  $0x12$ ,  $0x45$ ,  $0x12$ ,  $S_CAPS$ ,  $/* E * /$  $0x72$ ,  $0x13$ ,  $0x00$ ,  $0x13$ ,  $0x12$ ,  $0x13$ ,  $0x52$ ,  $0x13$ ,  $S_CAPS$ ,  $/* R * /$  $0x74$ ,  $0x14$ ,  $0x00$ ,  $0x14$ ,  $0x14$ ,  $0x14$ ,  $0x54$ ,  $0x14$ ,  $S_CAPPS$ ,  $/* T * /$  $0x79$ ,  $0x15$ ,  $0x00$ ,  $0x15$ ,  $0x19$ ,  $0x15$ ,  $0x59$ ,  $0x15$ ,  $S_CAPS$ ,  $/* Y * /$  $0x75$ ,  $0x16$ ,  $0x00$ ,  $0x16$ ,  $0x15$ ,  $0x16$ ,  $0x55$ ,  $0x16$ ,  $S_CAPS$ ,  $/* U * /$  $0x69$ ,  $0x17$ ,  $0x00$ ,  $0x17$ ,  $0x09$ ,  $0x17$ ,  $0x49$ ,  $0x17$ ,  $S_CAPS$ ,  $/* I * /$  $0x6f$ ,  $0x18$ ,  $0x00$ ,  $0x18$ ,  $0x0f$ ,  $0x18$ ,  $0x4f$ ,  $0x18$ ,  $S_CAPS$ ,  $/* 0 * /$  $0x70$ ,  $0x19$ ,  $0x00$ ,  $0x19$ ,  $0x10$ ,  $0x19$ ,  $0x50$ ,  $0x19$ ,  $S_CAPS$ ,  $/* P * /$  $0x5b$ ,  $0x1a$ ,  $0xff$ ,  $0xff$ ,  $0x1b$ ,  $0x1a$ ,  $0x7b$ ,  $0x1a$ ,  $0x00$ ,  $/*$  [  $*/$ 

> Keyboard-Interface Controller - Programming Example  $8 - 49$

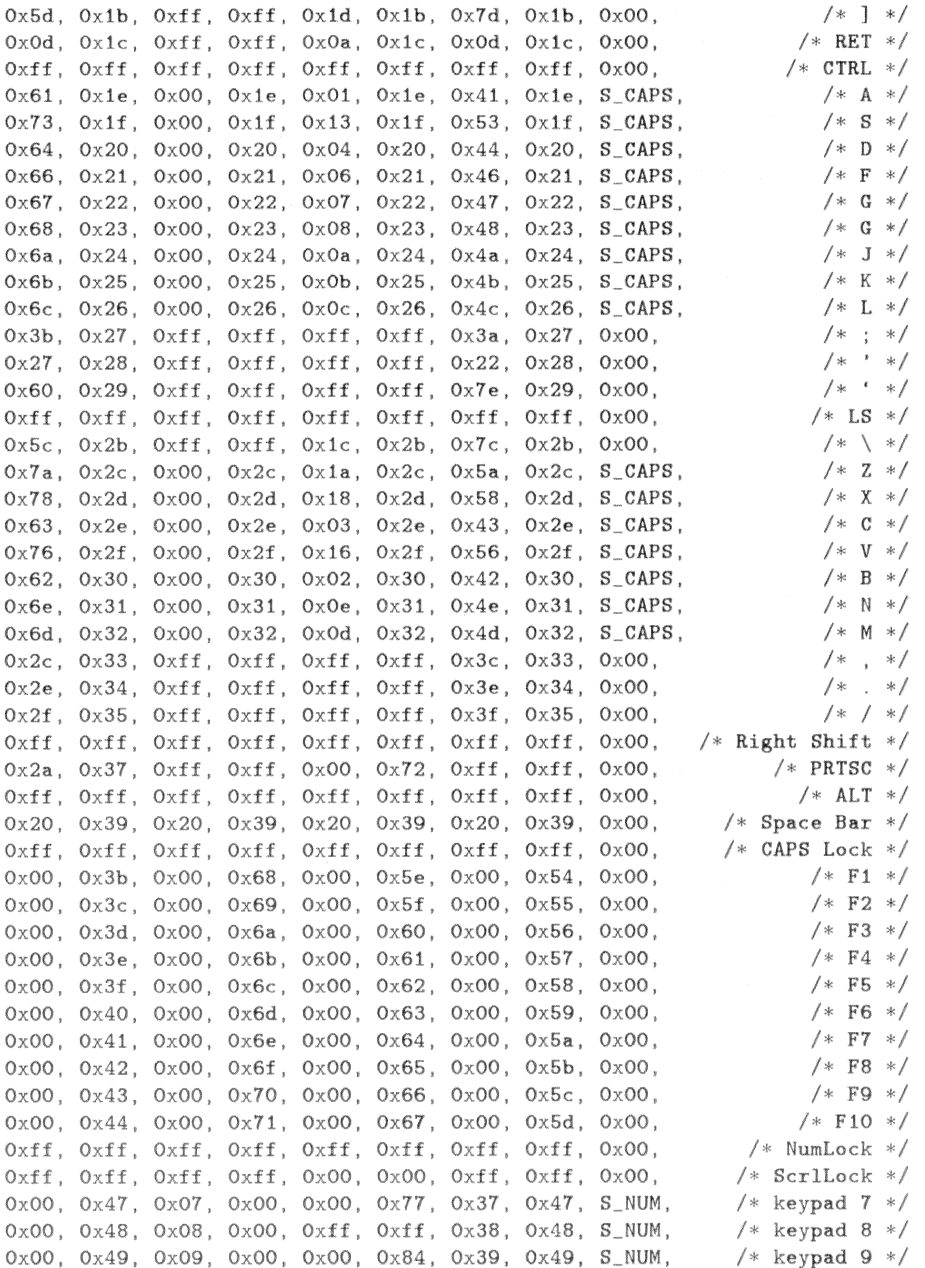

 $8 - 50$ 

Keyboard-Interface Controller - Programming Example
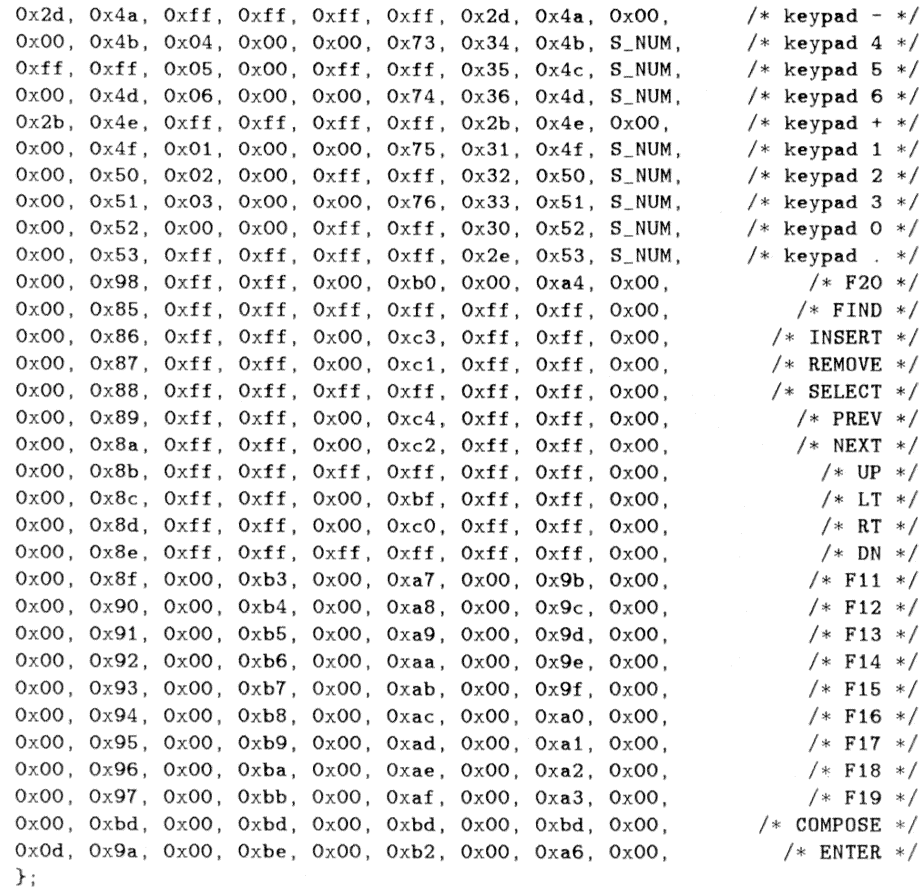

Keyboard-Interface Controller - Programming Example  $8-51\,$ 

```
/* wr_kcc() - Write keyboard controller command
                                                  \ast/wr_kcc (cmd)
unsigned char cmd;
                                /* command byte to write */\left\{ \right.outp(COMMAND, cmd);
                                  /* write command byte */while((\text{inp}(\text{COMMAND}) \& \text{0x02}))
                         /* wait until KC has read command */\ddot{\cdot}J.
/* wr_kcd() - Write keyboard controller data*/wr_kcd(data)
                                  /* data byte to write */unsigned char data:
\sqrt{ }outp(DATAREG, data);
                                  /* write command data */while((inp(COMMAND) & 0x02))
                           /* wait until KC has read data */\ddot{\cdot}\mathcal{F}
```

```
/* pass_{\text{thru}}() - set keyboard controller pass through mode\ast/pass_{\text{thru}}(flag)/* if TRUE, set pass through */int flag;
                                       /* else clear pass through */\sqrt{ }/* tmp to hold internal command byte */unsigned char c;
                                      /* tmp to hold CPU IF state */unsigned int intr_flag;
                                           /* turn interrupts off */intr_flag = int_of();
 wr kcc(RDCB):
                                   /* give me current command byte */
                                 /* wait until output buffer full */
 while(!(\text{inp}(\text{COMMAND}) \& \text{0x01}))c = \text{inp}(\text{DATAREG});
                            /* read command byte from data buffer */if (flag) c k = \sqrt{0x40}; /* if TRUE, do not decode keyboard transmissions */
 else c = 0x40:
                            /* else, decode keyboard transmissions */
 wr_kcc(WRCB):
                 /* tell interface controller to write command byte *//* send command byte to write */wr kcd(c):
                                             /* allow interrupts */int_0 on (intr_f1a\mathbf{g}):
\rightarrow/* kyb_init() - keyboard interrupt initialization
                                                                */kyb_init()\sqrt{ }kyb_state = 0;
                                         /* no states established */
                                        /* establish ring buffers */init\_rb(kki\_rb, \; kkey\_buffer[0][0], \; KB\_SIZ, \; 30, \; 15);init\_rb(kko\_rb, \; \; \&key\_buffer[1][0], \; KB\_SIZ, \; 30, \; 15);imask(0,1,0):
                       /* disable PIC input for keyboard interface */iv\_init(0x09):
                                /* keyboard interrupt is int 0x09 */
 imask(0, 1, 1);
                        /* enable PIC input for keyboard interface */\rightarrow
```

```
/* wr_kyb() - put value in output buffer to keyboard and start send\star /
wr_kvb(value)unsigned char value;
                                /* value to send to keyboard */
\mathcal{L}_{\mathcal{A}}unsigned intr_flag;
                              /* to hold current CPU IF state */intr flax = int off():
                                     /* CPU interrupts off *//* put value in ring buffer */rb_in(kko_rb, value):
 if(!last_send) kyb_send(0); /* if keyboard not waiting for ACK */int\_on(intr_f1ag);
                                    /* allow interrupts now */J.
/* kyb_led() - handle changes to LED state
                                                       \ast /
k\nu b led()\left\{ \right.unsigned char state;
                                 /* temporary state variable */state = kvb state >> 4:
                                     /* shift into position */state k = 0 \times 07:
                                  /* only bits 2:0 are valid */
 wr_kyb(LED123);/* keyboard LED command to buffer */wr_kyb(\text{state}):/* LED state to buffer */\mathcal{F}/* kyb_send() - send command to keyboard
                                                       \ast/kyb_send(resend)
int resend;
                                /* re-send character if true */
\{if (resend) outp (DATAREG, last_send); \frac{1}{x} re-send command or data \frac{x}{x}else if (rb_out (kko_rb, klast_send) >= 0)/* get char from output buff */
   outp(DATAREG, last_send);
                                    /* send command or data *//* no character to send */else last_send = 0;
\mathcal{F}
```

```
/* kyb_rest() - restore keyboard interrupts to system
                                                   */kyb\_rest()\overline{f}iv\_rest(0x09);
                          /* keyboard interrupt is int 0x09 */
\rightarrow/* get_{key}() - get character from keyboard input buffer
                                                   \ast/int get_{key}(pc)/* get char from input buf */unsigned char *pc;
                                /* where to put character */\overline{f}return (rb_out(kki_rb, pc));
                              /* get char from input buff */\mathcal{F}/* put_key() - put key sequence into keyboard input buffer
                                                   \ast/int put_key(pc)
                             /* put key seq into input buf *//* where to get sequence */unsigned char *pc;
\overline{f}if \left(\text{pc}\left[0\right]\right) == 0xff && pc\left[1\right] == 0xff) beep(); /* invalid key combo ? */
  else
   \left\{ \right.rb_in(kki_rb, *pc++);
                                 /* write ASCII character *//* write scan code */
    return (rb_in(kki_rb, *pc));
   \mathcal{F}\mathcal{F}
```

```
/* kvb int hand() - keyboard interrupt handler
                                                                  * /
kyb_int_hand()
Ł
unsigned char kev:
                               /* tmp to hold keyboard transmission */key = inp(DATAREG):
                                       /* get keyboard transmission */
 if(key == B_FULL) beep():/* tell typist, buffer full */else if (key k 0x80)
                                 /* key release or keyboard reply ? */
 I.
   switch(key)
   \sqrt{ }case ACK:
                                         /* keyboard acknowledge ? */
       kvb send(0):
       break:
                                      /* keyboard re-send request ? */
     case RESEND:
       kyb_send(1);
       break:
     default:/* must be a key release *//* save released key for demo */switch(released = key k 0x7f)/* and check modifier keys */\sqrt{2}/* control key released ? */
         case CTRL:
           kyb\_state k = \degree S\_CTRL;
                                          /* clear from state byte */break:
         case LSHF:
                                      /* left shift key released ? */
           kyb_state k = \degree S_LSHF:
                                          /* clear from state byte */break:
         case RSHF:
                                      /* right shift key released ? */
           kyb_state k = \degreeS_RSHF:
                                          /* clear from state byte */break:
         case ALT:
                                       /* alternate key released ? */
          kyb_state k = \degree S_ALT;
                                          /* clear from state byte */break:
         case CAPS:
                       /* caps lock, numlock or scrllock released ? */
         case NUML:
                         /* these are toggle keys, only means it was *//* released. toggle is performed when pressed */
         case SCRL:
            break:
```

```
/* insert key released ? */
        case INS:
          kyb_state k = \degreeS_INS:
                                                /* clear from state byte */break:
        default:
                                                             /* no default */break;
      \rightarrow\mathcal{F}\mathcal{F}/* save depress key for demo */
else switch(depressed = key k 0x7f)
\sqrt{2}case CTRL:
                                                 /* control key pressed ? */
    kyb_state = S_CTRL;
                                                     /* set in state byte */break:
  case LSHF:
                                              /* left shift key pressed ? */
                                                     /* set in state byte */kyb<sub>-</sub>state |= S<sub>-LSHF</sub>;
    break:
  case RSHF:
                                            /* right shift key pressed ? */
                                                      /* set in state byte */kyb_{s}state |= S_{RSHF};
    break:
  case ALT:
                                               /* alternate key pressed ? */
    kyb_state = S_ALT;
                                                     /* set in state byte */break:
  case CAPS:
                                               /* caps lock key pressed ? */
    if (kyb_state \& S_CAPS)/* caps on ? */kyb_state k = \degreeS_CAPS;
                                                          /* turn caps off */else kyb_{s}state |= S_{c}CAPS;
                                               /* otherwise, turn caps on *//* adjust Lock LED */kyb<sub>-</sub>led();
    break:
                                                 /* numlock key pressed ? */
  case NUML:
                                                           /* numlock on ? */
    if (kyb_state \& S_NUM)kyb_state k = \degree S_NUM;
                                                       /* turn numlock off */else kyb_{-}state |= S_{-}NUM;/* otherwise, turn numlock on ? */
                                                    /* adjust NumLock LED */kyb<sub>-</sub>led();
    break:
  case SCRL:
                                                /* scrllock key pressed ? */
    if (kyb\_state \& S\_SCRL)/* scrllock on ? */
      kyb_state k = \degreeS_SCRL;
                                                      /* turn scrllock off */else kyb_state |= S_SCRL;
                                          /* otherwise, turn scrllock on */kyb<sub>-</sub>led();
                                                   /* adjust ScrlLock LED */
```
Keyboard-Interface Controller - Programming Example  $8 - 57$ 

```
break:
case INS:
                                             /* insert key pressed ? */
  kyb_{-}state |= S_{-}INS;
                                                 /* set in state byte */
  break:
default:/* test for combination keys */if (kyb\_state \& S\_ALT)/* alt key pressed ? */
  \left\{ \right./* ctrl key pressed ? */
    if(kyb_state & S_CTRL)
    \left\{ \right.if (key == DEL) sys_reset ():
                                                  /* CTRL/ALT/DEL ? *//* NOTE: No ALT/CTRL table in demo. */
        else\;bee():
    γ
    else if(kyb_state & (S_LSHF | S_RSHF)) /* shift key pressed ? */
    €
                                /* NOTE: No ALT/SHIFT table in demo */
      been():
    \mathcal{L}else put\_key(kkeyboard[key][T_ALT]);
                                                  /* use alt table */\mathcal{F}/* ctrl key pressed ? */
  else if (kvb \; state \; k \; S \; CTRL)€
    if (kyb_state & (S_LSHF | S_RSHF)) \qquad /* shift key pressed ? */
    €
                              /* NOTE: No CTRL/SHIFT table in demo */
      been();
    \mathcal{F}else put\_key(kkeyboard[key],[T_CTRL]);
                                                    /* use ctrl table */
  \mathcal{F}else if (kyb_state & (S_LSHF | S_RSHF)) /* shift key pressed ? */
  Ł
    if (keyboard[key] [T_A_N] & S_CAPS) \qquad /* alpha character ? */
      if (kyb_state & S_CAPS) /* caps lock in effect ? */
        put_key(&keyboard[key][T_NORM]); /* use normal table ? */
      else put_key(&keyboard[key][T_SHFT]); /* use shift table */
```

```
\mathcal{F}else if(keyboard[key][T_A_N] & S_NUM) /* numeric character ? */
        €
                                                    /* numlock in effect ? */
          if (kyb state k S_NUM)
                                                       /* use normal table */put_key(&keyboard[key][T_NORM]);
                                                        /* use shift table */
          else put_key(&keyboard[key][T_SHFT]);
        \lambda/* use shift table */else put_key(&keyboard[key][T_SHFT]);
      \mathbf{r}/* use normal table */else put_key(&keyboard[key][T_NORM]);
      break:
  \overline{\phantom{a}}/* end of interrupt to PIC */eoi(0);
\mathcal{F}
```

```
/* kyb_exm() - keyboard example program
                                                                     */kyb exm()
\sqrt{ }/* opening menu */
static MESSAGE mmain\lceil \rceil =
\sqrt{ }\{ 3, 24, "Keyboard Example" \},
    { 5, 24, "F1. Toggle DIGITAL extended mode on or off" },
    { 6, 24, "F2. Set key click volume" },
    \{-7, 24, "F3. Together autorepest on or off" \}.{ 8, 24, "F4. Set autorepeat delay and rate" },
    { 9, 24, "F5. Show keyboard version and mode" },
    { 10, 24, "F6. Restore keyboard to defaults" }.
    { 11, 24, "F7. Show last depressed and last released keys" },
   \{ 12, 24, "F10. Return to Main menu" \}.\{0, 0, 0\},\ddagger:
char line [512]:
                                               /* to hold input line */int ext mode = 0:
                               /* to hold extended mode toggle state */int auto_rep = 0;
                                 /* to hold auto-repeat toggle state *//* to hold input */int d:
int x:
                                                    /* to hold input *//* to hold input */int v:
                                             /* to hold CPU IF state */unsigned int intr_flag;
#define ROW 14
                                         /* where to put input lines */#define COL 17
 wr_kyb(AREFON):
                                          /* ensure autorepeat is on */wr_kyb(EXT_kXM);/* exit extended mode */wr_kvp(LED4_0N);/* led #4 on */line[0] = 0:
                                                       /* null line */while (1)/* forever until F10 */\mathcal{L}disp_mean(mmain):/* display menu for keyboard example */switch(line[0])
                                             /* which function key ? */
   \sqrt{ }case F1:
                                             /* toggle extended mode */if (ext mode)
                                               /* in extended mode ? */
       \left\{ \right.wr_kvp(KXT_EXM);
                                               /* exit extended mode */wr_kyb(LED4_0N);/* led #4 on */ext_{mode} = 0;
                                                     /* clear toggle */\mathcal{L}_{\mathcal{A}}^{(n)}
```

```
else
                                             /* not in extended mode */€
    wr_kvp(ENT EXM):
                                              /* enter extended mode */wr_kvb(LED4_0F):
                                                       /* led #4 off */ext-mode = 1;
                                                       /* set toggle */
  \mathcal{F}break:
case F2:
                                          /* change keyclick volume */disp_str(ROW, COL,
   "The key click volume has a range of 0 to 6 in 4 increments");
  disp_str(ROW + 1, COL,
     "0 = 0ff 2 = Low 4 = Medium 6 = High");
  disp\_str(ROW + 7. COL."Enter key click yolume (0 - 6):"):
  get keys(ROW + 7. COL + 36. line):
                                                       /* get chioce */\texttt{sscant}(\texttt{line}, \sqrt{\texttt{M}}^{\texttt{M}} \cdot \texttt{kv}):
                                                     /* ascii to int */if (y \le 0 \mid y \ge 6) y = 4;
                                                /* keep it in bounds */
  wr_kyb(SETV0L);/* write set volume command */
  wr_kyb(y):
                                                /* write volume data */break:
case F3:
                                            /* toggle auto-repeat ? */
  if (auto_rep)
                                                /* auto-repeat off ? */
  \{wr kvb(AREPON):
                                                    /* autorepeat on */auto\_rep = 0;/* clear toggle */
  \mathcal{F}else
                                                /* auto-repeat is on */\sqrt{ }wr_kyb(AREPOFF);/* autorepeat off */auto\_rep = 1;/* set toggle */ι
  break:
case F4:
                                          /* set auto-repeat rate ? */
  disp_str(ROW, COL.
   "The autorepeat rate has a range of 2 to 30 in 32 increments");
  disp\_str(ROW + 1, COL,"The autorepeat rate is calculated as follows:");
  disp\_str(ROW + 2, COL,"Rate = 1 / (.00417 * (2^{\gamma}) * (X + 8)"):
  disp\_str(ROW + 3, COL,"The delay, before autorepeat begins, has a range of");
  disp\_str(ROW + 4, COL,".25 seconds to 1 second in .25 second increments");
  disp\_str(ROW + 5, COL,
```

```
"The delay, before autorepeat begins, is calculated as follows:");
  disp_str(ROW + 6, COL, "delay = (D + 1) * .25");
  disp str(ROW + 7). COL.
     "Enter repeat rate Y value (0 - 3):"):
  disp_str(ROW + 8, COL,
     "Enter repeat rate X value (0 - 7):");
  disp_str(ROW + 9, COL)"Enter delay value D(0 - 3):");
  get_{keys}(ROW + 7, COL + 36, line);/* get input */\texttt{sscant}(\texttt{line}, \sqrt{\lvert \mathcal{M} \rvert}, \bm{k} \texttt{y});/* ascii to int */if (y \le 0 \mid y > 3) y = 2;
                                                    /* keep in bounds */get_{keys}(ROW + 8, COL + 36, line);/* get input */\texttt{sscant}(\texttt{line.} "M'. \& x):
                                                      /* ascii to int */if (x < 0 | x > 3) x = 2;
                                                    /* keep in bounds */get_{keys}(ROM + 9, COL + 30, line);/* get input */\texttt{sscanf}(\text{line}, "Nd", \&d);/* ascii to int */if (d \le 0 \mid d > 3) d = 2;
                                                    /* keep in bounds */v \leq 3:
                                     /* shift into correct position */d \leq 5:
                                     /* shift into correct position */wr_kyb(SETAR);
                             /* write set auto-repeat rate command *//* write auto-repeat data */
  wr_kyb(d | y | x);break:
case F5:
                                      /* read keyboard ID and state */intr_f1aq = int_of();
                                               /* CPU interrupts off */pass_thru(TRUE); /* interface controller in pass-through mode */
  wr_kcd(KYBID);/* write keyboard ID command */
  while(\lceil (\text{inp}(\text{COMMAND}) \& \text{OxO1}) \rceil)
                                       /* wait until data available */y = inp(DATAREG):
                                                /* read version byte */
  while(!(inp(COMMAND) & 0x01) /* wait until data available */
    \mathbb{R}^2x = \text{inp}(\text{DATAREG}):
                                                    /* read mode byte */pass_thru(FALSE):
                                /* interface controller interprets */int\_on(intr_flag);/* CPU interrupts on */if (x == 2)/* DIGITAL extended mode ? */sprintf(line,
      "Keyboard version \frac{4}{6}d is in DIGITAL extended mode \frac{6}{6}d", y, x);
  else
                                           /* industry-standard mode */sprintf(line,
     "Keyboard version \#%d is in industry-standard mode %d", y, x);
  disp_str(R0W, COL, line):
                                                      /* display data */
  break:
case F6:
                             /* reset keyboard to default values ? */
                                  /* write reset to default command */wr_kyb(RESDEF);break;
```

```
case F7:
                        /* show last pressed and last released keys ? */
      line[0] = 0;/* null line */disp_setr(ROW, 0, "Press F7 again to cancel").while(line[0] != 0 || line[1] != F7)
                                                       /* F7 terminates */€
        sprintf(line, "Last depressed: %02x", depressed);
        disp\_str(R0W + 3, 0, line);sprintf(line, "Last released: %02x", released);
        disp_str(ROW + 3, 40, line):
                                           /* display date and time ? */
        chk_d(t);
        if(get_key(kline[0])) /* scan code */
          while(!get_key(kline[1])) /* character code */
             \ddot{\cdot}\mathcal{F}break:
    case F10:
      return;
  J.
  line[0] = get_fkey()/* get menu selection */\rightarrow
```
 $\mathcal{L}$ 

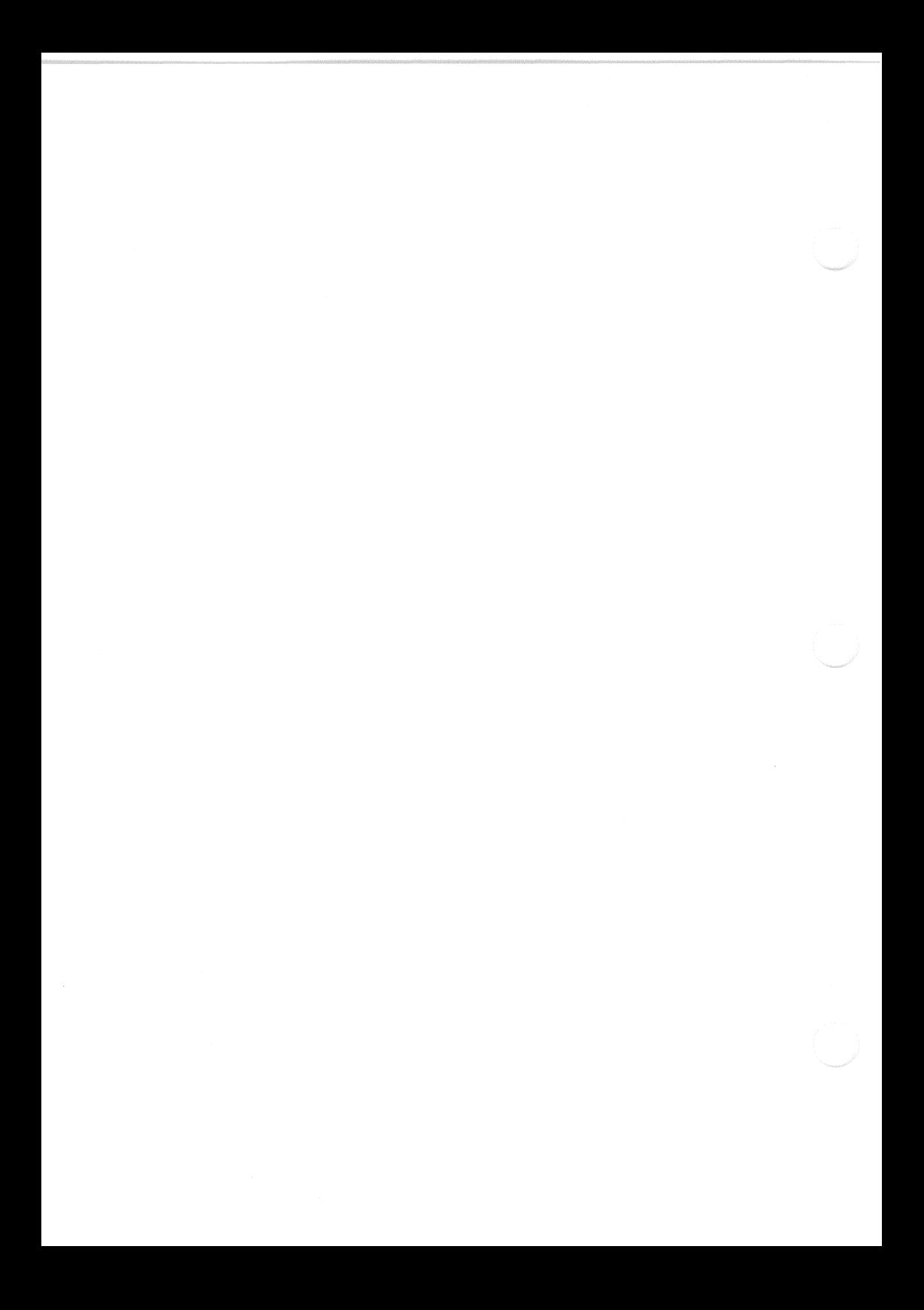

# Chapter 9 **Serial Communications**

## Overview

The 8250A universal asynchronous receiver/transmitters (UART) in the VAXmate workstation provide asynchronous communications for the communications port, the printer port, and the modem port.

The 8250A UART converts parallel data from the internal buses to serial data for transmission to external devices. The 8250A UART receives serial data and converts it to parallel data for the internal buses. The serial data has the format of a start bit; five to eight data bits; an optional parity bit; and  $1, 1-1/2$ , or 2 stop bits.

The 8250A UART also has a programmable baud rate generator.

# **Additional Sources of Information**

The following documents provide additional information on programming the 8250A UART serial communications devices.

- $\bullet$ Series 8000 Microprocessor Family Handbook (National Semiconductor Corporation)
- 1984 Data Communications Products Handbook (Western Digital Corporation)

## 8250A UART Registers

Table 9-1 lists the 8250A UART registers and their registers at each port.

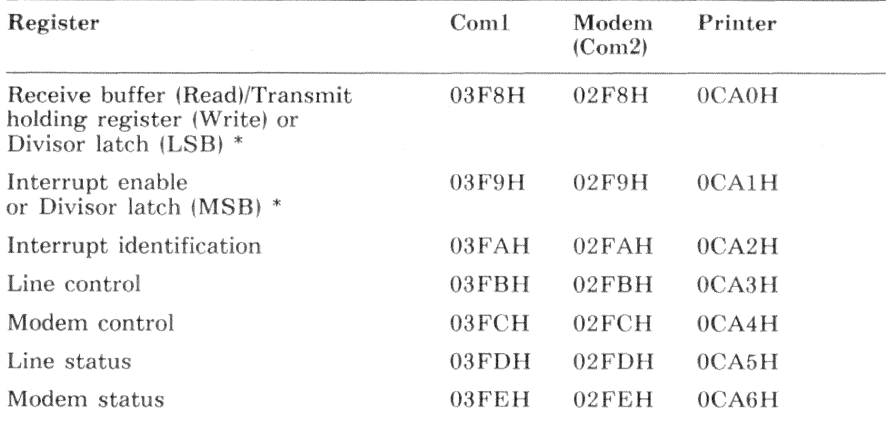

### Table 9-1 8250A UART Register Addresses

 $\ast$ Bit 7 of the line control register controls access to the divisor latches. The line control register is described later in this chapter.

## Receive Buffer Register/Transmitter Holding Register  $(03F8H/02F8H/0C\widetilde{A}0H)$

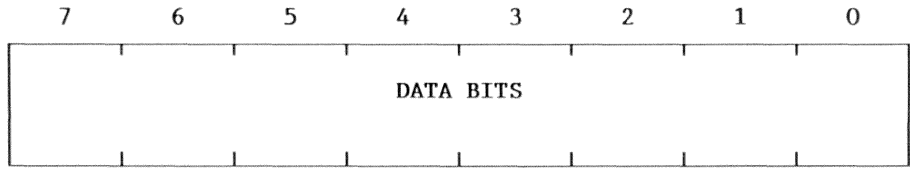

### Bit R/W Description

 $7 - 0$  $\mathbf R$ Reading this register accesses the receive buffer.

> W Writing this register accesses the transmitter holding register.

Bit 0 (the least significant bit) is the first bit transmitted or received.

When the line control register is programmed for word lengths of less than 8 bits, the unused bits are read as zeros.

When bit 7 of the line control register is set to 1, reading or writing this register accesses the least significant byte of the divisor latch.

## Interrupt Enable Register (03F9H/02F9H/0CA1H)

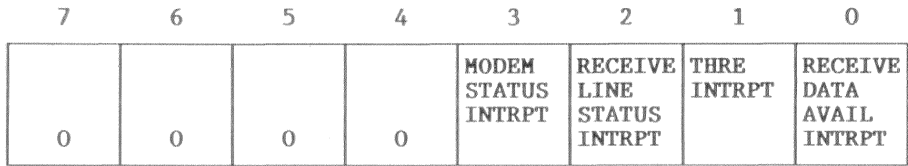

### R/W Description **Bit**

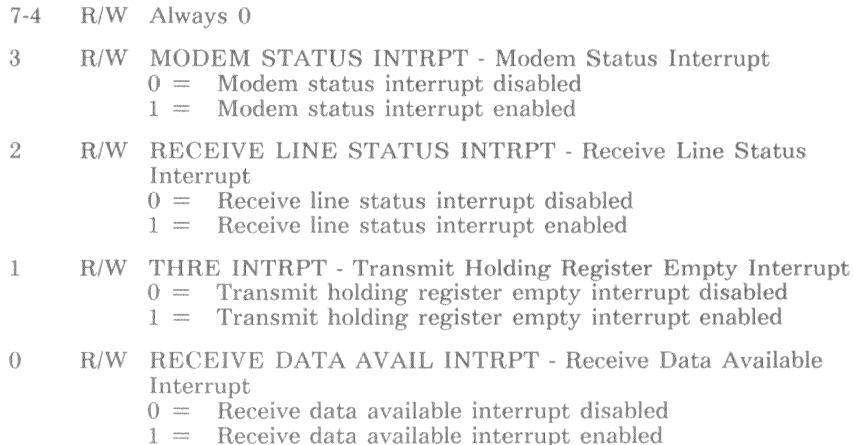

Writing all 0s to this register disables the 8250A UART interrupt structure. If any of bits 3-0 are set, the 8250A UART interrupt structure is enabled. Only the functions with set bits can cause an interrupt.

Because the 8250A UART has only one interrupt output line, you must read the interrupt identification register to determine which function or functions caused the interrupt. Later in this chapter, the interrupt identification register description defines the interrupt conditions for each function.

**NOTE** 

Each 8250A UART has a buffer between the interrupt output line and the peripheral interrupt controller input. This buffer is controlled by bit 3 of the modem control register. Writing a 1 to bit 3 of the modem control register enables the buffer and therefore, the 8250A UART interrupt output line. The modem control register is described later in this chapter.

To use the 8250A UART in an interrupt-driven environment you must program the peripheral interrupt controller. For more information on the peripheral interrupt controller, see Chapter 3.

## Interrupt Identification Register (03FAH/02FAH/0CA2H)

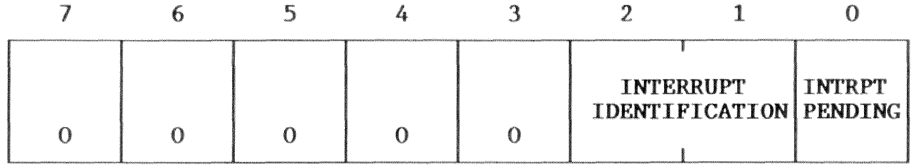

### Bit R/W Description

 $7 - 3$  $R$ Always 0

#### $2 - 1$  $\mathbf R$ **INTERRUPT IDENTIFICATION**

These two bits identify the highest priority interrupt pending. Table 9-2 defines the meaning of the interrupt identification bits.

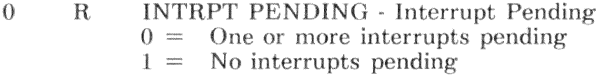

### Table 9-2 **Interrupt Identification**

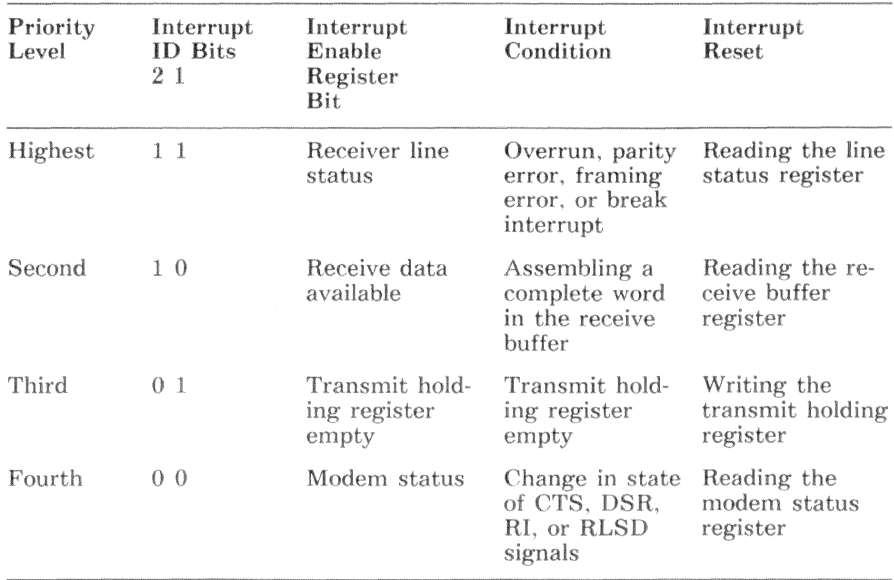

### Line Control Register (03FBH/02FBH/0CA3H)

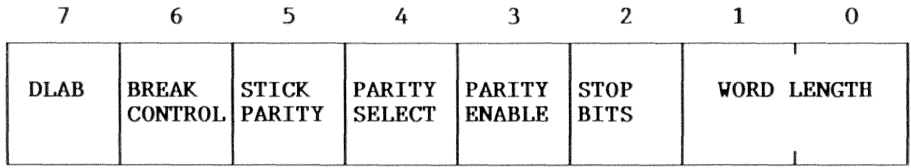

#### **Bit** R/W Description

 $R/W$ 

 $\overline{7}$ 

DLAB - Divisor latch access bit.  $0 =$  Access to the divisor latch is disabled

 $1 =$ Access to the divisor latch is enabled

When access to the divisor latch is enabled, the least significant byte of the divisor latch is read or written through the receive buffer/transmit holding register, and the most significant byte of the divisor latch is read or written through the interrupt enable register.

The divisor latch is described later in this chapter.

#### **BREAK CONTROL** 6  $R/W$

 $0 =$  Break disabled

 $1 =$ A space (logic 0) state forced on the serial output

- 5 R/W STICK PARITY
	- $0 =$ Stick parity disabled
	- $1 =$ If parity is enabled (bit 3 equals 1), stick parity is enabled

When stick parity is enabled, the parity bit is transmitted and received in the following manner:

- $\bullet$ If bit 4 equals 1, the parity bit is always transmitted and received as a 0.
- If bit 4 equals 0, the parity bit is always transmitted and received as a 1.

### **R/W PARITY SELECT**  $\overline{4}$

- $0 =$ Even parity (except for stick parity as described in bit 5)
- Odd parity (except for stick parity as described in bit 5)  $1 =$
- $\mathcal{S}$ R/W PARITY ENABLE
	- $0 =$ Parity disabled
	- $1 =$ Parity enabled
- $\overline{2}$ R/W STOP BITS
	- $0 = 1$  stop bit
	- $1 = 1.1/2$  stop bits (5-bit word length)
		- 2 stop bits  $(6, 7, or 8-bit word length)$

This bit sets the number of stop bits only for transmitted characters. The receiver uses only the first stop bit detected.

R/W WORD LENGTH  $1 - 0$ 

> $00 =$ 5 data bits  $01 =$ 6 data bits  $10 =$ 7 data bits  $11 =$ 8 data bits

When reading the receive buffer, unused bits are read as 0.

### Modem Control Register (03FCH/02FCH/0CA4H)

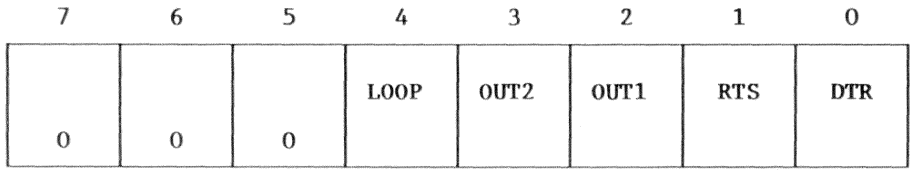

- **Bit** R/W Description
- $7 5$  $R/W$ Always 0
- $\overline{4}$  $R/W$ **LOOP** 
	- $0 =$ Diagnostic loopback disabled
	- $1 =$ Diagnostic loopback enabled (see the discussion that follows)
- 3  $R/W$ OUT<sub>2</sub>
	- $0 =$ The buffer between the 8250A UART interrupt output and the peripheral interrupt controller input is disabled.
	- $1 =$ The buffer between the 8250A UART interrupt output and the peripheral interrupt controller input is enabled.

Each 8250A UART has a buffer between the interrupt output line and the peripheral interrupt controller input. This buffer is controlled by bit 3. Enabling the buffer enables the 8250A UART interrupt output line.

To use the 8250A UART in an interrupt-driven environment you must program the peripheral interrupt controller. For more information on the peripheral interrupt controller, see Chapter 3.

- $^{2}$  $R/W$  OUT1 (not connected to anything)
- $\mathbf{1}$  $R/W$ RTS - Request to send  $0 =$ RTS is a logic 0 at the external connector  $1 =$ RTS is a logic 1 at the external connector  $\Omega$ R/W DTR - Data terminal ready DTR is a logic  $0$  at the external connector  $0 =$  $1 - \infty$ DTR is a logic 1 at the external connector

### **NOTE**

See the section "Modem Control Programming Exceptions" in this chapter.

### Diagnostic Loopback

When the diagnostic loopback is enabled, the following conditions exist:

- $\ddot{\phantom{a}}$ The serial output at the external connector is set to a space (logic  $0$ ) state
- The serial input is internally disconnected.
- The output of the transmit shift register is internally connected to the  $\bullet$ input of the receive shift register.
- The four modem inputs (DSR, CTS, RI, and RLSD) are internally  $\bullet$ disconnected. The four modem outputs (DTR, RTS, OUT1, and OUT2) are connected to the four modem inputs as follows:
	- The DTR output is connected to DSR input
	- The RTS output is connected to the CTS input
	- The OUT1 output is connected to the RI input
	- The OUT2 output is connected to the RLSD input

When the diagnostic loopback is enabled, the receive and transmit interrupts continue to function normally. The modem control and the line status interrupts are also functional, but the source of the interrupt is changed as follows:

- The line status interrupt is activated by writing an appropriate value to one of the line status register bits 5-0. A set bit creates the interrupt condition.
- The modem status interrupt is activated by writing an appropriate value to one of the modem status register bits 3-0. A set bit creates the interrupt condition.

## Line Status Register (03FDH/02FDH/0CA5H)

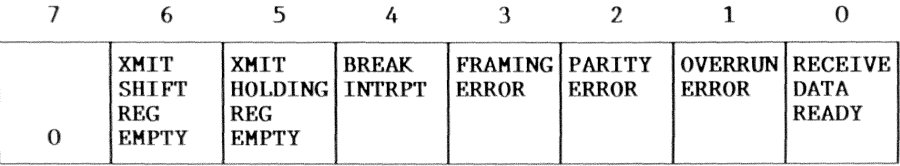

### **Bit** R/W Description

7  $R$ Always 0

6  $\mathbf R$ XMIT SHIFT REG EMPTY - Transmit Shift Register Empty  $\Omega =$ Transmit shift register contains data being transmitted Transmit shift register is empty  $1 =$ 

This bit is cleared by writing data to the transmit holding register.

### 5  $\mathbf R$ XMIT HOLDING REG EMPTY - Transmit Holding Register Empty

- $0 =$ Transmit holding register is full.
- $1 =$ The 8250A UART is ready to accept a character for transmission. If the transmit holding register interrupt enable bit (interrupt enable register) is set, this condition creates an interrupt.

This bit is cleared by writing data to the transmit holding register.

#### $\overline{4}$ R/W BREAK INTRPT - Break Interrupt

- $0 =$ Break interrupt is not active
- The serial input line at the connector has been held in a  $1 =$ mark (logic 1) state for longer than a full character transmission, including start and stop bits.

This bit is cleared by reading this register or writing the bit.

#### 3 R/W FRAMING ERROR

- $= 0$ No framing error
- The received character did not have a stop bit.  $1 =$

This bit is cleared by reading this register or writing the bit.

#### Bit R/W Description (Line Status Register - cont.)

### $\overline{2}$ R/W PARITY ERROR

 $0 =$ No parity error

 $1 =$ Received character did not have the correct parity.

This bit is cleared by reading this register or writing the bit.

- R/W OVERRUN ERROR  $\mathbb{I}$ 
	- $0 =$ No overrun error
	- $1 =$  The CPU did not read the data in the Receive Buffer register before the next character was received. Thus, the unread character was destroved.

This bit is cleared by reading this register or writing the bit.

- $\Omega$ R/W RECEIVE DATA READY
	- $0 =$  Receive data buffer is empty.
	- $1 = A$  complete character has been received and assembled into the receive Buffer register.

This bit is cleared by reading this register or writing the bit.

When any of bits 4-1 are set, a receiver line status interrupt is generated. When bit 0 is set, a receive data available interrupt is generated.

## Modem Status Register (03FEH/02FEH/0CA6H)

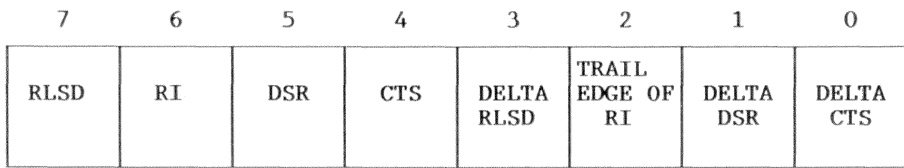

R/W Description  ${\rm Bit}$ 

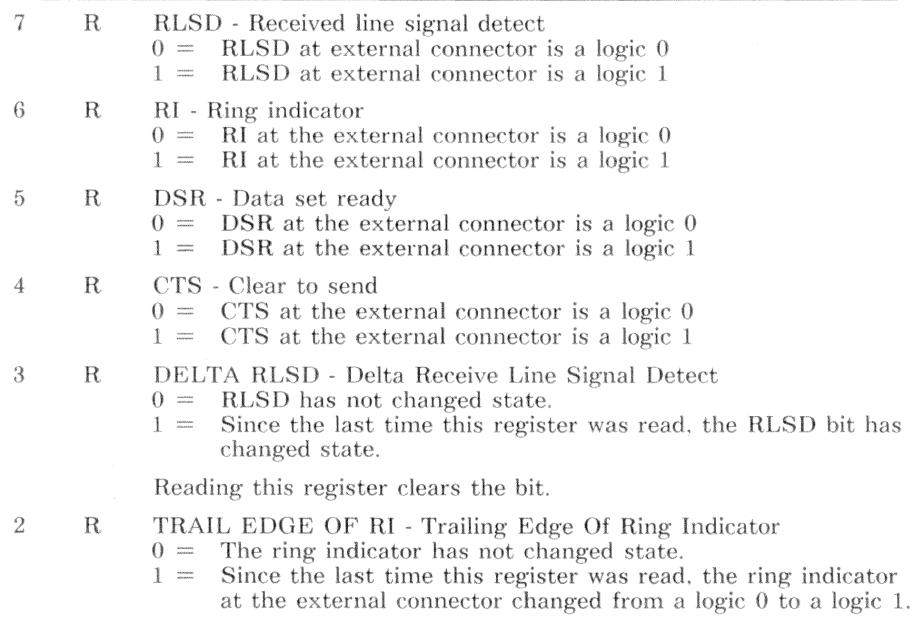

Reading this register clears the bit.

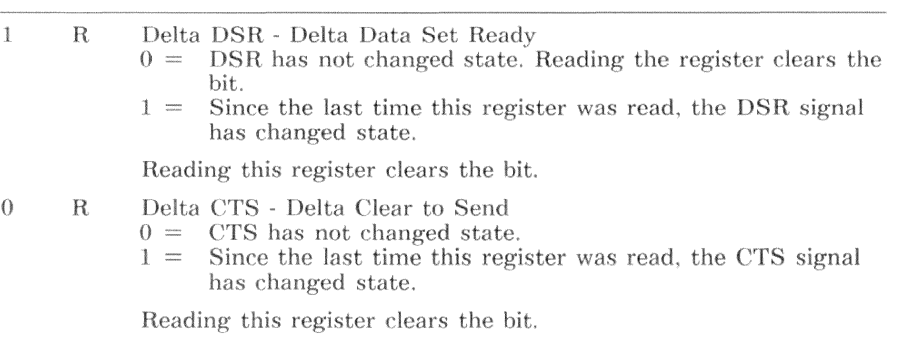

#### **Bit** R/W Description (Modem Status Register - cont.)

If any of bits 3-0 in the Modem Status register are set, a modem status interrupt is generated.

Bits 7-4 are the complement of the signal levels at the chip input pins. However, the RS-232 receiver buffer inverts these signals, so the bits reflect the true state of the lines at the external connector.

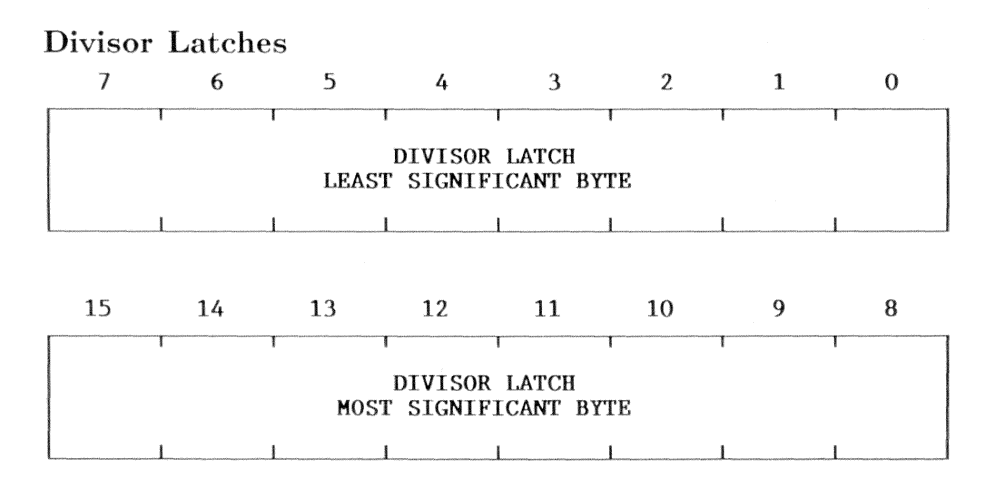

When bit 7 of the line control register (Divisor latch access bit) is equal to 1, the least significant byte of the divisor latch is read or written through the receive buffer/transmit holding register, and the most significant byte of the divisor latch is read or written through the interrupt enable register.

These two, 8-bit latches store a 16-bit divisor in the range 1 to 65,535. The output frequency of the baud rate generator is 1.8432 Mhz divided by the 16bit divisor. These divisors must be loaded during initialization. The desired output frequency is 16 times the desired baud rate. Table 9-3 lists the divisor used for the standard baud rates. Table 9-3 was calculated using the following formula:

 $divisor = (1843200 / 16) / desired$  baud rate

| Baud Rate | Divisor     | Percentage of Error Between Desired<br>and Actual Rate |
|-----------|-------------|--------------------------------------------------------|
| 50        | 2304        |                                                        |
| 75        | 1536        |                                                        |
| 110       | 1047        | $-0.026$                                               |
| 134.5     | 857         | $+0.058$                                               |
| 150       | 768         | $\sim$                                                 |
| 200       | 576         |                                                        |
| $3\,00$   | 384         |                                                        |
| 600       | 192         |                                                        |
| 1200      | 96          |                                                        |
| 1800      | 64          |                                                        |
| 2000      | 58          | $+0.69$                                                |
| 2400      | 48          |                                                        |
| 3600      | $3\sqrt{2}$ |                                                        |
| 4800      | 24          |                                                        |
| 7200      | 16          |                                                        |
| 9600      | 12          |                                                        |
| 19200     | 6           |                                                        |
| 38400     | 3           |                                                        |

Table 9-3 Baud Rate Table

## **Modem Control Programming Exceptions**

Speed Select and Speed Indicator control signals are not controlled by the 8250A UART. Instead, these signals are controlled by writing to a special purpose register.

The special purpose register is located at I/O address 0C80H.

### **NOTE**

When changing the Speed Select or Split Baud Rate, maintain the integrity of the other bits in this register. Split baud rates are achieved by switching the output (RCLK H) between two sources. BD OUT CLK (baud out of the 8250A UART) and a 1200 haud counter.

## Special Purpose Register (0C80H)

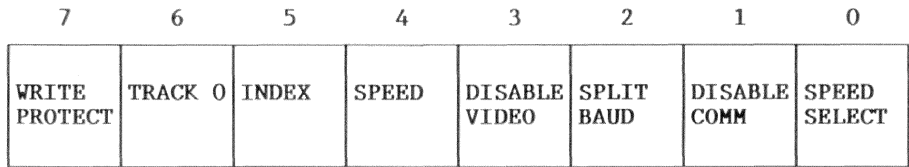

 ${\rm \bf Bit}$ R/W Description

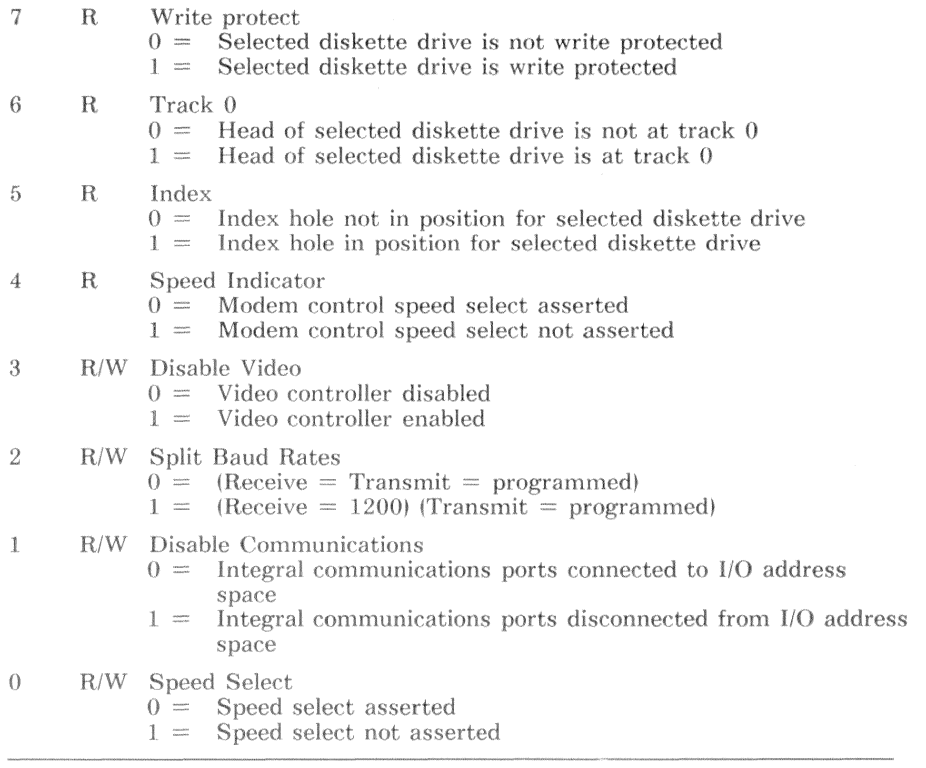

# **Communications Connector Signals**

The communications connector, a 25-pin, male, D-subminiature, is located on the rear bezel of the VAXmate workstation. This connector is functionally compatible with RS-232-C and electrically compatible with RS-423, configured as DTE (Data Terminal Equipment). Table 9-4 lists the signals supported by this connector.

| Pin            | Signal Name                |  |  |  |
|----------------|----------------------------|--|--|--|
| 1              | Protective ground          |  |  |  |
| $\overline{2}$ | Transmitted Data           |  |  |  |
| 3              | Received Data              |  |  |  |
| 4              | Request to Send            |  |  |  |
| 5              | Clear to Send              |  |  |  |
| 6              | Data Set Ready             |  |  |  |
| 7              | Signal ground              |  |  |  |
| 8              | Receive Line Signal Detect |  |  |  |
| 9              |                            |  |  |  |
| 10             |                            |  |  |  |
| 11             | Not used                   |  |  |  |
| 12             | Speed Indicator            |  |  |  |
| 13             |                            |  |  |  |
| 14             |                            |  |  |  |
| 15             |                            |  |  |  |
| 16             |                            |  |  |  |
| 17             |                            |  |  |  |
| 18             |                            |  |  |  |
| 19             |                            |  |  |  |
| 20             | Data Terminal Ready        |  |  |  |
| 21             |                            |  |  |  |
| 22             | Ring Indicator             |  |  |  |
| 23             | Speed Select               |  |  |  |
| 24             |                            |  |  |  |
| 25             |                            |  |  |  |

Table 9-4 **Communications Connector Signals** 

# **Printer Connector Signals**

The printer connector is a 6-pin MMJ, female, modified modular connector located on the rear bezel of the VAXmate workstation. Table 9-5 lists the signals this connector supports.

| $P_{1n}$       | Signal Name<br>Data Terminal Ready |  |
|----------------|------------------------------------|--|
|                |                                    |  |
| 2              | Transmit Data                      |  |
| 3              | Transmit Common (Signal ground)    |  |
| $\overline{4}$ | Receive Common (Signal ground)     |  |
| $\sqrt{2}$     | Receive Data                       |  |
| 6              | Data Set Ready                     |  |

Table 9-5 Printer Connector Signals

## **Modem Connector Signals**

The modem connectors are modular TELCO (telephone line) compatible connectors located on the optional modem board, protruding through the rear panel of the VAXmate workstation. The connectors use an 8-pin, keyed modular housing for an RC11C jack (or CA11 jack in Canada). Table 9-6 lists the signals for a modem connector. Table 9-7 lists the signals for a handset connector.

| Pin No. | Signal Name Meaning |                     |
|---------|---------------------|---------------------|
|         | N.C.                | No connection       |
|         | N.C.                | No connection       |
|         | MIC                 | Not used            |
|         | TIP                 | TELCO signal source |
|         | <b>RING</b>         | TELCO signal return |
|         | МI                  | Not used            |
|         | N.C.                | No connection       |
|         | N.C.                | No connection       |

Table 9-6 Modem Telephone Line Connector Signals

Table 9-7 Handset Connector Signals

| Pin No. | Signal Name Meaning |                     |
|---------|---------------------|---------------------|
|         | N.C.                | No connection       |
| 2       | N.C.                | No connection       |
| 3       | MIC.                | Not used            |
| 4       | <b>RING</b>         | TELCO signal return |
| 5       | TIP                 | TELCO signal source |
| 6       | MI                  | Not used            |
|         | N.C.                | No connection       |
| 8       | N.C.                | No connection       |

# **Programming Example**

The examples in this chapter demonstrate:

- Initializing an 8250A UARTA serial communications device
- Handling interrupt-driven serial I/O
- Handling hardware and software handshaking protocols  $\bullet$

### **CAUTION**

Improper programming or improper operation of this device can cause the VAXmate workstation to malfunction. The scope of the programming example is limited to the context provided in this manual. No other use is intended.

The example provides routines as described in the following list:

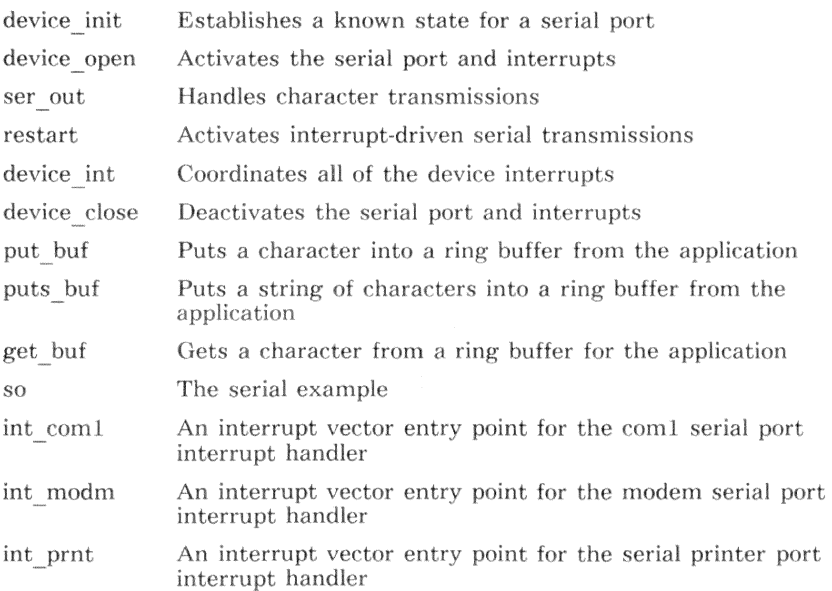
# Program Description

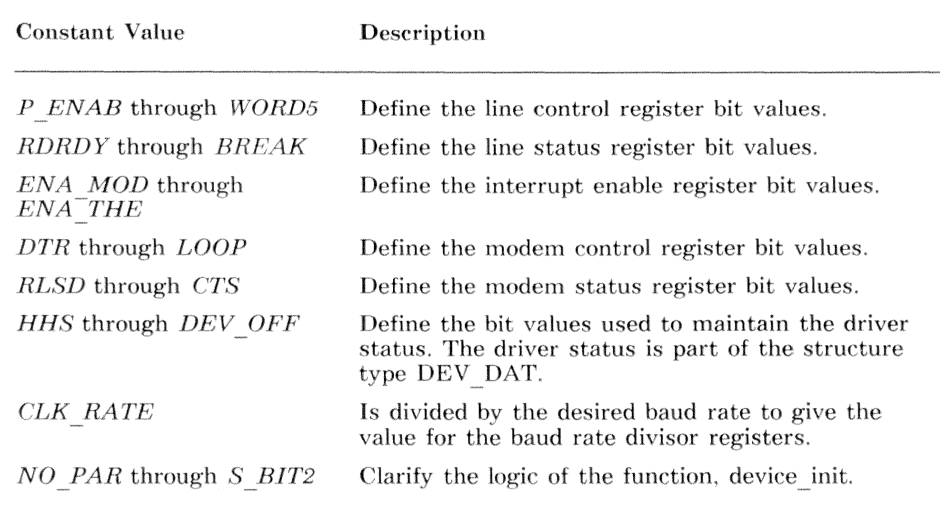

#include "kvb.h" #include "rb.h" #include "example.h"  $/*$  define constant values used in example serial driver  $*1$ /\* define line control register bit values  $*/$ #define P ENAB 0x08  $/*$  parity enabled  $*/$ #define P EVEN 0x10  $/*$  EVEN parity select  $*/$ #define P ODD /\* ODD parity select  $*/$  $0 \times 00$ #define P STIK 0x20 /\* enable stick parity  $*/$ #define WORD8 /\* 8-bit word size  $*/$  $0 \times 03$ #define WORD7  $0 \times 02$ /\* 7-bit word size \*/ #define WORD6  $0x01$ /\* 6-bit word size  $*/$ #define WORD5  $0 \times 00$  $/* 5$ -bit word size \*/ /\* define line status register bit values  $*/$ #define RDRDY  $0x01$ /\* received data ready \*/ #define THRE  $0x20$ /\* transmit holding reg empty  $*/$ #define ERRORS 0x0e /\* overrun, parity, framing  $*/$ #define BREAK  $/*$  received break  $*/$  $0x10$ /\* define interrupt enable register bit values  $*/$  $/*$  enable modem status  $*/$ #define ENA MOD 0x08 /\* recv line stat & rd rdy \*/ #define ENA\_REC 0x05 #define ENA\_THE 0x02 /\* enable trans hold empty  $*/$ 

/\* define modem control register bit values \*/

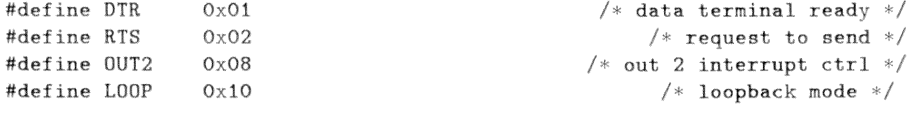

/\* define modem status register bit values  $*/$ 

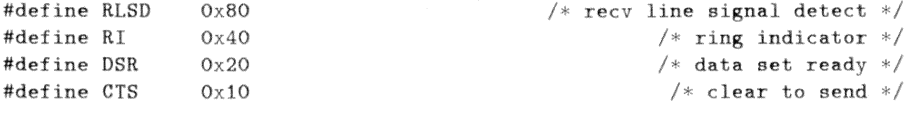

/\* define driver status bit values  $*/$ 

#define HHS  $/*$  use hardware handshake  $*/$  $0x80$ /\* x-off pending flag \*/ #define F XOFF 0x40 #define F\_XON  $/* x-on$  pending flag \*/  $0x20$ #define DEV\_CLS 0x10 /\* device close request  $*/$  $/*$  sending stopped \*/ #define SWAIT  $0x04$ #define DEV\_OFF 0x01 /\* driver off line  $*/$ 

/\* define some general constants  $*/$ 

1

2

3

4

#define NO\_PAR 0

#define EV\_PAR

#define OD\_PAR

#define SC\_PAR

#define SS\_PAR

#define S\_BIT2 0x04

 $/* 1843200 / 16 = 115200 */$ #define CLK\_RATE 115200L #define X OFF  $/* x-off (DC3) character */$  $0 \times 13$ #define X ON  $0x11$  $/* x-on (DC1) character */$ 

/\* program constants used to initialize the line control register  $*/$ 

 $/*$  no parity  $*/$  $/*$  even parity  $*/$  $/*$  odd parity  $*/$ /\* stick parity clear  $*/$ /\* stick parity set  $*/$ /\* 2 stop bits  $*/$  The structure type SERIAL declares the relationship of the 8250A UART registers in I/O space. The registers accessed by the members rtbl and iebh depends on the following:

- If bit 7 of the line control register is set, rtbl accesses the low byte of the baud rate divisor and jebh accesses the high byte of the baud rate divisor.
- If bit 7 of the line control register is clear, rtbl accesses the receive register when reading and the transmit register when writing, and iebh accesses interrupt enable register.

The structure type DEV DAT stores the characteristics of the individual devices, the current status, and the pointers to the buffers.

```
/* define structures used in example serial driver
                                                              */typedef struct
€
 unsigned char rtbl;
                                    /* receive/transmit/baud low */
                                     /* int enable reg/baud high */
 unsigned char iebh;
                                       /* int identification reg */
 unsigned char int_ident;
 unsigned char line_ctrl;
                                        /* line control register */unsigned char modem_ctrl;
                                       /* modem control register */
 unsigned char line_stat;
                                         /* line status register */unsigned char modem_stat;
                                        /* modem status register */} SERIAL:
typedef struct dev_dat
₹
 SERIAL
              *base:/* base i/o address of device */unsigned int pic;
                                     /* PIC number it belongs to *//* IR bit in PIC */unsigned int ir_bit;
 unsigned int baud;
                                           /* desired baud rate *//* desired word size */unsigned int word_siz;
 unsigned int
                                       /* even, odd, none, stick */parity;
 unsigned int
              stop_bits;
                                               /* 1, 1 - 1/2, 2 *//* DSR required flag */unsigned int
             req\_dsr;RING_BUFF
              *prbi;
                                       /* ptr to input ring buff */RING BUFF
              *prbo;
                                      /* ptr to output ring buff */unsigned char stat_drv;
                                             /* state of driver */} DEV_DAT;
void int\_on();
```

```
int \; int\_off();
```
The function *device init* establishes a known state for the 8250A UARTA serial device. Two items of interest are stick parity and stop bits. If stick parity is selected, the parity bit is set to the opposite state of the even/odd parity bit. If more than one stop bit is selected, the number of stop bits depends on the word size. If the word size is five data bits, there are  $1\frac{1}{2}$  stop bits. All other word sizes generate 2 stop bits. These characteristics are a function of the device, not the code.

```
/* device_init() - establish a known state for a serial port
                                                                 * /
/* initialize serial port */void device_init(pdd)
                                         /* pointer to device data */
register DEV_DAT *pdd;
\sqrt{ }unsigned int tbaud;
                                           /* temp to hold results */unsigned char tpar;
                                        /* temp to collect results */register SERIAL *ps;
                                       /* pointer to SERIAL struct */\text{t}baud = CLK_RATE / pdd->baud;
                                    /* calculate baud rate divisor */
 switch(pdd \rightarrow parity)\sqrt{ }case
           NO_PAR:
                                                     /* no parity */
     tpar = NO_PAR;break:
           EV_PAR:
                                                   /* even parity */CABPtpar = P<sub>-ENAB</sub> | P<sub>-EVEN</sub>;
     break:
                                                    /* odd parity */
   case
          OD\_PAR:
     tpar = P_ENAB | P_0DD;break;
           SC PAR:
                                        /* stick, parity bit clear */casetpar = P_ENAB | P_STIK | P_EVEN;break;
                                          /* stick, parity bit set */case
           SS_PAR:
     tpar = P_ENAB | P_STIK | P_0DD;
     break;
 \mathcal{F}switch(pdd->word_siz)
                                            /* desired word size ? */
```
Serial Communications - Programming Example  $9 - 27$ 

```
\sqrt{2}case 8:
    tpar |= WORD8;
                                                            /* 8 data bits ? */
    break:
  case 7:
    tpar = WORD7:
                                                            /* 7 data bits ? */break:
  case 6:
    tpar |= WORD6;
                                                              /* 6 data bits */break:
  case 5:
    tpar = WORD5:
                                                           /* 5 data bits ? */break:
\mathcal{F}if (pdd \rightarrow stop\_bits) tpar | = S\_BIT2;/* set stop bits */
ps = pdd -> base;/* get shorter pointer *//* interrupts off */outp(kps->iebh, 0);outp(kps \rightarrow modem_ctr1, L00P);/* put in loopback mode */output(\&ps \rightarrow line_ctr1, 0x80);/* access baud rate divisor */
outp(kps\rightarrow rtb1, tbaud);
                                              /* baud rate divisor lo byte */
outp(kps->iebh, thaud >> 8);/* baud rate divisor hi byte */
_{\text{output}} ( kps ->line_ctrl, tpar) ;
                                                  /* bits per char, parity */pdd \rightarrow stat_dry |= DEV OFF:
                                                        /* transmit int off */
```
 $\mathcal{F}$ 

The function *device open* prepares the driver to handle interrupts and the device to receive characters. Because the modem interrupt has the lowest priority, it is enabled only for hardware handshaking. In that instance, it notifies the driver to restart character transmissions.

Setting the modem control register bit OUT2 connects the 8250A UARTA interrupt output to the 8259A interrupt input. This bit must be set to operate a serial device in an interrupt-driven environment.

```
/* device_open() - activate serial port and interrupts
                                                                     *//* open a device */
void device_open(pdd)
                                           /* pointer to device data */
register DEV_DAT *pdd;
ſ
register SERIAL *ps;
                                         /* pointer to SERIAL struct */ps = pdd - \text{base}/* get shorter pointer */
                                         /* empty receive data buffer */inp(kps\rightarrow rtb1):
  inp(kps-)line\_stat);
                                               /* clear status flags *//* if hardware handshake */if (pdd \rightarrow stat_dry \& HHS)if((inp(kps->modem_stat) k (DSR | CTS)) == (DSR | CTS))
     pdd \rightarrow stat_drv \&= "SWAIT;
                                                       /* mark as ok */
   else pdd \rightarrow stat_drv |= SWAIT;
                                                   /* mark as not ok */
   output(\&ps \rightarrow iebh, ENA\_REC | ENA_M0D);/* receive, line & modem */
  \big\}else output(kps \rightarrow iebh, ENA\_REC);
                                            /* just receive and line */pdd \rightarrow stat_drv k = \tilde{U}EV_0FF;
                                            /* driver state = online */
                                           /* clr the interrupt mask */imask(pdd->pic, pdd->ir_bit, ON);
  outp(kps \rightarrow modem\_ctrl, DTR|RTS|OUT2);/* set modem control bits */\lambda
```
The function *ser out* provides a single location for maintaining or restarting interrupt-driven transmissions. It also provides a method for software handshake characters to preempt normal data transmissions. To prevent continuous interrupts, when the output buffer is empty, the transmit interrupt is disabled.

```
/* ser_out() - transmit interrupt startup and maintenance
                                                                       * /
ser out (pdd)
register DEV_DAT *pdd;
                                             /* pointer to device data */
\left\{ \right.register SERIAL *ps;
                                           /* pointer to SERIAL struct */char c:
                                              /* character to transmit */int flag:
void device close():
 ps = pdd - \text{base};
                                                /* get shorter pointer */if(inp(kps->line_stat) & 0x20 &&
    (inp(kps->modem_stat) & DSR | |
                                                 /* if terminal ready */\lfloor pdd^{-}>\text{req\_dsr}\rfloor).
                                                /* or dsr not required */€
    if (pdd \rightarrow stat_drv & F_X0FF)/* pending x-off request ? */
     pdd \rightarrow stat_drv \&= \tilde{F}_{x}X0FF;
                                                 /* clear pending flag */
      c = X_OFF;/* send x-off */flag = 1;
    \mathcal{F}else if (pdd \rightarrow stat_drv & F_XON)/* pending x-on request ? */
    pdd \rightarrow stat_drv \& = \tilde{F}X0N;
                                                 /* clear pending flag */c = X_0 ON:
                                                          /* send x-on */flag = 1;
    J.
    else if (! (pdd \rightarrow stat_drv & SWAIT))/* terminal ready */€
     flag = rb_out(pdd->prbo, &c); /* request character to send */
      if(flag > -1) flag = 1;
                                                /* character to send ? */
      else
      \{flag = 0;if (pdd \rightarrow stat_drv & DEV_CLS)
```

```
\overline{A}device_close(pdd);
              return;
           \lambda\mathcal{E}\mathcal{F}else flag = 0;
  \mathbf{r}else flag = 0;
  if(flag)\overline{\mathcal{L}}/* enable transmit int */outp(kps->iebh, inp(kps->iebh) | ENA_THE);_{\text{output}}(k\text{ps}\rightarrow\text{rtbl}, c);/* output character */
  \mathcal{F}/* disable transmit int */else
     outp(&ps->iebh, inp(&ps->iebh) & \tilde{f}ENA_THE);
\mathcal{F}
```
The function *restart* tests the interrupt enable register to determine if interrupts are currently enabled. If they are not, it calls ser out to restart interruptdriven transmissions

```
/* restart - attempt to restart interrupt-driven serial transmissions */
void restart(pdd)
                                   /* restart serial output */
register DEV_DAT *pdd;
                                  /* pointer to device data */
\sqrt{2}int flag;
                                            /* temporary */if(!(inp(kpdd->base->iebh) & ENA_THE))/* need to restart ? */
 \{flag = int_of();/* CPU interrupts off */ser\_out(pdd);/* restart */int\_on(flag);
                                       /* allow interrupts */\rightarrow\mathcal{F}
```
The functions com1 int, modem int, and printer int are interrupt handlers for the serial devices. These interrupt handlers call a common interrupt handler, device int.

```
/* com1 int() - interrupt handler for com1 serial device
                                           */void cont\_int()€
extern DEV DAT devdat[]:
void device(int()):
 device-int(kdevdat[0]):/* call common interrupt handler */\mathcal{F}/* modem_int() - interrupt handler for modem serial device
                                           * /void modem int()₹.
extern DEV_DAT devdat[];
void device int():
 device-int(kdevdat[1]);\frac{1}{2} call common interrupt handler */
\rightarrow/* printer_int() - interrupt handler for printer serial device
                                           */void printer_int()
\left\{ \right.extern DEV_DAT devdat[];
void device\_int();
 device-int(kdevdat[3]):/* call common interrupt handler */
\mathcal{L}
```
The function *device* int is the major function within the device driver. It coordinates interrupt processing, handshake protocol, and peripheral interrupt controllers. For any given serial device, this function processes all pending interrupts during a single CPU interrupt. This reduces the CPU interrupt processing overhead.

Device communication errors are noted by placing a question mark in the input stream.

The switch values are tested against the contents of the interrupt identification register.

/\* device\_int() - interrupt handler for serial device  $\star$  / void device\_int(pdd)  $/*$  interrupt handler  $*/$ /\* pointer to device data \*/ register DEV\_DAT \*pdd;  $\sqrt{ }$ register SERIAL \*ps; /\* pointer to SERIAL struct  $*/$ unsigned char r\_val; /\* register value read \*/  $ps = pdd -> base;$ /\* get shorter pointer \*/ while  $\left(\frac{1}{r_{val}} = \text{inp}(kps - \text{int}_ident)\right)$  & 1) /\* while int pend  $*/$ €  $switch(r_val)$ /\* discover which interrupt  $*/$  $\overline{A}$ case 6:  $/*$  receive error int  $*/$  $inp(kps-)line\_stat);$  $/*$  clear error  $*/$ if(inp( $kps$ ->modem\_stat) & DSR ||  $/*$  if terminal ready  $*/$  $!$ pdd-> $req\_dsr)$ /\* or dsr not required \*/  $\left\{ \right.$  $/*$  show error  $*/$  $rb_in(pdd->prbi, '?');$  $\mathcal{F}$ break; case  $4$ : /\* receive data ready int  $*/$  $r_v = \infty$  = inp(&ps->rtbl);  $/*$  read character  $*/$ if(inp( $kps$ ->modem\_stat) & DSR ||  $/*$  if terminal ready  $*/$  $|pdd->req\_dsr)$ /\* or dsr not required  $*/$ € if  $((\text{pdd} - \text{stat}_\text{at} - \text{drv} \& \text{HHS}) == 0)$ /\* software handshake ? \*/ switch $(r_{val} k 0x7f)$ 

 $9 - 34$ Serial Communications - Programming Example

```
{ 
                    case X.OFP: 
                                                               /* x-off character ? */pdd \rightarrow stat_drv | = SWAIT:
                      break; 
                    case X .. ON:
                       pdd··>ntat dn• &~· ··swA.lT 
/;~ x-on character ? ·~! 
                      restart(pdd);
                      break; 
                    default: 
                       \inf(rb\_in(pdd-&gt;prbi, r\_val) < 1 /* save character */
                      { 
                                                            i.f buffer near full */ 
                         pdd \rightarrow stat_dry |= F_X0FF:
                                                                       /* stop input */restart(pdd); 
                                                               /* restart if needed */} 
                      break:
              \rightarrow} 
             else if(rb_in(pdd->prbi, r_{\text{v}}val) < 1)
                                                                   /* save character *//* no input please */\texttt{output}(\texttt{kps}\texttt{-}\texttt{ymodel}\texttt{m}\texttt{-}\texttt{ctr1}, \texttt{DTR} ~|~ \texttt{OUT2});} 
          break:
       case 2: 
                                                       /* xmit hold reg empty int */ser\_out(pdd);/* transmit character */
          break; 
       case 0:
                                                                /* modem status int */if (pdd \rightarrow stat_drv \& HHS)/* hardware handshake ? */
             if((inp(kps->modem_sstat) & (DSR | CTS)) == (DSR | CTS)){ 
              if(pdd->stat_drv & SWAIT)
                                                                   /* send stopped ? */{ 
                 pdd \rightarrow stat_drv k = \degree SWAIT;
                                                                        /* mark as ok */
                 restart( pdd);\mathcal{F}} 
            else pdd \text{-}stat_drv |= SWAIT;
                                                                 /* mark as not ok */break;
    \mathcal{F}} 
  eoi(pdd->pic);
}
```
The function *device* close disables all interrupts related to the device indicated. It also puts the modem control lines in an off-line state.

```
/* device_close() - deactivate serial port interrupts
                                                      *//* close a device */void device_close(pdd)
register DEV_DAT *pdd;
                                  /* pointer to device data */
\{/* device offline */outp(kpdd->base->modem_ctr1, 0);outp(kpdd->base->iebh, 0):
                                    /* 8250A UART interrupts off
*/imask(pdd->pic, pdd->ir_bit, OFF);
                                     /* mask the interrupt */pdd \rightarrow stat_drv |= DEV_OFF;
                                  /* driver state = offline */
\mathcal{F}
```
The function  $put$   $but$   $but$  loops until it has stored the indicated character in an output buffer. After storing the character, it ensures that the transmit interrupt is enabled. The companion function puts buf processes a null terminated string by calling put buf at each character in the string. The null terminator is not processed.

```
/* put_buf() - put character in output buffer*//* put char in output buf */void put_buf(pdd, c)
register DEV_DAT *pdd;
                                 /* pointer to device data */
char c:
                                  /* char to put in buffer */\left\{ \right./* temporary */int flag;
int r_val;
                                    /* wait until success */for(flag = -1; flag < 0;)
 €
                                      /* attempt to store */
   flag = rb_in(pdd->prbo, c);\texttt{restart}(\texttt{pdd}) ;
 \rightarrow\mathcal{F}/* puts_buf() - put string in to output buffer
                                                     \ast/void puts_buf(pdd, pc)
                                 /* string into output buf */register DEV_DAT *pdd;
                                 /* pointer to device data */char *pc:
                                     /* pointer to string */\mathcal{L}int flag;
 while(*pc)/* while string not done */put\_buf(pdd, *pc++);
                                   /* do another character */ł
```
The function *get buf* attempts to retrieve a character from the input buffer. If no characters are available, it returns a -1 value. It also handles the input handshake protocol.

```
/* get_buf() - get character from input buffer* /
/* get char from input buf */int get_buf(pdd)
register DEV_DAT *pdd;
                                      /* pointer to device data */
\sqrt{ }/* temp to hold character */char c:
int flag;
 flag = rb_out(pdd \rightarrow prbi, &c);/* get char from input buff *//* no characters available */
 if(flag < 0) return(flag);
 if (f \text{lag} == 0)/* room to restart flow ? */
 €
                                        /* and receive stopped */
   if(!(pdd \rightarrow stat_drv \& HHS))
                                        /* software handshake ? */
     pdd \rightarrow stat_drv |= F_XON;
                                              /* set x-on flag */
    \text{restart}(pdd);
   \lambdaelse outp(&pdd->base->modem_ctrl, DTR|RTS|0UT2);
 \mathcal{F}flag = c;
 return(flag & Oxff);/* return character */
\rightarrow/* reserve storage for variables used in example serial driver
                                                            \ast/#define BUF SIZ 100
                                            /* size of buffers *//* buffer near full value */#define HIWATER 75
#define LOWATER 25
                                     /* buffer near empty value *//* base address of com1 */#define COM1 (SERIAL *)0x03f8
#define MODEM (SERIAL *)0x02f8
                                       /* base address of modem */#define PRINTER (SERIAL *) OxOCAO
                                     /* base address of printer *//* ring buff ctrl structs */RING_BUFFrb[6]:
char buff[3][2][BUF_SIZ];
                                               /* ring buffers */DEV_DAT devdat[3] =/* device data tables */
```
 $9 - 38$ Serial Communications - Programming Example  $\{$ 

{ COM1, 0, 4, 9600, 8, NO\_PAR, 0, 1, &rb[0], &rb[1], 0 }, { MODEM, 0, 3, 1200, 8, NO\_PAR, 0, 1, &rb[2], &rb[3], 0 }, { PRINTER, 1, 3, 4800, 8, NO\_PAR, 0, 0, &rb[4], &rb[5], 0 },  $\}$ :

The function so drives the examples by transmitting or receiving serial data. It initializes the devices and data structures, executes the example and then closes the device

```
/* so() - example application that uses serial driver
                                                                 \sqrt{ }SO(2)€
static MESSAGE mso\Box =
                                                  /* opening menu */
\sqrt{ }{ 3, 25, "Serial Communications Example" },
   \{5, 24, "F1. Select the COM1 port" \}.\{6, 24, "F2. Select the Modern (COM2) port" \}.\{7, 24, "F3. Select the Printer port" \}.\{8, 24, "F4. Transmit sample data" \}.\{9, 24, "F5. Receive data" \}.{ 10, 24, "F10. Return to Main menu" },
   \{0, 0, 0\}\}:
register DEV_DAT *pdd;
                                         /* pointer to device data */
int i:
                                                  /* loop control *//* loop control */int s:
                                               /* display position */int col:
int flag;
                                           /* hold state of CPU IF */char line[512]:
                                             /* to hold input line */unsigned int intr_flag;
                                           /* to hold CPU IF state */for(i = 0; i < 2; i++)€
   pdd = kdevdat[i];/* get pointer to data */init_rb(pdd->prbi, &buff[i][0][0], BUF_SIZ, HIWATER, LOWATER);
   init_rb(pdd->prbo, &buff[i][1][1], BUF_SIZ, HIWATER, LOWATER);
   if (pdd - pic == 0) s = 0x08;
                                     /* base vector for master pic */else s = 0x70;
                                      /* base vector for slave pic */intr_flag = int_of();
                                          /* no interrupts allowed */iv_init(s + pdd \rightarrow ir_bit);/* init interrupt vectors *//* init serial device */device\_init(odd);
   device\_open(pdd);/* activate device */int_0 on (intr_f1ag):
                                               /* allow interrupts */\mathcal{F}line[0] = 0;/* null line */while(1)/* forever until F10 */€
```

```
disp_menu(mso);
                                  /* display menu for serial example */line[0] = get_fkey();
                                                /* get menu selection */switch(line[0])/* which function key ? */
{ 
  case F1:/* select com1 port */pdd = kdevdat[0]:!• get pointer to data •/ 
    break:
  case F2· 
                                         /* select modem (COM2) port */pdd = kdevdat[1];/* get pointer to data */break; 
                                               /* select printer port */case f3· 
                                               /* get pointer to data */pdd = kdevdat[2];
    break:
  case F4:
                                             /* transmit sample text */
    disp_str(14, 0, "Press F4 again to cancel");
    i = 0:
    while(line[0] |= 0 || line[1] |= F4)/* F4 terminates */{ 
      sprintf (kline [0], "This is line \frac{d}{r}n", i++);
      puts buf(pdd, line); 
      disp_str(15, 0, line);<br>chk_dt();
                                          /* display date and time ? */
      if(get_key(kline[0])) /* scan code */
        while(!get_key(&line[1])) /* character code */
          \ddot{\phantom{a}}j 
    break;
  case F5: \left/ \ast \right. receive serial data \ast/disp_str(14, 0, "Press F5 again to cancel");
    col = 0;while (line[0] != 0 || line[1] != F5) /* F5 terminates */
    { 
      i = get\_buf(pdd);if(i > -1)\left\{ \right.i k = 0 \times 7f;
        disp_t(16, col++), i, 0x07;
        if (i == '\rceil r' || i == '\ln') col = 0;
        if(col == 80) col = 0;
      \mathcal{F}\text{chk}_{\text{m}}\text{dt}(); \qquad \qquad /* display date and time ? */
      if(get_key(kline[0])) /* scan code */
        while(!get_key(&line[1])) /* character code */
```
Serial Communications - Programming Example  $9-41$ 

```
\ddot{\cdot}\mathcal{F}break;
    case F10:
       for(i = 0; i < 3; i++)\left\{ \right.pdd = kdevdat[i];/* get pointer to data */
         device_close(pdd);
                                                  /* close device when done */if (pdd - pic == 0) s = 0x08;
                                             /* base vector for master pic */else s = 0x70;
                                              /* base vector for slave pic */
         intr\_flag = int\_off();
                                                   /* no interrupts allowed *//* restore interrupt vectors */
         iv\_rest(s + pdd - >ir_bit);int\_on(int_f1ag);
                                                         /* allow interrupts */\lambdareturn;
  \mathcal{F}\mathcal{F}
```
 $\mathcal{F}$ 

# **Chapter 10 Mouse Information**

## **Introduction**

The VAXmate mouse (part number VSXXX) is a pointing device with three input switches. The mouse has two encoders, one for the X axis and one for the Y axis. The encoders have a resolution of 200 counts per inch. When moved on a flat surface, the mouse monitors the motion relative to its position at the beginning of the motion. Thus, the mouse maintains positional data in the form of incremental X/Y encoder counts. Figure 10-1 shows the mouse in relation to its X/Y axes.

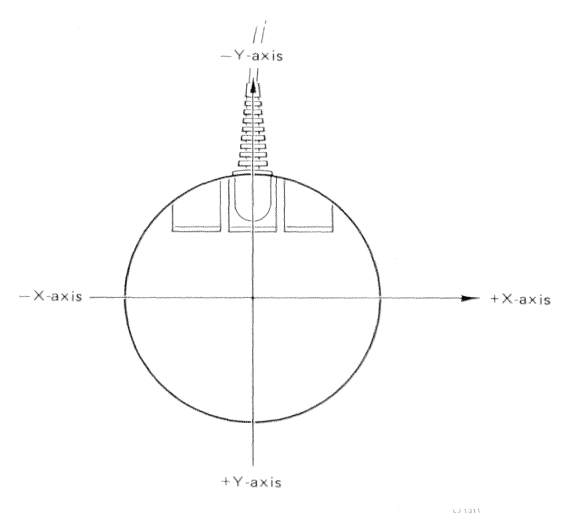

### Figure 10-1 VAXmate Mouse (Part Number VSXXX)

Mouse Information - Hardware Description  $10 - 1$ 

# **Communication Requirements**

The mouse communicates through an asynchronous serial interface at 4800 baud.

Data bytes have the following format:

- 1 start bit  $\bullet$
- 8 data bits (least significant bit first)
- 1 parity bit (the mouse transmits odd parity, but ignores receive parity errors.)
- 1 stop bit

If a byte is sent to the mouse while the mouse is transmitting, the mouse aborts the transmission and processes the new command. If the mouse receives a byte between the characters of a multibyte report, the mouse is considered to be transmitting and aborts the report.

The VAXmate workstation communicates with the mouse through an asynchronous serial interface (Signetics SCN2661 Enhanced Programmable Communications Interface).

# **Additional Source of Information**

The Signetics' document, Microprocessor Data Manual 1986, provides additional information on the SCN2661.

# Mouse Commands

The Table 10-1 lists the mouse commands. The commands are issued by transmitting the appropriate command code.

| ASCII | <b>HEX</b> | Function                        |
|-------|------------|---------------------------------|
|       | 44 H       | Prompt Mode                     |
|       | 52H        | Incremental Stream Mode         |
|       | 50H        | Request Mouse Position          |
|       | 54H        | Invoke Self-test                |
| Zх    |            | 5AH xx Vendor Reserved function |
|       |            |                                 |

Table 10-1 Mouse Command Summary

## Prompt Mode Incremental Stream Mode

The mouse has two operating modes, prompt mode and incremental stream mode. In prompt mode, which is the powerup default, the mouse generates a report in response to a request mouse position command. In incremental stream mode, whenever the mouse moves it generates a report of that movement. It also reports a change in button position since the last report. No report is generated when the mouse is motionless and no buttons have been changed.

## **Request Mouse Position**

The mouse responds to this command by sending a position report and switching to prompt mode.

## **Invoke Self-Test**

The mouse responds to this command by executing a self-test and then sending a self-test report. Self-test leaves the mouse in the reset or powerup state. During the self-test, any data sent to the mouse is ignored until the last byte of the self-test report has been sent by the mouse. The 4-byte self-test report consists of a 2-byte identification code and a 2-byte status code.

## Vendor Reserved Function

The vendor reserved function is a 2-byte command, the ASCII character 'Z' followed by any printable character. This command allows vendors to add special mouse functions. Normally, these functions are for quality control. The manufacturer determines these functions, which may include transmitting specialized reports. These commands may not include new modes. On completion of a vendor reserved function, the mouse must be restored to its previous state.

# **Mouse Reports**

The mouse can transmit two reports, a 3-byte position report and a 4-byte selftest report.

## Position Report - Byte 1

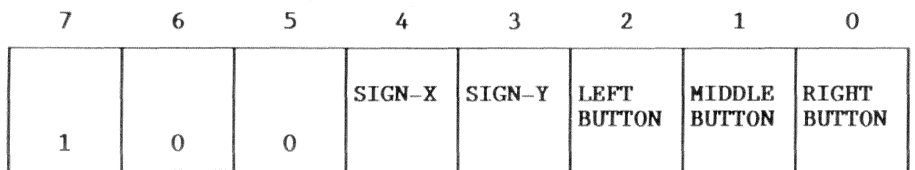

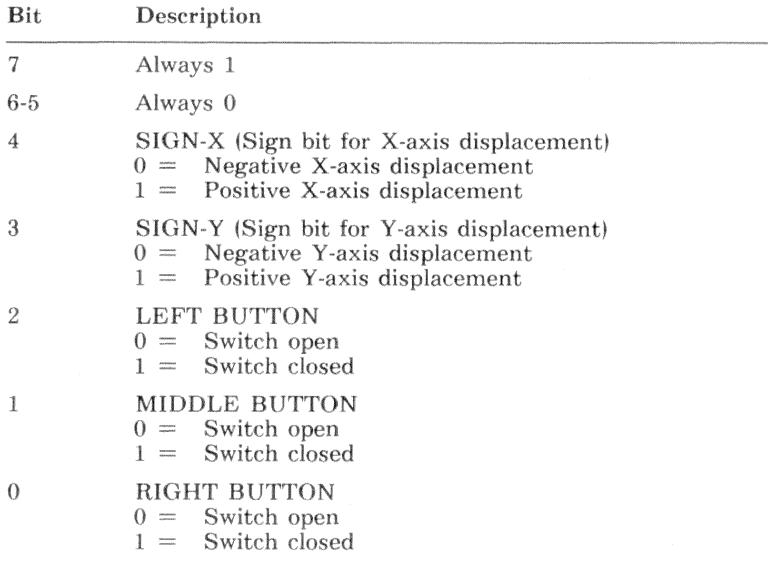

## Position Report · Byte 2

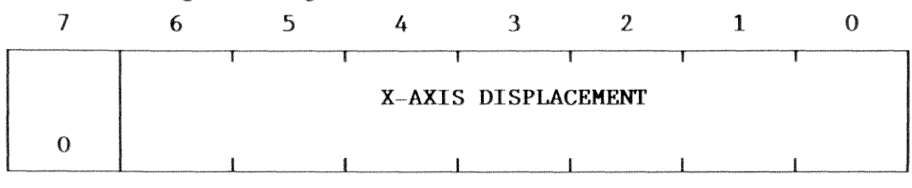

### Bit Description

7 Always 0

### 6-0 X-AXIS DISPLACEMENT

The X-axis displacement is measured in encoder counts (200 per inch). The value returned in this byte is the distance moved since the last report. In prompt mode, if reports are not requested often enough, this value can overflow. If an overflow occurs, no indication is given. Bit  $0$  is the least significant bit.

### Position Report · Byte 3

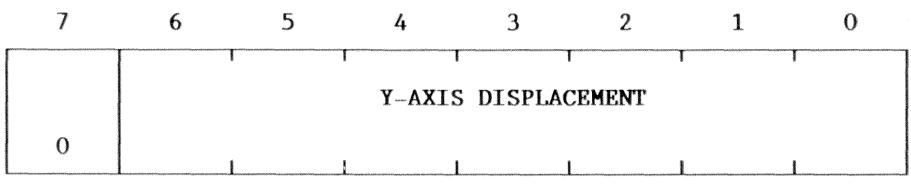

Bit Description

7 Always 0

### 6-0 Y-AXIS DISPLACEMENT

The Y-axis displacement is measured in encoder counts (200 per inch). The value returned in this byte is the distance moved since the last report. In prompt mode, if reports are not requested often enough, this value can overflow. If an overflow occurs, no indication is given. Bit  $\theta$  is the least significant bit.

## Self-Test Report - Byte 1

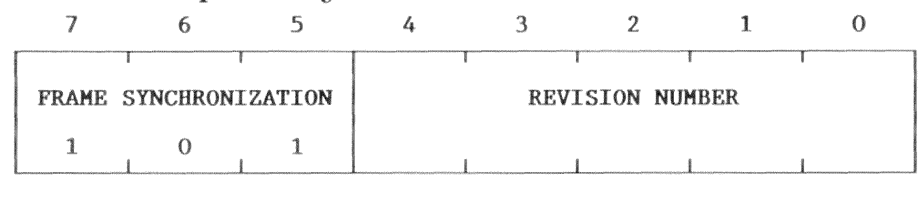

#### Bit Description

#### $7 - 5$ FRAME SYNCHRONIZATION

These bits are always 101. They provide a means of detecting the first byte of a self-test report.

#### REVISION NUMBER  $4 - 0$

This is a hardware and software revision number for this design cycle.

### Self-Test Report - Byte 2

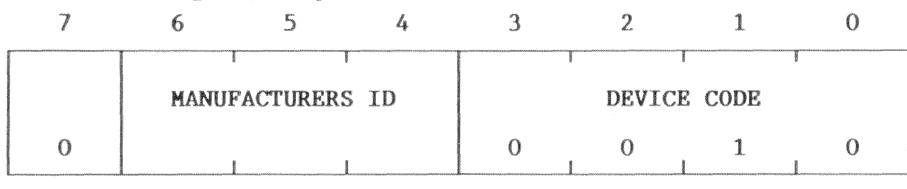

- Bit Description  $\overline{7}$ Always 0
- $6 4$ MANUFACTURERS ID
- DEVICE CODE  $3 - 0$ Always 0010

### Self-Test Report - Byte 3  $\overline{7}$  $6\phantom{1}6$ 5  $\overline{4}$ 3  $\mathbf{O}$  $\mathbf{2}$  $\mathbf{1}$ **ERROR CODE**  $\boldsymbol{0}$ Bit Description  $\overline{7}$ Always 0  $6-0$ ERROR CODE

 $00H =$ No error  $3EH = RAM$  or ROM checksum error  $3DH =$ Button error

### Self-Test Report - Byte 4

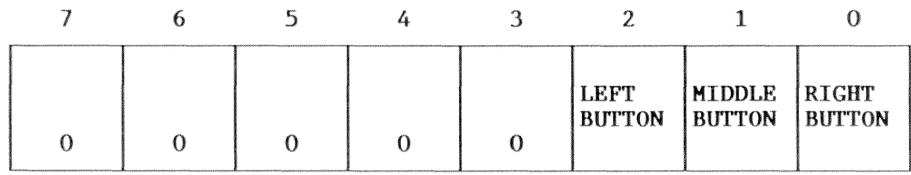

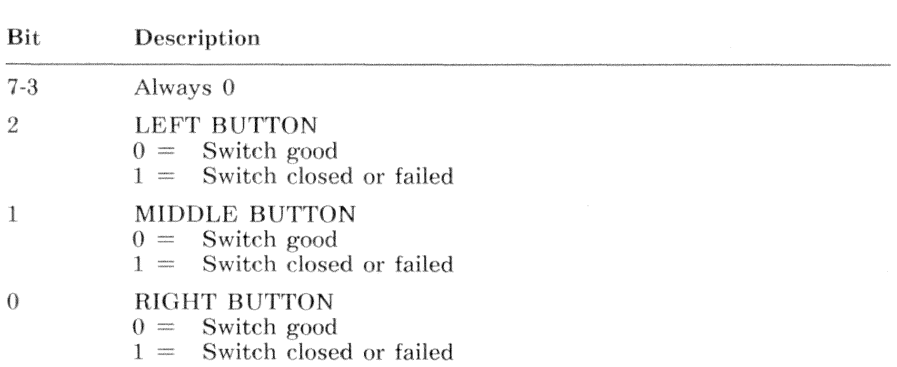

Mouse Information - Hardware Description  $10 - 7$ 

# Serial Interface

The serial interface is a SIGNETICS SCN2661 Enhanced Programmable Communications Interface. Table  $10-2$  lists the input/output  $(I/O)$  ports that access the serial interface registers.

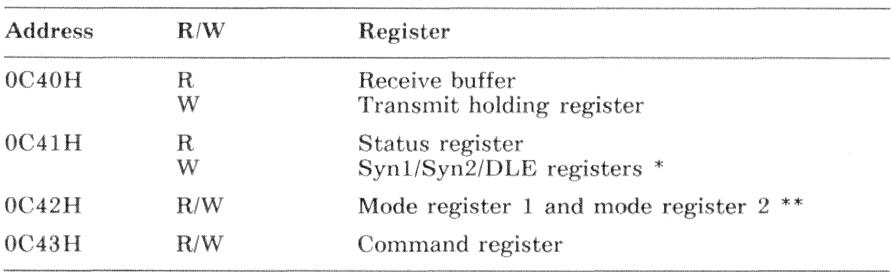

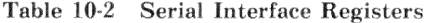

The Syn1, Syn2, and DLE registers are not used.

 $**$ Mode registers 1 and 2 are accessed at the same I/O address. Read mode register 1 and then read mode register 2, or write mode register 1 and then write mode register 2. Mode register 1 must be accessed to access mode register 2.

### Transmit Holding Register and Receive Buffer (0C40H)

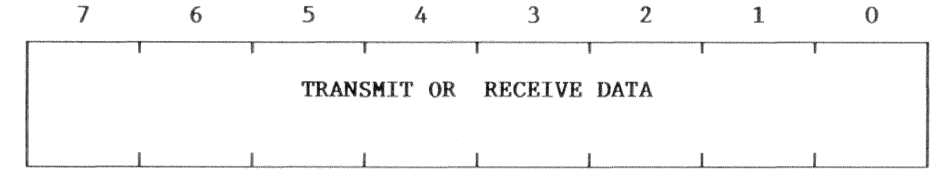

#### Bit R/W Description

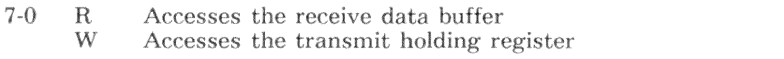

### Status Register (0C41H)

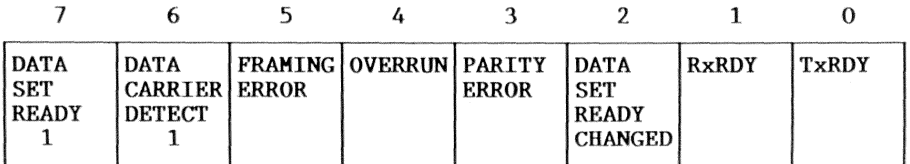

Bit R/W Description

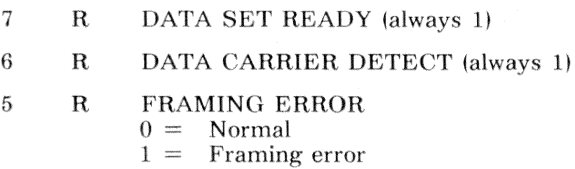

This bit is cleared by disabling the receiver, issuing the reset error command, or reading the status register.

#### **OVERRUN**  $\overline{4}$  $\mathbf R$

 $0 =$ Normal

 $1 =$ Overrun error

This bit is cleared by disabling the receiver or issuing the reset error command.

- 3  $\mathbf R$ **PARITY ERROR** 
	- $0 =$ Normal
	- $1 =$ Parity error (if parity checking is enabled)

This bit is cleared by disabling the receiver, issuing the reset error command, or receiving another character.

 $\overline{2}$  $\mathbf R$ DATA SET READY CHANGED (always 0)

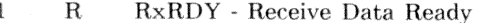

- $0 =$ Receive buffer is empty
- $1 =$ Receive buffer contains data and an interrupt is pending

This bit is cleared by reading the receive buffer or disabling the receiver (command register bit 2).

- TxRDY Transmit Holding Register Ready  $\theta$  $\mathbf R$ 
	- $0 =$ Transmit holding register busy
	- Transmit holding register empty and an interrupt is pending  $1 =$

This bit is cleared by writing the transmit holding register or disabling the transmitter (command register bit 0).

### Mode Register 1 (0C42H)

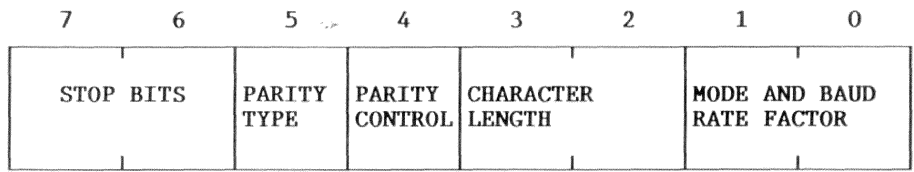

#### Bit R/W Description

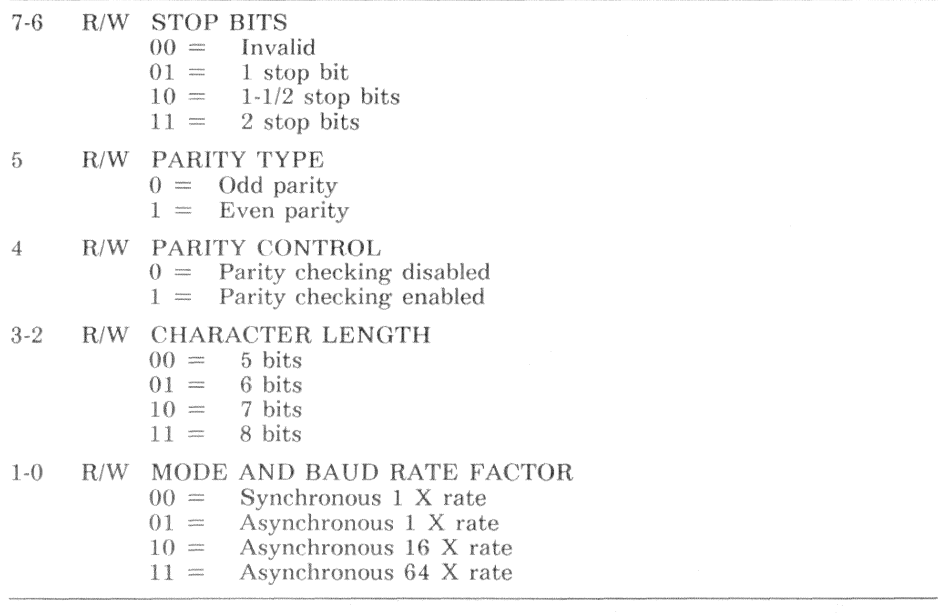

Mode registers 1 and 2 are accessed at the same I/O address. Read mode register 1 and then read mode register 2, or write mode register 1 and then write mode register 2. Mode register 1 must be accessed to access mode register 2.

When programming mode register 1 on the VAXmate workstation, use a value  $5EH.$ 

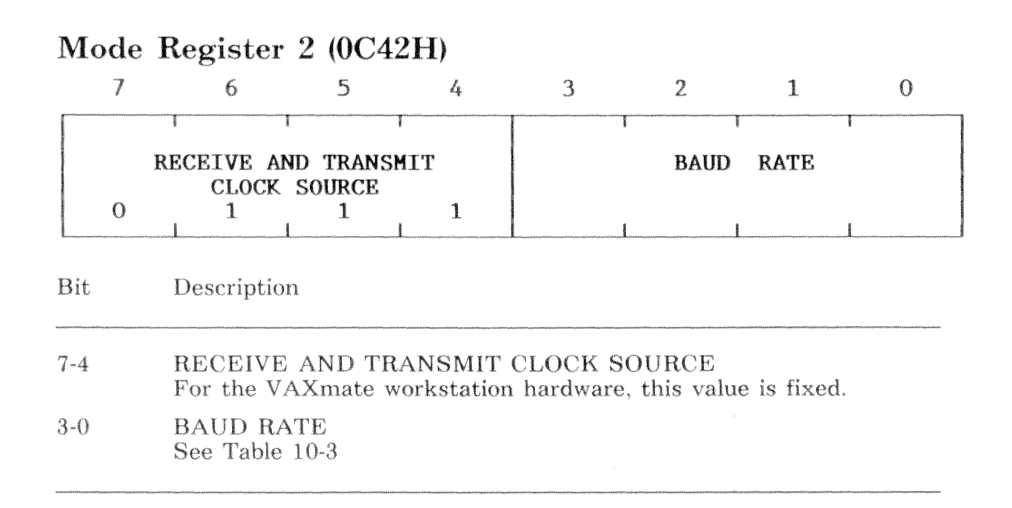

Mode registers 1 and 2 are accessed at the same I/O address. Read mode register 1 and then read mode register 2, or write mode register 1 and then write mode register 2. Mode register 1 must be accessed to access mode register 2.

When programming mode register 2 on the VAXmate workstation, use a value 7CH.

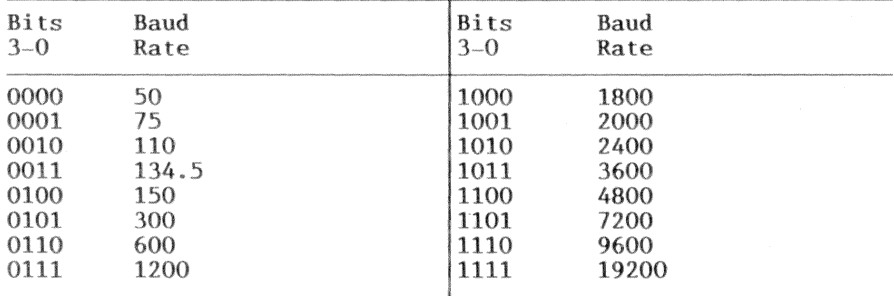

Table 10-3 Baud Rate Table

### Command Register (0C43H)

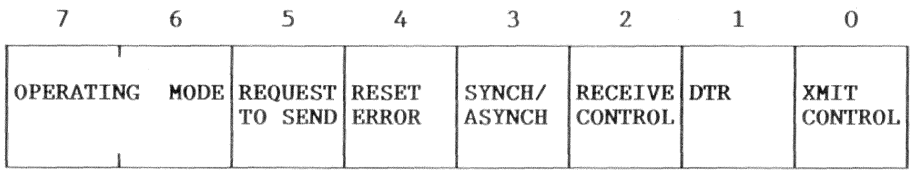

#### **Bit** R/W Description

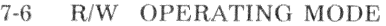

- $00 =$ Normal operation
- $01 =$ Asynchronous (automatic echo mode)
- $10 =$ Local loop back
- $11 =$ Remote loop back

#### 5 R/W REQUEST TO SEND

 $() =$ Force request to send output high (disables interrupt buffer)

 $1 =$ Force request to send output low (enables interrupt buffer)

### The 2661 EPCI has a buffer

between the interrupt output line and the peripheral interrupt controller input. This buffer is controlled by bit 3. Enabling the buffer enables the 2661 EPCI interrupt output line.

#### $\overline{4}$ **RESET ERROR**

- $R$ Always 0
- W  $() =$ No effect
	- Reset error flags (parity, framing, overrun)  $1 =$

#### $\overline{A}$ R/W SYNCH/ASYNCH

- $0 =$ Normal
- $1 =$ Force break

#### RECEIVE CONTROL  $\overline{2}$  $R/W$

- $0 =$ Disable receiver, receive interrupt, and status register bit 1
- $1 =$ Enable receiver, receive interrupt, and status register bit 0

#### $\mathbf{1}$ R/W DTR - Data Terminal Ready (output not connected)

- $0 =$ Force data terminal ready output high
- $1 =$ Force data terminal ready output low

#### $\Omega$ R/W XMIT CONTROL - Transmit Control

- $() =$ Disable transmitter, transmit interrupt, and status register  $bit<sub>0</sub>$
- $1 =$ Enable transmitter, transmit interrupt, and status register bit 0

When programming the command register on the VAX mate workstation, use a

#### $10 - 12$ Mouse Information - Hardware Description

base value of 30H. In addition to the base value, bits 0 and 3 (transmit and receive control) must be applied as required.

## **Programming Example**

The mouse programming example demonstrates:

- Communicating with the mouse
- Interpreting the motion
- Interpreting the buttons
- Scaling the mouse motion to the screen

The example provides routines as described in the following list:

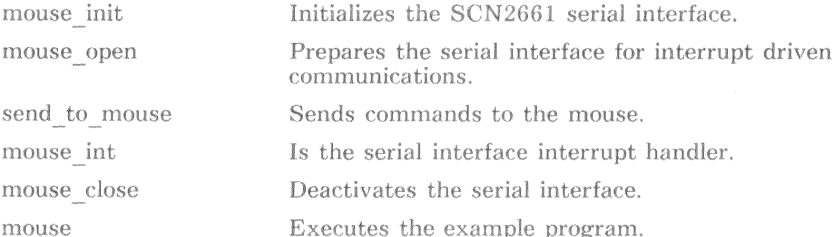

### CAUTION

Improper programming or improper operation of this device can cause the VAXmate workstation to malfunction. The scope of the programming example is limited to the context provided in this manual. No other use is intended.

The include file  $rb.h$  defines the ring buffer structure used in the serial interface interrupt handler. The include files  $kyb.h$  and example.h support the example, but are not pertinent to the mouse section.

The constant value MOUSE PORT defines the base address of the serial interface. The constant values MOUSE PIC through MOUSE HWI define the interrupt controller, interrupt input line, and the interrupt vector for the serial interface.

The constant values MMODE through CMND REG define bit values for the serial interface registers. The constant values SELF TEST through POS REP define the mouse command bytes. Finally, the constant values TESTMASK through BUTTON ERR define various values used in deciphering the mouse reports.

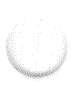

#include "rb.h"

#include "kvb.h" #include "example.h"  $/*$  define constant values used in example mouse driver  $*$  / #define MOUSE\_PORT (MOUSE\_UART \*) 0x0C40 /\* base address of mouse  $*/$  $/*$  PIC that handles mouse  $*/$ #define MOUSE PIC 1 #define MOUSE INT 4 /\* mouse int request line \*/ #define MOUSE HWI 0x74 /\* harware int vector location  $*/$ /\* SCN2661 mode register bit values  $*/$ #define MMODE  $0 \times 02$ /\* Aynchronous 16X rate  $*/$ #define P ENAB  $0 \times 10$ /\* Enable parity  $*/$ #define P EVEN /\* Even parity select \*/  $0 \times 20$ /\* Odd parity select  $*/$ #define P ODD  $0x00$ #define WORD8  $/* 8$  bit characters  $*/$  $0 \times 0C$ #define WORD7  $/* 7 bit characters */$  $0x08$ #define WORD6  $0 \times 04$  $/* 6 bit characters */$ #define WORD5  $/* 5 bit characters */$  $0x00$  $/*$  One stop bit  $*/$ #define S BIT1  $0 \times 40$ #define S BIT2  $0 \times CO$ /\* Two stop bits  $*/$  $/* 4800$  baud  $*/$ #define BD4800  $0 \times 0$ C  $/* 16X clock */$ #define CLKSPC  $0x70$ /\* SCN2661 status register bit masks \*/ #define THRE 0x01 /\* Transmit holding register is empty  $*/$ #define RDRDY 0x02 /\* Receive holding register is full  $*/$ #define ERRORS 0x38 /\* Parity, overrun or framing error  $*/$ #define PARITYERR 0x08 /\* Parity error  $*/$ #define OVERRUNERR 0x10 /\* Overrun error \*/ #define FRAMINGERR 0x20  $/*$  Framing error  $*/$  /\* SCN2661 command register bit values \*/ #define TxEN 0x01  $/*$  Enable transmit control  $*/$ #define DTR /\* Disable data terminal ready \*/  $0 \times 02$ #define RxEN 0x04  $/*$  Enable receive control  $*/$ #define BREAK 0x08  $/*$  Disable break  $*/$  $/*$  Enable reset status  $*/$ #define RESET 0x10 #define RTS  $/*$  RTS (normally on)  $*/$  $0x20$ #define CMODE OxCO /\* Command mode (normally 0) \*/ #define CMND REG RTS RESET RxEN /\* normal operation. RTS=1. rec enabled \*/  $/*$  Define mouse commands  $*/$ #define SELF TEST 'T'  $/*$  self-test command  $*/$ #define P MODE  $\cdot$  D $\cdot$  $/*$  prompt mode  $*/$ #define I S MODE  $"R"$  $/*$  incremental stream mode  $*/$ #define POS REP /\* request position report  $*/$  $\cdot$  p $\cdot$  $/*$  These values are used to check the mouse  $*/$ #define TESTMASK OxeO  $/*$  mask any header byte  $*/$ #define HEADER BYTE 0x80 /\* header byte indicator  $*/$ #define SELFTEST 0xa0  $/*$  self-test header byte mask  $*/$ #define POSREP 0x80 /\* position report header byte mask  $*/$ #define RIGHTBUTTON 0x01 /\* right button mask  $*/$ #define MIDDLEBUTTON 0x02  $/*$  left button mask  $*/$ #define LEFTBUTTON 0x04  $/*$  middle button mask  $*/$ #define XSIGN 0x10 /\* X-axis sign bit mask  $*/$ #define YSIGN 0x08 /\* Y-axis sign bit mask  $*/$ #define ROMRAM ERR Ox3e /\* self-test byte # 2 error type mask  $*/$ #define BUTTON\_ERR Ox3d /\* self-test byte # 2 error type mask  $*/$
```
/* define structures used in example mouse driver
                                                      \ast/typedef struct
€
 unsigned char hr:
                         /* transmit/receive holding register */
 unsigned char status:
                                       /* status register */
                                         /* mode register */
 unsigned char mode:
 unsigned char command:
                                       /* command register */} MOUSE UART:
typedef struct mouse_dat
€
                               /* base i/o address of device */
 MOUSE_UART
             *base:
 RING BUFF
                      /* pointer to input ring buffer structure */
             *prbi:
 RING_BUFF
                     /* pointer to output ring buffer structure */
             *prbo;
} MOUSE DAT:
/* reserve storage for variables used in example mouse driver
                                                      */#define BUF SIZ 100
                                       /* size of buffers */
#define HIWATER 75
                                  /* buffer near full value */#define LOWATER 25
                                 /* buffer near empty value */RING_BUFF rb[2];
                                  /* ring buff ctrl structs */
char buff[2][BUF SIZ]:
                                          /* ring buffers */unsigned char cmnd_reg;
                         /* value to write to command register */
MOUSE_DAT mouse_data = { MOUSE_PORT, krb[0], krb[1]};
```

```
\int and \int quietmouse = OFF;
```

```
/* mouse state flag */
```

```
/* mouse_init() - establish a known state for the mouse and SCN2661
                                                               * //* initialize mouse and port */void mouse_init()
\overline{A}/* pointer to mouse data */register MOUSE_DAT *pdd;
register MOUSE_UART *ps;
                                       /* pointer to mouse struct *//* point to driver data */
 pdd = kmouse data:
 ps = pdd - \text{base};
                                          /* assign base address */
/* initialize ring buffer structures */init_rb(pdd->prbi, &buff[0][0], BUF_SIZ, HIWATER, LOWATER);
 init_rb(pdd->prbo, &buff[1][0], BUF_SIZ, HIWATER, LOWATER);
/* async 16x, enable parity, odd parity, eightbit data, one stop bit */outp(&ps->mode, MMODE | P_ENAB | P_ODD | WORD8 | S_BIT1);
 output(kps \rightarrow mode, BD4800 | CLKSPC):
                                        /* 16x clock, 4800 baud */
 cmnd\_reg = CMD\_REG;/* init to normal contents */
                                          /* reset status errors */
 \text{outp}(k\text{ps}->command, cmnd_reg);
¥
```
### **NOTE**

During the initialization process, it is possible to transmit or receive garbage characters. The mouse initialization function does not account for this possibility.

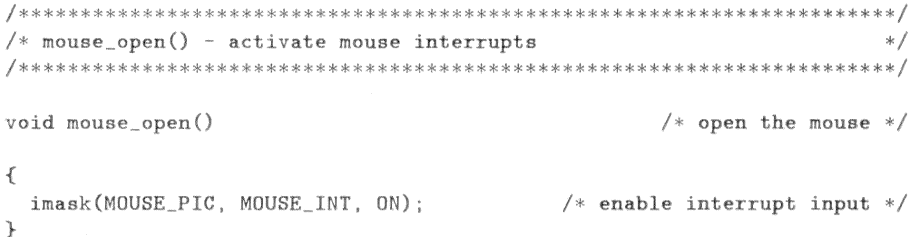

```
/*
  send_to_mouse() - write data to mouse
                                                              */send_to_mouse(c)unsigned char c;
                                       /* byte value to transmit */\overline{f}register MOUSE DAT *pdd;
                                        /* pointer to mouse data */register MOUSE_UART *ps;
                                      /* pointer to mouse struct */int intr_flg;
                                         /* hold state of CPU IF */pdd = \texttt{k}mouse_data;
                                         /* point to driver data */
                                         /* assign base address */
 ps = pdd - \theta hase;
 while(rb_in(pdd->prbo, c) < 0)
                                   /* wait until stored in buffer */÷
 intr_f1g = int_of();
                                        /* disable CPU interrupt */cmnd\_reg |= TxEN;
                                        /* to enable transmitter */output(kps \rightarrow command, cmd\_reg);/* enable transmitter */int\_on(intr_f1g):
                                         /* enable CPU interrupt */\mathcal{F}
```

```
/* mouse_int() - interrupt handler for mouse serial port
                                                                       * /void mouse_int()
                                                  /* interrupt handler */
\left\{ \right.register MOUSE_DAT *pdd;
                                              /* pointer to mouse data */register MOUSE_UART *ps;
                                       /* pointer to MOUSE UART struct */unsigned char c;
unsigned char s;
 pdd = kmouse_data;
 ps = pdd - \text{base};
                                                /* assign base address */
 s = \text{inp}(kps \rightarrow \text{status}):
                                                /* read status of port *//* garbage character ? */
 if(s \& (PARTYERR \mid FRAMINGERR))/* read garbage character */
   s = \text{inp}(kps \rightarrow hr);
                                        /* is there anything to read ? */
 else if (s \& RDRDY)/* read and store in ring buffer */4
   if(rb_in(pdd->prbi, inp(kps->hr)) < 1 ) /* buffer getting full ? */
    \sqrt{2}send_to_mouse(P_MODE);
                                           /* put mouse in prompt mode */
     quietmouse = 0N;
   \overline{\phantom{a}}ι
 if (s \& THRE)/* ready to transmit ? */
 €
   if (rb_{0}out(pdd->prbo, &c) < 0) /* any characters to transmit ? */
      cmnd\_reg k=T \times EN:
                                               /* disable transmitter */else outp(kps->hr, c):
                                               /* write the character */\mathcal{F}\text{output}(kps \rightarrow \text{command}, \text{cmd\_reg});
                                               /* reset status errors */
                                  /* send EOI to interrupt controller */eoi(MOUSE_PIC);
```
### $\lambda$

### **NOTE**

This routine could check for overrun errors, but it does not. Because each mouse report has a fixed byte count, missing characters are detected in the record collection part of the mouse() function.

```
/* mouse_close() - deactivate mouse port interrupts
                                                               */void mouse_close()
                                         /* deactivate the mouse */€
                                         /* pointer to mouse data */register MOUSE_DAT *pdd;
register MOUSE_UART *ps;
                                  /* pointer to MOUSE_UART struct *//* point to driver data */
 pdd = kmouse data:
 send_to_mouse(P_MODE);
                                      /* put mouse in prompt mode *//* wait until ring buffer empty */
 while (pdd->prbo->count)÷
                               /* disable receiver and transmitter */
 cmnd\_reg = CMD\_REG \&RxEN:
 ps = pdd - \theta ase:
                                           /* assign base address */_{\text{output}}(k_{\text{ps}} \rightarrow \text{command}, \text{cmnd\_reg});/* write new command */imask(MOUSE_PIC, MOUSE_INT, OFF);
                                       /* disable interrupt input */\lambda
```

```
/* example application that uses mouse driver
                                                                   * /
mouse()\sqrt{ }static MESSAGE mmouse \Box =
                                                     /* mouse menu */₹.
  \{ 3, 34, "Mouse Example" \},
  { 5, 18, "Move the mouse to see X and Y displacements." },
  \{6, 16, "Move cursor to a box and select with left button." },
  { 8, 24, "[ ] End Mouse Example" }.
  \{-9, 24, "[] Increase X Scale".\}{10, 24, "[ ] } Decrease X Scale" },
 { 11, 24, "[ ] Increase Y Scale" },
 { 12, 24, "[ ] Decrease Y Scale" }.
 \{14, 24, "Left button status:Up " }.
 \{15, 24, "Midde button status: Up " }.{ 16, 24, "Right button status: Up "},
 \{18, 24, "X encoder counts:0" }.
 \{19, 24, "Y encoder counts:0<sup>n</sup>.
 {20, 24, "X Scale: 12"}.{ 21, 24, "Y Scale: 52" },
 \{0, 0, 0\},\}:
register MOUSE_DAT *pdd;
                                           /* pointer to mouse data */register MOUSE_UART *ps;
unsigned char i_buff[80];
                                                   /* input buffer */char o\_buffer[80]:
                                                   /* output buffer */char kb;
                                         /* pointer to input buffer */unsigned char *pb;
int row = 0;
                                  /* row position of cursor or text */int tmp;
                                              /* temporary variable *//* mouse position report flag */
int pos_{rep} = 0;
\text{int end\_me} = \text{FALSE};
                                          /* end mouse example flag */int left_button = FALSE;
                                            /* state of left button */int buff_state:
                                         /* input buffer state flag *//* absolute position of cursor in X-axis */
int x_abs = 40;
                            /* absolute position of cursor in Y-axis */
int y_{abs} = 12;
int x_{-}cnts = 0;
                                /* accumulated X-axis encoder counts */
int y_{cnts} = 0;
                                /* accumulated Y-axis encoder counts */int x_s = a12;
                                       /* encoder counts per column *//* encoder counts per row */int y_scale = 52;
int moved = 0;
                      /* flag to indicate that mouse reported motion */
```
 $10 - 22$ Mouse Information - Programming Example

```
int intr_flg;
                                                  /* hold state of CPU IF *//* byte count required for report */int cnt_req;
extern int time_flag;
                                                /* defined in RTC example */pdd = kmouse data:/* get pointer to data */
 ps = pdd - \gt{base}:
                                                   /* assign base address */intr_f1g = int_ooff();
                                                 /* disable CPU interrupt */iv_init(MOUSE_HWI);
                                                /* init interrupt vectors */mouse\_init();
                                                             /* init mouse */int\_on(intr_f1g);/* enable CPU interrupt */mouse\_open();
                                                        /* activate mouse */send_to_mouse(P_MODE);
                                       /* ensure mouse is in prompt mode */while(rb_out(pdd->prbi, &i_buff[0]) >= 0) /* while buffer not empty */
                                                       /* dump characters *//* issue self-test command */send_to_mouse(SELF_TEST);
  intr_f1g = int_ooff();
                                                 /* disable CPU interrupt */time_flag = 0;
                                                 /* reset RTC second flag */
  int\_on(intr_f1g);/* enable CPU interrupt */for (\text{tmp} = 0; \text{time}_\text{flag} < 3 \text{ k} \text{kmp} < 4; )ſ.
    if (rb_-out (pdd->prbi, & i_buff[tmp]) \ge 0) /* try to read character */
    \sqrt{2}if((i_buff[tmp] & TESTMASK) == SELFTEST)/* self-test header byte */
        tmp = 1:
                                                  /* first byte of report */else if(tmp) tmp++;
                                               /* additional report bytes */\big\}\uparrowtmp = 0;if (time_{flag} > = 3)/* check for time-out error */\mathcal{L}strcpy(&o_buff[0], "Mouse time-out error"); /* error message */
     tmp = 1;/* set error indicator */\big\}else if (i_buff[2] == 0x3e)/* check for mouse ROM/RAM error */\left\{ \right.strcpy(&o_buff[0], " Mouse ROM/RAM error");
                                                        /* error message */tmp = 1:
                                                   /* set error indicator */\mathcal{F}else if (i_buff[2] == 0x3d)/* check for mouse button errors */€
     \text{strcpy}(ko\_buffer[0], " Mouse button error");/* error message */\text{tmp} = 1:
                                                   /* set error indicator */
  \ddot{\ }if(tmp)/* test error indicator */€
    clear\_vid_mean();
```

```
disp_str(12, 35, ko_buff[0]);
                                                      /* show error message */disp_str(13, 35, "Press F10 to continue"); /* show help message */
  while(1) if(get_key(&kb) == 1 && kb == F10) break;
¥
else
\mathcal{L}_{\mathcal{A}}disp_menu(mmouse);
                                                   /* display the mouse menu *//* make cursor visible */cursor\_on(y_abs, x_abs);send to mouse (I S MODE):
                                     /* reset to incremental stream mode */cnt\_req = -1;/* set byte count required to below zero */
                                                   /* no position report yet */pos rep = FALSE:pb = k \in \text{buff}[0]:
                                    /* initialize pointer to input buffer */while (end me == FALSE)\sqrt{ }chk_d(t):
                                         /* check date and time for update */\text{buff\_state} = \text{rb\_out}(\text{pdd->prbi}, \text{pb});
                                                       /* try to read mouse */if butf state \geq 0)
                                          /* did the mouse send anything ? */
    \left\{ \right./* is it a header byte ? */
      if(*pb & HEADER BYTE)
       \sqrt{ }/* move to beginning of buffer */i buff\lceil 0 \rceil = *pb:
         \mathbf{p} = k\mathbf{i} \cdot \mathbf{b} but f[1]: \mathbf{p} = k\mathbf{i} \cdot \mathbf{b} and \mathbf{p} = k\mathbf{i} \cdot \mathbf{b} and \mathbf{p} = k\mathbf{i} \cdot \mathbf{b} and \mathbf{p} = k\mathbf{i} \cdot \mathbf{b}if((i_buff[0] & TESTMASK) == POSREP) /* discover header type */
         €
                                                /* remaining count required */cnt\_req = 2;pos\_rep = TRUE; /* have header byte for position report */
         \ddot{\ }else
                                                /* anthing else is an error */\sqrt{ }cnt_{req} = -1;
                               /* set byte count required to below zero *//* no position report */pos_{rep} = FALSE;\overline{\ }\mathcal{F}else if (pos_{z}rep) /* if received a position report header byte */
       €
         if (++pb > ki buff [10])
                                               /* increment buffer pointer */
         \{ /* if pointer test is true, unexpected error condition */
           pb = k1_buff[0];/* reset buffer pointer */pos\_rep = FALSE;/* cannot be a position report */
           cnt_req = -1; /* set byte count required to below zero */\mathcal{F}/* end of report ? */
         if (--cnt_{req} == 0)\left\{ \right./* get position increments */move d = 0:
                                                 /* clear mouse motion flag */tmp = i_buff[1];/* get X-axis increment */
```
 $10 - 24$ Mouse Information - Programming Example

```
if(!(i_buff[0] & XSIGN)) tmp = -tmp; /* check sign bit */
             x_{\text{const}} \div = \text{tmp}; \angle /* accumulate X-axis encoder counts */
             sprintf(o_buff, "%4d", tmp); <br> \qquad /* convert to a string */<br>disp_str(18, 42, o_buff); <br> \qquad /* show X-axis increment */
             \text{tmp} = x \text{cnts} / x \text{scale};/* enough to show motion ? */
             if(tmp)€
                                                    /* remove scaled counts */x_{-}cnts = x_{-}scale * tmp;x_abs += tmp;/* add to absolute position */if (x_{abs} < 0) x_{abs} = 0;
                                                   /* no off-screen motion *//* no off-screen motion */if(x_abs > 79) x_abs = 79;
                              /* set flag to update cursor position */move d = 1:
             \ddot{\ }\text{tmp} = i \text{buff}[2]:
                                                    /* get Y-axis increment */
             if(!(i_buff[0] & YSIGN)) tmp = -tmp; /* check sign bit */
/* y-axis encoder counts are accumulated negatively to invert motion */
             y_{\text{max}} = \text{tmp};/* accumulate Y-axis encoder counts */sprintf(o\_buff, "%4d", tmp);
                                                     /* convert to a string *//* show Y-axis increment */
             disp_str(19, 42, o\_buffer);
             tmp = y_{\text{const}} / y_{\text{scale}}/* enough to show motion ? */
             if(tmp)£.
               y_{\text{max}} = y_{\text{scale}} * \text{tmp};/* remove scaled counts *//* add to absolute position */
               y abs += tmp:
                                                    /* no off-screen motion */if (y_{abs} < 0) y abs = 0;
               if (y abs > 24) y abs = 24;
                                                    /* no off-screen motion *//* set flag to update cursor position */move d = 1:
             \mathcal{F}if(moved) mv_{\text{}}cursor(y_{\text{}}abs, x_{\text{}}abs); /* update cursor */
             /* display state of mouse buttons */for(tmp = LEFTBUTTON, row = 14; row < 17; row++, tmp \gg= 1)€
                if (i_buff[0] & tmp) disp_str(row, 46, "Down");
               else disp_str(row, 46, "Up ");
             \rightarrowif(i_buff[0] & LEFFBUTION)/* test for valid selection */f.
                if(!left_button) /* must release button from last select */
                \left\{ \right./* left button pressed */left\_button = TRUE:
                  if (x_{abs} == 25)\sqrt{ }switch(y_abs)€
                                                        /* end mouse example */case 8:
```
Mouse Information - Programming Example  $10 - 25$ 

```
end_m e = TRUE;/* set to true */break:
                             case 9:
                                                                          /* increase X scale */if (x \text{ scale} < 1000)/* arbitrary value */
                                   x scale += 2;
                                                                      /* arbitrary increment */break:
                                                                           /* decrease X scale */
                             case 10:
                                if (x \text{ scale} > 2)/* cannot be zero */
                                  x scale - 2;
                                                                     /* arbitrary decrement */break:
                             case 11:/* increase Y scale */if (y scale \leq 1000)
                                                                          /* arbitrary value */
                                  y scale += 2;
                                                                    /* arbitrary increment */
                                break:
                             case 12:
                                                                           /* decrease Y scale */if (y_s = scale > 2)/* cannot be zero */
                                   y_s = scale -2;
                                                                    /* arbitrary decrement */break:
                          \mathcal{F}spring(), \frac{1}{2}, \frac{1}{2}, \frac{1}{2}, \frac{1}{2}, \frac{1}{2}, \frac{1}{2}, \frac{1}{2}, \frac{1}{2}, \frac{1}{2}, \frac{1}{2}, \frac{1}{2}, \frac{1}{2}, \frac{1}{2}, \frac{1}{2}, \frac{1}{2}, \frac{1}{2}, \frac{1}{2}, \frac{1}{2}, \frac{1}{2}, \frac{1}{/* convert */disp_str(20, 33, o_buff); /* show new X-scale */spring(), \frac{1}{2}, \frac{1}{2}, \frac{1}{2}, \frac{1}{2}, \frac{1}{2}, \frac{1}{2}, \frac{1}{2}, \frac{1}{2}, \frac{1}{2}, \frac{1}{2}, \frac{1}{2}, \frac{1}{2}, \frac{1}{2}, \frac{1}{2}, \frac{1}{2}, \frac{1}{2}, \frac{1}{2}, \frac{1}{2}, \frac{1}{2}, \frac{1}{/* convert */disp_str(21, 33, o_buff); /* show new Y-scale */\mathcal{F}\big\}\mathbf{r}/* reset left button state */
                 else left_button = FALSE;pos\_rep = FALSE;/* no position report */\mathcal{F}\overline{\phantom{a}}\mathcal{L}/* If mouse disabled because the ring buffer was full, turn it back on */if(quietmouse && buff_state == 0) send_to_mouse(I_S_MODE);
     \mathcal{F}\mathbf{L}mouse\_close():
                                                                           /* close the mouse */intr_f1g = int_of();
                                                                   /* no interrupts allowed */iv_rest(MOUSE_HWI):
                                                                      /* restore old vectors */int\_on(intr_f1g);
                                                                          /* allow interrupts */\mathcal{L}
```
# Chapter 11 **Diskette Drive Controller**

# Introduction

The diskette drive controller interfaces the VAXmate system bus and the diskette drives. The diskette drive controller supports the following drives and media:

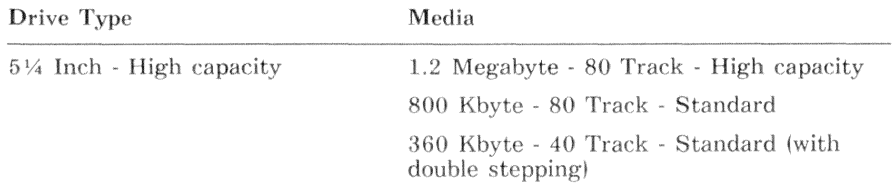

The diskette drive controller operates in either DMA or non-DMA mode. In DMA mode, the processor initializes the DMA controller and issues the transfer command to the diskette controller. The diskette controller and the DMA controller transfer the data unattended. In non-DMA mode, the diskette controller generates interrupts to the processor each time the controller transfers a data byte.

# **Diskette Drive Controller Registers**

The diskette drive controller has five 8-bit registers that are accessed through four port addresses. Table 11-1 lists the registers.

| <b>Address</b> | R/W | Register               |
|----------------|-----|------------------------|
| 03F2H          | W   | Control register       |
| 03F4H          | R   | Main status register   |
| 03F5H          | R/W | Data register          |
| 03F6H          | W   | Transfer rate register |
| 03F6H          | R   | Change register        |

Table 11-1: Diskette Drive Controller Registers

## Control Register (03F2H)

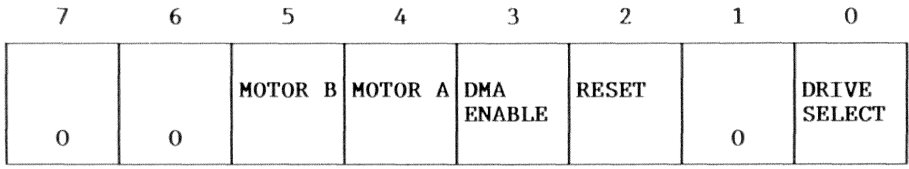

#### R/W Description Bit

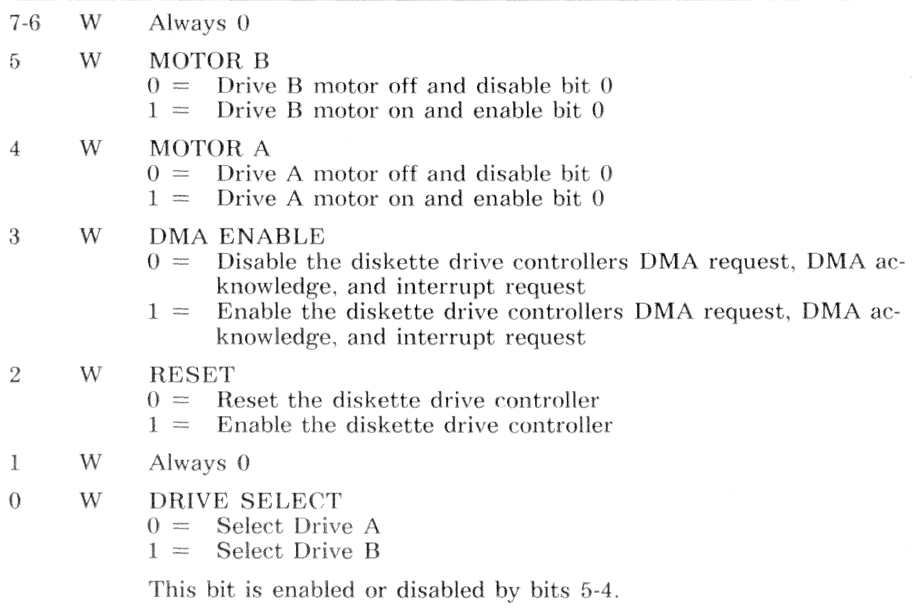

## Main Status Register (03F4H)

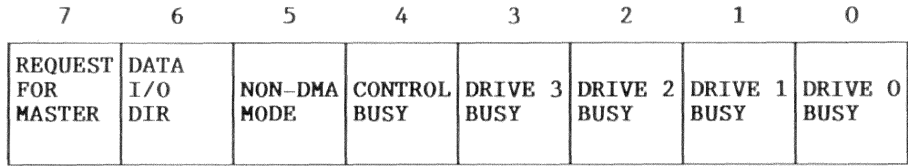

#### Bit  $R/W$  Description

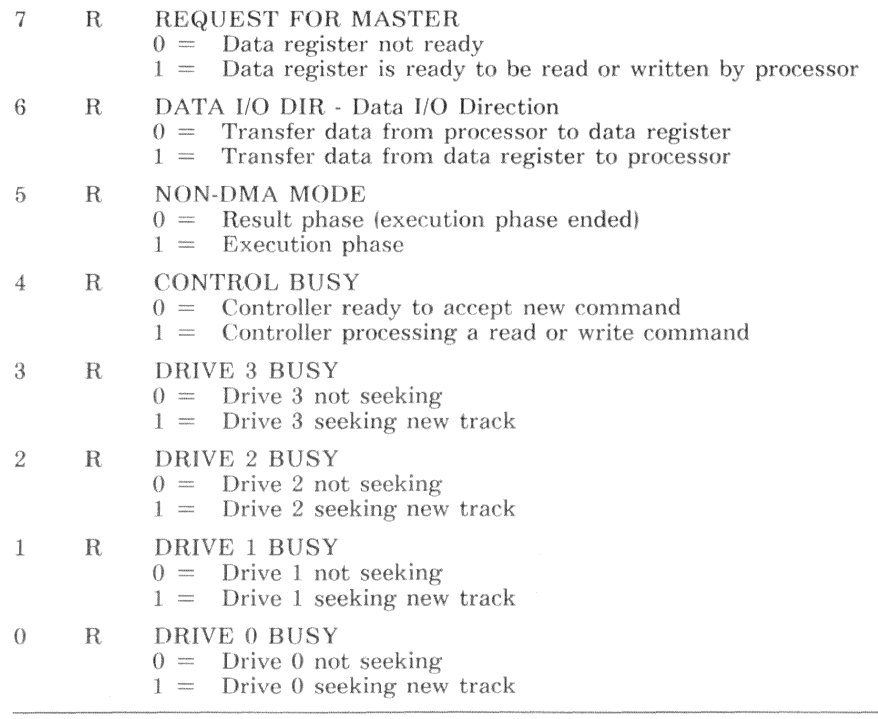

### 11-4 Diskette Drive Controller - Hardware Description

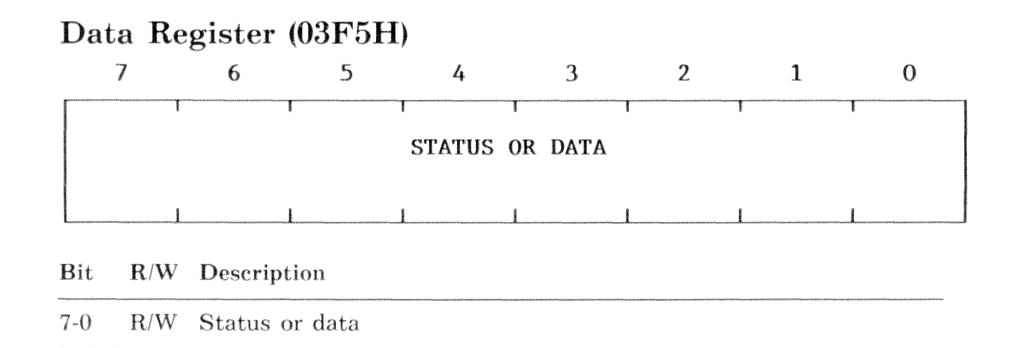

This register accesses several internal diskette drive controller registers. The internal register accessed depends on the state of the diskette drive controller. The internal registers and the diskette drive controller states are discussed later in this chapter in the section Diskette Drive Controller Programming.

### Data Transfer Rate Register (03F6H)

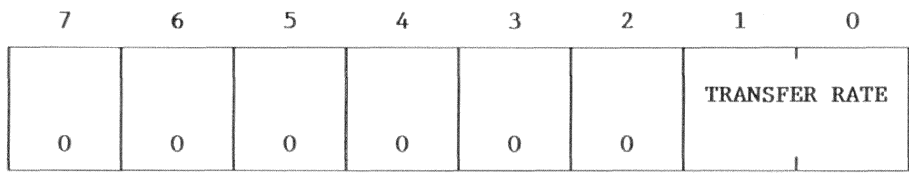

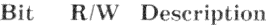

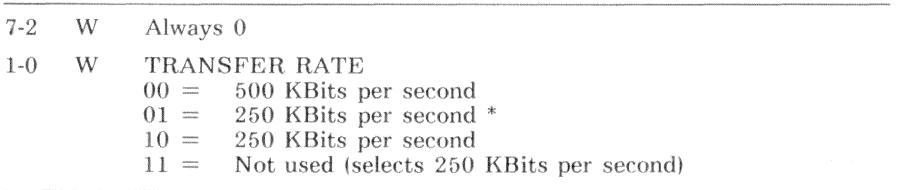

The industry-standard transfer rate for the bit values (01) is 300 KBits  $\ast$ per second.

On power-up, this register defaults to 250 KBits per second.

### Change Register (03F6H)

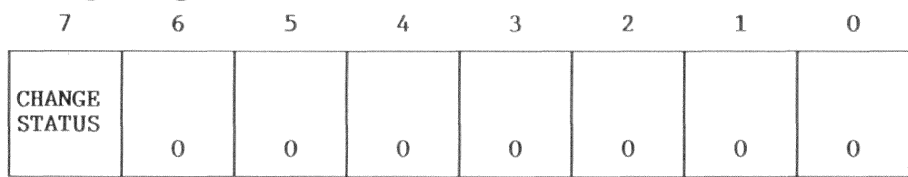

Bit R/W Description

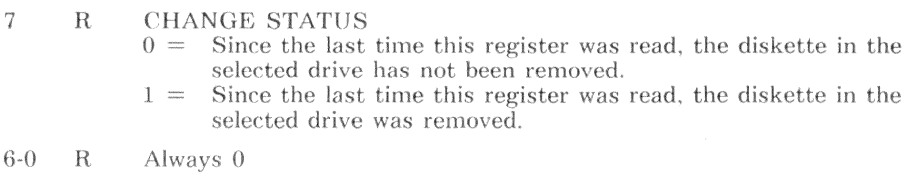

# **Diskette Drive Controller Internal Registers**

The diskette drive controller has several internal registers that are read or written through the data register as a series of command or status bytes. The usage of these registers is dependent on the command. Tables 11-3 through 11-17 define the command specific usage.

## Internal Register - Command

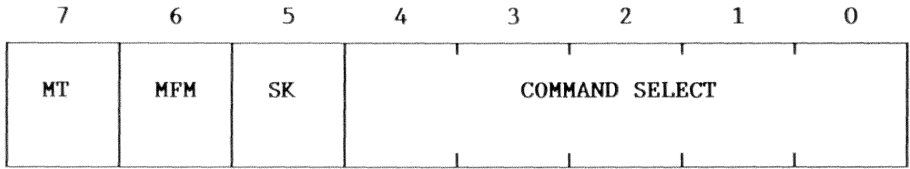

### Bits R/W Description

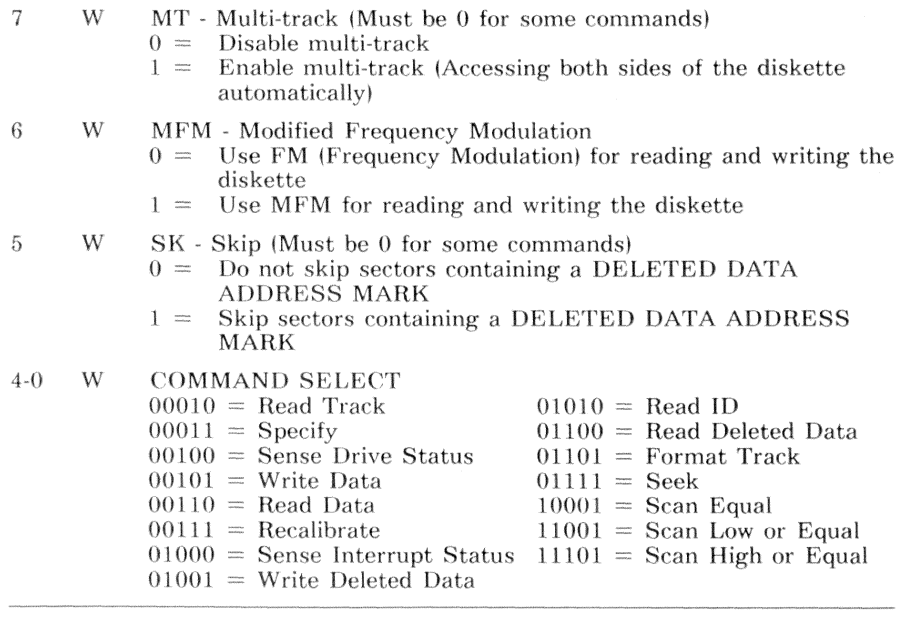

## Internal Register · Head/Unit Select

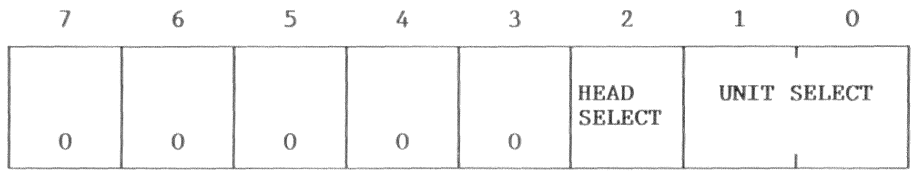

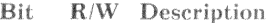

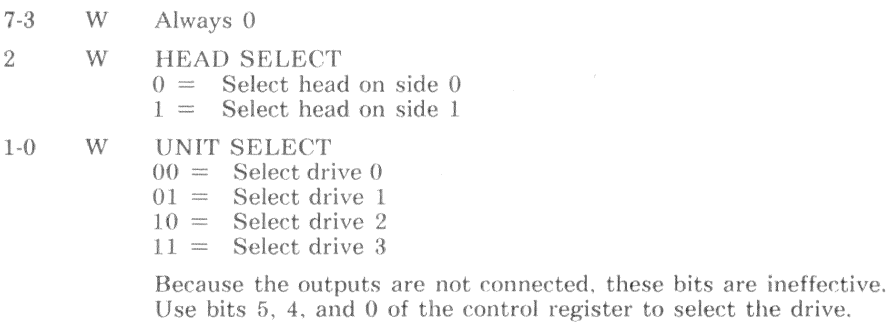

## Internal Register - Status Register 0

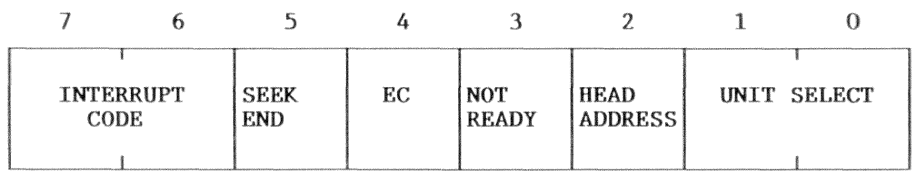

R/W Description Bit

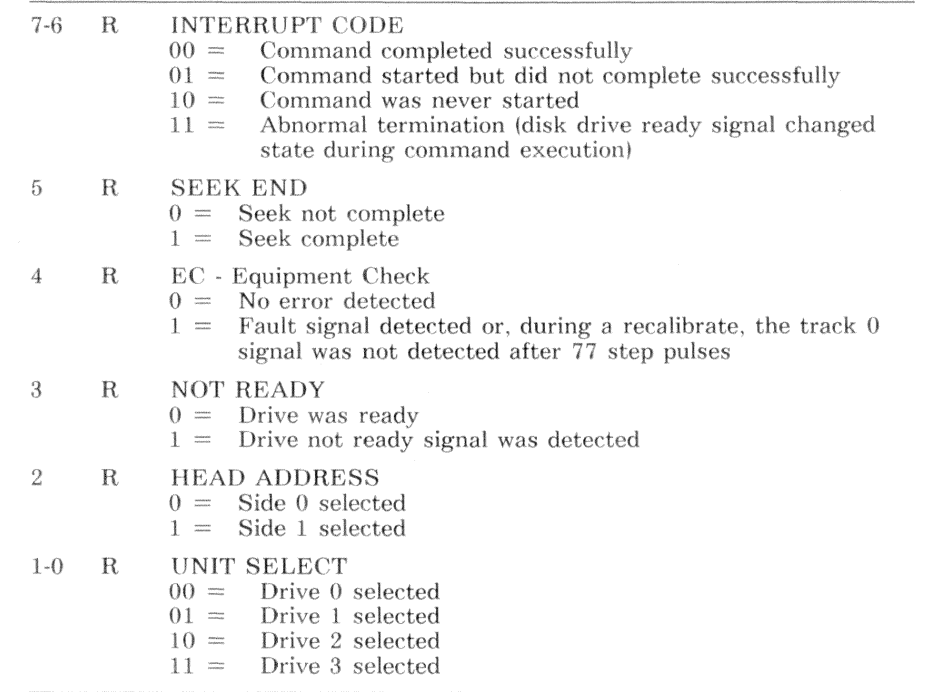

## Internal Register - Status Register 1

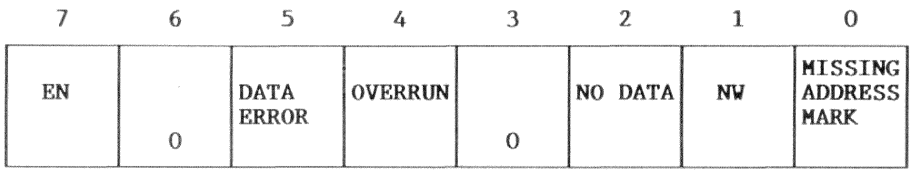

#### R/W Description Bit

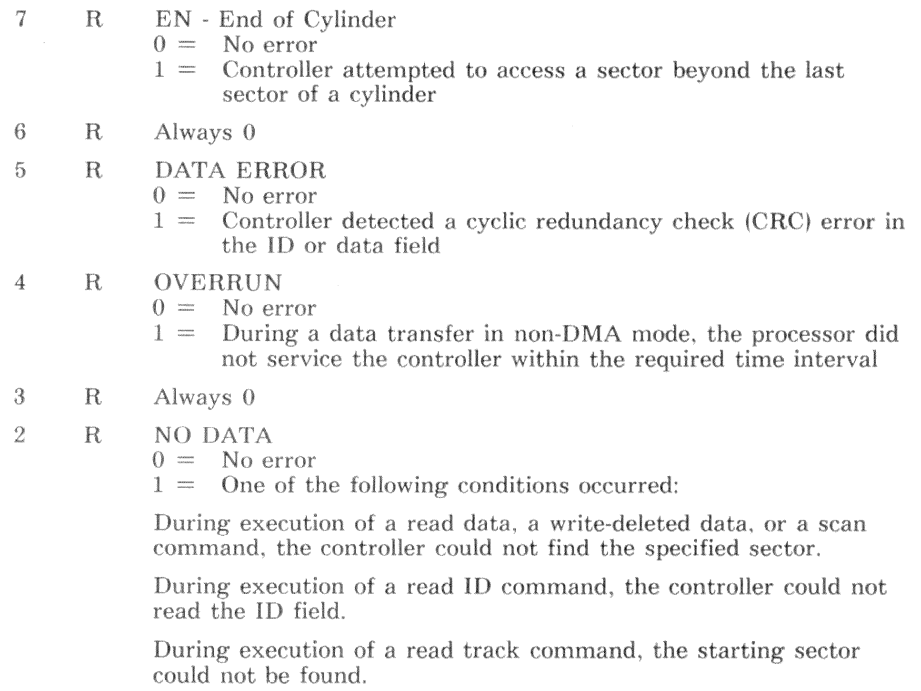

#### **Bit** R/W Description (Status Register 1 - cont.)

- $\mathbf{1}$  $R$ NW - Not Writable
	- $0 =$ No error
	- $1 =$ During a write data, write-deleted data, or format track command, the controller detected a write-protect signal from the disk drive.

#### $\Omega$  $\mathbf R$ **MISSING ADDRESS MARK**

 $0 =$ No error

 $1 =$ One of the following conditions occurred:

> The controller had detected the index hole twice, but had not detected the ID field ADDRESS MARK.

The controller could not detect the DATA ADDRESS MARK or the DELETED DATA ADDRESS MARK. When this bit is set, status register 2 bit  $0$  (MD) is set.

# Internal Register - Status Register $2$

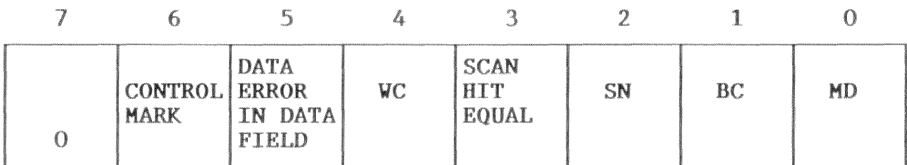

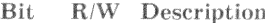

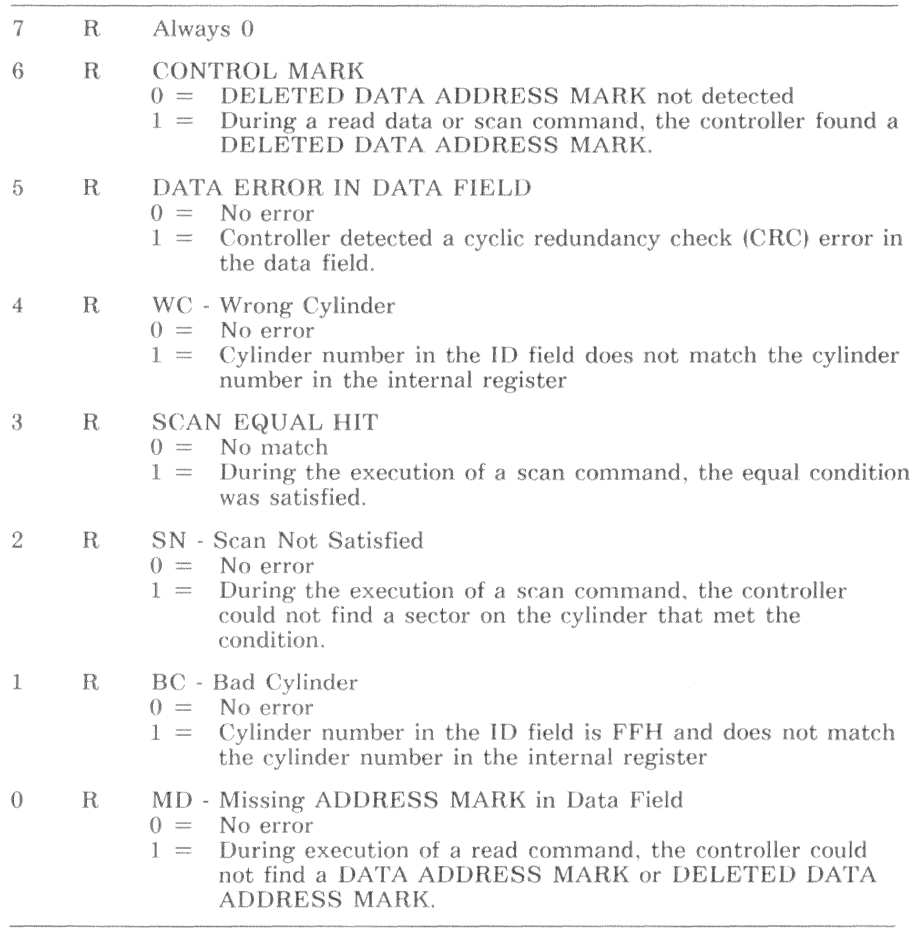

### Internal Register - Status Register 3

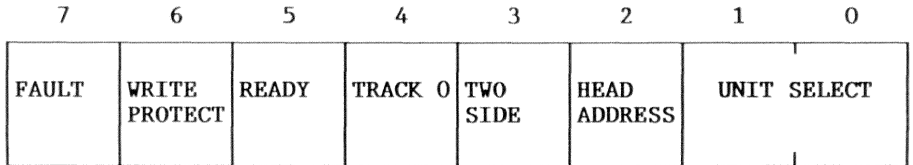

Bit R/W Description

- $\overline{7}$  $\mathbf R$ FAULT
	- $0 =$ No error
	- $1 =$ Diskette drive fault signal detected
- **6 R WRITE PROTECT** 
	- $0 =$  Diskette not write protected
	- $1 =$ Diskette drive write protect signal detected
- 5  $R$ **READY** 
	- $0 =$  Drive not ready
	- $1 =$ Drive ready
- TRACK 0  $\overline{4}$  $\mathbf R$ 
	- $\Omega =$ Read/Write heads not over track 0
	- Read/Write heads over track 0  $1 =$
- 3  $\mathbf R$ TWO SIDE
	- $() =$ Diskette is single sided
	- $1 =$ Diskette is double sided
- $\overline{2}$ **HEAD ADDRESS**  $\mathbf R$ 
	- $() =$ Side 0 selected
		- Side 1 selected  $1 =$

#### $1-0$  $R$ **UNIT SELECT**

- $00 =$ Drive 0 selected  $01 =$ Drive 1 selected
- $10 =$ Drive 2 selected

#### Drive 3 selected  $11 =$

$$
\frac{1}{1-\frac{1}{1-\frac{1
$$

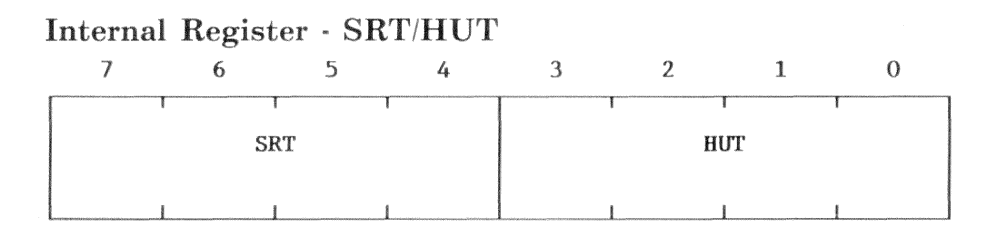

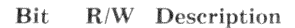

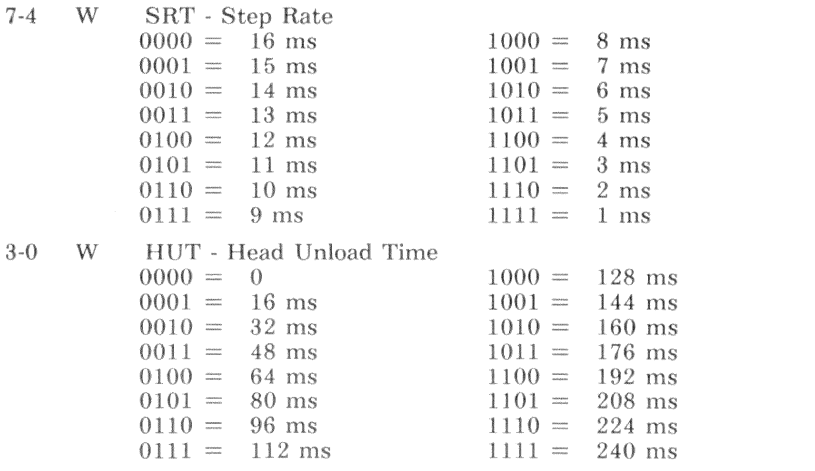

### 11-14 Diskette Drive Controller - Hardware Description

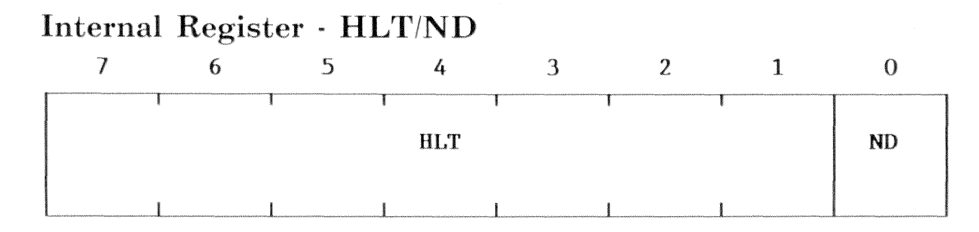

#### Bit R/W Description

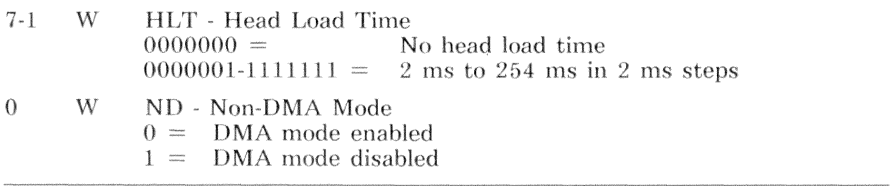

## Internal Register - C

This 8-bit register specifies the currently selected cylinder/track number. To ensure that it is at the correct cylinder/track, the diskette controller compares this cylinder/track number to the cylinder/track in the sector header.

### Internal Register - H

This 8-bit register specifies the currently selected read/write head. To ensure that it is on the correct side of the diskette, the diskette controller compares this head address to the head address in the sector header. Only 0 and 1 are valid values.

### Internal Register - R

This 8-bit register specifies the desired sector number.

### Internal Register - N

This 8-bit register specifies the number of data bytes per sector as follows:

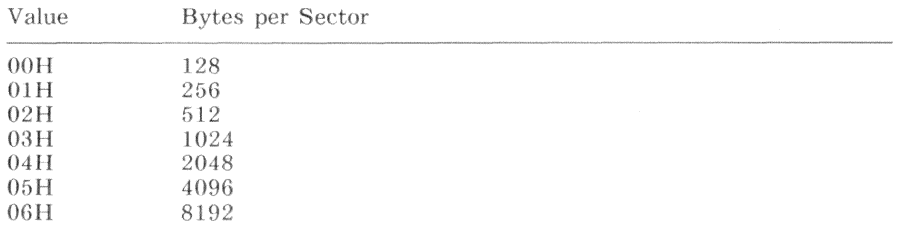

### Internal Register - EOT

This 8-bit register specifies the last sector of a read/write operation. The value written to this register is the last desired sector plus 1.

For example, to read or write one sector (sector number 5), internal register  $R$ would contain 05H and internal register EOT would contain 06H. To read or write five sectors (starting at sector 1), internal register  $R$  would contain  $01H$ and internal register EOT would contain 06H.

### Internal Register - GPL

This 8-bit register specifies the gap between sectors. When executing the format-track command, use a value of 54H. Otherwise, use a value of 1BH. These are the values specified by the ROM BIOS. See Interrupt 13H in Chapter 15.

### Internal Register - DTL

When internal register N contains 00H, this 8-bit register specifies the number of bytes to be read from or written into a sector. For this register, the ROM BIOS defines a value of FFH. See Interrupt 13H in Chapter 15.

### Internal Register - SC

For the format-track command, this 8-bit register specifies the number sectors per track.

## Internal Register - D

For the format-track command, this 8-bit register specifies the value used as a fill byte. For this register, the ROM BIOS defines a value of F6H. See Interrupt 13H in Chapter 15.

### Internal Register - STP

For the scan commands, this register specifies contiguous sectors (interleave of 1) or alternate sectors (interleave of 2).

## Internal Register - PCN

For the sense-interrupt-status command, this 8-bit register returns the resulting present-cylinder number

### Internal Registers - NCN

For the seek command, this 8-bit register specifies the desired cylinder/track number (new cylinder number).

# **Diskette Drive Controller Programming**

The diskette drive controller has three operational states, command, execution, and result. The current state is determined by bit 7 (REQUEST FOR MASTER) and bit 6 (I/O DIR) of the main status register. If bit 7 is equal to 0, the diskette drive controller is in the execution state. Otherwise, the diskette drive controller is in a command or result state. Bit 6 determines whether the diskette drive controller is in the command or result state. If bit  $6$  is equal to 0. the diskette drive controller is in the command state. Otherwise, the diskette drive controller is in the result state.

### **Command State**

The diskette drive controller accepts a series of 1 to 9 command bytes that are written to the data register. Each command has a fixed set of data bytes that are required to initiate the command. For correct results, the set must not be shortened

On acceptance of a command, the diskette drive controller enters the execution state. If a command is not accepted as a valid command, the diskette drive controller sets the internal register, status register 0, equal to 80H.

The diskette drive controller has fifteen commands. Table 11-2 lists the diskette drive controller commands. The commands listed in Table 11-2 are described later in this chapter. The four internal status registers, 0-3, are described in the section on Diskette Drive Controller Internal Registers.

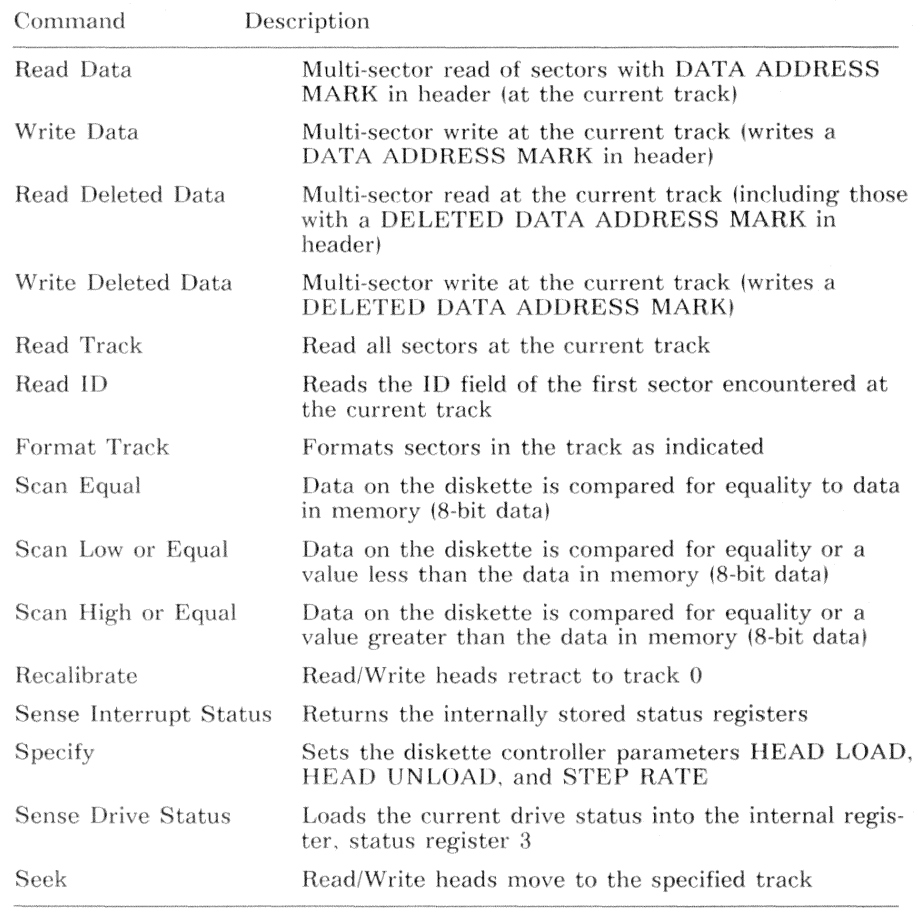

### Table 11-2: Diskette Drive Controller Commands

### **Execution State**

The diskette drive controller executes the command as instructed. When the operation is complete, the diskette drive controller generates an interrupt to the processor and enters the result state.

### **NOTE**

The seek and recalibrate commands do not have a result state.

The overlapped seek or recalibration capability, described in the following explanation, is not supported by VAXmate diskette drive controllers or industry-standard diskette drive controllers.

The floppy disk controller chip supports overlapped seeks and recalibrations. That is, issuing a seek or recalibrate command to two or more drives before the previous seek or recalibrate commands have completed. To provide this feature, the result state was eliminated. After issuing one or more seek or recalibrate commands, the controlling program must monitor the main status register. Bits 3-0 of the main status register reflect the status of the corresponding drive.

### Result State

On completion of a command, the diskette drive controller provides a series of status bytes that are read from the data register. These status bytes represent the states of corresponding internal registers. Each command has a fixed set of status bytes that result from a command. Until all of the status bytes have been read, the diskette drive controller will not accept a new command.

### Command and Result Register Sets

Each command has a specific set of internal registers that must be written through the data register. During the result state, each command has a specific set of internal registers that must be read through the data register. Tables 11-3 through 11-17 define the command and result register sets for the various commands.

Invalid command codes produce a result state that contains only status register  $\mathcal{R}^-$ 

| State   | Order | Register          | Comment                   |
|---------|-------|-------------------|---------------------------|
| Command |       | Command           |                           |
|         | 2     | Head/Unit Select  |                           |
|         | 3     | €                 | Cylinder                  |
|         | 4     | Н                 | Head address              |
|         | 5     | R                 | Sector number             |
|         | 6     | N                 | Sector Size               |
|         |       | EOT               | Last sector for operation |
|         | 8     | GPL               | Gap length                |
|         | 9     | DTL               | Data Length               |
| Result  |       | Status Register 0 |                           |
|         | 2     | Status Register 1 |                           |
|         | 3     | Status Register 2 |                           |
|         | 4     | €                 | Cylinder                  |
|         | 5     | Н                 | Head address              |
|         | 6     | R                 | Sector number             |
|         |       | N                 | Sector Size               |

Table 11-3 Register Sets for Read Data Command

Table 11-4 Register Sets for Write Data Command

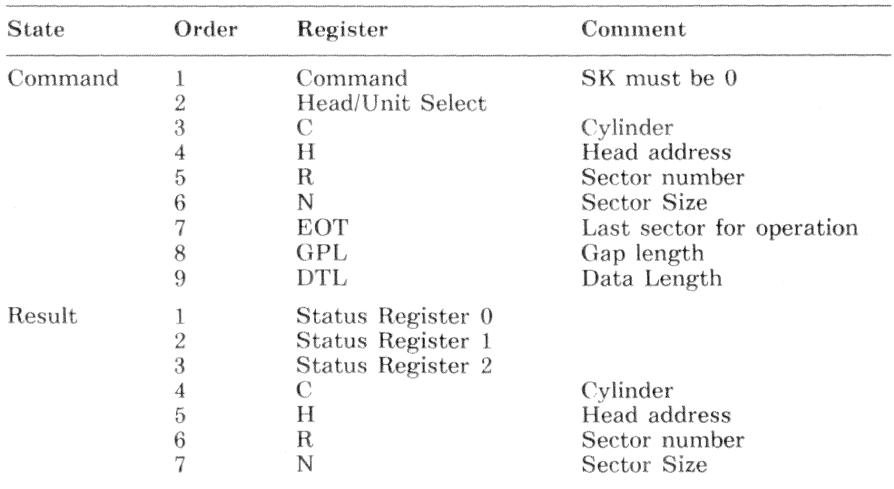

| State   | Order | Register          | Comment                   |
|---------|-------|-------------------|---------------------------|
| Command |       | Command           |                           |
|         | 2     | Head/Unit Select  |                           |
|         | 3     | C                 | Cylinder                  |
|         | 4     | Н                 | Head address              |
|         | 5     | R                 | Sector number             |
|         | 6     | N                 | Sector Size               |
|         |       | EOT               | Last sector for operation |
|         | 8     | GPL               | Gap length                |
|         | 9     | DTL               | Data Length               |
| Result  |       | Status Register 0 |                           |
|         | 2     | Status Register 1 |                           |
|         | 3     | Status Register 2 |                           |
|         | 4     | С                 | Cylinder                  |
|         | 5     | Н                 | Head address              |
|         | 6     | R                 | Sector number             |
|         | Η,    | N                 | Sector Size               |

Table 11-5 Register Sets for Read Deleted Data Command

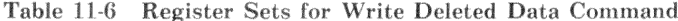

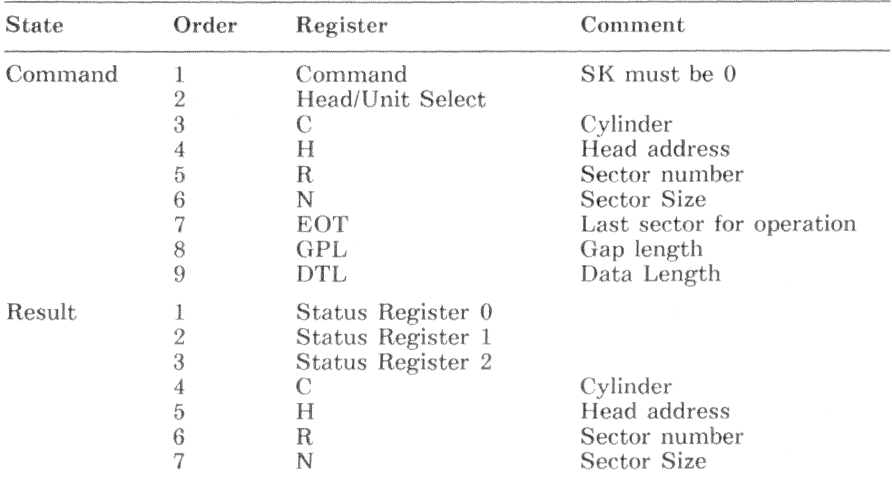

| State   | Order          | Register          | Comment                   |
|---------|----------------|-------------------|---------------------------|
| Command |                | Command           | MT must be 0              |
|         | 2              | Head/Unit Select  |                           |
|         | 3              | C                 | Cylinder                  |
|         | 4              | Н                 | Head address              |
|         | 5              | R                 | Sector number             |
|         | 6              | N                 | Sector Size               |
|         |                | EOT               | Last sector for operation |
|         | 8              | <b>GPL</b>        | Gap length                |
|         | 9              | DTL               | Data Length               |
| Result  |                | Status Register 0 |                           |
|         | $\overline{2}$ | Status Register 1 |                           |
|         | 3              | Status Register 2 |                           |
|         | 4              | C                 | Cylinder                  |
|         | 5              | Н                 | Head address              |
|         | 6              | R                 | Sector number             |
|         |                | N                 | Sector Size               |

Table 11-7 Register Sets for Read Track Command

Table 11-8 Register Sets for Read ID Command

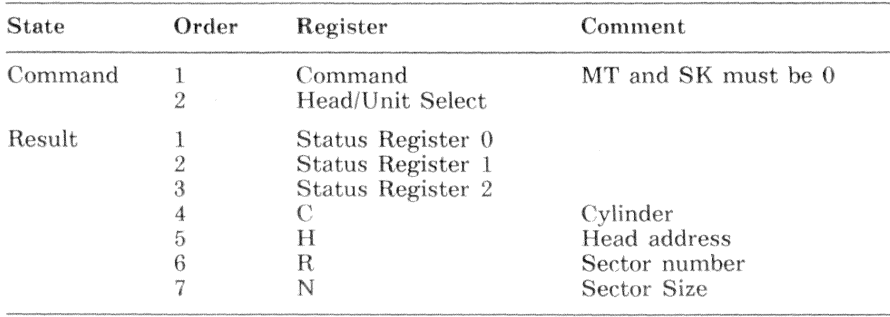

| <b>State</b> | Order | Register          | Comment             |
|--------------|-------|-------------------|---------------------|
| Command      |       | Command           | MT and SK must be 0 |
|              | 2     | Head/Unit Select  |                     |
|              | 3     | N                 | Sector Size         |
|              | 4     | SC.               | Sectors per track   |
|              | 5     | <b>GPL</b>        | Gap length          |
|              | 6     | D                 | Fill data           |
| Result       |       | Status Register 0 |                     |
|              | 2     | Status Register 1 |                     |
|              | 3     | Status Register 2 |                     |
|              | 4     | С                 | Cylinder            |
|              | 5     | Н                 | Head address        |
|              | 6     | R                 | Sector number       |
|              |       | N                 | Sector Size         |

Table 11-9 Register Sets for Format Track Command

Table 11-10 Register Sets for Scan Equal Command

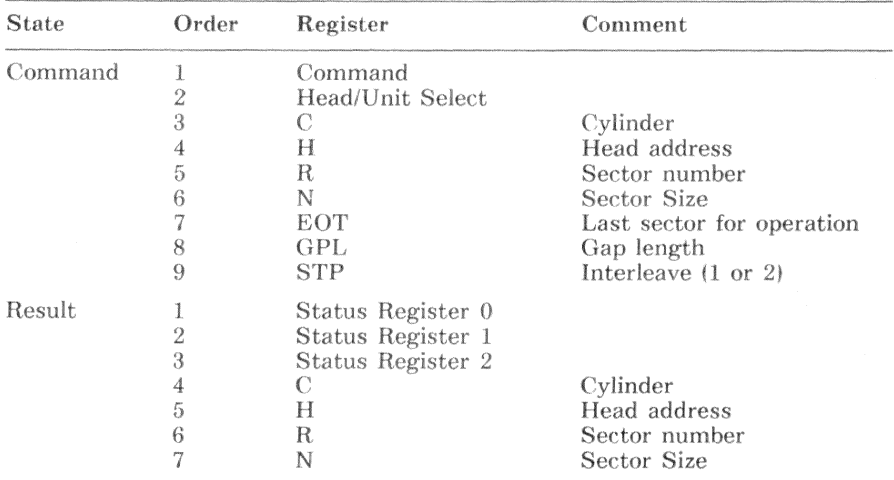

#### Diskette Drive Controller - Hardware Description  $11 - 24$

| State   | Order | Register          | Comment                        |
|---------|-------|-------------------|--------------------------------|
| Command | 1     | Command           |                                |
|         | 2     | Head/Unit Select  |                                |
|         | 3     | €                 | Cylinder                       |
|         | 4     | Н                 | Head address                   |
|         | 5     | R                 | Sector number                  |
|         | 6     | N                 | Sector Size                    |
|         |       | EOT               | Last sector for operation      |
|         | 8     | <b>GPL</b>        | Gap length                     |
|         | 9     | STP               | Interleave $(1 \text{ or } 2)$ |
| Result  |       | Status Register 0 |                                |
|         | 2     | Status Register 1 |                                |
|         | 3     | Status Register 2 |                                |
|         | 4     | €                 | Cylinder                       |
|         | 5     | H                 | Head address                   |
|         | 6     | R                 | Sector number                  |
|         |       | N                 | Sector Size                    |

Table 11-11 Register Sets for Scan Low or Equal Command

### Table 11-12 Register Sets for Scan High or Equal Command

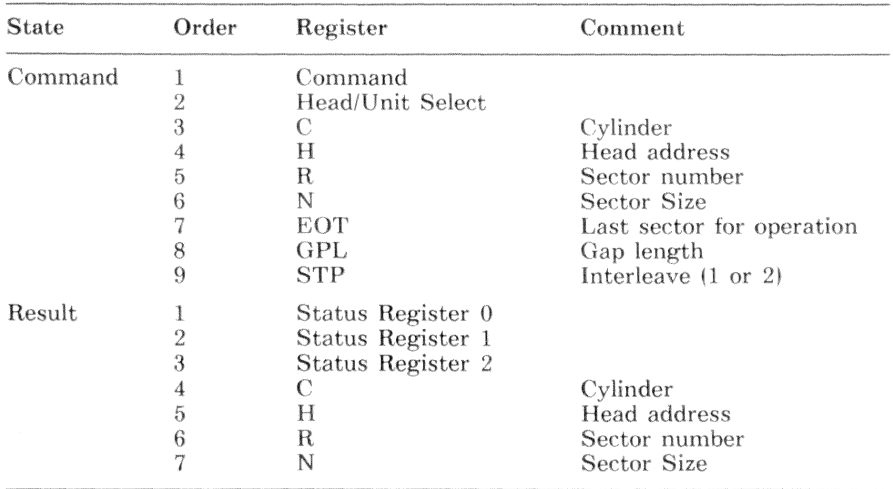

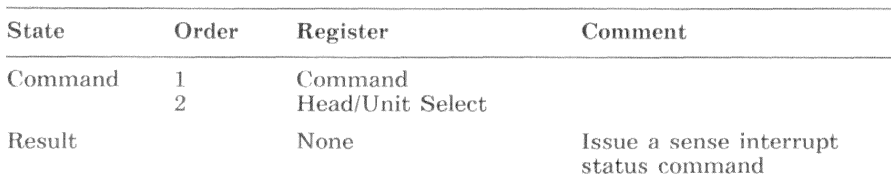

### Table 11-13 Register Sets for Recalibrate Command

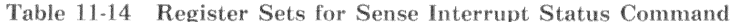

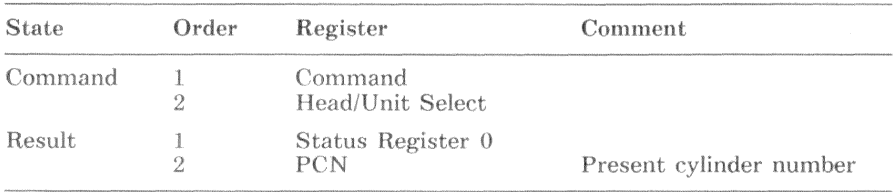

### Table 11-15 Register Sets for Specify Command

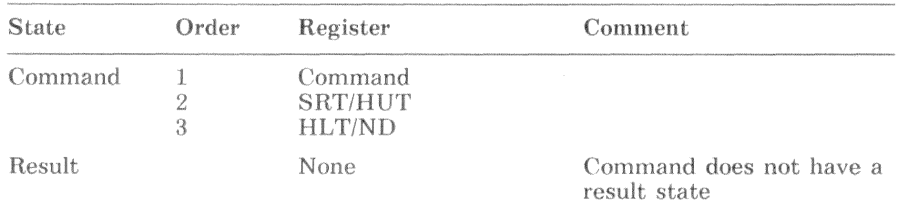
Table 11-16 Register Sets for Sense Drive Status Command

| <b>State</b> | Order | Register                    | Comment |  |  |  |
|--------------|-------|-----------------------------|---------|--|--|--|
| Command      |       | Command<br>Head/Unit Select |         |  |  |  |
| Result.      |       | Status Register 3           |         |  |  |  |

Table 11-17 Register Sets for Seek Command

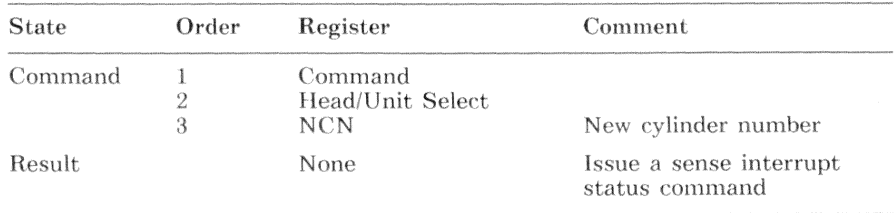

## **Programming Example**

The following programming example demonstrates:

- Initializing the diskette drive controller  $\bullet$
- Using DMA data transfers
- Recalibrating the diskette drive
- Seeking to a track
- Hard formatting a diskette

### **CAUTION**

Improper programming or improper operation of this device can cause the VAXmate workstation to malfunction. The scope of the programming example is limited to the context provided in this manual. No other use is intended.

#include "kyb.h" #include "example.h"  $/*$  define constants used in diskette controller example  $*$  /  $/*$  define bit values for diskette controller control register (DCCR)  $*$  / #define DRV SEL  $0 \times 01$  $/*$  bit mask for drive select  $*/$  $/*$  bit value allows fdc to run #define FDC ON  $0x04$ if this bit not set. fdc is reset \*/ /\* value to enable DMA and interrupts to CPU \*/ #define DMA INT ON  $0x08$ #define DRVA MOTOR 0x10 /\* bit value to turn on drive a motor \*/ #define DRVB MOTOR 0x20 /\* bit value to turn on drive b motor  $*/$ /\* define bit values for data transfer rate register  $*/$ #define DTR 500  $0x00$ /\* bit value for 500 Kbit transfer rate \*/ #define DTR 300  $0x01$ /\* VAXmate = 250 Kbit transfer rate \*/ #define DTR 250  $0x10$  $/*$  bit value for 250 Kbit transfer rate  $*/$ /\* define disk change register bit  $*/$ #define DISK CHG /\* diskette changed if set  $*/$  $0x80$ /\* define bit values for FDC main status register  $*/$ #define FDDO BUSY  $0x01$ /\* diskette drive 0 busy doing seek \*/ #define FDD1 BUSY /\* diskette drive 1 busy doing seek \*/  $0x02$ #define FDD2 BUSY  $0 \times 04$ /\* diskette drive 2 busy doing seek \*/ #define FDD3 BUSY  $0x08$ /\* diskette drive 3 busy doing seek \*/ #define FDD\_BUSY FDDO\_BUSY | FDD1\_BUSY | FDD2\_BUSY | FDD3\_BUSY #define FDC CB  $0x10$  $/*$  controller busy  $*/$ #define FDC\_NDM /\* in non-DMA mode = execution phase busy \*/  $0x20$ #define DIO RD  $0x40$ /\* indicates processor should read data reg \*/ #define RQM /\* data register ready to send or receive  $*/$  $0x80$ 

/\* define status register 0 bit values  $*/$ 

#define SRO USO  $0x00$ /\* at interrupt time, unit select = drive  $0*/$ /\* at interrupt time, unit select = drive 1 \*/ #define SRO US1  $0x01$ #define SRO\_US2 /\* at interrupt time, unit select = drive 2 \*/  $0x02$ #define SRO US3 /\* at interrupt time, unit select = drive  $3*/$  $0x03$ #define SRO HD /\* head address at interrupt time  $*/$  $0 \times 04$ #define SRO NR /\* diskette drive not ready \*/  $0 \times 08$ #define SRO EC  $0x10$ /\* equipment check, could not reach track  $0$  \*/ #define SRO SE  $0x20$  $/*$  seek command completed  $*/$ #define SRO\_IC\_AT /\* interrupt code = abnormal termination \*/  $0x40$ #define SRO\_IC\_IC /\* interrupt code = invalid command \*/  $0x80$ #define SRO\_IC\_NR  $0xc0$ /\* interrupt code = drive not ready \*/ #define SRO\_IC\_NT  $0 \times 00$ /\* interrupt code = normal termination \*/ /\* define status register 1 bit values \*/ #define SR1\_MA  $0 \times 01$ /\* missing address mark  $*/$ #define SR1 NW  $0x02$ /\* write protect signal detected  $*/$ /\* couldn't find sector, or couldn't read ID \*/ #define SR1 ND  $0x04$ #define SR1 OR  $0x10$ /\* did not receive data in time  $*/$ #define SR1 DE /\* data field or ID field CRC error \*/  $0x20$ #define SR1 EN  $0x80$ /\* tried to access sector at end of cylinder  $*/$ /\* define status register 2 bit values  $*/$ #define SR2\_MD  $0x01$ /\* missing address mark in data field  $*/$ #define SR2 BC  $0 \times 02$  $/*$  bad cylinder  $*/$ #define SR2 SN  $0x04$ /\* scan command could not find a sector  $*/$ #define SR2\_SH  $0x08$ /\* scan equal hit \*/ #define SR2\_WC  $/*$  wrong cylinder  $*/$  $0x10$ #define SR2 DD  $0x20$ /\* CRC error in data field  $*/$ #define SR2 CM  $0x40$ /\* deleted data address mark found  $*/$ /\* define status register 3 bit values  $*/$ #define SR3\_USO  $0x00$ /\* unit select - drive  $0$  \*/ #define SR3\_US1 /\* unit select - drive 1 \*/  $0x01$ #define SR3\_US2 /\* unit select - drive  $2*/$  $0x02$ #define SR3\_US3 /\* unit select - drive  $3$  \*/  $0x03$ #define SR3\_HD  $0x04$  $/*$  head address \*/ #define SR3 TS /\* drive signal - two side \*/  $0x08$ #define SR3 TO /\* drive signal - track  $0$  \*/  $0 \times 10$ #define SR3 RDY  $0x20$ /\* drive signal - ready \*/ #define SR3\_WP /\* drive signal - write protect \*/  $0x40$ #define SR3\_FT  $0x80$ /\* drive signal - FAULT \*/

> Diskette Drive Controller - Programming Example  $11 - 29$

/\* define base values of fdc commands  $*/$  $/*$  read data  $*/$ #define FDC RD  $0x06$  $/*$  read deleted data  $*/$ #define FDC RDD  $0x0c$ /\* write data \*/ #define FDC\_WD  $0x05$  $/*$  write deleted data  $*/$ #define FDC\_WDD  $0x09$ #define FDC\_RT  $/*$  read track \*/  $0 \times 02$  $/*$  read ID  $*/$ #define FDC ID  $0 \times 0a$  $/*$  format track  $*/$ #define FDC FT  $0x0d$  $/*$  scan equal  $*/$ #define FDC SE  $0x11$  $/*$  scan low or equal  $*/$ #define FDC SLE  $0x19$ /\* scan high or equal  $*/$ #define FDC SHE  $0x1d$ #define FDC RECAL  $/*$  recalibrate drive  $*/$  $0 \times 07$ #define FDC\_SIS  $0 \times 08$  $/*$  sense interrupt status  $*/$ #define FDC SPE  $0 \times 03$  $/*$  specify  $*/$ #define FDC\_SDS  $/*$  sense drive status \*/  $0x04$ #define FDC SEEK  $/*$  seek  $*/$  $0x0f$  $/*$  multi-track \*/ #define FDC MT  $0 \times 80$  $/*$  modified frequency modulation  $*/$ #define FDC MFM  $0x40$ #define FDC SK  $0x20$ /\* skip deleted data address mark \*/  $/*$  define some general constants  $*$  / #define RETRY\_COUNT 4  $/*$  maximum retries  $*/$  $/*$  define some error codes  $*/$ /\* fatal error of unknown origin  $*/$ #define ERR FATAL Oxffff /\* fdc was expecting write not read \*/ #define ERR FAT RD Oxfffe #define ERR\_FAT WR /\* fdc was expecting read not write  $*/$ Oxfffd #define ERR\_TO /\* time out error \*/ Oxfffc #define ERR DNR /\* drive not ready \*/  $0xfffb$  $/*$  recalibrate error  $*/$ #define ERR\_RECAL  $0 \times 0001$ #define ERR SEEK 0x0002  $/*$  seek error  $*/$ 

```
/* declare structures used in diskette controller example
                                                                  *typedef struct
 unsigned char dccr;
                            /* diskette controller control register */
                                /* I/0 space not used by controller */
 unsigned char reserved1;
 unsigned char fdc_stat; /* diskette controller main status register */
 unsigned char fdc_data;
                               /* diskette controller data register */
 unsigned char reserved2;
                                /* 1/0 space not used by controller */
                           /* read <------- diskette change register */
 unsigned char dtr;
                          /* write ---> data transfer rate register */
FDC:#define FDC BASE (FDC *)0x03F2
                                   /* base address of FDC structure */typedef struct
\overline{A}/* multi-track */unsigned char mt:
                                                        /* mfm/fm */unsigned char mfm;
 unsigned char sk;
                                                          /* skip *//* last command sent to fdc */unsigned char last_cmd;
                                                     /* busy flag */
 int busy;
 int retry;
                                                    /* retry count */unsigned char dccr;
                                                  /* dccr contents */unsigned char dtr;
                                             /* data transfer rate */int hsd:
                                              /* head settle delay */
                                            /* motor start up delay */int msd:
 int mod:
                                                /* motor off delay */unsigned char ds;
                                             /* drive select 0 - 3 */
                                                /* cylinder number */
 unsigned char c;
                                                      /* head side */unsigned char h;
 unsigned char r;
                                                  /* sector number */unsigned char n;
                                              /* bytes per sectors */unsigned char eot;
                                                   /* end of track */unsigned char sgpl;
                                              /* sector gap length */unsigned char fgpl;
                                              /* format gap length */unsigned char sc;
                                                   /* sector count */unsigned char d;
                                               /* format fill byte */unsigned char dtl;
                                                    /* data length */unsigned char stp;
                                           /* scan skip sector flag */unsigned char srt;
                                                 /* step rate time */unsigned char hlt;
                                                 /* head load time */unsigned char hut;
                                               /* head unload time */unsigned char nd;
                                                   /* non-DMA mode */
```

```
} FDC CMD:
```

```
typedef struct
\mathcal{L}_{\mathcal{L}}unsigned char mt:
  unsigned char mfm:
  unsigned char sk:
  unsigned char dtr:
  int had:
  int mad:
 unsigned char c;
 unsigned char h:
 unsigned char r:
 unsigned char n;
 unsigned char eot:
 unsigned char sgpl:
 unsigned char fgpl:
 unsigned char sc:
 unsigned char dtl:
 unsigned char srt:
 unsigned char hlt;
 unsigned char hut:
FFDD:typedef struct
\sqrt{2}unsigned char st0;
 unsigned char sti:
 unsigned char st2;
 unsigned char st3:
 unsigned char c;
 unsigned char h:
 unsigned char r;
 unsigned char n:
 unsigned char pcn;
 unsigned int error:
 unsigned char change;
FDC RESULT:
```

```
/* multi-track *//* mfm/fm * //* skin *//* data transfer rate *//* head settle delay *//* motor start up delay *//* cylinder number *//* head side *//* sector number *//* bytes per sectors *//* end of track *//* sector gap length *//* format gap length *//* sector count *//* data length *//* step rate time *//* head load time *//* head unload time */
```

```
/* status register 0 */
       /* status register 1 */
       /* status register 2*//* status register 3 */
         /* cylinder number *//* head side */
           /* sector number *//* bytes per sectors *//* present cylinder number *//* error code/status *//* diskette change register. */
```
 $11 - 32$ Diskette Drive Controller - Programming Example

```
/* declare some external timers
                                                            \ast/extern int head_settle;
                          /* head settle and motor startup timer */
extern int motor flag:
                               /* automatic motor shut off timer *//* declare space for fdc parameter data
                                                            */FDC\_CMD fdc\_cmd =\sqrt{2}0x00.
                                    /* not multi-track to start */
 FDC_MFM.
                                                /* always mfm */0x00.
                                              /* not skipping */0x00./* no last command yet *//* not busy yet */
 FALSE.
 0x00.
                                            /* current retries */
                            /* nothing enabled until fdc is reset */
 0x00.
                              /* data transfer rate is 500 Kbits */
 DTR 500.
                /* 3.90625 ms * 5 = 19.5312 ms = head settle delay */
 5.
                  /* 3.90625 ms * 128 = 500 ms motor startup delay */
 128.
                   /* 3.90625 ms * 512 = 2 seconds motor off delay */
 512./* no drive selected */
 0x00.0x00.
                                        /* cylinder 0 to start *//* head zero to start */
 0x00.
                                          /* sector 1 to start */0x01.
                                       /* 512 bytes per sectors */0x02.
                                   /* end of track at sector 16 */
 0x10.
 0x1b.
                                          /* sector gap length */0x54.
                                          /* format gap length */0x0f.
                                       /* 15 sectors per track */0xf6.
                                           /* format fill byte */0xff.
                                               /* data length */0x00./* not skipping sectors during scan */
 0 \times 0d.
         /* 3 ms step rate (1 - 16 ms in 1 ms increment) 0x0f = 1 ms */
 0x32,
            /* 50 ms head load time (0x01 = 2 ms, 0x02 = 4 ms ...) */
         /* 128 ms head unload time (0x01 = 16 ms, 0x02 = 32ms ...) */
 0x08.
 0x00.
          /* select dma mode (0x00 = dma mode, 0x01 = non-dma mode) */
\}:
FDD fdd[2]:
                            /* place to store diskette parameters */FDC_RESULT_fdc_result;
                         /* place to store result and error codes */
```

```
/* motor_off() - turn diskette drive motors off
                                                              *1motor_of()\left\{ \right.FDC * pfdc = FDC_BASE;
                                         /* to hold CPU IF state */int intr flag:
 fdc_{cmd}.dccr k= (DRVA_MOTOR | DRVB_MOTOR);
                                              /* both motors off */\text{output}(\text{kpfdc}->dccr. fdc_cmd.dccr);
                                               /* turn them off *//* no interrupts please */
 intr_f1ag = int_of();
 motor_f1ag = 0;/* clear motor timer */int\_on(intr_f1ag);/* allow interrupts */\mathcal{F}/* select() - select the desired drive and turn on motor
                                                              * /
select()\sqrt{ }FDC * pfdc = FDC_BASE;int intr_flag;
                                         /* to hold CPU IF state */if((fdc\_cmd.dccr & DRV\_SEL) |= fdc\_cmd.ds ||
                                              /* if not current */(fdc\_cmd.dccr & (DRVA_MOTOR | DRVB_MOTOR)) == 0)/* all motors off */
 \sqrt{ }fdc\_cmd.dccr \&= DRV SEL;
                                               /* deselect drives */fdc\_cmd.dccr |= fdc\_cmd.ds;
                                                /* select drive */fdc_{cmd}.dccr k= (DRVA MOTOR | DRVB MOTOR);
                                              /* both motors off */if('fdc\_cmd.ds) fdc\_cmd.dccr |= DRVA_MOTOR;/* desired motor on */else fdc_{\sim}cmd.dccr |= DRVB_MOTOR;
   output(\&pfdc->dccr, fdc\_cmd.dccr);/* write the register */intr_f1ag = int_of();
                                         /* no interrupts please */
   motor_f1ag = 0;/* clear motor timer */int\_on(intr_f1ag);/* allow interrupts */\rightarrowif (!motor_flag)/* has motor stopped ? */
 €
   head_settle = fdc_cmd.msd; /* head settle timer to time start up */while(head_settle)
                               /* wait until motor is up to speed */÷
 \rightarrowintr_f1ag = int_of();
                                         /* no interrupts please */motor\_flag = fdc\_cmd.mod;/* write the motor off delay time */int\_on(intr_f1ag);/* allow interrupts */\mathcal{F}
```

```
* /
/* fdc_in() - read data from fdc data registerfdc in()
\sqrt{ }FDC * pfdc = FDC_BASE;int i:
    head_settle = 2; /* clk cycle = 3.9 ms, must read in 2 cycles *//* read fdc status register */i = \text{inp}(\&\text{pfdc}\rightarrow\text{fdc}_\text{.} \text{stat});/* fdc ready ? */
    while (!(i & RQM))\sqrt{ }/* time out error ? */
      if(!head settle)
      €
                                                      /* mark error */fdc_result. error = ERR_T0;
       return:
      ł
                                        /* read fdc status register */
      else i = \text{inp}(\&\text{pfdc}\rightarrow\text{fdc\_stat});\mathcal{L}/* data direction = cpu read ? */
  if(i & DIO_RD)/* return data read */
    return(input(kpfdc->fdc_data));/* mark fatal error */else fdc_result.error = ERR_FAT_RD;
\mathcal{F}
```

```
/* fdc out() - write data to fdc data register
                                                               * /
fdc out(value)
unsigned char value;
                           /* value to write to fdc data register */
\sqrt{ }FDC * pfdc = FDC_BASE;int i:
   head settle = 2; /* clk cycle = 3.9 ms. must read in 2 cycles */i = \text{inp}(\&\text{pfdc}\rightarrow\text{fdc}_\text{.stat});/* read fdc status register */
                                                 /* fdc ready ? */
   while(!(i \& RQM))
   \sqrt{ }if(!head_settle)
                                             /* time out error ? */
     \sqrt{ }/* mark error */fdc result.error = ERR TO:
       return;
     \mathbf{L}else i = \text{inp}(kpfdc \rightarrow fdc\_stat):
                                     /* read fdc status register */
   \mathbf{r}if((i \& DIO \ RD) == 0)/* data direction = cpu write ? */
   \text{output}(kpfdc->fdc_data, value);
                                     /* write fdc data register */
 else fdc_result.error = ERR_FAT_WR:
                                             /* mark fatal error */\rightarrow/* waitcc() - wait for command to complete
                                                               */waitcc()√
 while(fdc_cmd.busy)
                                   /* wait until command complete */\overline{f}if (!motor_f1aq)/* time out ? */
   €
                                              /* time out error */
     fdc_{result. error} = ERR_T0;
     return:
   \ddot{\ }/* do something useful while waiting, like check date *//* and time for update. ROM BIOS does an INT 15H */chk_d(t):
 \rightarrow
```

```
if(fdc result.error) return:
                                                            /* error ? */
switch(fdc cmd.last cmd)
                                      /* discover last command issued */€
  case FDC RECAL:
                                                      /* recalibrate ? */
  case FDC_SEEK:
                                                             /* seek ? */
    head settle = fdc cmd.hsd:
                                       /* set head settle delay timer */
    while(head settle)/* wait for head settle to time out */\overline{\mathbb{R}}fdc cmd. last cmd = FDC SIS:
                                            /* set last command issued */
    fdc out(FDC STS):
                                             /* sense interrupt status */if(fdc result.error) return:
                                                            /* error ? */
    fdc result.st0 = fdc in():
                                                   /* read st0 results */
    if(fdc result.error) return:
                                                            /* error ? */
    fdc result pcn = fdc in():
                                      /* read present cylinder number */
    if(fdc result.error) return:
                                                            /* error ? */break:
  default:/* all other commands except FDC_SPE, FDC_SIS, and FDC_SDS */
    fdc result.st0 = fdc in();
                                                   /* read st0 results */
    if(fdc_result.error) return;
                                                            /* error ? */
    fdc_result.st1 = fdc_in();
                                                   /* read st1 results */
    if(fdc_result.error) return:
                                                            /* error ? */fdc_{result.st2} = fdc_{in}()/* read st2 results */
    if(fdc.result.error) return:
                                                            /* error ? */
    fdc_result.c = fdc_in():/* read cylinder results */if(fdc_result.error) return:
                                                            /* error ? */fdc result.h = fdc in():
                                                  /* read head results */
    if(fdc_result.error) return;
                                                            /* error ? */fdc_result.r = fdc_in();/* read sector results */if(fdc_result.error) return:
                                                            /* error ? */
    fdc_result.n = fdc_in();
                                          /* read bytes/sector results */
    if(fdc_result.error) return:
                                                            /* error ? */
    break:
\rightarrow
```
 $\mathcal{F}$ 

```
/* specify() - set the diskette drive characteristic*/specify()\left\{ \right.FDC * pfdc = FDC BASE:unsigned char uc:
                                             /* temporary variable */outp(kpfdc-2dtr. fdc cmd.dtr):
                                         /* set data transfer rate */outp(&pfdc->dccr, fdc_cmd.dccr);
                                           /* set control register */
 fdc\_cmd.last_cmd = FDC_SPE;
                                        /* last command is specify */
 fdc_out(FDC_SPE):
                                          /* issue specify command *//* error ? */if (fdc result.error) return:
 \mathrm{uc} = \mathrm{fdc\_cmd}.\,\mathrm{grt} \, \ll 4:
                                              /* specify step rate */uc \leq fdc \text{cmd}.hut:
                                       /* specify head unload time */fdc out(uc):
                            /* issue step rate and head unload time */if(fdc_result.error) return;
                                                       /* error ? */
                                         /* specify head load time */\text{uc} = \text{fdc\_cmd}.\text{hlt} \leq 1;uc |= fdc cmd.nd:
                                               /* specify dma mode */fdc_out(uc);/* issue head load time and dma mode */
```

```
/* fdc_issue() - issue all fdc commands except specify and sis
                                                                   * /
fdc_i issue (cmd, drv)
int cmd:
                                                 /* desired command */int drv:
                                            /* desired drive 0 or 1 */\sqrt{2}FDC * pfdc = FDC_BASE;char oline[20]:
 fdc\_cmd.ds = drv;
                                              /* indicate the drive *//* select appropriate drive */select(drv):
                                              /* sense drive status */fdc_out(FDC_SDS):
                                                        /* error ? */
 if(fdc result.error) return:
 fdc_out((fdc_cmd.h \ll 2) | fdc_cmd.ds):/* second byte of SDS */if(fdc_result.error) return:
                                                        /* error ? */
 fdc result.st3 = fdc in():
                                                /* read st3 results */if(fdc_result.error) return;
                                                        /* error ?*/sprintf(oline, "\text{\textdegree}04x \text{\textdegree}04x", pfdc, &pfdc->dtr);
 disp_str(16, 1, oline);fdc_{r}esult.change = inp(&pfdc->dtr) & 0x80; /* read disk change reg */
 if (fdc\_result.st3 & SR3_RDY)/* drive ready ? */
   fdc_{-}cmd. last_cmd = cmd;
                                         /* set last command issued */switch(cmd)€
     case FDC_SDS:
     return:
     break;
     case FDC_RECAL:
                                                   /* recalibrate ? */
       fdc_out(cmd);/* issue byte 1 */
       if(fdc_result.error) return;
                                                        /* error ? */
       fdc_out(fdc_cmd.ds);/* issue byte 2*/break:
     case FDC SEEK:
                                                         /* seek ? */
       fdc_out(cmd):
                                                   /* issue byte 1 */
       if(fdc_result.error) return;
                                                        /* error ? */
       fdc\_out((fdc\_cmd.h \le 2) | fdc\_cmd.ds);/* issue byte 2*/if(fdc_result.error) return;
                                                        /* error ? */
                                                   /* issue byte 3 */
       fdc_out(fdc_cmd.c);break;
```

```
/* read ID ? */
case FDC ID:
                                                  /* issue byte 1 */
  fdc out (fdc cmd.mfm | cmd):
  if (fdc result.error) return:
                                                       /* error ? */
  fdc\_out((fdc\_cmd.h \leq 2) | fdc\_cmd.ds);/* issue byte 2 */
  break:
                                                /* format track ? */
case FDC FT:
  fdc_out(fdc_cmd.mfm \mid cmd);/* issue byte 1 */if(fdc_result.error) return;
                                                       /* error ? */
  fdc\_out((fdc\_cmd.h \ll 2) | fdc\_cmd.ds);/* issue byte 2 */
                                                       /* error ? */
  if(fdc result.error) return:
                                                  /* issue byte 3 */
  fdc out(fdc cmd.n):
                                                       /* error ? */
  if(fdc result.error) return:
  fdc out (fdc cmd.sc):
                                                  /* issue byte 4*/if (fdc_result.error) return:
                                                       /* error ? */
  fdc\_out(fdc\_cmd.fgp1);/* issue byte 5 */
  if(fdc_result.error) return;
                                                       /* error ? */
  fdc\_out(fdc\_cmd.d);/* issue byte 6 */
  if(fdc_result.error) return;
                                                       /* error ? */break:
case FDC RD:
                                                   /* read data ? */
                                           /* read deleted data ? */
case FDC RDD:
case FDC_WD:
                                                  /* write data ? */
                                            /* write deleted data */case FDC_WDD:
  fdc\_out(fdc\_cmd.mt | fdc\_cmd.mfm | fdc\_cmd.sk | cmd);/* byte 1 */
                                                       /* error ? */if(fdc_result.error) return;
  fdc_out((fdc_cmd.h \leq 2) | fdc_cmd.ds):/* issue byte 2*/if(fdc_result.error) return;
                                                       /* error ? */fdc_{out}(fdc_{cmd},c):
                                                  /* issue byte 3 */
  if(fdc_result.error) return;
                                                       /* error ? */
  fdc_out(fdc_cmd.h);/* issue byte 4*/if(fdc_result.error) return;
                                                       /* error ? */
  fdc\_out(fdc\_cmd.r);/* issue byte 5 */
  if(fdc_result.error) return;
                                                       /* error ? */
  fdc_out(fdc\_cmd.n);/* issue byte 6 */
  if(fdc_result.error) return;
                                                       /* error ? */fdc_out(fdc_cmd.eot);/* issue byte 7*/if(fdc_result.error) return;
                                                       /* error ? */
  fdc_out(fdc_cmd.sgpl);
                                                  /* issue byte 8 */if(fdc_result.error) return;
                                                       /* error ? */
  fdc_out(fdc\_cmd.dtl);/* issue byte 9 */
  break;
```

```
case FDC RT:
                                                /* read a track ? */
  fdc_out(fdc_cmd.mfm | fdc_cmd.sk | cmd);
                                                  /* issue byte 1 */
  if (fdc_result.error) return;
                                                       /* error ? */
  fdc out((fdc cmd.h \leq 2) | fdc cmd.ds):
                                                  /* issue byte 2*/if(fdc_result.error) return;
                                                       /* error ? */
  fdc_out(fdccmd.c);/* issue byte 3*/if(fdc_result.error) return:
                                                       /* error ? */
                                                  /* issue byte 4*/fdc out (fdc cmd.h):
  if(fdc_result.error) return:
                                                       /* error ? */
  fdc out(fdc cmd.r):
                                                  /* issue byte 5 *//* error ? */
  if(fdc_result.error) return:
  fdc_out(fdc\_cmd.n):
                                                  /* issue byte 6 */
  if (fdc result.error) return:
                                                       /* error ? */
  fdc_out(fdc_cmd.eot);
                                                  /* issue byte 7 */
  if(fdc_result.error) return;
                                                       /* error ? */
  fdc_out(fdccmd,sgp1);/* issue byte 8*/if(fdc_result.error) return;
                                                       /* error ? */
                                                  /* issue byte 9 */
  fdc\_out(fdc\_cmd.dtl);break:
                                                  /* scan equal ? */
case FDC_SE:
                                          /* scan high or equal ? */
case FDC SHE:
case FDC SLE:
                                          /* scan low or equal ? */
  fdc\_out(fdc\_cmd.mt | fdc\_cmd.mfm | fdc\_cmd.sk | cmd); byte 1 */
                                                       /* error ? */
  if(fdc_result.error) return;
  fdc out((fdc cmd.h \leq 2) | fdc cmd.ds):
                                                  /* issue byte 2*/if(fdc_result.error) return:
                                                       /* error ? */
                                                  /* issue byte 3 */
  fdc_out(fdc_cmd.c);if(fdc_result.error) return;
                                                       /* error ? */
  fdc_out(fdc_ccmd.h);/* issue byte 4*/if(fdc_result.error) return;
                                                       /* error ? */
  fdc_out(fdc_ccmd.r);/* issue byte 5 */
  if (fdc_result.error) return:
                                                       /* error ? */
                                                  /* issue byte 6 */
  fdc_out(fdc_cmd.n);
  if(fdc_result.error) return;
                                                       /* error ? */
  fdc_out(fdc_cmd.ect);/* issue byte 7*/if(fdc_result.error) return;
                                                       /* error ? */
                                                  /* issue byte 8 */fdc_out(fdc\_cmd.sgp1);if(fdc_result.error) return;
                                                       /* error ? */
                                                  /* issue byte 9 */
  fdc_out(fdc\_cmd.stp);
```
 $\rightarrow$  $\mathcal{F}$ 

break;

```
else
 \left\{ \right./* drive not ready error */
   fdc result. error = ERR_DNR:
   return:
 \mathbf{r}if(fdc_result.error) return;
                                                 /* error ? */
 fdc\_cmd.busy = TRUE;waitcc():
                                  /* wait for command complete *//* display result status */disp status (&fdc result, &fdc cmd):
ł
/* fdc_init() - initialize diskette controller
                                                          * /
fdc_init()\{FDC * pfdc = FDC BASE:int intr_flag;
 intr_flag = int_of();
 outp(kpfdc->dccr, DMA_INT_ON);/* reset the fdc */fdc\_cmd.dccr = DMA_INT_0N | FDC_0N;
                                            /* fdc not reset */outp(kpfdc \rightarrow dccr, fdc\_cmd.dccr);/* allow communications */iv_init(0x0e);
                             /* initialize the interrupt vector */int_{on}(intr_{flag}):
 imask(0, 6, 1);
                                          /* enable PIC input */\mathcal{F}/* fdc_rest() - restore diskette controller and interrupt vector
                                                          * /fdc\_rest()€
FDC * pfdc = FDC BASE;
 output(<i>k</i>pfdc-&gt;dccr, 0);/* reset the fdc *//* disable PIC input */imask(0, 6, 0);
 fdc\_cmd.dccr = DMA_INT_ON | FDC_ON;/* fdc not reset */outp(&pfdc->dccr, fdc_cmd.dccr);
                                      /* allow communications */iv\_rest(0x0e);
                                /* restore the interrupt vector */J.
```

```
/* fdc_int_hand() - fdc interrupt handler
                                                       */fdc_int_hand()
€
                                         /* no longer busy */fdc cmd.busy = FALSE:
 eoi(0):
\mathcal{F}\ast//* fdc() - execute diskette controller examples
fdc()\left\{ \right./* fdc menu */static MESSAGE mfdc\lceil =
 { 3, 27, "Diskette Controller Example" },
 \{5, 27, "F1. Turn drive A motor on" \}.\{6, 27, "F2.Turn drive A motor off" }.
   7.27. "F3.
             Recalibrate" }.
 €
 { 8. 27. "F4. Seek track 40" }.
 { 9.27. "F5. Format diskette" }.
 { 10. 27. "F6. Read ID" }.
 { 12, 27, "F10. Return to Main menu" },
 \{0, 0, 0\}\}:
                                   /* to hold CMOS byte read */unsigned char tmp;
                               /* to hold calculated checksum */unsigned char sum;
                                      /* to hold input line */char line[512]:
char oline[512]:
                                     /* to hold output line */int i:
                                   /* to hold menu selection *//* temp value */int r;
FDC * pfdc = FDC_BASE;char *pc;
char far *fpc = oline;
long 1 = (long) fpc;long 11;long 12;int pr;
int pa;
#define ROW 16
#define COL 17
```

```
disp menu(mfdc):
                                             /* display the fdc menu */11 = 1 & 0x0000ffff;
                     /* build address of buffer for DMA controller */12 = 1 \gg 16;
12 \leq 4:
1 = 12 + 11:
11 = 1 \gg 16:
pr = (int)11:
                                                /* pointer to buffer */11 = 1 & 0x0000ffff:
pa = (int)11:
                                              /* page register value */specify():
line[0] = 0;/* null terminated */while(1)/* forever (see F10) */\sqrt{ }display (kfdc\_result, kfdc\_cmd);/* display result status */
 line[0] = get_fkey(): /* get a function key for menu selection */
  switch(line[0])/* determine menu selection */€
   case F1:
                                              /* turn drive motor on */fdc\_cmd.ds = 0:
      select():
     break:
    case F2:
                                             /* turn drive motor off */motor_of();
     break:
    case F3:
                                                /* recalibrate drive */select(0);
      fdc_issue(FDC_RECAL, 0);
      fdc_issue(FDC_RECAL, 0);
      fdc\_issue(FDCID, 0);
     break:
   case F4:
                                                 /* seek to track 40 */select(0):
     fdc\_cmd.c = 40;fdc_issue(FDC_SEEK, 0);
      fdc_issue(FDC_ ID, 0);
      break:
```

```
case F5:
                          /* hard format a diskette - interleave = 1 */
  select(0):
  fdc_ issue (FDC<sub>_RECAL</sub>, 0);
  fdc_issue (FDC_RECAL, 0);
  fdc issue (FDC ID. 0):
  for(i = 0; i < 80; i++)\sqrt{2}fdc cmd.c = i:
    fdc_issue(FDC_SEEK, 0);
                                                            /* side 0 */fdc cmd.h = 0:
    pc = oline:
                                              /* build sector table */for(r = 1; r < 16; r++)\left\{ \right.*pc++ = (char) i;
       *_{DC++} = '\000':
       *_{DC++} = (char)_T:
       *_{DC++} = '\002':
    \mathcal{F}r = (int) (1 \gg 16);/* setup DMA */dma_{transfer}(2, pr, pa, 60, 8);fdc_issue(FDC_FT, 0);/* format track *//* side 1 */
    fdc\_cmd.h = 1;
    pc = oline:
    for(r = 1; r < 16; r++)/* build sector table */\sqrt{ }*_{\text{pc}++} = (\text{char})i;
       *pc++ = '\001';
       *_{\text{pc}++} = (\text{char})_T;
       *pc++ = '\002';
    \mathcal{F}r = (int) (1 \gg 16);dma_ttransfer(2, pr, pa, 60, 8);/* setup DMA */fdc_i issue (FDC_FT, 0);
                                                     /* format track */\uparrowbreak:
```

```
/* read any sector ID */case F6:
       select(0):
       fdc_issue(FDC_RECAL, 0);
      fdc_issue(FDC_RECAL, 0);
      fdc_issue(FDC_ ID, 0);
       for(i = 0; i < 80; i++)\{fdc\_cmd.c = i;fdc_issue(FDC_SEEK, 0);
         fdc\_cmd.h = 0;
         fdc_issue(FDC_ ID, 0);
         fdc\_cmd.h = 1;fdc issue (FDC_ID, 0):
       \mathcal{L}break;
                                         /* return to caller (main menu) */
    case F10:
      return;
 \rightarrow\rightarrow
```
 $\overline{1}$ 

disp\_status(pres, pcmd)

### $/*$  display status  $*/$

FDC RESULT \*pres: FDC\_CMD \*pcmd;

### $\sqrt{2}$

 $\mathcal{L}$ 

char oline[50]:

sprintf(oline, "Error status :  $0x\sqrt[6]{04x}$ ", pres->error);  $disp_str(19, 1, oline);$ sprintf(oline, "Status reg 0:  $0x''_002x$ ", pres->st0);  $disp_str(20, 1, oline);$ sprintf(oline, "Status reg  $1: 0x\sqrt{02x}$ ", pres->st1);  $disp_str(21, 1, oline);$ sprintf(oline, "Status reg 2 :  $0x''_002x$ ", pres->st2);  $disp_str(22, 1, oline)$ ; sprintf(oline, "Status reg  $3:0x''_002x$ ", pres->st3);  $disp_str(23, 1, oline);$ sprintf(oline, "Present Cyl Num:  $0x''_002x$ ", pres->pcn);  $disp_str(24, 1, oline);$ sprintf(oline, "Change reg :  $0x''_002x$ ", pres->change);  $disp_str(19, 41, oline);$ sprintf(oline. "Cylinder  $(C)$ :  $0x\sqrt{02x}$ ", pres->c);  $disp_str(20, 41, oline)$ ; sprintf(oline, "Head  $(H)$ :  $0x\sqrt[6]{02x}$ ", pres->h);  $disp_str(21, 41, oline);$ sprintf(oline, "Sector  $(R)$ :  $0x\sqrt[6]{02x}$ ", pres->r);  $disp_str(22, 41, oline);$ sprintf(oline, "Sectors per track  $(N)$ :  $0x\frac{9}{2}02x$ ", pres->n);  $disp_str(23, 41, oline);$ sprintf(oline, "Last command : 0x%04x", pcmd->last\_cmd);  $disp_str(24, 41, oline);$ 

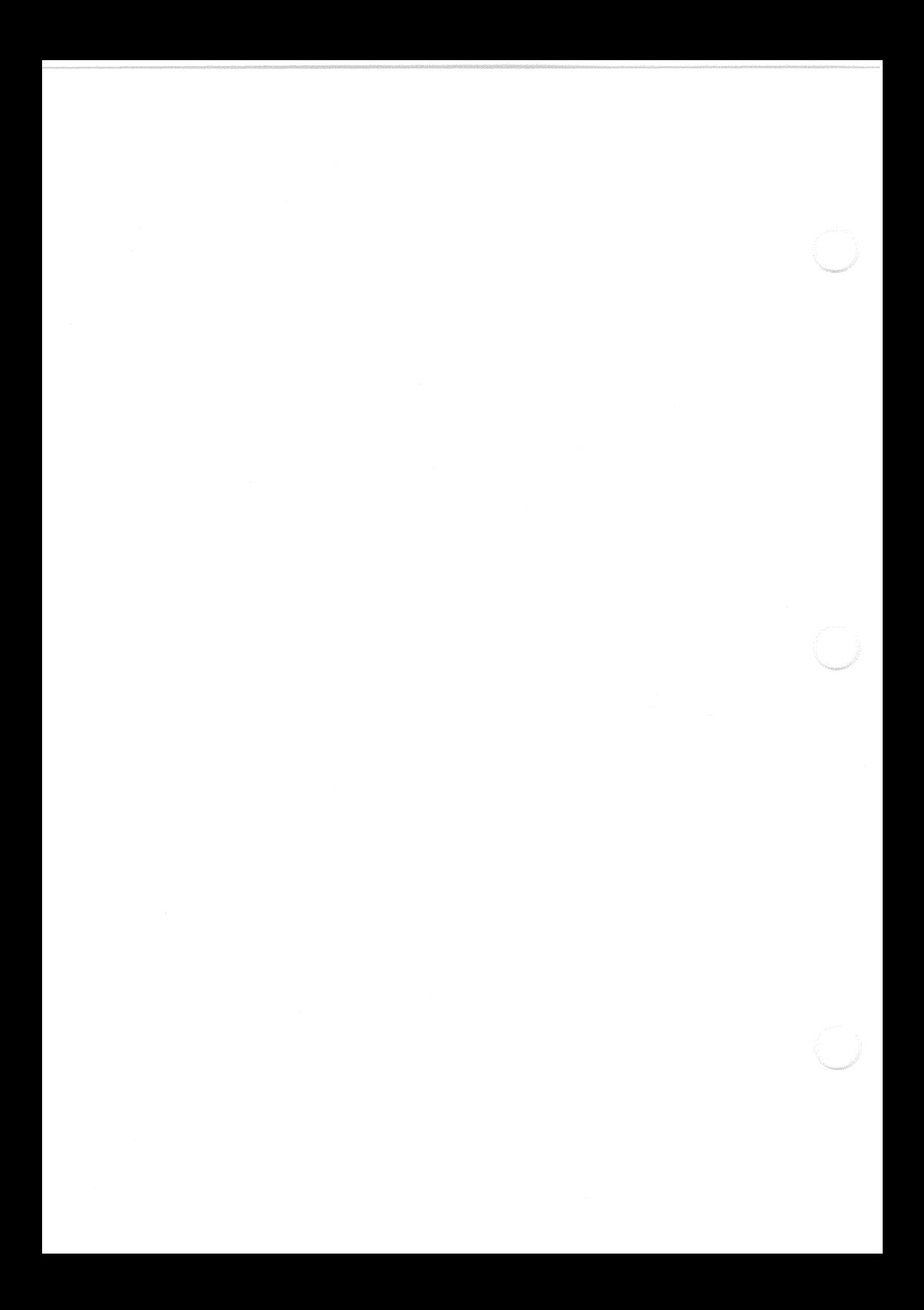

# Chapter 12 **Hard Disk Drive Controller**

## Introduction

The hard disk controller provides an interface between a hard disk drive and the workstation microprocessor. The hard disk controller supports the following features:

- A 16-bit data path and an 8-bit input/output (I/O) path
- ECC correction
- Programmed I/O data transfers a.
- Field formatting with unlimited sector interleave  $\bullet$
- Drives with a maximum of 16 heads and 1024 cylinders

## **Hard Disk Controller Registers**

The hard disk controller has 13 registers that control hard disk operations and provide status information. These registers are mapped to a set of primary or secondary I/O addresses. Table 12-1 lists the registers and the corresponding primary and secondary I/O addresses.

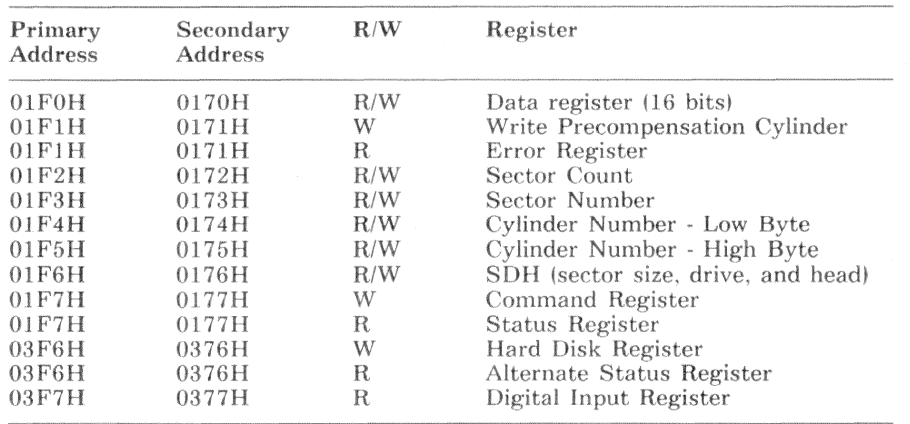

## Table 12-1 Hard Disk Controller Registers

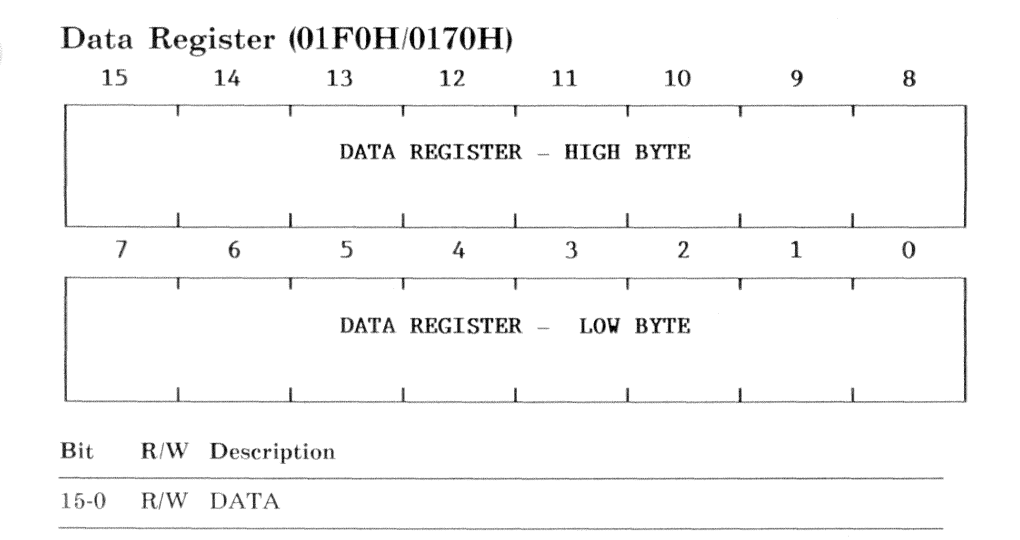

The data register provides a 16-bit data path to the sector buffer. This register is accessible only during execution of a read or write command.

Except for the four ECC bytes of a read long or write long command, all data transfers are 16-bit transfers.

After transferring the data of a read long or write long command, the four ECC bytes are transferred one byte at a time. The ECC bytes are transferred through the high byte. The hard disk controller requires a minimum of  $2 \mu s$ between ECC byte transfers. To transfer an ECC byte, the data request (DRQ) status bit (status register bit 3) must be set. The status register is defined later in this chapter.

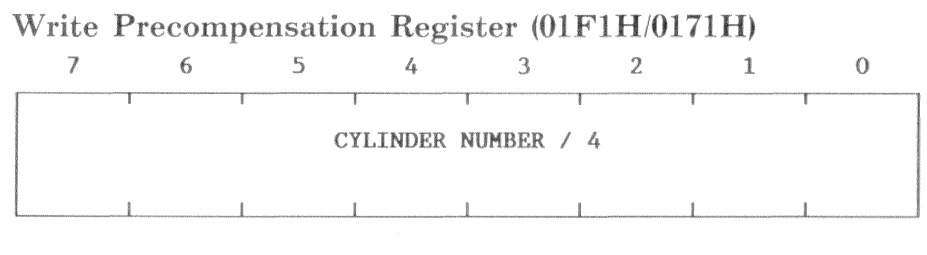

Bit R/W Description

This register specifies the cylinder at which the hard disk control- $7-0$ W ler begins applying write precompensation. The value written to this register is the desired cylinder number divided by 4.

## Error Register  $(01F1H/0171H)$

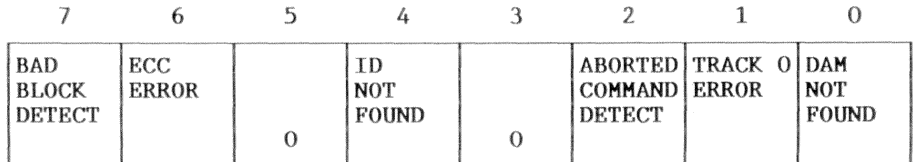

 $Bit$ R/W Description

 $\overline{7}$ 

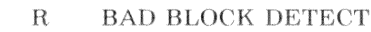

 $0 =$ No error

 $1 =$ The controller read a sector ID field that contained a bad block mark

**ECC ERROR** 6  $R$ 

 $0 = No error$ 

An ECC syndrome error was detected  $1 =$ 

#### $\overline{5}$  $R$ Always 0

 $\overline{4}$  $R$ **ID NOT FOUND** 

- $() =$ No Error
- $1 =$ The hard disk controller failed to find the desired cylinder, head, sector, or size parameter within eight revolutions of the disk, or an ID field CRC error has occurred.

#### Always 0 3  $R$

#### $\overline{2}$  $R$ ABORTED COMMAND DETECT

- $0 = No error$
- The hard disk controller aborted a command  $1 =$

If a command is issued while the status signal, DRIVE READY L, is inactive or the status signal, WRITE FAULT L is active, the hard disk controller sets this bit.

#### TRACK 0 ERROR  $\mathbf{1}$  $R$

- $0 = No error$
- The hard disk controller executed a restore command, issued  $1 - \infty$ 2047 step pulses, and did not detect track 0.

#### DAM NOT FOUND - Data Address Mark Not Found  $\Omega$  $R$

- $() =$ No error
- The hard disk controller read the correct sector ID field, but  $1 - \frac{1}{2}$ it did not contain a data address mark.

For the following conditions, the error register contains valid data:

- $\bullet$ After a command completion interrupt, if the status register error bit  $(bit\ 0)$  equals 1, this register indicates the specific error condition.
- On power-up or receiving a diagnose command, the hard disk controller  $\bullet$ executes a set of diagnostic tests. On completion of those tests, the hard disk controller places a result code in this register. The result code is one of the codes listed in Table 12-2. For this condition, the status register error bit (bit  $0$ ) is ignored.

Table 12-2 Hard Disk Controller Diagnostic Result Codes

| Value | Meaning                                  |
|-------|------------------------------------------|
| 01H   | No error                                 |
| 02H   | WD1015/WD2010 controller error           |
| 03H   | Sector Buffer RAM data error             |
| 04H   | WD1015/WD11C00A-22 Register access error |
| 05H   | WD1015 ROM checksum or RAM data error    |

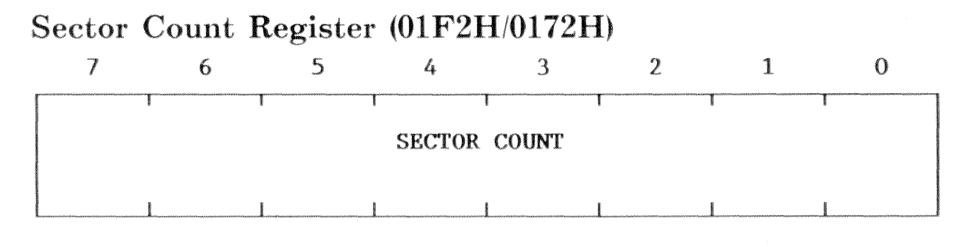

#### **Bit** R/W Description

 $7-()$  $R/W$  The sector count for an operation

A value of 00H indicates a 256 sector transfer.

For a read, write, or read verify command, this register specifies the number of sectors transferred. For the format command, this register specifies the number of sectors to format. During a multiple sector operation, after each sector is transferred or formatted, the hard disk controller decrements the sector count.

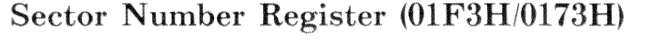

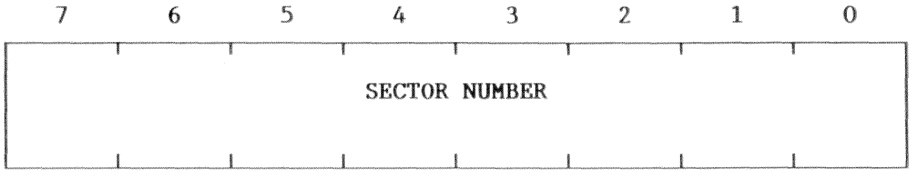

R/W Description **Bit** 

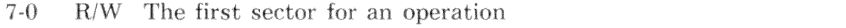

For a read, write, read verify, or format command, this register specifies the first sector of an operation. During multiple sector operations, after each sector is transferred or formatted, the hard disk controller increments the sector number.

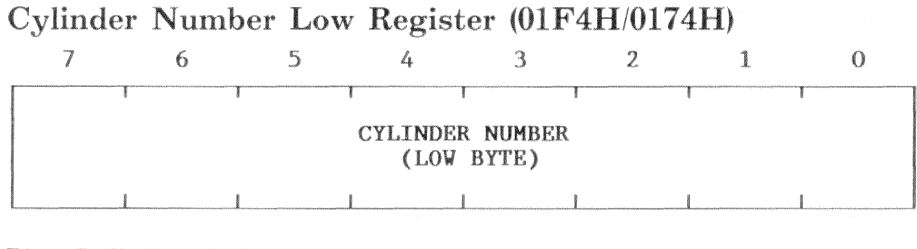

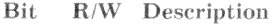

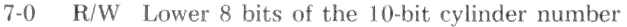

This register specifies the 8 least significant bits of the 10-bit cylinder number. The cylinder number high register specifies the 2 most significant bits.

Cylinder Number High Register (01F5H/0175H)

|  |             |  |  | (HIGH BYTE) | CYLINDER NUMBER |
|--|-------------|--|--|-------------|-----------------|
|  | Description |  |  |             |                 |

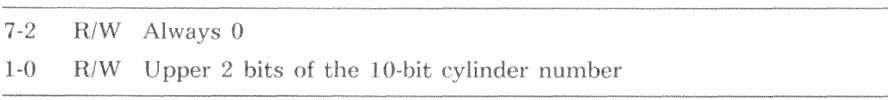

This register specifies the 2 most significant bits of the 10-bit cylinder number. The cylinder number low register specifies the 8 least significant bits.

## SDH Register (01F6H/0176H)

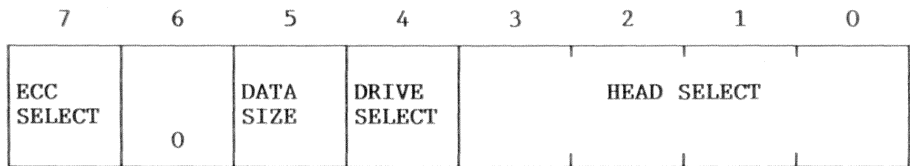

**Bit** R/W Description

- $\tau$ **R/W ECC SELECT** 
	- $0 =$  CRC used to check the data field of a sector
	- $1 =$  ECC used to check the data field of a sector (ROM BIOS requires ECC)

#### 6 R/W Always 0

5

- R/W DATA SIZE
	- $0 = 256$  byte records (read operations only)
	- $1 = 512$  byte records

#### R/W DRIVE SELECT  $\overline{4}$

- $0 =$  Hard disk drive 0 selected
- Hard disk drive 1 selected  $1 \equiv$
- $3-0$ **R/W HEAD SELECT**

The binary value in bits 3-0 selects the corresponding head. To use bit 3 of this field, the ENABLE-HEAD-SELECT-BIT-3 (bit 3 of the hard disk register) must equal 1. Otherwise, bit 3 is ineffective and bits  $2-0$  have a range of  $0-7$ .

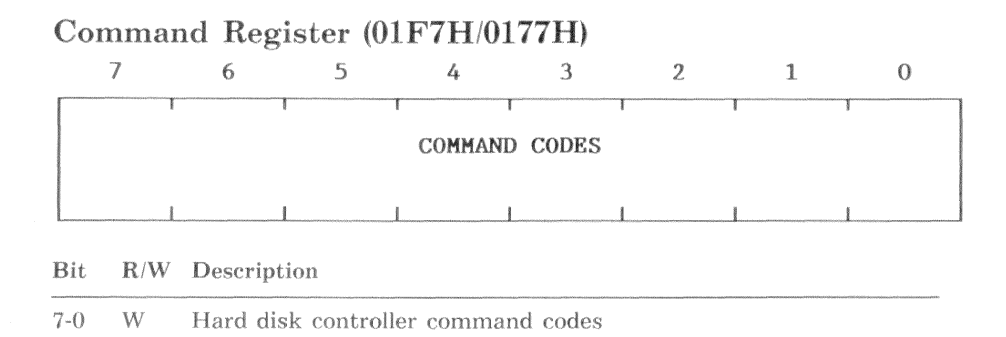

When command codes are written to this register, the hard disk controller executes the command immediately. If the hard disk controller is busy (status register bit 7 equals 1), command codes cannot be written to the command register. When the hard disk controller detects a command error condition, the hard disk controller aborts the command and sets the ABORTED COMMAND DETECT bit (error register bit 2). Some of the common command error conditions are:

- WRITE FAULT is active  $\bullet$
- DRIVE READY is inactive
- SEEK COMPLETE is inactive
- Command code was invalid

The hard disk controller has the following commands:

- Restore
- Seek
- Read Sector
- Write Sector
- Format Track
- Read Verify
- Diagnose
- Set Parameter

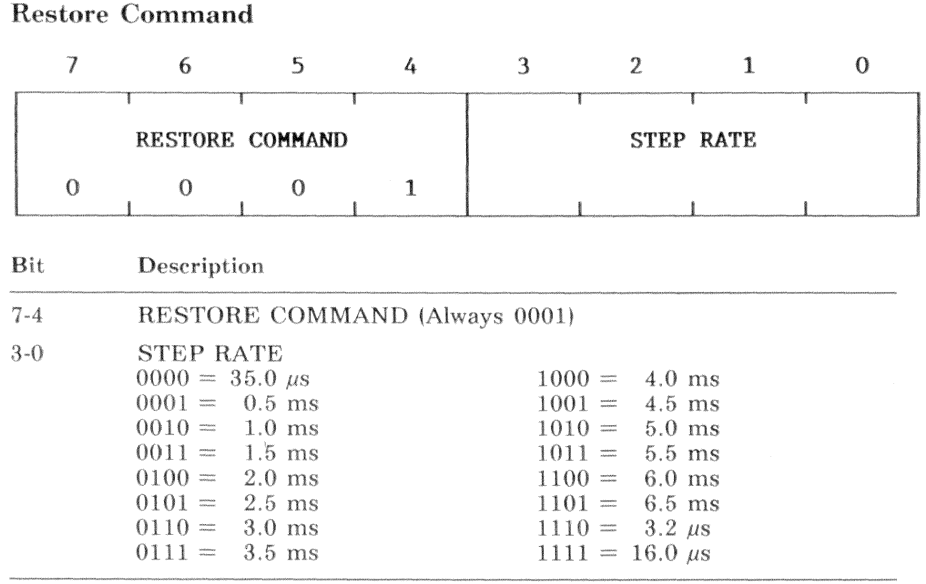

Until a terminating condition occurs, the hard disk controller issues step pulses to the selected drive. The terminating conditions are:

- $\bullet$ The TRACK 0 signal from the drive becomes active, which indicates a successful completion of the command. In this case, the hard disk controller sets SEEK COMPLETE (status register bit 4) to 1.
- The hard disk controller issues 2047 step pulses, which causes a  $\bullet$ TRACK 0 ERROR (error register bit 3).
- The DRIVE READY signal becomes inactive, which causes an ABORTED COMMAND DETECT (error register bit 2).
- The WRITE FAULT signal becomes active, which causes an ABORTED  $\bullet$ COMMAND DETECT (error register bit 2).

While a restore command is in progress, the SEEK COMPLETE signal from the drive controls the step rate. Bits 3-0 set the implied seek step rate. On termination of this command, the hard disk controller generates an interrupt to the CPU.

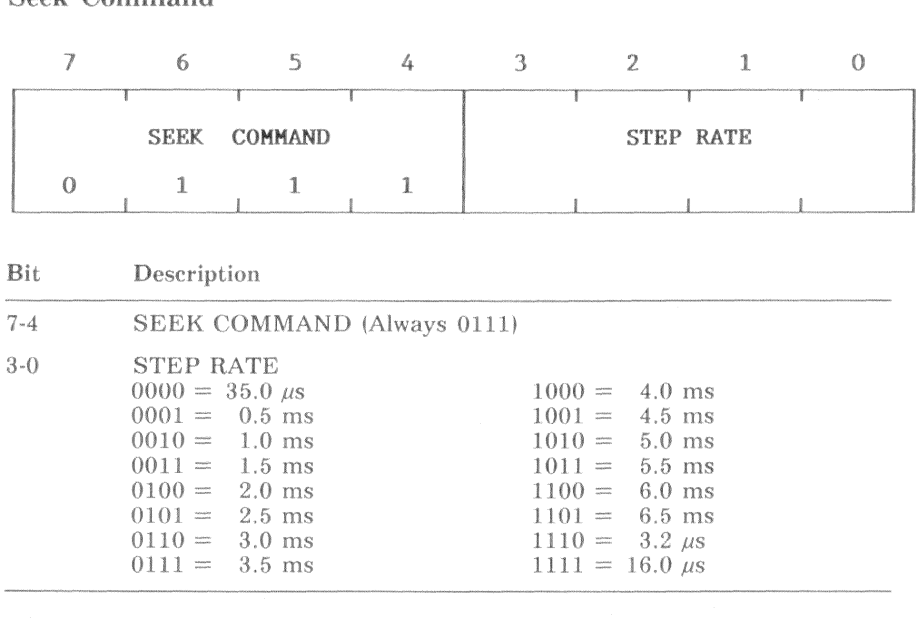

Sook Command

Until a terminating condition occurs, the hard disk controller issues step pulses to the selected drive. The terminating conditions are:

- $\alpha$ The SEEK COMPLETE signal from the drive becomes active, which indicates a successful completion of the command. In this case, the hard disk controller sets SEEK COMPLETE (status register bit 4) to 1.
- The DRIVE READY signal becomes inactive, which causes an ABORTED COMMAND DETECT (error register bit 2).
- The WRITE FAULT signal becomes active, which causes an ABORTED COMMAND DETECT (error register bit 2).

The seek command moves the read/write heads to the cylinder specified by the 10-bit value in the registers cylinder low and cylinder high. Bits 3-0 set the implied seek step rate and control the step rate of the seek command. After the hard disk controller starts the seek, the hard disk controller generates an interrupt to the CPU. This interrupt indicates that the hard disk controller is ready to accept another command. It does not indicate that the seek is complete. To determine when the seek is complete, the application program or driver must monitor status register bit 4. When status register bit 4 equals 1, the seek is complete.

#### $12 - 12$ Hard Disk Drive Controller - Hardware Description

## Read Sector Command

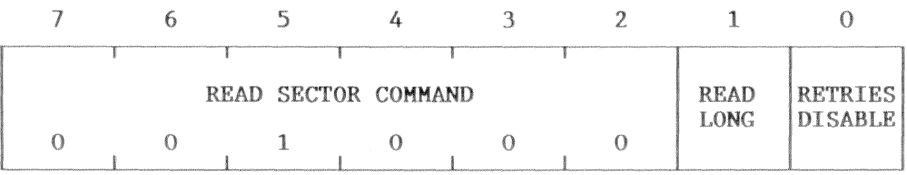

#### **Bit** Description

 $\mathbb{I}$ 

 $\Omega$ 

#### $7 - 2$ READ SECTOR COMMAND (Always 001000)

- READ LONG
	- $() =$ After transferring a sector of data, the hard disk controller calculates and checks the data field ECC. If a correctable error occurs, the hard disk controller sets CORRECTED DATA (status register bit 2). If an uncorrectable error occurs, the hard disk controller sets ECC ERROR (error register bit 6) and ERROR (status register bit 0). If an uncorrectable error occurs during a multiple sector read, the multiple sector read is terminated.
	- $1 =$ The hard disk controller does not calculate the data field ECC. After transferring a sector of data, the hard disk controller transfers the four data field ECC bytes. The four ECC bytes are transferred one at a time in the high byte of the word. Until DRQ (status register bit 3) equals 1, an ECC byte is not ready for transfer. The hard disk controller requires at least 2 us between ECC byte transfers.
	- RETRIES DISABLE
		- $( ) =$ Retries enabled
		- $1 \frac{1}{2}$ Retries disabled

To read a sector from the hard disk, the hard disk controller must first find the sector. To find the correct sector, the hard disk controller selects the indicated head, performs any implied seek, and waits for the index pulse. On receipt of the index pulse, the hard disk controller begins scanning the track for a valid sector ID field. A valid sector ID field contains the cylinder, head, sector number, and size information that the hard disk controller is searching for. The hard disk controller counts each index pulse as an attempt to read a valid sector ID.

#### $Rit$ Description (Read Sector Command - cont.)

If retries are enabled and the hard disk controller fails to read a valid ID field within ten attempts, the hard disk controller performs an auto-seek and an auto-scan. If the hard disk controller fails to read a valid ID field within an additional ten attempts, the hard disk controller sets ID Not Found (error register bit 4) and ERROR (status register bit 0).

If retries are disabled and the hard disk controller fails to read a valid ID field within two attempts, the hard disk controller sets ID Not Found (error register bit 4) and ERROR (status register bit 0). Also, the hard disk controller does not perform an auto-seek or an auto-scan.

The read sector command transfers the specified number of sectors from the selected drive. If the heads are not positioned at the specified cylinder, the controller performs an implied seek to the proper cylinder. The step rate used is that of the most recently executed restore or seek command. Multiple sector reads can cross head and cylinder boundaries. If the DRIVE READY signal becomes inactive, or the WRITE FAULT signal becomes active, the hard disk controller terminates the command and sets ABORTED COMMAND DETECT (error register bit 2) and ERROR (status register bit  $0$ ).

When each sector is stored in the sector buffer and ready to be read by the CPU, the hard disk controller generates an interrupt request to the CPU. The hard disk controller does not generate an interrupt request to indicate command completion.
## Write Sector Command

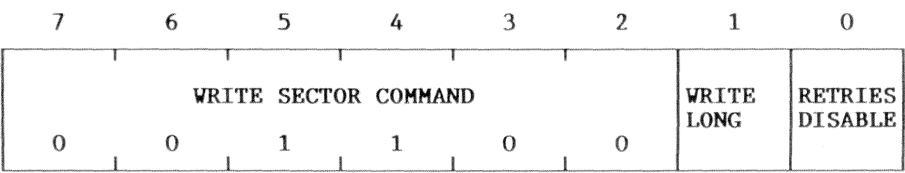

### **Bit** Description

 $\Omega$ 

### $7 - 2$ WRITE SECTOR COMMAND (Always 001100)

- WRITE LONG  $\mathbf{1}$ 
	- $() =$ The hard disk controller calculates the data field ECC and appends the ECC to the data field.
	- $1 =$ The hard disk controller does not calculate the data field ECC. After accepting a sector of data, the hard disk controller accepts the four data field ECC bytes. The four ECC bytes are transferred one at a time in the high byte of the word size data register. Until DRQ (status register bit 3) equals 1, an ECC byte is not ready for transfer. The hard disk controller requires at least 2  $\mu$ s between ECC byte transfers.

### RETRIES DISABLE

- $0 =$ Retries enabled
- $1 =$ Retries disabled

To write a sector from the hard disk, the hard disk controller must first find the sector. To find the correct sector, the hard disk controller selects the indicated head, performs any implied seek, and waits for the index pulse. On receipt of the index pulse, the hard disk controller begins scanning the track for a valid sector ID field. A valid sector ID field contains the cylinder, head, sector number, and size information that the hard disk controller is searching for. The hard disk controller counts each index pulse as an attempt to read a valid sector ID.

If retries are enabled and the hard disk controller fails to read a valid ID field within ten attempts, the hard disk controller performs an auto-seek and an auto-scan. If the hard disk controller fails to read a valid ID field within an additional ten attempts, the hard disk controller sets ID Not Found (error register bit 4) and ERROR (status register bit 0).

### **Rit** Description (Write Sector Command - cont.)

If retries are disabled and the hard disk controller fails to read a valid ID field within two attempts, the hard disk controller sets ID Not Found (error register bit 4) and ERROR (status register bit) 0). Also, the hard disk controller does not perform an auto-seek or an auto-scan

The write sector command transfers the specified number of sectors to the selected drive. If the heads are not positioned at the specified cylinder, the controller performs an implied seek to the proper cylinder. The step rate used is that of the most recently executed restore or seek command. Multiple sector writes can cross head and cylinder boundaries. If the DRIVE READY signal becomes inactive, or the WRITE FAULT signal becomes active, the hard disk controller terminates the command and sets ABORTED COMMAND DETECT (error register bit 2) and ERROR (status register bit 0).

After the write sector command has been issued, immediately write the first sector of data to the data buffer (monitor DRQ, status register bit 3). When each sector is written to the hard disk, the hard disk controller generates an interrupt request to the CPU. The hard disk controller does not generate an interrupt request to indicate command completion.

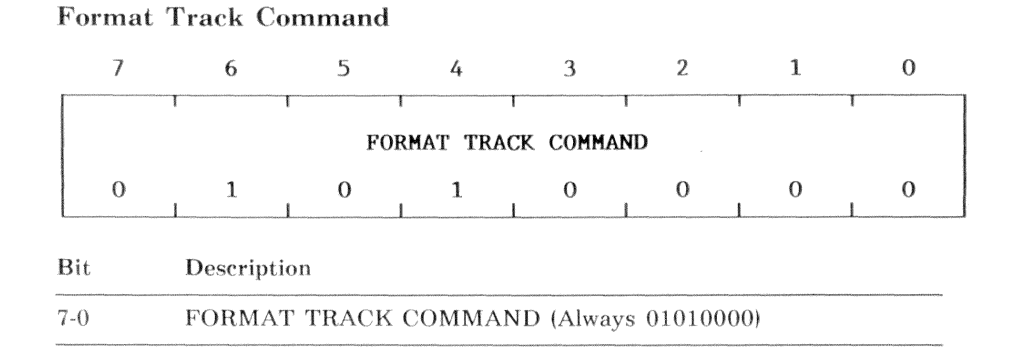

Using data from the internal registers and the sector buffer, the format track command formats a single track at the specified cylinder and head location.

Before formatting a hard disk, the SDH register must be loaded and a restore command must be issued. Assuming that a series of sequential format track commands are issued to format the hard disk, only one restore command is required. Prior to each format track command, the sector count register must be loaded with the number of sectors per track and the cylinder registers must be loaded with the cylinder number.

Instead of providing normal read/write data, the sector buffer provides sector header information. Also, the organization of this sector header information specifies the sector interleave. Table 12-3 lists the data (in memory order) that is required for an interleave factor of 2. The data transfer using this table is 256 words long. A bad block is specified by replacing the 00H (normal block mark) with an 80H (bad block mark). The sector interleave table is loaded into the sector buffer in the same manner as a sector write. That is, the format track command is issued and the sector buffer is loaded immediately (monitor DRQ, status register bit 3).

When a track has been formatted, the hard disk controller clears the sector buffer to zeros and issues a command completion interrupt. Following the next format track command, the sector buffer must be reloaded.

The hard disk controller does not produce any error reports for this command.

| Offset          | 2-Byte Sequence                 |                                                          |     |     |     |
|-----------------|---------------------------------|----------------------------------------------------------|-----|-----|-----|
|                 | Sector<br>Number<br>(High Byte) | Sector<br>Status $(00H = Good, 80H = Bad)$<br>(Low Byte) |     |     |     |
|                 |                                 |                                                          | 00H | 01H | 00H |
|                 |                                 |                                                          | 02H | 0AH | 00H |
| 04H             | 02H                             | 00H                                                      |     |     |     |
| 06H             | 0B <sub>H</sub>                 | 00H                                                      |     |     |     |
| 08H             | 03H                             | 00H                                                      |     |     |     |
| 0AH             | 0CH                             | 00H                                                      |     |     |     |
| 0CH             | 04H                             | 00H                                                      |     |     |     |
| 0EH             | 0 <sub>D</sub> H                | 00H                                                      |     |     |     |
| 10H             | 05H                             | 00H                                                      |     |     |     |
| 12H             | 0EH                             | 00H                                                      |     |     |     |
| 14H             | 06H                             | 00H                                                      |     |     |     |
| 16H             | 0FH                             | 00H                                                      |     |     |     |
| 18 <sub>H</sub> | 07H                             | 00H                                                      |     |     |     |
| 1AH             | 10H                             | 00H                                                      |     |     |     |
| 1CH             | 08H                             | 00H                                                      |     |     |     |
| 1EH             | 11H                             | 00H                                                      |     |     |     |
| 20H             | 09H                             | 00H                                                      |     |     |     |
| 22H             | FFH                             | <b>FFH</b>                                               |     |     |     |
|                 | FFH                             | <b>FFH</b>                                               |     |     |     |
|                 | FFH                             | FFH                                                      |     |     |     |
|                 | FFH                             | FFH                                                      |     |     |     |
| <b>FFH</b>      | FFH                             | <b>FFH</b>                                               |     |     |     |

Table 12-3 Memory Image of a Sector Interleave Table

### **Read Verify Command**

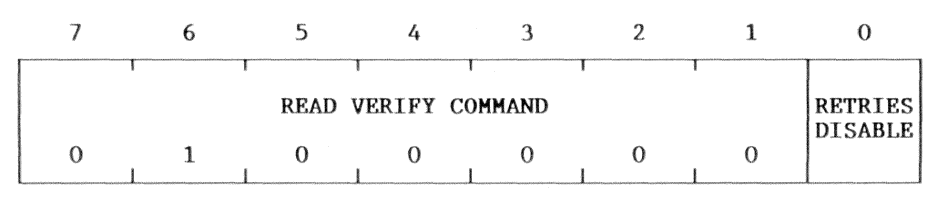

**Bit** Description

 $\Omega$ 

### $7 - 1$ READ VERIFY COMMAND (Always 0100000)

RETRIES DISABLE

 $0 =$ Retries enabled

 $1 =$ Retries disabled

To read a sector from the hard disk, the hard disk controller must first find the sector. To find the correct sector, the hard disk controller selects the indicated head, performs any implied seek, and waits for the index pulse. On receipt of the index pulse, the hard disk controller begins scanning the track for a valid sector ID field. A valid sector ID field contains the cylinder, head, sector number, and size information that the hard disk controller is searching for. The hard disk controller counts each index pulse as an attempt to read a valid sector ID.

If retries are enabled and the hard disk controller fails to read a valid ID field within ten attempts, the hard disk controller performs an auto-seek and an auto-scan. If the hard disk controller fails to read a valid ID field within an additional ten attempts, the hard disk controller sets ID Not Found (error register bit 4) and ERROR  $(status register bit 0)$ .

If retries are disabled and the hard disk controller fails to read a valid ID field within two attempts, the hard disk controller sets ID Not Found (error register bit 4) and ERROR (status register bit 0). Also, the hard disk controller does not perform an auto-seek or an auto-scan.

The read verify command scans the data in the specified number of sectors of the selected drive. As the hard disk controller scans the data of each sector, it calculates the ECC bytes and verifies that the ECC bytes calculated from the data and ECC bytes read from the disk agree. If the heads are not positioned at the specified cylinder, the controller performs an implied seek to the proper cylinder. The step rate used is that of the most recently executed restore or seek command. Multiple sector reads may cross head and cylinder boundaries. If the DRIVE READY signal becomes inactive, or the WRITE FAULT signal becomes active, the hard disk controller terminates the command and sets

ABORTED COMMAND DETECT (error register bit 2) and ERROR (status register bit  $0$ ).

To indicate command completion or an error condition, the hard disk controller generates an interrupt request to the CPU.

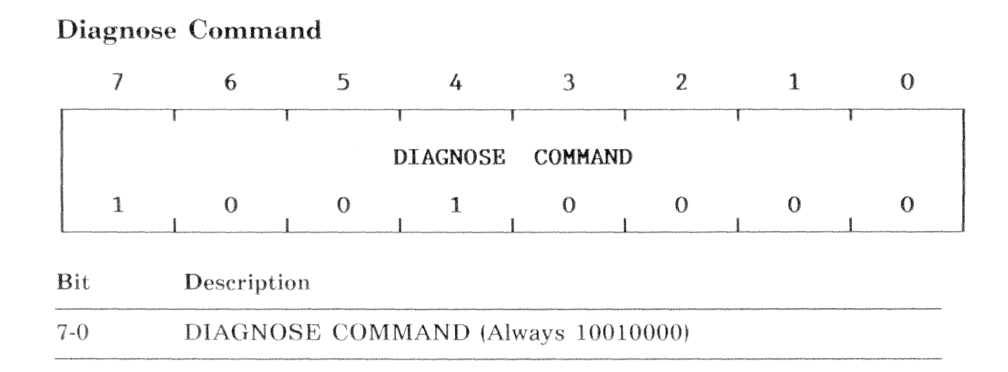

On receipt of this command, the hard disk controller executes a set of diagnostic tests. If a problem exists, the hard disk controller reports the results in the error register (see Table 12-4). The internal ROM, internal RAM, ECC circuitry, and data path circuitry are tested. When the diagnostic tests complete, the hard disk controller loads the appropriate code into the error register. To indicate command completion, the hard disk controller generates an interrupt request to the CPU.

For the diagnose command, the code in the error register is interpreted differently than normal error register encoding. Table 12-4 lists the diagnose command result codes.

| Value | Meaning                                  |  |
|-------|------------------------------------------|--|
| 01H   | No error                                 |  |
| 02H   | WD1015/WD2010 controller error           |  |
| 03H   | Sector Buffer RAM data error             |  |
| 04H   | WD1015/WD11C00A-22 Register access error |  |
| 05H   | WD1015 ROM checksum or RAM data error    |  |

Table 12-4 Hard Disk Controller Diagnostic Result Codes

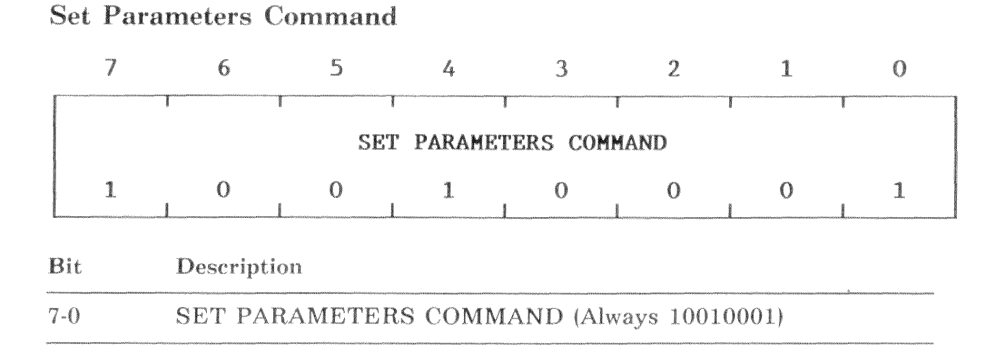

This command sets the drive parameters for the maximum number of heads and sectors per track. Prior to issuing this command, the drive selection must be specified in the Sector Size/Drive Select/Head Select task register, and the Sector Count Register must be set. This command must be issued before any multiple sector operations are performed. To indicate command completion, the hard disk controller generates an interrupt request to the CPU.

### $12 - 22$ Hard Disk Drive Controller - Hardware Description

## Status Register (01F7H/0177H)

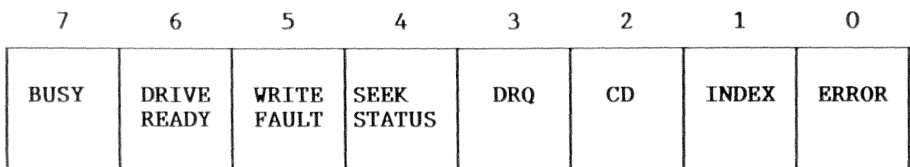

### **Bit** R/W Description

 $\overline{7}$  $R$ **BUSY**  $0 =$ Hard disk controller is ready to accept commands. The status and error registers contain valid data. Hard disk controller is busy. The error register contains  $1 =$ invalid data. Only this status register bit is valid. This bit must be polled before reading any register. DRIVE READY 6  $R$  $\Omega =$ Drive is not ready. Read, write, and seek commands are inhibited. Drive is ready. If bit 4 equals 1, read, write, and seek  $1 =$ commands are possible. WRITE FAULT  $\overline{5}$  $\mathbf{R}$  $0 =$ No error  $1 =$ Improper operation of the drive. All commands will be terminated with an aborted command error.  $\overline{4}$  $R$ **SEEK STATUS - Seek Complete**  $0 =$ Seek operation, direct or implied, is incomplete.  $1 =$ Seek operation is complete (read/write heads are in position).  $\mathcal{R}$  $R$ DRQ - Data Request Do not read or write the sector buffer  $0 =$ Read or write the sector buffer as indicated by the last  $1 =$ command issued.  $\overline{2}$  $R$ CD - Corrected Data  $0 =$ No error  $1 =$ The sector read from the drive resulted in a correctable ECC error. Correctable errors do not cause multiple sector transfers to terminate.

### **Bit** R/W Description (Status Register - cont.)

#### $\mathbb{I}$  $R$ **INDEX**

- Index not in position and not detected  $() =$
- $1 =$ Index in position and detected

#### ERROR  $\theta$  $R$

- $0 =$ No error
- $\mathbb{L}$ A nonrecoverable error has occurred. The error register contains the error status.

The next command issued to the hard disk controller, clears this bit. If the hard disk controller sets this bit during a multiple sector transfer, the transfer is terminated.

## Alternate Status Register (03F6H/0376H)

This read-only register duplicates the status register (01F7H/0177H).

## Hard Disk Register (03F6H/0376H)

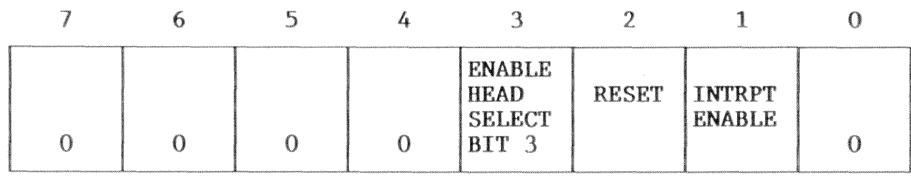

### Bit R/W Description

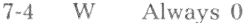

3

 $\overline{2}$ 

- W **ENABLE HEAD SELECT BIT 3** 
	- $0 =$ Reduced write current enabled
	- $1 =$ Head Select Bit 3 (SDH register bit 3) enabled. See the SDH register description.
- W **RESET** 
	- $() =$ Hard disk controller enabled.
	- $1 =$ When set, the hard disk controller enters the reset state and remains there until this bit is cleared. This bit must stay set for a minimum of  $5 \mu s$ . When this bit is cleared, the hard disk controller performs a set of power-up diagnostic tests and the busy bit (status register bit 7) remains set until tests are completed.

#### $\mathbf{1}$ W **INTRPT ENABLE - Interrupt Enable**

- $\Omega =$ Hard disk controller interrupt buffer is enabled. Setting this bit does not clear the hard disk controller interrupt output. When this bit is cleared, any pending interrupts will occur.
- Hard disk controller interrupt buffer is disabled.  $1 =$

This bit enables or disables a buffer between the hard disk controller output and the peripheral interrupt controller input.

W  $\theta$ Always 0

# Digital Input Register (03F7H/0377H)

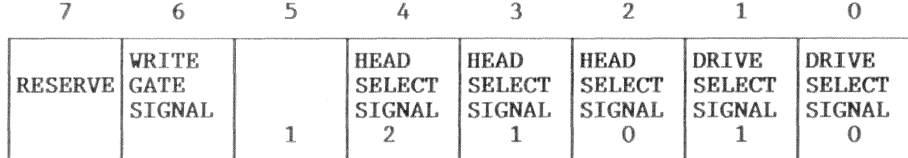

### R/W Description  ${\rm Bit}$

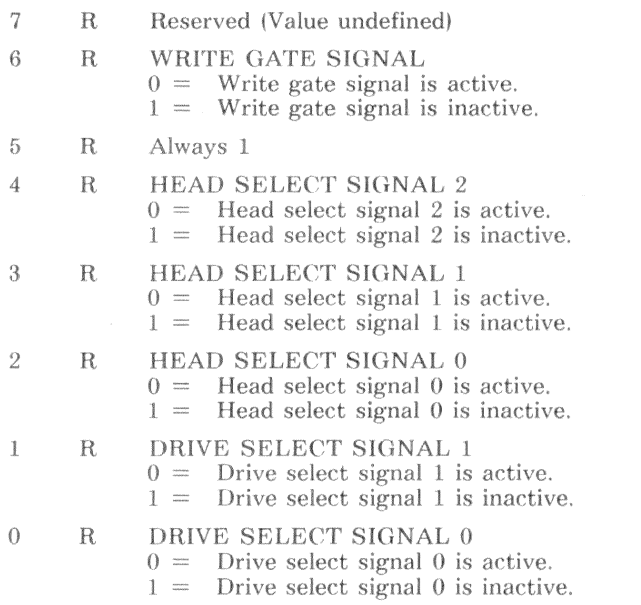

# **Programming Example**

The following programming example demonstrates:

- Initializing the hard disk controller
- Recalibrating the hard disk drive
- Seeking to a track
- Hard formatting a hard disk

### **CAUTION**

Improper programming or improper operation of this device can cause the VAXmate workstation to malfunction. The scope of the programming example is limited to the context provided in this manual. No other use is intended.

#include "kyb.h" #include "example.h"  $/*$  define constants used in hard disk controller example  $*$  / #define PRI BASE  $0x01f0$  /\* primary base address of controller regs \*/ #define ALT BASE  $0x0170/*$  alternate base address of controller regs \*/ #define HDR ASR /\* address of hard disk register  $*/$  $0x03f6$  $/*$  and alternate status register  $*/$ #define DIG INP  $0 \times 03f7$ /\* address of digital input register  $*/$ /\* define constant divisor for write precompensation cylinder \*/ #define WPC DIV  $0x04$ /\* define bit values for error status register  $*/$ #define ERR BBD  $0 \times 80$  $/*$  bad block detected  $*/$ #define ERR DFE /\* CRC/ECC error in data field \*/  $0x40$ #define ERR\_ID  $0x10$ /\* could not locate correct ID field  $*/$ #define ERR ABR  $0x04$  $/*$  command aborted  $*/$ #define ERR\_TZE  $/*$  track zero error \*/  $0x02$ #define ERR DAMNF  $/*$  data address mark not found  $*/$  $0x01$ /\* define bit values for hard disk register \*/ #define HEAD\_SEL3  $/*$  enables third head select bit  $*/$  $0x04$ #define RESET HDC  $/*$  resets hard disk controller \*/  $0x02$ #define INT\_ENA /\* enables hdc interrupts to CPU \*/  $0x01$ /\* define bit values for sdh register  $*/$ #define SDH\_ECC  $0x80$ /\* select ecc mode for data field  $*/$ #define SDH\_256  $0x00$ /\* sector size =  $256$  \*/ /\* sector size =  $512$  \*/ #define SDH 512  $0x20$ 

/\* define bit values for status register \*/

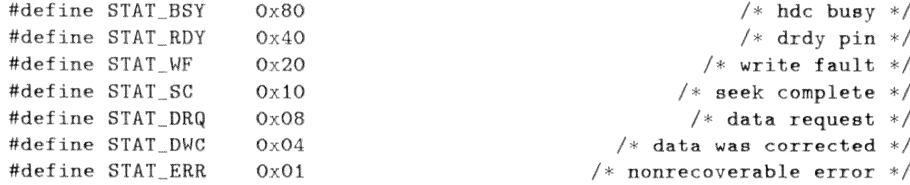

```
/* define bit values for command register */
```
#define SR 35US  $0x00$ /\* step rate = 35 us \*/ #define SR\_0\_5MS /\* step rate =  $0.5$  ms \*/  $0x01$ #define SR 1 OMS  $0x02$ /\* step rate = 1.0 ms \*/ #define SR 1 5MS /\* step rate = 1.5 ms \*/  $0x03$ #define SR 2 OMS  $0x04$ /\* step rate = 2.0 ms \*/ #define SR 2 5MS /\* step rate = 2.5 ms \*/  $0x05$ #define SR\_3\_OMS  $0x06$ /\* step rate = 3.0 ms \*/ #define SR 3 5MS /\* step rate = 3.5 ms \*/  $0x07$ #define SR\_4\_OMS /\* step rate = 4.0 ms \*/  $0x08$ #define SR\_4\_5MS  $0x09$ /\* step rate = 4.5 ms \*/ #define SR\_5\_OMS /\* step rate =  $5.0$  ms \*/  $0x0a$ #define SR 5 5MS /\* step rate =  $5.5$  ms \*/  $0x0b$ #define SR 6 OMS  $0x0c$ /\* step rate = 6.0 ms \*/ #define SR\_6 5MS  $0x0d$ /\* step rate = 6.5 ms \*/ #define SR 3 2US  $0x0e$ /\* step rate = 3.2 us \*/ #define SR 1 6US  $0x0f$ /\* step rate = 1.6 us \*/ #define CMD IC  $0 \times 08$  $/*$  interrupt control  $*/$ /\* multiple sector flag \*/ #define CMD MSF  $0x04$ #define CMD\_LM  $/*$  long mode read and write  $*/$  $0x02$ #define CMD\_TRY  $0x01$ /\* disable retries  $*/$ #define CMD\_REST  $/*$  restore command  $*/$  $0x10$ #define CMD\_SEEK  $0x70$  $/*$  seek command  $*/$ #define CMD\_READ  $0x20$  $/*$  read command  $*/$ #define CMD\_WRITE  $/*$  write command  $*/$  $0x30$ #define CMD\_SCAN  $/*$  read/verify command  $*/$  $0x40$ #define CMD FRMAT  $0x50$  $/*$  format command \*/ #define CMD\_CC /\* compute correction command  $*/$  $0 \times 08$ #define CMD\_PARM  $0x91$  $/*$  set parameter command  $*/$ 

```
/* declare structures used in hard disk controller example
                                                                 */typedef struct
€
                                            /* (R/W) sector buffer */unsigned char sec_buf:
 unsigned char err_wpc;
                                                 /* (R) error reg */
                              /* (W) write precompensation cylinder */
                                             /* (R/W) sector count */unsigned char sc:
                                            /* (R/W) sector number */
 unsigned char sn:
 unsigned char cvl low:
                           /* (R/W) lower 8 bits of cylinder number */
                           /* (R/W) upper 2 bits of cylinder number */
 unsigned char cyl hi:
                                             /* (R/W) sdh register */
 unsigned char sdh:
 unsigned char csr:
                                /* (R) status reg. (W) command reg */
\rightarrow HDC:
typedef struct
\sqrt{ }/* primary or alternate base address of controller reg */
 HDC *base:
 int busy:
                                                     /* busy flag *//* retry count */int retry:
                                               /* cylinder number */unsigned int cyl;
                                       /* last command sent to hdc */unsigned char last_cmd;
                                        /* error correction method */
 unsigned char ecm;
 unsigned char srt;
                                                /* step rate time *//* drive select 0 - 3 */
 unsigned char ds:
                                           /* selected head number */unsigned char hs:
                                                  /* sector count */unsigned char sc:
                                                 /* sector number */unsigned char sn:
 unsigned char eot;
                                                  /* end of track */unsigned char fgpl;
                                             /* format gap length */unsigned char nd;
                                                  /* non-DMA mode */unsigned char ss;
                                                   /* sector size */unsigned char t:
                                                    /* retry flag */
} HDC CMD:
```

```
typedef struct
€
 unsigned int cc:
                                                     /* cylinder count */unsigned int wpc;
                                     /* write precompensation cylinder */
 unsigned int hc;
                                                         /* head count */unsigned int spt:
                                                  /* sectors per track */\} HDD:
typedef struct
 unsigned int cyl;
                                                    /* cylinder number */unsigned char error:
                                                  /* error code/status *//* sector count */unsigned char sc;
                                                      /* sector number */unsigned char sn:
 unsigned char sdh;
                                                       /* sdh register */
                                                    /* status register */unsigned char status:
HDC RESULT:
```

```
/* declare space for hdc parameter data
                                                \ast/HDD hdd[2] =
                               /* hard disk descriptors */\sqrt{ }{615, 300, 4, 17},
 {615, 300, 4, 17}.\}:
HDC_CMD hdc_cmd;
                                     /* command data *//* result data */HDC_RESULT_hdc_result:
int hdc_buff[256];
                                   /* hdc I/0 buffer *//* hds() - select the desired drive
                                                * /
hds() /* select error correction method, sector size, drive, and head */
\{HDC *phdc = hdc\_cmd.base;/* pointer to controller registers */output( kphdc \rightarrow sdh, hdc\_cmd.ecm | hdc\_cmd.ss | (hdc\_cmd.ds \ll 4) | hdc\_cmd.hs);\rightarrow
```

```
/* wait_hdc() - wait for hard disk command to complete
                                                                     * /
wait hdc()\left\{ \right.HDC *phdc = hdc\_cmd, base;/* pointer to controller registers */
  while(hdc\_cmd.busy)/* wait until interrupt occurs */
                       /* busy bit should be clear, but just in case, */while(inp(&phdc->csr) & STAT BSY) /* wait until busy bit is clear */
  if (inp(kphdc > csr) & STAT ERR)
                                               /* if error condition */hdc_{r}resulterror = inp(kphdc^{-}err_{w}pc);/* read error register */else hdc\_result.error = 0;
                                                    /* mark no error */
  switch(hdc_cmd.last_cmd)
                                    /* discover last command issued */€
   case CMD REST :
     while((inp(kphdc->csr) & (STAT_RDY | STAT_SC)) = (STAT_RDY | STAT_SC))
       \ddot{\phantom{a}}break:
   case CMD SEEK :
     while((inp(&phdc->csr) & (STAT_RDY | STAT_SC)) != (STAT_RDY | STAT_SC))
       \ddot{\phantom{a}}break:
   case CMD FRMAT:
    break:
   default :
     break;
  \mathcal{F}hdc_{r}result.sc = inp(kphdc->sc);
                                      /* read sector count register */hdc_{result} . sn = inp(kphdc - > sn);/* read sector number register */
 hdc\_result.cyl = inp(kphdc->cyl\_low);/* low 8 bits of cyl */
 hdc_{result.cyl} = inp(kphdc \rightarrow cyl_hi) << 8;
                                               /* high 2 bits of cyl */
 hdc_{result}.sdh = inp(kphdc - >sdh);/* read sdh register */
 hdc_{r}result.status = inp(&phdc->csr);
                                            /* read status register */dsp\_hdc\_stat();
                                            /* display result status */\mathcal{F}
```

```
/* hdc_issue() - issue all hdc commands
                                                                 */hdc_issue(cmd)
                                               /* desired command */int cmd:
\sqrt{2}HDC *phdc = hdc\_cmd.base:
char oline[20]:
 hdc cmd. last cmd = cmd;
                                        /* set last command issued */switch(cmd)\sqrt{2}/* recalibrate ?*/case CMD REST:
     hdc_{cmd.cyl} = 0:
     hdc\_cmd.hs = 0;cmd = hdc\_cmd . srt;/* restore command */
     break:
   case CMD_SEEK:
                                                       /* seek ? */
     cmd = hdc\_cmd . srt;/* seek command */break:
                                                     /* read ID ? */case CMD SCAN:
     cmd \equiv hdc \text{cmd}.t:
                                               /* scan id command */break;
   case CMD_READ:
                                                   /* read data ? */
   case CMD_WRITE:
                                                  /* write data ? */
     break;
   default:
     break:
  λ
  outp(&phdc->err_wpc, hdd[hdc_cmd.ds].wpc >> 2); /* write the wpc reg */
  outp(\&phdc->sc, hdc\_cmd.sc);/* write the sector count */outp(kphdc->sn, hdc\_cmd.sh);/* write the sector number */outp(kphdc->cyl_low, hdc_cmd.cyl);/* write 8 low bits */output(\text{kphdc} ->cyl_hi, hdc_cmd.cyl >> 8);
                                              /* write 2 high bits *//* select appropriate drive */hds():
  outp(kphdc->csr, cmd);/* write the command */hdc\_cmd.busy = TRUE;¥
```

```
Hard Disk Controller - Programming Example
                                              12 - 33
```

```
/* hdc_init() - initialize hard disk controller and interrupt vector
                                                */hdc init()
€
 outp(HDR_ASR, RESET_HDC);
                                     /* reset the hdc *//* must be reset for minimum of 5 us */
 iv init(0x76):
                        /* initialize the interrupt vector */imask(1, 6, 0N);
                                   /* enable PIC input *//* hdc not reset and allow interrupt */outp(HDR_ASR, INT_ENA);
\mathcal{F}/* hdc rest() - restore hard disk controller and interrupt vector
                                                * /hdc\_rest()\sqrt{ }outp(HDR_ASR, RESET_HDC);
                                     /* reset the hdc */imask(1, 6, 0FF);
                                  /* disable PIC input *//* restore the interrupt vector */
 iv\_rest(0x76):
 outp(HDR_ASR, INT_ENA);
                      /* hdc not reset and allow interrupt */\rightarrow/* hdc_int_hand() - hdc interrupt handler
                                                */hdc int hand()€
HDC *phdc = hdc\_cmd.base;/* pointer to controller registers *//* read status register */
 hdc\_result.status = inp(kphdc->csr);hdc\_cmd.busy = FALSE;/* no longer busy */eoi(1):
\mathcal{L}
```

```
/* hdc() - execute hard disk controller examples
                                                              \ast /
hdc()\left\{ \right.static MESSAGE mhdc[] =
                                                   /* hdc menu */€
 { 3, 27, "Hard Disk Controller Example" },
 { 5. 27. "F1. Recalibrate" }.
 \{6, 27, "F2. Head + "}.\{8, 27, "F4, Seek + "}\{9, 27, "F5. See k - "}.{10, 27, "F6. Read ID" },
 \{11, 27, "F7. ** Format Disk ** (Erases data)".\}{12, 27, "F10. Return to Main menu".}\{0, 0, 0\}\}:
char line[512];
                                           /* to hold input line */char \text{oline}[512];
                                          /* to hold output line */unsigned int cyl;
                                                /* loop control */unsigned int head;
                                                /* loop control */HDC *phdc;
int *pi:
int i;
 disp_mean(mldc):
                                         /* display the hdc menu */hdc_cmd.base = (HDC *)PRI_BASE; /* controller addressed at primary */
 hdc\_cmd.ecm = SDH\_ECC;hdc\_cmd.ss = SDH_512;hdc cmd.ds = 0;
 hdc\_cmd.hs = hdd[0].hc;hdc\_cmd.sc = hdd[0].spt;hdc_{cmd} . srt = SR_1 . 5MS;/* assign step rate */
 phdc = hdc\_cmd.base;hdc_issue(CMD_PARM);
                                              /* set parameters */wait\_hdc():
 hdc\_cmd.cyl = hdc\_result.cyl;dsp\_hdc\_stat();
 hdc\_cmd.hs = 0;
```

```
line[0] = 0:
                                                    /* null terminated */while(1)/* forever (see F10) */
£
  line[0] = get fkey(): /* get a function key for menu selection */
  switch(line[0])/* determine menu selection */
  \sqrt{ }caseE1/* recalibrate */
     hdc\_cmd.ecm = SDH\_ECC;
     hdc cmd.sc = hddhdc cmd.ds].spt:
     hdc cmd \cdot sn = 0:
     hdc_issue(CMD_REST);
     wait hdc():
                                         /* wait for command complete */break:
                                                    /* head select + 1 */
   case F2:hdc\_cmd.ecm = SDH_ECC:
     hdc\_cmd.sc = hdd[hdc\_cmd, ds].spt;hdc cmd sm = 0:
     if(hdc\_cmd.hs \leq hdd[hdc\_cmd.ds].hc) hdc\_cmd.hs++;if (hdc\_cmd.hs == hdd[hdc\_cmd.ds].hc) hdc\_cmd.hs--;hdc_issue(CMD_SEEK):
     wait hdc():
                                         /* wait for command complete */break:
   case F3:
                                                     /* head select -1 */
     hdc cmd.ecm = SDH ECG:hdc\_cmd, sc = hdd[hdc\_cmd. ds], spt;
     hdc_{end}. sn = 0:
     if(hdc\_cmd.hs) hdc\_cmd.hs--;hdc_issue(CMD_SEEK);
     wait hdc():
                                         /* wait for command complete */break;
   case F4:
                                                 /* seek + 1 cylinder */
     hdc\_cmd.ecm = SDH\_ECC;hdc\_cmd.sc = hdd[hdc\_cmd.ds] .spt;hdc\_cmd.sn = 0;
     if(hdc\_cmd.cyl \leq hdd[hdc\_cmd.ds].cc) hdc\_cmd.cyl++;if (hdc\_cmd.cyl == hdd[hdc\_cmd.ds].cc) hdc\_cmd.cyl--;hdc_issue(CMD_SEEK);
     wait\_hdc();
                                         /* wait for command complete */break;
```

```
case F5:
                                               /* seek - 1 cylinder */
  hdc\_cmd.ecm = SDH\_ECC;hdc\_cmd.sc = hdd[hdc\_cmd.ds].spt;hdc\_cmd.sn = 0;if (hdc\_cmd.cyl) hdc\_cmd.cyl--;hdc_issue(CMD_SEEK);
  wait\_hdc();
                                       /* wait for command complete */break:
                                                           /* scan id */
case F6:
  hdc\_cmd.ecm = SDH\_ECC;hdc cmd.sc = 1;
  for(i = 1; i \leq hdd[hdc_cmd.ds].spt; i++)\sqrt{ }hdc cmd sn = i;
    hdc issue (CMD SCAN):
                                       /* wait for command complete */wait hdc():
  \ddot{\phantom{1}}break:
case F7:
                                                 /* hard format disk */hdc_issue(CMD_REST);
  wait\_hdc();
                                       /* wait for command complete */interleave(hdc_buff, 256, 17, 2, 0xffff);
  for(cyl = 0; cyl < hdd[hdc_cmd.ds].cc; cyl++) /* all cylinders */
  €
                                                 /* current cylinder */hdc\_cmd.cyl = cyl;for (head = 0; head < hdd[hdc_cmd.ds].hc; head++)/* all heads */
    \left\{ \right.hdc cmd.hs = head:
      hdc\_cmd.ecm = SDH_ECC;
      hdc\_cmd.sc = hdd[hdc\_cmd.ds].spt;
      hdc\_cmd.sn = 0;
      hdc_issue(CMD_SEEK);
                                        /* seek to current cylinder */
      wait\_hdc();
                                       /* wait for command complete */hdc\_cmd.ecm = SDH\_ECC;hdc\_cmd.sc = hdd[hdc\_cmd.ds].spt;hdc\_cmd.sn = 0;hdc_issue(CMD_FRMAT);
      while(!(\text{inp(kphdc->csr)} \& \text{STAT\_DRQ}))
      for (i = 0; i < 256; i++)outw(&phdc->sec_buf, hdc_buff[i]);
      wait_hdc();
                                       /* wait for command complete */\lambdaλ
```

```
break:
```

```
case F8:
         interleave(hdc_buff, 256, 17, 2, 0xffff);
         for(cyl = 0, head = 0; head < 30; head++)€
           sprintf(oline, \sqrt[n]{0.04x} ", hdc_buff[head]);
           disp_str(13 + (head / 10), (head \frac{9}{6} 10) * 5, oline);
         \overline{\mathcal{F}}break:
      case F10:
                                            /* return to caller (main menu) */
        return;
    \rightarrow\uparrowł
dsp\_hdc\_stat()\overline{f}HDC\_RESULT *pres = *hdc\_result;
char oline[50]:
  sprintf(oline, "Error Reg : 0x%02x", pres->error);
  disp_str(21, 1, oline);spring(oline, "Section Count : 0x\%02x", pres~>sc);disp_str(21, 41, oline);sprintf(oline, "Sector Number: 0x\sqrt[6]{02x}", pres->sn);
  disp_str(22, 1, oline);sprintf(oline, "Cylinder Num : 0x\frac{0}{2}04x", pres->cyl);
  disp_str(22, 41, oline);
  sprintf(oline, "SDH Register : 0x\frac{0}{2}02x", pres->sdh);
  disp_str(23, 1, oline);sprintf(oline, "Status Reg : 0x\frac{9}{2}02x", pres->status);
  disp_str(23, 41, oline);sprintf(oline, "Last command : 0x%02x", hdc_cmd.last_cmd);
  disp_str(24, 1, oline);ι
```

```
interleave(pb, size, cnt, il, fill)
                                                    /* pointer to buffer */
int *pb;
int size:
                                                       /* size of buffer */
int cnt:
                                                    /* number of sectors */
                                                         /* interleave:1 */
int il;
int fill:
                                                            /* fill byte */\{/* temp pointer */int *pi;
                                                        /* start of fill */int *pf;
                                                         /* temp counter */int x, y;
                                                            /* fill size */x = size - cnt:pf = pi = pb + cnt;/* offset to fill */while(x--) *pi++ = fill;
                                                       /* set fill bytes */for(x = 1; x \leq int; x++)\left\{ \right.if(pi > pf) pi = pb++;
    *pi++ = x \iff 8;
    for(y = 1; y < i1; y++) pi++;
```
 $\mathcal{F}$ 

 $\rightarrow$ 

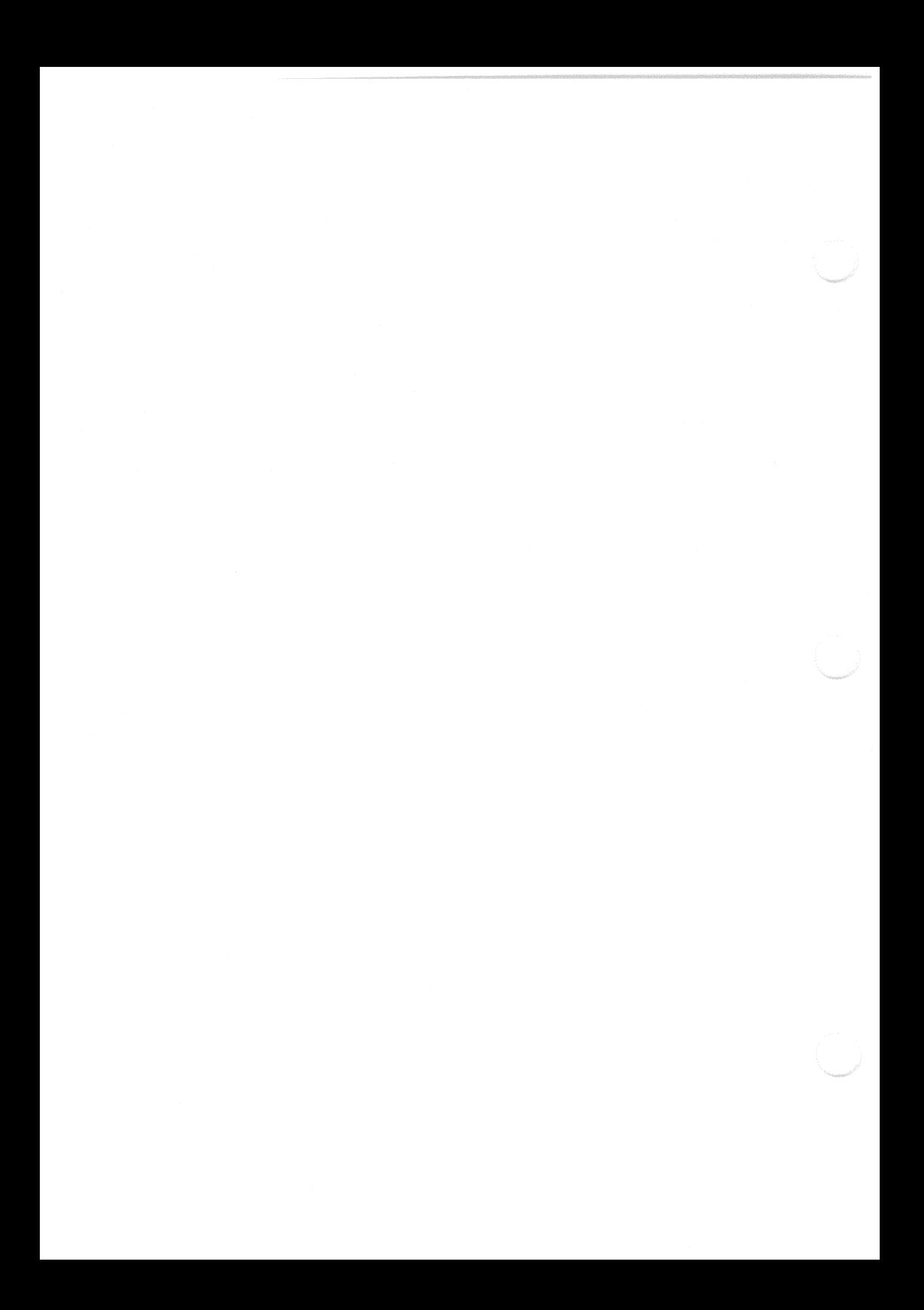

# Chapter 13 **Network Hardware Interface**

# Introduction to the LANCE

The network hardware interface is located on the VAXmate workstation I/O board. When the back of the VAXmate workstation is open and no options are plugged in, the I/O board is visible.

VAXmate workstations may contain different versions of the LANCE, which exhibit subtle differences on large networks with high levels of traffic. The different versions of hardware require special treatment by software. Digital Equipment Corporation recommends that you avoid programming the hardware interface directly. Instead, applications should use the MS-Network session level interface. DECnet-DOS session level interface, and the Data Link interface to access the network. For addition information about these software interfaces, see Chapter 18 in this manual.

The remainder of this chapter discusses the following topics:

- Functional description of the Network Hardware Interface
- Programming sequence
- Register descriptions
- Physical description
- $\bullet$ Physical address field
- Logical address filter field  $\bullet$
- $\bullet$ Buffer management
- Receive descriptor rings  $\bullet$
- $\bullet$ Transmit descriptor rings
- $\bullet$ Network interface external interconnect
- Network Interface system bus interconnect

# **Additional Source of Information**

Additional information about the LANCE can be found in the Advanced Micro Devices document:

MOS Microprocessors and Peripherals 1985 Data Book

# **Functional Description of the Network** Hardware Interface

The network hardware interface is connected to the system bus. The interface contains address, data, and control lines capable of handling the controller functions. The interface is part of the standard communications and I/O functions of the VAXmate workstation.

The Network Interface (NI) consists of three main integrated circuits. The hardware also includes a small number of discrete components, system bus interfacing devices, and a female BNC connector mounted directly on VAXmate I/O module printed circuit board. The BNC connector connects the Network Interface to the network.

The three integrated circuits in the NI are the:

- Coax Transceiver Interface (CTI)
- Serial Interface Adapter (SIA)
- Local Area Network Controller for Ethernet (LANCE)

## The Coax Transceiver Interface

The CTI interfaces to the coaxial cable by a BNC connector. The CTI performs transmit, receive, and collision detect functions for the network controller. The CTI is electrically isolated from the other devices as required by IEEE 802.3 specifications.

## The Serial Interface Adapter

The SIA interfaces to the CTI through an isolation transformer. The SIA performs manchester phase encoding and decoding of the data transferred over the network. The SIA also interfaces with the LANCE. The SIA filters noise and interprets collisions for the LANCE circuit.

## The Local Area Network Controller

The LANCE converts data beteen the network serial format and the system byte-wide format. The LANCE is the primary interface between the network hardware and the rest of the VAXmate workstation.

In receive mode the LANCE:

- $\mathbb{L}$ Receives information from the SIA.
- $2^{\circ}$ Converts the serial network bit stream into a parallel (8-bit wide) byte stream.
- $\mathcal{R}$ . Strips the Ethernet preamble and synchronization pattern.
- Checks and removes the CRC bits.  $\overline{4}$ .
- Uses direct memory access and a 24-bit-wide physical address to place 5. the information in memory located in the CPU address space.

In transmit mode, the LANCE:

- $\mathbb{L}$ Uses DMA to read data from system memory.
- $\overline{2}$ . Converts the data to a serial bit stream.
- $3.$ Adds a preamble and sync pattern.
- Calculates and adds the CRC at the end of the data packet.  $4.$
- 5. Passes the data packet to the SIA for transmission on the ThinWire Ethernet.

# Programming the LANCE

This section defines the control registers, status registers, and the data structures that are used to program the hardware interface.

The LANCE is controlled by a set of four control and status registers (CSRs) and three data structures. The CSRs are accessible within the CPU I/O address space and the data structures located in the CPU memory address space. After the LANCE is enabled, it acquires additional operating parameters by accessing the data structures. The LANCE accesses system memory through bus arbitration between the LANCE, CPU, memory refresh controller, and the DMA controller.

After the LANCE is programmed, it independently manages the data structures and transfers data packets on the ThinWire Ethernet.

The three data structures accessed by the LANCE are:

- Initialization Block
- Receive and Transmit Descriptor Rings  $\bullet$
- Data Buffers

# Initialization Block

The initialization block is 12 contiguous words of memory starting on a word boundary. The controlling program stores the operating parameters in the initialization block. To acquire the operating parameters, which are necessary for device operation, the LANCE reads the initialization block. The initialization block contains the:

- Mode of Operation
- Physical Address  $\bullet$
- Logical Address Mask
- Location of Receive and Transmit Descriptor Rings
- Number of Entries in Receive and Transmit Descriptor Rings

## Receive and Transmit Descriptor Rings

The receive and transmit descriptor rings are two ring structures; one for incoming and the other for outgoing packets. Each entry in the rings is four words, and must start on a quadword boundary. The descriptor rings contain the buffer address, length, and status.

## Data Buffers

Data buffers are contiguous portions of memory reserved for buffering packets. Data buffers can begin on arbitrary byte boundaries. Entries in the Receive and Transmit Descriptor Rings point to the data buffers.

## **Programming Sequence**

The general programming sequence of the LANCE is:

- 1. Load CSR1 and CSR2, which identifies the location of an initialization block in memory.
- 2. Load CSR3, which sets the operating mode of the LANCE.
- $\mathcal{R}$ . Set the INIT and STRT bits in CSR0, which causes the LANCE to load the information from the initialization block and to access the descriptor rings.

## **NOTE**

The ThinWire Ethernet interface conforms to the IEEE 802.3 specification, which requires a frequency accuracy of  $\pm 0.01\%$ . The crystal oscillator in the VAXmate network hardware requires 1 Ms after power on to achieve  $\pm 10\%$  accuracy, and 10 seconds to achieve  $\pm 0.01\%$  accuracy. Therefore, the network interface is considered operational 10 seconds after power-on of the VAXmate workstation.

On powerup, the VAXmate diagnostics ensure the required 10 second settling time.

## **Register Description**

The Network Interface uses three physical I/O ports as registers: two in the LANCE, and one in the interface logic. The registers in the LANCE comprise five logical registers, for a total of six logical registers in the Network Interface  $(NI)$ .

The LANCE internal CSRs are accessed through its two bus addressable ports. a register address port (RAP), and a register data port (RDP). The internal CSRs are read (or written) in a two step operation. The address of the CSR is written into the address port (RAP). Then the data is read from (or written into) the selected CSR through the RDP. Once written, the address in RAP remains unchanged until rewritten.

Table 13-1 describes the registers and their addressing.

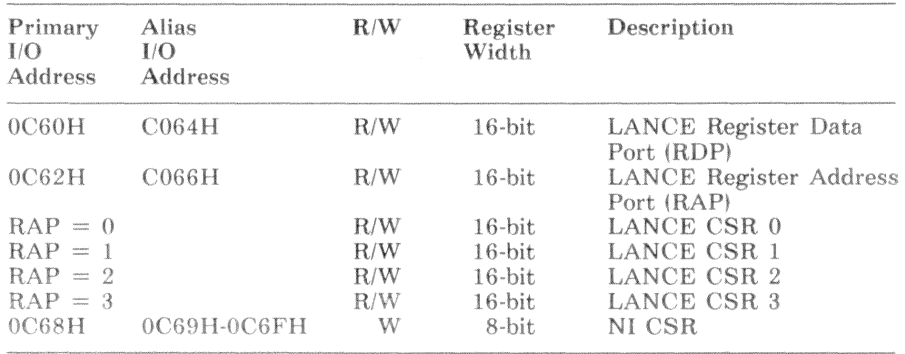

### Table 13-1 Network Interface Registers

The logical address is the contents of RAP bits 1-0, and applies to references to LANCE internal CSR registers 3-0. These registers are physically addressed at the LANCE RDP address on the VAXmate I/O bus, and individually selected by the contents of LANCE RAP bits 1-0.

The VAXmate address decode logic creates alias I/O port addresses for certain registers. The alias I/O addresses are listed in Table 13-1.

### **NOTE**

Because future revisions of hardware may not implement these aliases, programs should not use the alias addresses.

## Register Data Port (RDP)

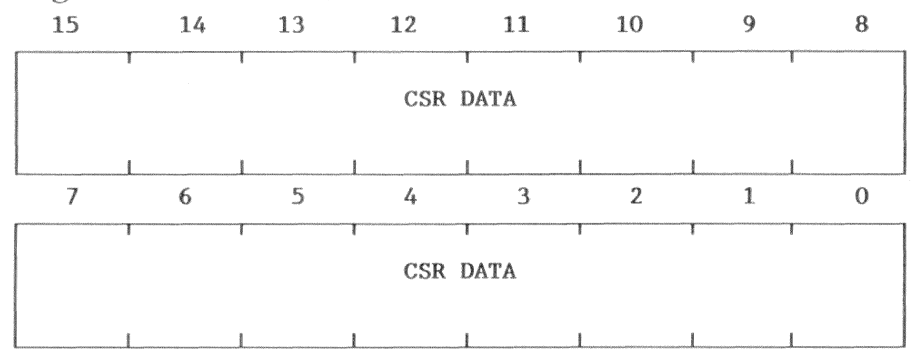

- Bit  $R/W$ Description
- $15-0$  $R$ **CSR DATA**

Writing data into RDP writes the data into the CSR selected in RAP. Reading the data from RDP reads the data from the CSR selected in RAP. CSR1, CSR2, and CSR3 are accessible only when the STOP bit of CSR0 is set.

If the STOP bit is not set while attempting to access CSR1. CSR2, or CSR3, the LANCE returns READY, but a read operation returns undefined data and a write operation is ignored.

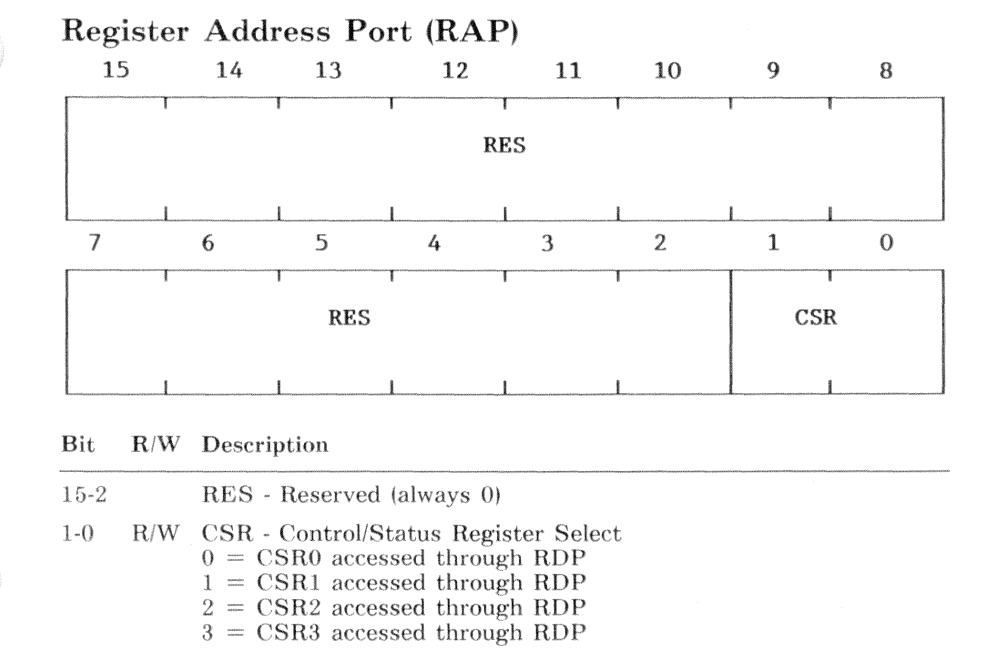

The register address port is cleared by STOP or Bus RESET.

 $13 - 7$ 

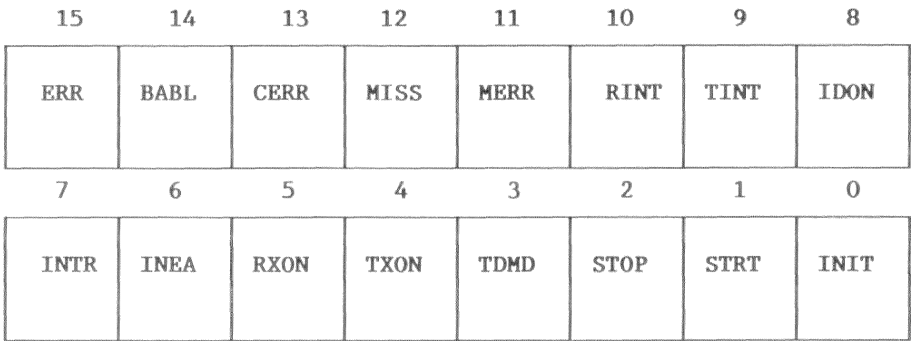

## Control And Status Register  $0$  (RAP = 0)

#### **Bit**  $R/W$ Description

15 ERR - Error  $R$ 

- $0 =$ The four bits BABL, CERR, MISS and MERR are all equal to  $0$ .
- $1 \frac{1}{2}$ One or more of the four bits, BABL, CERR, MISS, or MERR are equal to 1.

### BABL - Babble  $14$

- $0 =$  Less than 1519 bytes of data have been transmitted.
	- $1 =$ 1519 bytes of data, or more, have been transmitted.

BABL indicates a transmitter error, caused by the transmitter being on longer than the time required to send the maximum length packet. The LANCE transmits data until the transmit buffer byte count equals

zero. The LANCE assumes the Ethernet transmission is limited by the physical channel interface.

If INEA  $= 1$ , an interrupt is generated when BABL is set.

W  $0 =$ No effect

> $1 =$ Clears this bit

Bable is read/clear only. BABLE is cleared by Bus RESET or setting the STOP bit.

 $R$ 

#### **Bit** R/W Description  $(CSR0 - cont.)$

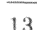

12

 $\mathbf{R}$ 

 $R$ 

CERR - Collision Error

No collision error  $\Omega =$ 

 $1 =$ Collision error

The collision input failed to activate within 2  $\mu$ s after a transmission, started by the controller, was completed. Collision after transmission is a test feature of the transceiver.

W  $0 =$ No effect

 $1 =$  Clears this bit

CERR is READ/CLEAR ONLY

CERR is cleared by Bus RESET or setting the STOP bit.

MISS - Missed Packet.

- Receiver owns a receive buffer or the SILO has not  $0 =$ overflowed
	- $1 =$ The receiver loses a packet because it does not own a receive buffer and the SILO has overflowed, indicating loss of data. SILO overflow is not reported because there is no receive ring entry in which to write the status.

W No effect  $0 =$ 

> $1 - \infty$ Clears the bit

If INEA equals 1 and MISS equals 1, an interrupt is generated.

MISS is READ/CLEAR ONLY. MISS is cleared by Bus RESET or setting the STOP bit.

- $11$ MERR - Memory Error
	- $R$ No memory error  $() =$ 
		- $1 =$ LANCE is the Bus Master and has not received READY within 25.6  $\mu$ s after asserting the address on the DAL lines. When a Memory Error is detected, the receiver and transmitter are turned off and an interrupt is generated if  $INEA = 1$ .
	- W  $0 =$ No effect
		- Clears the bit  $1 =$

MERR is READ/CLEAR ONLY. MERR is cleared by Bus RESET or setting the STOP bit.

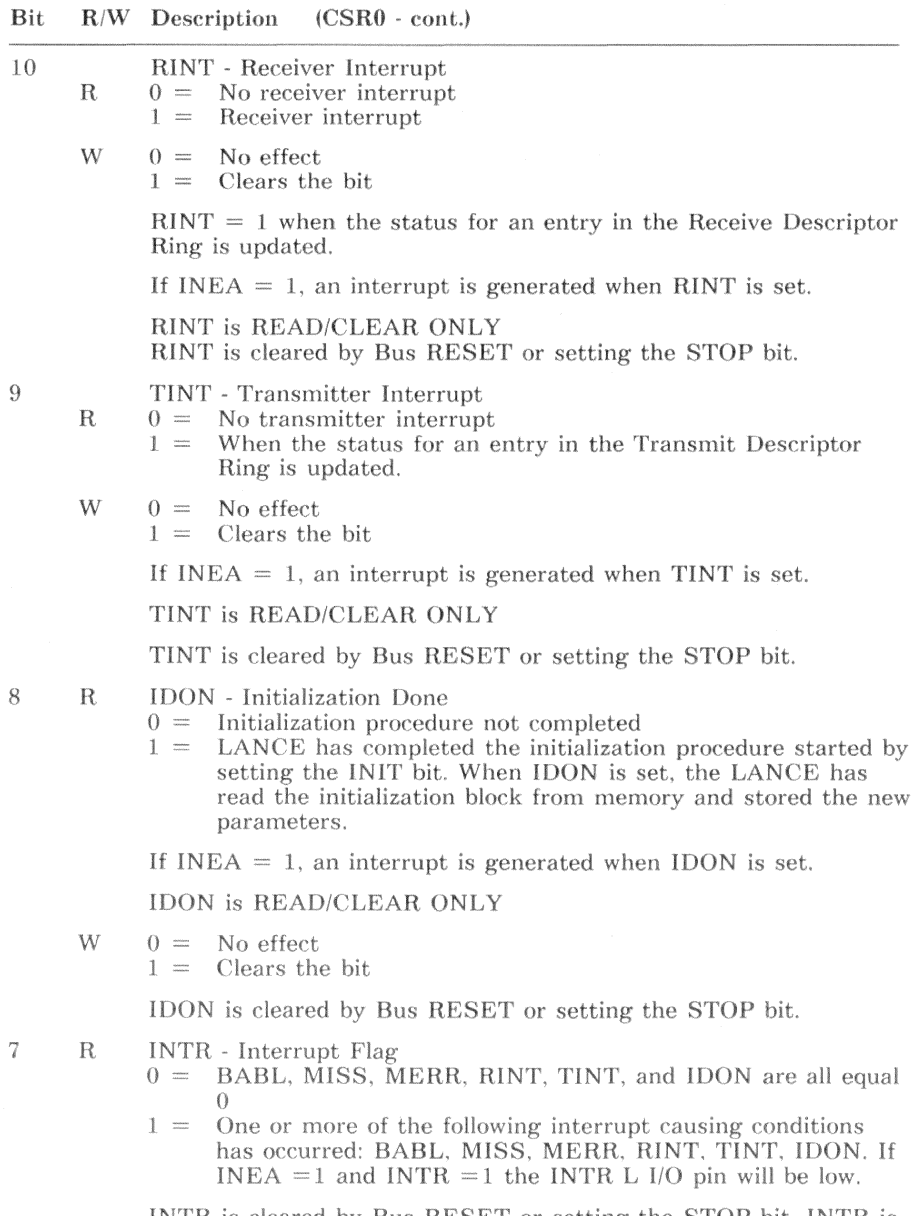

INTR is cleared by Bus RESET or setting the STOP bit. INTR is also cleared by clearing the conditions that caused the interrupt.
#### **Bit** R/W Description  $(CSR0 - cont.)$

- 6  $R/W$ INEA - Interrupt Enable
	- $0 =$ The INTR L I/O pin will be high, regardless of the state of INTR.
	- $1 =$ If INTR  $=1$ , the INTR L I/O pin will be low.

INEA allows the INTR L I/O pin to be driven low when the Interrupt Flag is set. If INEA  $=0$  INEA is cleared by Bus RESET or setting the STOP bit.

RXON - Receiver ON 5  $\mathbf R$ 

> Receiver disabled  $0 =$

 $1 - \infty$ Receiver enabled

 $RXON = 0$  when IDON = 1, if DRX = 1 in the MODE register or a memory error (MERR = 1) has occurred. RXON = 1 when STRT is set in CSR0, if DRX 0 in the MODE field of the initialization block is  $IDON = 1$ .

RXON is cleared by Bus RESET or setting the STOP bit.

- $\mathbf R$ TXON - Transmitter On
	- $0 =$ Transmitter enabled

 $1 =$ Transmitter disabled

When  $TXON = 0$ , IDON = 1, and DTX = 1 in the MODE register, an Underflow or Retry error has occurred during transmission or a memory error (MERR) has occurred.

 $TXON = 1$  when the INIT bit = 1, and when STRT = 1 if DTX  $= 0$  in the MODE register in the initialization block. TXON is cleared by Bus RESET or setting the STOP bit.

3

 $R$ 

- W TDMD - Transmit Demand
	- $0 =$ The packet is sent subject to the 1.6-millisecond polling interval delay.
		- $1 =$ Packet is transmitted without the typical delay of the polling interval, 1.6 milliseconds.
	- W  $() =$ No effect

Clears this bit  $1 =$ 

TDMD, when set, causes the LANCE to access the Transmit Descriptor Ring without waiting for the poll time interval to elapse. TDMD need not be set to transmit a packet, it merely hastens the LANCE response to a Transmit Descriptor Ring entry insertion by the software.

TDMD is cleared by Bus RESET or setting the STOP bit. TDMD is cleared by the LANCE after the Transmit Descriptor Ring is accessed.

 $\overline{4}$ 

#### **Bit** R/W Description  $(CSR0 - cont.)$

#### $\mathcal{D}$  $R/W$ **STOP**

 $0 =$ No effect

 $1 =$ LANCE disabled from all external activity and internal logic cleared

STOP set is the equivalent of asserting Bus RESET L. The LANCE remains inactive and STOP remains set until the STRT or INIT bit is set. If STRT, INIT, and STOP are all set together. STOP will override the other bits and only STOP will be set. Stop will terminate all LANCE activities asynchronously.

STOP is cleared by setting INIT or STRT.

 $\mathbf{1}$ R/W STRT - Start

> STRT enables the LANCE to send and receive packets, perform direct memory access and do buffer management. Setting STRT clears the STOP bit. If STRT and INIT are set together, the INIT function will be executed first.

> STRT is READ/WRITE WITH ONE ONLY. Writing a 0 into this bit has no effect.

STRT is cleared by Bus RESET or setting the STOP bit.

 $\theta$ R/W INIT - Initialize

 $0 =$ No effect

 $1 =$ Starts LANCE initialization and reads initialization block. Setting INIT clears the STOP bit.

If STRT and INIT are set together, the INIT function will be executed first.

INIT is cleared by Bus RESET or setting the STOP bit.

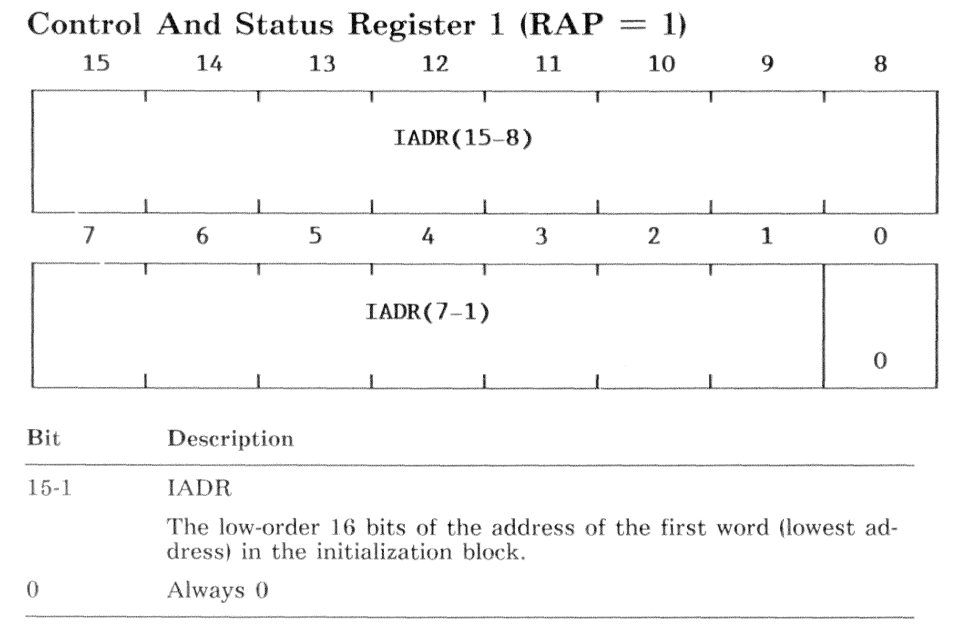

Accessible only when the STOP bit of CSR0 equals 1. If STOP  $= 0$ , an access returns READY, a Read operation returns undefined data and a Write operation is ignored. CSR1 is unaffected by Bus RESET L.

### $13 - 13$

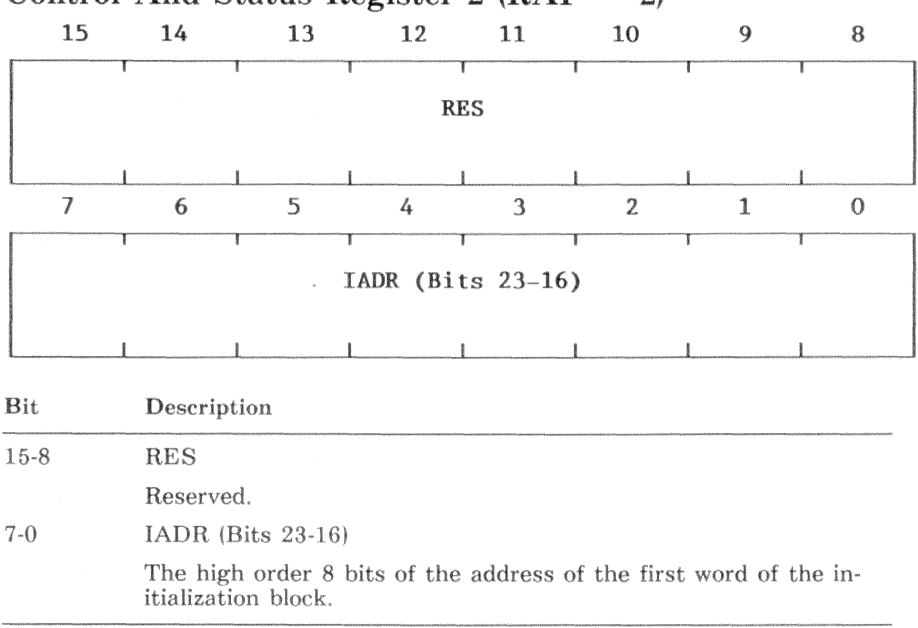

Control And Status Register 2 (RAP = 2)

Accessible only when STOP equals 1 (CSR0). If STOP = 0, an access returns READY, a Read operation returns undefined data and a Write operation is ignored.

CSR2 is unaffected by Bus RESET L.

### Control And Status Register 3 ( $RAP = 3$ )

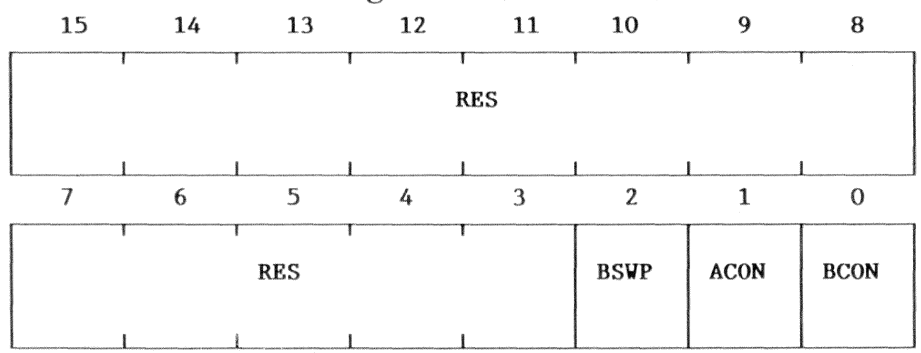

#### Bit R/W Description

#### $15-3$ RES - Reserved (Always 0)

#### $\overline{2}$ R/W BSWP - Byte Swap

- The LANCE does not swap high and low bytes  $0 =$
- The LANCE swaps the high and low bytes on DMA data  $1 =$ transfers between the SILO and bus memory.

BSWP allows the LANCE to operate in systems that consider bits 15-8 to be the least significant byte and bits 7-0 to be the most significant byte. Only data from Silo transfers is swapped, the initialization block data and the Ring Descriptor entries are NOT swapped. BSWP is cleared by Bus RESET or setting the STOP bit in CSR0.

#### **ACON** - ALE Control  $\mathbf{1}$  $R/W$

 $R/W$  0 = ALE is asserted high.

ALE is asserted low.  $1 =$ 

ACON defines the assertive state of ALE when the LANCE is a Bus Master.

ACON is cleared by Bus RESET or setting the STOP bit in CSR<sub>0</sub>.

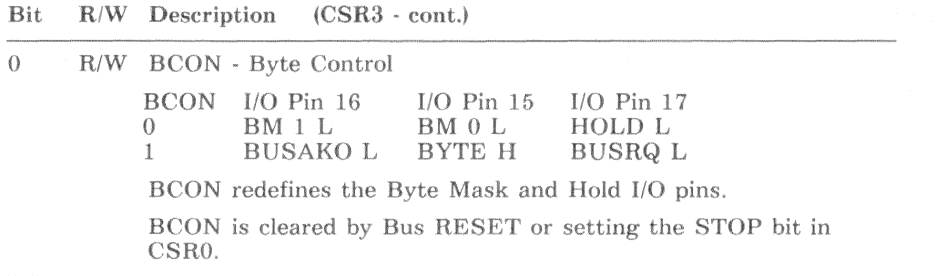

Table 13-2 lists the value required for each function for CSR3.

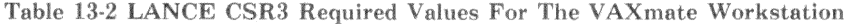

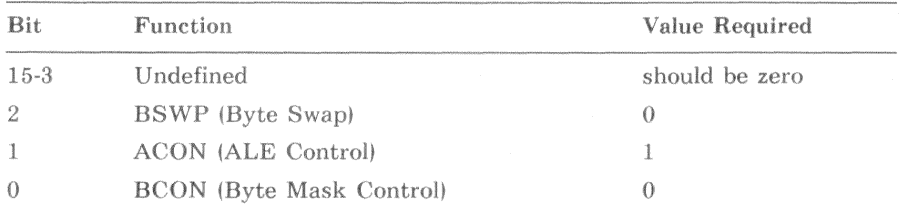

CSR3, which allows redefinition of the bus master interface, contains three bits. They are used to customize certain hardware interface signals provided by the LANCE when it is in bus master mode. The programming of these bits is hardware implementation dependent. The VAXmate workstation values are in Table 13-2.

Accessible only when the STOP bit of CSR0 equals 1. If STOP = 0, an access returns READY, a Read operation returns undefined data and a Write operation is ignored.

Bus RESET L or setting the STOP bit in CSR0, clears CSR3.

### NI CSR (0C68H)

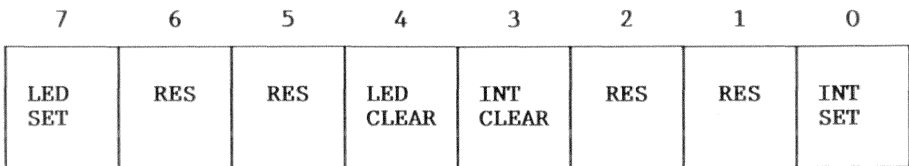

Bit R/W Description

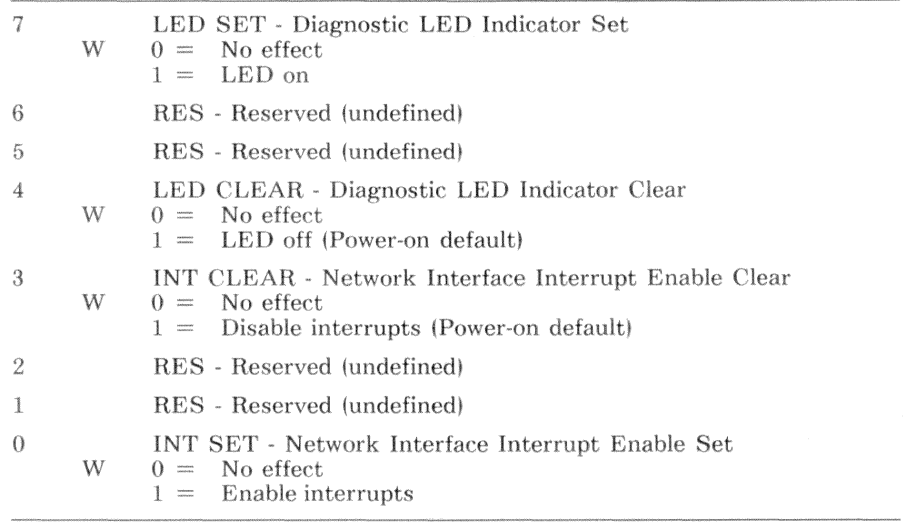

The NI CSR supports individual bit-set and bit-clear capability in a write-only register. Writing a 1 to a bit invokes its particular set or clear operation on the designated function. Writing a 0 to a bit does not invoke the particular set or clear operation for the designated function. Writing 0 to both set and clear bits for a designated function leaves the state of that function unchanged. Because writing 1 to both the set and clear bits of a designated function will toggle the state of that function, writing 1 to both the set and clear bits is not recommended.

# **Initialization Block**

During initialization, the LANCE reads operating parameters from the initialization block.

When the INIT bit in CSR0 is set, the LANCE begins reading the initialization block. To ensure proper parameter initialization and LANCE operation, the controlling program should set the INIT bit and then set the STRT bit. After the LANCE reads the initialization block, the LANCE sets IDON in CSR0 and if INEA equals 1, the LANCE also generates an interrupt.

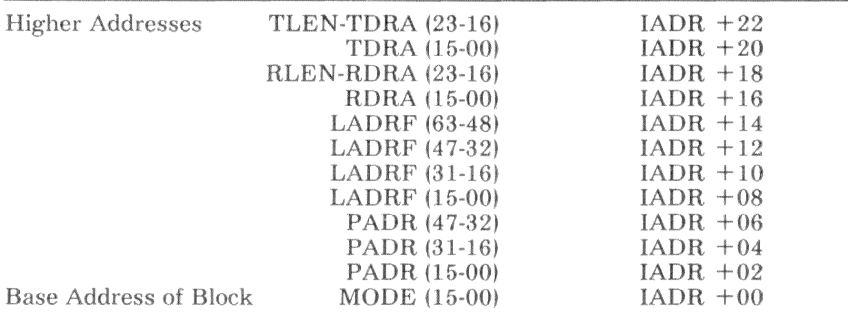

The base address, BASE ADDR, is formed from CSR2 bits 7-0 and CSR1 bits  $15-1.$ 

# Mode Field (Initialization Block, Offset 00H)

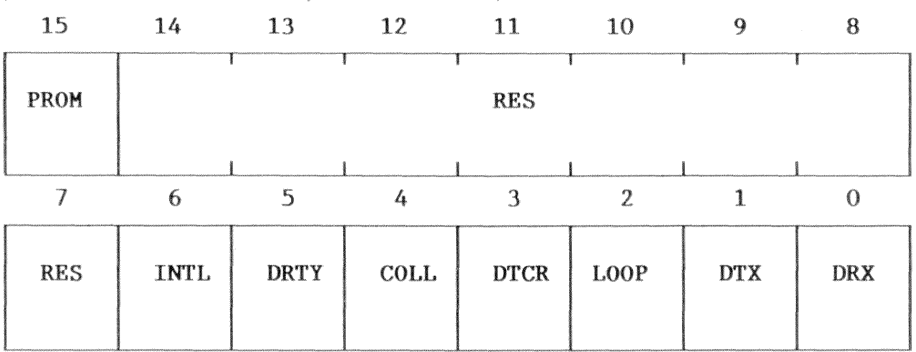

Bit Description

15

**PROM** - Promiscuous

- $0 =$  Incoming packets matching physical or logical address filter are accepted.
- All incoming packets are accepted.  $1 =$
- RES Reserved  $14 - 7$

6 **INTL** - Internal Loopback

> INTL is used with the LOOP (bit 2) to determine where the loopback is to be done. Internal loopback allows the LANCE to receive its own transmitted packet. The maximum transmit packet size allowed during loopback is 32 data bytes. The LANCE automatically adds 4 bytes of CRC to the packet if  $DTCRC = 0$  and therefore the receive packet could be 36 bytes. INTL is only valid if  $\text{LOOP} = 1$ , otherwise it is ignored.

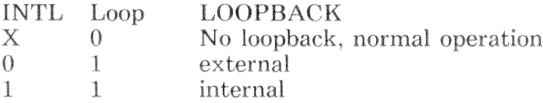

### DRTY - Disable Retry

5

 $\overline{4}$ 

 $\mathcal{R}$ 

- LANCE attempts 15 retransmissions of a packet after the  $0 =$ first collision before reporting a Retry error.
- LANCE attempts only one transmission of a packet. If there  $1 =$ is a collision on the first transmission attempt, a Retry Error (RTRY) is reported in Transmit Message Descriptor 3  $(TMD3)$ .

COLL - Force Collision

 $0 =$  Collision not forced

Collision forced during subsequent transmission attempt  $\frac{1}{2}$  and  $\frac{1}{2}$ 

COLL allows the collision logic to be tested. For COLL to be valid. the lance must be in internal loopback mode. When COLL =  $1$ , 16 transmissions are attempted, and a retry error is reported in TMD3.

### DTCR - Disable Transmit CRC

- $0 =$  The transmitter generates and appends a CRC to the transmitted packet.
- The CRC logic is allocated to the receiver and no CRC is  $1 - \infty$ generated and sent with the transmitted packet.

During loopback, DTCR =  $0$  generates a CRC on the transmitted packet. CRC logic, shared by the receiver and the transmitter, cannot generate and check CRC at the same time. Therefore, the receiver does the CRC check. The generated CRC and data are written into memory and can be checked by the software.

If  $DTCR = 1$  during loopback, the software must append a CRC value to the transmit data in the transmit buffer. The receiver checks the CRC on the received data and reports any errors.

 $13 - 20$ 

Bit

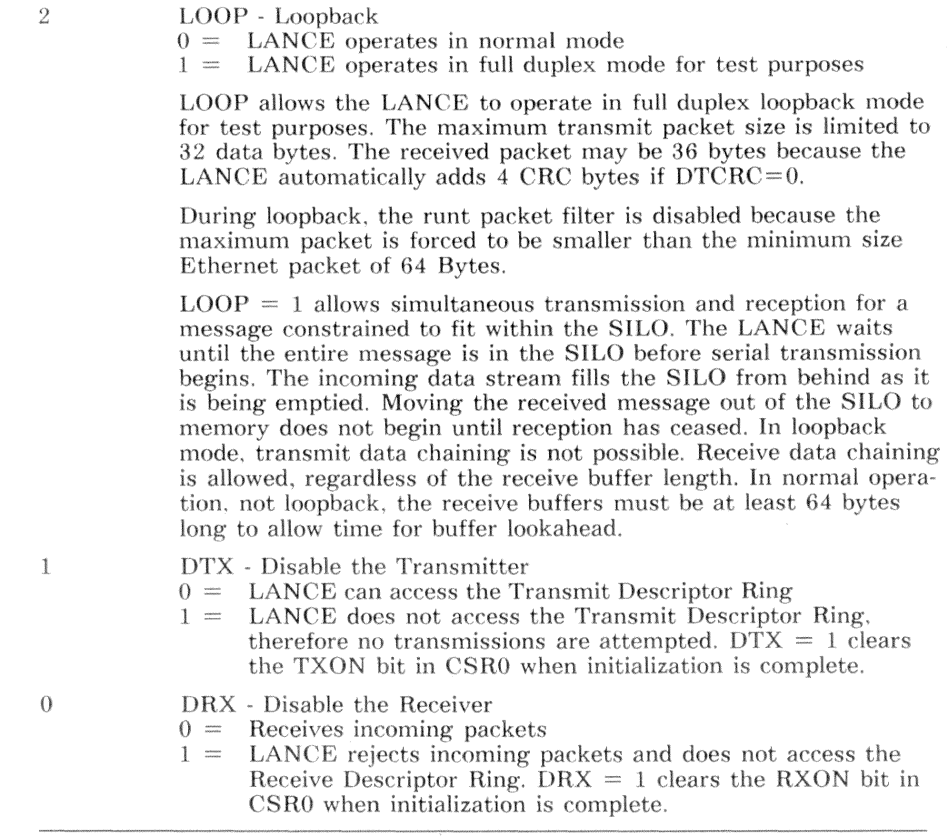

The Mode field allows alteration of the LANCE operating parameters. In normal operation, the Mode Register clear.

# **Physical Address Field** (Initialization Block, Offset 02H)

PADR, the Network Physical Address, is the unique 48-bit physical address assigned to the LANCE. PADR(0) must be zero.

# **Logical Address Filter Field** (Initialization Block, Offset 08H)

LADRF, the Logical Address Filter Field, is a 64-bit mask used by LANCE to accept the logical addresses.

The Logical Address Filter is a 64-bit mask that accepts incoming Logical Addresses sent through the CRC circuit. After all 48 bits of the address have travelled through the CRC circuit, the high-order 6 bits of the resultant CRC are strobed into a register. This register selects one of the  $64$ -bit positions in the Logical Address Filter. If the selected filter bit equals 1, the address is accepted and the packet is put in memory. The first bit of the incoming address must be 1 for a logical address. If the first bit is 0, it is a physical address and is compared against the physical address that was loaded through the Initialization Block.

The Broadcast address, which is all ones, does not go through the Logical Address Filter and is always enabled. If the Logical Address Filter is loaded with all zeros, all incoming logical addresses except Broadcast are rejected.

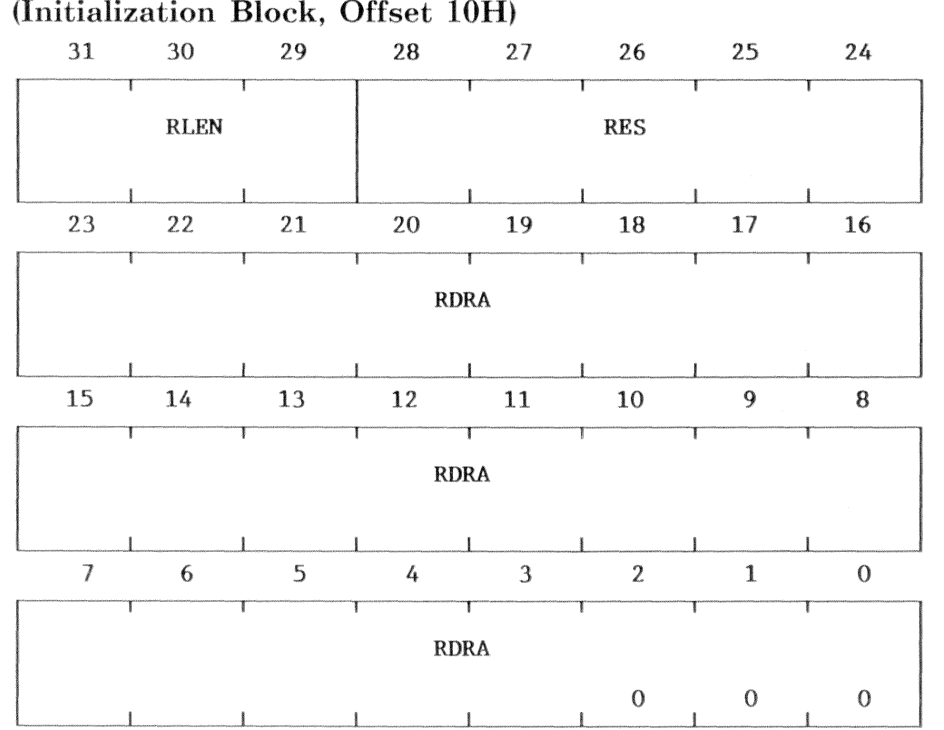

Receive Descriptor Ring Pointer Field (Initialization Block, Offset 10H)

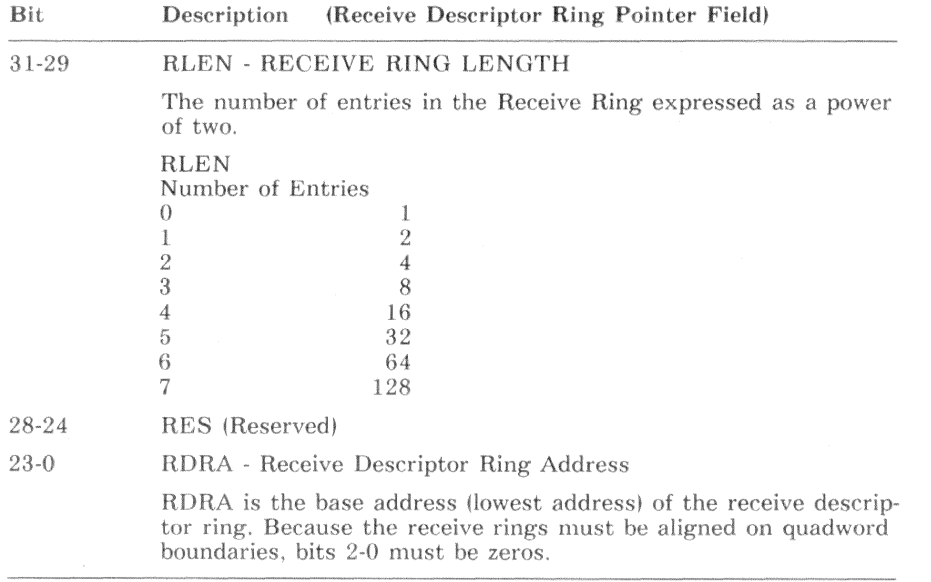

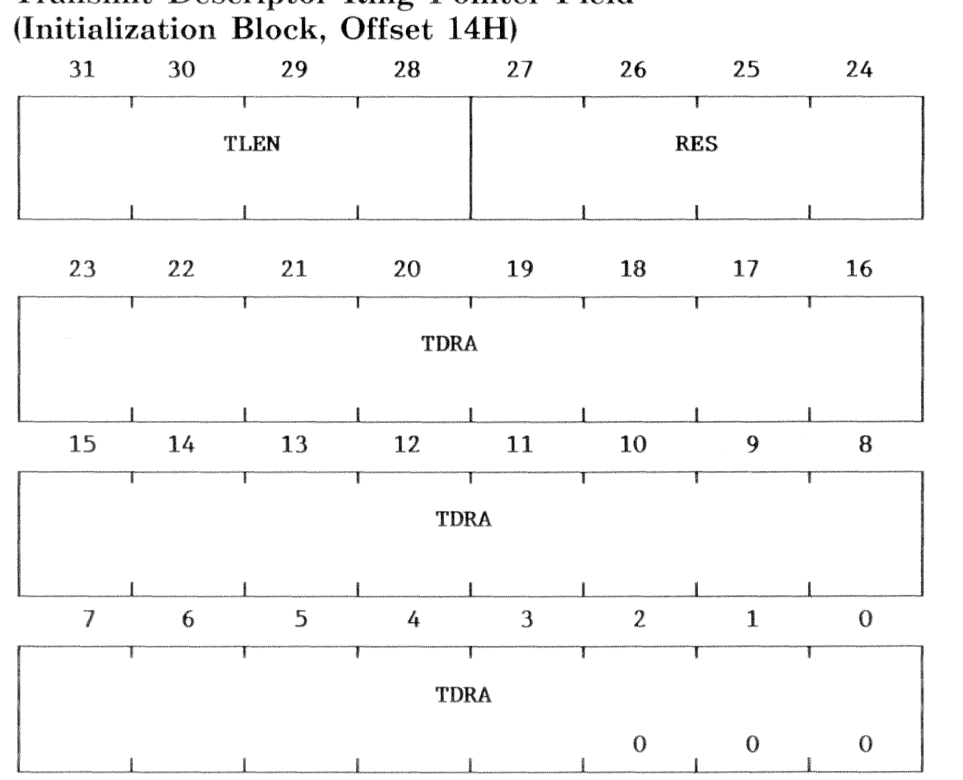

# Transmit Descriptor Ring Pointer Field

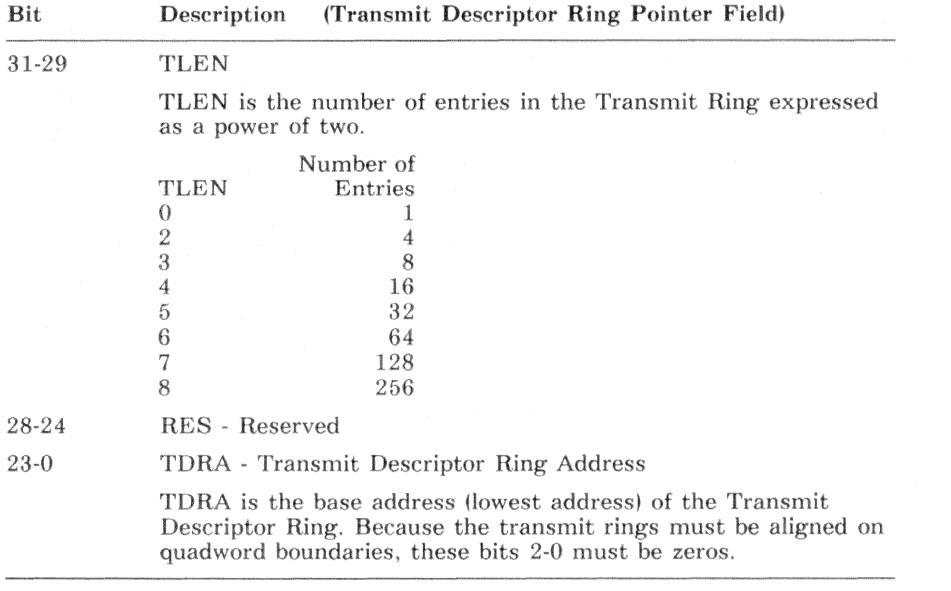

# **Buffer Management**

Buffer descriptors, organized as ring structures in memory, are used for buffer management. The buffer descriptors, also called message descriptors, are four words long and point to a buffer. Two ring structures are allocated for the LANCE: a ring of receive message descriptors (RMDs) and a ring of transmit message descriptors (TMDs). To transmit or receive packets, the LANCE polls each ring structure. The LANCE also enters status information in the descriptor entry. The LANCE is limited to looking only one descriptor entry ahead of the one with which the LANCE is currently working.

The location of the descriptor rings and their length are found in the initialization block, which the LANCE accesses during the initialization procedure. Writing a 1 into the STRT bit of CSR0 causes the LANCE to start accessing the descriptor rings and enables the sending and receiving of data packets.

The LANCE communicates with the data link layer program through the ring structures in memory. Each entry in the ring is owned either by the LANCE or the data link layer program. The ownership bit (OWN) in the message descriptor entry determines who owns the entry. Therefore, ownership of a descriptor entry is mutual exclusive. To gain ownership of a descriptor entry, the communications partner (LANCE or data link layer program) must wait until the owner gives ownership to the communications partner. Between the time a communications partner relinquishes ownership of a descriptor entry and the time that communications partner regains ownership, it must not change any data in the descriptor entry.

# Descriptor Rings in Memory

Figure 13-1 shows receive and transmit descriptor rings with 128 message descriptors each.

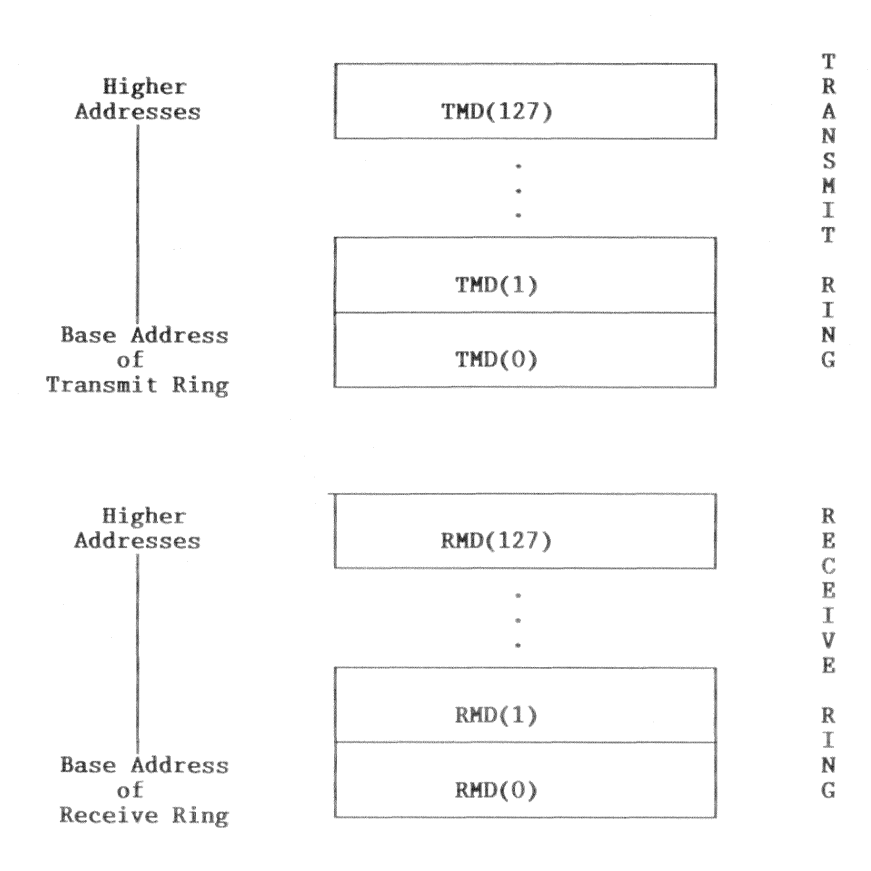

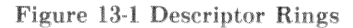

# **Receive Descriptor Rings**

Each descriptor in a ring in memory is a 4 word entry. The format of the receive descriptor follows.

Receive Message Descriptor 0 (RMD0) 15 14 13  $12$  $11$ 10 9 8 **LADR**  $\overline{7}$ 6 5  $\overline{3}$  $\overline{2}$  $\overline{4}$  $\mathbf{1}$  $\Omega$ **LADR** Bit Description  $15-0$ LADR - Low Order Address The LADR of the buffer pointed to by this descriptor. LADR is written by the software and unchanged by the LANCE. This is the memory location to place the next received message.

### $13 - 29$

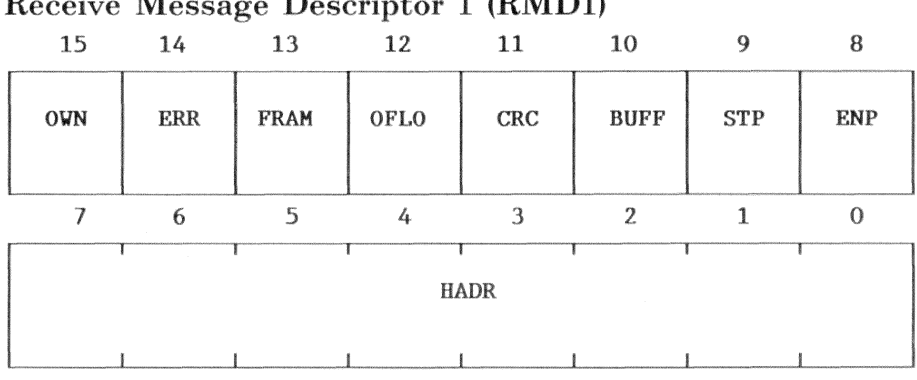

# $T = T$

#### **Bit** Description

15

13

### **OWN**

 $0 =$ Descriptor entry owned by the data link layer software

 $1 =$ Descriptor entry owned by the LANCE

The LANCE clears the OWN bit after filling the buffer pointed to by the descriptor entry. The software sets the OWN bit after emptying the buffer. Once the LANCE or software has relinquished ownership of a buffer, it may not change any field in the four words that comprise the descriptor entry.

#### 14 ERR - Error

- $0 =$  The four bits, FRAM, OFLO, CRC or BUFF, are all equal to zero.
- $1 =$ One or more of the four bits, FRAM, OFLO, CRC or BUFF, is equal to one.

ERR is set by the LANCE and cleared by the software.

FRAM - Framing Error

- $0 =$ No framing error
- The incoming packet contained a non integer multiple of  $1 =$ eight bits and there was a CRC error.

A CRC error on the incoming packet is a necessary condition for FRAM to equal 1 (even if there was a non integer multiple of eight bits in the packet). FRAM is set by the LANCE and cleared by the software.

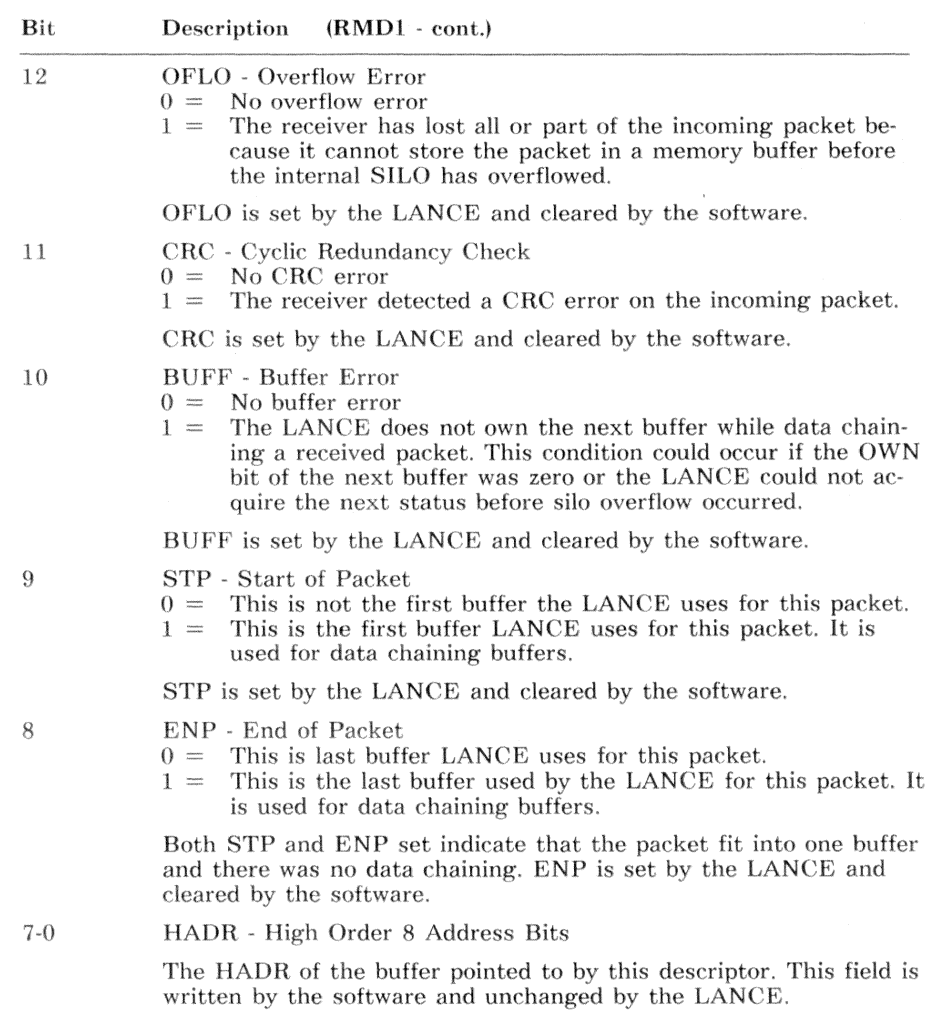

–  $\sqrt{31}$ 

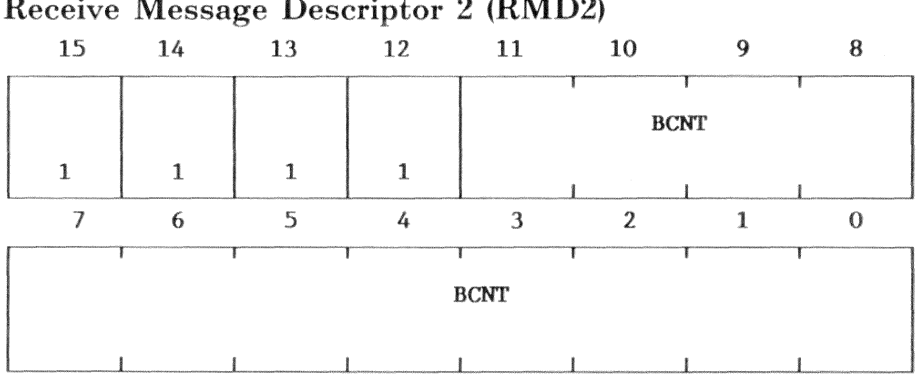

### Receive Message Descriptor 2 (RMD2)

Bit Description

 $15 - 12$ Must be ones. This field is written by the software and unchanged by the LANCE.

 $11-0$ **BCNT** - Buffer Byte Count

> BCNT is the length of the buffer pointed to by this descriptor expressed as a two's complement number. This field is written by the software and unchanged by the LANCE. The minimum buffer size is 64 bytes.

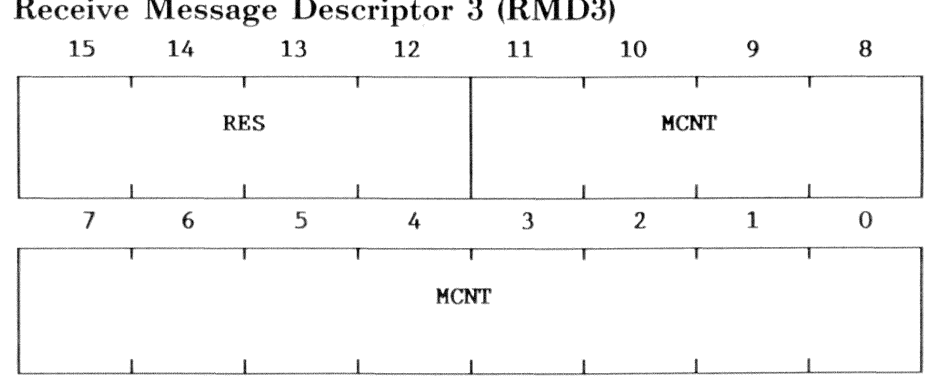

### Receive Message Descriptor 3 (RMD3)

#### **Bit** Description

#### $15 - 12$ **RES**

Reserved and read as zeros.

 $11-0$ MCNT - Message Byte Count

> MCNT is the length in bytes of the received message. MCNT is valid only when ERR is clear and ENP is set. MCNT is written by the LANCE and cleared by the software. When data chaining, RMD3 is only loaded by the LANCE when the status of last buffer is updated. Only the status word is updated for the other buffers in the data chain.

# **Transmit Descriptor Ring**

Each descriptor in a ring in memory is a 4 word entry. The format of the transmit descriptor follows.

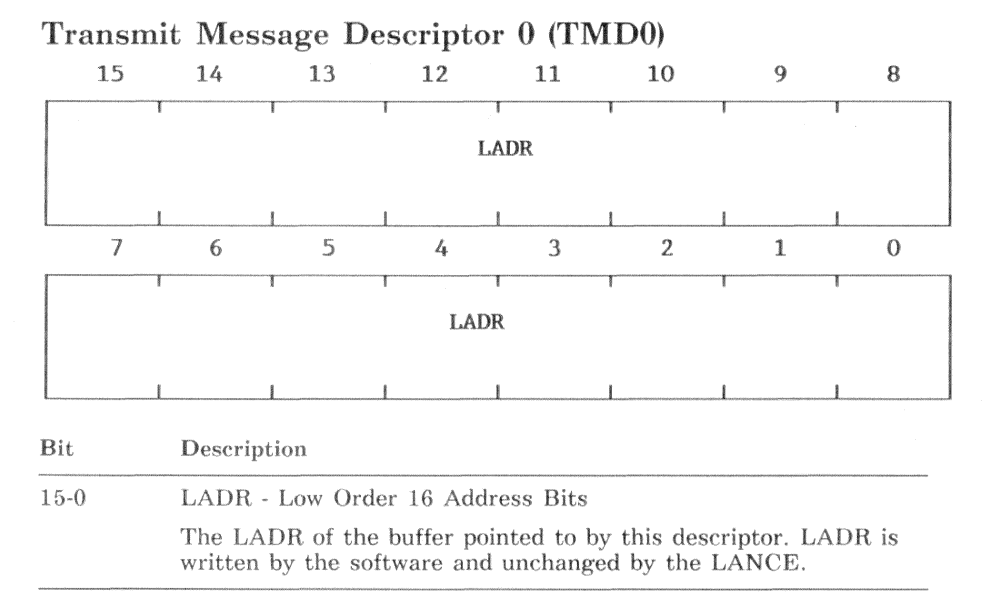

### Transmit Message Descriptor 1 (TMD1)

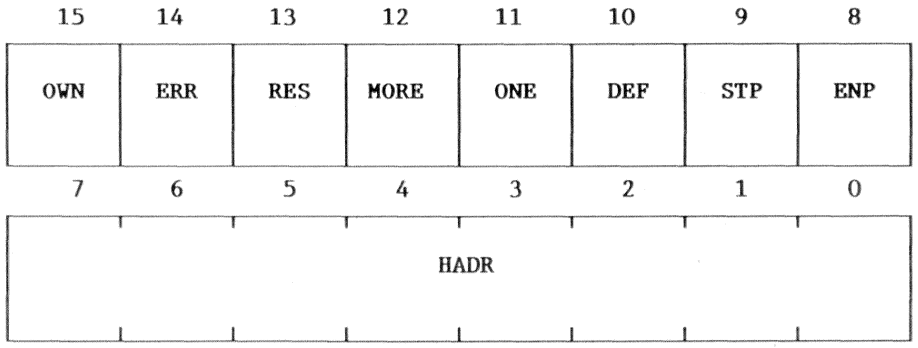

#### Bit Description

15

OWN  $0 =$ Owned by the LANCE

Owned by the data link layer software  $1 =$ 

OWN indicates whether the descriptor entry is owned by the software (OWN = 0) or by the LANCE (OWN = 1). The software sets the OWN bit after filling the buffer pointed to by this descriptor. The LANCE clears the OWN bit after transmitting the contents of the buffer. Neither the software nor the LANCE may alter a descriptor entry after relinquishing ownership.

### $14$

- ERR Error Summary
- All of LCOL, LCAR, UFLO, and RTRY equal 0.  $0 =$
- $1 =$ One or more of LCOL, LCAR, UFLO, or RTRY equal 1.

ERR is set by the LANCE and cleared by the software.

13 RES-Reserved (Always 0)

#### 12 **MORE**

- $() =$ One retry or less was needed to transmit a packet.
- More than one retry was needed to transmit a packet.  $1 =$

MORE is set by the LANCE and cleared by the software.

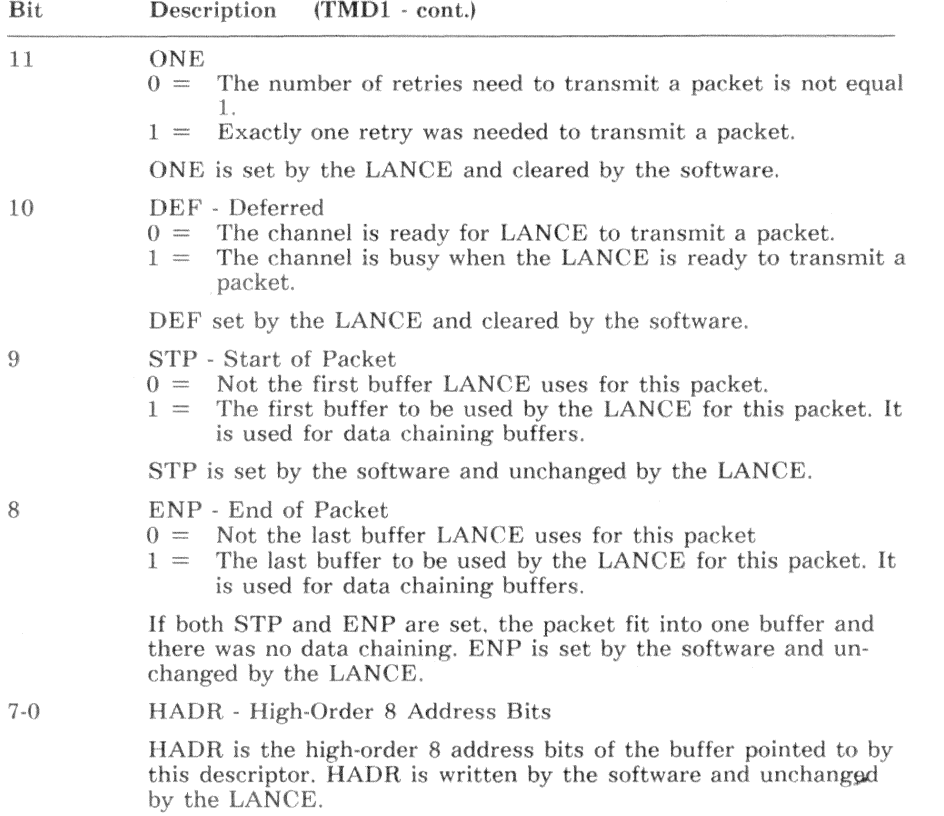

# $13 - 36$

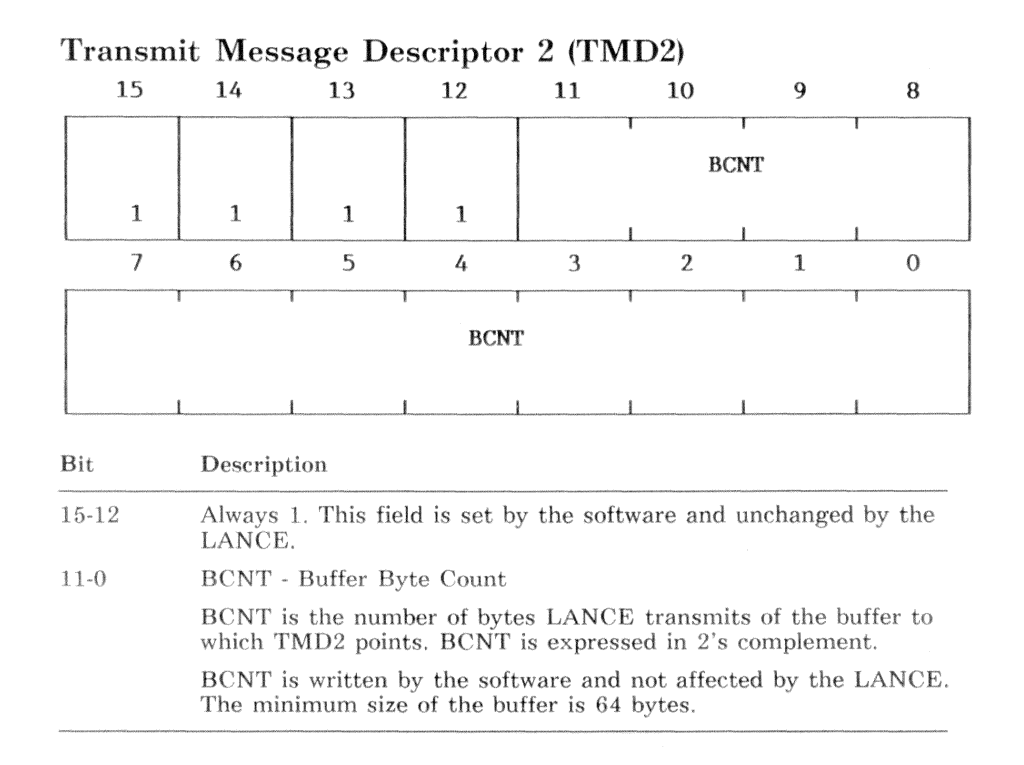

# Message Descriptor 3 (TMD3)

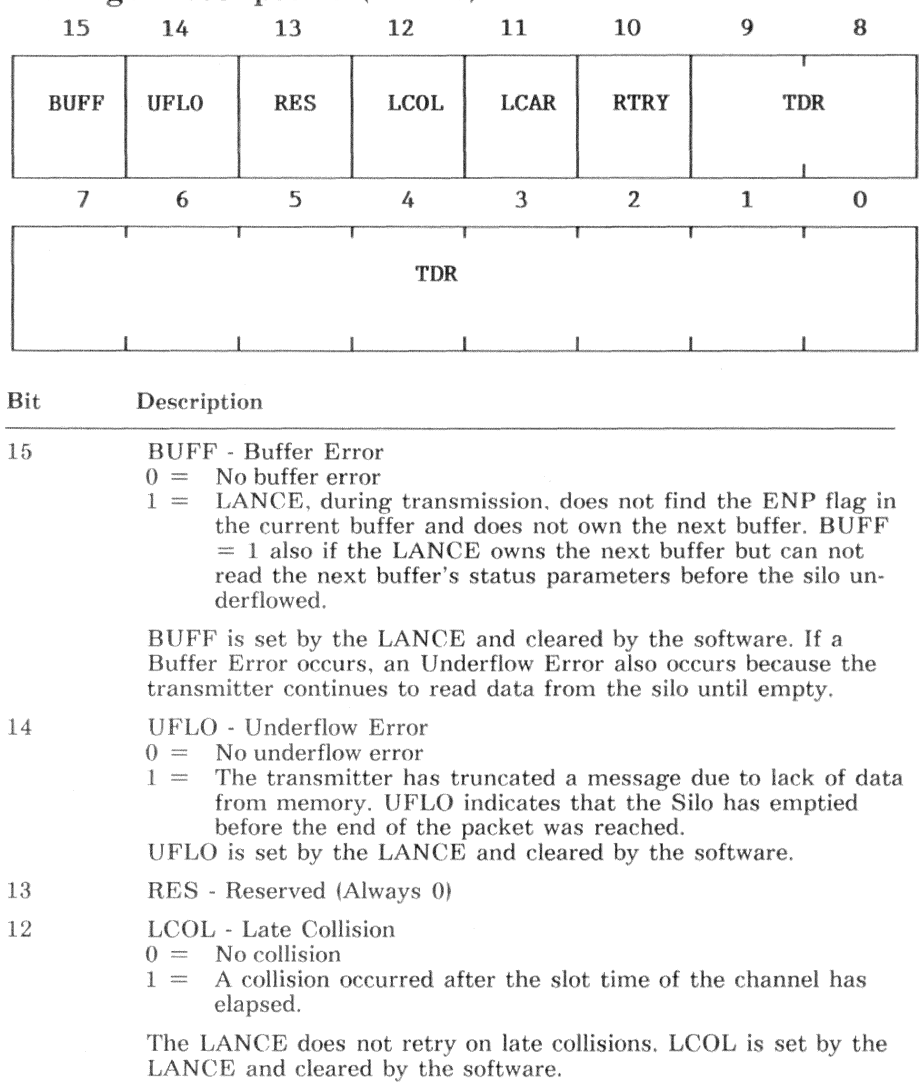

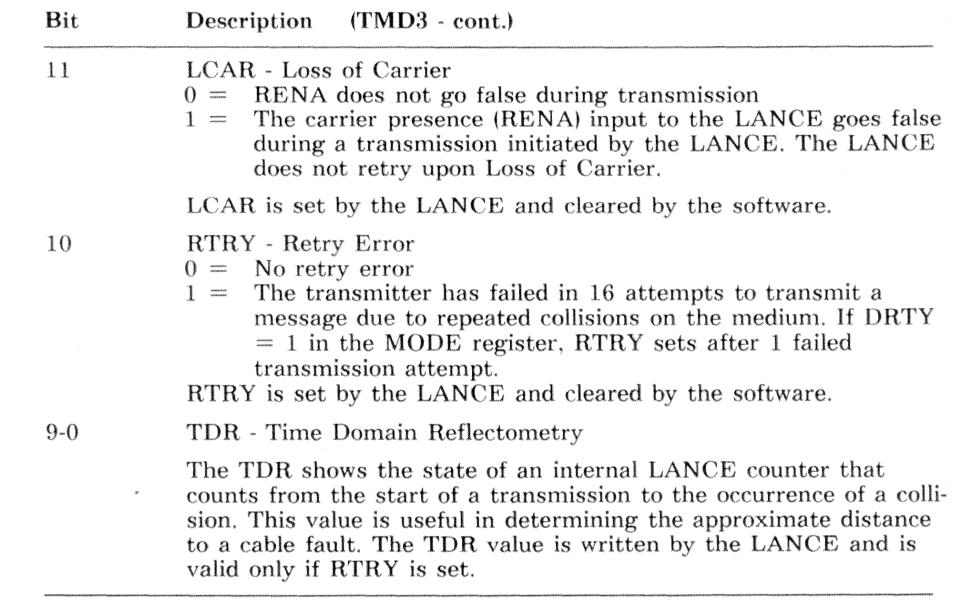

TMD3 is valid only if the LANCE has already set the ERR bit of TMD1.

# Network Interface External Interconnect

The VAXmate network hardware connects to the network coaxial cable through a BNC T-connector. The VAXmate network hardware complies with IEEE 802.3 10BASE2 specifications. The cable shield is isolated from the VAXmate logic and chassis ground, and must be externally grounded by the interconnect equipment. The VAXmate workstation does not contain a 50-ohm linetermination. The 50-ohm line terminator must be supplied externally, as required by the connection topology.

# Network Interface System Bus Interconnect

The hardware interface uses the 16-bit and 8-bit system bus for data transfers. It operates in both bus master and bus slave modes. In bus slave mode, the registers respond to I/O cycles. The LANCE registers require 16-bit I/O and the NI CSR register requires an 8-bit I/O. All of the network interface registers are located in proprietary I/O address space of the VAXmate workstation. Accessing the LANCE registers can cause extra I/O wait states.

In the bus master mode, the LANCE initiates 16-bit memory cycles to transfer data, commands and parameters to and from main system memory. The VAXmate workstation supports both 16-bit and 8-bit memory cycles, but the network interface supports only 16-bit memory cycles. Although the VAXmate uses the READY signal to support asynchronous memory cycles, the network interface supports only synchronous memory cycles. The network interface performs DMA transfers at the rate of 600 ns per cycle.

The network hardware works with standard system memory resident on the VAXmate CPU module, and with the VAXmate memory option located in the workstation main box. Accesses to 8-bit memory in the VAXmate expansion box are not supported by the network hardware. If the memory complies with the network hardware timing requirements, third-party 16-bit memory in the expansion box may work correctly.

The interface does not support DMA to the VAXmate video display memory. The interface uses the full 24-bit physical memory address space and operates with physical addresses only.

The network hardware uses interrupt line IRQ10, and a special LAN DMA request line, provided by the CPU Module. The special LAN DMA request line has higher priority than all DRQs lines on the system bus.

# Index

802.3 Compatible mode 18-6

80287 error interrupt 15-151

8254 interval timer 6-1 block diagram 6-1 registers 6-8

8259A interrupt controller initialization command words 3-5 initialization sequence 3-5 input/output ports 3-3 operation command words 3-11 registers 3-3

### $\mathbf{A}$

Acknowledge LK250 keyboard responses 8-31

Active cycle DMA controller 4-3

Add name for session 18-101

Add node for session 18-120

Address generation DMA controller 4-5

Address map input/output 2-4

Alarms 5-12

Alias I/O port addresses 13-5

Alternate status register 12-25 Anomalies keyboard processing 17-11 ANSI Character Set 17-74 **ANSI** functions not supported 17-79 ANSI support inside a window 17-79 **ANSI SYS 16-5** Cursor control functions 16-5 Erase functions 16-7 installing 16-5 Keyboard key reassignment function 16-12 Reset mode function 16-11 Set graphics rendition function 16-8 Set mode function 16-10 AnsiToOem 17-55' Asynchronous communications 9-1 interrupt 15-70 memory cycles 13-40 notification routine 18-90 requests 18-89 serial communications interface 17-62 serial mouse interface 10-2

Index 1

Attribute code 7-6 Auto-initialize DMA controller 4-4 Automatic LED control 15-108 Available (IRQ15) interrupt 15-151

### $\overline{\mathbf{R}}$

**BACKSPACE** to abort compose sequence 17-5 Base and current address register 4-7 word register 4-8 Basic interrupt 15-132 Baud rate 9-16 mouse  $10-2$ Beep function 6-18 Begin virtual mode function 15-96 Bell sound 6-18 **Bits** DMA controller write all 4-11 write single mask 4-11 Block transfer mode DMA controller 4-3 Boot block. DIGITAL hard disk 15-134 Bootstrap interrupt 15-133 Buffer overrun LK250 keyboard responses 8-30 **Bus** 13-3 16-bit expansion  $2-9$ 16-bit local 2-9 8-bit expansion 2-9 arbitration 13-3 master mode 13-40 slave mode 13-40 timing and structure 2-9

Button position 10-3

### $\mathbb{C}$

C programming language subroutines A-1 Call function for session 18-105 Call-back for datalink line state change 18-9 user  $18-8$ for LAT 18-58 Cancel alarm function 15-140 function for session 18-97 Cascade mode DMA controller 4-4 Case conversion tables 16-29 Cassette input/output interrupt 15-88 Change register 11-6 Character  $code 7-6$ count 17-77 count function 15-114 pattern 7-9 position mapping 7-7 set provided in the custom font  $17 - 74$ Check for presence of session 18-96 ClearCommBreak 17-65 Clock tick interrupt 15-5 Close datalink portal 18-20 device function 15-89 LAT session 18-67 CloseComm 17-64 CloseLat 17-68 CMOS configuration updated 14-10

CMOS RAM shutdown byte read during hard reset 14-13 Coax transceiver interface 13-2 Color map functions 15-32 select register 7-39 COM1/serial interrupt 15-6 COM2/modem interrupt 15-6 Combination keys 15-107 break 15-108 extended self-test 15-108 pause 15-108 print screen 15-108 system request key 15-107 system reset 15-107 Commands counter-latch, three-channel counter and speaker 6-12 disable keyboard, keyboardinterface controller 8-12 diskette drive controller 11-19 enable keyboard, keyboardinterface controller 8-12 incremental stream mode (mouse)  $10-3$ interface test, keyboard-interface controller 8-12 invoke self-test (mouse) 10-3 keyboard-interface controller 8-9 mouse (table) 10-2 prompt mode (mouse) 10-3 pulse output port, keyboardinterface controller 8-12 read port 1, keyboard-interface controller 8-12 read port 2, keyboard-interface controller 8-13 read test inputs, keyboardinterface controller 8-13 read-back, three-channel counter and speaker 6-13

read, keyboard-interface controller  $8 - 10$ self-test 8-12 vendor reserved function (mouse)  $10-3$ write port  $2, 8-13$ write status register 8-13 write, keyboard-interface controller  $8 - 10$ Command and result register sets diskette drive controller 11-20 Command codes disable autorepeat 8-24 disable key scanning and restore to defaults 8-28 echo 8-26 enable autorepeat 8-24 enable key scanning 8-28 enter DIGITAL extended scan code mode 8-23 exit DIGITAL extended scan code mode  $8-23$ invalid commands 8-23 keyboard mode lock 8-25 keyboard mode unlock 8-25 LEDs on/off 8-26 LK250 keyboard 8-22 request keyboard id 8-23 resend 8-29 reserved 8-25, 8-26, 8-29  $reset 8-29$ reset keyboard led 8-24 restore to defaults 8-28 set autorepeat delay and rate 8-27 set keyboard led 8-23 set keyclick volume 8-24 Command register 4-9, 10-12, 12-10 keyboard-interface controller 8-5,  $8 - 9$ Command state diskette drive controller 11-18 Communications 17-61

connector signals 9-19 extended self-test loopback test  $14 - 10$ full asynchronous parallel 17-61 full asynchronous serial 17-61 LAT support 17-62 Communications functions ClearCommBreak 17-65 CloseComm 17-64 EscapeCommFunction 17-65 FlushComm 17-65 GetCommError 17-66 GetCommEventMask 17-65 GetCommState 17-65 OpenComm 17-63 ReadComm 17-64 SetCommBreak 17-65 SetCommEventMask 17-65 SetCommState 17-65 TransmitCommChar 17-64 WriteComm 17-63 Compose sequences 16-23, 17-4 aborting 17-5 default set 17-5 handling 17-4 how recognized 16-23 pointer table format  $16-24$ use 16-24 translation table format 16-24 use 16-24 two key 17-5 Configuration list 14-11 display  $14-11$ Console server identify self 18-42 Constant values DMA controller programming example 4-15 Control Panel 17-6 Control register 11-3 register A 7-41

register B 7-43 registers 7-3, 7-41, 7-43 Control signals speed indicator 9-17 speed select 9-17 Control word register 6-11 Controller functions 13-2 keyboard-interface 8-1 Counter and speaker example 6-20 Counter signals 6-3 Counter-latch command three-channel counter and speaker  $6 - 12$ CPU 13-3 Creating keyboard map tables 16-22 CRT Controller 7-3 CRTC registers data 7-25 index  $7-25$ register R0 7-28 register R1 7-28 register R10 7-33 register R11 7-34 register R12 7-34 register R13 7-34 register R14 7-35 register R15 7-35 register R16 7-36 register R17 7-36 register R2 7-29 register R3 7-29 register R4 7-30 register R5 7-30 register R6 7-31 register R7 7-31 register R8 7-3 register R9 7-33 Crystal oscillator 13-4

CTI - see coax transceiver interface

13-2

Ctrl and Alt kevs Del keys used for soft reset 14-12 with Home key for diagnostics  $14-10$ 

Cursor control functions 16-5

Custom LAT application interface 17-66

Cylinder number high register 12-8 low register 12-8

### $\mathbf{D}$

.DEF files 17-10, 17-72 /D for LAT  $18-55$ Data controller 13-3 link interface 13-1 structures accessed by LANCE  $13-3$ transfer 13-40 Data exchange for LAT 18-58 Data registers 7-39, 11-5, 12-3 accessing 7-26 keyboard-interface controller 8-5 Data structures DMA controller programming example 4-17 Data transfers DMA controller 4-4 rate register 11-6 Datagrams 18-113 defined 18-83

Datalink communication block (DCB)  $18-7$ functions 18-11 close a portal  $18-20$ deallocate buffer 18-26

disable a channel 18-38 disable multicast address 18-22 enable a channel 18-37 enable multicast address 18-21 external loopback 18-41 initialization 18-15 MOP start and send system ID 18-45  $MOP$  stop 18-45 network boot request 18-36 open a portal 18-17 read channel status 18-27 read counters 18-32 read DECparm address 18-39 read portal list 18-29 request transmit buffer 18-25 set DECparm string address  $18 - 40$ transmit 18-23 overview 18-5 parameters 18-16 port driver 18-5 program example 18-46 read portal status 18-30 receive 18-10 return codes 18-12 transmit 18-10 user call-back routines 18-8 Date and time structure 16-3, 16-4 Dead diacritical keys 16-24, 17-4 how recognized 16-24 Deallocate buffer for datlink 18-26 DEC private RAM powerup test checks 14-8 decfuncadd 18-120 decfunccheck 18-119 decfuncdelall 18-126 decfuncdelname 18-122 decfuncdelnum 18-121 decfuncreadindex 18-125

decfuncreadname 18-124 decfuncreadnum 18-123 DecGetKbdCountry 17-8 DECnet DOS session level interface  $13-1$ DECparm address string 18-40 DecSetAutorep 17-7 DecSetComposeState 17-5, 17-9 DecSetKClickVol 17-7 DecSetLockState 17-6 DecSetNumlockMode 17-10 **DECWIN.H 17-85** Delete entry given node name for session 18-122 entry given node number for session  $18-121$ name for session 18-102 node entries for session 18-126 Demand transfer mode DMA controller 4-3 Device is busy function 15-98 Diagnose command 12-21 Diagnostic initialization procedure  $14 - 12$ hardware initialized 14-12 memory sized 14-12 Diagnostic loopback 9-10 Diagnostics extended self-test 14-10 hard reset 14-13 keyboard-interface controller 8-4.  $8 - 12$ powerup test  $14-1$ ,  $14-8$ processor board tests 14-14 ROM 14-1, 14-8 ROM extended self-test 14-10 soft reset 14-12

### **DIGITAL** function check for session 18-119 hard disk boot block 15-134 input register 12-26 session control block (DSCB) 18-85, 18-88 session functions 18-118 DIGITAL extended functions extended codes and functions 15-116 set modem control 15-85 DIGITAL extension functions character count 15-114 extended mode 15-77 key notification 15-111 keyboard buffer 15-115 keyboard table pointers 15-120 parallel port retry 15-131 printer type 15-129 redirect parallel printer 15-127 request keyboard id 15-118 retry on timeout error 15-86 return days-since-read counter  $15 - 140$ return DIGITAL configuration word 15-99 send break 15-84 send to keyboard 15-119 set baud rate 15-87 DIGITAL extension interrupts basic 15-132 bootstrap 15-133 local area network controller (LANCE) 15-149 mouse port 15-150 Direct memory access and LANCE  $13-3$ Disable autorepeat keyboard-interface controller command codes 8-24 channel for datalink 18-38

key scanning and restore to
defaults 8-28 keyboard command 8-12 multicast address for datalink 18-22 Disk input/output (I/O) interrupt 15-38 hard disk errors 15-40 hard disk functions 15-40 hard disk parameter tables 15-41 Disk parameters 16-14 Diskette errors 15-59 functions 15-59 parameter tables 15-59 interrupt 15-143 Diskette drive controller change register 11-6 command and result register state  $11 - 20$ command register 11-7 command state 11-18 commands 11-19 control register 11-3 D 11-17 data register 11-5 data transfer rate registers 11-6 DMA mode 11-1 DTL 11-16 EOT 11-16 execution state 11-20 extended self-test loopback test  $14 - 10$ GPL 11-16 H 11-15 head/unit select register 11-8 hlt/nd 11-15 internal registers 11-7 main status register 11-4 N 11-16 **NCN 11-17** operational states 11-18 **PCN 11-17** programming 11-18

programming example 11-27 R 11-15 register sets for format track 11-24 read data 11-21 read deleted data 11-22 read id 11-23 read track 11-23 recalibrate 11-26 scan equal 11-24 scan high or equal 11-25 scan low or equal 11-25 seek 11-27 sense drive status 11-27 sense interrupt status 11-26 specify  $11-26$ write data 11-21 write deleted data 11-22 registers 11-2 result state 11-20 result state invalid commands 11-20 SC 11-16  $srt/hut$  11-14 status register 0 11-9 status register 1 11-10 status register 2 11-12 status register 3 11-13 **STP 11-17 Diskettes** extended self-test use of 14-10 DispatchMessage 17-4 Display on VAXmate 17-73 processor 7-3 Divisor latches 9-15 **DLL.EXE 18-5** dll close 18-20 dll deallocate 18-26 dll disable chan 18-38 dll disable mul 18-22

dll enable chan 18-37 dll enable mul 18-21 dll ext loopback 18-41 dll init 18-15 dll network boot 18-36 dll open 18-17 dll readecparm 18-39 dll read chan 18-27 dll read counters 18-32 dll read plist 18-29 dll read portal 18-30 dll request xmit 18-25 dll setdecparm 18-40 dll transmit 18-23 DMA channel programming examples for disabling 4-22 DMA controller active cycle 4-3 address generation 4-5 auto-initialize 4-4 base and current address register  $4 - 7$ base and current word register 4-8 block transfer mode 4-3 cascade mode 4-4 command register 4-9 data transfer 4-4 demand transfer mode 4-3 idle cycle 4-3 mode  $4-12$ modes and restrictions 4-1 operation 4-2 priorities 4-5 programming example 4-15 data structures 4-17 disabling DMA channel 4-22 initializing 4-18 opening DMA channel 4-19

preparing DMA channel 4-20 registers 4-7 request register 4-13 single transfer mode 4-3 states 4-2 status register 4-11 temporary register 4-14 write all mask bits 4-11 write single mask bit 4-11 DMA mode 11-1

DRQ 13-40

### $\mathbf{E}$

Echo keyboard-interface controller command codes 8-26 LK250 keyboard responses 8-30 Edit keypad 17-3 Enable autorepeat 8-24 channel for datalink 18-37 key scanning 8-28 keyboard command 8-12 multicast address for datalink 18-21 Enable/disable 256 character graphic font function 15-30 additional key codes 17-77 End-of-interrupt command issuing 3-26 Enter DEC Mode 17-76 DIGITAL extended scan code mode  $8-23$ Erase functions 16-7 Error handling keyboard-interface controller 8-14 LK250 keyboard 8-31

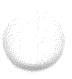

Error register 12-5 EscapeCommFunction 17-65 Ethernet CRC bits 13-3 preamble 13-3 sync pattern 13-3 transmission 13-8 Execute controller internal diagnostics function 15-56 Execution state diskette drive controller 11-20 Exit. DEC Mode 17-76 DIGITAL extended scan code mode  $8-23$ Expansion box bus connectors 2-11 operating ranges 2-10 slot'power ratings 2-10 technical specifications 2-10 Extended codes and functions 15-116 mode function 15-77 scan code mode 17-2 Extended keyboard functions enable/disable additional key codes  $17-77$ enter DEC mode 17-76 exit DEC mode 17-76 Extended keyboard functions (not supported) character count 17-77 get/set table pointer 17-78 key notification 17-77 keyboard buffer 17-77 request keyboard id 17-78 Extended self-test CMOS configuration update 14-10 diskette drive controller 14-10 double-sided, high-intensity disks

used in  $14-10$ 

firmware diagnostics 14-10 hardware initialization 14-10 horizontal bar 14-10 loopback test on communications 14-10 on mouse serial ports 14-10 on printer 14-10 memory sized 14-10 real-time clock 14-10 video failures 14-10

External loopback 18-41

## $\overline{\mathbf{F}}$

Fetch next character from keyboard 17-75 File structure **LCOUNTRY 16-27** Firmware diagnostics error codes 14-8 error values 14-8 extended self-tests 14-10 horizontal bar 14-8, 14-10 initialization procedure 14-8 ROM BIOS and 14-8 self-tests 14-8 Fixed disk register 12-25 Fixed priority DMA controller 4-5 Floppy disk interrupt 15-7 Flow control for LAT 18-58 FlushComm 17-65 Focus changing for repeating key 17-11 **FONT 16-15** Font file structure FONT.COM 16-17 GRAFTABL.COM 16-18 Font files

loading 16-19 Font RAM accessing 7-9 color map support function 15-31 functions 15-31 programming 7-9 Font sizes terminal emulation 17-73 **FONT COM** affect on KEYB.COM 16-16 affect on SORT.EXE 16-16 font file structure 16-17 Fonts description 16-16 Format track 15-66 command 12-17 function 15-47 diskette drive controller register sets 11-24 Functional description of network hardware interface 13-2 Functions datalink 18-11 interrupt vector A-12 LAT 18-64 retrieving characters from a ring buffer A-16 session 18-91 DIGITAL-specific 18-118 storing characters in a ring buffer  $A-16$ support for example programs  $A-18$ GDI 17-2 printer support 17-83 Get. Country Code Function 16-3 current date and time for SMB 18-128 MS-DOS OEM Number Function  $16-3$ 

next LAT service name 18-70 status for LAT 18-65 Get/Set Table Pointer 17-78 GetCommError 17-66 GetCommEventMask 17-65 GetCommState 17-65 GetLatService 17-71 GetLatStatus 17-69 GetMessage 17-4 GRAFTABL 16-16 **GRAFTABL COM** font file structure 16-18 Graphics character table pointer interrupt 15-145 device interface 17-2 format memory maps 7-10 mode 7-10

#### H

Hangup for session 18-108 Hard disk boot block, DIGITAL 15-134 interrupt 15-151 parameter tables interrupt 15-146 reset function 15-53 types  $16-13$ 

Hard disk controller alternate status register 12-25 command register 12-10 cylinder number high register 12-8 cylinder number low register 12-8 data register 12-3 diagnose command 12-21 DIGITAL input register 12-26 error register 12-5 features 12-1 fixed disk register 12-25

format track command 12-17 programming example 12-27 read sector command 12-13 read verify command 12-19 registers 12-1 restore command 12-11 SDH register 12-9 sector count register 12-7 sector interleave 12-18 sector number register 12-7 seek command 12-12 set parameters command 12-22 status register 12-23 write precompensation register  $12 - 4$ write sector command 12-15 Hard reset 14-13 causes 14-13 shutdown byte 14-13 Hardware extended self-test 14-10 initializing 14-8 retriggable one-shot 6-4 starting with Ctrl/Alt/Del 14-12 system tests at startup 14-1 triggered strobe 6-7 Hardware interrupts 80287 error 15-151 available  $(IRQ15)$  15-151 clock tick 15-5 COM1/serial 15-6 COM2/modem 15-6 floppy disk  $15-7$ hard disk 15-151 keyboard 15-5 local area network controller (LANCE) interrupt 15-149 mouse port  $15-150$ nonmaskable interrupt 15-3, 15-76 real-time clock 15-148 redirect to interrupt 0AH 15-148 serial printer port 15-150

# r

I/O cycle, wait states introduced by **LANCE 13-40 ICONEDIT.EXE 17-83 Icons** unique 17-83 Idle cycle DMA controller 4-3 IEEE 802.3 specification 13-2, 13-4 10BASE2 specifications 13-40 Illogical keyboard messages 17-12 In-service register 3-16 Include files LK250 keyboard A-10 ring buffer control structure A-11 structure declaration A-9 Incremental stream mode command  $10-3$ Index register accessing 7-26 Industry-standard functions begin virtual mode 15-96 cancel alarm 15-140 close device 15-89 device is busy 15-98 diskette errors  $15-59$ functions 15-59 parameter tables 15-59 enable/disable 256 character graphic font 15-30 execute controller internal diagnostics 15-56 font RAM and color map support  $15 - 31$ format a track 15-47, 15-66 hard disk reset 15-53 initialize

asynchronous port 15-72 diskette subsystem 15-61 drive characteristics 15-49 entire disk subsystem 15-42 printer 15-125 interrupt completion handler 15-98 keyboard input 15-109 keyboard state 15-110 keyboard status 15-109 move a block of memory 15-93 open device 15-89 read character and attribute at cursor position 15-19 current video state 15-27 cursor position 15-14  $long$  15-50 long  $256$  byte sector  $15-58$ one or more disk sectors 15-44 one or more track sectors 15-63 pixel 15-24 real-time clock 15-137 system clock 15-136 recalibrate drive 15-55 receive character 15-74 return asynchronous port status 15-75 change line status 15-68 current drive parameters 15-48 drive type 15-57, 15-67 printer status 15-126 RTC date 15-138 size above one megabyte 15-95 status code of last I/O request  $15-43.15-62$ seek to specific cylinder 15-52 service system request key 15-91 set a wait interval 15-90 alarm 15-139 color palette 15-22 cursor position  $15-13$ cursor type  $15-12$ page 15-16

real-time clock 15-138 RTC date 15-139 system clock 15-136 termination 15-90 test drive ready 15-54 transmit character 15-73.15-124 TTY write string 15-28 verify one or more disk sectors 15-46 verify one or more track sectors 15-65 wait (no return to user) 15-92 write character and attribute at cursor position 15-20 character at cursor position  $15 - 21$ character using terminal emulation  $15-25$  $long$  15-51 one or more disk sectors 15-45 one or more track sectors 15-64 pixel 15-23 Industry-standard functions with DIGITAL extensions set drive and media type for format  $15-69$ set video mode 15-10 Industry-standard interrupts 80287 error 15-151 available (IRQ15) 15-151 diskette parameter tables 15-143 floppy disk  $15-7$ hard disk 15-151 hard disk parameter tables 15-146 keyboard break 15-141 nonmaskable interrupt 15-3, 15-76 print screen 15-4 read configuration 15-35 read light-pen position 15-15 real-time clock 15-148 redirect to interrupt 0AH 15-148 return memory size 15-37

revector of interrupt 13H 15-145 RTC alarm 15-148 serial printer port 15-150 timer tick 15-141 video parameters 15-142 Industry-standard interrupts with DIGITAL extensions asynchronous communications 15-70 cassette input/output 15-88 clock tick 15-5 COM1/serial 15-6  $COM2/modem$  15-6 disk input/output  $(I/O)$  15-38 graphics character table pointer  $15 - 145$ keyboard 15-5 keyboard input 15-101 printer output 15-123 video input/output 15-8 time-of-day 15-135 Initialization for datalink 18-15 Initialize asynchronous port 15-72 diskette subsystem 15-61 drive characteristics 15-49 entire disk subsystem 15-42 printer 15-125 Input/output registers video processor 7-22 InquireLatServices 17-70 Installing ANSLSYS 16-5 options, extended self-test 14-10 INT 11H support  $17-82$ INT 12H support  $17-82$ INT  $15H$  support  $17-83$ Interface signals, monitor 7-44 test command, keyboard-interface controller 8-12

Internal registers diskette drive controller  $C$  11-15 command 11-7 D 11-17 DTL 11-16 EOT 11-16 GPL 11-16 H 11-15 head/unit\_select\_11-8 hlt/nd 11-15  $N$  11-16 **NCN 11-17 PCN 11-17** R 11-15 SC 11-16  $srt/hut$  11-14 status register  $0$  11-9 status register 1 11-10 status register 2 11-12 status register 3 11-13 STP 11-17 International support **FONT 16-15** GRAFTABL 16-16 Interrupt completion handler function 15-98 enable register 9-4 identification register 9-6 line status 9-10 modem status 9-10 on terminal count. three-channel counter and speaker mode 6-4 Interrupt 2A 18-83, 18-91 6A 18-64 6D 18-11 Interrupt 21H function 30H 16-3 function 38H 16-3 Interrupt

address map 2-6 controller register, accessing 3-4 controllers, programming example  $3 - 21$ line, IRQ10 13-40 processing 3-18 request lines 3-2 request register 3-16

Invalid commands keyboard-interface controller command codes 8-23

Invoke self-test command 10-3

### $\mathbf{J}$

Joystick support function 15-91 Jumpers processor board testing 14-14

## $\overline{\mathbf{K}}$

Kernel 17-2 Key buffering notification enabled 15-113 Key combinations 15-107 break 15-108 extended self-test 15-108 pause 15-108 print screen 15-108 system request key 15-107 system reset 15-107 Key mappings LK250 17-13 Key notification 17-77 enabled 15-112 function 15-111 KEYB.COM. 16-19 how affected by FONT.COM 16-16 Keyboard break interrupt 15-141

buffer interface 8-1 buffer function 15-115 driver 17-2 illogical messages 17-12 input function 15-109 input interrupt 15-101 interface lines 8-12 interrupt 15-5 key reassignment function 16-12 layout. LK250 15-103 **LEDs** 17-4 LK250 17-2.8-1 map file structure 16-25 map tables creating  $16-22$ MS-Windows extensions 17-5 processing anomalies 17-11 scan codes 15-104 setting user preferences 17-6 state function 15-110 status function 15-109 table pointers function 15-120 translation 15-121

Keyboard extensions DecGetKbdCountry 17-8 DecSetAutorep 17-7 DecSetClickVol 17-7 DecSetComposeState 17-9 DecSetLockState 17-6 DecSetNumlockMode 17-10 enable/disable autorepeat 17-6 return keyboard nationality 17-6 select compose processing 17-6 select Numlock processing 17-6 set keyclick volume 17-6 set Shift key 17-6

Keyboard handling inside a window 17-75 outside a window 17-78

Keyboard mode lock  $8-25$ toggling 17-4 unlock 8-25 Keyboard remapping 16-19 Keyboard-interface controller 8-1 command byte bit definitions 8-10 command codes disable autorepeat 8-24 disable key scanning and restore to defaults 8-28 echo 8-26 enable autorepeat 8-24 enable key scanning 8-28 enter DIGITAL extended scan code mode 8-23 exit DIGITAL extended scan code mode 8-23 invalid commands 8-23 keyboard mode lock 8-25 keyboard mode unlock 8-25 LEDs on/off  $8-26$ request keyboard id 8-23  $resend 8-29$ reserved 8-25, 8-26, 8-29  $reset 8-29$ reset keyboard led 8-24 restore to defaults 8-26 set autorepeat delay and rate  $8 - 27$ set keyboard led 8-23 set keyclick volume 8-24 command register 8-5, 8-9 commands 8-9 data registers 8-5 diagnostics 8-4 disable keyboard 8-12 enable keyboard 8-12 error handling 8-14 interface test 8-12 keyboard responses acknowledge 8-31 buffer overrun 8-30 echo 8-30 release prefix 8-31  $resend 8-31$ self-test failure 8-31 self-test success 8-30 physical interface

to the CPU 8-1 to the keyboard 8-1 port bit definitions 8-3 pulse output port 8-13 read port  $18-12$ read port  $2, 8-13$ read test inputs 8-13 self-test 8-12 status register 8-6 write port  $2\,8-13$ write status register 8-13 Kevpad edit 17-3 numeric 17-3 Kevs Numlock 17-3 reserved under MS-Windows 17-5

### L

**LANCE** broadcast address 13-22 buffer descriptors, see LANCE message descriptors 13-27 buffer management 13-17 control and status registers 13-3 control register 13-3 CRC 13-22 CSR0 13-5, 13-6, 13-7, 13-8, 13-18 **CSR0-CSR3 13-5** CSR1 13-4, 13-5, 13-6, 13-7, 13-13 CSR2 13-4, 13-5, 13-6, 13-7, 13-14 CSR3 13-4, 13-6, 13-7, 13-15 CSRs 13-5 data buffers 13-3, 13-4 data chaining 13-27 data structures 13-3 descriptor entry 13-27 descriptor rings 13-4 Ethernet data stream 13-27 initialization block 13-3, 13-18, 13-27

base address 13-18 mode 13-19 logical address filter field 13-22 logical address mask 13-4 message descriptors 13-27 mode of operation 13-4 physical address field 13-19 physical address mask 13-4 polling 13-27 programming 13-3 programming sequence 13-4 receive and transmit descriptor rings 13-3, 13-4, 13-28 location of 13-4 number of entries 13-4 receive descriptor ring pointer field 13-23, 13-24 receive descriptor rings receive message descriptor 1, rmd1 13-30, 13-27 receive mode 13-3 register address port 13-5, 13-7 register data port 13-5, 13-6 RMD2 13-32 RMD3 13-33 status register 13-3 TMD0 13-34 TMD1 13-35 TMD2 13-37 TMD3 13-38 transmit  $descriptor ring pointer 13-25$ message descriptors 13-27 mode 13-3 LANCE - see Local Area Network Controller 13-2 LANCE interrupt 15-149 **LAT** /D switch 18-55 /G switch 18-56 /R switch 18-56 call-back routine 18-58, 18-60 closing a session  $18-58$ command line 18-555

custom application interface 17-66 data exchange 18-58 flow control 18-58 functions 18-64 close session 18-67 get next service name 18-70 get status 18-65 open session 18-66 read data 18-68 send break signal 18-72 send data 18-69 service table reset 18-71 overview 18-54 program example 18-73 service directory 18-56 session control block 18-59 session start 18-57 session status word 18-63 slots  $18-57$ LAT control blocks 17-62

**LAT** functions CloseLat 17-68 GetLatService 17-71 GetLatStatus 17-69 InquireLatServices 17-70 OpenLat 17-67 ReadLat 17-68 SendLatBreak 17-70 WriteLat 17-69

LAT support 17-62

Latches, divisor 9-15 LCB 17-62 number available 17-62

**LCOUNTRY 16-27** file structure 16-27

LEDs 17-4 automatic control 15-108 color indications 14-8 during powerup test 14-8  $I/O$  board  $14-8$ memory board option 14-8

processor board 14-8 supported 17-4 LEDs on/off keyboard-interface controller command codes 8-26 Line control register 9-7 LAT state change call-back 18-9 status interrupt 9-10 status register 9-11 Listen for session 18-107 LK250 keyboard 8-1, 17-2 command codes 8-22 control functions 8-3 error handling 8-31 key mappings 17-13 layout 15-103 logical interface 8-2 pass-through mode 8-2 physical interface 8-2 programming example 8-46 responses 8-30 acknowledge 8-31 buffer overrun 8-30 echo 8-30 release prefix 8-31  $resend 8-31$ self-test failure 8-31 self-test success 8-30 scan codes 8-15 and industry-standard equivalent values 8-17 translated but not used 8-21 system powerup 8-2 translate mode 8-2 U.S. and foreign legends 8-31 Loadable device drivers ANSLSYS 16-5 Loading font files 16-19 Local area network controller 13-2 (LANCE) interrupt 15-149

Local Area Transport

see LAT 18-54 Loop services 18-42 Loopbacks diagnostic 9-10

#### M

Main status register 11-4 Maintenance operations protocol console server identify self 18-42 loop services 18-42 network boot request 18-43 remote read counters 18-43 Mapping asynch serial comm devices to LAT services 17-62 character position 7-7 input/output 2-4 interrupt address 2-6 memory 2-3 Memory sizing and initializing 14-8 during extended self-test 14-10 without initializing 14-12 use in real mode 14-8 use in virtual protected mode 14-8 three-channel counter and speaker  $6 - 3$ Memory map physical 2-3 Messages illogical keyboard 17-12 Mode register, 4-12 1 10-10 2 10-11 Mode-dependent values set cursor type function 15-12 Modem connector signals 9-21

control register 9-9 programming exceptions 9-17 status interrupt 9-10 status register 9-13

Monitor interface signals 7-44 specifications 7-44

MOP 18-42 start and send system ID 18-45 stop 18-45

Mouse 10-1, 17-61 asynchronous serial interface 10-2 baud rates 10-2, 10-11 button position 10-3 commands (table) 10-2 communication 10-2 data bytes 10-2 encoders 10-1 extended self-test loopback test serial ports 14-10 incremental stream mode command 10-3 invoke self-test command 10-3 movement 10-3 port interrupt 15-150 position 10-3 programming example 10-14 prompt mode command 10-3 reports  $10-4 - 10-7$ request mouse position command  $10-3$ self-test 10-3 serial interface 10-2, 10-8 command register 10-12 mode register  $1\ 10-10$ mode register 2 10-11 status register 10-9 serial interface registers 10-8 transmit holding register and receive buffer 10-8 Signetics SCN2261 enhanced programmable communications interface 10-2, 10-8

transmit holding register and receive buffer 10-8 vendor reserved function command  $10-3$ Mouse reports position (byte 1) 10-4 position (byte 2) 10-5 position (byte 3) 10-5 self-test (byte  $1)$  10-6 self-test (byte 2) 10-6, 10-7 self-test (byte 3) 10-7 Move a block of memory 15-93 Movement 10-3 MS-DOS Date and Time Structure 16-3.16-4 MS-Network compatible session services 18-92 session level interface 13-1 MS-Windows applications programming interface  $17-2$ entry points AnsiToOem 17-55 OemToAnsi 17-58 Mulicast address enable 18-21 disable 18-22 format 18-7 Multiplex messages 18-6 N Name status for session 18-103 Network addressing 18-90 boot request 18-36, 18-43

hardware interface 13-1 interconnect, CSR 13-17 Network interface 13-2

CSR 13-5 external interconnect 13-40 physical I/O ports 13-5 register description 13-5 system bus interconnect 13-40

Network software 18-1 components 18-2 datalink 18-5 overview 18-2

NI - see Network Interface 13-2

**NI CSR 13-40** 

No return to user function 15-92

Nonmaskable interrupt 15-3, 15-76

Normal keyboard functions fetch next character input from keyboard 17-75 return current shift status 17-76 test for character available 17-75

Not supported functions joystick support 15-91

Numeric keypad 17-3

Numlock toggling numeric keypad 17-3

# $\Omega$

OemToAnsi 17-58 Open datalink portal 18-17 device function 15-89 LAT session 18-66

OpenComm 17-63

OpenLat 17-67

Operational states diskette drive controller 11-18

## $\mathbf{P}$

Parallel bit stream, converted by LANCE  $13-3$ 

port retry function 15-131 Parameters disk 16-14 Pass-through mode keyboard 8-2 Peripheral interrupt controller initializing 3-24 Pointer diskette parameter tables 15-143 graphics character table pointer 15-145 hard disk parameter tables 15-146 video parameters 15-142 Poll command 3-17 Port driver 18-5 Portal close  $18-21$ defined 18-5 read list 18-29 read status 18-30 Powerup test 14-1, 14-8 LEDs 14-8 RAM checks 14-8 self-test error codes 14-8, 14-10 sequence 14-1 Print screen 15-4 Printer connector signals 9-20 extended self-test loopback test  $14-10$ GDI support 17-83 output interrupt 15-123 to Host mode C-12 type function  $15-129$ Priorities DMA controller 4-5 rotation 3-13 Processor board testing  $14-14$ Processor modes real mode 14-8

virtual protected mode 14-8 Programming diskette drive controller 11-18 Programming examples counter and speaker 6-20 datalink 18-46 diskette drive controller 11-27 DMA controller 4-15 constant values 4-15 data structures 4-17 disabling DMA channel 4-22 initializing 4-18 opening DMA channel 4-19 preparing DMA channel 4-20 interrupt controllers 3-21 LAT 18-73 LK250 keyboard 8-46 mouse 10-14 real-time clock 5-15 three-channel counter/timer 6-16 **UART (8250A) 9-22** video controller 7-45 modem control 9-17

Prompt mode command 10-3

Pulse output port command keyboard-interface controller 8-13

# $\overline{R}$

**RAM** system powerup test checks 14-8 Rate generator 6-5 Read channel status for datalink 18-27 character and attribute at cursor position function 15-19 command 8-10 configuration interrupt 15-35 current video state function 15-27 cursor position function 15-14

data command 11-21 data for LAT 18-68 datalink counters 18-32 DECparm string address 18-39 deleted data command 11-22 id command 11-23 light-pen position function 15-15 long  $256$  byte sector  $15-58$ long function 15-50 node entry given index for session 18-125 node entry given node name for session  $18-124$ node entry given node number for session 18-123 one or more disk sectors function  $15.44$ one or more track sectors 15-63 pixel function 15-24 port 1 command 8-12 port 2 command 8-13 portal list for datalink 18-29 portal status for datalink 18-30 real-time clock function 15-137 sector command 12-13 system clock function 15-136 test inputs command 8-13 track command 11-23 verify command 12-19 Read-back command

three-channel counter and speaker  $6-13$ 

ReadComm 17-64

ReadLat 17-68

Real mode 14-8

Real-time clock address map 5-3 addressing 5-2 alarm registers 5-12 automatic alarm cycles 5-12 avoiding update cycles 5-13 battery backup source 5-2

data register ranges 5-11 data registers 5-10 extended self-test 14-10 features 5-1 interrupts 5-14 programming example 5-15 register A 5-4 register B 5-6 register C 5-8 register D 5-9 registers 5-3 update cycle 5-13 Real-time clock interrupt 15-148 Recalibrate command diskette drive controller register sets 11-26 Recalibrate drive function 15-55 Receive any for session 18-112 broadcast for session 18-117 buffer/transmitter holding register  $9 - 3$ character function 15-74 datagram for session 18-115 for datalink 18-10 for session  $18-111$ message descriptor, see RMD 13-29 Redirect parallel printer function 15-127 to interrupt 0AH interrupt 15-148 Redirector 18-84 Register sets format track command 11-24 read data command 11-21 read deleted data command 11-22 read id command 11-23 read track command 11-23 recalibrate command 11-26 scan equal command 11-24 scan high or equal 11-25 scan low or equal 11-25

seek command 11-27 sense drive status command 11-27 sense interrupt status command  $11 - 26$ specify command 11-26 write data command 11-21 write deleted data command 11-22 Registers 8250A UART 9-2 diskette drive controller 11-2  $C$  11-15 change  $11-6$ control 11-3 D 11-17 data 11-5 data transfer rate 11-6 **DTL** 11-16 EOT 11-16 GPL 11-16 H 11-15 head/unit select 11-8 hlt/nd 11-15 internal 11-7 main status 11-4  $N$  11-16 **NCN 11-17 PCN 11-17** R. 11-15 SC 11-16  $srt/hut$  11-14 status register  $0$  11-9 status register 1 11-10 status register 2 11-12 status register 3 11-13 **STP 11-17** DMA controller 4-7 base and current address 4-7 base and current word 4-8 command 4-9 mode  $4-12$ request  $4-13$ status 4-14 temporary 4-14 interrupt enable 9-4

interrupt identification 9-6 keyboard-interface command 8-9 keyboard-interface controller command 8-5  $data$  8-5 status 8-6 line control 9-7 line status 9-11 modem control 9-9 modem status 9-13 receive buffer/transmitter holding  $9 - 3$ special purpose 9-18 three-channel counter and speaker  $6 - 8$ control 6-11 system 6-9 video controller color select 7-39 control register A 7-41 control register B 7-43 status 7-37, 7-38 write data 7-39 Release prefix LK250 keyboard responses 8-31 Remapping keyboard 16-19 Remote read counters 18-43 Repeating key changing focus 17-11 Request line. DMA 13-40 mouse position command 10-3 register 4-13 transmit buffer for datalink 18-25 Request keyboard id 17-78 function 15-118 keyboard-interface controller command codes 8-23 Resend keyboard-interface controller command codes 8-29

LK250 keyboard responses 8-31 Reserved keyboard-interface controller command codes 8-25, 8-26, 8-29 Reset for session 18-98 keyboard-interface controller command codes 8-29 keyboard led keyboard-interface controller command codes 8-24 mode function 16-11 processor 14-13 Restore command 12-11 Restore to defaults keyboard-interface controller command codes 8-28 Result state diskette drive controller 11-20 Retry on timeout error 15-86 Return asynchronous port status function 15-75 change line status function 15-68 current drive parameters function 15-48 current shift status flag 17-76 days-since-read counter function 15-140 DIGITAL configuration word 15-99 drive type function  $15-57$ ,  $15-67$ keyboard nationality 17-6 memory size above one megabyte function 15-95 memory size interrupt 15-37 printer status function 15-126 RTC date function 15-138 status code of last I/O request 15-62, 15-43 Return codes

datalink 18-12 session 18-93

Revector of interrupt 13H interrupt 15-145

RMD0 13-29

#### **ROM BIOS**

available (IRQ15) interrupt 15-151 basic interrupt 15-132 bootstrap interrupt 15-133 clock tick interrupt 15-5 COM1/serial interrupt 15-6 COM2/modem interrupt 15-6 during soft reset 14-12 firmware diagnostics and 14-8 initialization procedure 14-12 loading operating system  $14-12$ local area network controller

(LANCE) interrupt 15-149 mouse port interrupt 15-150 nonmaskable interrupt 15-3, 15-76 print screen interrupt 15-4 read configuration interrupt 15-35 real-time clock interrupt 15-148 redirect to interrupt 0AH interrupt 15-148

return memory size interrupt  $15 - 37$ 

revector of interrupt 13H interrupt 15-145

RTC alarm interrupt 15-148 serial printer port interrupt 15-150

ROM BIOS 80287 error interrupt 15-151

ROM BIOS asynchronous communications interrupt 15-70 extended mode 15-77 initialize asynchronous port function 15-72 receive character 15-74 retry on timeout error 15-86 return asynchronous port status  $15 - 75$ 

send break 15-84

set baud rate 15-87 set modem control 15-85 transmit character 15-73

ROM BIOS cassette input/output interrupt 15-88 begin virtual mode 15-96 close device 15-89 device is busy 15-98 interrupt completion handler 15-98 joystick support 15-91 move a block of memory 15-93 open device 15-89 return DIGITAL configuration word 15-99 return memory size above one megabyte 15-95 service system request key 15-91 set a wait interval 15-90 termination 15-90 wait (no return to user) 15-92 ROM BIOS disk I/O interrupt 15-38 diskette errors 15-59

diskette functions 15-59 diskette parameter tables 15-59 execute controller internal diagnostics 15-56 format track 15-47, 15-66 hard disk  $errors 15-40$ functions 15-40 parameter tables 15-41 reset function 15-53 initialize diskette subsystem 15-61 drive characteristics 15-49 entire disk subsystem 15-42 read long 256 byte sector 15-58 read long 15-50 read one or more disk sectors 15-44 read one or more track sectors 15-

63

recalibrate drive 15-55

return change line status 15-68

return current drive parameters 15-48 return drive type 15-57, 15-67 return status code of last I/O request 15-43, 15-62 seek to specific cylinder 15-52 set drive and media type for format  $15-69$ test drive ready 15-54 verify one or more disk sectors 15- $46$ verify one or more track sectors 15-65 write long 15-51 write one or more disk sectors 15-45 write one or more track sectors 15-64 ROM BIOS diskette errors  $15-59$ functions 15-59 parameter tables 15-59 interrupt 15-143 ROM BIOS floppy disk interrupt  $15 - 7$ ROM BIOS graphics character table pointer interrupt 15-145 ROM BIOS hard disk interrupt 15-151 parameter tables interrupt 15-146 ROM BIOS initialization procedure 14-12 ROM BIOS interrupt 02H 15-3, 15-76 05H 15-4 08H 15-5 09H 15-5 0BH 15-6 0CH 15-6 0EH 15-7 11H 15-35 12H 15-37

19H 15-133 1BH 15-141 1CH 15-141 1DH 15-142 1EH 15-143 40H 15-145 41H 15-146 46H 15-146 4AH 15-148 70H 15-148 71H 15-148 72H 15-149 73H 15-150 74H 15-150 75H 15-151 76H 15-151 77H 15-151 ROM BIOS Interrupt 10H 15-8 enable/disable 256 character graphic font 15-30 font RAM and color map support 15-31 read character and attribute at cursor position 15-19 read current video state 15-27 read cursor position 15-14 read light-pen position 15-15 read pixel 15-24 scroll active page down 15-17 scroll active page up 15-17 set color palette 15-22 set cursor position 15-13 set cursor type 15-12 set page 15-16 set video mode 15-10 TTY write string 15-28 write character and attribute at cursor position 15-20 write character at cursor position  $15 - 21$ write character using terminal emulation 15-25

18H 15-132

write pixel 15-23 ROM BIOS interrupt 13H 15-38 diskette errors 15-59 diskette functions 15-59 diskette parameter tables 15-59 execute controller internal diagnostics 15-56 format a track 15-47, 15-66 hard disk errors  $15-40$ functions 15-40 parameter tables 15-41 reset 15-53 initialize diskette subsystem 15-61 drive characteristics 15-49 entire disk subsystem 15-42 read long 256 byte sector 15-58 read long  $15-50$ read one or more disk sectors 15-44 read one or more track sectors 15-63 recalibrate drive 15-55 return change line status 15-68 current drive parameters 15-48 drive type 15-57, 15-67 status code of last I/O request 15-43, 15-62 seek to specific cylinder 15-52 set drive and media type for format 15-69 test drive ready 15-54 verify one or more disk sectors 15-46 verify one or more track sectors 15-65 write long 15-51 write one or more disk sectors  $15 - 45$ write one or more track sectors 15-64

ROM BIOS interrupt 14H 15-70

extended mode 15-77 initialize asynchronous port 15-72 receive character 15-74 retry on timeout error 15-86 return asynchronous port status 15-75 send break 15-84 set baud rate 15-87 set modem control 15-85 transmit character 15-73 ROM BIOS interrupt 15H 15-88 begin virtual mode 15-96 close device 15-89 device is busy 15-98 interrupt completion handler 15-98 joystick support 15-91 move a block of memory 15-93 open device 15-89 return digital configuration word 15-99 return memory size above one megabyte 15-95 service system request key 15-91 set a wait interval 15-90 termination 15-90 wait (no return to user) 15-92 ROM BIOS interrupt 16H 15-101 character count 15-114 extended codes and functions 15-116 key notification 15-111 keyboard buffer 15-115 keyboard input 15-109 keyboard state 15-110 keyboard status 15-109 keyboard table pointers 15-120 request keyboard ID 15-118 send to keyboard 15-119 ROM BIOS interrupt 17H 15-123 initialize printer 15-125 parallel port retry 15-131 printer type 15-129

redirect parallel printer 15-127

return printer status 15-126 transmit character 15-124 ROM BIOS interrupt 1AH 15-135 cancel alarm 15-140 read real-time clock 15-137 read system clock 15-136 return days-since-read counter 15-140 RTC date 15-138 set alarm 15-139 set real-time clock 15-138 set RTC date 15-139 set system clock 15-136 ROM BIOS interrupt vectors 15-1,  $15 - 2$ ROM BIOS keyboard break interrupt 15-141 input interrupt 15-101 interrupt 15-5 character count 15-114 extended codes and functions 15-116 keyboard buffer 15-115 keyboard input 15-109 keyboard notification 15-111 keyboard state 15-110 keyboard status 15-109 keyboard table pointers 15-120 request keyboard ID 15-118 send to keyboard 15-119 ROM BIOS printer output interrupt 15-123 initialize printer 15-125 parallel port retry 15-131 printer type 15-129 redirect parallel printer 15-127 return printer status 15-126 transmit character 15-124 ROM BIOS time-of-day interrupt 15-135 cancel alarm 15-140 read real-time clock 15-137 read system clock 15-136

return days-since-read counter  $15 - 140$ return rtc date 15-138 set alarm 15-139 set real-time clock 15-138 set rtc date 15-139 set system clock 15-136 ROM BIOS timer tick interrupt 15-141 ROM BIOS video modes 15-10 parameters interrupt 15-142 ROM BIOS video input/output interrupt  $15-8$ enable/disable 256 character graphic font 15-30 font RAM and color map support  $15-31$ functions 15-9 read character and attribute at cursor position 15-19 read current video state 15-27 read cursor position 15-14 read light-pen position 15-15 read pixel 15-24 scroll active page down 15-17 scroll active page up 15-17 set color palette 15-22 set cursor position 15-13 set cursor type 15-12 set page 15-16 set video mode 15-10 tty write string 15-28 write character and attribute at cursor position 15-20 write character at position 15-21 write character using terminal emulation 15-25 write pixel 15-23 ROM diagnostics 14-1. 14-8 extended self-test 14-10 powerup test 14-1, 14-8

Rotating priority

DMA controller 4-5 RTC alarm interrupt 15-148

## $\mathbf{S}$

Scan codes 15-102 LK250 keyboard 8-15, 8-17 translated but not used 8-21 Scan equal command diskette drive controller register sets 11-24 Scan high or equal command diskette drive controller register sets 11-25 Scan low or equal command diskette drive controller register sets 11-25 Scroll active page down function 15-17 Scroll active page up function 15-17 SDH register 12-9 Sector count register 12-7 interleave 12-18 number register 12-7 Seek command 12-12 diskette drive controller register sets 11-27 Seek to specific cylinder 15-52 Select compose processing 17-6 numlock processing 17-6 Self-test command keyboard-interface controller 8-12 Self-test failure LK250 keyboard responses 8-31 Self-test success LK250 keyboard responses 8-30 Send

break signal for LAT 18-72 broadcast for session 18-116 data for LAT 18-69 datagram for session 18-114 double for session 18-110  $for$  session  $18-109$ Send break function 15-84 Send to keyboard function 15-119 SendLatBreak 17-70 Sense drive status 11-27 interrupt status 11-26 Serial data 9-1 printer port interrupt 15-150 bit stream, converted by LANCE  $13-3$ interface adapter 13-2, 13-3 Server message block 18-127 Service directory 18-56 table reset for LAT 18-71 system request key function 15-91 Session start for LAT 18-57 status word 18-63 for LAT 18-57 asynchronous notification routine  $18-90$ asynchronous requests 18-89 functions 18-91 add a node 18-120 add name 18-101 call 18-105 cancel 18-97 check for presence 18-96 delete all node entries 18-126 delete entry given node name 18-122 delete entry given node number  $18-121$ delete name 18-102

DIGITAL function check 18-119 DIGITAL-specific 18-118 hangup 18-108 listen 18-107 name status 18-103 read node entry given index 18-125 read node entry given node name 18-124 read node entry given node number 18-123 receive 18-111 receive any 18-112 receive broadcast 18-117 receive datagram 18-115 reset 18-98 send 18-109 send broadcast 18-116 send datagram 18-114 send double 18-110 status 18-99 MS-Network compatible services 18-92 network addressing 18-90 overview 18-83 return codes 18-93 status buffer 18-100 synchronous requests 18-89 Session control block (SCB) 18-85 fields  $18-86$ for LAT 18-59

# Set.

a wait interval function 15-90 alarm function 15-139 autorepeat delay and rate 8-27 baud rate function 15-87 color palette function 15-22 country code function 16-3 cursor position function 15-13 cursor type function Mode-dependent values 15-12 DECparm string address 18-40 drive and media type for format function 15-69

kevclick volume 8-24 mode function 16-10 modem control function 15-85 page function 15-16 parameters command 12-22 real-time clock function 15-138 RTC date function 15-139 system clock function 15-136 video mode function 15-10 SetCommBreak 17-65 SetCommEventMask 17-65 SetCommState 17-65 Shift kev affect on numeric keypad 17-3 SIA - See Serial Interface Adapter  $13 - 2$ Signals communications connector 9-19 modem connector 9-21 printer connector 9-20 **Signetics** SCN2261 enhanced programmable communications interface 10-2.  $10-8$ Single transfer mode DMA controller 4-3 Slots for LAT 18-57 **SMB** get current date and time 18-128 overview 18-127 Soft reset 14-12 Software interrupts asynchronous communictaions  $15 - 70$ basic 15-132 bootstrap 15-133 cassette input/output 15-88

graphics rendition function 16-8

keyboard led 8-23

disk input/output (i/o) 15-38

keyboard break 15-141 keyboard input 15-101 print screen 15-4 printer output 15-123 read configuration 15-35 return memory size 15-37 revector of interrupt 13h 15-145 RTC alarm 15-148 time-of-day 15-135 timer tick 15-141 video input/output 15-8 Software triggered strobe three-channel counter and speaker  $6-6$ SORT 16-30 Sort tables 16-32 creating 16-30 **SORT EXE** how affected by FONT.COM 16-16 Sorting format  $16-30$ Special purpose register 7-23, 9-18 Specify command diskette drive controller register sets 11-26 Speed indicator control signal 9-17 select control signal 9-17 Square wave model three-channel counter and speaker mode 6-5 Standard applications support 17-74 temporarily suspending 17-79 Standard communication of the VAXmate workstation 13-2 Startup diagnostics  $14-1$ ,  $14-8$ diagnostics test modes 14-1 **Status** buffer for session 18-100

for session 18-99 Status register 4-14, 7-3, 10-9, 12-23 A 7-37 **B** 7-38 keyboard-interface controller 8-6 Status response three-channel counter and speaker  $6 - 14$ STDUS KEY 16-25 changing to  $16-25$ Subroutines assembly language A-1 Synchronous requests 18-89 SYSREQ 17-5 System bus 13-2, 13-40 configuration list during extended self-test 14-10 newly installed options 14-10 powerup 8-4 RAM powerup test checks 14-8 register 6-9

# $T$

Temporary register 4-14 Terminal emulation font size 17-73 Termination function 15-90 Test drive ready function 15-54 for character available 17-75 reports for mouse self-test 10-3 Text modes 7-6 cursor rate 7-8 cursor size 7-8 ThinWire Ethernet 13-3 interconnect 13-3

network interface 13-4 Three-channel counter and speaker control word register 6-11 counter and speaker example 6-20 counter-latch command 6-12 mode  $0.6-4$ mode 1 6-4 1,10de 2 6-5 mode 3 6-5 mode 4 6-6 mode 5 6-7 mode definitions 6-3 modes of operation 6-3 programming example 6-16 read-back command 6-13 status response 6-14 system register 6-9 Time-of-Day interrupt 15-135 Timer tick interrupt 15-141 Toggling keyboard mode 17-4 Translate mode keyboard 8-2 TranslateMessage 17-4 Translating attribute data 7-18 graphic color data 7-18 the keyboard 15-121 Transmit character function 15-73, 15-124 for datalink 18-10, 18-23 holding register and receive buffer  $10-8$ descriptor ring pointer 13-26 TransmitCommChar 17-64 Transport error codes 18-95 TTY write string function 15-28

 $\mathbb{I}$ 

UART (8250A) registers 9-2

programming example 9-22

Universal asynchronous receiver/ transmitters (8250A UART) 9-1

User call-back routines for datalink  $18.8$ 

#### $\overline{\mathbf{V}}$

VAXmate address decode logic 13-5 diagnostics 13-4 expansion box 13-40  $I/O$  board 13-1  $I/O$  bus  $13-5$ I/O functions 13-2 memory option 13-40 network software 18-1 video display memory 13-40 workstation base configuration 1-1 optional components 1-2 Verify one or more disk sectors function  $15 - 46$ 

one or more track sectors 15-65 Video input/output interrupt 15-8, 15-9

modes for the ROM BIOS 15-10 parameters interrupt 15-142

Video controller color select register 7-39 control register A 7-41 control register B 7-43 enhancements to industry-standard features 7-2 graphic features 7-2 industry-standard features 7-1 programming example 7-45 status register A 7-37 status register B 7-38 text modes 7-6 unavailable industry-standard fea-

tures 7-2 video modes 7-5 write data register 7-39 Video memory 7-3 Video modes 7-5 handling inside a window 17-79 no ROM BIOS DIGITAL-extended 7-12, 7-14 ROM BIOS industry-standard 7-11, 7-13 ROM BIOS DIGITAL-extended 7-15, 7-16.  $7 - 17$ Video processor input/output registers 7-22 look-up table 7-18 Virtual protected mode 14-8  $VT220$ additional emulator escape sequences C-6 announcing C-8 character set differences C-5 communications differences C-3 DA C-8 **DECAUPSS C-6 DECRQUPSS C-6** differences between emulator and terminal C-2 keyboard differences C-4 printing C-9 SCS C-6, C-7 video differences C-2  $VT240$ additional emulator escape sequences C-13 announcing C-16 character set differences C-13 communications differences C-12 DA C-15, C-16 **DECAUPSS C-13** DECRQUPSS C-14 difference between emulator and terminal C-10

keyboard differences C-12 Printer to Host mode C-12 SCS C-14, C-15 video differences C-10

#### W

Windows keyboard extensions 17-5  $layer$   $17-2$ reserved kevs 17-5 Write all mask bits 4-11 character and attribute at cursor position 15-20 character at cursor position 15-21 character using terminal emulation  $15 - 25$ long 15-51 one or more track sectors 15-64 one or more disk sectors 15-45 pixel 15-23 Write command kevboard-interface controller 8-10 Write data command diskette drive controller register sets 11-21 Write data register 7-39 Write deleted data command diskette drive controller register sets 11-22 Write port 2 command keyboard-interface controller 8-13 Write precompensation register 12-4 sector command 12-15 single mask bit 4-11 status register command keyboardinterface controller 8-13 WriteComm 17-63 WriteLat 17-69

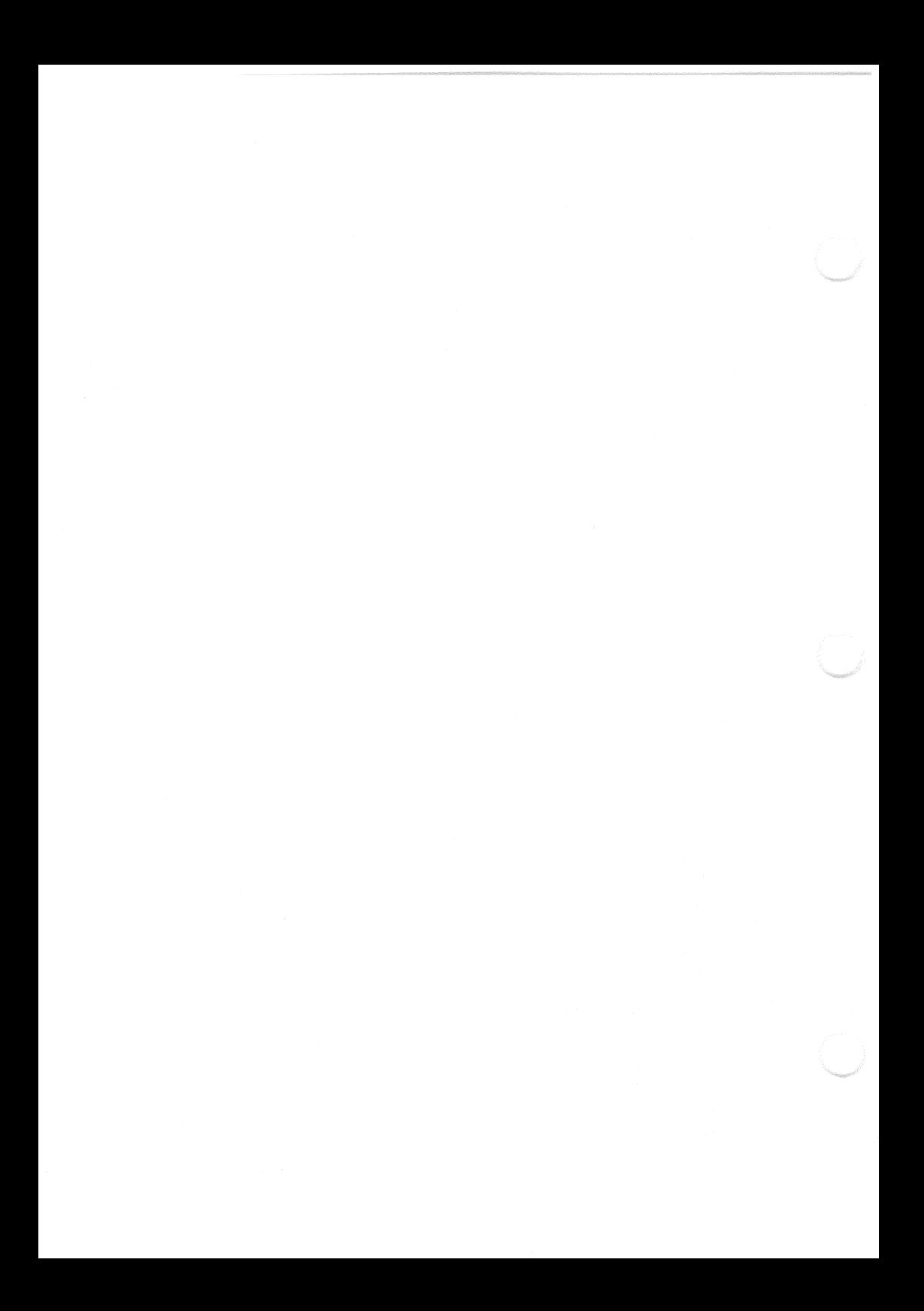

# **Technical Reference Manual** Volume 1 AA-JP76A-TH

# **Reader's Comments**

Your comments on this manual will help improve our product quality and usefulness.

Please indicate the type of reader you most closely represent.

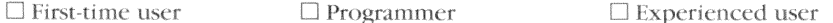

- $\Box$  Application user
- $\Box$  Other (please specify)

How would you rate this manual for:

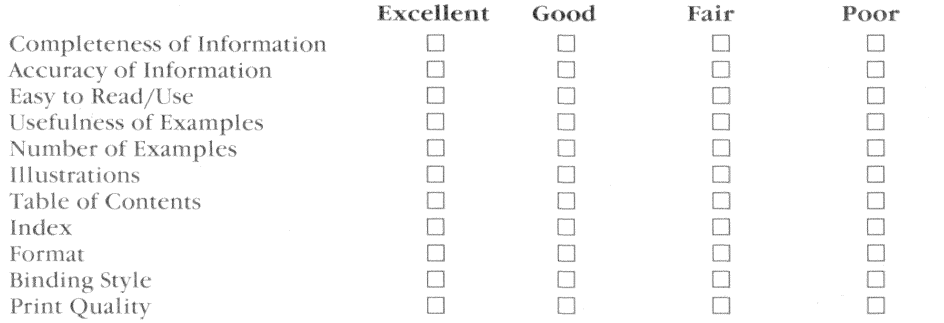

Did you find any errors in this manual? Please specify by page and paragraph.

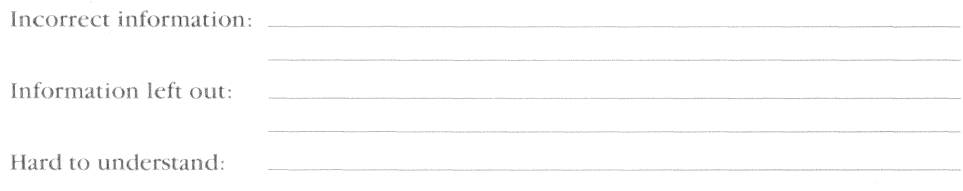

What suggestions do you have for improving this manual? Attach a second sheet if necessary.

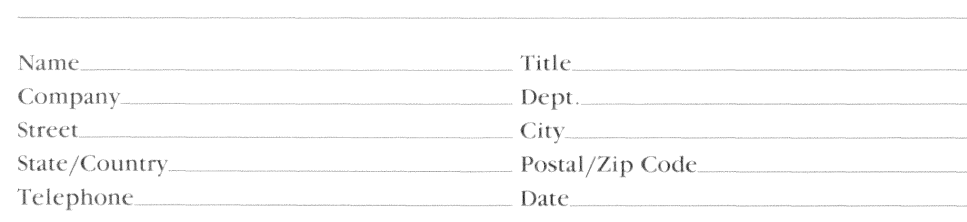

Do Not Tear - Fold Here and Tape

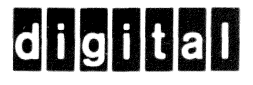

#### SOFTWARE PUBLICATIONS

200 FOREST STREET MRO1-2 L12 MARLBOROUGH, MA 01752

Do Not Tear - Fold Here

# **Technical Reference Manual** Volume 1 AA-JP76A-TH

# **Reader's Comments**

Your comments on this manual will help improve our product quality and usefulness.

Please indicate the type of reader you most closely represent.

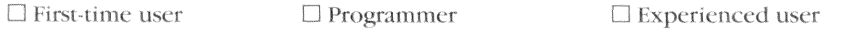

 $\Box$  Application user

 $\Box$  Other (please specify)

How would you rate this manual for:

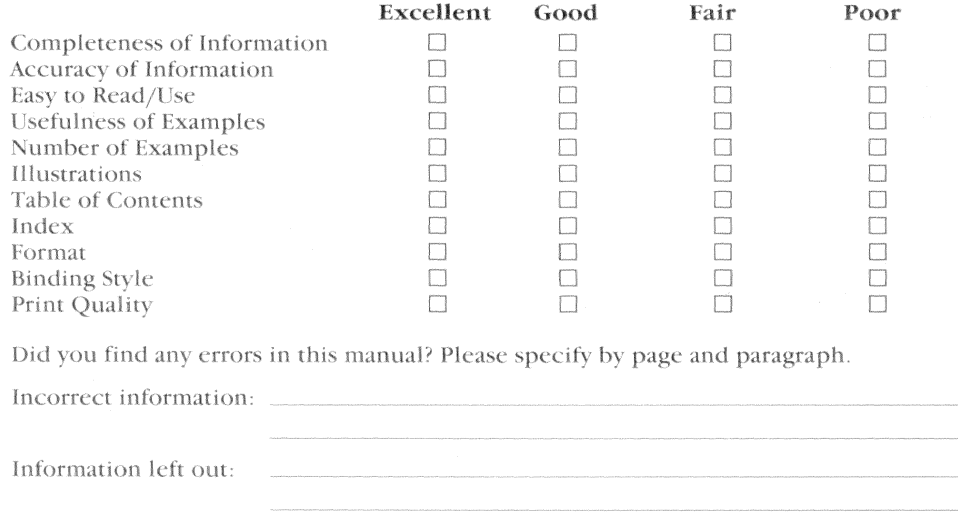

Hard to understand:

What suggestions do you have for improving this manual? Attach a second sheet if necessary.

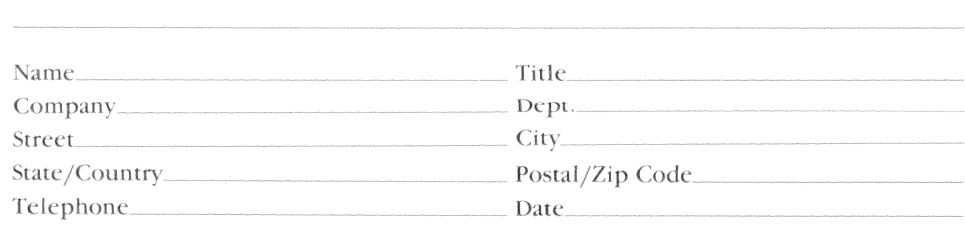

Do Not Tear - Fold Here and Tape

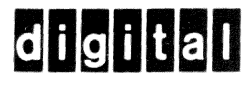

## SOFTWARE PUBLICATIONS

200 FOREST STREET MRO1-2 L12 MARLBOROUGH, MA 01752

 $Cut$  Along Dotted Line

Do Not Tear - Fold Here